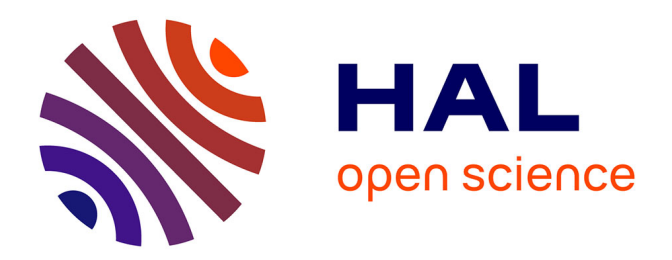

### **Analyse mathématique et numérique de systèmes d'hydrodynamique compressible et de photonique en coordonnées polaires**

Bertrand Meltz

### **To cite this version:**

Bertrand Meltz. Analyse mathématique et numérique de systèmes d'hydrodynamique compressible et de photonique en coordonnées polaires. Equations aux dérivées partielles [math.AP]. Université Paris-Saclay, 2015. Français. $\,$  NNT : 2015SACLS062  $. \,$  tel-01280237  $\,$ 

### **HAL Id: tel-01280237 <https://theses.hal.science/tel-01280237>**

Submitted on 29 Feb 2016

**HAL** is a multi-disciplinary open access archive for the deposit and dissemination of scientific research documents, whether they are published or not. The documents may come from teaching and research institutions in France or abroad, or from public or private research centers.

L'archive ouverte pluridisciplinaire **HAL**, est destinée au dépôt et à la diffusion de documents scientifiques de niveau recherche, publiés ou non, émanant des établissements d'enseignement et de recherche français ou étrangers, des laboratoires publics ou privés.

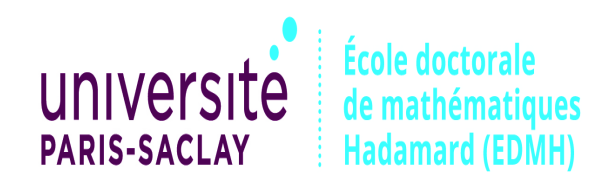

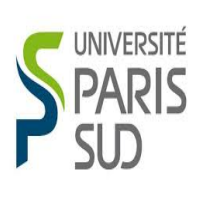

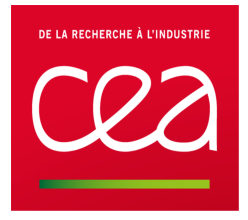

N.N.T. : 2015SACLS062

### THÈSE DE DOCTORAT DE L'UNIVERSITÉ PARIS-SACLAY

### Préparée à l'Université Paris-Sud

Ecole doctorale n˚574 Mathématiques Hadamard (EDMH)

Spécialité: Mathématiques Appliquées par Bertrand MELTZ

Analyse mathématique et numérique de systèmes d'hydrodynamique compressible et de photonique en coordonnées polaires

Soutenue le 13/11/2015 à l'Université Paris-Sud, Orsay. Composition du Jury:

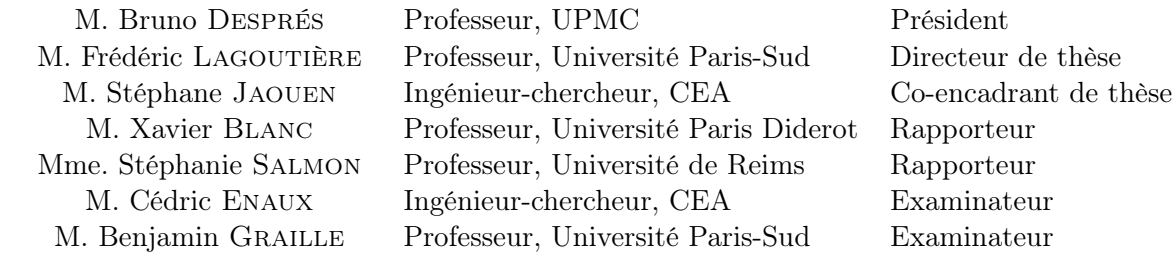

Thèse préparée au CEA-DAM DIF F-91297 Arpajon, France

### Résumé

Ce manuscrit de thèse est consacré à l'analyse mathématique et numérique des systèmes de l'hydrodynamique compressible et de la photonique. Plus particulièrement, on étudie la construction de méthodes numériques dans des systèmes de coordonnées 2D polaires (une coordonnée radiale et une coordonnée d'angle) et où les équations sont discrétisées sur des maillages polaires structurés. Ces méthodes sont adaptées à la simulation d'écoulements à symétrie polaire puisqu'elles préservent ces symétries par construction. En revanche, ces systèmes de coordonnées introduisent des singularités géométriques et des termes sources géométriques qui doivent être traités avec attention. Dans la première partie de ce document, consacrée à l'hydrodynamique, on propose une classe de schémas numériques d'ordre arbitrairement élevé pour la résolution des équations d'Euler. Ces schémas utilisent des méthodes de résolution à directions alternées où chaque soussystème est résolu par un solveur Lagrange+projection. On étudie l'influence de la singularité géométrique  $r = 0$  des systèmes de coordonnées cylindriques et sphériques sur la précision du solveur 2D développé. La deuxième partie de ce manuscrit est consacrée à l'étude des équations de la photonique. Ces équations font intervenir un grand nombre de dimensions mathématiques et un terme source pouvant être raide. La principale difficulté ici est de capturer le bon régime asymptotique sur maillage grossier. On construit d'abord une classe de modèles où l'intensité radiative est projetée sur une base d'harmoniques sphériques afin de réduire le nombre de dimensions. Puis on propose un schéma numérique *Asymptotic Preserving* en coordonnées polaires et on prouve que le schéma restitue la bonne limite de diffusion aussi bien dans la direction radiale que dans la direction angulaire.

Mots-clefs : Analyse Numérique, Hydrodynamique, Transfert de rayonnement, Systèmes de coordonnées 2D curvilignes, Ordre élevé espace-temps, Singularités géométriques, schémas Asymptotic-Preserving.

### Mathematical and numerical analysis of systems of compressible hydrodynamics and radiative transfer in polar coordinates

#### Abstract

This thesis deals with the mathematical and numerical analysis of the systems of compressible hydrodynamics and radiative transfer. More precisely, we study the derivation of numerical methods with 2D polar coordinates (one for the radius, one for the angle) where equations are discretized on regular polar grids. On one hand, these methods are well-suited for the simulation of flows with polar symetries since they preserve these symetries by construction. On the other hand, such coordinates systems introduce geometrical singularities as well as geometrical source terms which must be carefully treated. The first part of this document is devoted to the study of hydrodynamics equations, or Euler equations. We propose a new class of arbitrary high-order numerical schemes in both space and time and rely on directional splitting methods for the resolution of 2D equations. Each sub-system is solved using a Lagrange+Remap solver. We study the influence of the  $r = 0$  geometrical singularities of the cylindrical and spherical coordinates systems on the precision of the 2D numerical solutions. The second part of this document is devoted to the study of radiative transfer equations. In these equations, the unknowns depend on a large number of variables and a stiff source term is involved. The main difficulty consists in capturing the correct asymptotic behavior on coarse grids. We first construct a class of models where the radiative intensity is projected on a truncated spherical harmonics basis in order to lower the number of mathematical dimensions. Then we propose an Asymptotic Preserving scheme built in polar coordinates and we show that the scheme capture the correct diffusion limit in the radial direction as well as in the polar direction.

Keywords : Numerical Analysis, Hydrodynamics, Radiative transfer, 2D curvilinear coordinates, Space-time High-order, Geometrical singularities, Asymptotic-Preserving schemes.

### Remerciements

Je tiens tout d'abord à remercier mon directeur de thèse Frédéric Lagoutière ainsi que mes encadrants du CEA, Stéphane Jaouen et Cédric Enaux. Ces quatres années passées à vos côtés ont été extrêmement enrichissantes et je vous remercie également pour votre soutien, notamment dans les moments de doutes qui furent nombreux. Vous avez été d'une grande disponibilité et je suis heureux d'avoir partagé ces moments avec vous.

Je remercie ensuite mes rapporteurs, Xavier Blanc et Stéphanie Salmon, qui ont eu la noble gentillesse d'accepter de relire mon manuscrit. Vos remarques de fond ont permis au manuscrit de gagner en clarté et grâce à vous, j'ai enfin enterré la hâche de guerre avec l'accord des participes passés lorsqu'ils sont utilisés en complément d'objet direct. Les remarques que vous m'avez faites ont donc été utiles au-delà des mathématiques. Je n'oublie pas mes examinateurs, Benjamin Graille et Bruno Després qui avait la charge de la présidence du jury de thèse.

Ensuite, j'adresse mes remerciements à toutes les personnes que j'ai rencontrées au cours de ce séjour au CEA ainsi qu'à Orsay et qui ont contribuées à enrichir cette expérience. Il y a tout d'abord mes collègues doctorants, Manu, Alex, Guillaume, Thomas, Xavier, Tony pour la team math, et François, Seb, Jean-Yves, JB, Jordan, Manue, Antoine, Julien, Camille, pour la team info, et je n'oublie pas les mailleurs, dont on ne sait pas très bien s'ils font des maths ou de l'info, Sébastien et Nico. J'ai une pensée toute particulière pour mes collègues de bureau, Manu et Thomas, on a partagé de bons moments et j'espère qu'on en partagera encore. Je remercie également les membres du laboratoire, Bruno notamment pour m'avoir accueilli dans le service, Hervé pour m'avoir encouragé à poursuivre dans la voie de la simulation numérique lors de mon premier stage, dont mes tuteurs étaient Marc et Patrick, j'ai une pensée pour vous chaque fois que j'écrit du code en veillant à faire des choses propres, et je n'oublie pas les autres, David, Philippe, Gaël, Adrien, Julien, Emmanuel, Stéphane, Christophe. J'adresse mes remerciements à Isabelle, Stéphanie, Eliane et Valérie qui se sont occupées de mon suivi administratif au cours de ces quatres années. Enfin, je remercie mes voisins, Mathieu et Céline, qui ont acceptés de relire mon manuscrit pour traquer les fautes d'orthographes alors qu'ils ne sont pas du tout matheux. J'imagine que ce n'était pas une sinécure.

C'est dans un contexte particulier que j'écris ces remerciements en ce jour du 27 Novembre 2015. En effet, nous sommes deux semaines après le 13 Novembre 2015, jour où j'ai soutenu ma thèse à l'université Paris-Sud. Malheureusement, ce jour est également le jour où Paris a été la cible d'attentats qui se sont révélés être les attentas les plus meurtrier que la France ait connue. Certains de mes amis proches ont perdu les leurs et je leur adresse toutes mes condoléances ainsi qu'à l'ensemble des familles des victimes.

Heureusement, pour nous remonter le moral, quelqu'un a décidé de pointer le bout de son nez le 17 Novembre 2015 à 2h32, il s'agit de mon premier fils, Maxence. Je le remercie d'avoir eu la gentillesse d'attendre que j'ai soutenu pour venir au monde, alors que le terme était prévu pour le 14 Novembre 2015. Bien évidemment, j'ai une pensée toute particulière pour ma femme, Romina, qui m'a toujours soutenu y compris dans les moments les plus difficiles. Sa patience à mon égard est remarquable et elle a grandement contribué à ce que cette thèse se passe pour le mieux. Enfin, je souhaite remercier mes parents qui m'ont toujours poussés dans la voie des sciences au cours de ma formation académique. Je n'en serai sans doute pas là où j'en suis sans eux et leur dévotion.

# Table des matières

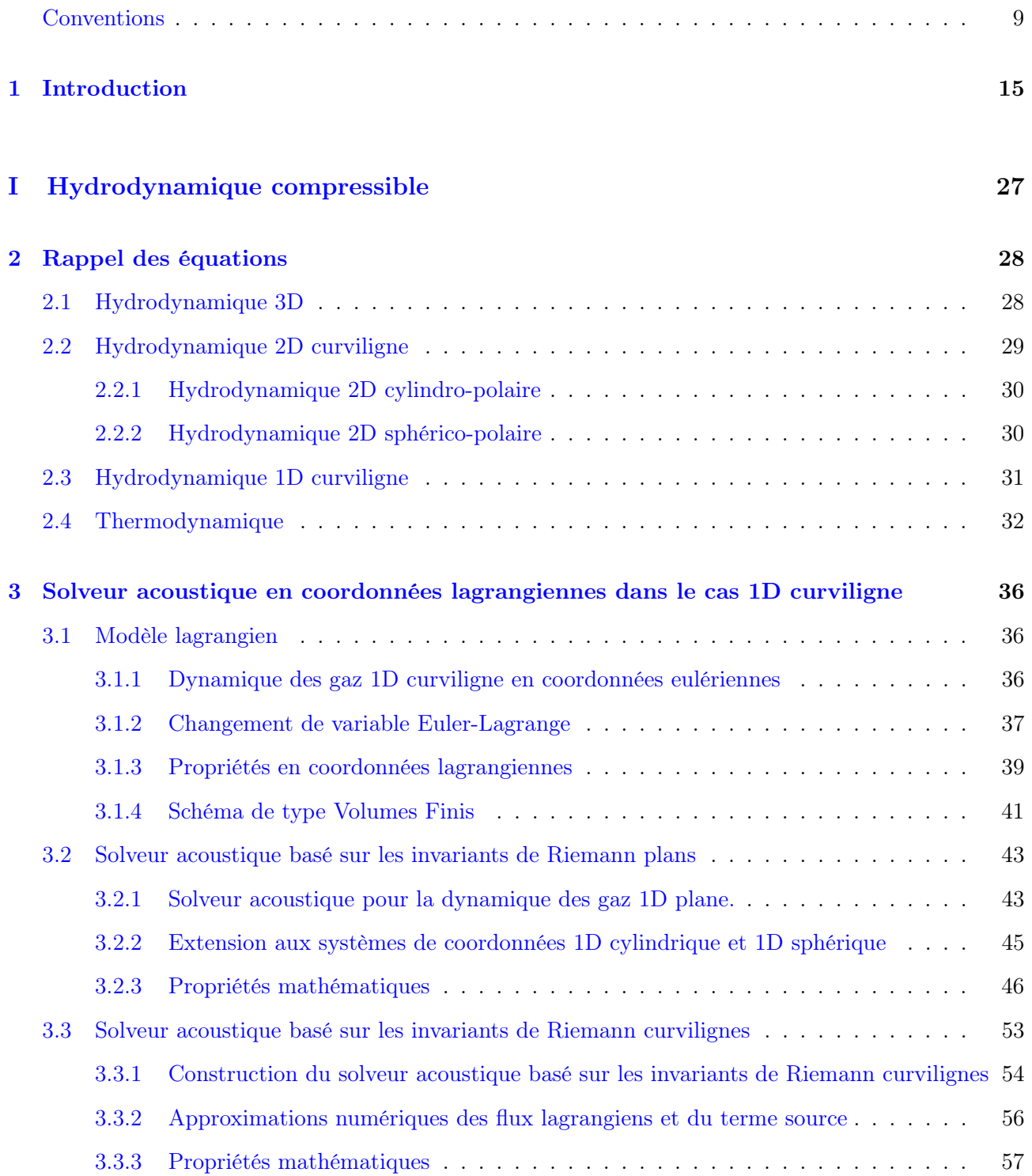

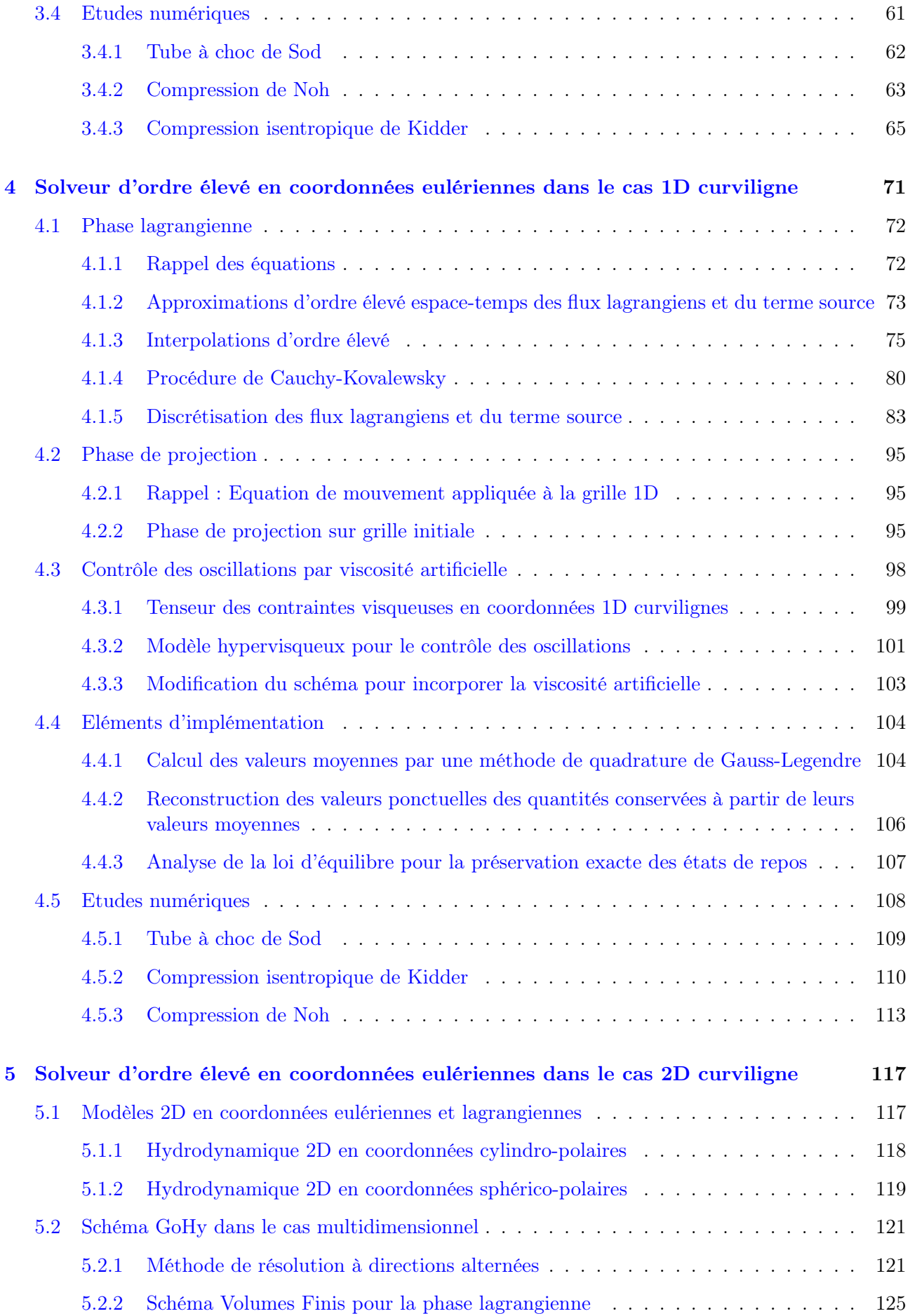

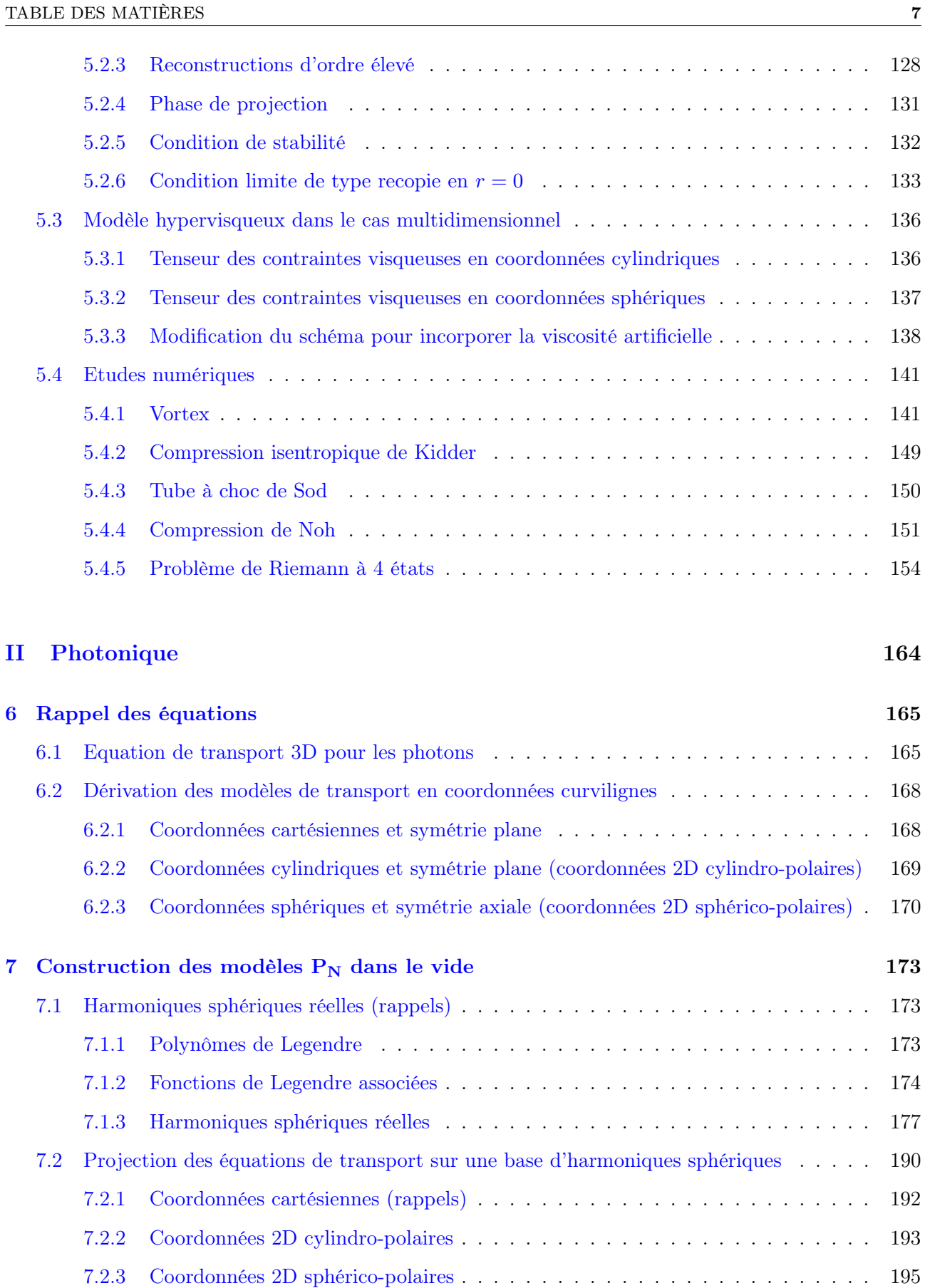

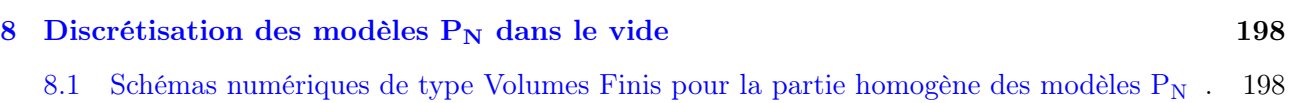

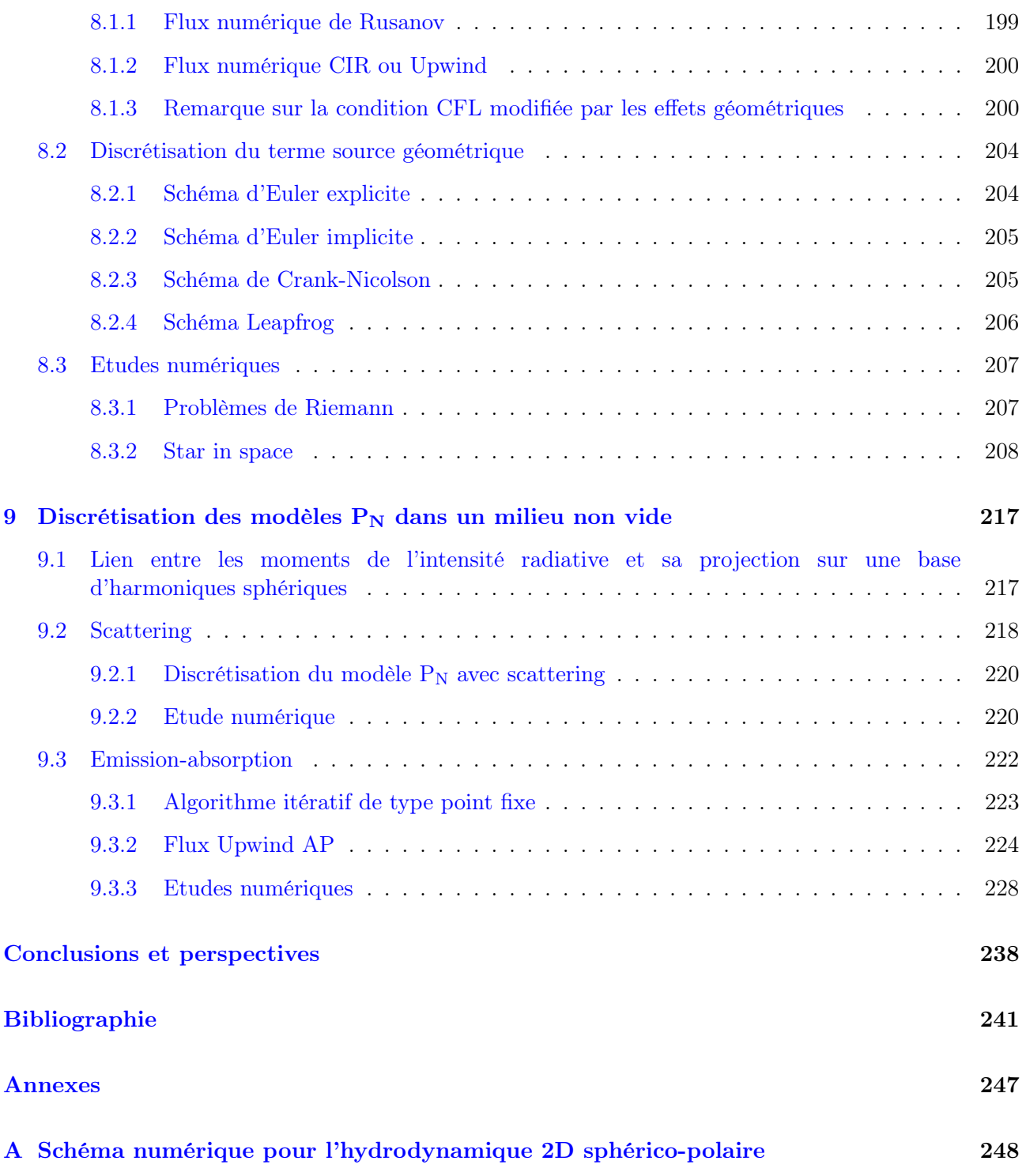

[B Calcul de l'ordre formel pour le schéma GoHy d'ordre 3 en géométrie 1D sphérique2](#page-254-0)54

### <span id="page-9-0"></span>Conventions et notations

#### Systèmes de coordonnées

Lors des études réalisées dans ce mémoire, nous travaillerons avec différents systèmes de coordonnées qu'il convient de redéfinir ici. Plusieurs terminologies existent et, pour éviter toute ambiguïté, nous fixons celle qui sera utilisée dans l'ensemble du mémoire. Nous allons donc redéfinir l'expression des vecteurs position r et direction angulaire  $\Omega$  pour chacun de ces systèmes de coordonnées. Le vecteur position représente la position d'un point matériel dans l'espace R 3 , et le vecteur direction angulaire est un vecteur unitaire représentant une direction dans la sphère unité  $\mathbb{S}^2$ .

<span id="page-9-3"></span>Coordonnées cartésiennes : Dans ce système de coordonnées, un point matériel  $M$  de l'espace est représenté par les coordonnées  $(x, y, z) \in \mathbb{R}^3$ . Ainsi, le vecteur position s'écrit dans la base  $(e_x, e_y, e_z)$ :

$$
OM = r = xe_x + ye_y + ze_z,
$$

et le vecteur angulaire :

$$
\Theta \in [0; \pi], \quad \Phi \in [0; 2\pi], \quad \Omega = \left( \begin{array}{c} \sin(\Theta) \cos(\Phi) \\ \sin(\Theta) \sin(\Phi) \\ \cos(\Theta) \end{array} \right)_{(e_x, e_y, e_z)}
$$

.

<span id="page-9-1"></span>La figure [1](#page-9-1) représente les vecteurs position et direction dans le système de coordonnées cartésiennes. Si nous faisons une hypothèse d'invariance selon la direction  $e_z$ , alors les études se réduisent au plan  $(e_x, e_y)$ . Nous parlons alors de **géométrie 2D plane**. Nous définissons les surfaces et volumes élémentaires dans le cadre de la géométrie 2D plane. Soient  $dS_{|x}$  et  $dS_{|y}$  les surfaces élémentaires à x constant et à y constant respectivement, et dV le volume élémentaire. On a :

$$
dS_{|x} = dy, \quad dS_{|y} = dx, \quad dV = dxdy.
$$

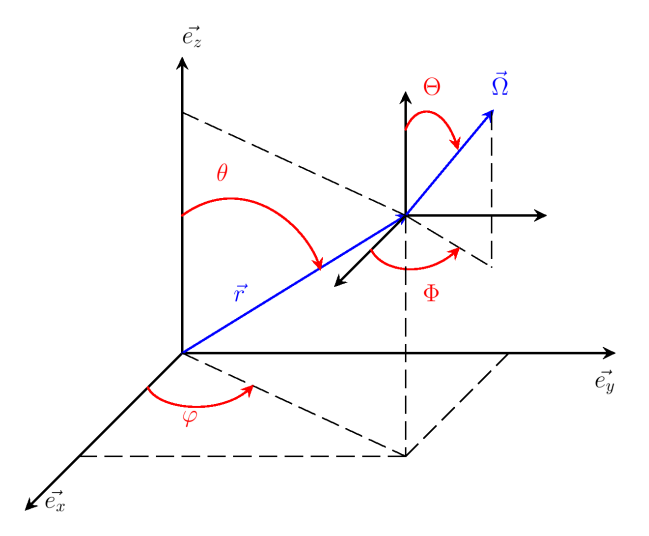

Figure 1 – Système de coordonnées cartésiennes

<span id="page-9-2"></span>Coordonnées cylindriques : Dans ce système de coordonnées, un point matériel  $M$  de l'espace est représenté par les coordonnées  $(r, \varphi, z)$  avec  $r \in \mathbb{R}^+, \varphi \in [0; 2\pi]$ , et  $z \in \mathbb{R}$ . Ainsi, le vecteur position s'écrit dans la base  $(\boldsymbol{e}_r, \boldsymbol{e}_{\varphi}, \boldsymbol{e}_z)$ :

$$
OM = r = re_r + ze_z,
$$

et le vecteur angulaire :

$$
\Theta \in [0; \pi], \quad \Phi \in [0; 2\pi], \quad \Omega = \begin{pmatrix} \sin(\Theta) \cos(\Phi) \\ \sin(\Theta) \sin(\Phi) \\ \cos(\Theta) \end{pmatrix}_{(e_r, e_\varphi, e_z)}.
$$

La figure [2](#page-10-0) représente les vecteurs position et direction dans le système de coordonnées cylindriques. Si nous faisons une hypothèse d'invariance selon la direction  $e_z$ , alors les études se réduisent au plan  $(e_r, e_\varphi)$ . Nous parlons alors de **géométrie 2D cylindro-polaire**. Nous définissons les surfaces et volumes élémentaires dans le cadre de la géométrie 2D cylindro-polaire. Soient  $dS_{|r}$  et  $dS_{|\varphi}$  les surfaces élémentaires à r constant et à  $\varphi$  constant respectivement, et dV le volume élémentaire. On a :

$$
dS_{|r} = r d\varphi
$$
,  $dS_{|\varphi} = dr$ ,  $dV = r dr d\varphi$ .

<span id="page-10-0"></span>Si en revanche, nous faisons une hypothèse d'invariance par rotation selon  $e_{\varphi}$  (problèmes à symétries axiales), alors les études se réduisent au plan  $(e_r, e_z)$ . On parle dans ce cas de **géométrie 2D** axisymétrique. Nous définissons les surfaces et volumes élémentaires dans le cadre de la géométrie 2D axisymétrique. Soient  $dS_{|r}$  et  $dS_{|z}$  les surfaces élémentaires à r constant et à z constant respectivement, et dV le volume élémentaire. On a :

$$
dS_{|r} = rdz
$$
,  $dS_{|z} = rdr$ ,  $dV = rdrdz$ .

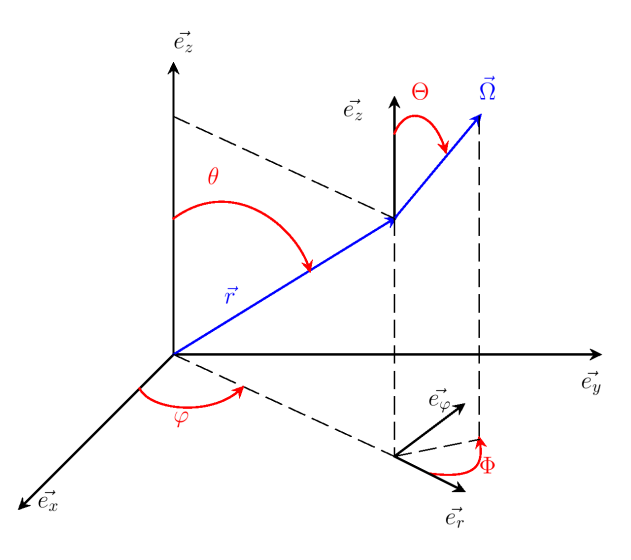

Figure 2 – Système de coordonnées cylindriques

<span id="page-10-1"></span>Coordonnées sphériques : Dans ce système de coordonnées, un point matériel  $M$  de l'espace est représenté par les coordonnées  $(r, \theta, \varphi)$  avec  $r \in \mathbb{R}^+$ ,  $\theta \in [0; \pi]$ , et  $\varphi \in [0; 2\pi]$ . Ainsi, le vecteur position s'écrit dans la base  $(e_r, e_\theta, e_\varphi)$ :

$$
\boldsymbol{OM=r=re_{r}},
$$

et le vecteur angulaire :

$$
\Theta \in [0; \pi], \quad \Phi \in [0; 2\pi], \quad \Omega = \begin{pmatrix} \cos(\Theta) \\ \sin(\Theta)\cos(\Phi) \\ \sin(\Theta)\sin(\Phi) \end{pmatrix}_{(e_r, e_\theta, e_\varphi)}
$$

.

La figure [3](#page-11-0) représente les vecteurs position et direction dans le système de coordonnées sphériques. Si nous faisons une hypothèse d'invariance par rotation selon la direction  $e_\varphi$ , alors les études se réduisent

<span id="page-11-0"></span>au plan  $(e_r, e_\theta)$ . Nous parlons alors de **géométrie 2D sphérico-polaire**. Nous définissons les surfaces et volumes élémentaires dans le cadre de la géométrie 2D sphérico-polaire. Soient  $dS_{|r}$  et  $dS_{|\theta}$  les surfaces élémentaires à r constant et à  $\theta$  constant respectivement, et dV le volume élémentaire. On a :

$$
dS_{|r} = r^2 \sin(\theta) d\theta
$$
,  $dS_{|\theta} = r \sin(\theta) dr$ ,  $dV = r^2 \sin(\theta) dr d\theta$ .

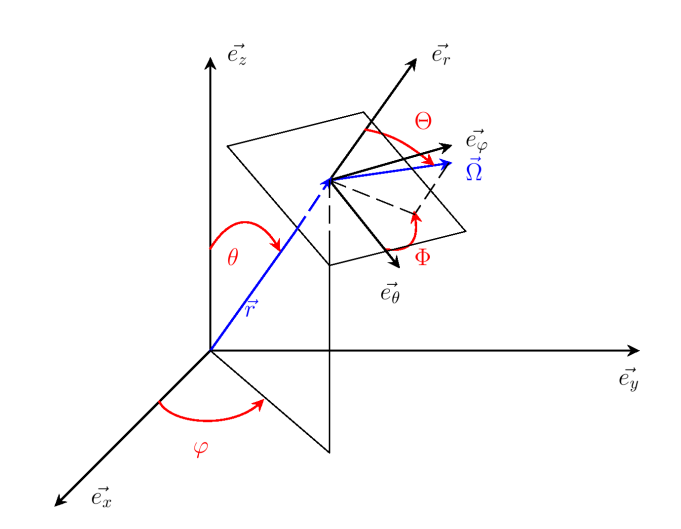

Figure 3 – Système de coordonnées sphériques

Dans la suite de ce mémoire, nous utilisons la terminologie système de coordonnées 2D curviligne pour désigner indifféremment les systèmes de coordonnées cylindro-polaire et sphéricopolaire. De même, pour les études monodimensionnelles, nous utilisons la terminologie système de coordonnées 1D curviligne pour désigner les systèmes de coordonnées 1D plane, cylindrique et sphérique simultanément.

#### Maillages

Dans nos études, nous travaillons avec des maillages 2D structurés cartésiens. Les figures [4](#page-13-0) et [5](#page-13-1) montrent des exemples de maillages plans et polaires. On remarque que l'on peut mettre en parallèle les géométries 2D plane et cylindro-polaire d'une part, et les géométries 2D axisymétrique et sphéricopolaire d'autre part.

Soit  $(X^1, X^2)$  un système de coordonnées localement orthogonal muni de la base  $(\boldsymbol{e}_{X^1}, \boldsymbol{e}_{X^2})$ . On définit de manière générique une maille  $\Omega_{i,j} = [X_{j-\frac{1}{2}}^1; X_{j+\frac{1}{2}}^1] \times [X_{i-\frac{1}{2}}^2; X_{i+\frac{1}{2}}^2]$ . Puisque nous travaillons sur maillage régulier, nous introduisons les pas d'espace constants  $\Delta X^1$  et  $\Delta X^2$  selon les axes  $\bm{e}_{X^1}$  et  $e_{X^2}$  respectivement :

$$
\forall j \; X_{j+\frac{1}{2}}^1 - X_{j-\frac{1}{2}}^1 = \Delta X^1, \quad \text{et} \quad \forall i \; X_{i+\frac{1}{2}}^2 - X_{i-\frac{1}{2}}^2 = \Delta X^2.
$$

Soient  $dS_{|X^1}$  et  $dS_{|X^2}$  les surfaces élémentaires à  $X^1$  constant et à  $X^2$  constant respectivement. On pose :

$$
\left(S_{|X^1}\right)_{i,j\pm\frac{1}{2}} = \int_{X^2_{i-\frac{1}{2}}}^{X^2_{i+\frac{1}{2}}} dS_{|X^1}(X^1_{j\pm\frac{1}{2}}, X^2), \quad \text{et} \quad \left(S_{|X^2}\right)_{i\pm\frac{1}{2},j} = \int_{X^1_{j-\frac{1}{2}}}^{X^1_{j+\frac{1}{2}}} dS_{|X^2}(X^1, X^2_{i\pm\frac{1}{2}}).
$$

Alors l'aire totale de la frontière de la maille  $|\partial\Omega_{i,j}|$  est donnée par :

$$
|\partial\Omega_{i,j}| = (S_{|X^1})_{i,j-\frac{1}{2}} + (S_{|X^1})_{i,j+\frac{1}{2}} + (S_{|X^2})_{i-\frac{1}{2},j} + (S_{|X^2})_{i+\frac{1}{2},j}
$$

Nous définissons pour chacune des géométries précédemmment introduites les surfaces et volumes de mailles.

**Maille 2D plane :** On pose  $(X^1, X^2) = (x, y)$ . Le volume de maille  $|\Omega_{i,j}|$  est défini par :

$$
|\Omega_{i,j}| = \int_{\Omega_{i,j}} dV = \int_{x_{j-\frac{1}{2}}}^{x_{j+\frac{1}{2}}} \int_{y_{i-\frac{1}{2}}}^{y_{i+\frac{1}{2}}} dy dx = \Delta x \Delta y,
$$

Les surfaces de mailles aux points  $x_{j\pm\frac{1}{2}}$  et  $y_{i\pm\frac{1}{2}}$  sont définies par :

$$
\begin{aligned} \left(S_{|x}\right)_{i,j\pm\frac{1}{2}}&=\int_{y_{i-\frac{1}{2}}}^{y_{i+\frac{1}{2}}} \mathrm{d}S_{|x}=\int_{y_{i-\frac{1}{2}}}^{y_{i+\frac{1}{2}}} \mathrm{d}y=\Delta y,\\ \left(S_{|y}\right)_{i\pm\frac{1}{2},j}&=\int_{x_{j-\frac{1}{2}}}^{x_{j+\frac{1}{2}}} \mathrm{d}S_{|y}=\int_{x_{j-\frac{1}{2}}}^{x_{j+\frac{1}{2}}} \mathrm{d}x=\Delta x. \end{aligned}
$$

**Maille 2D cylindro-polaire :** On pose  $(X^1, X^2) = (r, \varphi)$ . Le volume de maille  $|\Omega_{i,j}|$  est défini par :

$$
|\Omega_{i,j}| = \int_{\varphi_{i-\frac{1}{2}}}^{\varphi_{i+\frac{1}{2}}} \int_{r_{j-\frac{1}{2}}}^{r_{j+\frac{1}{2}}} r \mathrm{d} r \mathrm{d} \varphi = r_j \Delta r \Delta \varphi,
$$

où  $r_j$  est le centre de l'intervalle  $[r_{j-\frac{1}{2}}; r_{j+\frac{1}{2}}]$ . Les surfaces de mailles aux points  $r_{j\pm\frac{1}{2}}$  et  $\varphi_{i\pm\frac{1}{2}}$  sont définies par :

$$
\begin{aligned} \left(S_{|r}\right)_{i,j\pm\frac{1}{2}}&=\int_{\varphi_{i-\frac{1}{2}}}^{\varphi_{i+\frac{1}{2}}}r_{j\pm\frac{1}{2}}{\rm d}\varphi=r_{j\pm\frac{1}{2}}\Delta\varphi,\\ \left(S_{|\varphi}\right)_{i\pm\frac{1}{2},j}&=\int_{r_{j-\frac{1}{2}}}^{r_{j+\frac{1}{2}}} {\rm d}r=\Delta r. \end{aligned}
$$

**Maille 2D axisymétrique :** On pose  $(X^1, X^2) = (r, z)$ . Le volume de maille  $|\Omega_{i,j}|$  est défini par :

$$
|\Omega_{i,j}| = \int_{z_{i-\frac{1}{2}}}^{z_{i+\frac{1}{2}}} \int_{r_{j-\frac{1}{2}}}^{r_{j+\frac{1}{2}}} r dr dz = r_j \Delta r \Delta z.
$$

Les surfaces de mailles aux points  $r_{j\pm\frac{1}{2}}$  et  $z_{i\pm\frac{1}{2}}$  sont définies par :

$$
\begin{aligned} \left(S_{|r}\right)_{i,j\pm\frac{1}{2}}&=\int_{z_{i-\frac{1}{2}}}^{z_{i+\frac{1}{2}}}r_{j\pm\frac{1}{2}}{\rm d}z=r_{j\pm\frac{1}{2}}\Delta z,\\ \left(S_{|z}\right)_{i\pm\frac{1}{2},j}&=\int_{r_{j-\frac{1}{2}}}^{r_{j+\frac{1}{2}}}r{\rm d}r=r_{j}\Delta r. \end{aligned}
$$

**Maille 2D sphérico-polaire :** On pose  $(X^1, X^2) = (r, \theta)$ . Le volume de maille  $|\Omega_{i,j}|$  est défini par :

$$
|\Omega_{i,j}| = \int_{\theta_{i-\frac{1}{2}}}^{\theta_{i+\frac{1}{2}}} \int_{r_{j-\frac{1}{2}}}^{r_{j+\frac{1}{2}}} r^2 \sin(\theta) dr d\theta = 2\tilde{r}_j^2 \sin(\theta_i) \sin\left(\frac{\Delta\theta}{2}\right) \Delta r,
$$

avec  $\tilde{r}_j^2 =$  $r_{j+\frac{1}{2}}^2 + r_{j-\frac{1}{2}}^2 + r_{j-\frac{1}{2}} r_{j+\frac{1}{2}}$  $\frac{3}{3}$ . On préfère réécrire le volume de maille de manière à faire apparaître  $\Delta\theta$  en introduisant la fonction sinus cardinal sinc :  $x \in \mathbb{R} \mapsto \frac{\sin(x)}{x}$  $\frac{x^{(w)}}{x}$ :

$$
|\Omega_{i,j}| = \tilde{r}_j^2 \sin(\theta_i) \operatorname{sinc}\left(\frac{\Delta\theta}{2}\right) \Delta r \Delta\theta.
$$

Les surfaces de mailles aux points  $r_{j\pm\frac{1}{2}}$  et  $\theta_{i\pm\frac{1}{2}}$  sont définies par :

$$
\begin{split} \left(S_{|r}\right)_{i,j\pm\frac{1}{2}}&=\int_{\theta_{i-\frac{1}{2}}}^{\theta_{i+\frac{1}{2}}}r_{j\pm\frac{1}{2}}^2\sin(\theta)\mathrm{d}\theta=r_{j\pm\frac{1}{2}}^2\sin(\theta_i)\operatorname{sinc}\left(\frac{\Delta\theta}{2}\right)\Delta\theta,\\ \left(S_{|\theta}\right)_{i\pm\frac{1}{2},j}&=\int_{r_{j-\frac{1}{2}}}^{r_{j+\frac{1}{2}}}r\sin(\theta_{i\pm\frac{1}{2}})\mathrm{d}r=r_j\sin(\theta_{i\pm\frac{1}{2}})\Delta r. \end{split}
$$

<span id="page-13-0"></span>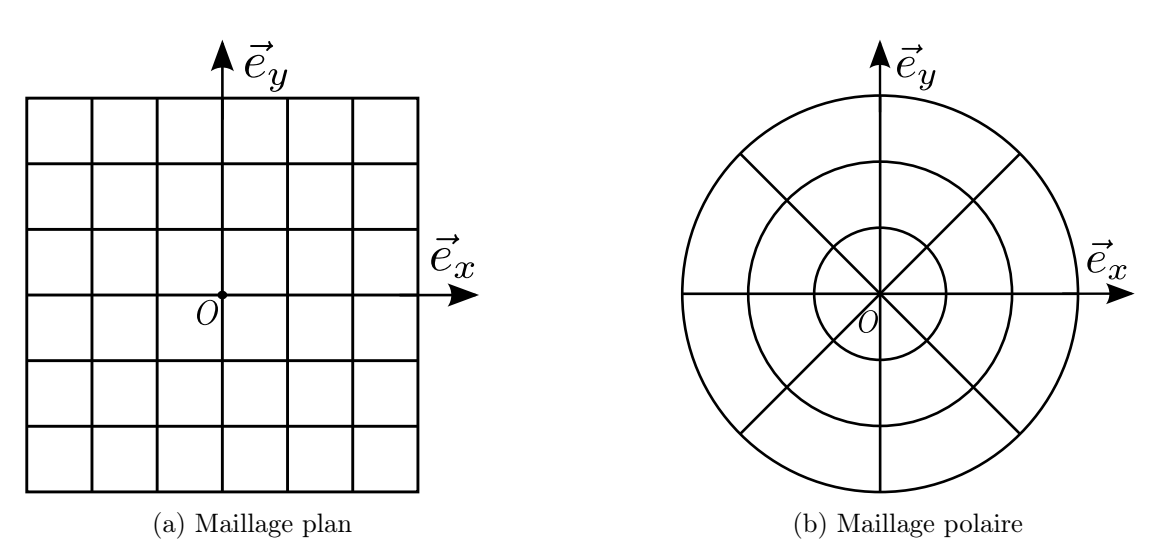

Figure 4 – Maillages plan (géométrie 2D plane) et polaire (géométrie 2D cylindro-polaire) dans le plan  $(e_x, e_y)$ .

<span id="page-13-1"></span>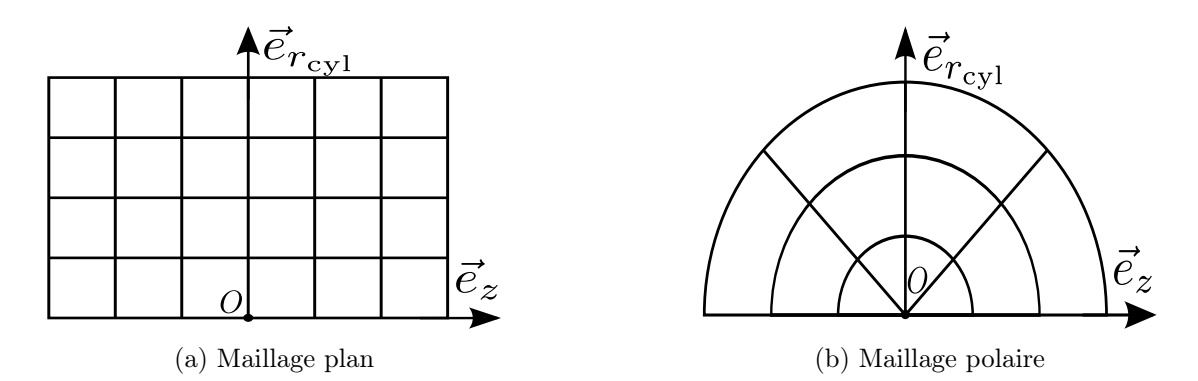

Figure 5 – Maillages plan (géométrie 2D axisymétrique) et polaire (géométrie 2D sphérico-polaire) dans le plan  $(e_{r_{\text{cyl}}}, e_z)$  (le vecteur  $e_{r_{\text{cyl}}}$  est ici le premier vecteur unitaire de la base cylindrique défini à la page [9\)](#page-9-2).

#### Fonctions

Nous aurons besoin de fonctions bien connues mais dont la définition varie d'un auteur à l'autre. On pense notamment aux fonctions partie entière. Soit  $\alpha$  un réel. On définit la fonction partie entière par défaut d'un réel  $\alpha$ , que l'on note  $|\alpha|$ , comme l'unique entier relatif tel que :

$$
\lfloor \alpha \rfloor \le \alpha < \lfloor \alpha \rfloor + 1.
$$

De même, on définit la fonction partie entière par excès d'un réel  $\alpha$ , que l'on note  $\lceil \alpha \rceil$ , comme l'unique entier relatif tel que :

$$
\lceil \alpha \rceil - 1 < \alpha \leq \lceil \alpha \rceil.
$$

On remarque que  $\forall k \in \mathbb{Z}$ , on a :

$$
k = \lceil \frac{k}{2} \rceil + \lfloor \frac{k}{2} \rfloor.
$$

Ci-dessous est défini le symbole de Kronecker :

$$
\delta_{ij} = \begin{cases} 1 & \text{si } i = j \\ 0 & \text{si } i \neq j. \end{cases}
$$

Nous définissons la fonction de signature d'un nombre de la manière suivante :

$$
sgn(m) = \begin{cases} 1, & \text{si } m > 0, \\ 0, & \text{si } m = 0, \\ -1, & \text{si } m < 0. \end{cases}
$$

Enfin, les parties réelle et imaginaire d'un nombre complexe z sont définies de la manière suivante :

$$
z = \Re(z) + i\Im(z),
$$

avec  $\Re(z), \Im(z) \in \mathbb{R}$ .

### <span id="page-15-0"></span>Chapitre 1

## Introduction

Ce manuscrit de thèse est dédié à l'analyse mathématique et numérique des systèmes de l'hydrodynamique compressible et de la photonique (voir par exemple [\[GR96\]](#page-243-0) et [\[Cha60\]](#page-242-0) respectivement pour une description détaillée de ces modèles). Les équations de l'hydrodynamique compressible forment un système d'équations aux dérivées partielles (EDP) non-linéaires décrivant d'un point de vue macroscopique l'évolution au cours du temps d'un milieu continu, comme un gaz par exemple. Les équations de la photonique décrivent d'un point de vue mésoscopique l'évolution au cours du temps d'une population de photons. Ces équations comprennent une EDP cinétique dont l'inconnue est la fonction de distribution des photons, et éventuellement un couplage suivant la nature du milieu, reliant l'énergie électromagnétique des photons et l'énergie interne du milieu. Lorsque le milieu en question est régi par les équations de l'hydrodynamique, il existe un couplage entre l'hydrodynamique et la photonique, et nous obtenons les équations de l'hydrodynamique radiative [\[MM99,](#page-245-0) [Cas04\]](#page-242-1).

Cette thèse s'inscrit dans le domaine d'étude des écoulements de plasmas (gaz ionisés, généralement décrits par les équations de l'hydrodynamique radiative si l'on néglige les interactions magnétiques) initialement à symétrie polaire. Un écoulement à symétrie polaire est un écoulement dont les variables physiques ont une distribution dans l'espace symétrique par rapport à un point (symétrie sphérique) ou un axe (symétrie cylindrique). Pour de tels écoulements, les systèmes de coordonnées 3D cylindriques (pour la symétrie cylindrique) ou 3D sphériques (pour la symétrie sphérique) sont bien adaptés car dans ce cas, les variables physiques ne dépendent que d'une coordonnée radiale. On réduit ainsi le nombre de dimensions mathématiques pour l'étude.

Voici deux exemples d'applications pour l'étude des écoulements de plasmas à symétrie polaire. Le premier concerne l'astrophysique, où l'étude d'objets sphériques comme les étoiles par exemple a souvent lieu. La seconde application concerne la Fusion par Confinement Inertiel (FCI, [\[DW93,](#page-243-1) [AMTV04\]](#page-241-0)). Cette expérience a pour but de déclencher une réaction de fusion nucléaire contrôlée. Le principe est de comprimer une capsule sphérique composée d'un mélange de Deutérium (D) et de Tritium (T) sous forme gazeuse et dont la surface est un polymère. On réalise cette compression par un fort dépôt d'énergie laser sur la surface de la capsule, permettant ainsi d'atteindre les conditions thermodynamiques propices au déclenchement de réactions de fusion des atomes de Deutérium et de Tritium. Deux approches sont possibles pour l'irradiation laser de la capsule : l'approche directe et l'approche indirecte. La première approche consiste à diriger un grand nombre de lasers de puissance directement sur la cible, positionnés de manière à ce que l'irradiation soit la plus isotrope possible. La seconde approche consiste à enfermer la capsule dans un cylindre en or (appelé hohlraum) et à diriger les lasers de manière à ce qu'ils irradient l'intérieur du cylindre. Sous l'effet de la chaleur, le cylindre réémet à son tour des rayons X absorbés par la cible et la portent ainsi aux conditions thermodynamiques requises. Quelle que soit la stratégie adoptée, les conditions thermodynamiques à l'issue de l'irradiation sont telles que le polymère passe localement à l'état de plasma et interagit avec le mélange de DT.

16

Dans ces applications, les écoulements mis en jeu sont dans l'idéal parfaitement cylindriques ou sphériques. Sous cette hypothèse, la simulation numérique de ces phénomènes peut être réalisée à l'aide de codes 1D cylindrique ou 1D sphérique. Mais dans la pratique, il existe toujours des défauts de symétries, de sorte que les écoulements ne sont pas parfaitement monodimensionnels. On peut penser par exemple à un défaut d'isotropie dans la répartition des lasers pour la FCI. Ces défauts de symétrie angulaire peuvent générer des instabilités bien connues, appelées instabilités de Richtmyer-Meshkov ou Rayleigh-Taylor. Pour de tels écoulements, il est nécessaire d'utiliser des codes de simulation multidimensionnels.

L'objectif de cette thèse est d'étudier les systèmes de l'hydrodynamique et de la photonique en utilisant des systèmes de coordonnées 2D polaires (cylindriques ou sphériques) et de les discrétiser par des méthodes numériques de type Volumes Finis sur maillages polaires (O-type meshes ou polar meshes en anglais, voir page [13](#page-13-0) pour des exemples de maillages plans et polaires). On vérifiera dans ce manuscrit que cette méthode est adaptée aux écoulements à symétrie polaire, contrairement aux méthodes classiques où l'on discrétise les équations en coordonnées cartésiennes ou axisymétriques sur des maillages plans. Les systèmes de coordonnées 2D polaires décrivent l'espace à l'aide d'une coordonnée radiale et d'une coordonnée angulaire, formant ainsi une base localement orthogonale. Lorsqu'on exprime certains opérateurs différentiels dans ces systèmes de coordonnées, des termes sources géométriques apparaissent dans les équations en raison de la courbure de la base, contrairement au cas classique des coordonnées cartésiennes. De plus, l'utilisation de tels systèmes de coordonnées introduit des singularités géométriques dans les équations. Notons également que les maillages polaires sont anisotropes et dégénèrent au voisinage du pôle du maillage. Ceci peut constituer une difficulté supplémentaire à la mise en œuvre du schéma numérique. Ces points délicats seront étudiés avec attention et constituent le fil rouge de ce manuscrit.

Comme nous l'avons évoqué au paragraphe précédent, nous utilisons des méthodes numériques de type Volumes Finis. Ces méthodes sont souvent utilisées pour la discrétisation de systèmes de lois de conservations, comme la dynamique des gaz, car elles vérifient des propriétés de conservation par construction. Nous rappellons brièvement comment appliquer une discrétisation de type Volumes Finis à une équation de transport à vitesse constante a d'inconnue scalaire u en géométrie 1D plane :

<span id="page-16-0"></span>
$$
\partial_t(u) + a \partial_x(u) = 0. \tag{1.1}
$$

On intègre l'EDP sur une maille espace-temps  $[x_{j-\frac{1}{2}}; x_{j+\frac{1}{2}}] \times [t^n; t^{n+1}]$  et on divise par le volume de contrôle pour obtenir la formulation intégrale suivante :

$$
\frac{\overline{u}_{j}^{n+1} - \overline{u}_{j}^{n}}{\Delta t} + \frac{f_{j+\frac{1}{2}}^{n+\frac{1}{2}} - f_{j-\frac{1}{2}}^{n+\frac{1}{2}}}{\Delta x} = 0, \tag{1.2}
$$

où l'on a noté  $\Delta x = x_{j+\frac{1}{2}} - x_{j-\frac{1}{2}}$ ,  $\Delta t = t^{n+1} - t^n$ ,  $\overline{u}_j^n$  est la valeur moyenne de u sur la maille d'indice  $j$  au temps  $t^n$  :

$$
\overline{u}_{j}^{n} = \frac{1}{\Delta x} \int_{x_{j-\frac{1}{2}}}^{x_{j+\frac{1}{2}}} u(x, t^{n}) dx,
$$
\n(1.3)

et  $f_{j+\frac{1}{2}}^{n+\frac{1}{2}}$  est le flux de  $u$  à l'interface  $x_{j+\frac{1}{2}}$  :

$$
f_{j+\frac{1}{2}}^{n+\frac{1}{2}} = \frac{1}{\Delta t} \int_{t^n}^{t^{n+1}} a u(x_{j+\frac{1}{2}}, t) dt.
$$
 (1.4)

Pour mettre en œuvre le schéma numérique [\(1.2\)](#page-16-0), il nous reste à choisir un flux numérique pour approcher  $f_{j+\frac{1}{2}}^{n+\frac{1}{2}}$ , comme le flux Upwind [\[CIR52,](#page-242-2) [Pat80\]](#page-245-1) par exemple qui consiste à décentrer la discrétisation de  $f_{j+\frac{1}{2}}^{n+\frac{1}{2}}$  selon le sens de propagation :

$$
f_{j+\frac{1}{2}}^{n+\frac{1}{2}} \approx a u_{up}^n, \quad u_{up}^n = \begin{cases} u_j^n, & \text{si } a > 0, \\ u_{j+1}^n, & \text{si } a < 0. \end{cases}
$$
 (1.5)

On montre que ce schéma numérique est stable sous une condition de stabilité de type CFL<sup>[1](#page-17-0)</sup> [\[Hir90\]](#page-244-0) :

$$
|a|\frac{\Delta t}{\Delta x} \le 1. \tag{1.6}
$$

### Plan de la thèse

Le manuscrit se décompose en deux parties distinctes. La première partie traite des équations de l'hydrodynamique compressible, et la seconde des équations de la photonique. Chacune de ces parties se divise en plusieurs chapitres.

La partie traitant de l'hydrodynamique comprend quatre chapitres.

<span id="page-17-1"></span>Chapitre [2](#page-28-0) : Ce premier chapitre est un chapitre de rappels. Dans un référentiel fixe, les équations d'Euler sont données par :

$$
\partial_t \left( \begin{array}{c} \rho \\ \rho \boldsymbol{u} \\ \rho e \end{array} \right) + \nabla \cdot \left( \begin{array}{c} \rho \boldsymbol{u} \\ \rho \boldsymbol{u} \otimes \boldsymbol{u} + p \underline{\boldsymbol{I}}_3 \\ (\rho e + p) \boldsymbol{u} \end{array} \right) = \boldsymbol{0}, \tag{1.7}
$$

où

 $-\rho : (r, t) \in \mathbb{R}^3 \times \mathbb{R}^+ \to \mathbb{R}^+$  représente la densité,

 $- u : (r, t) \in \mathbb{R}^3 \times \mathbb{R}^+ \to \mathbb{R}^3$  représente la vitesse,

- $\mathcal{L} = e : (\mathbf{r}, t) \in \mathbb{R}^3 \times \mathbb{R}^+ \to \mathbb{R}^+$  représente l'énergie totale (interne + cinétique),
- $p : (r, t) \in \mathbb{R}^3 \times \mathbb{R}^+ \to \mathbb{R}^+$  représente la pression,

avec  $r$  le vecteur position spatiale défini à la section [Conventions et notations,](#page-9-0) page [9,](#page-9-0) et  $\underline{I}_3$  est la matrice identité de dimension 3. La première partie de ce chapitre a pour but de rappeler l'expression des équations d'Euler dans les systèmes de coordonnées 3D planes, cylindriques et sphériques. En effectuant des hypothèses d'invariance par translation ou rotation, on réduit le nombre de dimensions mathématiques pour obtenir les expressions des équations d'Euler en coordonnées 2D cylindro-polaires et 2D sphérico-polaires, qui feront l'objet d'étude du chapitre [5.](#page-117-0) Dans le cas monodimensionnel, les équations d'Euler en coordonnées 1D plane, cylindrique et sphérique peuvent être exprimées sous une forme commune en introduisant un paramètre d réglant la dimension du problème. L'expression obtenue constitue le système de l'hydrodynamique compressible en coordonnées 1D curvilignes. Ce système fera l'objet des études des chapitres [3](#page-36-0) et [4.](#page-71-0) La dernière partie du chapitre [2](#page-28-0) a pour but de redonner des relations thermodynamiques valables pour une équation d'état quelconque. Ces relations nous seront utiles pour construire les méthodes numériques des chapitres suivants.

Chapitre [3](#page-36-0) : Ce chapitre est consacré à l'étude des équations de l'hydrodynamique 1D curviligne en coordonnées lagrangiennes (le référentiel se déplace avec la matière), données par :

$$
D_t \begin{pmatrix} R^d \rho_0 \tau \\ R^d \rho_0 u \\ R^d \rho_0 e \end{pmatrix} + \partial_R \begin{pmatrix} -r^d u \\ r^d p \\ r^d p u \end{pmatrix} = \begin{pmatrix} 0 \\ J dr^{d-1} p \\ 0 \end{pmatrix}, \quad \partial_t(r) = u, \quad J = \frac{R^d \rho_0}{r^d \rho}, \quad \tau = \frac{1}{\rho}, \tag{1.8}
$$

<span id="page-17-0"></span>1. Courant, Friedrichs, Lewy.

où  $D_t$  est l'opérateur de dérivée matérielle, d est un paramètre réglant la dimension du problème. Dans [\[God59\]](#page-243-2), Godunov a introduit le premier solveur pour la dynamique des gaz 1D plane basé sur une formulation en énergie totale. Ce solveur historique est appelé solveur acoustique de Godunov. Depuis les années 50, ce solveur Volumes Finis est largement utilisé par la communauté des hydrodynamiciens. Dans le cas 1D plan, il a été montré que ce solveur est entropique, i.e. le schéma vérifie une inégalité d'entropie discrète (voir [\[Des97\]](#page-242-3)), sous condition CFL. Dans [\[Des11\]](#page-243-3), Després a proposé une extension de ce solveur aux systèmes de coordonnées 1D cylindriques et 1D sphériques en pondérant le solveur plan par des facteurs géométriques pour obtenir un solveur 1D curviligne. Le solveur ainsi construit, donné dans ce chapitre par [\(3.41\)](#page-46-1), est entropique sous condition CFL et sous condition que le terme de pression au second membre soit discrétisé de manière implicite en temps et centré en espace. Ce résultat est résumé par le corollaire [3.2.2,](#page-49-0) dont voici un résumé :

**Corollaire 1.0.1.** Le schéma  $(Sc)^{1}(3.41)$  $(Sc)^{1}(3.41)$  est stable en norme  $L^{2}$  au sens de l'entropie sous la condition CFL :

$$
(\rho c)_j^n \left(r_{j+\frac{1}{2}}^n\right)^d \frac{\Delta t}{\Delta m_j^0} \le 1,
$$

où  $(\rho c)_j^n$  est la vitesse du son lagrangienne dans la maille  $j$ ,  $\Delta m_j^0$  est la masse à l'instant initial dans la maille j,  $\Delta t$  est le pas de temps et  $r_{j+\frac{1}{2}}^n$  est la position des interfaces mobiles du maillage. Dans ce chapitre, on propose une nouvelle manière d'étendre le solveur acoustique aux systèmes de coordonnées 1D cylindriques et 1D sphériques. Le solveur ainsi construit, donné dans ce chapitre par [\(3.82\)](#page-57-1), utilise une discrétisation en temps du terme source de type explicite tout en conservant le caractère entropique. Ce résultat est résumé par le corollaire [3.3.2,](#page-59-0) dont voici un résumé :

**Théorème 1.0.2 (Corollaire [3.3.2\)](#page-59-0).** Le schéma  $(Sc)^2$   $(3.82)$  est stable en norme  $L^2$  au sens de l'entropie sous la condition CFL :

$$
(\rho c)_j^n \left(r^d\right)_j^n \frac{\Delta t}{\Delta m_j^0} \le 1,
$$

où  $(r^d)^n_j$  est une approximation de la fonction  $r^d$  au centre de la maille d'indice j donnée par [\(3.58\)](#page-51-0). La différence entre ces deux conditions de stabilité se situe au niveau des facteurs géométriques, et les études numériques nous ont montré que la condition de stabilité du nouveau schéma est moins restrictive que la condition de stabilité du schéma présenté dans [\[Des11\]](#page-243-3). Des études numériques avec chocs nous permettent de mettre en exergue les différences entre ces schémas pour les cas 1D cylindriques et 1D sphériques. Un cas-test analytique nous permet de montrer que les deux schémas étudiés sont d'ordre 1 en espace-temps.

Chapitre [4](#page-71-0) : Les schémas numériques présentés au chapitre [3](#page-36-0) sont des schémas lagrangiens d'ordre 1. Les schémas lagrangiens sont des schémas numériques dont le maillage se déplace avec la matière. Ils ont l'avantage par rapport aux schémas eulériens de mieux suivre les discontinuités, ce qui les rend de bons candidats pour simuler des écoulements non-réguliers. Ils sont cependant moins intuitifs dans le cas multidimensionnel que leur pendant eulérien. Un autre point à noter est que les schémas d'ordre 1 (eulériens ou lagrangiens) sont peu précis. Pour un niveau d'erreur fixé, un schéma d'ordre 1 nécessite d'utiliser des maillages plus fins que pour un schéma d'ordre plus élevé. Dans ce chapitre, qui est un préliminaire au chapitre [5,](#page-117-0) on étudie une méthode numérique d'ordre arbitrairement élevé en espace-temps pour résoudre les équations de la dynamique des gaz 1D curviligne. Ce schéma, appelé schéma GoHy [\[HJJ09\]](#page-244-1), est un schéma eulérien basé sur un formalisme Lagrange+projection (voir [\[AP00,](#page-241-1) [HK00\]](#page-244-2) pour une description de ce formalisme), et une procédure de Cauchy-Kovalewsky [\[TMN98,](#page-246-0) [TMN01,](#page-246-1) [PJ06\]](#page-245-2) pour la montée en ordre temporelle. Ce schéma présente deux particularités. D'abord il a été conçu pour tirer parti de la puissace des supercalculateurs (voir [\[Wol11\]](#page-246-2) pour une étude de performance de ce schéma en contexte massivement parallèle). Ensuite, ce schéma est d'ordre

<span id="page-19-2"></span>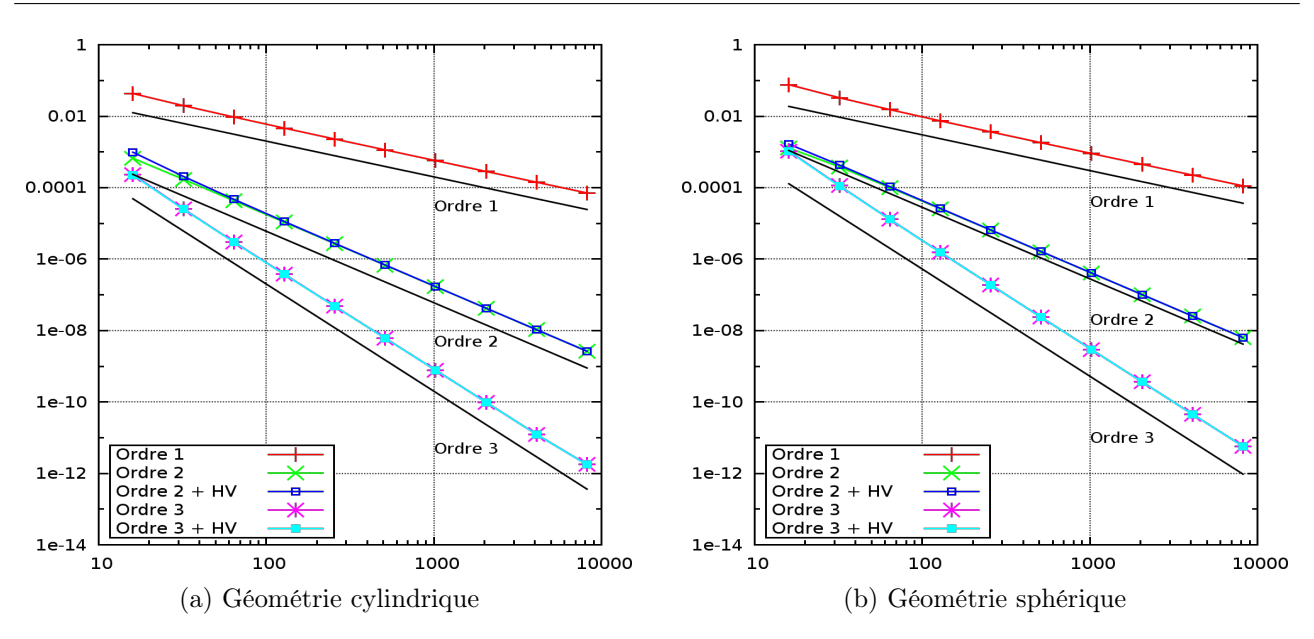

Figure 1.1 – Etude de convergence en nombre de mailles pour le cas-test de Kidder en géométries 1D cylindrique et 1D sphérique, schéma d'ordre 1 Lagrange+projection donné dans [\[Des11\]](#page-243-3), schéma GoHy d'ordre 2 et 3, avec et sans hyperviscosité. Mesure de l'erreur en norme  $L^1$  espace-temps sur l'ensemble des variables conservées.

élevé quelle que soit l'équation d'état associée à la matière. En effet, la montée en ordre est effectuée, entre autres, via des relations thermodynamiques valables pour toute équation d'état. En annexe [B,](#page-254-0) on fournit une preuve formelle grâce au logiciel Maple que le schéma GoHy est bien d'ordre élevé dans le cas 1D sphérique (preuve effectuée pour un schéma d'ordre 3 en espace-temps). L'objectif de ce chapitre est de reprendre ce schéma déjà étudié dans [\[Wol11\]](#page-246-2) pour les équations de la MHD [2](#page-19-0) dans le cadre des géométries 2D plane et 2D axisymétrique, et d'apporter une analyse plus fine de la singularité  $r = 0$  pour les cas 1D cylindrique et 1D sphérique, tant du point de vue de l'analyse numérique que du point de vue de l'implémentation du solveur. Notons que le schéma GoHy est sujet à des phénomènes d'oscillations au voisinage des discontinuités comme la plupart des méthodes numériques d'ordre élevé. Ces oscillations peuvent altérer la qualité des solutions numériques, voire produire des résultats aberrants comme une pression négative par exemple. On traite ce problème par un modèle d'hyperviscosité issu de la communauté LES<sup>[3](#page-19-1)</sup> [\[Coo07,](#page-242-4) [CC05\]](#page-242-5). Ce modèle permet de réduire les oscillations au voisinage des discontinuités sans dégrader l'ordre du schéma sous-jacent. De plus, il a l'avantage par rapport aux méthodes classiques de type limiteurs de pente ou de flux d'appliquer un traitement générique à toutes les mailles ce qui évite d'effectuer des tests conditionnels qui sont coûteux comme c'est le cas pour les limiteurs. En revanche, ce modèle nécessite de régler des paramètres utilisateurs pour chaque cas-test, ce qui est assez fastidieux. Nous proposons une discrétisation de ce modèle hypervisqueux pour la géométrie 1D curviligne en suivant les principes donnés dans [\[Wol11\]](#page-246-2). La dernière partie du chapitre [4](#page-71-0) est consacrée aux tests numériques. Le cas-test analytique de Kidder modélisant la compression isentropique d'un volume de gaz en coordonnées 1D curvilignes nous permet de mesurer l'ordre expérimental de convergence du schéma et de montrer que les ordres de convergence théoriques sont bien atteints, comme nous le montre la figure [1.1](#page-19-2) où l'on présente une étude de convergence en nombre de mailles pour ce cas-test en géométries 1D cylindrique et 1D sphérique dans un plan log-log (erreur entre la solution analytique et numérique en fonction du nombre de mailles). On confirme également que l'ajout de l'hyperviscosité ne perturbe pas l'ordre du schéma sous-jacent. Nous étudions également des cas-tests non-réguliers avec des focalisations de chocs au point  $r = 0$  pour les cas 1D cylindrique et 1D sphérique pour montrer la robustesse du schéma.

<span id="page-19-0"></span><sup>2.</sup> Magnéto-HydroDynamique

<span id="page-19-1"></span><sup>3.</sup> Large Eddy Simulations

Chapitre [5](#page-117-0) : Au chapitre [4,](#page-71-0) on présente le schéma GoHy en géométrie 1D curviligne. Le but du chapitre [5](#page-117-0) est d'étudier l'extension multidimensionnelle du schéma GoHy et de l'appliquer aux systèmes de l'hydrodynamique en coordonnées 2D cylindro-polaires et 2D sphérico-polaires. L'extension multidimensionnelle du schéma GoHy repose sur une méthode de splitting directionnel où l'on résout un système multidimensionnel en effectuant une série de résolutions 1D selon chaque direction et selon des séquences prédéfinies. Lorsque des termes sources sont présents dans le système considéré, plusieurs stratégies sont possibles pour les traiter. La première partie du chapitre [5](#page-117-0) présente les systèmes d'équations 2D avec termes sources auxquels on applique le splitting directionnel. Nous justifions nos choix de splitting pour les termes sources par des considérations physiques. On détaille ensuite le schéma GoHy dans le cas 2D, qui consiste à encapsuler le schéma GoHy 1D entre des phases d'interpolations et de reconstructions transverses afin que l'ordre élevé de la méthode soit préservé. Un autre point à noter pour que l'ordre élevé de la méthode soit préservé est que le splitting directionnel doit également être d'ordre élevé. L'ordre du splitting directionnel est déterminé par le nombre d'itérations de résolutions 1D et des coefficients de pondérations formant ainsi des séquences. Dans ce mémoire, nous redonnons les séquences de résolution pour des méthodes de splitting directionnel jusqu'à l'ordre 6. On étudie ensuite un point particulier aux maillages polaires lorsque le domaine physique est un disque centré sur l'origine du repère : la condition limite en  $r = 0$ . Pour les écoulements radiaux, il est naturel d'appliquer une condition limite de type mur en  $r = 0$ . Mais pour les écoulements quelconques, cette condition limite n'est pas compatible avec la physique. Nous avons choisi de mettre en place une méthode d'interpolation centrée au voisinage de  $r = 0$  qui, pour chaque direction angulaire  $\theta$ , consiste à aller chercher de l'information selon la direction θ + π, à la manière de [\[MC00\]](#page-245-3). On montre que cette nouvelle condition limite, que nous avons appelée condition limite de type recopie en  $r = 0$ , est semblable à une condition de type mur lorsque l'écoulement est radial. Dans ce chapitre, on étudie également l'extension multidimensionnelle du modèle hypervisqueux présenté au chapitre [4](#page-71-0) pour le contrôle des oscillations au voisinage des discontinuités. Comme dans le cas 1D, ce modèle est discrétisé à l'ordre élevé pour que l'ordre du schéma sous-jacent ne soit pas dégradé. On effectue enfin des tests numériques avec des solutions régulières ou avec chocs dans les géométries 2D cylindro-polaire et 2D sphérico-polaire. On montre que la souche de schémas développés au cours de ce chapitre converge bien aux vitesses théoriques, et que l'hyperviscosité ne dégrade pas l'ordre du schéma sous-jacent. Cependant, on montre qu'il existe des problèmes de résolution numérique au voisinage de  $r = 0$  qui ne sont pas encore compris. Le cas-test principal de ce chapitre est un problème de Riemann à 4 états tiré de [\[KT02\]](#page-244-3), dont la figure [1.2](#page-21-0) nous donne un aperçu de la configuration initiale et que nous résolvons en coordonnées 2D cylindro-polaires sur maillage polaire. Lorsque la simulation est mise en route, les quatre états constants se rejoignent pour former un enroulement de type vortex. Ce cas-test nous permet de mettre en évidence l'intérêt d'utiliser des schémas d'ordre élevé. La figure [1.3](#page-21-1) présente les solutions obtenues par deux schémas différents. Le premier est un schéma Lagrange+projection d'ordre 1 [\[Des11\]](#page-243-3) dont la partie lagrangienne est présentée au chapitre [3](#page-36-0) et couplé à un splitting d'ordre 1 de Godunov. Le deuxième schéma est le schéma GoHy d'ordre 3 avec le modèle hypervisqueux activé. On constate immmédiatement que l'enroulement est mieux capturé avec le solveur d'ordre élevé sur maillage grossier qu'avec le solveur d'ordre 1 sur maillage fin. De plus, en observant les temps de restitution fournis par le tableau [5.9,](#page-157-0) on remarque que la simulation d'ordre 1 sur maillage fin a pris 1819 minutes, soit environ 30 heures, alors que la simulation à l'ordre 3 sur maillage grossier n'a pris qu'une heure. Ceci justifie donc clairement l'emploi de schémas d'ordre élevé par rapport aux schémas classiques d'ordre 1 ou 2.

La partie traitant de la photonique comprend quatre chapitres.

Chapitre [6](#page-165-0) : Ce premier chapitre consacré à la photonique est un chapitre de rappels. On redonne les systèmes d'équations mis en jeu lorsque l'on traite des phénomènes de transfert de rayonnement dans l'approximation grise (pas de dépendance en fréquence) et pour un scattering <sup>[4](#page-20-0)</sup> isotrope. Ces équations

<span id="page-20-0"></span><sup>4.</sup> Scattering : phénomène de diffusion susceptible de changer la fréquence et la direction des rayons lors de l'interaction avec la matière.

<span id="page-21-0"></span>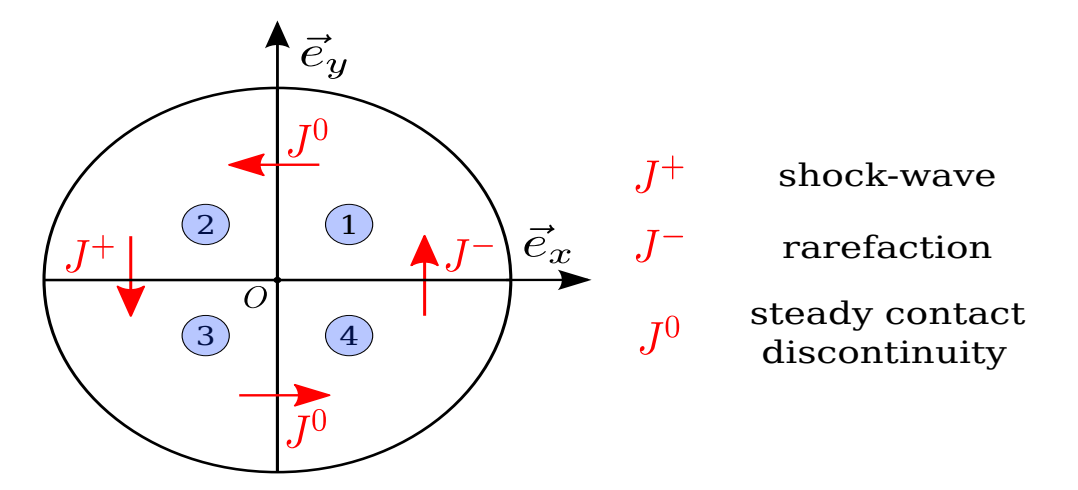

FIGURE 1.2 – Configuration initiale du problème de Riemann à 4 états dans le plan  $(e_x, e_y)$ .

<span id="page-21-1"></span>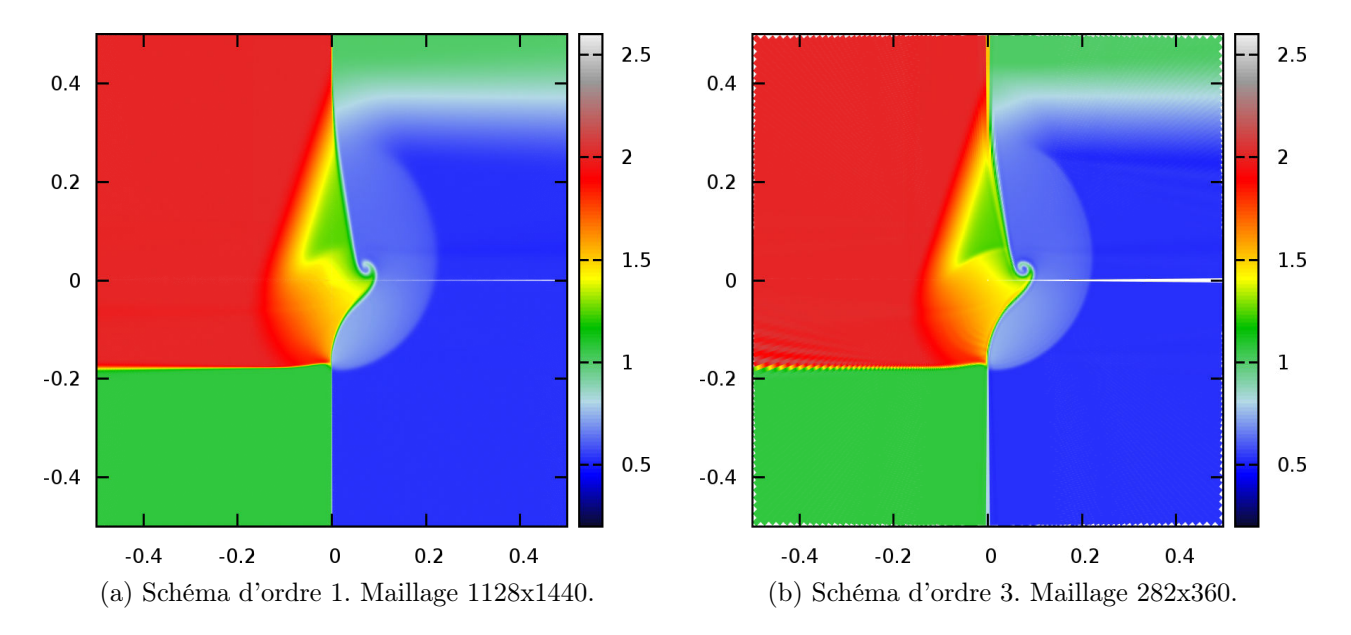

FIGURE 1.3 – Densité au temps  $T_f = 0.2$  pour le problème de Riemann à 4 états en géométrie 2D cylindro-polaire, schéma Lagrange+projection d'ordre 1 [\[Des11\]](#page-243-3) et splitting d'ordre 1 de Godunov, et schéma GoHy d'ordre 3 avec hyperviscosité.

sont des équations cinétiques décrivant l'évolution de l'énergie électromagnétique des photons. On ajoute éventuellement à ces équations un couplage lié à la nature du milieu. Pour un gaz, ce couplage lie l'énergie interne du gaz à l'énergie électromagnétique des photons. Dans cette thèse, nous nous sommes restreints au cas d'un couplage à la matière statique, i.e. la matière est figée dans l'espace. Dans ce cas, le couplage entre énergie interne du milieu et énergie électromagnétique se réduit à une simple équation différentielle ordinaire (EDO) en temps non-linéaire. Le transport de l'énergie électromagnétique est modélisé par une équation intégro-différentielle du premier ordre en espace et en temps, appelée équation de transfert. Elle exprime la conservation des photons et s'écrit de la manière suivante :

$$
\frac{1}{c}\partial_t I + \mathbf{\Omega} \cdot \nabla I + \sigma_T I = \sigma_A B + \sigma_S \oint_{4\pi} I \frac{d\Omega}{4\pi},\tag{1.9}
$$

où :

- $I = I(r, \Omega, t)$  est l'intensité radiative,
- $-\sigma_A = \sigma_A(\mathbf{r}, t)$  la section efficace d'absorption de la matière,
- $-\sigma_S = \sigma_S(\mathbf{r}, t)$  la section efficace de scattering de la matière,
- $-\sigma_T = \sigma_A + \sigma_S$  la section efficace totale,
- $\overline{\phantom{a}}$  c la vitesse de la lumière,
- $-$  a la constante radiative (ou constante de Stefan-Boltzmann),
- $T_M$  la température de la matière,
- $-B = B(T_M) = \frac{ac}{4\pi} T_M^4$  la planckienne moyennée en fréquence.

L'équation sur l'énergie matière s'écrit :

<span id="page-22-0"></span>
$$
\partial_t (E_M) = -c\sigma_A (aT_M^4 - E_R),\tag{1.10}
$$

avec E<sup>M</sup> la densité d'énergie interne de la matière. Si la matière considérée est un gaz parfait, alors  $E_M$  correspond à la quantité  $\rho \varepsilon$  des équations d'Euler [\(1.7\)](#page-17-1) et est déterminée via l'équation d'état des gaz parfaits :  $E_M = \rho C_v T_M$ , où  $C_v$  est la capacité calorifique. En posant  $E_R$  l'énergie radiative correspondant au premier moment de  $I$  sur la sphère unité  $\mathbb{S}^2,$  on montre que les échanges entre énergie matière et énergie radiative respectent le principe de conservation de l'énergie totale de sorte que :

$$
\partial_t (E_R + E_M) + \nabla \cdot \mathbf{F_R} = 0, \tag{1.11}
$$

où  $F_R$  est le flux radiatif correspondant au second moment de  $I$  sur la sphère unité  $\mathbb{S}^2$ . Dans les milieux optiquement épais ( $\sigma_T \to +\infty$ ), une analyse asymptotique nous montre que l'équation sur l'énergie totale tend vers une équation de diffusion :

$$
\partial_t (E_R + E_M) - \nabla \cdot \left(\frac{c}{3\sigma_T} \nabla E_R\right) = O\left(\frac{1}{\sigma_T^2}\right). \tag{1.12}
$$

Après avoir établi des rappels physiques en première partie, on donne les équations dans les systèmes de coordonnées 3D cartésiennes, cylindriques et sphériques, puis en supposant certaines symétries sur la solution, on établit les systèmes d'équations en coordonnées 2D cylindro-polaires et 2D sphéricopolaires qui seront étudiés dans les chapitres suivants.

Chapitre [7](#page-173-0) : Les équations du chapitre [6](#page-165-0) sont très coûteuses à résoudre numériquement en raison du grand nombre de dimensions mathématiques, même dans le cas de la géométrie monodimensionnelle. En effet, dans le cas 2D, l'intensité radiative dépend de cinq variables, une variable de temps, deux d'espace, et deux d'angle. Une méthode pour réduire le nombre de dimensions mathématiques est de projeter l'intensité radiative I sur une base tronquée d'harmoniques sphériques, conduisant ainsi à la construction des modèles  $P_N$  [\[Bru00,](#page-241-2) [Bru02,](#page-241-3) [BH05\]](#page-241-4). Pour cette thèse, nous avons choisi d'utiliser

<span id="page-23-1"></span>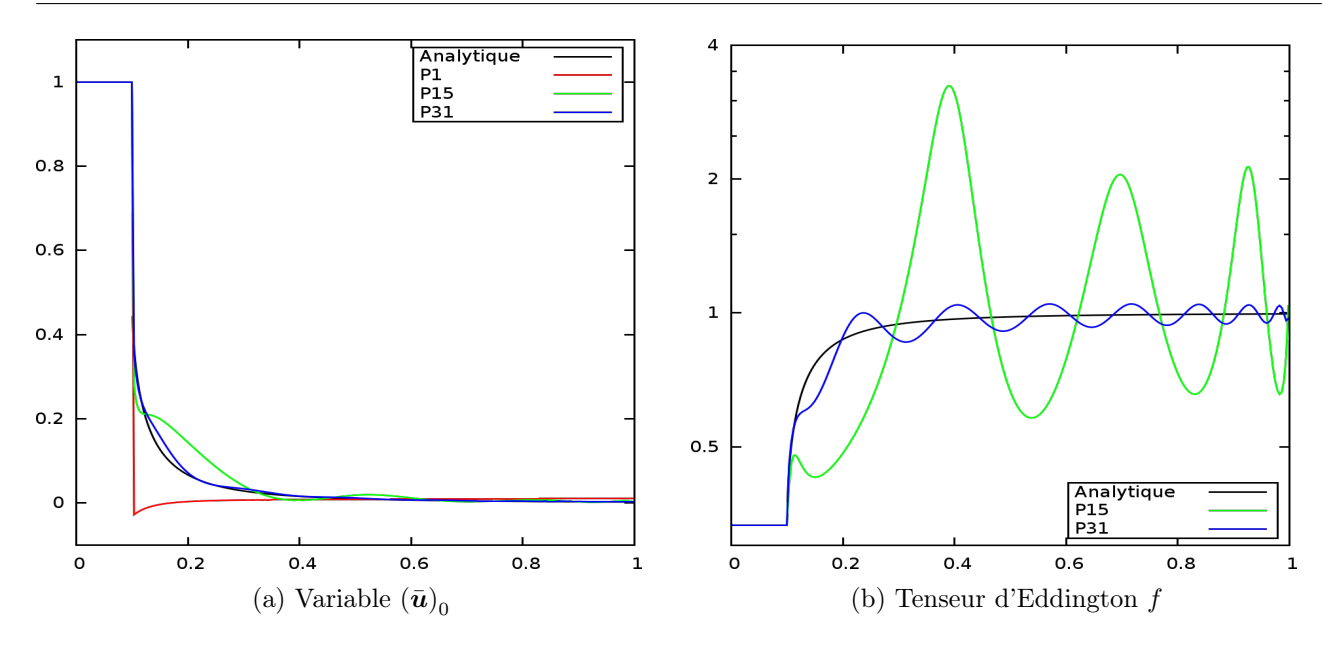

FIGURE 1.4 – Cas-test Star in space 1D au temps  $T f = 5$ . Schéma Upwind et terme source implicite. Convergence en nombre d'harmoniques sphériques. 256 mailles.

une base d'harmoniques sphériques réelles, à la manière de [\[Hal09\]](#page-243-4). On utilise classiquement une base d'harmoniques sphériques complexes pour projeter  $I$ , mais pour des raisons de visualisations, nous préférons utiliser une base d'harmoniques sphériques réelles. En effet, les coefficients de I après projection sur une base d'harmoniques réelles correspondent exactement aux composantes des moments de I, comme le flux radiatif par exemple. Si on utilise une base d'harmoniques sphériques complexes, il faut effectuer des post-traitements sur les coefficients de I pour obtenir les différentes composantes des moments de I. Après projection de l'intensité radiative sur une base d'harmoniques sphériques réelles, on construit les modèles P<sub>N</sub> associés aux équations de la photonique dans le vide ( $\sigma_A = \sigma_S = \sigma_T = 0$ ) en coordonnées 2D cylindro-polaires et 2D sphérico-polaires. Nous montrons que les modèles ainsi construits sont des systèmes hyperboliques avec termes sources géométriques. En effet, les matrices jacobiennes associées aux composantes des flux sont diagonalisables à valeurs propres réelles. Ce résultat fait l'objet du théorème [7.1.17](#page-187-0) et de la propriété [7.1.18.](#page-189-0)

Chapitre [8](#page-198-0) : Ce chapitre est consacré à la discrétisation des modèles  $P_N$  dans le vide. Dans un tel milieu, le couplage non-linéaire n'a plus lieu et nous discrétisons des systèmes linéaires de lois de conservation avec termes sources géométriques dans les cas 2D cylindro-polaire et 2D sphérico-polaire. Ces systèmes sont discrétisés par une méthode de type Volumes Finis, où les flux sont approchés par des schémas de type Rusanov [\[Rus61\]](#page-245-4) ou C.I.R. <sup>[5](#page-23-0)</sup> [\[CIR52\]](#page-242-2) (extension du schéma Upwind aux systèmes), et les termes sources géométriques sont discrétisés en utilisant les schémas de discrétisation classiques de la théorie des EDOs [\[LeV02,](#page-244-4) [But08\]](#page-241-5). Pour chacune de ces discrétisations, on étudie les conditions de stabilité associées dans des cas simplifiés. Ces discrétisations sont d'ordre 1 en espace-temps pour la plupart. Contrairement à la partie hydrodynamique, on ne cherche pas à construire des schémas d'ordre élevé. En effet, la caractéristique essentielle des schémas de photonique est de pouvoir restituer la bonne limite de diffusion indépendamment de la finesse du maillage. Ce point est abordé au chapitre [9.](#page-217-0) On étudie ensuite un problème de Riemann dans le vide, d'abord dans le cadre de la géométrie 1D curviligne, puis en géométrie 2D curviligne pour des données initiales à symétrie polaire. On montre que, quelle que soit la géométrie, les modèles  $P_N$  convergent bien vers la solution de transport dans le vide lorsqu'on augmente le nombre d'harmoniques sphériques, et on montre également que pour chaque modèle  $P_N$ , les solutions numériques convergent bien en espace vers les solutions des modèles  $P_N$ . Un autre cas-test modélisant de manière simplifiée le rayonnement d'une étoile dans le vide est étudié

<span id="page-23-0"></span><sup>5.</sup> Courant, Isaacson, Reeves

([\[Gra08\]](#page-243-5)). Il est connu que l'énergie du rayonnement issu de l'étoile suit une décroissance en  $1/r^2$  dans le régime stationnaire. On dérive d'abord la solution analytique de transport 1D sphérique dans le cas stationnaire par la méthode des caractéristiques, puis on passe ce cas-test en géométrie 1D curviligne en régime stationnaire et en géométrie 2D curviligne pour le régime transitoire. La figure [1.4](#page-23-1) montre les résultats obtenus pour ce cas-test en géométrie 1D sphérique pour un temps suffisamment long pour que le régime stationnaire soit atteint. On remarque que les solutions numériques convergent bien vers les solutions physiques lorsqu'on utilise un nombre important d'harmoniques sphériques pour construire les modèles PN. Pour ces deux cas-tests, les simulations numériques en coordonnées 2D cylindro-polaires et 2D sphérico-polaires nous montrent que les symétries polaires initiales sont parfaitement respectées au cours de la simulation.

Chapitre [9](#page-217-0) : Le dernier chapitre de photonique est consacré à la discrétisation des modèles  $P_N$ dans un milieu non vide. Dans ce cas, les équations de la photonique sont couplées à l'équation [\(1.10\)](#page-22-0) non-linéaire décrivant l'évolution de l'énergie interne du milieu. Pour les milieux optiquement épais où  $\sigma_T \to +\infty$ , une analyse asymptotique permet de montrer que les équations du transfert de rayonnement tendent vers un régime de diffusion. Il est connu que les méthodes numériques classiques peinent à restituer le bon régime de diffusion sur maillage grossier (voir [\[BD04,](#page-241-6) [Fra12\]](#page-243-6) par exemple). Des méthodes dites AP pour Asymptotic Preserving ont été développées pour pallier ce problème [\[JL96,](#page-244-5) [GT02\]](#page-243-7). La première partie de ce chapitre traite d'un couplage entre les équations de la photonique et un terme de scattering avec une faible opacité. On construit le modèle  $P_N$  associé dans le cas 1D curviligne et on le discrétise sur maillage régulier. Le système obtenu est un système linéaire. Un problème de Riemann avec un faible scattering nous permet d'évaluer le solveur ainsi développé. Pour la deuxième partie du chapitre, on traite le cas d'un couplage avec des termes d'émission-absorption et de scattering. A nouveau, on construit le modèle P<sup>N</sup> associé et le système obtenu est maintenant un système non-linéaire. On présente une statégie itérative pour résoudre la relaxation non-linéaire. Ensuite, on étudie la limite de diffusion du modèle  $P_N$  couplé à la matière et on rappelle le schéma numérique AP développé par C. Enaux dans le cas cartésien. Nous proposons ensuite une extension de ce solveur AP dans le contexte des coordonnées 2D cylindro-polaires et 2D sphérico-polaires. Enfin, nous effectuons des tests numériques pour valider les différents composants du solveur AP. Un premier cas-test en régime de transport avec des rebonds d'ondes sur la singularité  $r = 0$  nous permet de montrer que le schéma est robuste. Ensuite, un second cas-test 2D en régime de diffusion nous permet de valider le caractère AP de la méthode dans la direction radiale et dans la direction angulaire. Enfin, on étudie un castest issu de la neutronique, adapté par Brunner [\[Bru02\]](#page-241-3) au cas de la photonique en coordonnées 2D cartésiennes, et que nous réadaptons à notre tour aux cas des coordonnées 2D cylindro-polaires et 2D sphérico-polaires. La figure [1.5](#page-25-0) nous montre la configuration de ce cas-test. Ce cas-test est intéressant en raison de la disposition en quinconce des zones d'émission-absorption. En effet, le transport des photons au voisinage des coins des zones d'émission-absorption est un point difficile de la simulation. La figure [1.6](#page-25-1) nous montre la densité d'énergie radiative (à un coefficient de proportionnalité près) obtenue pour ce cas-test en géométrie 2D cylindro-polaire et 2D sphérico-polaire. On peut observer la formation de petits lobes au voisinage des coins du pavage. Ce sont ces détails qui sont difficiles à capturer [\[Bru02\]](#page-241-3) et nécessitent d'utiliser un nombre important d'harmoniques. Notons que les méthodes de type S<sup>N</sup> (autre grande famille de schémas de photonique où l'on discrétise l'opérateur de convection dans la sphère  $\Omega \cdot \nabla$  selon un nombre fini de direction angulaire qu'on appelle ordonnées discrètes. [\[Cha60,](#page-242-0) [LCL62,](#page-244-6) [JL91\]](#page-244-7)) échouent à capturer ces détails (effets de raies selon la direction des ordonnées discrètes) pour un nombre raisonnable d'ordonnées discrètes.

<span id="page-25-0"></span>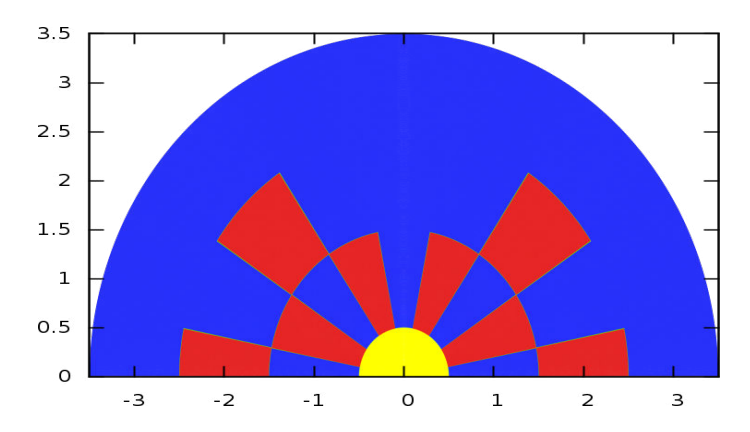

FIGURE 1.5 – Configuration du cas-test Treillis. En rouge : absorption ( $\sigma_A = 10$ ,  $\sigma_S = 0$ ). En bleu et jaune : scattering ( $\sigma_A = 0$ ,  $\sigma_S = 1$ ). A  $t = 0$ , on allume dans la zone jaune une source d'amplitude 1.

<span id="page-25-1"></span>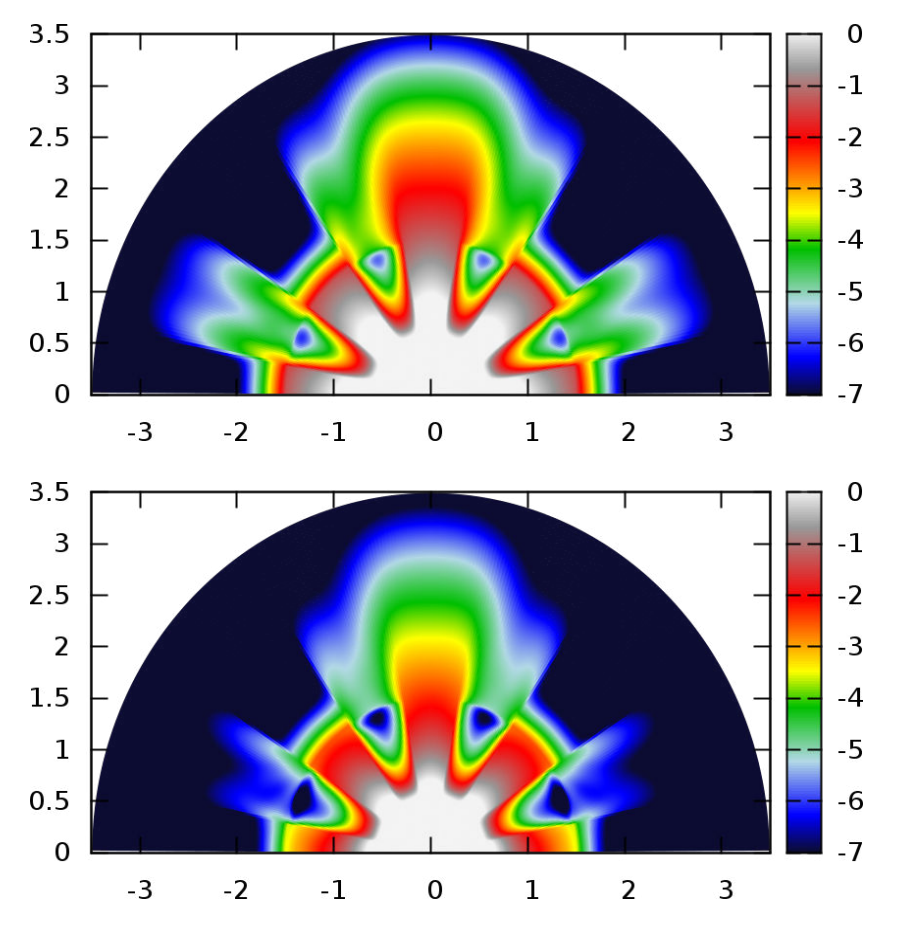

FIGURE 1.6 – Cas-test du treillis au temps  $Tf = 3.2$ . Schéma Upwind et terme source implicite. Modèle P<sub>9</sub>. Maillage 256x256. Variable  $(\bar{\bm{u}})_{0,0}$ . En haut : géométrie cylindrique. En bas : géométrie sphérique.

# Première partie

# <span id="page-27-0"></span>Hydrodynamique compressible

### <span id="page-28-0"></span>Chapitre 2

## Rappel des équations

Dans ce chapitre, on rappelle les équations des modèles d'hydrodynamique compressible dans différents systèmes de coordonnées. Ces équations seront étudiées dans les chapitres suivants. On renvoie le lecteur aux ouvrages suivants pour une description détaillée des modèles de la dynamique des gaz et les méthodes numériques associées, tant en description eulérienne qu'en description lagrangienne : [\[Des11,](#page-243-3) [DD05,](#page-242-6) [GR96,](#page-243-0) [Tor08\]](#page-246-3). Dans une première section, on donne des rappels généraux sur le système de l'hydrodynamique 3D. Dans un second temps, les équations de l'hydrodynamique en géométrie 2D cylindro-polaire et sphérico-polaire sont rappelées. On désigne par hydrodynamique 2D curviligne l'un ou l'autre de ces deux systèmes. Ensuite, dans une troisième section, on présente sous une forme commune les systèmes d'hydrodynamique compressible en géométrie 1D plane, cylindrique et sphérique. On parle alors de système d'hydrodynamique en géométrie 1D curviligne. Enfin, nous donnons quelques rappels de thermodynamique et nous énonçons une propriété qui nous sera d'une grande importance pour construire une méthode numérique valide pour toutes équations d'état.

### <span id="page-28-1"></span>2.1 Hydrodynamique 3D

<span id="page-28-2"></span>Le système de l'hydrodynamique compressible 3D non-visqueuse sans échange de chaleur s'écrit sous forme vectorielle pour tout système de coordonnées eulériennes :

$$
\partial_t \left( \begin{array}{c} \rho \\ \rho \boldsymbol{u} \\ \rho e \end{array} \right) + \nabla \cdot \left( \begin{array}{c} \rho \boldsymbol{u} \\ \rho \boldsymbol{u} \otimes \boldsymbol{u} + p \underline{\boldsymbol{I}}_3 \\ (\rho e + p) \boldsymbol{u} \end{array} \right) = \boldsymbol{0}, \tag{2.1}
$$

où

 $-\rho:(r,t)\in\mathbb{R}^3\times\mathbb{R}^+\to\mathbb{R}^+$  représente la densité,  $- u : (r, t) \in \mathbb{R}^3 \times \mathbb{R}^+ \to \mathbb{R}^3$  représente la vitesse,  $- e : (r, t) \in \mathbb{R}^3 \times \mathbb{R}^+$  →  $\mathbb{R}^+$  représente l'énergie totale (interne + cinétique),  $- p : (r, t) \in \mathbb{R}^3 \times \mathbb{R}^+ \to \mathbb{R}^+$  représente la pression,

avec  $r$  le vecteur position spatiale défini à la section [Conventions et notations,](#page-9-0) page [9,](#page-9-0) et  $\underline{I}_3$  est la matrice identité d'ordre 3. On adjoint au système [\(2.1\)](#page-28-2) une équation d'état pour pouvoir fermer le système :  $p = p(\tau, \varepsilon) = p(\tau, S)$ , avec  $\tau = \frac{1}{\tau}$  $\frac{1}{\rho}$  le volume spécifique,  $\varepsilon$  l'énergie interne :  $e = \varepsilon + \frac{1}{2}$  $\frac{1}{2}\|\boldsymbol{u}\|^2,$ et S l'entropie du gaz. Ces quantités sont liées par le principe fondamentale de la thermodynamique :  $TdS = d\varepsilon + p d\tau$ , avec T la température du gaz. Il existe différentes équations d'état (EOS<sup>[1](#page-28-3)</sup>) pour

<span id="page-28-3"></span><sup>1.</sup> Equation Of State.

caractériser un gaz. Citons la plus connue d'entre elles qui est l'équation d'état pour les gaz parfaits polytropiques :  $p = (\gamma - 1)\rho \varepsilon$ ,  $\gamma$  étant l'exposant adiabatique. On trouvera dans [\[Des11\]](#page-243-3), une table recensant différentes valeurs de γ selon la nature du gaz parfait considéré. Par exemple, pour l'air, on  $a: \gamma = \frac{7}{5} = 1.4$ , et pour un *gaz* de photons,  $\gamma = \frac{4}{3}$  $\frac{4}{3}$ .

Dans le système de coordonnées 3D cartésiennes  $(x, y, z)$  défini à la page [9,](#page-9-3) le système de l'hydrodynamique compressible s'écrit sous la forme :

<span id="page-29-1"></span>
$$
\partial_t(\mathbf{U}) + \partial_x(\mathbf{F}^x(\mathbf{U})) + \partial_y(\mathbf{F}^y(\mathbf{U})) + \partial_z(\mathbf{F}^z(\mathbf{U})) = \mathbf{0},
$$
\n(2.2)\n
$$
\mathbf{U} = \begin{pmatrix} \rho \\ \rho u_x \\ \rho u_y \\ \rho u_z \\ \rho u_z \\ \rho u_z \\ \rho e \end{pmatrix}, \quad \mathbf{F}^x(\mathbf{U}) = \begin{pmatrix} \rho u_x \\ \rho u_x \\ \rho u_x u_y \\ \rho u_x u_z \\ \rho u_x u_z \\ (\rho e + p) u_x \end{pmatrix}, \quad \mathbf{F}^y(\mathbf{U}) = \begin{pmatrix} \rho u_y \\ \rho u_x u_y \\ \rho u_y^2 + p \\ \rho u_y u_z \\ (\rho e + p) u_y \end{pmatrix}, \quad \mathbf{F}^z(\mathbf{U}) = \begin{pmatrix} \rho u_z \\ \rho u_x u_z \\ \rho u_y u_z \\ \rho u_z^2 + p \\ (\rho e + p) u_z \end{pmatrix}.
$$
\n(2.2)

Les équations d'Euler [\(2.2\)](#page-29-1) en l'absence de forces externes (pas de termes sources liés à la gravité, friction ou autre phénomène physique) expriment la conservation de la densité, de la quantité de mouvement, ainsi que la quantité d'énergie totale du gaz. Nous avons donc affaire à un système (nonlinéaire) de lois de conservations, et on a la propriété suivante :

Proposition 2.1.1. Les équations d'Euler [\(2.2\)](#page-29-1) constituent un système hyperbolique sous l'hypothèse que  $c^2 \equiv \frac{\partial p}{\partial \rho}$ ∂ρ  $\Big|_S$  $(\rho, S) > 0.$ 

Démonstration. Voir [\[GR96\]](#page-243-0) (chapitre 4, page 317).

On en déduit que les matrices jacobiennes associées à chaque direction sont diagonalisables à valeurs propres réelles. On montre également que n'importe quelle combinaison linéaire des matrices jacobiennes est diagonalisable à valeurs propres réelles démontrant ainsi que [\(2.2\)](#page-29-1) est hyperbolique pour n'importe quelle direction de la sphère S 2 (voir [\[Des11\]](#page-243-3)). En revanche, il n'est pas possible de diagonaliser les matrices jacobiennes simultanément dans le cas multi-dimensionnel. De plus, pour chaque direction  $i \in [1;d]$ , on montre que les valeurs propres des matrices jacobiennes sont :

$$
u_i - c,
$$
 de multiplicité 1,  

$$
u_i,
$$
 de multiplicité 
$$
d,
$$
  

$$
u_i + c,
$$
 de multiplicité 1,

où d est la dimension du problème, et c représente la vitesse du son dans le milieu considéré. On remarque la présence de valeurs propres dont la multiplicité n'est pas unique. Le système n'est donc pas strictement hyperbolique dans le cas multi-dimensionnel.

### <span id="page-29-0"></span>2.2 Hydrodynamique 2D curviligne

On rappelle que la terminologie système de coordonnées 2D curviligne est utilisée pour désigner simultanément les systèmes de coordonnées 2D cylindro-polaires et 2D sphérico-polaires.

٦

$$
\qquad \qquad \Box
$$

### <span id="page-30-0"></span>2.2.1 Hydrodynamique 2D cylindro-polaire

Dans le système de coordonnées cylindriques  $(r, \varphi, z)$  défini à la page [9,](#page-9-2) le système de l'hydrodynamique compressible s'écrit sous la forme :

<span id="page-30-2"></span>
$$
\partial_t(r\mathbf{U}) + \partial_r(r\mathbf{F}^r(\mathbf{U})) + \partial_\varphi(\mathbf{F}^\varphi(\mathbf{U})) + r\partial_z(\mathbf{F}^z(\mathbf{U})) = \mathbf{G}(\mathbf{U}), \qquad (2.3)
$$
  
avec :  

$$
\mathbf{U} = \begin{pmatrix} \rho \\ \rho u_r \\ \rho u_\varphi \\ \rho u_z \\ \rho u_z \end{pmatrix}, \quad \mathbf{F}^r(\mathbf{U}) = \begin{pmatrix} \rho u_r \\ \rho u_r^2 + p \\ \rho u_r u_\varphi \\ \rho u_r u_z \\ (\rho e + p) u_r \end{pmatrix}, \quad \mathbf{F}^\varphi(\mathbf{U}) = \begin{pmatrix} \rho u_\varphi \\ \rho u_r u_\varphi \\ \rho u_\varphi u_z \\ \rho u_\varphi u_z \\ (\rho e + p) u_\varphi \end{pmatrix},
$$

$$
\mathbf{F}^z(\mathbf{U}) = \begin{pmatrix} \rho u_z \\ \rho u_r u_z \\ \rho u_\varphi u_z \\ \rho u_z^2 + p \\ (\rho e + p) u_z \end{pmatrix}, \quad \mathbf{G}(\mathbf{U}) = \begin{pmatrix} 0 \\ p + \rho u_\varphi^2 \\ -\rho u_r u_\varphi \\ 0 \\ 0 \end{pmatrix}.
$$

On constate la présence de termes sources géométriques dans les équations. Leur origine est due à la courbure de la base cylindrique  $(e_r, e_\varphi, e_z)$ .

Si nous faisons une hypothèse d'invariance par translation selon la direction  $e_z$ , alors les solutions de [\(2.3\)](#page-30-2) sont des fonctions de 3 variables  $U = U(r, \varphi, t)$  et satisfont le système de l'hydrodynamique compressible en géométrie 2D cylindro-polaire :

$$
\partial_t(r\mathbf{U}) + \partial_r(r\mathbf{F}^r(\mathbf{U})) + \partial_\varphi(\mathbf{F}^\varphi(\mathbf{U})) = \mathbf{G}(\mathbf{U}),
$$
\n(2.4)\n
$$
\mathbf{U} = \begin{pmatrix} \rho \\ \rho u_r \\ \rho u_\varphi \\ \rho e \end{pmatrix}, \quad \mathbf{F}^r(\mathbf{U}) = \begin{pmatrix} \rho u_r \\ \rho u_r^2 + p \\ \rho u_r u_\varphi \\ (\rho e + p) u_r \end{pmatrix}, \quad \mathbf{F}^\varphi(\mathbf{U}) = \begin{pmatrix} \rho u_\varphi \\ \rho u_r u_\varphi \\ \rho u_\varphi^2 + p \\ (\rho e + p) u_\varphi \end{pmatrix}, \quad \mathbf{G}(\mathbf{U}) = \begin{pmatrix} 0 \\ p + \rho u_\varphi^2 \\ -\rho u_r u_\varphi \\ 0 \end{pmatrix}.
$$

On sait que les équations d'Euler en coordonnées 2D cylindro-polaires constituent un système de lois de conservations hyperbolique pour la partie homogène des équations [\[YLB86\]](#page-246-4).

#### <span id="page-30-1"></span>2.2.2 Hydrodynamique 2D sphérico-polaire

Dans le système de coordonnées sphériques  $(r, \theta, \varphi)$  défini à la page [10,](#page-10-1) le système de l'hydrodynamique compressible s'écrit sous la forme :

<span id="page-30-3"></span> $\lceil$ 

<span id="page-31-1"></span>
$$
\partial_t (r^2 \sin(\theta) \mathbf{U}) + \partial_r (r^2 \sin(\theta) \mathbf{F}^r(\mathbf{U})) + \partial_\theta (r \sin(\theta) \mathbf{F}^\theta(\mathbf{U})) + \partial_\varphi (r \mathbf{F}^\varphi(\mathbf{U})) = r \sin(\theta) \mathbf{G}(\mathbf{U}), \qquad (2.5)
$$

avec :

$$
\mathbf{U} = \begin{pmatrix} \rho \\ \rho u_r \\ \rho u_\theta \\ \rho u_\varphi \\ \rho e \end{pmatrix}, \quad \mathbf{F}^r(\mathbf{U}) = \begin{pmatrix} \rho u_r \\ \rho u_r^2 + p \\ \rho u_r u_\theta \\ \rho u_r u_\varphi \\ (\rho e + p) u_r \end{pmatrix}, \quad \mathbf{F}^\theta(\mathbf{U}) = \begin{pmatrix} \rho u_\theta \\ \rho u_r u_\theta \\ \rho u_\theta^2 + p \\ \rho u_\theta u_\varphi \\ (\rho e + p) u_\theta \end{pmatrix},
$$

$$
\mathbf{F}^\varphi(\mathbf{U}) = \begin{pmatrix} \rho u_\varphi \\ \rho u_r u_\varphi \\ \rho u_\theta u_\varphi \\ \rho u_\varphi^2 + p \\ (\rho e + p) u_\varphi \end{pmatrix}, \quad \mathbf{G}(\mathbf{U}) = \begin{pmatrix} 0 \\ 2p + \rho u_\theta^2 + \rho u_\varphi^2 \\ 2p + \rho u_\theta^2 + \rho u_\varphi^2 \\ -\cot(\theta) \rho u_\theta u_\varphi + \rho u_r u_\varphi \\ 0 \end{pmatrix},
$$

où cot désigne la fonction cotangente : cot :  $x \in \mathbb{R} \setminus \{k\pi, k \in \mathbb{Z}\} \mapsto \frac{\cos(x)}{\sin(x)}$ . Là encore, on constate la présence de termes sources géométriques dus à la courbure de la base sphérique.

Si nous faisons une hypothèse d'invariance par rotation dans la direction  $e_{\varphi}$ , alors les solutions de [\(2.5\)](#page-31-1) sont des fonctions de 3 variables  $\mathbf{U} = \mathbf{U}(r, \theta, t)$  et satisfont le système de l'hydrodynamique compressible en géométrie 2D sphérico-polaire :

$$
\partial_t (r^2 \sin(\theta) \mathbf{U}) + \partial_r (r^2 \sin(\theta) \mathbf{F}^r(\mathbf{U})) + \partial_\theta (r \sin(\theta) \mathbf{F}^\theta(\mathbf{U})) = r \sin(\theta) \mathbf{G}(\mathbf{U}),\tag{2.6}
$$

<span id="page-31-2"></span>avec :

$$
\mathbf{U} = \begin{pmatrix} \rho \\ \rho u_r \\ \rho u_\theta \\ \rho e \end{pmatrix}, \quad \mathbf{F}^r(\mathbf{U}) = \begin{pmatrix} \rho u_r \\ \rho u_r^2 + p \\ \rho u_r u_\theta \\ (\rho e + p) u_r \end{pmatrix}, \quad \mathbf{F}^\theta(\mathbf{U}) = \begin{pmatrix} \rho u_\theta \\ \rho u_r u_\theta \\ \rho u_\theta^2 + p \\ (\rho e + p) u_\theta \end{pmatrix}, \quad \mathbf{G}(\mathbf{U}) = \begin{pmatrix} 0 \\ 2p + \rho u_\theta^2 \\ \cot(\theta)p - \rho u_r u_\theta \\ 0 \end{pmatrix}
$$

On sait que les équations d'Euler en coordonnées 2D sphérico-polaires constituent un système de lois de conservations hyperbolique pour la partie homogène des équations [\[YLB86\]](#page-246-4).

### <span id="page-31-0"></span>2.3 Hydrodynamique 1D curviligne

On rappelle que la terminologie système de coordonnées 1D curviligne est utilisée pour désigner simultanément les systèmes de coordonnées 1D plan, cylindrique et sphérique.

Dans le cas monodimensionnel, nous pouvons donner les équations de l'hydrodynamique dans les cas 1D plan, cylindrique et sphérique sous une forme commune et agréable à manipuler. Ce travail peut également être fait pour les cas 2D et 3D mais les expressions des équations obtenues sont lourdes et compliquées à manipuler (voir [\[Vin74,](#page-246-5) [ID09\]](#page-244-8) par exemple).

Avant de donner l'expression des équations de l'hydrodynamique 1D curviligne, on rappelle les systèmes d'équations dans les systèmes de coordonnées 1D planes, 1D cylindriques et 1D sphériques.

On a d'abord pour le cas 1D plan :

$$
\partial_t \begin{pmatrix} \rho \\ \rho u \\ \rho e \end{pmatrix} + \partial_r \begin{pmatrix} \rho u \\ \rho u^2 + p \\ \rho e u + p u \end{pmatrix} = \begin{pmatrix} 0 \\ 0 \\ 0 \end{pmatrix}, \qquad (2.7)
$$

puis pour le cas 1D cylindrique :

$$
\partial_t \begin{pmatrix} r\rho \\ r\rho u \\ r\rho e \end{pmatrix} + \partial_r \begin{pmatrix} r\rho u \\ r\rho u^2 + r\rho \\ r\rho e u + r\rho u \end{pmatrix} = \begin{pmatrix} 0 \\ p \\ 0 \end{pmatrix}, \qquad (2.8)
$$

et enfin dans le cas 1D sphérique :

$$
\partial_t \begin{pmatrix} r^2 \rho \\ r^2 \rho u \\ r^2 \rho e \end{pmatrix} + \partial_r \begin{pmatrix} r^2 \rho u \\ r^2 \rho u^2 + r^2 p \\ r^2 \rho e u + r^2 p u \end{pmatrix} = \begin{pmatrix} 0 \\ 2rp \\ 0 \end{pmatrix}.
$$
 (2.9)

On pose un paramètre d représentant la dimension du problème. d est défini de la manière suivante :

 $d =$  $\sqrt{ }$  $\mathbf{J}$  $\overline{a}$ 0 couvre le cas 1D plan, 1 couvre le cas 1D cylindrique, 2 couvre le cas 1D sphérique.

Les équations de la dynamique des gaz monodimensionnelle en coordonnées 1D curvilignes s'écrivent :

<span id="page-32-2"></span>
$$
\partial_t \begin{pmatrix} r^d \rho \\ r^d \rho u \\ r^d \rho e \end{pmatrix} + \partial_r \begin{pmatrix} r^d \rho u \\ r^d \rho u^2 + r^d p \\ r^d \rho e u + r^d p u \end{pmatrix} = \begin{pmatrix} 0 \\ dr^{d-1} p \\ 0 \end{pmatrix},
$$
\n(2.10)

avec u représentant l'unique composante de la vitesse. Précisons que pour les géométries cylindrique et sphérique, la coordonnée r est strictement positive. En géométrie cartésienne, on autorise r à prendre des valeurs négatives. On remarque que dans le cas 1D plan, l'équation sur la vitesse est une loi de conservation, alors qu'en géométrie 1D cylindrique ou sphérique, nous avons une loi de balance ou d'équilibre (loi de conservation + terme source).

### <span id="page-32-0"></span>2.4 Thermodynamique

Dans cette section, on rappelle quelques définitions thermodynamiques et nous énonçons une propriété qui nous sera utile pour les chapitres [4](#page-71-0) et [5.](#page-117-0) L'ensemble de ce qui suit est basé sur [\[MP89\]](#page-245-5).

Les propriétés thermodynamiques d'un milieu localement à l'équilibre peuvent être décrites à partir de son énergie interne  $\varepsilon$ , son volume spécifique  $\tau = \frac{1}{\varepsilon}$  $\frac{1}{\rho}$ , et son entropie S au travers de la relation :  $\varepsilon = \varepsilon(\tau, S)$ . En effet, on définit la pression p et la température T comme des dérivées premières de l'énergie interne ε :

<span id="page-32-1"></span>
$$
p(\tau, S) \equiv -\left. \frac{\partial \varepsilon}{\partial \tau} \right|_{S}, \qquad T(\tau, S) \equiv \left. \frac{\partial \varepsilon}{\partial S} \right|_{\tau}.
$$
 (2.11)

On retrouve ainsi le principe fondamental de la thermodynamique :

$$
d\varepsilon = -p d\tau + T dS. \tag{2.12}
$$

En ce qui concerne les dérivées secondes de  $\varepsilon$ , nous avons déjà introduit l'expression de la vitesse du son c :

$$
c^{2}(\tau, S) \equiv \tau^{2} \left. \frac{\partial^{2} \varepsilon}{\partial \tau^{2}} \right|_{S} = -\tau^{2} \left. \frac{\partial p}{\partial \tau} \right|_{S} = \left. \frac{\partial p}{\partial \rho} \right|_{S}.
$$
 (2.13)

De même pour l'exposant adiabatique  $\gamma$ :

<span id="page-33-0"></span>
$$
\gamma \equiv \frac{\tau}{p} \left. \frac{\partial^2 \varepsilon}{\partial \tau^2} \right|_S = -\frac{\tau}{p} \left. \frac{\partial p}{\partial \tau} \right|_S \tag{2.14}
$$

On en déduit l'expression de la variable  $(\rho c)^2$  qui nous sera utile pour le chapitre [4](#page-71-0) :

<span id="page-33-1"></span>
$$
(\rho c)^2 \equiv -\left. \frac{\partial p}{\partial \tau} \right|_S = \frac{\gamma p}{\tau}.\tag{2.15}
$$

La variable  $(\rho c)$  est souvent appelée vitesse du son lagrangienne. Nous définissons également le coefficient de Grüneisen Γ :

<span id="page-33-2"></span>
$$
\Gamma \equiv -\frac{\tau}{T} \frac{\partial^2 \varepsilon}{\partial \tau \, \partial S} = \frac{\tau}{T} \left. \frac{\partial p}{\partial S} \right|_{\tau} = -\frac{\tau}{T} \left. \frac{\partial T}{\partial \tau} \right|_{S} . \tag{2.16}
$$

Enfin, nous définissons une dérivée troisième de l'énergie interne  $\varepsilon$  qui nous sera utile pour le chapitre [4](#page-71-0) : la dérivée fondamentale G. On définit cette quantité de la manière suivante :

$$
\mathcal{G} = -\frac{\tau}{2} \left. \frac{\frac{\partial^3 \varepsilon}{\partial \tau^3} \right|_S}{\frac{\partial^2 \varepsilon}{\partial \tau^2} \Big|_S},\tag{2.17}
$$

soit encore, en utilisant  $(2.11)$  et  $(2.14)$ :

$$
\mathcal{G} = \frac{\tau^2}{2\gamma p} \left. \frac{\partial^2 p}{\partial \tau^2} \right|_S. \tag{2.18}
$$

Une autre manière intéressante d'écrire  $\mathcal G$  est de l'exprimer en fonction de  $\frac{\partial \gamma}{\partial \tau}$  $\Bigg|_S$ . On a, d'après [\(2.14\)](#page-33-0) :

$$
\frac{\partial \gamma}{\partial \tau}\Big|_{S} = -\frac{1}{p} \frac{\partial p}{\partial \tau}\Big|_{S} + \frac{\tau}{p^2} \left(\frac{\partial p}{\partial \tau}\Big|_{S}\right)^2 - \frac{\tau}{p} \frac{\partial^2 p}{\partial \tau^2}\Big|_{S}
$$

$$
= \frac{\gamma}{\tau} + \frac{\gamma^2}{\tau} - \frac{2\gamma \mathcal{G}}{\tau}
$$

$$
= \frac{\gamma}{\tau} (1 + \gamma - 2\mathcal{G}).
$$

On en déduit que :

$$
\mathcal{G} = \frac{1}{2} \left( \gamma + 1 - \frac{\tau}{\gamma} \frac{\partial \gamma}{\partial \tau} \bigg|_{S} \right). \tag{2.19}
$$

Cette expression nous montre que lorsque  $\gamma$  est une constante, par exemple pour un gaz parfait polytropique, alors la dérivée fondamentale se réduit à une constante :

$$
\mathcal{G}=\frac{\gamma+1}{2}.
$$

Nous pouvons à présent énoncer la propriété suivante qui nous sera d'une grande utilité pour la construction d'une méthode numérique indépendante de l'équation d'état choisie :

<span id="page-34-1"></span>Proposition 2.4.1. Pour être thermodynamiquement consistante, une équation d'état doit satisfaire les relations suivantes :

$$
dp = -(\rho c)^2 d\tau + \frac{\Gamma T}{\tau} dS,
$$
\n(2.20)

<span id="page-34-0"></span>
$$
d\left((\rho c)^2\right) = -2\frac{(\rho c)^2}{\tau}\mathcal{G}d\tau + \left(\gamma \frac{\Gamma T}{\tau^2} + \frac{p}{\tau} \frac{\partial \gamma}{\partial S}\bigg|_{\tau}\right) dS. \tag{2.21}
$$

Démonstration. Démontrons d'abord [\(2.20\)](#page-34-0). On a, par définition :

$$
\mathrm{d}p = \frac{\partial p}{\partial \tau}\bigg|_{S} \mathrm{d}\tau + \frac{\partial p}{\partial S}\bigg|_{\tau} \mathrm{d}S,
$$

soit encore, en utilisant  $(2.15)$  et  $(2.16)$ :

$$
dp = -(\rho c)^2 d\tau + \frac{\Gamma T}{\tau} dS.
$$

Démontrons maintenant [\(2.21\)](#page-34-1). Par définition :

$$
d\left((\rho c)^2\right) = \frac{\partial \left((\rho c)^2\right)}{\partial \tau}\bigg|_S d\tau + \frac{\partial \left((\rho c)^2\right)}{\partial S}\bigg|_{\tau} dS.
$$

Or, d'après [\(2.15\)](#page-33-1), on a :

$$
\frac{\partial ((\rho c)^2)}{\partial \tau}\bigg|_{S} = \frac{p}{\tau} \frac{\partial \gamma}{\partial \tau}\bigg|_{S} + \frac{\gamma}{\tau} \frac{\partial p}{\partial \tau}\bigg|_{S} - \frac{\gamma p}{\tau^2},
$$

avec, pour rappel :

$$
\left. \frac{\partial \gamma}{\partial \tau} \right|_S = \frac{\gamma}{\tau} (1 + \gamma - 2\mathcal{G}).
$$

Ainsi, en utilisant [\(2.14\)](#page-33-0), on trouve que :

$$
\frac{\partial ((\rho c)^2)}{\partial \tau}\bigg|_{S} = -2\frac{\gamma p}{\tau^2}\mathcal{G} = -2\frac{(\rho c)^2}{\tau}\mathcal{G}.
$$

Enfin, d'après  $(2.15)$ , on a :

$$
\frac{\partial ((\rho c)^2)}{\partial S}\bigg|_{\tau} = -\frac{\partial}{\partial S}\bigg|_{\tau} \left(\frac{\partial p}{\partial \tau}\bigg|_{S}\right) = -\frac{\partial^2 p}{\partial S \partial \tau}.
$$

Calculons la dérivée partielle de  $\gamma$  par rapport à S à  $\tau$  fixé à partir de [\(2.14\)](#page-33-0) :

$$
\left. \frac{\partial \gamma}{\partial S} \right|_{\tau} = -\frac{\tau}{p} \frac{\partial^2 p}{\partial \tau \partial S} + \frac{\tau}{p^2} \left. \frac{\partial p}{\partial \tau} \right|_S \left. \frac{\partial p}{\partial S} \right|_{\tau},
$$

$$
= -\frac{\tau}{p} \frac{\partial^2 p}{\partial \tau \partial S} + \frac{\tau}{p^2} \left( -\frac{\gamma p}{\tau} \right) \frac{\Gamma T}{\tau}.
$$

On en déduit que :

$$
\left. \frac{\partial \left( (\rho c)^2 \right)}{\partial S} \right|_{\tau} = -\frac{\partial^2 p}{\partial \tau \, \partial S} = \gamma \frac{\Gamma T}{\tau^2} + \frac{p}{\tau} \left. \frac{\partial \gamma}{\partial S} \right|_{\tau},
$$

ce qui nous montre que lorsque  $\gamma$  est une constante, par exemple dans le cas d'un gaz parfait polytropique,  $\partial_S((\rho c)^2)$  se réduit à  $\gamma \frac{\Gamma T}{\Gamma^2}$  $\Box$  $rac{1}{\tau^2}$ .

Dans ce chapitre, nous avons présenté les systèmes d'hydrodynamique compressible dans les différents systèmes de coordonnées curvilignes. Des hypothèses d'invariance par translation ou rotation nous ont permis de simplifier la dimension des équations. Nous avons également donné des rappels de thermodynamique et mis en exergue une propriété qui doit être satisfaite par n'importe quelle équation d'état. Dans la suite de cette partie, nous étudions la résolution numérique de ces jeux d'équations. Aux chapitres [3](#page-36-0) et [4,](#page-71-0) nous proposons deux méthodes numériques pour la résolution de l'hydrodynamique 1D curviligne [\(2.10\)](#page-32-2). Au chapitre [5,](#page-117-0) nous étendons ces méthodes au cas multidimensionnel pour résoudre les équations de l'hydrodynamique 2D curviligne [\(2.4\)](#page-30-3) et [\(2.6\)](#page-31-2).
## <span id="page-36-0"></span>Chapitre 3

# Solveur acoustique en coordonnées lagrangiennes dans le cas 1D curviligne

Dans ce chapitre, nous étudions le système de la dynamique des gaz compressibles en coordonnées lagrangiennes dans le cas monodimensionnel. Les systèmes de coordonnées 1D plan, cylindrique et sphérique seront simultanément étudiés en introduisant un paramètre géométrique d dans les équations d'Euler. On parle alors de système de coordonnées 1D curvilignes. Dans une première section, on établit le système d'équations lagrangiennes associé au système des équations d'Euler dans le cadre de la géométrie 1D curviligne. Dans un second temps, on donne des rappels sur le solveur acoustique basé sur les invariants de Riemann plans, historiquement introduit dans [\[God59\]](#page-243-0). Ce solveur est largement utilisé par la communauté des hydrodynamiciens depuis la fin des années 50. Il présente cependant quelques défauts que nous mettrons en exergue. Pour pallier ces défauts, on propose dans une troisième partie un nouveau solveur acoustique basé sur les invariants de Riemann curvilignes. Enfin, dans une quatrième section, on mènera quelques expériences numériques pour exhiber les propriétés de ces solveurs.

### 3.1 Modèle lagrangien

Dans cette première partie, on établit le système d'équations lagrangiennes qui sera par la suite discrétisé. Dans un premier temps, on rappelle le système de la dynamique des gaz en coordonnées eulériennes dans le cadre de la géométrie 1D curviligne. Dans un deuxième temps, on introduit le changement de variable Euler-Lagrange pour établir les équations en coordonnées lagrangiennes. Enfin on donne le schéma numérique aux Volumes Finis associé aux équations lagrangiennes.

### 3.1.1 Dynamique des gaz 1D curviligne en coordonnées eulériennes

Dans le cas monodimensionnel, nous pouvons unifier les coordonnées cartésiennes, cylindriques, et sphériques et écrire les différents systèmes sous une unique forme. Suivant la convention introduite dans [\[Des11\]](#page-243-1), on pose un paramètre d représentant la dimension du problème. d est défini de la manière suivante :

$$
d = \begin{cases} 0 & \text{course le cas 1D plan,} \\ 1 & \text{course le cas 1D cylindrique,} \\ 2 & \text{course le cas 1D sphérique.} \end{cases}
$$

Les équations de la dynamique des gaz monodimensionnelle en coordonnées curvilignes unifiées s'écrivent :

$$
\partial_t \begin{pmatrix} r^d \rho \\ r^d \rho u \\ r^d \rho e \end{pmatrix} + \partial_r \begin{pmatrix} r^d \rho u \\ r^d \rho u^2 + r^d p \\ r^d \rho e u + r^d p u \end{pmatrix} = \begin{pmatrix} 0 \\ dr^{d-1} p \\ 0 \end{pmatrix}, \tag{3.1}
$$

avec u représentant l'unique composante de la vitesse. Précisons que pour les géométries cylindriques et sphériques, la coordonnée r est strictement positive. En géométrie cartésienne, on autorise r à prendre des valeurs négatives. On remarque que dans le cas 1D plan, l'équation sur la vitesse est une loi de conservation, alors qu'en géométrie 1D cylindrique ou sphérique, nous avons une loi de balance ou d'équilibre (loi de conservation + terme source).

### 3.1.2 Changement de variable Euler-Lagrange

La description lagrangienne dans la mécanique des milieux continus consiste à suivre la trajectoire empruntée par une particule fluide au cours du temps (voir [\[Maz07,](#page-245-0) [Mai11\]](#page-245-1) par exemple). La connaissance de la position de cette particule à l'instant initial est nécessaire pour la résolution des équations de mouvements. Ceci diffère de la description eulérienne qui consiste à observer dans une région fixe les flux de fluides entrants et sortants.

On introduit le changement de variable Euler-Lagrange  $(r,t) \rightarrow (R,t)$ . La coordonnée eulérienne r devient une fonction d'une coordonnée fixe (dans le référentiel lagrangien) R et du temps t. On a :

<span id="page-37-1"></span>
$$
dr(R, t) = \frac{\partial r}{\partial R} dR + \frac{\partial r}{\partial t} dt, \text{ et } dt = dt.
$$

Par définition, on a :

$$
u(r(R,t),t) = \partial_t r(R,t). \tag{3.2}
$$

<span id="page-37-0"></span>Nous prenons la condition initiale suivante pour cette équation d'évolution :  $r(R, 0) = R$ . Ce choix implique qu'à t = 0, les deux coordonnées fixe et mobile sont confondues. Remarquons que la transformation ne sera régulière que dans le cas où l'on émet des hypothèses de régularité sur la vitesse. On introduit le Jacobien du changement de variable Euler-Lagrange qui représente la déformation subie par le fluide :

$$
J(R,t) = \frac{\partial r}{\partial R}(R,t). \tag{3.3}
$$

Ci-dessous, les dérivées temporelle et spatiale d'une fonction arbitraire ξ sont calculées dans le repère mobile. D'abord :

$$
d\xi(r,t) = \frac{\partial \xi}{\partial r}(r,t)dr + \frac{\partial \xi}{\partial t}(r,t)dt.
$$

En appliquant le changement de variable Euler-Lagrange, on a :

$$
d\xi(R,t) = \frac{\partial \xi}{\partial r}(R,t)dr(R,t) + \frac{\partial \xi}{\partial t}(R,t)dt.
$$
  
= 
$$
\frac{\partial \xi}{\partial r}(R,t)(JdR + udt) + \frac{\partial \xi}{\partial t}(R,t)dt.
$$
  
= 
$$
J \cdot \frac{\partial \xi}{\partial r}(R,t) dR + \left[\frac{\partial \xi}{\partial t} + u \cdot \frac{\partial \xi}{\partial r}\right](R,t)dt.
$$

Le deuxième terme du membre de droite représente la dérivée matérielle ou convective, usuellement notée  $D_t(\xi)$ . Pour toute fonction ξ dérivable, on a :

<span id="page-37-2"></span>
$$
\begin{cases}\nD_t(\xi) = \partial_t(\xi) + u \cdot \partial_r(\xi), \\
\partial_R(\xi) = J \cdot \partial_r(\xi).\n\end{cases} (3.4)
$$

┐

Nous avons les ingrédients nécessaires pour énoncer le lemme suivant :

<span id="page-38-0"></span>**Lemme 3.1.1.** Pour toutes fonctions  $\xi$ ,  $\psi$  et  $\chi$  dérivables, nous avons la relation suivante entre une loi de conservation en coordonnées eulériennes et une loi de conservation en coordonnées lagrangiennes :

$$
D_t(J\xi) + \partial_R(\psi) - J\chi = J \cdot [\partial_t(\xi) + \partial_r(\xi u + \psi) - \chi]. \tag{3.5}
$$

Démonstration. Calculons  $D_t(J)$ :

$$
D_t(J) = \partial_t(J), \quad \text{car } \partial_r(J) = 0,
$$
  
=  $\partial_{Rt}(r)$ , d'après (3.3),  
=  $\partial_R(u)$ , d'après (3.2),  
=  $J\partial_r(u)$ , d'après (3.4).

On a alors :

$$
D_t(J\xi) = JD_t(\xi) + \xi D_t(J),
$$
  
=  $J[\partial_t(\xi) + u \cdot \partial_r(\xi)] + J[\xi \cdot \partial_r(u)],$   
=  $J[\partial_t(\xi) + \partial_r(\xi u)].$ 

Il suffit ensuite d'utiliser [\(3.4\)](#page-37-2) pour achever la démonstration.

Appliquons le lemme [3.1.1](#page-38-0) au triplet  $(\xi, \psi, \chi) = (r^d \rho, 0, 0)$  (correspondant à l'équation de conservation de la masse), nous obtenons :

$$
D_t(Jr^d\rho)=0.
$$

L'expression de J peut donc être déterminée :

$$
(Jr^{d}\rho)(R,0) = (r^{d}\rho)(R,0) = R^{d}\rho_0,
$$

car  $J(R, 0) = 1$ .  $\rho_0$  représente la densité initiale :  $\rho(R, 0) = \rho_0(R)$ . Ainsi :

$$
J = \frac{R^d \rho_0}{r^d \rho}.
$$

En utilisant les triplets référencés dans la table [3.1,](#page-39-0) on obtient le système de l'hydrodynamique compressible 1D curviligne en coordonnées lagrangiennes où  $\tau$  est défini par  $\tau = \frac{1}{\tau}$  $\frac{1}{\rho}$  :

<span id="page-38-1"></span>
$$
D_t \begin{pmatrix} R^d \rho_0 \tau \\ R^d \rho_0 u \\ R^d \rho_0 e \end{pmatrix} + \partial_R \begin{pmatrix} -r^d u \\ r^d p \\ r^d p u \end{pmatrix} = \begin{pmatrix} 0 \\ dJ r^{d-1} p \\ 0 \end{pmatrix} = \begin{pmatrix} 0 \\ \partial_R (r^d) p \\ 0 \end{pmatrix}.
$$
 (3.6)

Pour fermer le système, en plus de l'équation d'état, on adjoint l'équation d'évolution :

<span id="page-38-2"></span>
$$
\begin{cases}\n\partial_t(r) = u, \\
r(R, 0) = R.\n\end{cases}
$$
\n(3.7)

Le système [\(3.6\)](#page-38-1) est un système hyperbolique ([\[DM03,](#page-243-2) [DM05\]](#page-243-3)) avec terme source dans les cas cylindrique et sphérique. Ceci confirme que l'origine de ce terme source est purement géométrique. En effet, sa présence est due à l'écriture de la divergence cylindrique ou sphérique du tenseur diagonal  $p\underline{I}_3$ . Ceci nous suggère de réécrire le terme de pression sous la forme d'un gradient :

 $\Box$ 

<span id="page-39-0"></span>
$$
\begin{array}{ccccccccc}\n(r^d, & -r^d u, & 0 & ) & \rightarrow & D_t(R^d \rho_0 \tau) & + & \partial_R(-r^d u) & = & 0 \\
(r^d \rho u, & r^d p, & dr^{d-1} p & ) & \rightarrow & D_t(R^d \rho_0 u) & + & \partial_R(r^d p) & = & J dr^{d-1} p \\
(r^d \rho e, & r^d p u, & 0 & ) & \rightarrow & D_t(R^d \rho_0 e) & + & \partial_R(r^d p u) & = & 0\n\end{array}
$$

<span id="page-39-2"></span>Table 3.1 – Changement de variable Euler-Lagrange pour chacune des équations du système de l'hydrodynamique compressible en coordonnées 1D curvilignes.

$$
\begin{cases}\nD_t(R^d \rho_0 \tau) - \partial_R(r^d u) = 0, \\
D_t(R^d \rho_0 u) + r^d \partial_R(p) = 0, \\
D_t(R^d \rho_0 e) + \partial_R(r^d p u) = 0.\n\end{cases}
$$
\n(3.8)

### 3.1.3 Propriétés en coordonnées lagrangiennes

On énonce dans cette section deux propriétés vérifiées par les équations d'Euler en coordonnées lagrangiennes. Ces propriétés sont d'une grande importance pour construire un schéma numérique. En effet, il est intéressant qu'un schéma numérique vérifie ces propriétés au point de vue discret. On donne d'abord quelques rappels sur les entropies pour le système de la dynamique des gaz en coordonnées lagrangiennes. Ensuite, on s'intéresse à une loi de conservation supplémentaire que l'on nomme généralement GCL<sup>[1](#page-39-1)</sup>.

Pour les lois de conservations non-linéaires, on sait que pour certaines données initiales, plusieurs solutions faibles peuvent être admissibles. Par exemple, si nous considérons l'équation de Burgers 1D plane d'inconnue u :

$$
\partial_t(u) + \partial_x(\frac{u^2}{2}) = 0,\t\t(3.9)
$$

munie de la condition initiale :

$$
u^{0}(x) = \begin{cases} 0 & \text{si } x \leq 0, \\ 1 & \text{si } x > 0, \end{cases}
$$
 (3.10)

alors nous avons les deux solutions faibles admissibles suivantes [\[GR91\]](#page-243-4) :

$$
u_1(t,x) = \begin{cases} 0 & \text{si } x - \frac{t}{2} \le 0, \\ 1 & \text{si } x - \frac{t}{2} > 0, \end{cases} \quad \text{et} \quad u_2(t,x) = \begin{cases} 0 & \text{si } x \le 0, \\ \frac{x}{t} & \text{si } 0 < x \le t, \\ 1 & \text{si } x > t. \end{cases}
$$
(3.11)

L'entropie (ou les entropies car elles ne sont jamais uniques) est un critère, parmi d'autres possibles, pour sélectionner une solution faible [\[Ser99\]](#page-245-2). On parle alors de solutions faibles entropiques [\[Des11\]](#page-243-1). En physique, l'entropie d'un système représente la quantité de désordre d'un point de vue moléculaire. Plus elle est élevée, et moins les éléments du système sont ordonnés et liés entre eux. En mathématiques, on considère l'entropie comme une fonction d'état vérifiant, pour les solutions régulières, le principe fondamental de la thermodynamique :

$$
TdS = d\varepsilon + p d\tau. \tag{3.12}
$$

Dans le cas des équations de la dynamique des gaz, pour les solutions régulières, on peut obtenir la loi de conservation supplémentaire (non-triviale) :

$$
D_t(S) = 0.\t\t(3.13)
$$

<span id="page-39-1"></span><sup>1.</sup> Geometric Conservation Law.

En effet, on a, d'après le principe fondamental de la thermodynamique :

$$
TD_t(S) = D_t(\varepsilon) + p D_t(\tau),
$$
  
=  $D_t(e) - u D_t(u) + p D_t(\tau),$   
=  $\frac{1}{R^d \rho_0} \left[ -\partial_R(r^d p u) - r^d u \partial_R(p) + p \partial_R(r^d u) \right],$  d'après (3.8),  
= 0.

<span id="page-40-0"></span>D'après les principes de la thermodynamique, les entropies sont des fonctions concaves qui augmentent au cours d'événements irréversibles (un choc par exemple). Finalement, pour toute solution, nous avons l'inégalité d'entropie suivante en coordonnées lagrangiennes :

$$
D_t(S) \ge 0. \tag{3.14}
$$

Si on muni les équations de la dynamique des gaz d'une équation d'état de type gaz parfait, la fonction  $S = \log(\varepsilon \tau^{\gamma - 1})$  est une entropie. En effet, on a :

$$
dS(\varepsilon, \tau) = \frac{\partial S}{\partial \varepsilon} d\varepsilon + \frac{\partial S}{\partial \tau} d\tau,
$$

$$
= \frac{1}{\varepsilon} d\varepsilon + \frac{\gamma - 1}{\tau} d\tau.
$$

Or, d'après l'équation des gaz parfaits, on a :

$$
p = \frac{\gamma - 1}{\tau} \varepsilon.
$$

D'où, en prenant  $T = \varepsilon$ :

$$
T\mathrm{d}S = \frac{T}{\varepsilon}\mathrm{d}\varepsilon + \frac{\gamma - 1}{\tau}T\mathrm{d}\tau,
$$

$$
= \mathrm{d}\varepsilon + p\mathrm{d}\tau.
$$

De plus, la fonction  $S = \log(\varepsilon \tau^{\gamma-1})$  est concave car, pour les solutions régulières et après application du théorème de Schwarz, on a :

$$
d^2S(\varepsilon, \tau) = \frac{\partial^2 S}{\partial \varepsilon^2} d\varepsilon^2 + 2 \frac{\partial^2 S}{\partial \varepsilon \partial \tau} d\varepsilon d\tau + \frac{\partial^2 S}{\partial \tau^2} d\tau^2,
$$
  
=  $-\frac{1}{\varepsilon^2} d\varepsilon^2 + 0 - \frac{\gamma - 1}{\tau^2} d\tau^2,$   
< 0, car  $\gamma > 1$  par definition.

Dans la suite de ce chapitre, nous utiliserons ce critère pour établir des preuves de stabilité  $L^2$ [\[Des97\]](#page-242-0) pour deux schémas numériques. Ces preuves consistent à montrer que les solutions numériques obtenues par ces schémas respectent [\(3.14\)](#page-40-0) au point de vue discret. Nous verrons que ces preuves nous permettent, dans certains cas, de pouvoir établir une condition de stabilité de type CFL pour que les schémas numériques soient entropiques.

La deuxième propriété que nous étudierons au point de vue discret est la vérification de la GCL. Cette loi de conservation supplémentaire est exprimée en utilisant les équations de la mécanique des milieux continus sous forme intégrale (voir [\[Mai11\]](#page-245-1) par exemple). Elle décrit la variation d'un volume de fluide dans la description lagrangienne du mouvement. En effet, puisque la masse ne varie pas au cours du temps dans la description lagrangienne, et que d'après [\(3.6\)](#page-38-1), la densité d'un volume de fluide varie au cours du temps, alors le volume doit également varier au cours du temps pour satisfaire à :  $D_t\left(\int_{\Omega(t)} \rho \,dV(t)\right) = 0$  (principe de conservation de la masse), où  $\Omega(t)$  est un volume arbitraire se déplaçant avec le fluide, et  $dV(t)$  est un volume élémentaire en coordonnées eulériennes. La GCL peut être facilement déduite de l'équation de transport de Reynolds (sous forme intégrale, [\[Duv98\]](#page-243-5)) :

$$
D_t\left(\int_{\Omega(t)} f \,dV(t)\right) = \int_{\Omega(t)} \partial_t(f) \,dV(t) + \int_{\partial\Omega(t)} f \,u \cdot \mathbf{n} \,d\sigma,\tag{3.15}
$$

où  $\partial\Omega(t)$  est la frontière surfacique du volume  $\Omega(t)$ , et d $\sigma$  est une surface élémentaire de  $\partial\Omega(t)$ . u est une vitesse engendrée par la déformation élémentaire de  $\Omega(t)$  pendant un temps dt, et n est un vecteur normal unitaire orienté vers l'extérieur de  $\Omega(t)$  (normale sortante à la surface  $\partial \Omega(t)$ ). Appliquons [\(3.15\)](#page-41-0)  $\lambda$  la fonction  $f = 1$ :

<span id="page-41-0"></span>
$$
D_t\left(\int_{\Omega(t)} \mathrm{d}V(t)\right) = \int_{\partial\Omega(t)} \boldsymbol{u} \cdot \boldsymbol{n} \,\mathrm{d}\sigma,\tag{3.16}
$$

car  $\partial_t(1) = 0$ . Or  $D_t\left(\int_{\Omega(t)} dV(t)\right) = |\Omega(t)|$ , où  $|\Omega(t)|$  est la mesure du volume  $\Omega(t)$ . De plus, d'après la formule de Green, on a :

$$
\int_{\partial\Omega(t)} \mathbf{u} \cdot \mathbf{n} \, d\sigma = \int_{\Omega(t)} \nabla \cdot \mathbf{u} \, dV(t). \tag{3.17}
$$

<span id="page-41-1"></span>On en déduit l'expression usuelle de la GCL :

$$
D_t\left(|\Omega(t)|\right) - \int_{\Omega(t)} \nabla \cdot \mathbf{u} \, dV(t) = 0. \tag{3.18}
$$

### 3.1.4 Schéma de type Volumes Finis

Nous renvoyons aux ouvrages [\[LeV08\]](#page-245-3) et [\[LeV02\]](#page-244-0) pour une présentation pédagogique des schémas numériques de type Volumes Finis, et à [\[GR96\]](#page-243-6) pour une seconde lecture plus détaillée.

L'espace de la coordonnée fixe R (ou espace eulérien) est découpé en mailles  $\Omega_i$  de longueur fixe  $\Delta R$ . Les interfaces gauche et droite de la maille  $\Omega_j$  sont notées  $R_{j-\frac{1}{2}}$  et  $R_{j+\frac{1}{2}}$  respectivement. D'où :

$$
\Omega_j=\Big]R_{j-\frac12}; R_{j+\frac12}\Big[ \,,\quad \text{et}\quad \Delta R=R_{j+\frac12}-R_{j-\frac12}.
$$

On définit  $R_i$  comme étant le centre de la maille  $\Omega_i$ :

$$
R_j = \frac{R_{j-\frac{1}{2}} + R_{j+\frac{1}{2}}}{2}.
$$
\n(3.19)

Nous définissons également la quantité  $\widetilde{R}_i$ :

$$
\widetilde{R}_j = \sqrt{\frac{R_{j+\frac{1}{2}}^2 + R_{j+\frac{1}{2}}R_{j-\frac{1}{2}} + R_{j-\frac{1}{2}}^2}{3}} = \sqrt{R_j^2 + \frac{\Delta R^2}{12}}.
$$
\n(3.20)

Le volume de maille  $|\Omega_i|$  est donné par :

<span id="page-41-2"></span>
$$
|\Omega_j| = \int_{R_{j-\frac{1}{2}}}^{R_{j+\frac{1}{2}}} R^d \, dR = \begin{cases} \Delta R & \text{si } d = 0, \\ R_j \Delta R & \text{si } d = 1, \\ (\tilde{R}_j)^2 \Delta R & \text{si } d = 2. \end{cases}
$$
 (3.21)

 $\overline{\phantom{a}}$ 

L'espace de la coordonnée mobile r (ou espace lagrangien) est également découpé en mailles. Par définition, ces mailles sont mobiles au cours du temps. Leur mouvement est déterminé par l'équation d'évolution :

$$
\partial_t(r)(R,t) = u.\tag{3.22}
$$

On note les interfaces gauche et droite d'une maille mobile d'indice  $j$  par  $r_{j-\frac{1}{2}}^n = r(R_{j+\frac{1}{2}}, t^n)$  et  $r_{j+\frac{1}{2}}^n = r(R_{j+\frac{1}{2}}, t^n)$  respectivement. La longueur de la maille d'indice j est noté  $\Delta r_j^n = r_{j+\frac{1}{2}}^n - r_{j-\frac{1}{2}}^n$ et le centre de maille  $r_j^n =$  $r_{j+\frac{1}{2}}^n + r_{j-\frac{1}{2}}^n$  $\frac{1}{2}$ . On peut également définir le volume d'une maille mobile que l'on note  $|\Omega_j^n|$ :

<span id="page-42-2"></span>
$$
\left|\Omega_{j}^{n}\right| = \int_{r_{j-\frac{1}{2}}}^{r_{j+\frac{1}{2}}} r^{d} dr = \begin{cases} \Delta r_{j}^{n} & \text{si } d = 0, \\ r_{j}^{n} \Delta r_{j}^{n} & \text{si } d = 1, \\ (\tilde{r}_{j}^{n})^{2} \Delta r_{j}^{n} & \text{si } d = 2, \end{cases}
$$
(3.23)

où  $(\tilde{r}_j^n)^2$  est défini selon :

$$
(\tilde{r}_j^n)^2 = \frac{\left(r_{j+\frac{1}{2}}^n\right)^2 + r_{j+\frac{1}{2}}^n r_{j-\frac{1}{2}}^n + \left(r_{j-\frac{1}{2}}^n\right)^2}{3}.
$$
\n(3.24)

Nous allons intégrer le système [\(3.6\)](#page-38-1) sur une maille espace-temps. On réécrit d'abord le système sous forme vectorielle :

<span id="page-42-0"></span>
$$
D_t(\mathbf{U}) + \frac{1}{R^d} \frac{\partial (r^d \mathbf{F}(\mathbf{U}))}{\partial R} = \frac{\mathbf{G}(\mathbf{U})}{R^d},\tag{3.25}
$$

avec :

$$
\mathbf{U} = \begin{pmatrix} \rho_0 \tau \\ \rho_0 u \\ \rho_0 e \end{pmatrix}, \quad \mathbf{F}(\mathbf{U}) = \begin{pmatrix} -u \\ p \\ pu \end{pmatrix}, \quad \mathbf{G}(\mathbf{U}) = \begin{pmatrix} 0 \\ J dr^{d-1} p \\ 0 \end{pmatrix}.
$$

On intègre [\(3.25\)](#page-42-0) sur  $\Omega_j \times \left] t^n;t^{n+1} \right[$  et on divise par le volume de  $\Omega_j$  et par  $\Delta t$ :

$$
\frac{1}{\Delta t} \int_{t^n}^{t^{n+1}} \frac{1}{|\Omega_j|} \int_{R_{j-\frac{1}{2}}}^{R_{j+\frac{1}{2}}} \left[ D_t(\mathbf{U}) + \frac{1}{R^d} \partial_R(r^d \mathbf{F}(\mathbf{U})) - \frac{\mathbf{G}(\mathbf{U})}{R^d} \right] (R, t) R^d \, dR \, dt = 0.
$$

<span id="page-42-1"></span>Le théorème de Green-Ostrogradsky (particulièrement adapté aux systèmes de lois de conservations) est utilisé pour obtenir la formulation intégrale de [\(3.25\)](#page-42-0) :

$$
\frac{\overline{\mathbf{U}}_{j}^{n+1} - \overline{\mathbf{U}}_{j}^{n}}{\Delta t} + \frac{\mathbf{F}_{j+\frac{1}{2}}^{n+\frac{1}{2}} - \mathbf{F}_{j-\frac{1}{2}}^{n+\frac{1}{2}}}{|\Omega_{j}|} = \frac{\Delta R}{|\Omega_{j}|} \mathbf{G}_{j}^{n+\frac{1}{2}}
$$
(3.26)

avec  $\overline{\mathbf{U}}_i^n$  $^n_j$ représentant la valeur moyenne de  ${\bf U}$  sur la maille  $\Omega_j$  au temps  $t^n$  :

$$
\overline{\mathbf{U}}_{j}^{n} = \frac{1}{|\Omega_{j}|} \int_{R_{j-\frac{1}{2}}}^{R_{j+\frac{1}{2}}} R^{d} \mathbf{U}(R, t^{n}) \, dR,
$$
\n(3.27)

 $\textbf{F}_{j+\frac{1}{2}}^{n+\frac{1}{2}}$ le flux lagrangien à l'interface $R_{j+\frac{1}{2}}$  :

$$
\mathbf{F}_{j+\frac{1}{2}}^{n+\frac{1}{2}} = \frac{1}{\Delta t} \int_{t^n}^{t^{n+1}} (r^d \mathbf{F}(\mathbf{U}))(R_{j+\frac{1}{2}}, t) dt,
$$
\n(3.28)

et le terme  $\textbf{G}_{j}^{n+\frac{1}{2}}$  la valeur moyenne spatio-temporelle du terme source géométrique sur  $\Omega_{j} \times [t^{n};t^{n+1}]$  :

$$
\mathbf{G}_{j}^{n+\frac{1}{2}} = \frac{1}{\Delta t \Delta R} \int_{t^{n}}^{t^{n+1}} \int_{R_{j-\frac{1}{2}}}^{R_{j+\frac{1}{2}}} \mathbf{G}(\mathbf{U})(R, t) \, dR \, dt.
$$
 (3.29)

On complète le schéma numérique [\(3.26\)](#page-42-1) par l'intégration de l'équation de mouvement [\(3.7\)](#page-38-2) sur un pas de temps :

<span id="page-43-3"></span>
$$
r(R, t^{n+1}) = r(R, t^{n}) + \int_{t^{n}}^{t^{n+1}} u(R, t) dt.
$$

Ainsi, on a aux interfaces :

$$
r_{j+\frac{1}{2}}^{n+1} = r_{j+\frac{1}{2}}^n + \Delta t \, u_{j+\frac{1}{2}}^{n+\frac{1}{2}},\tag{3.30}
$$

avec  $u_{j+\frac{1}{2}}^{n+\frac{1}{2}}$  donné par la première composante du vecteur de flux lagrangien  $\mathbf{F}_{j+\frac{1}{2}}^{n+\frac{1}{2}}.$ 

Les formules données jusqu'ici sont exactes. Nous allons étudier dans la suite les approximations numériques des flux et du terme source géométrique.

### <span id="page-43-4"></span>3.2 Solveur acoustique basé sur les invariants de Riemann plans

Le premier solveur que nous étudions est un solveur acoustique pour le système de la dynamique des gaz 1D curviligne. Il est basé sur l'intégration des invariants de Riemann plans et est largement utilisé. Ce solveur est détaillé dans l'ouvrage [\[Des11\]](#page-243-1). Dans cette section, on commence par rappeler la méthode de construction du solveur acoustique appliqué au système [\(3.6\)](#page-38-1) dans le cas 1D plan. On montre ensuite l'extension de ce solveur aux systèmes de coordonnées 1D cylindrique et sphérique. Par la suite, on montre que le schéma respecte une inégalité d'entropie sous condition CFL<sup>[2](#page-43-0)</sup>. Enfin, on montre que le schéma ne vérifie pas la GCL au point de vue discret dans les cas 1D cylindrique et 1D sphérique.

### 3.2.1 Solveur acoustique pour la dynamique des gaz 1D plane.

On rappelle ici la méthode de construction du solveur acoustique dans le cas 1D plan. Historiquement, ce solveur a été introduit dans [\[God59\]](#page-243-0). Les équations d'Euler 1D planes en coordonnées lagrangiennes s'écrivent :

<span id="page-43-1"></span>
$$
\begin{cases}\nD_t(\rho_0 \tau) - \partial_R(u) = 0, \\
D_t(\rho_0 u) + \partial_R(p) = 0. \\
D_t(\rho_0 e) + \partial_R(pu) = 0.\n\end{cases}
$$
\n(3.31)

<span id="page-43-2"></span>On passe en variable de masse pour simplifier la présentation. On pose  $dm = \rho_0 dR = \rho dr$  et on obtient :

$$
\begin{cases}\nD_t(\tau) - \partial_m(u) = 0, \\
D_t(u) + \partial_m(p) = 0. \\
D_t(e) + \partial_m(pu) = 0.\n\end{cases}
$$
\n(3.32)

Pour les solutions régulières, on peut obtenir un système équivalent avec une équation sur la pression. En effet, d'après le principe fondamental de la thermodynamique, lorsque l'écoulement est régulier, on a :

$$
T\mathrm{d}S = \mathrm{d}\varepsilon + p\mathrm{d}\tau,
$$

<span id="page-43-0"></span><sup>2.</sup> Courant, Friedrichs, Lewy.

avec T la température du gaz. En différenciant par rapport au temps et en multipliant par  $\rho_0$ , on a :

$$
\rho_0 TD_t(S) = D_t(\rho_0 \varepsilon) + pD_t(\rho_0 \tau),
$$
  
= 
$$
D_t(\rho_0 \varepsilon) - uD_t(\rho_0 u) + pD_t(\rho_0 \tau),
$$
  
= 
$$
-\partial_R(pu) + u\partial_R(p) + p\partial_R(u), \quad \text{d'après (3.31)},
$$
  
= 0.

Ceci nous montre que l'entropie reste constante au cours du temps pour les solutions régulières. Pour être thermodynamiquement consistante, une équation d'état doit satisfaire la propriété suivante (voir [2.4\)](#page-32-0) :

$$
\mathrm{d}p = -(\rho c)^2 \mathrm{d}\tau + \frac{\Gamma T}{\tau} \mathrm{d}S.
$$

Ainsi, en prenant la différentielle par rapport au temps, on obtient :

<span id="page-44-0"></span>
$$
D_t(p) = -(\rho c)^2 D_t(\tau).
$$
\n(3.33)

D'où le système équivalent à [\(3.32\)](#page-43-2) :

$$
\begin{cases}\nD_t(p) + (\rho c)^2 \partial_m(u) = 0, \\
D_t(u) + \partial_m(p) = 0, \\
D_t(e) + \partial_m(pu) = 0,\n\end{cases}
$$
\n(3.34)

avec c la vitesse du son définie telle que :  $c^2 = \frac{dp}{1}$  $\,\mathrm{d}\rho$  $\Bigg|_S$ . Par la méthode des caractéristiques, on peut suivre chaque onde acoustique de ce système. D'abord, on montre qu'à partir du système [\(3.34\)](#page-44-0), on peut obtenir :

$$
\[D_t(p) \pm (\rho c)\partial_m(p)\] \pm (\rho c)\Big[D_t(u) \pm (\rho c)\partial_m(u)\Big] = 0.
$$

Donc, le long des caractéristiques telles que  $dm = \pm(\rho c)dt$ , les invariants de Riemann s'écrivent sous forme compacte :

$$
dp \pm (\rho c) du = 0. \tag{3.35}
$$

On intègre en masse les invariants de Riemann (le long des caractéristiques d $m = \pm (\rho c) dt$ , les variables  $m$  et  $t$  sont liées). Les invariants  $+$  et - sont intégrés sur  $]m_j;m_{j+\frac{1}{2}}[$  et  $]m_{j+\frac{1}{2}};m_{j+1}[$ respectivement, de sorte que :

<span id="page-44-1"></span>
$$
\begin{cases}\n p_{j+\frac{1}{2}}^{n+\frac{1}{2}} - p_j^n + \int_{m_j}^{m_{j+\frac{1}{2}}} (\rho c) \frac{du}{dm} dm = 0, \\
 p_{j+1}^n - p_{j+\frac{1}{2}}^{n+\frac{1}{2}} - \int_{m_{j+\frac{1}{2}}}^{m_{j+1}} (\rho c) \frac{du}{dm} dm = 0.\n\end{cases} (3.36)
$$

L'approximation acoustique consiste à approcher les intégrales en masse par des quadratures de la forme :

$$
\begin{array}{lll} \displaystyle \int_{m_j}^{m_{j+\frac{1}{2}}} (\rho c) \frac{{\rm d} u}{{\rm d} m} {\rm d} m & \approx & (\rho c)_g \left( u_{j+\frac{1}{2}}^{n+\frac{1}{2}} - u_j^n \right), \\ \displaystyle \int_{m_{j+\frac{1}{2}}}^{m_{j+1}} (\rho c) \frac{{\rm d} u}{{\rm d} m} {\rm d} m & \approx & (\rho c)_d \left( u_{j+1}^n - u_{j+\frac{1}{2}}^{n+\frac{1}{2}} \right), \end{array}
$$

où  $(\rho c)_g$  et  $(\rho c)_d$  sont des approximations de  $(\rho c)$  sur  $]m_j; m_{j+\frac{1}{2}}[$  et  $]m_{j+\frac{1}{2}}; m_{j+1}[$  respectivement. Il nous reste à choisir ces approximations. Les deux choix d'approximations les plus simples sont ([\[Des11\]](#page-243-1)) :

1. 
$$
(\rho c)_g = (\rho c)_d = (\rho c)_{j+\frac{1}{2}}^n = \frac{(\rho c)_j^n + (\rho c)_{j+1}^n}{2}
$$
  
2.  $(\rho c)_g = (\rho c)_j^n$  et  $(\rho c)_d = (\rho c)_{j+1}^n$ .

Nous retenons le choix 2. En effet, on montre que ces deux choix nous permettent de construire deux schémas stables dans la mesure où ils respectent une inégalité d'entropie discrète sous condition CFL. Cependant, on montre que le choix 1 mène à une condition CFL plus restrictive que le choix 2 (voir [\[Ena07\]](#page-243-7)). Le système [\(3.36\)](#page-44-1) devient :

,

<span id="page-45-0"></span>
$$
\begin{cases}\n p_{j+\frac{1}{2}}^{n+\frac{1}{2}} - p_j^n + (\rho c)_j^n \left( u_{j+\frac{1}{2}}^{n+\frac{1}{2}} - u_j^n \right) = 0, \\
 p_{j+1}^n - p_{j+\frac{1}{2}}^{n+\frac{1}{2}} - (\rho c)_{j+1}^n \left( u_{j+1}^n - u_{j+\frac{1}{2}}^{n+\frac{1}{2}} \right) = 0. \n\end{cases} (3.37)
$$

Le système [\(3.37\)](#page-45-0) est un sytème linéaire d'inconnues  $\left(p_{j+\frac{1}{2}}^{\,n+\frac{1}{2}},u_{j+\frac{1}{2}}^{+\frac{1}{2}}\right)$  $\setminus$ dont le déterminant vaut  $(\rho c)_j^n$  +  $(\rho c)_{j+1}^n$  qui est positif par définition. L'unique solution de  $(3.37)$  est :

<span id="page-45-1"></span>
$$
\begin{cases}\np_{j+\frac{1}{2}}^{n+\frac{1}{2}} = \frac{(\rho c)_j^n p_{j+1}^n + (\rho c)_j^n + (\rho c)_j^n (\rho c)_{j+1}^n (u_j^n - u_{j+1}^n)}{(\rho c)_j^n + (\rho c)_{j+1}^n}, \\
u_{j+\frac{1}{2}}^{n+\frac{1}{2}} = \frac{p_j^n - p_{j+1}^n + (\rho c)_j^n u_j^n + (\rho c)_j^n u_{j+1}^n}{(\rho c)_j^n + (\rho c)_j^n + n}.\n\end{cases} \tag{3.38}
$$

Concernant le flux lagrangien d'énergie dans le cas 1D plan, on fait le choix  $(pu)_{j+\frac{1}{2}}^{n+\frac{1}{2}} = p_{j+\frac{1}{2}}^{n+\frac{1}{2}}u_{j+\frac{1}{2}}^{n+\frac{1}{2}}$ En effet, ce choix nous permettra de montrer que le schéma [\(3.26\)](#page-42-1) muni des flux [\(3.38\)](#page-45-1) respecte une inégalité d'entropie discrète sous condition CFL dans le cas 1D plan ([\[Des97\]](#page-242-0)).

### <span id="page-45-2"></span>3.2.2 Extension aux systèmes de coordonnées 1D cylindrique et 1D sphérique

On passe maintenant à l'extension du solveur précédemment introduit aux cas 1D cylindrique et 1D sphérique. La méthode présentée suit [\[Des11\]](#page-243-1). Dans la suite, on présente d'abord l'approximation numérique pour les flux lagrangiens. Ensuite, on donne une approximation du terme source géométrique en laissant une discrétisation libre de la pression. En effet, on étudiera l'influence de ce paramètre à la proposition [3.2.1.](#page-47-0)

On procède maintenant à l'extension des flux lagrangiens dans les cas 1D cylindrique et sphérique. On choisit une approximation explicite pour la discrétisation de la coordonnée r (ordre 1 en temps). Ainsi, le vecteur de flux lagrangien  $\mathbf{F}_{j+\frac{1}{2}}^{n+\frac{1}{2}}$ s'écrit :

$$
\mathbf{F}_{j+\frac{1}{2}}^{n+\frac{1}{2}} \approx \begin{pmatrix} -\left(r_{j+\frac{1}{2}}^{n}\right)^{d} u_{j+\frac{1}{2}}^{n+\frac{1}{2}} \\ \left(r_{j+\frac{1}{2}}^{n}\right)^{d} p_{j+\frac{1}{2}}^{n+\frac{1}{2}} \\ \left(r_{j+\frac{1}{2}}^{n}\right)^{d} p_{j+\frac{1}{2}}^{n+\frac{1}{2}} u_{j+\frac{1}{2}}^{n+\frac{1}{2}} \end{pmatrix},
$$
\n(3.39)

avec  $\left(p^{n+\frac{1}{2}}_{j+\frac{1}{2}}, u^{n+\frac{1}{2}}_{j+\frac{1}{2}}\right)$  $\setminus$ donnés par [\(3.38\)](#page-45-1). On rappelle que les interfaces lagrangiennes sont mises à jour selon :

$$
r^{n+1}_{j+\frac{1}{2}} = r^{n}_{j+\frac{1}{2}} + \Delta t \, u^{n+\frac{1}{2}}_{j+\frac{1}{2}}.
$$

En ce qui concerne le terme source, on choisit une approximation de type explicite (ordre 1 en temps) pour r et J. Pour le terme de pression, on ne spécifie pas de discrétisation dans un premier temps. On écrit donc :

$$
\Delta R \mathbf{G}_j^{n+\frac{1}{2}} \approx \left( d \Delta r_j^n \left( r_j^n \right)^{d-1} p_j^{n+\frac{1}{2}} \right), \tag{3.40}
$$

avec  $p_j^{n+\frac{1}{2}}$  à définir. On remarque que pour  $d \in \{0, 1, 2\}$ , on a :  $d\Delta r_j^n$  $\left(r_j^n\right)$  $\Big)^{d-1} = \Big( r_{j+\frac{1}{2}}^n$  $\setminus^d$ −  $\Big(r_{j-\frac{1}{2}}^n$  $\big)^d$ . Ceci est bien consistant avec :  $dJr^{d-1} = \frac{\partial (r^d)}{\partial R}$ .

Finalement, on résume le schéma numérique obtenu. Pour simplifier la présentation, on introduit le schéma d'inconnues les variables primitives  $(\tau, u, e)$ . On introduit donc, pour  $\psi \in {\tau, u, e}$ :

$$
\overline{\psi}_j^n = \frac{\overline{(\rho_0 \psi)}_j^n}{\overline{(\rho_0)}_j}.
$$

On note  $(Sc)^1$  le schéma numérique construit sur les invariants de Riemann plans. On pose :  $\Delta m_j^0 =$  $(\rho_0)_j |\Omega_j|$ . Alors, on a:

<span id="page-46-0"></span>
$$
(Sc)^{1} : \begin{cases} \overline{\tau}_{j}^{n+1} = \overline{\tau}_{j}^{n} + \frac{\Delta t}{\Delta m_{j}^{0}} \left[ \left( r_{j+\frac{1}{2}}^{n} \right)^{d} u_{j+\frac{1}{2}}^{n+\frac{1}{2}} - \left( r_{j-\frac{1}{2}}^{n} \right)^{d} u_{j-\frac{1}{2}}^{n+\frac{1}{2}} \right], \\ \overline{u}_{j}^{n+1} = \overline{u}_{j}^{n} - \frac{\Delta t}{\Delta m_{j}^{0}} \left[ \left( r_{j+\frac{1}{2}}^{n} \right)^{d} p_{j+\frac{1}{2}}^{n+\frac{1}{2}} - \left( r_{j-\frac{1}{2}}^{n} \right)^{d} p_{j-\frac{1}{2}}^{n+\frac{1}{2}} - d \Delta r_{j}^{n} \left( r_{j}^{n} \right)^{d-1} p_{j}^{n+\frac{1}{2}} \right], \\ \overline{e}_{j}^{n+1} = \overline{e}_{j}^{n} - \frac{\Delta t}{\Delta m_{j}^{0}} \left[ \left( r_{j+\frac{1}{2}}^{n} \right)^{d} p_{j+\frac{1}{2}}^{n+\frac{1}{2}} u_{j+\frac{1}{2}}^{n+\frac{1}{2}} - \left( r_{j-\frac{1}{2}}^{n} \right)^{d} p_{j-\frac{1}{2}}^{n+\frac{1}{2}} u_{j-\frac{1}{2}}^{n+\frac{1}{2}} \right], \end{cases} (3.41)
$$
\n
$$
\text{avec } \left( p_{j+\frac{1}{2}}^{n+1}, \frac{1}{2}^{n+\frac{1}{2}} \right) \text{ données par } (3.38) \text{ et } p_{j}^{n+\frac{1}{2}} \text{ à définir.}
$$

Dans la suite, on omet la notation  $\overline{\phi}$ .

### 3.2.3 Propriétés mathématiques

On étudie maintenant certaines propriétés du schéma  $(Sc)^{1}$ . On montre d'abord que le schéma  $(Sc)^{1}$  satisfait une inégalité d'entropie discrète. Ensuite, on montre que le schéma  $(Sc)^{1}$  ne respecte pas la GCL dans les cas 1D cylindrique et 1D sphérique.

### <span id="page-46-1"></span>Inégalité d'entropie discrète

Dans cette section, nous cherchons à démontrer que le  $(Sc)^1$  respecte une inégalité d'entropie discrète, i.e. le schéma vérifie au point de vue discret [\(3.14\)](#page-40-0) :

$$
T_j^{n+1} \left( S_j^{n+1} - S_j^n \right) \ge 0,\t\t(3.42)
$$

où  $S_j^{n+1}$  et  $T_j^{n+1}$  sont respectivement l'entropie et la température dans la maille j au temps  $t^{n+1}$ . Nous procédons en deux temps : d'abord on trouve un minorant de la quantité  $T^{n+1}_j$  $\left(S_j^{n+1}-S_j^n\right)$  $\lambda$ (proposition [3.2.1\)](#page-47-0) , puis on montre que ce minorant est strictement positif sous certaines conditions (corollaire [3.2.2\)](#page-49-0).

<span id="page-47-0"></span>**Proposition 3.2.1.** Le schéma  $(Sc)^{1}$   $(3.41)$  vérifie l'inégalité :  $T^{n+1}_j$  $\Big( S_j^{n+1} - S_j^n \Big)$  $\setminus$  $\geq -A_j$  –  $\Delta t$  $\Delta m_j^0$  $\bigg(\Big(r_{j+\frac{1}{2}}^n$  $\Big)^d \mathcal{C}_j + \mathcal{B}_j$  $\setminus$  $(3.43)$ 

où  $A_j$  est la forme quadratique suivante :

$$
\mathcal{A}_j = \frac{T_j^{n+1}}{2} \left[ \left( \tau_j^{n+1} - \tau_j^n \right)^2 \frac{\partial^2 S}{\partial \tau^2} \bigg|_{u,e} \left( \mathbf{U} \right) + \left( u_j^{n+1} - u_j^n \right)^2 \frac{\partial^2 S}{\partial u^2} \bigg|_{\tau,e} \left( \mathbf{U} \right) + \left( e_j^{n+1} - e_j^n \right)^2 \frac{\partial^2 S}{\partial e^2} \bigg|_{\tau,u} \left( \mathbf{U} \right) \right],
$$

où S est l'entropie définie par le principe fondamental de la thermodynamique :  $TdS = de -udu + pd\tau$ ,  $\bm U=(\tau, u, e)$  est un état situé entre  $(\tau^n_j, u^n_j, e^n_j)$  et  $(\tau^{n+1}_j, u^{n+1}_j, e^{n+1}_j)$ , et où l'on a posé :

$$
C_j = \frac{\left(p_j^n - p_j^{n+1}\right)^2 + \left((\rho c)_j^n \left(u_j^n - u_j^{n+1}\right)\right)^2}{2(\rho c)_j^n}, \text{ et }
$$
  

$$
B_j = \left(\left(r_{j+\frac{1}{2}}^n\right)^d - \left(r_{j-\frac{1}{2}}^n\right)^d\right)\left(p_j^{n+\frac{1}{2}} - p_j^{n+1}\right)u_j^{n+1}.
$$

Démonstration. La preuve s'appuie sur la démonstration originalement proposée dans [\[Des97\]](#page-242-0). On paramètre pour chaque maille  $\Omega_j$  les inconnues du schéma  $(Sc)^1$  entre  $t^n$  et  $t^{n+1}$  avec  $\theta \in [0;1]$ :

$$
\begin{cases}\n\tau_j(\theta) = \tau_j^n + \theta \left(\tau_j^{n+1} - \tau_j^n\right), \\
u_j(\theta) = u_j^n + \theta \left(u_j^{n+1} - u_j^n\right), \\
e_j(\theta) = e_j^n + \theta \left(e_j^{n+1} - e_j^n\right),\n\end{cases} \tag{3.44}
$$

et on pose  $g_j(\theta) = S(\mathbf{U}_j(\theta)) = S(\tau_j(\theta), u_j(\theta), e_j(\theta))$ . On a donc  $g_j(0) = S(\mathbf{U}_j(0)) = S_j^n$  et  $g_j(1) =$  $S(\boldsymbol{U}_j(1)) = S_j^{n+1}$ . On effectue un développement de Taylor de  $g$  au second ordre :

$$
g_j(0) = g_j(1) - g_j'(1) + \frac{1}{2}g_j''(\theta), \quad \theta \in [0; 1],
$$

soit encore en multipliant par  $T_j^{n+1}$ :

$$
T_j^{n+1}g_j'(1) = T_j^{n+1} \left( S_j^{n+1} - S_j^n \right) + \frac{T_j^{n+1}}{2} g_j''(\theta), \tag{3.45}
$$

avec :

$$
g_j'(1) = \frac{\mathrm{d}S}{\mathrm{d}\theta}(U_j(1)),
$$
  
=  $\left(\tau_j^{n+1} - \tau_j^n\right) \frac{\partial S}{\partial \tau}\Big|_{u,e} (U_j(1)) + \left(u_j^{n+1} - u_j^n\right) \frac{\partial S}{\partial u}\Big|_{\tau,e} (U_j(1)) + \left(e_j^{n+1} - e_j^n\right) \frac{\partial S}{\partial e}\Big|_{\tau,u} (U_j(1)),$   
(3.46)

et :

$$
g_j''(\theta) = \frac{\mathrm{d}^2 S}{\mathrm{d}\theta^2} (\mathbf{U}_j(\theta)),
$$
  
\n
$$
= \left(\tau_j^{n+1} - \tau_j^n\right)^2 \frac{\partial^2 S}{\partial \tau^2}\Big|_{u,e} (\mathbf{U}_j(\theta)) + \left(u_j^{n+1} - u_j^n\right)^2 \frac{\partial^2 S}{\partial u^2}\Big|_{\tau,e} (\mathbf{U}_j(\theta)) + \left(e_j^{n+1} - e_j^n\right)^2 \frac{\partial^2 S}{\partial e^2}\Big|_{\tau,u} (\mathbf{U}_j(\theta)),
$$
  
\n
$$
= \frac{2}{T_j^{n+1}} \mathcal{A}_j.
$$
\n(3.47)

On rappelle que l'entropie S est une fonction concave de ses variables. On en déduit que la forme quadratique  $A_j$  est définie négative. En utilisant cette dernière relation, on déduit que :

$$
T_j^{n+1}g_j'(1) = T_j^{n+1} \left( S_j^{n+1} - S_j^n \right) + \mathcal{A}_j. \tag{3.48}
$$

Or, on a aussi que :

$$
T_j^{n+1} g_j'(1) = \left(\tau_j^{n+1} - \tau_j^n\right) p_j^{n+1} - \left(u_j^{n+1} - u_j^n\right) u_j^{n+1} + \left(e_j^{n+1} - e_j^n\right),\tag{3.49}
$$

où  $p_j^{n+1}$  est la pression moyenne sur la maille  $\Omega_j$  définie par l'équation d'état  $p_j^{n+1}$  =  $p\left(\tau_j^{n+1},u_j^{n+1},e_j^{n+1}\right)$ . En injectant les équations discrètes [\(3.41\)](#page-46-0), cette relation devient :

$$
T_j^{n+1}g_j'(1) = -\frac{\Delta t}{\Delta m_j^0} \left(\mathcal{D}_j + \mathcal{E}_j\right),\tag{3.50}
$$

où l'on a posé :

$$
\mathcal{D}_{j} = -\left[\left(r_{j+\frac{1}{2}}^{n}\right)^{d} u_{j+\frac{1}{2}}^{n+\frac{1}{2}} - \left(r_{j-\frac{1}{2}}^{n}\right)^{d} u_{j-\frac{1}{2}}^{n+\frac{1}{2}}\right] p_{j}^{n+1} - \left[\left(r_{j+\frac{1}{2}}^{n}\right)^{d} p_{j+\frac{1}{2}}^{n+\frac{1}{2}} - \left(r_{j-\frac{1}{2}}^{n}\right)^{d} p_{j-\frac{1}{2}}^{n+\frac{1}{2}}\right] u_{j}^{n+1} + \left[\left(r_{j+\frac{1}{2}}^{n}\right)^{d} p_{j+\frac{1}{2}}^{n+\frac{1}{2}} u_{j+\frac{1}{2}}^{n+\frac{1}{2}} - \left(r_{j-\frac{1}{2}}^{n}\right)^{d} p_{j-\frac{1}{2}}^{n+\frac{1}{2}} u_{j-\frac{1}{2}}^{n+\frac{1}{2}}\right], \text{ et,}
$$
\n
$$
\mathcal{E}_{j} = d\Delta r_{j}^{n} \left(r_{j}^{n}\right)^{d-1} p_{j}^{n+\frac{1}{2}} u_{j}^{n+1} = \left(\left(r_{j+\frac{1}{2}}^{n}\right)^{d} - \left(r_{j-\frac{1}{2}}^{n}\right)^{d}\right) p_{j}^{n+\frac{1}{2}} u_{j}^{n+1}.
$$

Nous obtenons donc l'égalité :

$$
T_j^{n+1} \left( S_j^{n+1} - S_j^n \right) = -\mathcal{A}_j - \frac{\Delta t}{\Delta m_j^0} \left( \mathcal{D}_j + \mathcal{E}_j \right). \tag{3.51}
$$

Le point-clé de cette démonstration est de trouver un majorant de  $\mathcal{D}_j$ . On commence par factoriser  $\mathcal{D}_j$ :

$$
\begin{split} \mathcal{D}_j = & \left( r_{j+\frac{1}{2}}^n \right)^d \left( p_{j+\frac{1}{2}}^{n+\frac{1}{2}} - p_j^{n+1} \right) \left( u_{j+\frac{1}{2}}^{n+\frac{1}{2}} - u_j^{n+1} \right) - \left( r_{j-\frac{1}{2}}^n \right)^d \left( p_{j-\frac{1}{2}}^{n+\frac{1}{2}} - p_j^{n+1} \right) \left( u_{j-\frac{1}{2}}^{n+\frac{1}{2}} - u_j^{n+1} \right) \\ & - \left( \left( r_{j+\frac{1}{2}}^n \right)^d - \left( r_{j-\frac{1}{2}}^n \right)^d \right) p_j^{n+1} u_j^{n+1}. \end{split}
$$

On utilise alors la relation  $ab = \frac{1}{4}$  $4\alpha$  $((a + \alpha b)^2 - (a - \alpha b)^2)$ ,  $\forall \alpha > 0$  pour majorer  $\mathcal{D}_j$ . En prenant  $\alpha = (\rho c)_j^n$ , on a d'abord :

$$
\left(p_{j+\frac{1}{2}}^{n+\frac{1}{2}}-p_j^{n+1}\right)\left(u_{j+\frac{1}{2}}^{n+\frac{1}{2}}-u_j^{n+1}\right)\leq\frac{1}{4(\rho c)_j^n}\left(p_{j+\frac{1}{2}}^{n+\frac{1}{2}}-p_j^{n+1}+(\rho c)_j^n\left(u_{j+\frac{1}{2}}^{n+\frac{1}{2}}-u_j^{n+1}\right)\right)^2,
$$

puis :

$$
-\left(p_{j-\frac{1}{2}}^{n+\frac{1}{2}}-p_j^{n+1}\right)\left(u_{j-\frac{1}{2}}^{n+\frac{1}{2}}-u_j^{n+1}\right)\leq \frac{1}{4(\rho c)_j^n}\left(p_{j-\frac{1}{2}}^{n+\frac{1}{2}}-p_j^{n+1}-(\rho c)_j^n\left(u_{j-\frac{1}{2}}^{n+\frac{1}{2}}-u_j^{n+1}\right)\right)^2.
$$

Or, d'après [\(3.38\)](#page-45-1), on trouve que :

$$
\begin{cases} p_{j+\frac{1}{2}}^{n+\frac{1}{2}}-p_j^{n+1}+(\rho c)_j^n\left(u_{j+\frac{1}{2}}^{n+\frac{1}{2}}-u_j^{n+1}\right)=p_j^n-p_j^{n+1}+(\rho c)_j^n\left(u_j^n-u_j^{n+1}\right),\\ p_{j-\frac{1}{2}}^{n+\frac{1}{2}}-p_j^{n+1}-(\rho c)_j^n\left(u_{j-\frac{1}{2}}^{n+\frac{1}{2}}-u_j^{n+1}\right)=p_j^n-p_j^{n+1}-(\rho c)_j^n\left(u_j^n-u_j^{n+1}\right), \end{cases}
$$

On en déduit que :

$$
\mathcal{D}_{j} \leq \frac{\left(r_{j+\frac{1}{2}}^{n}\right)^{d}}{4(\rho c)^{n}_{j}} \left(p_{j}^{n} - p_{j}^{n+1} + (\rho c)^{n}_{j} \left(u_{j}^{n} - u_{j}^{n+1}\right)\right)^{2} + \frac{\left(r_{j-\frac{1}{2}}^{n}\right)^{d}}{4(\rho c)^{n}_{j}} \left(p_{j}^{n} - p_{j}^{n+1} - (\rho c)^{n}_{j} \left(u_{j}^{n} - u_{j}^{n+1}\right)\right)^{2}
$$

$$
- \left(\left(r_{j+\frac{1}{2}}^{n}\right)^{d} - \left(r_{j-\frac{1}{2}}^{n}\right)^{d}\right) p_{j}^{n+1} u_{j}^{n+1},
$$

$$
\leq \frac{\left(r_{j+\frac{1}{2}}^{n}\right)^{d}}{2(\rho c)^{n}_{j}} \left[\left(p_{j}^{n} - p_{j}^{n+1}\right)^{2} + \left((\rho c)^{n}_{j} \left(u_{j}^{n} - u_{j}^{n+1}\right)\right)^{2}\right] - \left(\left(r_{j+\frac{1}{2}}^{n}\right)^{d} - \left(r_{j-\frac{1}{2}}^{n}\right)^{d}\right) p_{j}^{n+1} u_{j}^{n+1},
$$

$$
\leq \left(r_{j+\frac{1}{2}}^{n}\right)^{d} C_{j} - \left(\left(r_{j+\frac{1}{2}}^{n}\right)^{d} - \left(r_{j-\frac{1}{2}}^{n}\right)^{d}\right) p_{j}^{n+1} u_{j}^{n+1},
$$

car  $r_{j-\frac{1}{2}}^n \leq r_{j+\frac{1}{2}}^n$  par définition. On en déduit finalement que :

$$
\mathcal{D}_j+\mathcal{E}_j\leq \left(r_{j+\frac{1}{2}}^n\right)^d\mathcal{C}_j+\mathcal{B}_j,
$$

où l'on a posé :

$$
C_j = \frac{\left(p_j^n - p_j^{n+1}\right)^2 + \left((\rho c)_j^n \left(u_j^n - u_j^{n+1}\right)\right)^2}{2(\rho c)_j^n}, \text{ et } \\ \mathcal{B}_j = \left(\left(r_{j+\frac{1}{2}}^n\right)^d - \left(r_{j-\frac{1}{2}}^n\right)^d\right)\left(p_j^{n+\frac{1}{2}} - p_j^{n+1}\right)u_j^{n+1}.
$$

D'où le résultat escompté.

<span id="page-49-0"></span>**Corollaire 3.2.2.** Le schéma  $(Sc)^{1}(3.41)$  $(Sc)^{1}(3.41)$  est stable en norme  $L^{2}$  au sens de l'entropie sous condition que :

$$
-\mathcal{A}_j - \frac{\Delta t}{\Delta m_j^0} \left( \left( r_{j+\frac{1}{2}}^n \right)^d C_j + \mathcal{B}_j \right) \ge 0, \tag{3.52}
$$

avec  $A_j$ ,  $B_j$ ,  $C_j$  définis à la proposition [3.2.1.](#page-47-0) Si dans le schéma  $(Sc)^1$  [\(3.41\)](#page-46-0), on choisit une approximation de type implicite en temps et centrée en espace pour le terme de pression au terme source, alors on a :  $p_j^{n+\frac{1}{2}}=p_j^{n+1}\Longrightarrow \mathcal{B}_j=0.$  Dans ce cas, le schéma  $(Sc)^1$   $(3.41)$  est stable en norme  $L^2$  au sens de l'entropie sous condition CFL :

<span id="page-49-1"></span>
$$
(\rho c)_j^n \left(r_{j+\frac{1}{2}}^n\right)^d \frac{\Delta t}{\Delta m_j^0} \le 1. \tag{3.53}
$$

 $\Box$ 

**Remarque 3.2.3.** Soit  $\boldsymbol{U} = (\tau, u, e)$ . On appelle norme  $L^2$  au sens de l'entropie la norme associée au produit scalaire :

<span id="page-50-0"></span>
$$
\forall f, g \in \mathbb{R}^n \quad (f|g) = -\int_{\mathbb{R}^n} f(\boldsymbol{U})^T \nabla^2 (S(\boldsymbol{U})) \ g(\boldsymbol{U}). \tag{3.54}
$$

Démonstration. On suppose que dans le schéma  $(Sc)^{1}$  [\(3.41\)](#page-46-0), on choisit une approximation de type implicite en temps et centrée en espace pour le terme de pression au terme source. Alors on a :  $p_j^{n+\frac{1}{2}} = p_j^{n+1} \implies \mathcal{B}_j = 0$ . On pose  $\delta u = u_j^{n+1} - u_j^n$ . De même pour  $\delta p$  et  $\delta S$ . En utilisant ces définitions, on a montré à la proposition [3.2.1](#page-47-0) que :

$$
T_j^{n+1}\left(S_j^{n+1} - S_j^n\right) \ge -\frac{1}{2}T_j^{n+1}g_j''(\theta) - \frac{\Delta t}{\Delta m_j^0}\left(r_{j+\frac{1}{2}}^n\right)^d \left[\frac{(\delta p)^2}{2(\rho c)_j^n} + (\rho c)_j^n \frac{(\delta u)^2}{2}\right].
$$
 (3.55)

D'après [\[Des01\]](#page-243-8), on peut montrer que la forme  $g''$  définie à la proposition [3.2.1](#page-47-0) s'écrit, au premier ordre en temps :

$$
g_j''(\theta) \approx -\frac{1}{T_j^{n+1}} (\delta u)^2 - \frac{1}{T_j^{n+1}} d^2 \varepsilon, \quad \text{avec } d^2 \varepsilon = \frac{1}{\left( (\rho c)_j^n \right)^2} (\delta p)^2 + \frac{\partial T}{\partial S} \Big|_p (\boldsymbol{U}_j(\theta)) (\delta S)^2,
$$

avec  $\frac{\partial T}{\partial \zeta}$ ∂S  $\Big\vert_p$  $> 0$  car  $T > 0$  et S est une fonction strictement concave. Enfin, d'après [\[Jao97\]](#page-244-1), on a :

$$
\max_{(\delta u, \delta p, \delta S)} \frac{(\delta p)^2}{d^2 \varepsilon} = ((\rho c)_j^n)^2.
$$

En reprenant [\(3.55\)](#page-50-0), on a  $T_j^{n+1}$  $\Big( S_j^{n+1} - S_j^n \Big)$  $\Big) ≥ 0$  dès que :

$$
\left\{\begin{array}{l} \displaystyle \frac{1}{2}\left(\delta u\right)^2 \geq \frac{\Delta t}{\Delta m_j^0}\left(r_{j+\frac{1}{2}}^n\right)^d\left(\rho c\right)_j^n\frac{\left(\delta u\right)^2}{2}, \\ \displaystyle \qquad \frac{1}{2}\mathrm{d}^2\varepsilon \geq \frac{\Delta t}{\Delta m_j^0}\left(r_{j+\frac{1}{2}}^n\right)^d\frac{\left(\delta p\right)^2}{2\left(\rho c\right)_j^n}. \end{array}\right.
$$

Cette condition se réécrit, en prenant le maximum sur  $(\delta u, \delta p, \delta S)$ :

$$
(\rho c)_j^n \left(r_{j+\frac{1}{2}}^n\right)^d \frac{\Delta t}{\Delta m_j^0} \le 1,
$$

ce qui achève la démonstration.

Remarque 3.2.4. D'après le corollaire [3.2.2,](#page-49-0) choisir une approximation de type implicite en temps pour le terme de pression au terme source nous permet effectivement de nous assurer du caractère entropique du schéma  $(Sc)^1$  sous la condition CFL [3.53.](#page-49-1) Cependant, cette méthode nécessite la résolution d'un système non-linéaire d'inconnues  $\left( u^{n+1}_j, p^{n+1}_j \right)$  . La résolution peut être effectuée grâce à un algorithme itératif local à la maille. Si l'équation d'état est donnée par une formule analytique, alors la résolution du système sera performante. Mais dans la plupart des cas physiques, les équations d'état sont données par des tables numériques et la résolution d'une équation d'état se fait alors via des modules de calculs externes dont chaque appel est coûteux. Ceci pénalise fortement les performances d'un algorithme itératif. C'est pourquoi nous préférons choisir une approximation du terme source explicite en temps, comme c'est le cas pour de nombreux codes hydrodynamiques du CEA. Pour ce chapitre, nous choisissons l'approximation explicite suivante :

 $\Box$ 

$$
p_j^{n+\frac{1}{2}} = \frac{p_{j+\frac{1}{2}}^{n+\frac{1}{2}} + p_{j-\frac{1}{2}}^{n+\frac{1}{2}}}{2}.
$$
\n(3.56)

<span id="page-51-0"></span>Ce choix de discrétisation en espace du terme source géométrique est également un choix qui est retenu dans de nombreux codes hydrodynamiques du CEA.

Avec le choix de discrétisation du terme source [\(3.56\)](#page-51-0), l'équation discrète pour l'impulsion devient, pour  $d \in \{0, 1, 2\}$ :

$$
\begin{split} \frac{\overline{(\rho_{0}u)}_{j}^{n+1}-\overline{(\rho_{0}u)}_{j}^{n}}{\Delta t} &=-\frac{1}{|\Omega_{j}|}\left[ \left( r_{j+\frac{1}{2}}^{n}\right)^{d}p_{j+\frac{1}{2}}^{n+\frac{1}{2}}-\left( r_{j-\frac{1}{2}}^{n}\right)^{d}p_{j-\frac{1}{2}}^{n+\frac{1}{2}}-d\Delta r_{j}^{n}\left( r_{j}^{n}\right)^{d-1}\frac{p_{j+\frac{1}{2}}^{n+\frac{1}{2}}+p_{j-\frac{1}{2}}^{n+\frac{1}{2}}}{2}\right],\\ &=-\frac{1}{|\Omega_{j}|}\left[ \left( r_{j+\frac{1}{2}}^{n}\right)^{d}p_{j+\frac{1}{2}}^{n+\frac{1}{2}}-\left( r_{j-\frac{1}{2}}^{n}\right)^{d}p_{j-\frac{1}{2}}^{n+\frac{1}{2}}-\left( \left( r_{j+\frac{1}{2}}^{n}\right)^{d}-\left( r_{j-\frac{1}{2}}^{n}\right)^{d}\right)\frac{p_{j+\frac{1}{2}}^{n+\frac{1}{2}}+p_{j-\frac{1}{2}}^{n+\frac{1}{2}}}{2}\right],\\ &=-\frac{1}{|\Omega_{j}|}\left[ \frac{\left( r_{j+\frac{1}{2}}^{n}\right)^{d}+\left( r_{j-\frac{1}{2}}^{n}\right)^{d}}{2}\right] \left( p_{j+\frac{1}{2}}^{n+\frac{1}{2}}-p_{j-\frac{1}{2}}^{n+\frac{1}{2}}\right). \end{split}
$$

L'équation discrète pour l'impulsion devient donc :

n+1

$$
\frac{\overline{(\rho_0 u)_j}^{n+1} - \overline{(\rho_0 u)_j}^n}{\Delta t} = -\frac{1}{|\Omega_j|} \left( r^d \right)_j^n \left[ p_{j+\frac{1}{2}}^{n+\frac{1}{2}} - p_{j-\frac{1}{2}}^{n+\frac{1}{2}} \right],\tag{3.57}
$$

où  $\left(r^d\right)^n$  $\frac{n}{j}$  est une approximation de  $r^d$  évaluée aux centres de mailles au temps  $t^n$  :  $\left(r^d\right)^n_j$  $j$   $\approx$  $\Big(r(R_j,t^n)\Big)$  $\setminus^d$ .  $\left(r^d\right)^n$ est défini de la manière suivante :  $j$ 

<span id="page-51-1"></span>
$$
\left(r^{d}\right)_{j}^{n} = \begin{cases} 1, & \text{si } d = 0, \\ \frac{r_{j+\frac{1}{2}}^{n} + r_{j-\frac{1}{2}}^{n}}{2}, & \text{si } d = 1, \\ \frac{\left(r_{j+\frac{1}{2}}^{n}\right)^{2} + \left(r_{j-\frac{1}{2}}^{n}\right)^{2}}{2}, & \text{si } d = 2. \end{cases}
$$
(3.58)

On résume le schéma  $(Sc)^{1}$  tel que nous l'utiliserons dans un code numérique :

<span id="page-51-2"></span>
$$
(Sc)^{1} : \begin{cases} \overline{\tau}_{j}^{n+1} = \overline{\tau}_{j}^{n} + \frac{\Delta t}{\Delta m_{j}^{0}} \left[ \left( r_{j+\frac{1}{2}}^{n} \right)^{d} u_{j+\frac{1}{2}}^{n+\frac{1}{2}} - \left( r_{j-\frac{1}{2}}^{n} \right)^{d} u_{j-\frac{1}{2}}^{n+\frac{1}{2}} \right], \\ \overline{u}_{j}^{n+1} = \overline{u}_{j}^{n} - \frac{\Delta t}{\Delta m_{j}^{0}} \left( r^{d} \right)_{j}^{n} \left[ p_{j+\frac{1}{2}}^{n+\frac{1}{2}} - p_{j-\frac{1}{2}}^{n+\frac{1}{2}} \right], \\ \overline{e}_{j}^{n+1} = \overline{e}_{j}^{n} - \frac{\Delta t}{\Delta m_{j}^{0}} \left[ \left( r_{j+\frac{1}{2}}^{n} \right)^{d} p_{j+\frac{1}{2}}^{n+\frac{1}{2}} - \left( r_{j-\frac{1}{2}}^{n} \right)^{d} p_{j-\frac{1}{2}}^{n+\frac{1}{2}} u_{j-\frac{1}{2}}^{n+\frac{1}{2}} \right], \end{cases} (3.59)
$$
\n
$$
r_{j+\frac{1}{2}}^{n+1} = r_{j+\frac{1}{2}}^{n} + \Delta t u_{j+\frac{1}{2}}^{n+\frac{1}{2}}, \qquad (3.59)
$$

$$
\left(\text{avec}\left(p_{j+\frac{1}{2}}^{n+\frac{1}{2}}, u_{j+\frac{1}{2}}^{n+\frac{1}{2}}\right) \text{ données par (3.38) et } \left(r^d\right)_j^n \text{ donné par (3.58).}\right)
$$

### Vérification de la GCL

<span id="page-52-2"></span>**Lemme 3.2.5.** Le schéma  $(Sc)^{1}$   $(3.59)$  ne vérifie pas la GCL  $(3.18)$  au point de vue discret dans les cas 1D cylindrique et 1D sphérique. D'où :

$$
\Delta m_j^{n+1} \neq \Delta m_j^n, \quad \text{pour } d \neq 0,
$$
\n(3.60)

avec  $\Delta m_j^n = \rho_j^n |\Omega_j^n|$  =  $|\Omega^n_j|$  $\tau^n_j$ .

Démonstration. Nous raisonnons par l'absurde. Supposons que la masse soit conservée au cours du temps :  $\Delta m_j^{n+1} = \Delta m_j^n = \Delta m_j^0$ . Cette égalité peut se réécrire de la manière suivante :

$$
\frac{\tau_j^{n+1}}{|\Omega_j^{n+1}|} = \frac{\tau_j^n}{|\Omega_j^n|} \iff \tau_j^{n+1} = \tau_j^n \frac{|\Omega_j^{n+1}|}{|\Omega_j^n|}. \tag{3.61}
$$

D'après les équations discrètes du schéma  $(Sc)^{1}$  [\(3.59\)](#page-51-2), on a :

$$
\begin{split} \tau_j^{n+1} &= \tau_j^n + \frac{\Delta t}{\Delta m_j^0} \left[ \left( r_{j+\frac{1}{2}}^n \right)^d u_{j+\frac{1}{2}}^{n+\frac{1}{2}} - \left( r_{j-\frac{1}{2}}^n \right)^d u_{j-\frac{1}{2}}^{n+\frac{1}{2}} \right], \\ &= \tau_j^n \left( 1 + \frac{\Delta t}{|\Omega_j^n|} \left[ \left( r_{j+\frac{1}{2}}^n \right)^d u_{j+\frac{1}{2}}^{n+\frac{1}{2}} - \left( r_{j-\frac{1}{2}}^n \right)^d u_{j-\frac{1}{2}}^{n+\frac{1}{2}} \right] \right), \quad \text{car } \Delta m_j^0 = \Delta m_j^n = \frac{|\Omega_j^n|}{\tau_j^n} \text{ par hypothèse}, \\ &= \frac{\tau_j^n}{|\Omega_j^n|} \left( |\Omega_j^n| + \Delta t \left[ \left( r_{j+\frac{1}{2}}^n \right)^d u_{j+\frac{1}{2}}^{n+\frac{1}{2}} - \left( r_{j-\frac{1}{2}}^n \right)^d u_{j-\frac{1}{2}}^{n+\frac{1}{2}} \right] \right). \end{split}
$$

Pour que la GCL soit vérifiée, il faut que :

$$
|\Omega_j^{n+1}| = |\Omega_j^n| + \Delta t \left[ \left( r_{j+\frac{1}{2}}^n \right)^d u_{j+\frac{1}{2}}^{n+\frac{1}{2}} - \left( r_{j-\frac{1}{2}}^n \right)^d u_{j-\frac{1}{2}}^{n+\frac{1}{2}} \right]. \tag{3.62}
$$

Or d'après [\(3.23\)](#page-42-2), on a :

$$
|\Omega_j^{n+1}| - |\Omega_j^n| = \frac{\left(r_{j+\frac{1}{2}}^{n+1}\right)^{d+1} - \left(r_{j-\frac{1}{2}}^{n+1}\right)^{d+1}}{d+1} - \frac{\left(r_{j+\frac{1}{2}}^n\right)^{d+1} - \left(r_{j-\frac{1}{2}}^n\right)^{d+1}}{d+1},
$$
  
= 
$$
\frac{\left(r_{j+\frac{1}{2}}^{n+1}\right)^{d+1} - \left(r_{j+\frac{1}{2}}^n\right)^{d+1}}{d+1} - \frac{\left(r_{j-\frac{1}{2}}^{n+1}\right)^{d+1} - \left(r_{j-\frac{1}{2}}^n\right)^{d+1}}{d+1}.
$$
 (3.63)

et d'après [\(3.30\)](#page-43-3), on a :

<span id="page-52-1"></span>
$$
\begin{cases} \Delta t \, u_{j+\frac{1}{2}}^{n+\frac{1}{2}} &= r_{j+\frac{1}{2}}^{n+1} - r_{j+\frac{1}{2}}^n, \\ \Delta t \, u_{j-\frac{1}{2}}^{n+\frac{1}{2}} &= r_{j-\frac{1}{2}}^{n+1} - r_{j-\frac{1}{2}}^n. \end{cases} \tag{3.64}
$$

On en déduit que, pour  $d \neq 0$ :

$$
|\Omega_j^{n+1}| - |\Omega_j^n| \neq \Delta t \left[ \left( r_{j+\frac{1}{2}}^n \right)^d u_{j+\frac{1}{2}}^{n+\frac{1}{2}} - \left( r_{j-\frac{1}{2}}^n \right)^d u_{j-\frac{1}{2}}^{n+\frac{1}{2}} \right],
$$

d'où la contradiction.

<span id="page-52-0"></span> $\Box$ 

**Remarque 3.2.6.** On peut modifier le schéma  $(Sc)^1$   $(3.59)$  afin qu'il respecte la GCL. Il suffit de changer l'approximation en temps du facteur géométrique  $r^d$  devant les flux lagrangiens. On suppose que :

<span id="page-53-0"></span>
$$
\mathbf{F}_{j+\frac{1}{2}}^{n+\frac{1}{2}} \approx \begin{pmatrix} -(r^d)_{j+\frac{1}{2}}^{n+\frac{1}{2}} u_{j+\frac{1}{2}}^{n+\frac{1}{2}} \\ (r^d)_{j+\frac{1}{2}}^{n+\frac{1}{2}} p_{j+\frac{1}{2}}^{n+\frac{1}{2}} \\ (r^d)_{j+\frac{1}{2}}^{n+\frac{1}{2}} n_{j+\frac{1}{2}}^{n+\frac{1}{2}} \end{pmatrix}, \quad \text{et} \quad \Delta R \mathbf{G}_j^{n+\frac{1}{2}} \approx \begin{pmatrix} 0 \\ \left[ (r^d)_{j+\frac{1}{2}}^{n+\frac{1}{2}} - (r^d)_{j-\frac{1}{2}}^{n+\frac{1}{2}} \right] p_j^{n+\frac{1}{2}} \\ 0 \end{pmatrix}, \quad (3.65)
$$

avec  $(r^d)^{n+\frac{1}{2}}_{j+\frac{1}{2}}$  à définir. D'après [\(3.63\)](#page-52-0) et [\(3.64\)](#page-52-1), une condition nécessaire et suffisante pour que la GCL soit vérifiée est :

$$
\left(r^{d}\right)_{j+\frac{1}{2}}^{n+\frac{1}{2}}\left(r_{j+\frac{1}{2}}^{n+1}-r_{j+\frac{1}{2}}^{n}\right)=\frac{\left(r_{j+\frac{1}{2}}^{n+1}\right)^{d+1}-\left(r_{j+\frac{1}{2}}^{n}\right)^{d+1}}{d+1}.
$$
\n(3.66)

On en déduit la *bonne* définition de  $(r^d)_{j+\frac{1}{2}}^{n+\frac{1}{2}}$ :

$$
\left(r^{d}\right)_{j+\frac{1}{2}}^{n+\frac{1}{2}} = \begin{cases} 1 & \text{si } d = 0, \\ \frac{r_{j+\frac{1}{2}}^{n+1} + r_{j+\frac{1}{2}}^{n}}{2} & \text{si } d = 1, \\ \frac{\left(r_{j+\frac{1}{2}}^{n+1}\right)^{2} + r_{j+\frac{1}{2}}^{n+1}r_{j+\frac{1}{2}}^{n} + \left(r_{j+\frac{1}{2}}^{n}\right)^{2}}{3} & \text{si } d = 2. \end{cases}
$$
(3.67)

Si l'on choisit l'approximation [\(3.65\)](#page-53-0), on montre qu'on peut reprendre la proposition [3.2.1](#page-47-0) en remplaçant  $\Big(r_{j+\frac{1}{2}}^n$  $\int_0^d$  par  $(r^d)_{j+\frac{1}{2}}^{n+\frac{1}{2}}$ . De même, on peut reprendre le corollaire [3.2.2](#page-49-0) et on obtient la condition CFL suivante :

$$
(\rho c)_j^n \left(r^d\right)_{j+\frac{1}{2}}^{n+\frac{1}{2}} \frac{\Delta t}{\Delta m_j^0} \le 1.
$$

En exprimant  $(r^d)_{j+\frac{1}{2}}^{n+\frac{1}{2}}$  en fonction de  $\Delta t$ , nous obtenons une inéquation de degré  $d+1$  en la variable  $\Delta t$ . Cette modification du schéma  $(Sc)^{1}$  est courante dans les codes hydrodynamiques du CEA, tout en conservant la condition CFL [\(3.53\)](#page-49-1) pour contrôler le pas de temps ∆t. Pour cette thèse, nous avons choisi de ne pas tenir compte de cette modification du schéma  $(Sc)^{1}$  de manière à rester conforme au schéma présenté dans [\[Des11\]](#page-243-1).

### 3.3 Solveur acoustique basé sur les invariants de Riemann curvilignes

Nous avons vu à la section précédente que le schéma  $(Sc)^{1}$   $(3.41)$  basé sur les invariants de Riemann plans ne respecte pas la GCL dans les cas 1D cylindrique et 1D sphérique. De plus, puisque nous explicitons le terme source pour des raisons de performances, nous ne pouvons pas garantir formellement le caractère entropique du schéma  $(Sc)^1$  dans les cas 1D cylindrique et 1D sphérique.

Nous proposons dans cette section de construire un nouveau solveur acoustique prenant en compte la géométrie considérée. Jusqu'ici, nous discrétisions les variables  $r^d$ ,  $p$  et  $u$  pour le calcul des flux lagrangiens, car nous construisions les flux lagrangiens à partir des invariants de Riemann plans. Dans la suite, nous proposons de construire un solveur acoustique basé sur les invariants de Riemann curvilignes. Nous montrons ensuite que ce nouveau schéma respecte une inégalité d'entropie discrète sans que nous ayons besoin d'impliciter le terme source. Enfin, nous verrons que la GCL est respectée dans les cas 1D cylindrique et 1D sphérique.

### 3.3.1 Construction du solveur acoustique basé sur les invariants de Riemann curvilignes

Les équations d'Euler 1D curvilignes en coordonnées lagrangiennes s'écrivent :

<span id="page-54-0"></span>
$$
\begin{cases}\nD_t(R^d \rho_0 \tau) - \partial_R(r^d u) = 0, \\
D_t(R^d \rho_0 u) + r^d \partial_R(p) = 0, \\
D_t(R^d \rho_0 e) + \partial_R(r^d p u) = 0,\n\end{cases}
$$
\n(3.68)

où l'on a écrit l'équation sur l'impulsion sous sa forme non conservative (en supposant les solutions suffisamment régulières). On passe en variable de masse pour simplifier la présentation. On pose d $m =$  $R^d \rho_0 dR = r^d \rho dr$  et on obtient :

$$
\begin{cases}\nD_t(\tau) - \partial_m(r^d u) = 0, \\
D_t(u) + r^d \partial_m(p) = 0, \\
D_t(e) + \partial_m(r^d pu) = 0.\n\end{cases}
$$
\n(3.69)

Pour les solutions régulières, l'entropie reste constante au cours du temps car :

$$
\rho_0 TD_t(S) = D_t(\rho_0 \varepsilon) + pD_t(\rho_0 \tau),
$$
  
=  $D_t(\rho_0 \varepsilon) - uD_t(\rho_0 u) + pD_t(\rho_0 \tau),$   
=  $-\frac{1}{R^d} \partial_R(r^d p u) + \frac{r^d u}{R^d} \partial_R(p) + \frac{p}{R^d} \partial_R(r^d u),$  d'après (3.68),  
= 0.

On peut donc obtenir un système équivalent avec une équation sur la pression (voir [3.2\)](#page-43-4) :

<span id="page-54-1"></span>
$$
\begin{cases}\nD_t(p) + (\rho c)^2 \partial_m(r^d u) = 0, \\
D_t(u) + r^d \partial_m(p) = 0. \\
D_t(e) + \partial_m(r^d pu) = 0.\n\end{cases}
$$
\n(3.70)

A partir du système [\(3.70\)](#page-54-1) et de l'équation d'évolution [\(3.7\)](#page-38-2), on a donc que les invariants de Riemann vérifient les équations :

$$
\[D_t(p) \pm (\rho c r^d) \partial_m(p)\] \pm \frac{(\rho c)}{r^d} \Big[D_t(r^d u) \pm (\rho c r^d) \partial_m(r^d u)\Big] = \pm d \frac{(\rho c)}{r} u^2.
$$

Dans la suite, on néglige le terme au second membre ([\[CF48,](#page-242-1) [CW84\]](#page-242-2)) pour la construction des flux lagrangiens, ce qui revient à effectuer un splitting d'opérateur (on insiste sur le fait que le terme au second membre sera effectivement pris en compte dans le schéma numérique de manière à être consistant avec les équations d'Euler 1D curviligne [\(3.6\)](#page-38-1)). Donc sous cette hypothèse, le long des caractéristiques telles que  $dm = \pm (\rho c r^d) dt$ , les invariants de Riemann curvilignes s'écrivent :

$$
\mathrm{d}p \pm \frac{(\rho c)}{r^d} \mathrm{d}(r^d u) = 0,\tag{3.71}
$$

soit encore en posant  $Z = \frac{(\rho c)}{d}$  $\frac{P^{c}}{r^{d}} > 0$ :

$$
dp \pm Zd(r^d u) = 0. \tag{3.72}
$$

On intègre par rapport à la variable de masse  $m$  les invariants de Riemann (le long des caractéristiques d $m = \pm (\rho c r^d)$ dt, les variables m et t sont liées). Les invariants + et - sont intégrés sur  $]m_j; m_{j+\frac{1}{2}}[$  et  $]m_{j+\frac{1}{2}}; m_{j+1}[$  respectivement, de sorte que :

<span id="page-55-0"></span>
$$
\begin{cases}\n p_{j+\frac{1}{2}}^{n+\frac{1}{2}} - p_j^n + \int_{m_j}^{m_{j+\frac{1}{2}}} Z \frac{d(r^d u)}{dm} dm = 0, \\
 p_{j+1}^n - p_{j+\frac{1}{2}}^{n+\frac{1}{2}} - \int_{m_{j+\frac{1}{2}}}^{m_{j+1}} Z \frac{d(r^d u)}{dm} dm = 0. \n\end{cases} (3.73)
$$

On choisit l'approximation acoustique suivante pour approcher les intégrales en masse :

$$
\int_{m_j}^{m_{j+\frac{1}{2}}} Z \frac{d(r^d u)}{dm} dm \approx Z_g \left( \left( r^d u \right)_{j+\frac{1}{2}}^{n+\frac{1}{2}} - \left( r^d \right)_{j}^{n} u_j^{n} \right),
$$
  

$$
\int_{m_{j+\frac{1}{2}}}^{m_{j+1}} Z \frac{d(r^d u)}{dm} dm \approx Z_d \left( \left( r^d \right)_{j+1}^{n} u_{j+1}^{n} - \left( r^d u \right)_{j+\frac{1}{2}}^{n+\frac{1}{2}} \right),
$$

où  $Z_g$  et  $Z_d$  sont des approximations de Z sur  $]m_j; m_{j+\frac{1}{2}}[$  et  $]m_{j+\frac{1}{2}}; m_{j+1}[$  respectivement, et où  $(r^d)_j^n$ est défini par [\(3.58\)](#page-51-1). On choisit cette approximation de  $r^d$  aux points  $m_j$  et  $m_{j+1}$  car elle nous permet de montrer que le schéma respecte une inégalité d'entropie discrète dans le cas 1D sphérique. En revanche, l'approximation naturelle suivante ne nous permet pas de montrer une inégalité d'entropie dans le cas 1D sphérique :

<span id="page-55-1"></span>
$$
r^2(m_j) \approx (r_j^n)^2 = \left(\frac{r_{j+\frac{1}{2}}^n + r_{j-\frac{1}{2}}^n}{2}\right)^2.
$$

En effet, les approximations  $\left(r_j^n\right)$  $\int_{0}^{2}$  et  $(r^{2})_{j}^{n}$  diffèrent par le terme  $r_{j+\frac{1}{2}}^{n} r_{j-\frac{1}{2}}^{n}$  qui nous pose problème pour montrer que le schéma est stable sous condition CFL. De même, on choisit les approximations suivantes pour  $Z: Z_g = Z_j^n =$  $(\rho c)_j^n$  $\overline{(r^d)_i^n}$ j et  $Z_d = Z_{j+1}^n =$  $(\rho c)_{j+1}^n$  $\overline{(r^d)}_i^n$  $j+1$ . Le système [\(3.73\)](#page-55-0) devient :

$$
\begin{cases}\n p_{j+\frac{1}{2}}^{n+\frac{1}{2}} - p_j^n + Z_j^n \left( \left( r^d u \right)_{j+\frac{1}{2}}^{n+\frac{1}{2}} - \left( r^d \right)_{j}^n u_j^n \right) = 0, \\
 p_{j+1}^n - p_{j+\frac{1}{2}}^{n+\frac{1}{2}} - Z_{j+1}^n \left( \left( r^d \right)_{j+1}^n u_{j+1}^n - \left( r^d u \right)_{j+\frac{1}{2}}^{n+\frac{1}{2}} \right) = 0. \n\end{cases} \tag{3.74}
$$

Le système  $(3.74)$  est un sytème linéaire d'inconnues  $\left(p^{n+\frac{1}{2}}_{j+\frac{1}{2}},(r^du)^{n+\frac{1}{2}}_{j+\frac{1}{2}}\right)$  $\setminus$ dont le déterminant vaut  $Z_j^n + Z_{j+1}^n$  qui est positif par définition. L'unique solution de  $(3.74)$  est :

<span id="page-55-2"></span>
$$
\begin{cases}\np_{j+\frac{1}{2}}^{n+\frac{1}{2}} = \frac{Z_j^n p_{j+1}^n + Z_{j+1}^n p_j^n + Z_j^n Z_{j+1}^n \left( (r^d)_j^n u_j^n - (r^d)_{j+1}^n u_{j+1}^n \right)}{Z_j^n + Z_{j+1}^n}, \\
(r^d u)_{j+\frac{1}{2}}^{n+\frac{1}{2}} = \frac{\left( p_j^n - p_{j+1}^n \right) + Z_j^n \left( r^d \right)_{j}^n u_j^n + Z_{j+1}^n \left( r^d \right)_{j+1}^n u_{j+1}^n}{Z_j^n + Z_{j+1}^n}.\n\end{cases}\n\tag{3.75}
$$

Concernant le flux lagrangien d'énergie dans le cas 1D curviligne, on fait le choix  $(r^d pu)_{j+\frac{1}{2}}^{n+\frac{1}{2}} =$  $p_{j+\frac{1}{2}}^{n+\frac{1}{2}}\left(r^du\right)_{j+\frac{1}{2}}^{n+\frac{1}{2}}$ . En effet, ce choix nous permettra de montrer que le schéma [\(3.26\)](#page-42-1) muni des flux [\(3.75\)](#page-55-2) respecte une inégalité d'entropie discrète sous condition CFL dans le cas 1D curviligne.

A présent, nous avons à disposition le flux lagrangien  $(r^d u)_{j+\frac{1}{2}}^{n+\frac{1}{2}}$  qui est quasiment le flux de vitesse lagrangien. Nous pouvons donc mettre à jour les positions des interfaces. On rappelle que les interfaces lagrangiennes suivent l'équation d'évolution :

$$
\partial_t(r) = u\left(r(R,t)\right),\,
$$

qui, intégrée sur un pas de temps, nous donne au point de vue discret :

$$
r_{j+\frac{1}{2}}^{n+1} = r_{j+\frac{1}{2}}^n + \Delta t \, u_{j+\frac{1}{2}}^{n+\frac{1}{2}}.
$$

Or pour ce solveur, nous avons à disposition  $(r^du)_{j+\frac{1}{2}}^{n+\frac{1}{2}}$ . On préfère donc considérer l'équation d'évolution suivante :

<span id="page-56-0"></span>
$$
\begin{cases} \partial_t (r^{d+1}) = (d+1)r^d u, \\ r(R,0) = R, \end{cases}
$$
\n
$$
(3.76)
$$

que l'on intègre sur un pas de temps :

$$
\left(r_{j+\frac{1}{2}}^{n+1}\right)^{d+1} = \left(r_{j+\frac{1}{2}}^{n}\right)^{d+1} + (d+1)\Delta t \left(r_{j+\frac{1}{2}}^{n+\frac{1}{2}}\right).
$$
\n(3.77)

On obtient  $r_{j+\frac{1}{2}}^{n+1}$  en prenant [\(3.77\)](#page-56-0) à la puissance  $\frac{1}{d+1}$ . L'expression obtenue n'est pas singulière dans la limite  $r(R, t) \rightarrow 0$ . De plus, on montrera que [\(3.77\)](#page-56-0) nous permettra de vérifier la GCL dans les cas 1D cylindrique et 1D sphérique.

On vérifie bien que la méthode de construction du solveur précédemment proposée redérive bien sur le cas 1D plan lorsque  $d = 0$ .

### 3.3.2 Approximations numériques des flux lagrangiens et du terme source

A la section précédente, nous avons dérivé les expressions de  $p_{j+\frac{1}{2}}^{n+\frac{1}{2}}$  et  $(r^du)_{j+\frac{1}{2}}^{n+\frac{1}{2}}$ . Ces termes ne correspondent pas tout à fait aux composantes des flux lagrangiens qui sont pour rappel, dans le cas 1D curviligne :  $\mathbf{F}(\mathbf{U}) = (-r^d u, r^d p, r^d p u)^T$ . En effet, il nous reste à choisir une approximation pour la composante  $r^d p$  du vecteur de flux lagrangien, ainsi qu'une approximation du terme source géométrique.

Le vecteur de flux lagrangien  $\mathbf{F}_{j+\frac{1}{2}}^{n+\frac{1}{2}}$  est approché de la manière suivante :

$$
\mathbf{F}_{j+\frac{1}{2}}^{n+\frac{1}{2}} \approx \begin{pmatrix} -(r^d u)_{j+\frac{1}{2}}^{n+\frac{1}{2}} \\ \left(r_{j+\frac{1}{2}}^n\right)^d p_{j+\frac{1}{2}}^{n+\frac{1}{2}} \\ p_{j+\frac{1}{2}}^{n+\frac{1}{2}} \left(r^d u\right)_{j+\frac{1}{2}}^{n+\frac{1}{2}} \end{pmatrix},
$$
\n(3.78)

avec  $\left(p_{j+\frac{1}{2}}^{n+\frac{1}{2}}, (r^du)_{j+\frac{1}{2}}^{n+\frac{1}{2}}\right)$  $\overline{ }$ donnés par [\(3.75\)](#page-55-2).

Pour le terme source, nous choisissons la même approximation numérique que dans le cas du solveur acoustique basé sur les invariants de Riemann plans (voir [3.2.2](#page-45-2) et [3.2.3\)](#page-46-1). On a donc :

$$
\Delta R \mathbf{G}_j^{n+\frac{1}{2}} \approx \begin{pmatrix} 0 \\ d\Delta r_j^n \left(r_j^n\right)^{d-1} p_j^{n+\frac{1}{2}} \\ 0 \end{pmatrix}, \quad \text{avec } p_j^{n+\frac{1}{2}} = \frac{p_{j+\frac{1}{2}}^{n+\frac{1}{2}} + p_{j-\frac{1}{2}}^{n+\frac{1}{2}}}{2}.
$$
 (3.79)

Avec ce choix d'approximation des flux lagrangiens et du terme source, nous avons vu à la section [3.2.3](#page-46-1) que l'équation discrète sur l'impulsion s'écrit :

$$
\frac{\overline{(\rho_0 u)_j}^{n+1} - \overline{(\rho_0 u)_j}^n}{\Delta t} = -\frac{1}{|\Omega_j|} \left( r^d \right)_j^n \left[ p_{j+\frac{1}{2}}^{n+\frac{1}{2}} - p_{j-\frac{1}{2}}^{n+\frac{1}{2}} \right],\tag{3.80}
$$

avec :

$$
\left(r^{d}\right)_{j}^{n} = \begin{cases} 1, & \text{si } d = 0, \\ \frac{r_{j+\frac{1}{2}}^{n} + r_{j-\frac{1}{2}}^{n}}{2}, & \text{si } d = 1, \\ \frac{\left(r_{j+\frac{1}{2}}^{n}\right)^{2} + \left(r_{j-\frac{1}{2}}^{n}\right)^{2}}{2}, & \text{si } d = 2. \end{cases}
$$
(3.81)

Finalement, on résume le schéma numérique obtenu. On présente le schéma d'inconnues les variables primitives  $(\tau, u, e)$ . On note  $(Sc)^2$  le schéma numérique construit sur les invariants de Riemann curvilignes. On pose :  $\Delta m_j^0 = (\rho_0)_j |\Omega_j|$ . Alors, on a :

<span id="page-57-0"></span>
$$
(Sc)^{2} : \begin{cases} \tau_{j}^{n+1} = \tau_{j}^{n} + \frac{\Delta t}{\Delta m_{j}^{0}} \left[ \left( r^{d} u \right)_{j+\frac{1}{2}}^{n+\frac{1}{2}} - \left( r^{d} u \right)_{j-\frac{1}{2}}^{n+\frac{1}{2}} \right], \\ u_{j}^{n+1} = u_{j}^{n} - \frac{\Delta t}{\Delta m_{j}^{0}} \left[ \left( r^{d} \right)_{j}^{n} \left( p_{j+\frac{1}{2}}^{n+\frac{1}{2}} - p_{j-\frac{1}{2}}^{n+\frac{1}{2}} \right) \right], \\ e_{j}^{n+1} = e_{j}^{n} - \frac{\Delta t}{\Delta m_{j}^{0}} \left[ \left( r^{d} u \right)_{j+\frac{1}{2}}^{n+\frac{1}{2}} p_{j+\frac{1}{2}}^{n+\frac{1}{2}} - \left( r^{d} u \right)_{j-\frac{1}{2}}^{n+\frac{1}{2}} p_{j-\frac{1}{2}}^{n+\frac{1}{2}} \right], \end{cases} (3.82)
$$
\n
$$
r_{j+\frac{1}{2}}^{n+1} = \left( \left( r_{j+\frac{1}{2}}^{n} \right)^{d+1} + (d+1)\Delta t \left( r^{d} u \right)_{j+\frac{1}{2}}^{n+\frac{1}{2}} \right)^{\frac{1}{d+1}},
$$
\n
$$
avec \left( p_{j+\frac{1}{2}}^{n+\frac{1}{2}}, \left( r^{d} u \right)_{j+\frac{1}{2}}^{n+\frac{1}{2}} \right) \text{domés par (3.75) et } \left( r^{d} \right)_{j}^{n} \text{domé par (3.58)}.
$$

### 3.3.3 Propriétés mathématiques

On étudie maintenant certaines propriétés du schéma  $(Sc)^2$  [\(3.82\)](#page-57-0). On montre d'abord que le schéma  $(Sc)^2$  satisfait une inégalité d'entropie discrète. On montre ensuite que ce schéma respecte la GCL dans le cadre des géométries 1D cylindrique et sphérique.

#### Inégalité d'entropie discrète

<span id="page-57-1"></span>**Proposition 3.3.1.** Le schéma 
$$
(Sc)^2
$$
 (3.82) vérifie l'inégalité d'entropie :  
\n
$$
T_j^{n+1} \left( S_j^{n+1} - S_j^n \right) \ge -\mathcal{A}_j - \frac{\Delta t}{\Delta m_j^0} \mathcal{C}_j,
$$
\n(3.83)  
\navec  $\mathcal{A}_j$  la forme quadratique suivante :

$$
\mathcal{A}_j = \frac{T_j^{n+1}}{2} \left[ \left( \tau_j^{n+1} - \tau_j^n \right)^2 \frac{\partial^2 S}{\partial \tau^2} \bigg|_{u,e} \left( \mathbf{U} \right) + \left( u_j^{n+1} - u_j^n \right)^2 \frac{\partial^2 S}{\partial u^2} \bigg|_{\tau,e} \left( \mathbf{U} \right) + \left( e_j^{n+1} - e_j^n \right)^2 \frac{\partial^2 S}{\partial e^2} \bigg|_{\tau,u} \left( \mathbf{U} \right) \right],
$$

où S est l'entropie définie par le principe fondamental de la thermodynamique :  $TdS = de -udu + p d\tau$ ,  $\bm U=(\tau, u, e)$  est un état situé entre  $(\tau^n_j, u^n_j, e^n_j)$  et  $(\tau^{n+1}_j, u^{n+1}_j, e^{n+1}_j)$ , et où l'on a posé :  $\mathcal{C}_j =$  $\Big(p_j^n-p_j^{n+1}$  $\bigg)^2 + \Big((\rho c)_j^n$  $\left( u_{j}^{n}-u_{j}^{n+1}\right)$  $\setminus$ <sup>2</sup>  $2Z_j^n$ , et  $Z_j^n =$  $(\rho c)_j^n$  $\overline{(r^d)}_i^n$ j .

Démonstration. La preuve est au début identique à celle de la proposition [3.2.1.](#page-47-0) On écrit donc directement l'égalité d'entropie suivante :

$$
T_j^{n+1} \left( S_j^{n+1} - S_j^n \right) = -\mathcal{A}_j - \frac{\Delta t}{\Delta m_j^0} \mathcal{D}_j,\tag{3.84}
$$

où l'on a posé, en injectant les équations discrètes [\(3.82\)](#page-57-0) :

$$
\mathcal{D}_{j} = -\left[\left(r^{d}u\right)_{j+\frac{1}{2}}^{n+\frac{1}{2}} - \left(r^{d}u\right)_{j-\frac{1}{2}}^{n+\frac{1}{2}}\right]p_{j}^{n+1} - \left[\left(r^{d}\right)_{j}^{n}\left(p_{j+\frac{1}{2}}^{n+\frac{1}{2}} - p_{j-\frac{1}{2}}^{n+\frac{1}{2}}\right)\right]u_{j}^{n+1} + \left[p_{j+\frac{1}{2}}^{n+\frac{1}{2}}\left(r^{d}u\right)_{j+\frac{1}{2}}^{n+\frac{1}{2}} - p_{j-\frac{1}{2}}^{n+\frac{1}{2}}\left(r^{d}u\right)_{j-\frac{1}{2}}^{n+\frac{1}{2}}\right].
$$

A nouveau, on cherche un majorant de  $\mathcal{D}_j$ . On commence par factoriser  $\mathcal{D}_j$ :

$$
\mathcal{D}_j = \left( p_{j+\frac{1}{2}}^{n+\frac{1}{2}} - p_j^{n+1} \right) \left( \left( r^d u \right)_{j+\frac{1}{2}}^{n+\frac{1}{2}} - \left( r^d \right)_{j}^{n} u_j^{n+1} \right) - \left( p_{j-\frac{1}{2}}^{n+\frac{1}{2}} - p_j^{n+1} \right) \left( \left( r^d u \right)_{j-\frac{1}{2}}^{n+\frac{1}{2}} - \left( r^d \right)_{j}^{n} u_j^{n+1} \right)
$$

On utilise alors la relation  $ab = \frac{1}{4}$  $4\alpha$  $((a + \alpha b)^2 - (a - \alpha b)^2)$ ,  $\forall \alpha > 0$  pour majorer  $\mathcal{D}_j$ . En prenant  $\alpha = Z_j^n$ , on a d'abord :

$$
\left(p_{j+\frac{1}{2}}^{n+\frac{1}{2}}-p_j^{n+1}\right)\left(\left(r^d u\right)_{j+\frac{1}{2}}^{n+\frac{1}{2}}-\left(r^d\right)_j^n u_j^{n+1}\right)\leq \frac{1}{4Z_j^n}\left(p_{j+\frac{1}{2}}^{n+\frac{1}{2}}-p_j^{n+1}+Z_j^n\left(\left(r^d u\right)_{j+\frac{1}{2}}^{n+\frac{1}{2}}-\left(r^d\right)_j^n u_j^{n+1}\right)\right)^2,
$$

puis :

$$
-\left(p_{j-\frac{1}{2}}^{n+\frac{1}{2}}-p_j^{n+1}\right)\left(\left(r^d u\right)_{j-\frac{1}{2}}^{n+\frac{1}{2}}-\left(r^d\right)_j^n u_j^{n+1}\right)\leq \frac{1}{4Z_j^n}\left(p_{j-\frac{1}{2}}^{n+\frac{1}{2}}-p_j^{n+1}-Z_j^n\left(\left(r^d u\right)_{j-\frac{1}{2}}^{n+\frac{1}{2}}-\left(r^d\right)_j^n u_j^{n+1}\right)\right)^2.
$$

En utilisant [\(3.75\)](#page-55-2), on déduit que :

$$
\mathcal{D}_{j} \leq \frac{1}{4Z_{j}^{n}} \left[ \left( p_{j}^{n} - p_{j}^{n+1} + Z_{j}^{n} \left( \left( r^{d} \right)_{j}^{n} u_{j}^{n} - \left( r^{d} \right)_{j}^{n} u_{j}^{n+1} \right) \right)^{2} + \left( p_{j}^{n} - p_{j}^{n+1} - Z_{j}^{n} \left( \left( r^{d} \right)_{j}^{n} u_{j}^{n} - \left( r^{d} \right)_{j}^{n} u_{j}^{n+1} \right) \right)^{2} \right] \n\leq \frac{1}{4Z_{j}^{n}} \left[ \left( p_{j}^{n} - p_{j}^{n+1} + (\rho c)_{j}^{n} \left( u_{j}^{n} - u_{j}^{n+1} \right) \right)^{2} + \left( p_{j}^{n} - p_{j}^{n+1} - (\rho c)_{j}^{n} \left( u_{j}^{n} - u_{j}^{n+1} \right) \right)^{2} \right] \n\leq \frac{1}{2Z_{j}^{n}} \left[ \left( p_{j}^{n} - p_{j}^{n+1} \right)^{2} + \left( (\rho c)_{j}^{n} \left( u_{j}^{n} - u_{j}^{n+1} \right) \right)^{2} \right], \n\leq C_{j}
$$

D'où le résultat escompté.

 $\Box$ 

<span id="page-59-0"></span>**Corollaire 3.3.2.** Le schéma  $(Sc)^2$  [\(3.82\)](#page-57-0) est stable en norme  $L^2$  au sens de l'entropie sous condition CFL :

$$
(\rho c)_j^n \left(r^d\right)_j^n \frac{\Delta t}{\Delta m_j^0} \le 1. \tag{3.85}
$$

Démonstration. On reprend la démonstration du corollaire [3.2.2.](#page-49-0) On a montré à la proposition [3.3.1](#page-57-1) que :

$$
T_j^{n+1}\left(S_j^{n+1} - S_j^n\right) \ge -\frac{1}{2}T_j^{n+1}g_j''(\theta) - \frac{\Delta t}{\Delta m_j^0}\left(r^d\right)_j^n \left[\frac{(\delta p)^2}{2(\rho c)_j^n} + (\rho c)_j^n \frac{(\delta u)^2}{2}\right].\tag{3.86}
$$

Alors on a  $T^{n+1}_j$  $\Big( S_j^{n+1} - S_j^n \Big)$  $\Big) ≥ 0$  dès que :

$$
\begin{cases} \frac{1}{2} (\delta u)^2 \geq \frac{\Delta t}{\Delta m_j^0} \left( r^d \right)_j^n (\rho c)_j^n \frac{(\delta u)^2}{2}, \\ \frac{1}{2} d^2 \varepsilon \geq \frac{\Delta t}{\Delta m_j^0} \left( r^d \right)_j^n \frac{(\delta p)^2}{2(\rho c)_j^n}. \end{cases}
$$

Cette condition se réécrit, en prenant le maximum sur  $(\delta u, \delta p, \delta S)$ :

$$
(\rho c)_j^n \left(r^d\right)_j^n \frac{\Delta t}{\Delta m_j^0} \le 1,
$$

ce qui achève la démonstration.

Remarque 3.3.3. On remarque que la condition CFL [\(3.85\)](#page-59-0) est identique à la condition CFL [\(3.53\)](#page-49-1) dans le cas 1D plan  $(d = 0)$ . Observons le comportement de ces conditions CFL dans les cas 1D cylindrique  $(d = 1)$  et 1D sphérique  $(d = 2)$ . On rappelle que l'on a :  $\Delta m_j^0 = (\rho_0)_j |\Omega_j|$ , avec  $|\Omega_j|$  le volume de la maille j à l'instant initial défini par [\(3.21\)](#page-41-2). On peut réécrire ces conditions CFL sous la forme suivante :

$$
(3.53) \iff c_j^n \frac{\Delta t}{\Delta R} \frac{(\rho)_j^n}{(\rho_0)_j} \alpha_1 \le 1,
$$
  

$$
(3.85) \iff c_j^n \frac{\Delta t}{\Delta R} \frac{(\rho)_j^n}{(\rho_0)_j} \alpha_2 \le 1,
$$

avec  $\alpha_1$  et  $\alpha_2$  deux facteurs géométriques donnés par :

$$
\alpha_{1} = \begin{cases}\n\frac{r_{j+\frac{1}{2}}^{n}}{R_{j}} = \frac{2 r_{j+\frac{1}{2}}^{n}}{R_{j+\frac{1}{2}} + R_{j-\frac{1}{2}}}, & \text{si } d = 1, \\
\frac{\left(r_{j+\frac{1}{2}}^{n}\right)^{2}}{\tilde{R}_{j}^{2}} = \frac{3 \left(r_{j+\frac{1}{2}}^{n}\right)^{2}}{R_{j+\frac{1}{2}}^{2} + R_{j+\frac{1}{2}} R_{j-\frac{1}{2}} + R_{j-\frac{1}{2}}^{2}}, & \text{si } d = 2, \\
\frac{r_{j}^{n}}{R_{j}} = \frac{r_{j+\frac{1}{2}}^{n} + r_{j-\frac{1}{2}}^{n}}{R_{j+\frac{1}{2}} + R_{j-\frac{1}{2}}}, & \text{si } d = 1, \\
\frac{\alpha_{2}}{R_{j}^{2}} = \frac{3}{R_{j+\frac{1}{2}}^{n} + R_{j-\frac{1}{2}}^{n}}.\n\end{cases}
$$
\n
$$
\alpha_{3} = \begin{cases}\n\frac{r_{j}^{n}}{R_{j}} = \frac{r_{j+\frac{1}{2}}^{n} + r_{j-\frac{1}{2}}^{n}}{R_{j+\frac{1}{2}} + R_{j-\frac{1}{2}}^{n}}, & \text{si } d = 1, \\
\frac{\left(r_{j}^{2}\right)_{j}^{n}}{\tilde{R}_{j}^{2}} = \frac{3}{2} \frac{\left(r_{j+\frac{1}{2}}^{n}\right)^{2} + \left(r_{j-\frac{1}{2}}^{n}\right)^{2}}{R_{j+\frac{1}{2}}^{2} + R_{j-\frac{1}{2}}^{2} + R_{j-\frac{1}{2}}^{2}}, & \text{si } d = 2.\n\end{cases}
$$
\n
$$
(3.88)
$$

Evaluons les facteurs géométriques dans la maille physique située au voisinage de  $r = 0$  à  $t = 0$  (car  $r(R, t = 0) = R$ ). On rappelle que selon notre convention de discrétisation, l'interface gauche (d'indice

 $\Box$ 

 $-\frac{1}{2}$  $\frac{1}{2}$ ) de cette maille est située en  $r = 0$  et l'interface droite (d'indice  $\frac{1}{2}$ ) en  $r = \Delta R$ . Nous obtenons donc : o ∆ D

$$
\alpha_1|_{j\to 0} = \begin{cases} \frac{2\Delta R}{\Delta R} = 2, & \text{si } d = 1, \\ \frac{3\Delta R^2}{\Delta R^2} = 3, & \text{si } d = 2, \end{cases}
$$
(3.89)  

$$
\alpha_2|_{j\to 0} = \begin{cases} \frac{\Delta R}{\Delta R} = 1, & \text{si } d = 1, \\ \frac{3}{2} \frac{\Delta R^2}{\Delta R^2} = \frac{3}{2}, & \text{si } d = 2. \end{cases}
$$
(3.90)

On en déduit que la condition CFL  $(3.85)$  du schéma  $(Sc)^2$  est un peu moins restrictive que la condition CFL  $(3.53)$  du schéma  $(Sc)^1$  dans les cas 1D cylindrique et 1D sphérique.

### Vérification de la GCL

**Lemma 3.3.4.** Le schéma 
$$
(Sc)^2
$$
 (3.82) vérifie la GCL (3.18). D'où :  
\n
$$
\Delta m_j^{n+1} = \Delta m_j^n = \Delta m_j^0,
$$
\n(3.91)  
\navec  $\Delta m_j^n = \rho_j^n |\Omega_j^n| = \frac{|\Omega_j^n|}{\tau_j^n}.$ 

Démonstration. On reprend la démonstration du lemme [3.2.5.](#page-52-2) Pour que la GCL soit vérifiée, il faut que :

$$
|\Omega_j^{n+1}| = |\Omega_j^n| + \Delta t \left[ \left( r^d u \right)_{j+\frac{1}{2}}^{n+\frac{1}{2}} - \left( r^d u \right)_{j-\frac{1}{2}}^{n+\frac{1}{2}} \right]. \tag{3.92}
$$

D'après [\(3.23\)](#page-42-2), on a :

$$
|\Omega_j^{n+1}| - |\Omega_j^n| = \frac{\left(r_{j+\frac{1}{2}}^{n+1}\right)^{d+1} - \left(r_{j-\frac{1}{2}}^{n+1}\right)^{d+1}}{d+1} - \frac{\left(r_{j+\frac{1}{2}}^n\right)^{d+1} - \left(r_{j-\frac{1}{2}}^n\right)^{d+1}}{d+1},
$$
  
= 
$$
\frac{\left(r_{j+\frac{1}{2}}^{n+1}\right)^{d+1} - \left(r_{j+\frac{1}{2}}^n\right)^{d+1}}{d+1} - \frac{\left(r_{j-\frac{1}{2}}^{n+1}\right)^{d+1} - \left(r_{j-\frac{1}{2}}^n\right)^{d+1}}{d+1}.
$$
 (3.93)

et d'après [\(3.77\)](#page-56-0), on a :

$$
\begin{cases}\n(d+1)\Delta t \left(r^{d}u\right)_{j+\frac{1}{2}}^{n+\frac{1}{2}} & = \left(r_{j+\frac{1}{2}}^{n+1}\right)^{d+1} - \left(r_{j+\frac{1}{2}}^{n}\right)^{d+1}, \\
(d+1)\Delta t \left(r^{d}u\right)_{j-\frac{1}{2}}^{n+\frac{1}{2}} & = \left(r_{j-\frac{1}{2}}^{n+1}\right)^{d+1} - \left(r_{j-\frac{1}{2}}^{n}\right)^{d+1}.\n\end{cases} \tag{3.94}
$$

On en déduit que :

$$
|\Omega_j^{n+1}|-|\Omega_j^n|=\Delta t\left[\left(r_{j+\frac{1}{2}}^n\right)^du_{j+\frac{1}{2}}^{n+\frac{1}{2}}-\left(r_{j-\frac{1}{2}}^n\right)^du_{j-\frac{1}{2}}^{n+\frac{1}{2}}\right],
$$

d'où le résultat.

### 3.4 Etudes numériques

Nous étudions maintenant les résultats numériques obtenus par les schémas  $(Sc)^{1}$   $(3.41)$  et  $(Sc)^{2}$  $(3.82)$  au travers de cas-tests tirés de la littérature. On rappelle que pour le schéma  $(Sc)^{1}$ , on utilise une approximation de type explicite en temps pour discrétiser la pression au terme source. D'après la proposition [3.2.1,](#page-47-0) nous ne pouvons pas garantir formellement que le schéma  $(Sc)^{1}$  soit entropique. Pour les études numériques, on choisit de contrôler le pas de temps pour le schéma  $(Sc)^{1}$  grâce à la condition CFL  $(3.53)$ . En ce qui concerne le schéma  $(Sc)^2$ , dont on a montré le caractère entropique, le pas de temps est contrôlé par la condition CFL [\(3.85\)](#page-59-0). Pour ces deux schémas, on adjoint une condition supplémentaire pour contrôler les pas de temps. En effet, pour éviter les croisements de mailles (qui nous conduiraient au calcul de volumes négatifs), il faut vérifier :

$$
r_{j-\frac{1}{2}}^{n+1} < r_{j+\frac{1}{2}}^{n+1}.\tag{3.95}
$$

En utilisant les équations d'évolution discrètes [\(3.30\)](#page-43-3) et [\(3.77\)](#page-56-0), nous obtenons les conditions supplémentaires suivantes :

<span id="page-61-0"></span>
$$
\begin{cases}\n\frac{u_{j+\frac{1}{2}}^{n+\frac{1}{2}} - u_{j-\frac{1}{2}}^{n+\frac{1}{2}}}{r_{j+\frac{1}{2}}^n - r_{j-\frac{1}{2}}^n} \Delta t < 1, \\
\frac{(r^d u)_{j+\frac{1}{2}}^{n+\frac{1}{2}} - (r^d u)_{j-\frac{1}{2}}^{n+\frac{1}{2}}}{|\Omega_j^n|} \Delta t < 1, \quad \text{pour le schéma } (Sc)^2.\n\end{cases} \tag{3.96}
$$

Finalement, on choisit de contrôler le pas de temps pour l'ensemble d'une itération de la manière suivante :

$$
\Delta t = \text{CFL min} \left( \Delta t_{\text{CFL}}, \Delta t_{\text{EDO}} \right),\tag{3.97}
$$

où  $\Delta t_{\rm CFL}$  est donné, soit par  $(3.53)$  pour le schéma  $(Sc)^1$ , soit par  $(3.85)$  pour le schéma  $(Sc)^2, \Delta t_{\rm EDO}$ est donné par [\(3.96\)](#page-61-0), et CFL est le facteur de garde.

Dans nos études numériques, on utilise une stratégie de type mailles fantômes pour traiter les conditions de bords. Cette approche nous permet de développer un code générique traitant plusieurs types de conditions de bords. On évite ainsi le développement de routines de calcul de flux spécifiques à chaque condition de bord. Pour ce chapitre, nous utilisons principalement des conditions de type mur (ou de symétrie) et des conditions de type flux (ou de Neumann). Notons également que pour appliquer les schémas de ce chapitre, nous n'avons besoin que d'une maille fantôme de part et d'autre du domaine physique. Dans la suite, nous nous focalisons sur le cas de la condition limite au bord gauche du domaine physique. Les quantités dans la maille fantôme ont pour indice spatial 0, la première interface physique est indicée  $\frac{1}{2}$ , et les quantités dans la première maille physique ont pour indice spatial 1. Traitons d'abord le cas de la condition de type mur, qui consiste pour rappel à imposer  $u \cdot n = 0$  au bord du domaine, où  $n$  est la normale sortante au domaine physique. Pour le schéma  $(Sc)^1$ , il suffit d'utiliser les procédures classiques pour annuler le flux de vitesse au bord  $u_1^{n+\frac{1}{2}}$  : symétrie de la pression, et 2 anti-symétrie de la vitesse par rapport au mur situé au point  $r_{\frac{1}{2}}^{n+\frac{1}{2}}$ , ce qui nous donne d'après les formules de flux [\(3.38\)](#page-45-1) :

$$
\begin{cases} p_0^n = p_1^n, \\ u_0^n = -u_1^n. \end{cases} \tag{3.98}
$$

Pour le schéma  $(Sc)^2$ , d'après les formules de flux  $(3.75)$ , nous devons également définir la quantité  $(r^d)$ <sup>n</sup> dans les mailles fantômes, y compris pour un mur situé en  $r = 0$ . Ainsi, quelle que soit l'interface,

on applique toujours les mêmes formules de flux et nous restons dans le cadre du résultat de stabilité de la proposition [3.3.1.](#page-57-1) Si on impose  $(r^d u)^{n+\frac{1}{2}}_{{\frac{1}{2}}}=0$ , alors d'après  $(3.75)$ , nous devons vérifier :

$$
p_0^n + Z_0^n \left( r^d \right)_0^n u_0^n = p_1^n - Z_1^n \left( r^d \right)_1^n u_1^n. \tag{3.99}
$$

Alors un choix possible pour que [\(3.99\)](#page-62-0) soit vérifiée est :

<span id="page-62-0"></span>
$$
\begin{cases}\np_0^n = p_1^n, \\
u_0^n = -u_1^n, \\
Z_0^n = Z_1^n, \\
\left(r^d\right)_0^n = \left(r^d\right)_1^n.\n\end{cases} \tag{3.100}
$$

Pour le cas de la condition de type flux, pour le schéma  $(Sc)^{1}$ , on symétrise la pression et la vitesse par rapport au bord, ce qui nous donne pour une condition de type flux sur le bord gauche :

$$
\begin{cases} p_0^n = p_1^n, \\ u_0^n = u_1^n. \end{cases} \tag{3.101}
$$

Et pour le schéma  $(Sc)^2$ , on utilise en plus une condition de symétrie sur la masse pour définir  $(r^d)_{0}^{n}$ dans la maille fantôme :

<span id="page-62-1"></span>
$$
\Delta m_0^n = \Delta m_1^n \quad \Longrightarrow \quad \frac{|\Omega_0^n|}{\tau_0^n} = \frac{|\Omega_1^n|}{\tau_1^n},\tag{3.102}
$$

où :

$$
|\Omega_0^n|=\frac{\left(r_{\frac{1}{2}}^n\right)^{d+1}-\left(r_{-\frac{1}{2}}^n\right)^{d+1}}{d+1},\quad \text{et}\quad |\Omega_1^n|=\frac{\left(r_{\frac{3}{2}}^n\right)^{d+1}-\left(r_{\frac{1}{2}}^n\right)^{d+1}}{d+1}.
$$

En imposant  $\tau_0^n = \tau_1^n$  (condition de Neumann sur le volume spécifique), on déduit  $r_{-\frac{1}{2}}^n$  à partir de [\(3.102\)](#page-62-1) et par suite, on en déduit la valeur de  $\binom{r^d}{0}^n$ .

### 3.4.1 Tube à choc de Sod

Le premier cas-test que nous étudions est un tube à choc. Ce cas-test proposé par Sod pour des écoulements plan dans [\[Sod78\]](#page-246-0) est initialisé de la manière suivante :

$$
(\rho, u, p) = \begin{cases} (0.125, 0, 0.1) & \forall r \in [0; 0.5], \\ (1, 0, 1) & \forall r \in [0.5; 1], \end{cases}
$$

avec la pression donnée par une équation d'état de type gaz parfait, et  $\gamma = 1.4$ . Avec cette configuration, l'onde de choc et la discontinuité de contact se propagent initialement vers le point  $r = 0$ . En ce qui concerne les conditions limites, nous imposons une condition de type mur à gauche et une condition de type flux à droite. Nous fixons dans un premier temps le temps final à :  $T_f = 0.14$ . Dans ce cas, les ondes ne sont pas impactées par les conditions de bords. Dans un deuxième temps, nous fixons le temps final à  $T_f = 0.5$ . Cette fois, l'onde de choc se propage jusqu'au point  $r = 0$ , rebondit sur le mur. puis repart dans le sens des r croissants pour interagir avec la discontinuité de contact. Notons qu'en fonction de la géométrie considérée (plane, cylindrique ou sphérique), les ondes ne se propagent pas à la même vitesse. Une onde sphérique convergente accélère plus vite qu'une onde cylindrique convergente qui accélère elle-même plus vite qu'une onde plane. Pour l'ensemble des simulations, nous fixons le coefficient CFL à 0.7 sauf mention contraire et le nombre de mailles à 1024.

La figure [3.1](#page-64-0) présente les résultats obtenus par les schémas  $(Sc)^{1}$  et  $(Sc)^{2}$  pour les variables de densité, pression, vitesse et entropie au temps  $T_f = 0.14$ . On constate que les résultats obtenus sont

quasiment confondus et en accord avec ceux que l'on peut trouver dans la littérature ([\[Des11,](#page-243-1) [Mai11\]](#page-245-1) par exemple). On peut expliquer cette similitude des résultats numériques par le fait que les schémas  $(Sc)^{1}$  et  $(Sc)^{2}$  ne diffèrent que par des pondérations géométriques dans les formules de flux et de mise à jour des interfaces. Ces pondérations ont d'autant plus d'influence que l'on se rapproche du voisinage de  $r = 0$ . Ici, pour le temps final  $T_f = 0.14$ , les ondes ne se sont pas suffisamment propagées vers le point  $r = 0$  pour que l'on puisse voir une différence notable à l'échelle du graphique. Sur la figure [3.2,](#page-64-1) on affiche la différence en valeur absolue des courbes de densité et de pression obtenues par les schémas  $(Sc)^{1}$  et  $(Sc)^{2}$ . Sur cette figure, on peut voir que les différences entre les schémas se situent principalement aux voisinages des discontinuités.

On reprend le cas-test avec un temps final de  $T_f = 0.5$ . La figure [3.3](#page-65-0) présente les résultats obtenus pour la variable de densité après que l'onde de choc ait rebondi sur le mur en  $r = 0$  pour les géométries 1D cylindrique et 1D sphérique. La figure de droite nous montre un agrandissement du domaine  $r \in [0, 0.07]$ . On observe cette fois des différences notables entre le schéma  $(Sc)^1$  et le schéma  $(Sc)^2$ . En effet, le schéma  $(Sc)^1$  produit des oscillations sur la courbe de densité au voisinage de  $r = 0$  pour une CFL fixée à 0.7 (courbes verte et bleu foncé). On peut réduire l'amplitude de ces oscillations en abaissant le facteur de garde. Sur la figure de droite, on a ajouté les courbes de densité obtenues avec le schéma (Sc) <sup>1</sup> pour une CFL de 0.1 (courbes noire et rouge). Les oscillations au voisinage de  $r = 0$  ont été effectivement réduites. En revanche, baisser le coefficient CFL augmente la diffusion totale du schéma puisqu'on augmente le nombre d'itérations à effectuer (lorsqu'on abaisse la CFL de 0.7 à 0.1, on multiplie par 7 le nombre d'itérations à effectuer ainsi que le temps de restitution). Il suffit d'observer les courbes de densité en géométrie 1D cylindrique au voisinage de  $r = 0.06$  pour s'en convaincre. Quant au schéma  $(Sc)^2$ , on observe que les résultats obtenus avec une CFL de 0.7 sont déjà satisfaisants puisque la solution numérique est régulière au voisinage de la singularité  $r = 0$ . Il n'est donc pas nécessaire de baisser le facteur de garde et les résultats sont donc moins diffusés. De plus, on note que pour une CFL fixée à 0.7, 6190 itérations ont été effectuées avec le schéma  $(Sc)^1$  pour la simulation 1D cylindrique, tandis que pour le schéma  $(Sc)^2$ , seules 3223 itérations ont été effectuées. De même, pour le cas 1D sphérique, 9788 itérations ont été effectuées avec le schéma  $(Sc)^1$  contre 4760 itérations pour le schéma  $(Sc)^2$ . On constate donc que, pour ce cas-test avec  $Tf = 0.5$ , le temps de restitution du schéma  $(Sc)^2$  est environ deux fois plus petit que le temps de restitution du schéma  $(Sc)^1$ .

### 3.4.2 Compression de Noh

Ce cas-test, proposé par Noh [\[Noh87\]](#page-245-4), consiste à comprimer contre un mur un volume de gaz parfait  $(\gamma = \frac{5}{3})$  $\frac{5}{3}$ ). Ce cas-test est connu pour être difficile à *passer* car le champ de pression initial est proche de 0. La moindre oscillation dans la solution est susceptible de mener au calcul d'une pression négative et compromettre la simulation. Un autre point notable à étudier pour ce cas-test est le phénomène de wall-heating. Le phénomène de wall-heating est une accumulation de température au voisinage d'un mur due à une mauvaise conversion de l'énergie cinétique en énergie interne. Puisqu'au voisinage du mur, il y a une température excessive, alors la densité est diminuée afin que l'énergie totale soit conservée.

Les conditions initiales sont, sur l'ensemble du domaine physique :

$$
\rho = 1
$$
,  $p = 10^{-6}$ ,  $u = -1$ .

Le domaine physique est initialement l'intervalle  $r \in [0, 1]$  et nous imposons des conditions limites de type mur à gauche et de type flux à droite. Le temps final est fixé à :  $T_f = 0.6$  et la CFL à 0.4. Nous imposons également le pas de temps initial  $\Delta t^0 = 10^{-8}$  et nous limitons les variations du pas de temps à 5% pour deux itérations consécutives.

Dans le cas monodimensionnel, une solution analytique pour chaque géométrie est fournie dans

<span id="page-64-0"></span>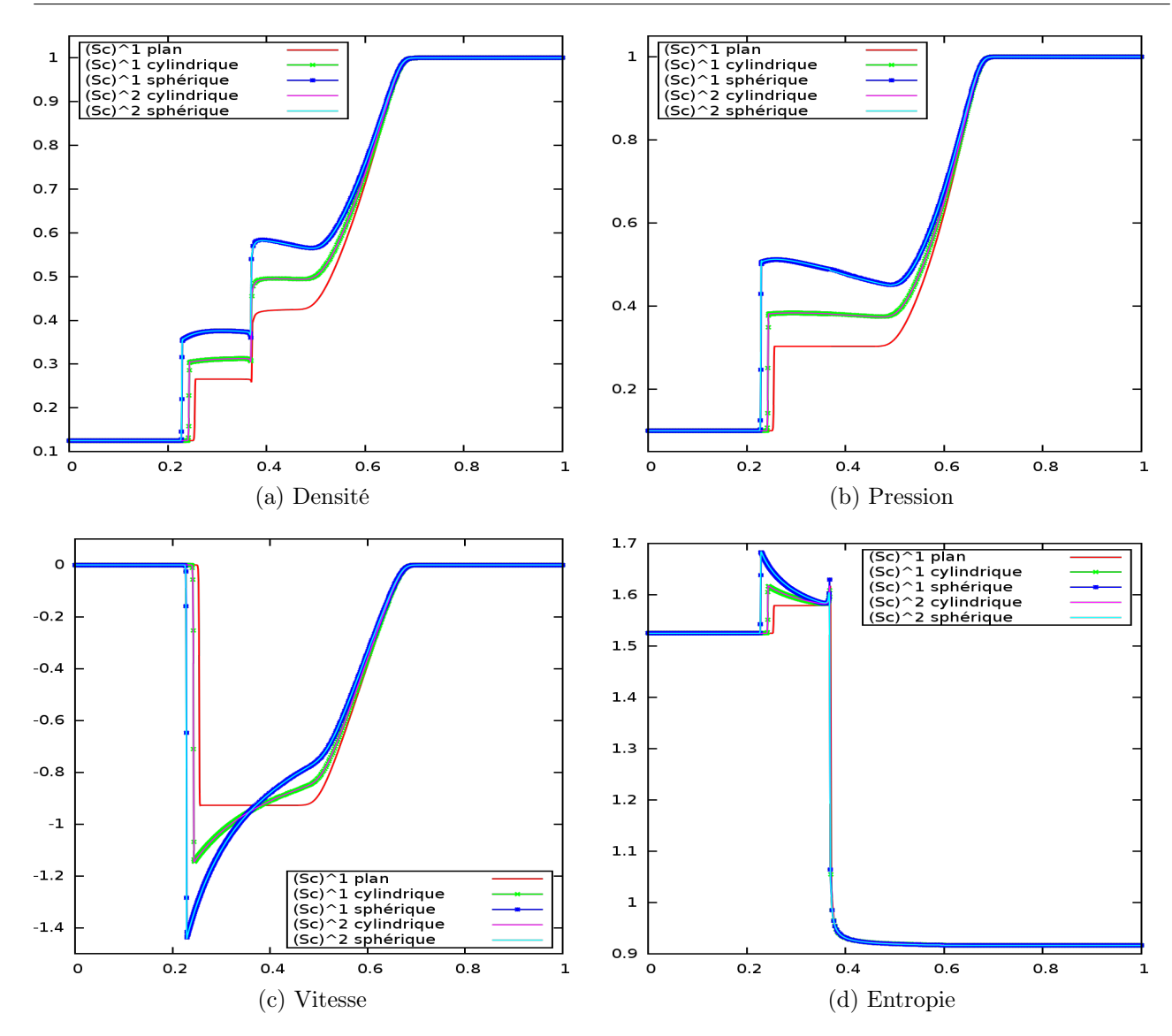

FIGURE 3.1 – Cas-test de Sod 1D en géométries plane, cylindrique et sphérique au temps  $T_f = 0.14$ , 1024 mailles.

<span id="page-64-1"></span>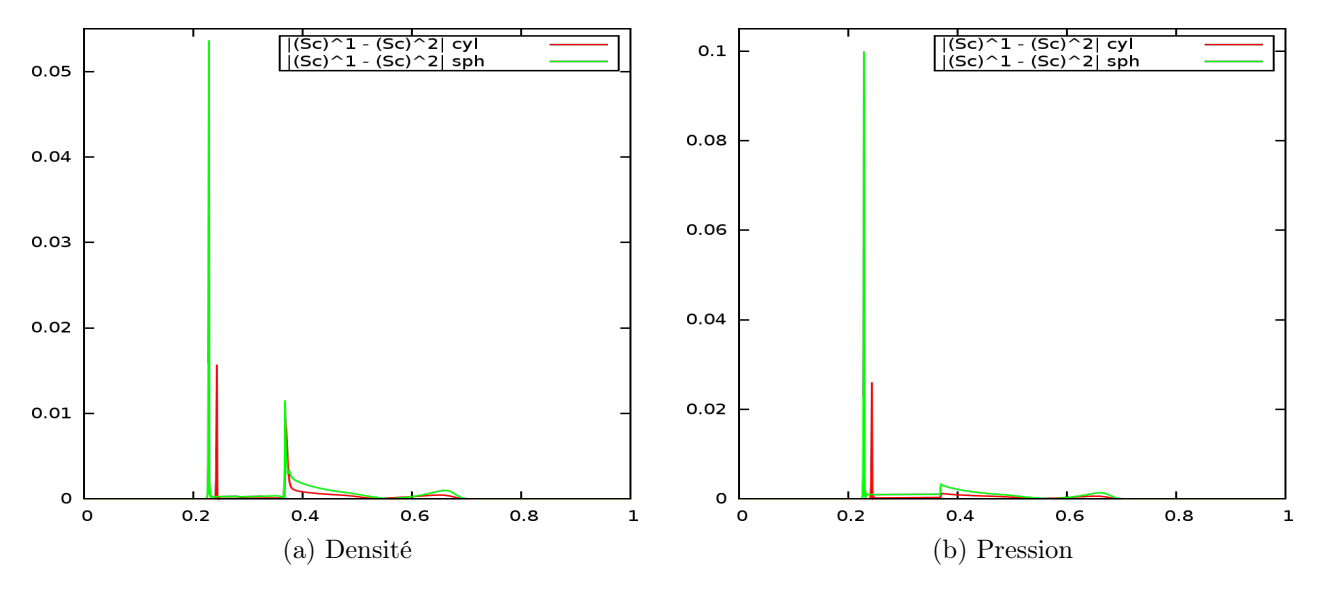

FIGURE 3.2 – Cas-test de Sod 1D en géométries cylindrique et sphérique au temps  $T_f$  = 0.14, 1024  $\,$ mailles. Différences en valeur absolue entre les schémas  $(Sc)^{1}$  et  $(Sc)^{2}$ .

<span id="page-65-0"></span>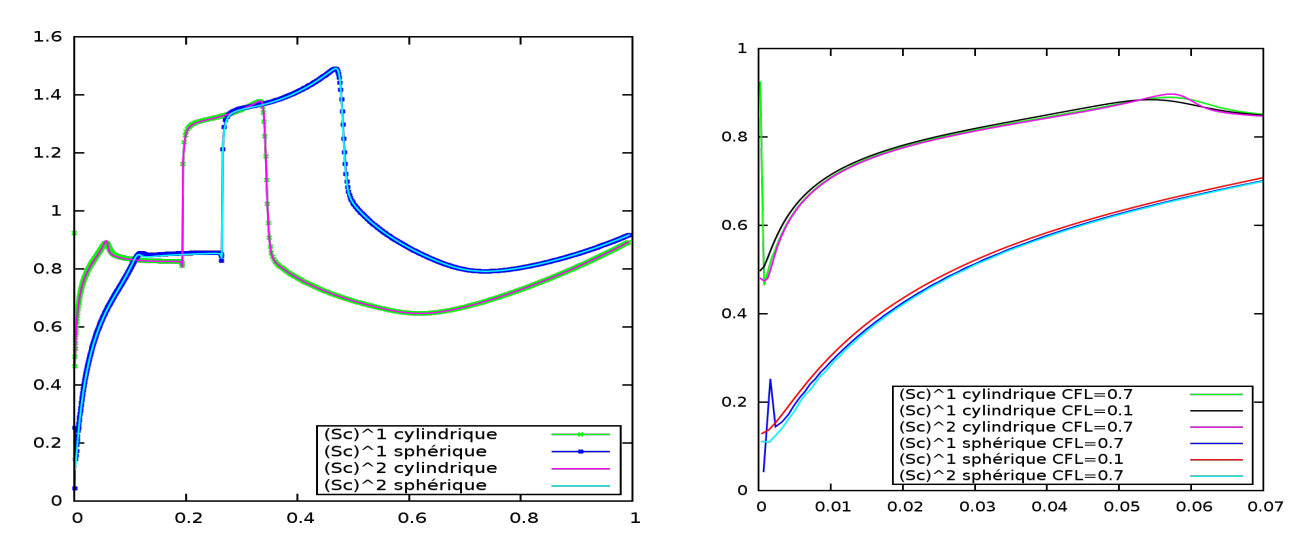

Figure 3.3 – Densité pour le cas-test de Sod 1D en géométries cylindrique et sphérique au temps  $T_f = 0.5, 1024$  mailles. A gauche : domaine physique complet. A droite : zoom sur le domaine [0; 0.08].

[\[Noh87\]](#page-245-4) :

$$
\rho(r,t=0.6) = \begin{cases} \begin{cases} 4, & \text{si } r < 0.2, \\ 1, & \text{si } r > 0.2, \end{cases} \quad \text{si } d = 0, \\ \begin{cases} 16, & \text{si } r < 0.2, \\ 1 + \frac{0.6}{r}, & \text{si } r > 0.2, \end{cases} \quad \text{si } d = 1, \quad \text{et} \quad p(r,t=0.6) = \begin{cases} \begin{cases} \frac{16}{3}, & \text{si } r < 0.2, \\ 0, & \text{si } r > 0.2, \end{cases} \quad \text{si } d = 1, \\ \begin{cases} \frac{16}{3}, & \text{si } r < 0.2, \\ 0, & \text{si } r > 0.2, \end{cases} \quad \text{si } d = 1, \\ \begin{cases} \frac{64}{3}, & \text{si } r < 0.2, \\ 0, & \text{si } r > 0.2, \end{cases} \quad \text{si } d = 2. \\ \begin{cases} \frac{64}{3}, & \text{si } r < 0.2, \\ 0, & \text{si } r > 0.2, \end{cases} \quad \text{si } d = 2. \end{cases} \tag{3.103}
$$

La figure [3.4](#page-66-0) nous montre les courbes de densité et pression obtenues avec les schémas  $(Sc)^{1}$  et  $(Sc)^2$  en géométrie 1D curviligne au temps  $Tf = 0.6$  pour un nombre de mailles de 128. En observant les courbes de densité, on remarque que les deux schémas sont sujets au phénomène de wall-heating au voisinage de la condition limite en  $r = 0$ . La figure [3.5](#page-66-1) nous montre une étude de convergence en nombre de mailles pour les schémas  $(Sc)^1$  et  $(Sc)^2$  en géométrie 1D sphérique. Les résultats affichés sont les courbes de densités. On peut observer que les deux schémas convergent vers la solution analytique, hormis au voisinage de  $r = 0$  où le phénomène de *wall-heating* est rémanent. Enfin, la figure [3.6](#page-67-0) nous montre une comparaison entre les schémas  $(Sc)^{1}$  et  $(Sc)^{2}$  pour un nombre de mailles de 8192. On observe sur les courbes de densité que le schéma  $(Sc)^2$  capture moins bien la solution que le schéma  $(Sc)^{1}$  au voisinage de  $r = 0$ . En revanche, on peut voir que les plateaux de densité et de pression du schéma  $(Sc)^2$  sont légèrement plus proches de la solution analytique que pour le schéma  $(Sc)^1$ . On note également la présence d'oscillations au voisinage de la discontinuité en  $r = 0.2$ . On peut observer sur la figure [3.6-](#page-67-0)b que l'amplitude de ces oscillations est légèrement plus grande pour le schéma  $(Sc)^2$ que pour le schéma  $(Sc)^{1}$ . Les conclusions que nous venons d'établir pour le cas 1D sphérique sont similaires pour le cas 1D cylindrique.

### 3.4.3 Compression isentropique de Kidder

Le cas-test de Kidder [\[Kid76\]](#page-244-2) modélise la compression régulière d'une coquille contenant un volume de gaz parfait initialement au repos dans les différentes géométries. Les volumes de gaz que nous considérons sont donc respectivement une ligne de gaz, un disque de gaz, et une sphère de gaz. Soient

<span id="page-66-0"></span>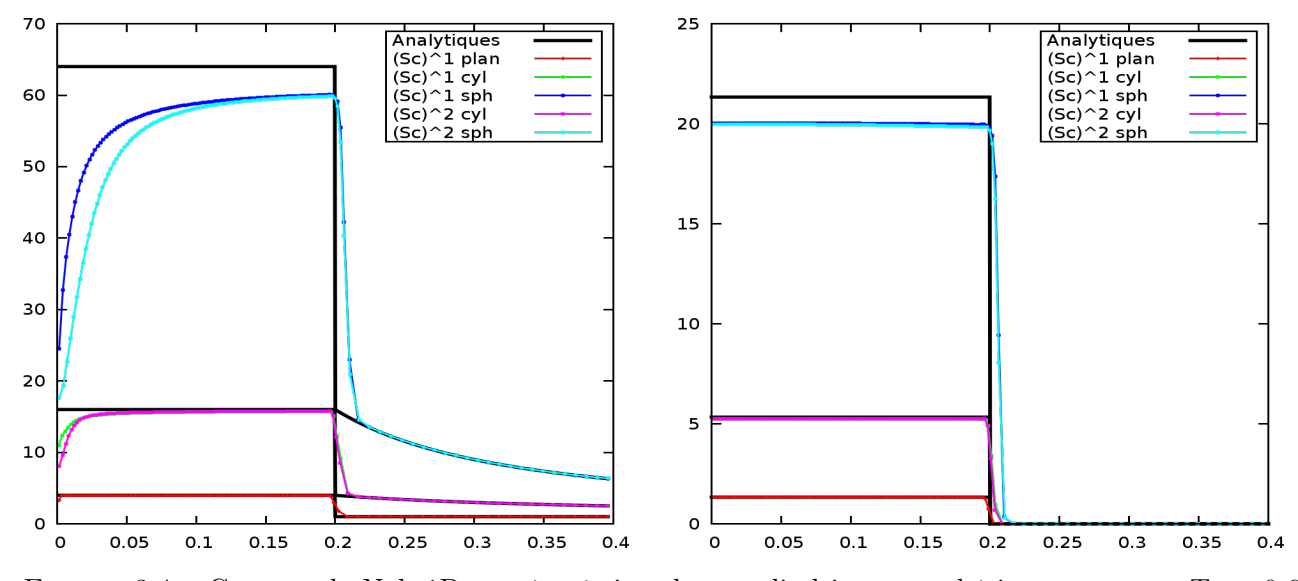

FIGURE 3.4 – Cas-test de Noh 1D en géométries plane, cylindrique et sphérique au temps  $T_f = 0.6$ , 128 mailles. A gauche : Densité. A droite : Pression.

<span id="page-66-1"></span>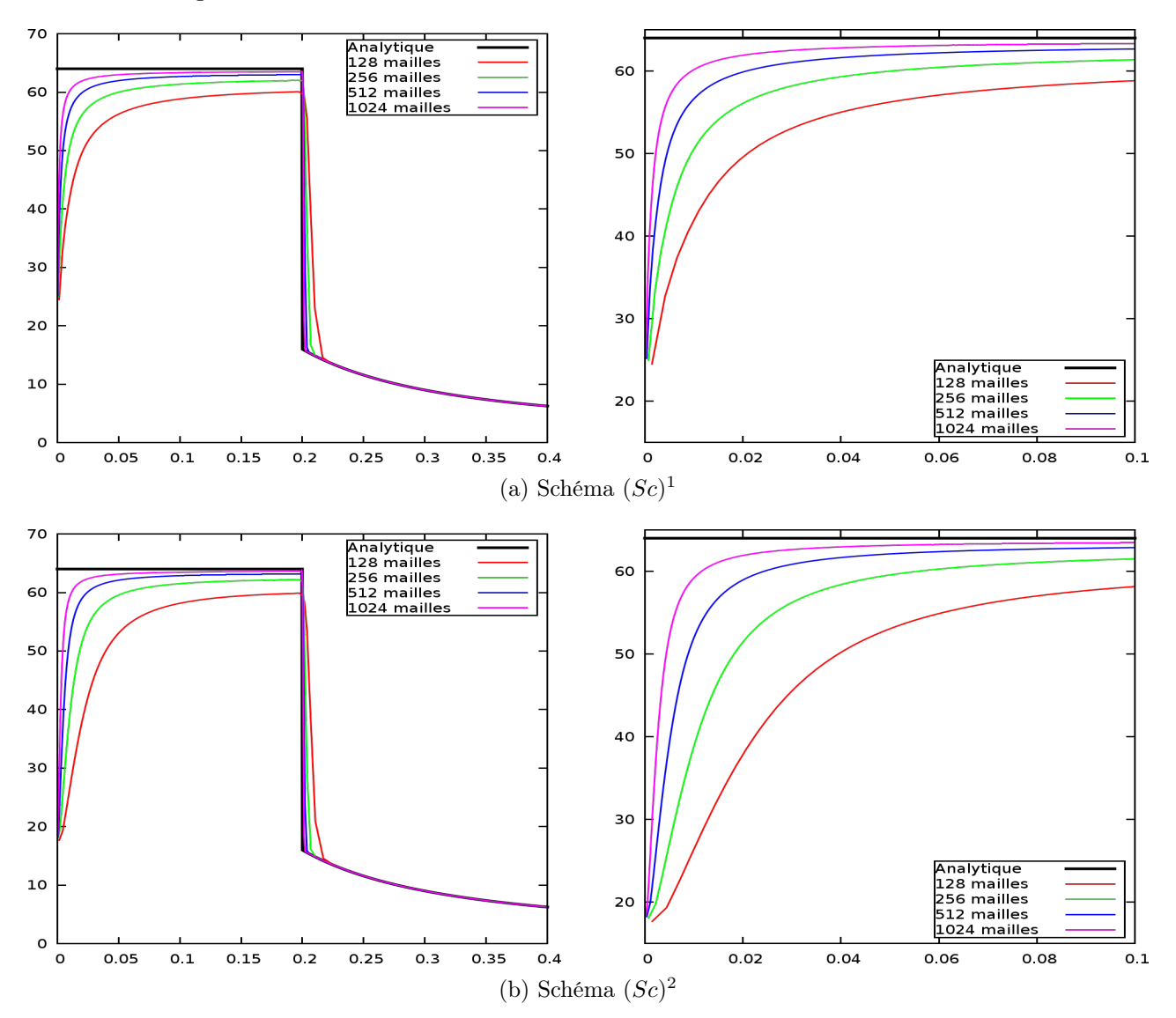

FIGURE 3.5 – Courbes de densité pour le cas-test de Noh 1D en géométrie sphérique au temps  $T_f = 0.6$ . Convergence en nombre de mailles. A gauche : domaine complet. A droite : zoom sur le domaine [0; 0.1]

<span id="page-67-0"></span>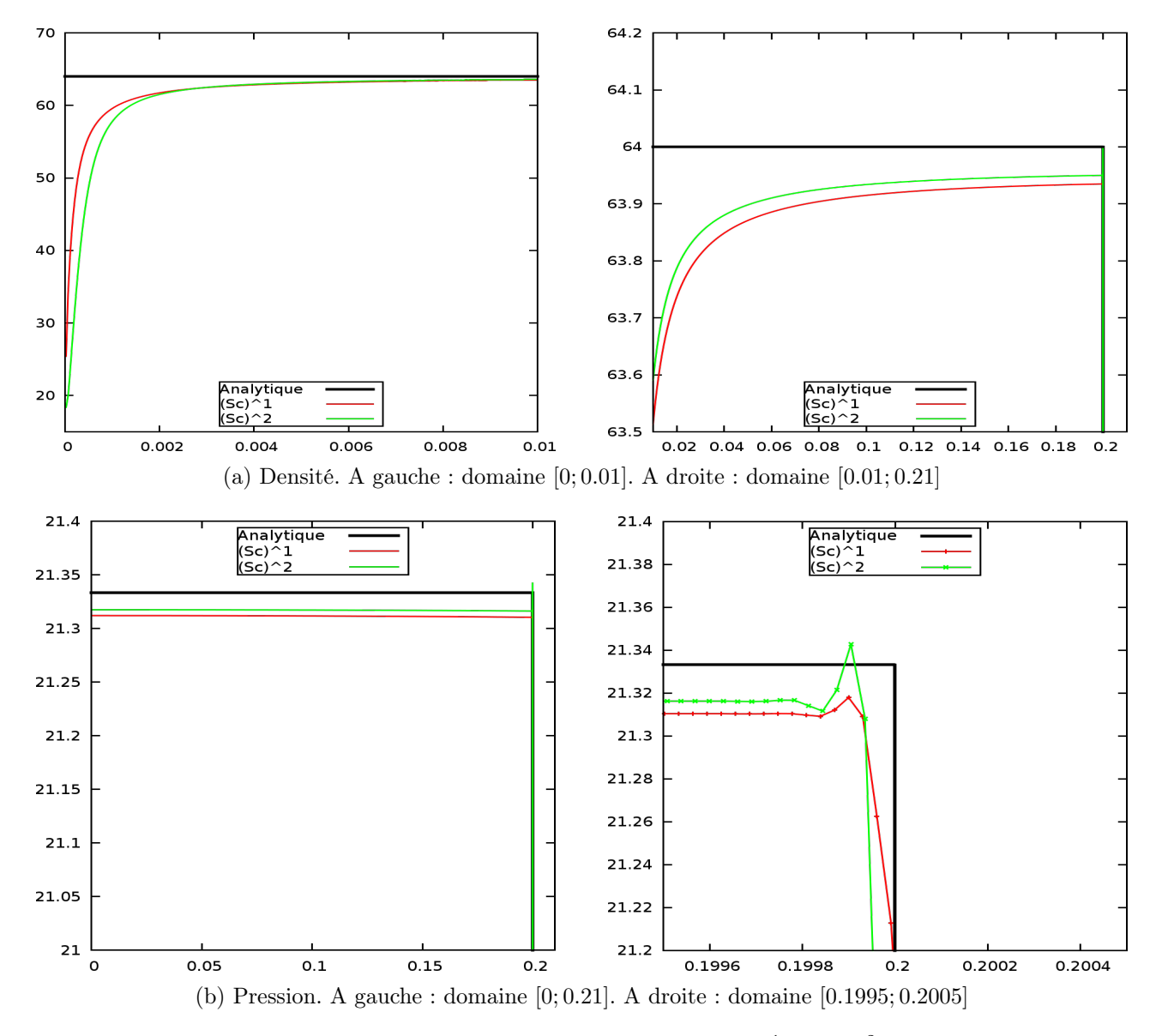

FIGURE 3.6 – Comparaison en densité et pression des schémas  $(Sc)^{1}$  et  $(Sc)^{2}$  pour le cas-test de Noh 1D en géométrie sphérique au temps  $T_f = 0.6, 8192$  mailles.

 $r_1$  et  $r_2$  les rayons intérieur et extérieur de ces volumes de gaz. Soient également  $\rho_k$  et  $p_k$  pour  $k = 1, 2$ les densités et pressions initiales aux point  $r_k$ . Puisque la compression est isentropique, le rapport  $p/\rho^{\gamma}$ est constant. Ainsi on a :  $p_1 \rho_2^{\gamma} = p_2 \rho_1^{\gamma}$ <sup>7</sup>. Soit  $c_k$  la vitesse du son aux points  $r_k : c_k = \sqrt{\frac{\gamma p_k}{c_k}}$  $\frac{\rho}{\rho_k}$ . Alors nous pouvons définir le temps de focalisation  $T_{foc}$  de la coquille :

$$
T_{foc} = \sqrt{\frac{\gamma - 1}{2} \frac{r_2^2 - r_1^2}{c_1^2 - c_2^2}}.
$$

Une solution analytique est fournie pour tout temps dans [\[Kid76\]](#page-244-2). Les profils initiaux de densité et de pression sont donnés par :

$$
\rho_0(r) = \left(\frac{r_2^2 - r^2}{r_2^2 - r_1^2} \rho_1^{\gamma - 1} + \frac{r_1^2 - r^2}{r_2^2 - r_1^2} \rho_2^{\gamma - 1}\right)^{\frac{1}{\gamma - 1}}, \quad \text{et} \quad p_0(r) = p_2 \left(\frac{\rho_0(r)}{\rho_2}\right)^{\gamma} = p_1 \left(\frac{\rho_0(r)}{\rho_1}\right)^{\gamma}.
$$

La solution étant auto-semblable, il est possible de définir explicitement le changement de variable entre coordonnées eulériennes et lagrangiennes. Si  $R_0$  est la position initiale d'une particule, alors la position à l'instant t de cette particule est donnée par :

$$
r(R_0, t) = R_0 \cdot h(t)
$$
, avec  $h(t) = \sqrt{1 - \left(\frac{t}{T_{foc}}\right)^2}$ .

La solution analytique de ce cas-test  $\forall t \in [0; T_{foc}]$  est donnée par :

$$
\rho(r,t) = \rho_0 \left(\frac{r}{h(t)}\right) \cdot h(t)^{\frac{2}{1-\gamma}}, \quad u(r,t) = -\frac{tr}{T_{foc}^2 h(t)^2}, \quad p(r,t) = p_2 \left(\frac{\rho(r,t)}{\rho_2}\right)^{\gamma}.
$$

L'exposant adiabatique  $\gamma$  prend différentes valeurs selon la géométrie considérée :

$$
\gamma = \begin{cases} 3, & \text{si} \quad d = 0, \\ 2, & \text{si} \quad d = 1, \\ \frac{5}{3}, & \text{si} \quad d = 2. \end{cases}
$$

Nous étudions deux configurations de ce cas-test. Pour les deux configurations, nous fixons le temps final  $T_f$  à 99% du temps de focalisation. De même, nous fixons le coefficient CFL à 0.9. La première configuration est détaillée dans [\[Mai11\]](#page-245-1). Pour cette configuration, on fixe les constantes physiques avec les valeurs suivantes :  $p_1 = 0.1$ ,  $p_2 = 10$ , et  $\rho_2 = 0.01$ . Le domaine physique est initialement l'intervalle  $[r_1; r_2] = [0.9; 1]$ . Les conditions limites gauche et droite sont imposées par une loi de pression :

$$
\begin{cases}\np(r_1(R,t),t) = p_1 h(t)^{-\frac{2\gamma}{\gamma-1}},\\
p(r_2(R,t),t) = p_2 h(t)^{-\frac{2\gamma}{\gamma-1}}.\n\end{cases}
$$
\n(3.104)

Puisque nous prescrivons les valeurs de  $p_{j+\frac{1}{2}}^{n+\frac{1}{2}}$ , alors nous déduisons les valeurs du flux de vitesse  $u_{j+\frac{1}{2}}^{n+\frac{1}{2}}$ pour le schéma  $(Sc)^1$  ou  $(r^du)_{j+\frac{1}{2}}^{n+\frac{1}{2}}$  pour le schéma  $(Sc)^2$  en utilisant les équations [\(3.37\)](#page-45-0) ou [\(3.74\)](#page-55-1) respectivement. Pour la deuxième configuration, nous reprenons le même jeu de valeurs physiques et le domaine physique est initialement l'intervalle  $[r_1; r_2] = [0; 1]$ . Pour cette configuration, on impose une condition limite de type mur en  $r = 0$ .

Pour valider l'ordre du schéma, nous mesurons l'erreur entre la solution numérique et la solution analytique précédemment décrite en norme  $L^1$  espace-temps et  $L^{\infty}$  espace-temps sur l'ensemble des

variables conservées. Posons  $\mathcal E$  cette erreur, alors on a :

$$
\begin{cases}\n\|\mathcal{E}\|_{L^{1}} &= \sum_{\psi \in \{1, u, e\}} \sum_{j} \sum_{n} |\Omega_{j}^{n}| \cdot |(\overline{\rho \psi})_{j, \text{num}}^{n} - (\overline{\rho \psi})_{j, \text{anal}}^{n}, \\
\|\mathcal{E}\|_{L^{\infty}} &= \max_{\psi \in \{1, u, e\}} \left( \max_{j, n} \left( |(\overline{\rho \psi})_{j, \text{num}}^{n} - (\overline{\rho \psi})_{j, \text{anal}}^{n} \right) \right),\n\end{cases} \tag{3.105}
$$

où  $\overline{(\rho\psi)}_{j,\text{num}}^n$  et  $\overline{(\rho\psi)}_{j,\text{ana}}^n$  sont les variables moyennées en espace obtenues respectivement par les schémas  $(Sc)^1$  ou  $(Sc)^2$ , et l'intégration (numérique, à l'ordre 6 en espace) de la solution analytique (voir [4.4.1\)](#page-104-0). Un autre critère à vérifier pour ce cas-test est le taux de production d'entropie. Posons :

$$
\alpha_S = \left(\frac{\rho_2}{\rho_{\rm{ana}}}\right)^{\gamma} \frac{p_{\rm{num}}}{p_2}.
$$

Alors si la compression est parfaitement isentropique, on a :  $\alpha_S = 1$ .

Les figures [3.7-](#page-70-0)a et [3.7-](#page-70-0)b nous montrent des études de convergence en nombre de mailles pour les mesures de l'erreur en norme  $L^1$  espace-temps et  $L^{\infty}$  espace-temps dans les deux configurations précédemment décrites. On constate que les schémas  $(Sc)^{1}$  et  $(Sc)^{2}$  convergent bien à l'ordre 1, et ce, quelle que soit la géométrie considérée. On remarque également que le schéma  $(Sc)^2$  est plus précis que le schéma (Sc) 1 , notamment en géométrie sphérique. La figure [3.7-](#page-70-0)c nous montre les taux de productions d'entropie des schémas  $(Sc)^1$  et  $(Sc)^2$  pour les différentes géométries. Pour la première configuration, on peut voir que pour les géométries plane et cylindrique, les taux de production obtenus par les schémas  $(Sc)^{1}$  et  $(Sc)^{2}$  sont satisfaisants. En revanche, pour la géométrie sphérique, le taux de production obtenu par le schéma  $(Sc)^2$  est plus proche de la solution analytique que pour le schéma  $(Sc)^{1}$ . Pour la deuxième configuration, on peut voir que les deux schémas peinent à capturer le régime isentropique au voisinage de  $r = 0$ . Ceci est dû à la condition limite de type mur en  $r = 0$ . Cependant, on remarque que les résultats obtenus par le schéma  $(Sc)^2$  sont plus proches de la solution analytique que les résultats obtenus par le schéma  $(Sc)^1$ .

<span id="page-70-0"></span>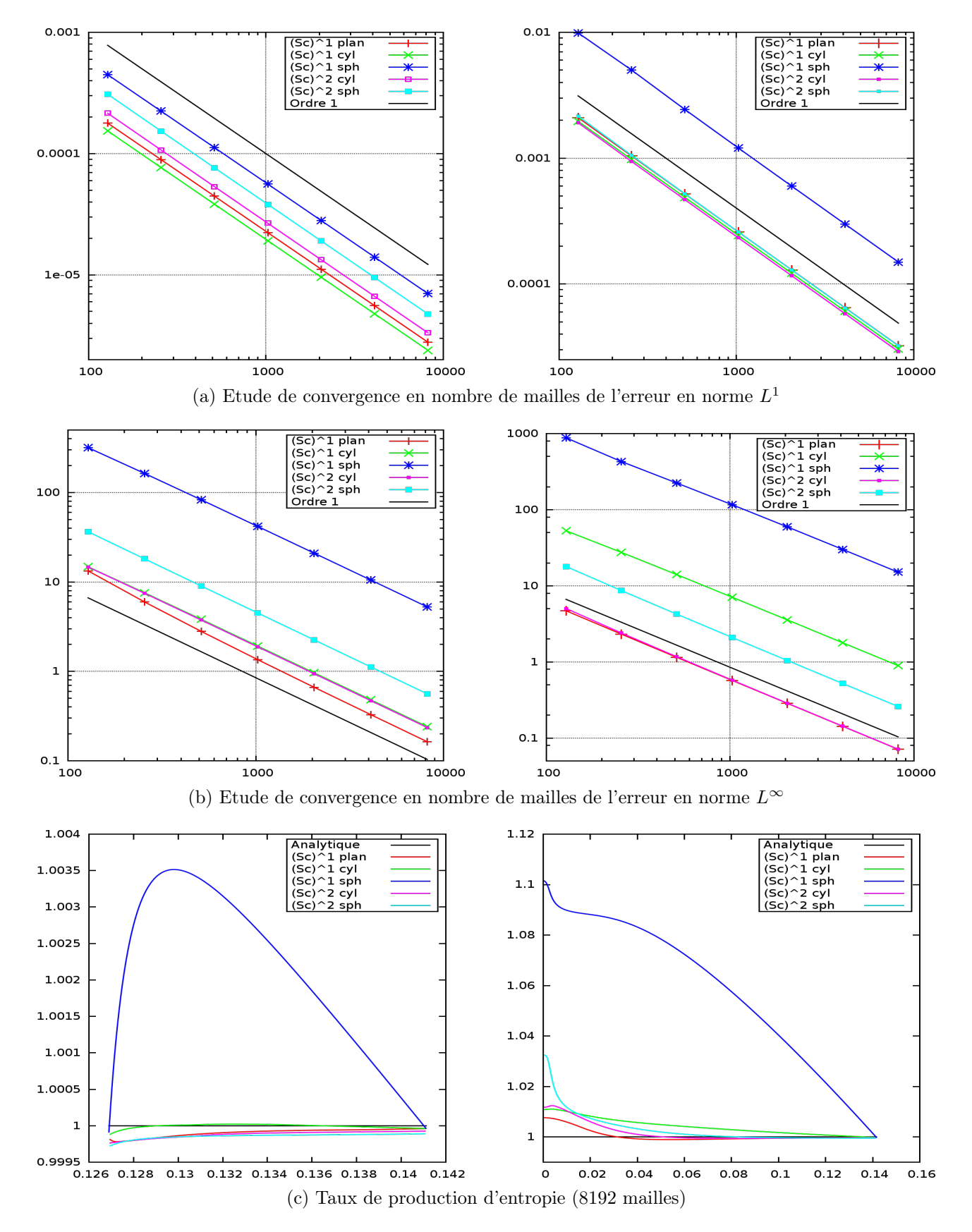

FIGURE 3.7 – Cas-test de Kidder 1D en géométries plane, cylindrique et sphérique au temps  $T_f$  =  $0.99T_{foc}$ . A gauche : domaine initial [0.9 : 1]. A droite : domaine initial [0 : 1].

## Chapitre 4

# Solveur d'ordre élevé en coordonnées eulériennes dans le cas 1D curviligne

Au chapitre [3,](#page-36-0) nous avons donné des rappels sur le solveur de Godunov [\[God59\]](#page-243-0) et étudié ses défauts dans les cas 1D cylindrique et 1D sphérique. Par la suite, nous avons proposé un nouveau solveur acoustique permettant de corriger formellement ces défauts. Ces deux schémas que nous avons étudiés sont des schémas d'ordre 1 en espace et en temps et reposent sur un formalisme lagrangien. Dans ce chapitre, nous allons étudier un schéma numérique d'ordre arbitrairement élevé en espace-temps pour la résolution numérique des équations de la dynamique des gaz 1D curviligne. Ce schéma, appelé schéma GoHy [\[DEJ](#page-242-3)+10, [Wol11,](#page-246-1) [JJSW09,](#page-244-3) [HJJ09\]](#page-244-4), est basé sur un formalisme Lagrange+projection.

Les schémas de type Lagrange+projection sont des schémas eulériens à un pas adaptés à la résolution des équations de la dynamique des gaz. Dans une première phase, on résout les équations de la dynamique des gaz en coordonnées de Lagrange, où les quantités physiques sont mises à jour dans un référentiel mobile. Dans une seconde phase, on effectue une étape de projection géométrique pour obtenir les variables physiques dans le référentiel fixe initial. L'avantage des schémas Lagrange+projection est que toute la thermodynamique est contenue dans la phase lagrangienne. Pour les systèmes où la thermodynamique est compliquée, comme pour les équations d'Euler multimatériaux ou le système de la MHD par exemple, l'emploi d'un tel schéma permet de simplifier l'analyse, notamment par le fait que les inégalités d'entropie sont plus faciles à écrire dans le référentiel lié à la matière. Pour les schémas classiques d'ordre 1, bien que les schémas Lagrange+projection soient plus précis au voisinage des discontinuités que les schémas eulériens directs [\[AP00,](#page-241-0) [HK00\]](#page-244-5), ils restent plus diffusifs que les schémas purement lagrangiens. Ceci est dû aux schémas classiques de projection d'ordre 1 qui sont très diffusifs. C'est pourquoi nous étudions un schéma d'ordre arbitrairement élevé en espace. Concernant les approximations temporelles, nous utilisons également des schémas d'ordre élevé afin d'avoir une chronométrie précise des discontinuités. En effet, dans les applications type FCI, il est important de connaître de manière précise la position des ondes de choc non seulement dans l'espace mais aussi dans le temps. D'où l'emploi de schémas d'ordre élevé en espace-temps.

L'objectif de ce chapitre est de reprendre les études sur le schéma GoHy dans le cas 1D et d'apporter une analyse fine du traitement de la singularité  $r = 0$  pour les cas 1D cylindrique et 1D sphérique dans le contexte de ce schéma. Dans les première et deuxième parties de ce chapitre, on rappelle la construction du schéma GoHy pour les phases lagrangienne et de projection. Le schéma GoHy étant un schéma d'ordre élevé, il est sujet à des oscillations numériques au voisinage des discontinuités comme n'importe quel schéma d'ordre élevé. On présente donc dans une troisième partie une stratégie basée sur les travaux de la communauté LES<sup>[1](#page-71-0)</sup> pour contrôler ces oscillations. Par la suite, on réalise un travail de réécriture discrète du schéma GoHy pour qu'il préserve exactement les états de repos dans

<span id="page-71-0"></span><sup>1.</sup> Large Eddy Simulations.
les cas 1D cylindrique et 1D sphérique, et notamment au voisinage de  $r = 0$ . Enfin, dans une dernière partie, on effectue quelques expériences numériques.

# 4.1 Phase lagrangienne

Dans cette première section, on détaille le schéma numérique GoHy pour la phase lagrangienne. On commence par rappeler le système d'équations lagrangiennes qui sera par la suite discrétisé par un schéma de type Volumes Finis. Dans une deuxième partie, on détaille les approximations d'ordre élevé des flux lagrangiens et des termes sources. Ces approximations sont basées sur des interpolations spatiales d'ordre élevé et une procédure de Cauchy-Kovalewsky à la manière des schémas ADER [\[MST02,](#page-245-0) [TT02b,](#page-246-0) [TT06,](#page-246-1) [TH09\]](#page-246-2), et sont décrites dans les troisième et quatrième parties respectivement (voir [\[Tor11\]](#page-246-3) pour une revue complète des schémas ADER et leurs applications). Pour conclure cette première section, on donne les discrétisations des flux lagrangiens et des termes sources.

### 4.1.1 Rappel des équations

<span id="page-72-0"></span>On rappelle brièvement les systèmes d'équations qui seront étudiés par la suite. Dans la description eulérienne du mouvement, le système de l'hydrodynamique compressible en coordonnée 1D curviligne s'écrit :

$$
\partial_t \begin{pmatrix} r^d \rho \\ r^d \rho u \\ r^d \rho e \end{pmatrix} + \partial_r \begin{pmatrix} r^d \rho u \\ r^d \rho u^2 + r^d p \\ r^d \rho e + r^d p u \end{pmatrix} = \begin{pmatrix} 0 \\ dr^{d-1} p \\ 0 \end{pmatrix}, \tag{4.1}
$$

que l'on munit d'une équation d'état  $p = p(\tau, u, e)$  pour fermer le système.

Dans la description lagrangienne, le système [\(4.1\)](#page-72-0) devient (voir section [3.1\)](#page-36-0) :

<span id="page-72-1"></span>
$$
\partial_t(\mathbf{U}) + \frac{1}{R^d} \frac{\partial (r^d \mathbf{F}(\mathbf{U}))}{\partial R} = \frac{\mathbf{G}(\mathbf{U})}{R^d},
$$
\n(4.2)\n
$$
\mathbf{U} = \begin{pmatrix} \rho_0 \tau \\ \rho_0 u \\ \rho_0 e \end{pmatrix}, \quad \mathbf{F}(\mathbf{U}) = \begin{pmatrix} -u \\ p \\ pu \end{pmatrix}, \quad \mathbf{G}(\mathbf{U}) = \begin{pmatrix} 0 \\ J dr^{d-1} p \\ 0 \end{pmatrix}, \quad J = \frac{R^d \rho_0}{r^d \rho},
$$
\n(4.2)

où l'on confond les opérateurs  $\partial_t$  et  $D_t$ , le contexte étant suffisamment clair pour différencier les référentiels eulérien et lagrangien.

Le système [\(4.2\)](#page-72-1) est fermé avec :

<span id="page-72-2"></span>
$$
\begin{cases}\n\partial_t(r) = u, \\
r(R, 0) = R.\n\end{cases}
$$
\n(4.3)

Le schéma GoHy est un schéma eulérien. Au début de chaque pas de temps, les maillages fixe et mobile sont confondus, d'où :  $\sqrt{2}$ 

<span id="page-72-3"></span>
$$
\begin{cases} \partial_t(r) = u, \\ r(R, t^n) = R, \quad \forall n \in \mathbb{N}. \end{cases} \tag{4.4}
$$

Après intégration sur un pas de temps  $[t^n; t^{n+1}]$ , nous obtenons l'équation d'évolution des interfaces :

$$
r_{j+\frac{1}{2}}^{n+1} = R_{j+\frac{1}{2}} + \Delta t \, u_{j+\frac{1}{2}}^{n+\frac{1}{2}},\tag{4.5}
$$

avec  $u_{j+\frac{1}{2}}^{n+\frac{1}{2}}$  donné par :

$$
u_{j+\frac{1}{2}}^{n+\frac{1}{2}} = \frac{1}{\Delta t} \int_{t^n}^{t^{n+1}} u(R_{j+\frac{1}{2}}, t) dt.
$$
\n(4.6)

Désormais, la quantité  $\rho_0$  introduite au chapitre [3](#page-36-1) désigne la densité au temps  $t^n$  sur la grille initiale :

$$
\rho_0(R) = \rho(R, t^n). \tag{4.7}
$$

<span id="page-73-0"></span>On rappelle le schéma numérique obtenu après intégration du système d'équations lagrangiennes [\(4.2\)](#page-72-1) sur une maille espace-temps  $\Omega_j \times [t^n; t^{n+1}]$ :

$$
\frac{\overline{\mathbf{U}}_{j}^{n+1} - \overline{\mathbf{U}}_{j}^{n}}{\Delta t} + \frac{\mathbf{F}_{j+\frac{1}{2}}^{n+\frac{1}{2}} - \mathbf{F}_{j-\frac{1}{2}}^{n+\frac{1}{2}}}{|\Omega_{j}|} = \frac{\Delta R}{|\Omega_{j}|} \mathbf{G}_{j}^{n+\frac{1}{2}}
$$
(4.8)

avec  $\overline{\mathbf{U}}_i^n$  $^n_j$ représentant la valeur moyenne de  ${\bf U}$  sur la maille  $\Omega_j$  au temps  $t^n$  :

$$
\overline{\mathbf{U}}_{j}^{n} = \frac{1}{|\Omega_{j}|} \int_{R_{j-\frac{1}{2}}}^{R_{j+\frac{1}{2}}} R^{d} \mathbf{U}(R, t^{n}) \, dR,
$$
\n(4.9)

 $\textbf{F}_{j+\frac{1}{2}}^{n+\frac{1}{2}}$ le flux lagrangien à l'interface $R_{j+\frac{1}{2}}$  :

$$
\mathbf{F}_{j+\frac{1}{2}}^{n+\frac{1}{2}} = \frac{1}{\Delta t} \int_{t^n}^{t^{n+1}} (r^d \mathbf{F}(\mathbf{U}))(R_{j+\frac{1}{2}}, t) dt,
$$
\n(4.10)

et le terme  $\textbf{G}_{j}^{n+\frac{1}{2}}$  la valeur moyenne spatio-temporelle du terme source géométrique sur  $\Omega_{j} \times [t^{n};t^{n+1}]$  :

$$
\mathbf{G}_{j}^{n+\frac{1}{2}} = \frac{1}{\Delta t \Delta R} \int_{t^{n}}^{t^{n+1}} \int_{R_{j-\frac{1}{2}}}^{R_{j+\frac{1}{2}}} \mathbf{G}(\mathbf{U})(R, t) \, dR \, dt.
$$
 (4.11)

Pour rappel, le volume d'une maille  $|\Omega_i|$  dans le référentiel fixe est donné par (voir  $(3.21)$ ) :

$$
|\Omega_j| = \int_{R_{j-\frac{1}{2}}}^{R_{j+\frac{1}{2}}} R^d \, dR = \begin{cases} \Delta R & \text{si } d = 0, \\ R_j \Delta R & \text{si } d = 1, \\ (\widetilde{R}_j)^2 \Delta R & \text{si } d = 2, \end{cases}
$$
(4.12)

avec  $R_j = \frac{R_{j-\frac{1}{2}} + R_{j+\frac{1}{2}}}{2}$  $\frac{1}{2}$  et  $R_j =$  $\sqrt{R_{j+\frac{1}{2}}^2+R_{j+\frac{1}{2}}R_{j-\frac{1}{2}}+R_{j-\frac{1}{2}}^2}$  $\frac{1-\frac{1}{2}-\frac{1}{2}}{3}$  = r  $R_j^2 +$  $\Delta R^2$  $\frac{21}{12}$ , où les  $R_{j+\frac{1}{2}}$  sont les interfaces du maillage fixe.

Les formules données jusqu'ici sont exactes. Nous allons maintenant étudier les approximations d'ordre élevé espace-temps des flux et du terme source géométrique.

# 4.1.2 Approximations d'ordre élevé espace-temps des flux lagrangiens et du terme source

La construction d'approximations d'ordre élevé pour le calcul des flux et du terme source est détaillée dans la suite. Ces approximations sont basées sur des développements de Taylor d'ordre

arbitrairement élevé autour des points  $(t^n)$  pour les flux et  $(R_j, t^n)$  pour les termes sources. Cette méthode est issue des schémas ADER, originalement proposés dans [\[TMN98,](#page-246-4) [TMN01\]](#page-246-5). Les approximations réalisées sont donc de type explicite. Pour un développement à l'ordre N, on a pour les flux :

$$
(r^{d} \mathbf{F}(\mathbf{U}))(R_{j+\frac{1}{2}},t) = \sum_{k=0}^{N-1} \frac{(t-t^{n})^{k}}{k!} \frac{\partial^{k} (r^{d} \mathbf{F}(\mathbf{U}))}{\partial t^{k}} (R_{j+\frac{1}{2}},t^{n}) + O((t-t^{n})^{N}),
$$

et pour le terme souce :

$$
\mathbf{G}(\mathbf{U})(R,t) = \sum_{k+l < N} \frac{(t - t^n)^k}{k!} \frac{(R - R_j)^l}{l!} \frac{\partial^{k+l} \mathbf{G}(\mathbf{U})}{\partial t^k \partial R^l} (R_j, t^n) + O((t - t^n)^N + (R - R_j)^N).
$$

<span id="page-74-1"></span>On intègre ces deux développements pour obtenir les approximations d'ordre élevé espace-temps des flux et du terme source :

<span id="page-74-2"></span>
$$
\mathbf{F}_{j+\frac{1}{2}}^{n+\frac{1}{2}} = \sum_{k=0}^{N-1} \frac{\Delta t^k}{(k+1)!} \frac{\partial^k (r^d \mathbf{F}(\mathbf{U}))}{\partial t^k} (R_{j+\frac{1}{2}}, t^n) + O(\Delta t^N), \tag{4.13}
$$

$$
\mathbf{G}_{j}^{n+\frac{1}{2}} = \frac{1}{\Delta R \Delta t} \sum_{k+l < N} \frac{\Delta t^{k+1}}{(k+1)!} \frac{\Delta R^{l+1}}{2^{l+1}(l+1)!} (1 + (-1)^{l}) \frac{\partial^{k+l} \mathbf{G}(\mathbf{U})}{\partial t^{k} \partial R^{l}} (R_{j}, t^{n}) + O(\Delta R^{N} + \Delta t^{N}), \tag{4.14}
$$

que l'on réécrit en posant  $l = 2p, p \in \mathbb{N}$ :

$$
\mathbf{G}_{j}^{n+\frac{1}{2}} = \sum_{k+2p
$$

Les développements de Taylor introduisent des dérivées partielles par rapport à la variable de temps dont une discrétisation directe nous semble difficile. Nous utilisons la procédure de Cauchy-Kovalewsky afin de remplacer les dérivées temporelles précédemment introduites par des dérivées spatiales (voir [\[TT02a,](#page-246-6) [PJ06\]](#page-245-1)). Cette procédure consiste à dériver ces expressions en utilisant le système d'équations lagrangiennes [\(4.2\)](#page-72-1) ou des relations thermodynamiques. En pratique, cette procédure introduit des termes de type  $\frac{\partial^m \psi}{\partial P_m}$  $\frac{\partial^2 \psi}{\partial R^m}$ ,  $m \in \mathbb{N}$ , où  $\psi$  représente une des variables primitives  $\rho$ ,  $u$ ,  $p$ , ou  $(\rho c)$ . Ces variables seront également appelées variables thermodynamiques dans la suite.

Lors de la mise en œuvre du schéma GoHy, des étapes d'interpolations sont nécessaires pour préserver l'ordre élevé de la méthode. Une première étape d'interpolation consiste à calculer des approximations d'ordre élevé des valeurs ponctuelles des variables conservatives U. En effet, les flux numériques  $\mathbf{F}_{j+\frac{1}{2}}^{n+\frac{1}{2}}$  et le terme source numérique  $\mathbf{G}_j^{n+\frac{1}{2}}$  opèrent naturellement sur les valeurs ponctuelles de U. On utilise une méthode de type  $ENO<sup>2</sup>$  $ENO<sup>2</sup>$  $ENO<sup>2</sup>$  ([\[HEOC97\]](#page-243-0)) pour obtenir ces valeurs ponctuelles aux centres de mailles, que l'on note  $\mathbf{U}_j^n$ . On peut alors calculer à l'ordre élevé des approximations aux centres de mailles des variables primitives  $\rho$ ,  $u$ ,  $p$ , et  $(\rho c)$ . Enfin, le calcul des flux nécessite d'obtenir des approximations d'ordre élevé de  $\frac{\partial^m \psi}{\partial D_m}$  $\overline{\partial R_n^m}$ ,  $\forall \psi \in \{\rho, u, p, (\rho c)\}\$ aux interfaces  $R_{j+\frac{1}{2}}$ . Ces approximations sont obtenues via des opérateurs de différences finies d'ordre élevé.

Nous pouvons résumer la méthode d'approximation des flux  $\mathbf{F}_{j+\frac{1}{2}}^{n+\frac{1}{2}}$  et du terme source  $\mathbf{G}_{j}^{n+\frac{1}{2}}$  de la manière suivante :

<span id="page-74-0"></span><sup>2.</sup> Essentially Non-Oscillatory.

- 1. Calcul des valeurs ponctuelles à l'ordre voulu des variables conservatives  $\mathbf{U}_j^n$  à partir de leurs valeurs moyennes  $\overline{\mathbf{U}}_i^n$  $\frac{n}{j}$
- 2. Calcul des variables primitives aux centres de mailles  $\rho_j^n$ ,  $u_j^n$ ,  $p_j^n$ , et  $(\rho c)_j^n$  à partir des  $\mathbf{U}_j^n$ ,
- 3. Interpolation aux interfaces des dérivées spatiales des variables primitives  $\frac{\partial^m \psi}{\partial D_m}$  $\frac{\partial \varphi}{\partial R^m}, \forall \psi \in$  $\{\rho, u, p, (\rho c)\},\$
- 4. Procédure de Cauchy-Kovalewsky pour remplacer les dérivées temporelles par des dérivées spatiales,
- 5. Discrétisation des flux lagrangiens  $\mathbf{F}_{j+\frac{1}{2}}^{n+\frac{1}{2}}$  et du terme source  $\mathbf{G}_{j}^{n+\frac{1}{2}}$ .

Dans la suite, nous présentons les méthodes d'interpolations utilisées pour la mise en œuvre du schéma GoHy (points 1 à 3). Nous détaillons ensuite la procédure de Cauchy-Kovalewsky dans le cadre d'une approximation d'ordre 3 en temps des flux lagrangiens et du terme source (point 4). Enfin, nous montrons les discrétisations retenues pour la construction de tels flux et terme source (point 5).

## 4.1.3 Interpolations d'ordre élevé

### <span id="page-75-2"></span>Calcul de valeurs ponctuelles à partir de valeurs moyennes :

Nous présentons maintenant une méthode d'interpolation conservative utilisant les polynômes de Lagrange pour reconstruire les valeurs ponctuelles d'une fonction U connaissant ses valeurs moyennes  $\overline{U}_i$ . La méthode utilisée est une version simplifiée des méthodes ENO. Les méthodes ENO sont des méthodes d'interpolations qui consistent à sélectionner parmi plusieurs candidats le meilleur stencil sur lequel on effectue l'interpolation. Ce choix est déterminé selon un critère de régularité de la fonction à interpoler. Ces méthodes nécessitent d'effectuer plusieurs tests conditionnels pour la sélection du stencil. Pour des raisons de performances, nous choisissons d'opérer l'interpolation sur un stencil centré autour du point de reconstruction. On évite ainsi l'opération coûteuse de la sélection du stencil. Nous renvoyons le lecteur aux articles suivants pour plus de détails sur les méthodes ENO : [\[HEOC97,](#page-243-0) [CSJT98\]](#page-242-0), et sur les méthodes WENO<sup>[3](#page-75-0)</sup> : [\[BS00,](#page-241-0) [BRDM09,](#page-241-1) [GSV09\]](#page-243-1).

Pour plus de généralité, supposons dans un premier temps que le pas d'espace le long de l'axe  $e_r$ n'est pas constant. Le pas d'espace est alors donné par  $\Delta R_i$ .

Nous souhaitons reconstruire une approximation d'ordre N de la valeur ponctuelle d'une fonction U au point  $R_i$ , que l'on note  $U_i : U_i \approx U(R = R_i)$ . Nous rappelons la définition de  $\overline{U}_i$  (où la dépendance en temps est supprimée pour plus de clarté) :

$$
\overline{\mathbf{U}}_j = \frac{1}{|\Omega_j|} \int_{R_{j-\frac{1}{2}}}^{R_{j+\frac{1}{2}}} R^d \mathbf{U}(R) \mathrm{d}R, \text{ et } \Delta R_j = R_{j+\frac{1}{2}} - R_{j-\frac{1}{2}}.
$$

On cherche donc pour chaque maille  $\Omega_j$  un polynôme  $p_j$  de degré au plus  $N-1$  tel que :

<span id="page-75-1"></span>
$$
\begin{cases}\np_j(R) = \mathbf{U}(R) + O(\Delta R^N), & \forall R \in \Omega_j, \\
\int_{R_{j-\frac{1}{2}}}^{R_{j+\frac{1}{2}}} R^d p_j(R) dR = \int_{R_{j-\frac{1}{2}}}^{R_{j+\frac{1}{2}}} R^d \mathbf{U}(R) dR = |\Omega_j| \overline{\mathbf{U}}_j,\n\end{cases} (4.16)
$$

<span id="page-75-0"></span><sup>3.</sup> Weighted ENO.

Considérons un stencil $S_j^\alpha$ centré autour de la maille  $\Omega_j$  :

$$
S_j^{\alpha} = \bigcup_{k=j-\alpha}^{j+\alpha} \Omega_k = \left] R_{j-\alpha-\frac{1}{2}}; R_{j+\alpha+\frac{1}{2}} \right[.
$$
\n(4.17)

Le stencil  $S_j^{\alpha}$  est donc constitué de  $2\alpha+1$  mailles. Nous introduisons la primitive de  $\bf{U}$  sur  $S_j^{\alpha}$  suivante :

$$
H_j(R) = \int_{R_{j-\alpha-\frac{1}{2}}}^{R} \widetilde{R}^d \mathbf{U}(\widetilde{R}) \mathrm{d}\widetilde{R}.
$$
\n(4.18)

Nous pouvons facilement déduire les valeurs de cette primitive aux différentes interfaces du stencil  $S_j^{\alpha}$ :

$$
H_j(R_{j-\alpha-\frac{1}{2}}) = 0,
$$
  
\n
$$
H_j(R_{j-\alpha+\frac{1}{2}}) = |\Omega_{j-\alpha}| \overline{U}_{j-\alpha},
$$
  
\n
$$
H_j(R_{j-\alpha+\frac{3}{2}}) = |\Omega_{j-\alpha}| \overline{U}_{j-\alpha} + |\Omega_{j-\alpha+1}| \overline{U}_{j-\alpha+1},
$$
  
\n
$$
\vdots
$$
  
\n
$$
H_j(R_{j-\alpha+\frac{1}{2}+m}) = \sum_{l=0}^m |\Omega_{j-\alpha+l}| \overline{U}_{j-\alpha+l},
$$
  
\n
$$
\vdots
$$
  
\n
$$
H_j(R_{j+\alpha+\frac{1}{2}}) = \sum_{l=0}^{2\alpha} |\Omega_{j-\alpha+l}| \overline{U}_{j-\alpha+l}.
$$

Soit  $P_j$  l'unique polynôme interpolateur de Lagrange coïncidant avec les valeurs de  $H_j$  sur le stencil  $S_j^{\alpha}$ . Ce polynôme est de degré  $2\alpha + 1$  (le stencil est constitué de  $2\alpha + 1$  mailles, soit  $2\alpha + 2$  valeurs aux interfaces à interpoler). On a :

$$
P_j(R) = \sum_{m=0}^{2\alpha+1} H_j(R_{j-\alpha-\frac{1}{2}+m})l_m(R),
$$
  
= 
$$
\sum_{m=1}^{2\alpha+1} H_j(R_{j-\alpha-\frac{1}{2}+m})l_m(R),
$$
  
= 
$$
\sum_{m=0}^{2\alpha} H_j(R_{j-\alpha+\frac{1}{2}+m})l_{m+1}(R),
$$

avec :

<span id="page-76-0"></span>
$$
l_{m+1}(R) = \prod_{\substack{l=0 \ l \neq m+1}}^{2\alpha+1} \frac{R - R_{j-\alpha-\frac{1}{2}+l}}{R_{j-\alpha+\frac{1}{2}+m} - R_{j-\alpha-\frac{1}{2}+l}}.
$$

En posant  $N = 2\alpha + 1$ , le polynôme  $P_j$  est bien une approximation d'ordre  $N + 1$  de  $H_j$  si  $H_j$  est suffisamment régulière sur le stencil $S_j^\alpha$  [\[CM84\]](#page-242-1) :

$$
P_j(R) = H_j(R) + O\left(\max_j \left(\Delta R_j^{N+1}\right)\right), \quad \forall R \in S_j^{\alpha}.\tag{4.19}
$$

Puisque le nombre de mailles  $\alpha$  de part et d'autre de la maille  $\Omega_i$  est entier, on en déduit que N est impair. On reconstruit les valeurs de  $R^d$ U par la dérivée de  $P_j(R)$ , que l'on note  $R^dp_j(R)$ :

$$
R^{d}p_{j}(R) = \sum_{m=0}^{2\alpha} H(R_{j-\alpha+\frac{1}{2}+m})l'_{m+1}(R), \quad \forall R \in \Omega_{j},
$$

avec :

$$
l'_{m+1}(R) = \prod_{\substack{l=0 \\ l \neq m+1}}^{2\alpha+1} \frac{1}{R_{j-\alpha+\frac{1}{2}+m}-R_{j-\alpha-\frac{1}{2}+l}} \left( \sum_{\substack{l=0 \\ l \neq m+1}}^{2\alpha+1} \prod_{\substack{p=0 \\ p \neq l \\ p \neq m+1}}^{2\alpha+1} (R-R_{j-\alpha-\frac{1}{2}+p}) \right).
$$

Considérons dorénavant un stencil avec un pas d'espace constant donné par ∆R, alors nous obtenons au point  $R_j$  :

$$
l'_{m+1}(R_j) = \prod_{\substack{l=0 \ l \neq m+1}}^{2\alpha+1} \frac{1}{(m-l+1) \cdot \Delta R} \left( \sum_{\substack{l=0 \ l \neq m+1}}^{2\alpha+1} \prod_{\substack{p=0 \ p \neq m+1}}^{2\alpha+1} (\alpha - p + \frac{1}{2}) \cdot \Delta R \right),
$$
  

$$
= \frac{1}{\Delta R} \prod_{\substack{l=0 \ l \neq m+1}}^{2\alpha+1} \frac{1}{m-l+1} \left( \sum_{\substack{l=0 \ l \neq m+1}}^{2\alpha+1} \prod_{\substack{p=0 \ p \neq l}}^{2\alpha+1} (\alpha - p + \frac{1}{2}) \right).
$$

Ainsi l'approximation des valeurs ponctuelles de **U** au point  $R_j$  sont données par  $p_j(R_j)$ :

$$
p_j(R_j) = \sum_{m=0}^{2\alpha} \left( \sum_{k=0}^m \frac{|\Omega_{j-\alpha+k}|}{R_j^d \Delta R} \overline{\mathbf{U}}_{j-\alpha+k} \right) \left( \prod_{\substack{l=0 \ l \neq m+1}}^{2\alpha+1} \frac{1}{m-l+1} \right) \left( \sum_{\substack{l=0 \ l \neq m+1}}^{2\alpha+1} \prod_{\substack{p=0 \ p \neq l}}^{2\alpha+1} (\alpha - p + \frac{1}{2}) \right). \tag{4.20}
$$

On a la proposition suivante :

<span id="page-77-1"></span>**Proposition 4.1.1.** Le polynôme  $p_j$  satisfait les conditions de précision et de conservativité [\(4.16\)](#page-75-1).

Démonstration. D'après [\(4.19\)](#page-76-0), dans le cadre d'un maillage uniforme de pas  $\Delta R$ , on a :

$$
P_j(R) = H_j(R) + O\left(\Delta R^{N+1}\right), \quad \forall \ R \in S_j^{\alpha}.
$$
 (4.21)

Donc  $p_j = \frac{(P_j(R))'}{P_d}$  $\frac{R^{(H)}}{R^d}$  est bien une approximation d'ordre N de **U** dans la maille  $\Omega_j$ , et on a :

<span id="page-77-0"></span>
$$
p_j(R_j) = \mathbf{U}(R_j) + O\left(\Delta R^N\right).
$$

De plus, on a :

$$
\int_{R_{j-\frac{1}{2}}}^{R_{j+\frac{1}{2}}} R^d p_j(R) \mathrm{d}R = \int_{R_{j-\frac{1}{2}}}^{R_{j+\frac{1}{2}}} P'_j(R) \mathrm{d}R,
$$
\n
$$
= P_j(R_{j+\frac{1}{2}}) - P_j(R_{j-\frac{1}{2}}),
$$
\n
$$
= H_j(R_{j+\frac{1}{2}}) - H_j(R_{j-\frac{1}{2}}), \text{ car } P_j \text{ et } H_j \text{ coincident aux interfaces},
$$
\n
$$
= |\Omega_j| \overline{\mathbf{U}}_j,
$$
\n
$$
= \int_{R_{j-\frac{1}{2}}}^{R_{j+\frac{1}{2}}} R^d \mathbf{U}(R) \mathrm{d}R.
$$

Nous avons donc bien construit une approximation conservative et d'ordre élevé de la valeur ponctuelle de **U** au point  $R_i$ .  $\Box$ 

<span id="page-78-0"></span>Remarque 4.1.2. Nous avons vu que l'ordre d'approximation N des valeurs ponctuelles obtenues par cette procédure est impair. Puisque le stencil que nous utilisons est centré sur le point où l'on effectue la reconstruction, on peut montrer que l'approximation est en réalité d'ordre  $N+1$ . La procédure de reconstruction des valeurs ponctuelles nous permet donc d'obtenir des approximations d'ordre pair. On en déduit que cette procédure n'est nécessaire que lorsque l'ordre attendu N est strictement supérieur à 2. En effet, les valeurs moyennes sont des approximations d'ordre 2 naturelles des valeurs ponctuelles au centre des mailles :

$$
\overline{\mathbf{U}}_{j} = \frac{1}{|\Omega_{j}|} \int_{R_{j-\frac{1}{2}}}^{R_{j+\frac{1}{2}}} R^{d} \mathbf{U}(R) dR,
$$
\n
$$
= \frac{1}{|\Omega_{j}|} \int_{R_{j-\frac{1}{2}}}^{R_{j+\frac{1}{2}}} (R^{d} \mathbf{U})(R_{j}) + (R - R_{j}) \frac{\partial (R^{d} \mathbf{U})}{\partial R} (R_{j}) dR + O(\Delta R^{2}),
$$
\n
$$
= \mathbf{U}(R_{j}) + \frac{1}{|\Omega_{j}|} \left[ \frac{(R - R_{j})^{2}}{2} \right]_{R_{j-\frac{1}{2}}}^{R_{j+\frac{1}{2}}} \frac{\partial (R^{d} \mathbf{U})}{\partial R} (R_{j}) + O(\Delta R^{2}),
$$
\n
$$
= \mathbf{U}(R_{j}) + O(\Delta R^{2}),
$$

où l'on a supposé U de classe  $\mathcal{C}^2$ . Dans le cadre de la géométrie sphérique, on rappelle que :  $|\Omega_j| =$  $(\tilde{R}_j)^2 \Delta R$ . Pour retrouver le résultat escompté, il faut réaliser un développement limité à l'ordre 2 de  $R_i$  au point  $R_i$ .

L'expression [\(4.20\)](#page-77-0) n'est pas utilisée telle quelle dans un code numérique pour un  $\alpha$  arbitraire. En pratique, les coefficients de cette expression sont calculés à l'avance pour différents couples  $(k, \alpha)$ . On introduit alors l'opérateur d'interpolation suivant :

**Définition 4.1.3.** Soit  $P$  l'opérateur linéaire associé à l'expression de  $p_i$  [\(4.20\)](#page-77-0). L'opérateur  $P$  est défini de la manière suivante :

$$
\mathcal{P}: \begin{cases} \mathbb{R}^{2\alpha+1} & \longrightarrow & \mathbb{R}, \\ (\mathbf{V}_{j-\alpha}, \dots, \mathbf{V}_{j}, \dots, \mathbf{V}_{j+\alpha}) & \longmapsto & \mathcal{P}(\mathbf{V}_{j-\alpha}, \dots, \mathbf{V}_{j}, \dots, \mathbf{V}_{j+\alpha}) = p_j(R_j), \end{cases}
$$

avec

<span id="page-78-1"></span>
$$
\mathcal{P}(\mathbf{V}_{j-\alpha},\ldots,\mathbf{V}_{j},\ldots,\mathbf{V}_{j+\alpha})=p_0^{\alpha}\frac{|\Omega_j|}{R_j^d\Delta R}\mathbf{V}_{j}+\sum_{k=1}^{\alpha}p_k^{\alpha}\left(\frac{|\Omega_{j-k}|}{R_j^d\Delta R}\mathbf{V}_{j-k}+\frac{|\Omega_{j+k}|}{R_j^d\Delta R}\mathbf{V}_{j+k}\right),\qquad(4.22)
$$

où les coefficients  $p_k^{\alpha}$  sont donnés dans la table [4.1](#page-79-0) pour  $\alpha = \{0, 1, 2, 3\}.$ 

D'après la proposition [4.1.1](#page-77-1) et la remarque [4.1.2,](#page-78-0) l'opérateur vérifie la propriété suivante par construction :

$$
\mathcal{P}\left(\overline{\mathbf{U}}_{j-\alpha},\ldots,\overline{\mathbf{U}}_{j},\ldots,\overline{\mathbf{U}}_{j+\alpha}\right) = \mathbf{U}(R_{j}) + O(\Delta R^{N+1}).\tag{4.23}
$$

Comme la plupart des méthodes d'interpolation polynomiale d'ordre élevé, les données reconstruites via l'opérateur  $\mathcal P$  peuvent présenter des oscillations, notamment au voisinage des discontinuités. Ce phénomène est appelé phénomène de Gibbs. Si l'amplitude de ces oscillations est trop forte, alors la positivité de certaines variables comme la pression peut être compromise. Les méthodes de type ENO ou WENO ont été conçues pour pallier ce problème. Or, nous avons vu que ces méthodes sont

<span id="page-79-0"></span>

|                               | $k=0$              | $k=1$             | $k=2$           | $k=3$ |
|-------------------------------|--------------------|-------------------|-----------------|-------|
| $\alpha = 0 \ (N = \{1,2\})$  | 1                  |                   |                 |       |
| $\alpha = 1$ $(N = \{3, 4\})$ | $\frac{13}{12}$    | $-\frac{1}{24}$   |                 |       |
| $\alpha = 2 (N = \{5, 6\})$   | $\frac{1067}{960}$ | $-\frac{29}{480}$ | $\frac{3}{640}$ |       |
| $\alpha = 3 (N = \{7, 8\})$   | 30251<br>26880     | 7621<br>107520    | 159<br>17920    | 7168  |

TABLE 4.1 – Les coefficients  $p_k^{\alpha}$  utilisés dans [\(4.22\)](#page-78-1)

coûteuses. Pour des raisons de performances, nous préférons appliquer la procédure suivante pour obtenir les  $U_i$ , inspirée de techniques de limitations a posteriori [\[HL14,](#page-244-0) [Hoc09\]](#page-244-1), comme les schémas MOOD [4](#page-79-1) [\[CDL11,](#page-242-2) [CDL12,](#page-242-3) [Des13,](#page-243-2) [BD14\]](#page-241-2) :

$$
\mathbf{U}_{j} = \begin{cases} \mathcal{P}(\overline{\mathbf{U}}_{j-\alpha}, \dots, \overline{\mathbf{U}}_{j}, \dots, \overline{\mathbf{U}}_{j+\alpha}), & \text{si aucun critère physique n'est violé,} \\ \overline{\mathbf{U}}_{j}, & \text{ sinon.} \end{cases}
$$
(4.24)

Les critères physiques consistent à tester la positivité des variables de densité et de pression obtenues après application de l'opérateur P. Si ces tests sont vérifiés, alors la positivité de l'énergie interne est vérifiée. On remarque que si un de ces critères est violé, alors le schéma est dégradé à l'ordre 2 (voir remarque [4.1.2\)](#page-78-0).

On reprend maintenant la dépendance en temps des variables. Une fois les  $\mathbf{U}_j^n =$ <br> $\left(\begin{smallmatrix} (a, j)^n & (a, a)^n \end{smallmatrix}\right)$  calculée à l'ordre M pour pour calculer les valeurs ponctuelles au contre  $(\rho_0)_j^n, (\rho_0 u)_j^n, (\rho_0 e)_j^n$  $\big)$  calculés à l'ordre N, nous pouvons calculer les valeurs ponctuelles au centre des mailles des variables thermodynamiques :  $\rho_j^n$ ,  $u_j^n$ ,  $p_j^n$ , et  $(\rho c)_j^n$ . En effet, on peut écrire sans perte de précision :

$$
\begin{cases}\n\rho_j^n = (\rho_0)_j^n, \\
u_j^n = \frac{(\rho_0 u)_j^n}{(\rho_0)_j^n}, \\
e_j^n = \frac{(\rho_0 e)_j^n}{(\rho_0)_j^n}, \\
p_j^n = p\left(\rho_j^n, u_j^n, e_j^n\right), \\
(\rho c)_j^n = \frac{\gamma_j^n p_j^n}{\rho_j^n}.\n\end{cases} \tag{4.25}
$$

On a donc pour  $\psi \in \{\rho, u, e, p, (\rho c)\}$ :

$$
\psi_j^n = \psi(R_j, t^n) + O(\Delta R^N). \tag{4.26}
$$

<span id="page-79-1"></span><sup>4.</sup> Multi-dimensional Optimal Order Detection

## <span id="page-80-0"></span>Interpolation aux interfaces des quantités thermodynamiques :

Au paragraphe précédent, nous avons décrit une procédure pour obtenir des approximations d'ordre arbitrairement élevé en espace des valeurs ponctuelles des quantités thermodynamiques au centre des mailles. Ces approximations nous seront utiles pour la discrétisation des termes sources géométriques. Mais pour le calcul des flux lagrangiens, qui sont évalués aux interfaces du maillage, une étape supplémentaire d'interpolation est nécessaire pour obtenir à l'ordre voulu les quantités thermodynamiques aux interfaces.

On utilise des polynômes interpolateurs de Lagrange et on donne directement les résultats obtenus. Pour rappel, le calcul des flux lagrangiens repose sur un développement de Taylor en temps, et les dérivées temporelles sont remplacées par des dérivées spatiales des quantités thermodynamiques grâce à la procédure de Cauchy-Kovalewsky (détaillée à la prochaine section). Il est intéressant de noter que le stencil à prendre pour évaluer ces dérivées spatiales aux interfaces n'est pas forcément le même pour tous les termes du développement de Taylor. En effet, le n<sup>ième</sup> terme de ce développement est multiplié par un facteur  $(\Delta t)^n$ . Ainsi, si N est l'ordre voulu de la procédure, alors il suffit d'évaluer le n<sup>ième</sup> terme du développement à l'ordre  $O(\Delta R^{N-n})$ , en considérant  $\Delta t$  et  $\Delta R$  du même ordre de grandeur (ce qui sera le cas lors de nos expériences numériques). En pratique, puisque l'on utilise des stencils centrés, l'ordre de la procédure est toujours pair (voir remarque [4.1.2\)](#page-78-0). On définit alors  $N_{\text{eff}}$ :  $N_{\text{eff}} = N - n + (N - n) \mod 2$ . Nous introduisons donc les opérateurs de différences finies suivants pour une fonction  $\psi$  arbitraire :

<span id="page-80-2"></span>
$$
\Delta_{m,\mathbf{N}_{\text{eff}}}(\psi)_{j+\frac{1}{2}} = \frac{\partial^{m}\psi}{\partial R^{m}}(R_{j+\frac{1}{2}},t^{n}) + O(\Delta R^{\mathbf{N}_{\text{eff}}}),
$$
\n
$$
= \begin{cases}\n\frac{1}{\Delta R^{m}} \sum_{k=1}^{s} d_{m,k}^{\mathbf{N}_{\text{eff}}}(\psi_{j+k}^{n} + \psi_{j-k+1}^{n}) & \text{si } m \text{ pair}, \\
\frac{1}{\Delta R^{m}} \sum_{k=1}^{s} d_{m,k}^{\mathbf{N}_{\text{eff}}}(\psi_{j+k}^{n} - \psi_{j-k+1}^{n}) & \text{si } m \text{ impair},\n\end{cases}
$$
\n(4.27)\n
$$
\text{avec } s = \lceil \frac{\mathbf{N}_{\text{eff}} + m}{2} \rceil. \text{ Les coefficients } d_{m,k}^{\mathbf{N}_{\text{eff}}} \text{ sont données dans la table 4.2}.
$$

## <span id="page-80-3"></span>4.1.4 Procédure de Cauchy-Kovalewsky

Nous étudions maintenant le point clé de l'approximation d'ordre élevé espace-temps des flux  $\mathbf{F}_{j+\frac{1}{2}}^{n+\frac{1}{2}}$ et du terme source  $\textbf{G}_{j}^{n+\frac{1}{2}},$  donnés par  $(4.13)$  et  $(4.15)$  respectivement. Ces quantités sont évaluées grâce à des développements de Taylor spatio-temporels. Les dérivées spatiales ne posent pas de problèmes et peuvent être discrétisées directement aux points voulus via les opérateurs de différences finies d'ordre élevé présentés à la section [4.1.3.](#page-80-0) En ce qui concerne les dérivées temporelles, plusieurs stratégies s'offrent à nous. Nous pouvons par exemple utiliser les schémas classiques pour la résolution numérique des EDO comme le schéma d'Euler explicite (d'ordre 1) ou le schéma RK4<sup>[5](#page-80-1)</sup> (d'ordre 4). Ici, on préfère utiliser la procédure de Cauchy-Kovalewsky pour évaluer ces quantités temporelles grâce au système d'équations [\(4.2\)](#page-72-1) ou des relations thermodynamiques que nous avons dérivées au chapitre [2,](#page-28-0) section [2.4.](#page-32-0) L'avantage d'utiliser ces relations thermodynamiques est qu'elles sont valides quelle que soit l'équation d'état sur la pression. Ceci nous permet donc d'avoir des formules de flux lagrangiens et de termes sources génériques ([\[HJJ09\]](#page-244-2)).

<span id="page-80-1"></span><sup>5.</sup> Runge-Kutta 4

<span id="page-81-0"></span>

|                                                                   | ${\rm N}_{\rm eff}$ $= 2$ |  |  | $\rm N_{\rm eff}=4$    |                |  | $N_{\text{eff}}=6$ |                                                       |  |
|-------------------------------------------------------------------|---------------------------|--|--|------------------------|----------------|--|--------------------|-------------------------------------------------------|--|
|                                                                   |                           |  |  |                        |                |  |                    | $k=1$ $k=2$ $k=3$ $k=1$ $k=2$ $k=3$ $k=1$ $k=2$ $k=3$ |  |
| $m=0$   $1/2$                                                     |                           |  |  |                        | $9/16$ $-1/16$ |  |                    | $ 75/128 -25/256  3/256$                              |  |
| $m=1$ 1                                                           |                           |  |  |                        | $9/8$ $-1/24$  |  |                    | $75/64$ $-25/384$ $3/640$                             |  |
| $m=2$ $-1/2$ $1/2$                                                |                           |  |  | $-17/24$ 13/16 $-5/48$ |                |  |                    |                                                       |  |
| $m=3$ $-3$ 1                                                      |                           |  |  | $-17/4$ $13/8$ $-1/8$  |                |  |                    |                                                       |  |
| $m=4$   1 $-3/2$ 1/2                                              |                           |  |  |                        |                |  |                    |                                                       |  |
| $\begin{array}{ccc}   & &   & \\ m = 5 & 10 & -5 & 1 \end{array}$ |                           |  |  |                        |                |  |                    |                                                       |  |

TABLE 4.2 – Les coefficients  $d_{m,k}^{\mathbf{N}_{\text{eff}}}$  utilisés dans [\(4.27\)](#page-80-2).

Les variables intervenant dans les flux lagrangiens et dans le terme source du système d'équation  $(4.2)$  sont r, J, u, et p. Les variables  $\rho$  et  $(\rho c)$  interviennent dans les relations thermodynamiques. Dans la suite, nous allons donc nous intéresser aux dérivées temporelles des quantités  $r, J, \rho, u, p$ , et  $(\rho c)$ .

#### <span id="page-81-1"></span>Dérivées temporelles du premier ordre

Les dérivées temporelles du premier ordre de r et de J sont déjà connues. Elles sont en effet respectivement données par l'équation d'évolution du maillage [\(4.5\)](#page-72-2) et l'identité de Piola (voir la démonstration du lemme  $3.1.1$ ) :  $\partial_t(J) = \partial_R(u)$ .

Afin de déterminer  $\partial_t(\rho)$ , on utilise la première équation du système lagrangien [\(4.2\)](#page-72-1) :

$$
\partial_t(\rho_0 \tau) - \frac{1}{R^d} \partial_R(r^d u) = 0 \quad \Longleftrightarrow \quad \partial_t(\tau) = \left(\frac{r}{R}\right)^d \frac{1}{\rho_0} \partial_R(u) + dJ\left(\frac{r}{R}\right)^{d-1} \frac{u}{R\rho_0},
$$

avec  $J = \partial_R(r)$ . Puisque  $\tau = \frac{1}{s}$  $\frac{1}{\rho}$ , on trouve :

$$
\partial_t(\rho) = -\rho^2 \partial_t(\tau). \tag{4.28}
$$

En ce qui concerne la vitesse  $u$ , on utilise la deuxième équation du système lagrangien  $(4.2)$ :

$$
\partial_t(\rho_0 u) + \frac{1}{R^d} \partial_R(r^d p) = \frac{J dr^{d-1} p}{R^d}.
$$

On en déduit alors :

$$
\partial_t(u) = -\frac{\partial_R(r^d p) - J dr^{d-1} p}{\rho_0 R^d} = -\left(\frac{r}{R}\right)^d \frac{\partial_R(p)}{\rho_0}.\tag{4.29}
$$

Pour la dérivée temporelle du premier ordre de la pression, nous avons vu au chapitre [3,](#page-36-1) section [3.2](#page-43-0) que pour les écoulements réguliers, l'entropie reste constante au cours du temps :  $\partial_t(S) = 0$ . D'après la relation thermodynamique [\(2.20\)](#page-34-0), on en déduit, pour les écoulements réguliers :

$$
\partial_t(p) = -(\rho c)^2 \partial_t(\tau). \tag{4.30}
$$

On comprend maintenant pourquoi il est plus aisé de travailler avec la variable  $(\rho c)$  plutôt qu'avec la variable c en coordonnées lagrangiennes.

Nous procédons de la même façon pour obtenir la dérivée temporelle de la quantité  $(\rho c)^2$ . On a la relation thermodynamique [\(2.21\)](#page-34-1) portant sur la variable  $(\rho c)^2$ :

$$
d\left((\rho c)^2\right) = -2\frac{(\rho c)^2}{\tau}\mathcal{G}d\tau + \left(\gamma \frac{\Gamma T}{\tau^2} + \frac{p}{\tau} \frac{\partial \gamma}{\partial S}\Big|_{\tau}\right) dS. \tag{4.31}
$$

On en déduit donc, pour les écoulements réguliers :

$$
\partial_t((\rho c)^2) = -2\rho(\rho c)^2 \mathcal{G} \partial_t(\tau), \quad \text{car } \partial_t(S) = 0,
$$
  
=  $2\rho \mathcal{G} \partial_t(p).$  (4.32)

Les résultats obtenus sont résumés ci-dessous :

$$
\partial_t(r) = u,
$$
\n
$$
\partial_t(J) = \partial_R(u),
$$
\n
$$
\partial_t(\tau) = \left(\frac{r}{R}\right)^d \frac{1}{\rho_0} \partial_R(u) + dJ\left(\frac{r}{R}\right)^{d-1} \frac{u}{R\rho_0},
$$
\n
$$
\partial_t(u) = -\left(\frac{r}{R}\right)^d \frac{\partial_R(p)}{\rho_0},
$$
\n
$$
\partial_t(\rho) = -\rho^2 \partial_t(\tau),
$$
\n
$$
\partial_t(p) = -(\rho c)^2 \partial_t(\tau),
$$
\n
$$
\partial_t((\rho c)^2) = 2\rho \mathcal{G} \partial_t(p).
$$
\n(4.33)

## <span id="page-82-0"></span>Dérivées temporelles d'ordres supérieurs

Une fois les relations du premier ordre établies, on opère la montée en ordre par dérivations successives. La principale difficulté réside dans la lourdeur des calculs. En pratique, un logiciel de calcul formel peut être utilisé pour dériver ces expressions. Lorsque nous discrétiserons les flux lagrangiens et le terme source, nous nous focaliserons sur une méthode d'ordre 3 pour le développement de Taylor en temps. C'est pourquoi seules les expressions nécessaires à une discrétisation d'ordre 3 sont données ici. Nous présentons directement les résultats obtenus. On a d'abord pour les dérivées croisées :

$$
\begin{cases}\n\partial_{Rt}(u) = -\left(\frac{r}{R}\right)^{d} \left[\frac{\partial_{RR}(p)}{\rho_{0}} + \partial_{R}\left(\frac{1}{\rho_{0}}\right) \partial_{R}(p)\right] - \frac{\partial_{R}(p)}{\rho_{0}} \partial_{R}\left(\left(\frac{r}{R}\right)^{d}\right), \\
\partial_{Rt}(p) = -\left(\frac{r}{R}\right)^{d} \left[\partial_{R}\left(\frac{(\rho c)^{2}}{\rho_{0}}\right) \partial_{R}(u) + \frac{(\rho c)^{2}}{\rho_{0}} \partial_{RR}(u)\right] - \frac{(\rho c)^{2}}{\rho_{0}} \partial_{R}(u) \partial_{R}\left(\left(\frac{r}{R}\right)^{d}\right) \\
-dJ\left(\frac{r}{R}\right)^{d-1} \left[u \partial_{R}\left(\frac{(\rho c)^{2}}{R\rho_{0}}\right) + \frac{(\rho c)^{2}}{R\rho_{0}} \partial_{R}(u)\right] - du \frac{(\rho c)^{2}}{R\rho_{0}} \partial_{R}\left(J\left(\frac{r}{R}\right)^{d-1}\right).\n\end{cases} (4.34)
$$

Puis, on a pour les dérivées temporelles d'ordre 2 :

$$
\begin{cases}\n\partial_{tt}(r) = \partial_t(u), \\
\partial_{tt}(J) = \partial_{Rt}(u), \\
\partial_{tt}(\tau) = \left(\frac{r}{R}\right)^d \frac{1}{\rho_0} \partial_{Rt}(u) + d\left(\frac{r}{R}\right)^{d-1} \frac{1}{R\rho_0} \left[J\partial_t(u) + \partial_R(u^2)\right] + d(d-1)J\left(\frac{r}{R}\right)^{d-2} \frac{u^2}{R^2\rho_0}, \\
\partial_{tt}(u) = -\left(\frac{r}{R}\right)^d \frac{\partial_{Rt}(p)}{\rho_0} - d\left(\frac{r}{R}\right)^{d-1} \frac{u}{R\rho_0} \partial_R(p), \\
\partial_{tt}(\rho) = -\rho^2 \partial_{tt}(\tau) - 2\rho \partial_t(\rho) \partial_t(\tau), \\
\partial_{tt}(p) = -(\rho c)^2 \partial_{tt}(\tau) - \partial_t((\rho c)^2) \partial_t(\tau).\n\end{cases}
$$
\n(4.35)

Il est à noter qu'à partir de l'ordre 4, il devient nécessaire de dériver la dérivée fondamentale  $G$ par rapport au temps. Si l'on se restreint au cas des gaz parfaits (ce qui sera le cas pour la suite de ce mémoire), alors  $G$  est une constante (voir chapitre [2,](#page-28-0) section [2.4\)](#page-32-0) :

$$
\mathcal{G} = \frac{\gamma + 1}{2}.\tag{4.36}
$$

Puisque G est une constante dans ce cas, alors  $\partial_t(\mathcal{G})=0$ .

# <span id="page-83-1"></span>4.1.5 Discrétisation des flux lagrangiens et du terme source

Nous étudions maintenant les discrétisations des flux lagrangiens  $\mathbf{F}_{j+\frac{1}{2}}^{n+\frac{1}{2}}$  et du terme source  $\mathbf{G}_{j}^{n+\frac{1}{2}}$ , donnés par [\(4.13\)](#page-74-1) et [\(4.15\)](#page-74-2) respectivement. On choisit d'étudier une discrétisation d'ordre 3 en espacetemps. Une attention particulière sera portée aux discrétisations des quantités thermodynamiques au point  $R_{j+\frac{1}{2}} = 0$  pour deux raisons. D'abord, dans le cadre des géométries 1D cylindrique et 1D sphérique, le point  $R = 0$  peut être physiquement vu comme un mur. Les discrétisations doivent satisfaire à une condition limite de type mur que nous détaillons ci-après. Ensuite, la procédure de Cauchy-Kovalewsky implique d'évaluer au point de vue discret des termes de type  $\frac{\psi}{R}$  qui sont singuliers en  $R=0$ .

Dans la suite de cette section, nous détaillons d'abord les propriétés que doivent satisfaire les discrétisations proposées. Nous donnons ensuite l'expression des flux lagrangiens  $\mathbf{F}_{j+\frac{1}{2}}^{n+\frac{1}{2}}$  et du terme source  $G_j^{n+\frac{1}{2}}$  dans le cadre d'une approximation d'ordre 3 en espace-temps. Enfin, nous écrivons les discrétisations retenues pour chaque terme des développements de Taylor des flux et du terme source. La présentation est organisée selon l'ordre de chaque terme.

## <span id="page-83-0"></span>Propriétés requises pour les discrétisations

Une condition de type mur est réalisée en imposant :

$$
\mathbf{u} \cdot \mathbf{n} = 0, \quad \text{sur } \delta\Omega,\tag{4.37}
$$

où δΩ est la frontière du domaine physique Ω, et n est la normale sortante à δΩ. Dans le cadre du solveur acoustique basé sur les invariants de Riemann plans présenté au chapitre [3,](#page-36-1) cette condition limite est imposée en prescrivant les valeurs suivantes :

$$
\begin{cases}\n\tau_j^n = \tau_{j+1}^n, \\
u_j^n = -u_{j+1}^n, \\
p_j^n = p_{j+1}^n,\n\end{cases}
$$
si le mur est placé à l'interface  $R_{j+\frac{1}{2}}$ . (4.38)

D'après les formules de flux données par  $(3.38)$ , on a bien dans ce cas  $u_{j+\frac{1}{2}}^{n+\frac{1}{2}} = 0$  (on rappelle que  $\tau_j^n = \tau_{j+1}^n$  et  $p_j^n = p_{j+1}^n \Longrightarrow (\rho c)_j^n = (\rho c)_{j+1}^n$ ). On souhaite utiliser la même méthode pour prescrire les valeurs dans les mailles fantômes avec le solveur d'ordre élevé. Pour une discrétisation d'ordre 3 des flux lagrangiens, nous avons besoin de deux mailles fantômes. Les valeurs sont prescrites de la manière suivante :

<span id="page-84-0"></span>
$$
\begin{cases}\n\tau_j^n = \tau_{j+1}^n, \\
\tau_{j-1}^n = \tau_{j+2}^n, \\
u_j^n = -u_{j+1}^n, \\
u_{j-1}^n = -u_{j+2}^n, \\
p_j^n = p_{j+1}^n, \\
p_{j-1}^n = p_{j+2}^n,\n\end{cases}
$$
\n(4.39)

Dans le cadre des géométries 1D cylindrique et sphérique, lorsque le domaine physique Ω possède 0 comme frontière, il est naturel d'appliquer une condition limite de type mur au point  $R = 0$ . Dans ces géométries, on est éventuellement amené à calculer des quantités discrètes de type  $R^{\alpha}\psi$ ,  $\alpha \in \mathbb{Z}$  à *gauche* de  $R = 0$ . On autorise dans ce cas R à prendre des valeurs négatives que l'on prescrit de la manière suivante :

<span id="page-84-1"></span>
$$
\begin{cases}\nR_j = -\frac{\Delta R}{2}, \\
R_{j-1} = -\frac{3\Delta R}{2},\n\end{cases}
$$
si le mur est placé à l'interface  $R_{j+\frac{1}{2}} = 0.$ \n(4.40)

Dans le cas où le domaine physique  $\Omega$  est un intervalle de type  $|R_{min}; R_{max}|$  avec  $R_{min} > 0$ , on définit naturellement les centres des mailles fantômes à gauche de Rmin par leur position réelle :

$$
\begin{cases}\nR_j = R_{j+\frac{1}{2}} - \frac{\Delta R}{2}, \\
R_{j-1} = R_{j+\frac{1}{2}} - \frac{3\Delta R}{2},\n\end{cases}
$$
si le mur est placé à l'interface  $R_{j+\frac{1}{2}} > 0.$ \n(4.41)

On procède de manière analogue pour les mailles fantômes à droite de  $R_{\text{max}}$ . Il est intéressant de remarquer que les opérateurs de différences finies  $\Delta_{m,\mathbf{N}_{\text{eff}}}$  donnés par [\(4.27\)](#page-80-2) retournent des valeurs nulles selon la parité de la fonction  $\psi$  à laquelle ils sont appliqués :

$$
\begin{cases} \Delta_{m,\mathbf{N}_{\text{eff}}}(\psi)_{j+\frac{1}{2}}=0 \quad \text{si} \quad m \text{ est pair et } \psi \text{ est impaire par rapport à } R_{j+\frac{1}{2}},\\ \Delta_{m,\mathbf{N}_{\text{eff}}}(\psi)_{j+\frac{1}{2}}=0 \quad \text{si} \quad m \text{ est impair et } \psi \text{ est paire par rapport à } R_{j+\frac{1}{2}}, \end{cases}
$$

Par exemple, si l'on suppose que la condition limite de type mur [\(4.39\)](#page-84-0) a lieu, alors on a :

<span id="page-84-2"></span>
$$
u(R_{j+\frac{1}{2}}, t^n) \approx \Delta_{0,4}(u)_{j+\frac{1}{2}} = 0, \text{ et,}
$$
  

$$
\frac{\partial p}{\partial R}(R_{j+\frac{1}{2}}, t^n) \approx \Delta_{1,4}(p)_{j+\frac{1}{2}} = 0.
$$

Un autre point important à vérifier est la préservation des états de repos. Les états de repos sont des états stationnaires particuliers donnés par :  $p = \alpha$ ,  $\alpha \in \mathbb{R}^+$  et  $u = 0$ . Les états de repos sont les

états stationnaires les plus simples à vérifier. Dans notre cas, il suffit de vérifier que  $u_{j+\frac{1}{2}}^{n+\frac{1}{2}}=0$  et que 2 toutes les dérivées temporelles s'annulent pour un tel état. Ce point est facilement vérifiable puisque d'après la procédure de Cauchy-Kovalewsky présentée à la section [4.1.4,](#page-80-3) la plupart des expressions des dérivées temporelles contiennent des termes de vitesse qui sont nuls pour un état de repos.

Finalement, on souhaite que les discrétisations données respectent les quatres propriétés importantes suivantes :

- <span id="page-85-0"></span>1. Discrétisation d'ordre élevé en espace-temps (dans la suite de cette section, d'ordre au moins 3),
- <span id="page-85-1"></span>2. Compatibilité avec une condition de type mur (flux de vitesse  $u_{j+\frac{1}{2}}^{n+\frac{1}{2}} = 0$  nul sur le mur) pour un mur placé en un point  $R_{j+\frac{1}{2}}$  quelconque,
- <span id="page-85-2"></span>3. Préservation des états de repos,
- <span id="page-85-3"></span>4. Discrétisation non-singulière au point  $R = 0$  (pas de division par  $R_{j+\frac{1}{2}} = 0$ ).

## Expressions des flux lagrangiens et du terme source pour une approximation d'ordre 3

Nous avons à discrétiser aux interfaces les trois composantes du vecteur de flux lagrangiens  $\mathbf{F}_{j+\frac{1}{2}}^{n+\frac{1}{2}}$ 2 :  $u_{j+\frac{1}{2}}^{n+\frac{1}{2}}$ ,  $(r^d p)_{j+\frac{1}{2}}^{n+\frac{1}{2}}$ , et  $(r^d pu)_{j+\frac{1}{2}}^{n+\frac{1}{2}}$ . On remarque que nous ne discrétisons pas  $(r^du)_{j+\frac{1}{2}}^{n+\frac{1}{2}}$ , mais  $u_{j+\frac{1}{2}}^{n+\frac{1}{2}}$ . Nous avons vu au chapitre [3](#page-36-1) qu'il était possible de mettre à jour les interfaces de la grille mobile soit avec  $u_{j+\frac{1}{2}}^{n+\frac{1}{2}}$  (voir section [3.2\)](#page-43-0), soit avec  $(r^du)_{j+\frac{1}{2}}^{n+\frac{1}{2}}$  (voir section [3.3\)](#page-53-0). Nous choisissons de travailler avec  $u_{j+\frac{1}{2}}^{n+\frac{1}{2}}$ car la procédure de Cauchy-Kovalewsky est moins coûteuse. Il serait intéressant pour une future étude d'étudier l'influence de ce choix du point de vue mathématique.

On a pour une discrétisation des flux lagrangiens d'ordre 3 en temps :

$$
u_{j+\frac{1}{2}}^{n+\frac{1}{2}} = u(R_{j+\frac{1}{2}}, t^n) + \frac{\Delta t}{2} \partial_t(u)(R_{j+\frac{1}{2}}, t^n) + \frac{\Delta t^2}{6} \partial_{tt}(u)(R_{j+\frac{1}{2}}, t^n) + O(\Delta t^3),
$$
  

$$
\approx u_{j+\frac{1}{2}}^n + \frac{\Delta t}{2} \partial_t(u)_{j+\frac{1}{2}}^n + \frac{\Delta t^2}{6} \partial_{tt}(u)_{j+\frac{1}{2}}^n,
$$
 (4.42)

$$
(r^{d}p)_{j+\frac{1}{2}}^{n+\frac{1}{2}} = (r^{d}p)(R_{j+\frac{1}{2}},t^{n}) + \frac{\Delta t}{2}\partial_{t}(r^{d}p)(R_{j+\frac{1}{2}},t^{n}) + \frac{\Delta t^{2}}{6}\partial_{tt}(r^{d}p)(R_{j+\frac{1}{2}},t^{n}) + O(\Delta t^{3}),
$$
  

$$
\approx (r^{d}p)_{j+\frac{1}{2}}^{n} + \frac{\Delta t}{2}\partial_{t}(r^{d}p)_{j+\frac{1}{2}}^{n} + \frac{\Delta t^{2}}{6}\partial_{tt}(r^{d}p)_{j+\frac{1}{2}}^{n},
$$
(4.43)

$$
(r^d p u)^{n + \frac{1}{2}}_{j + \frac{1}{2}} = (r^d p u)(R_{j + \frac{1}{2}}, t^n) + \frac{\Delta t}{2} \partial_t (r^d p u)(R_{j + \frac{1}{2}}, t^n) + \frac{\Delta t^2}{6} \partial_{tt} (r^d p u)(R_{j + \frac{1}{2}}, t^n) + O(\Delta t^3),
$$
  

$$
\approx (r^d p u)^{n + \frac{1}{2}}_{j + \frac{1}{2}} + \frac{\Delta t}{2} \partial_t (r^d p u)^{n + \frac{1}{2}}_{j + \frac{1}{2}} + \frac{\Delta t^2}{6} \partial_{tt} (r^d p u)^{n + \frac{1}{2}}_{j + \frac{1}{2}}.
$$
(4.44)

Remarque 4.1.4. Dans le cadre d'un schéma d'ordre 2 en temps, on peut se contenter d'écrire :

<span id="page-85-6"></span><span id="page-85-5"></span><span id="page-85-4"></span>
$$
(r^d p u)_{j+\frac{1}{2}}^{n+\frac{1}{2}} = (r^d p)_{j+\frac{1}{2}}^{n+\frac{1}{2}} u_{j+\frac{1}{2}}^{n+\frac{1}{2}}.
$$

En ce qui concerne le terme source, pour des raisons de performances, nous choisissons d'évaluer dans un premier temps les dérivées temporelles introduites par le développement de Taylor [\(4.15\)](#page-74-2) aux interfaces. Puis nous reconstruisons à l'ordre élevé une discrétisation du terme source aux centres de mailles. Ainsi, en sacrifiant un peu de mémoire pour stocker les valeurs des dérivées temporelles aux interfaces lors du calcul des flux lagrangiens, on évite une seconde application de la procédure de Cauchy-Kovalewsky aux centres de mailles. En effet, la procédure de Cauchy-Kovalewsky est le point le plus coûteux pour notre méthode d'approximation des flux et du terme source.

On commence par réécrire le développement de Taylor à l'ordre N du terme source [\(4.15\)](#page-74-2) :

$$
\mathbf{G}_{j}^{n+\frac{1}{2}} = \sum_{k+2p\n(4.45)
$$

Les dérivées temporelles  $\mathbf{G}^{(k)}(\mathbf{U})$  sont évaluées aux interfaces. On note ces approximations  $\mathbf{G}^{(k)}_{i,j}$  $\frac{(\kappa)}{j+\frac{1}{2}}$ . Nous reconstruisons une approximation d'ordre N du terme  $\frac{\partial^{2p} \mathbf{G}^{(k)}(\mathbf{U})}{\partial \mathbf{D}^{2n}}$  aux centres de mailles en u  $\frac{\tilde{Q}}{\partial R^{2p}}$  aux centres de mailles en utilisant les opérateurs de différences finies [\(4.27\)](#page-80-2) avec un décalage d'indice  $j+\frac{1}{2}\rightarrow j$ :

<span id="page-86-0"></span>
$$
\frac{\partial^{2p} \mathbf{G}^{(k)}(\mathbf{U})}{\partial R^{2p}}(R_j, t^n) \approx \frac{1}{\Delta R^{2p}} \sum_{l=1}^{\lceil \frac{\mathbf{N}_{\text{eff}}}{2} \rceil} d_{2p,l}^{\mathbf{N}_{\text{eff}}} \left( \mathbf{G}^{(k)}_{j+l+\frac{1}{2}} + \mathbf{G}^{(k)}_{j-l-\frac{1}{2}} \right), \tag{4.46}
$$

avec  $(k, p) \neq (0, 0)$  et  $N_{\text{eff}} = N - k - 2p + (N - k - 2p) \mod 2$ . Lorsque  $k = 0$  et  $p = 0$ , on utilise directement les  $U_j$  obtenus à la section [4.1.3.](#page-75-2) Lorsque  $k = 0$  et  $p \neq 0$ , on utilise les opérateurs centrés classiques de différences finies.

Pour illustrer notre propos, on détaille une approximation du terme source d'ordre 3 en espacetemps. On a à calculer :

$$
(dJr^{d-1}p)_j^{n+\frac{1}{2}} = d\left[ (Jr^{d-1}p)(R_j, t^n) + \frac{\Delta t}{2} \partial_t (Jr^{d-1}p)(R_j, t^n) + \frac{\Delta t^2}{6} \partial_{tt} (Jr^{d-1}p)(R_j, t^n) + \frac{\Delta R^2}{24} \partial_{RR} (Jr^{d-1}p)(R_j, t^n) \right] + O(\Delta t^3 + \Delta R^3),
$$
  

$$
\approx d\left[ (r^{d-1}p)_j^n + \frac{\Delta t}{2} \partial_t (Jr^{d-1}p)_j^n + \frac{\Delta t^2}{6} \partial_{tt} (Jr^{d-1}p)_j^n + \frac{\Delta R^2}{24} \partial_{RR} (r^{d-1}p)_j^n \right], \quad (4.47)
$$

car  $J(R, t^n) = 1$ , et avec, d'après  $(4.46)$ :

<span id="page-86-1"></span>
$$
\partial_t (Jr^{d-1}p)_j^n = \Delta_{0,2} \left( \partial_t (Jr^{d-1}p) \right)_j = \frac{\partial_t (Jr^{d-1}p)_{j+\frac{1}{2}}^n + \partial_t (Jr^{d-1}p)_{j-\frac{1}{2}}^n}{2},\tag{4.48}
$$

$$
\partial_{tt}(Jr^{d-1}p)_j^n = \Delta_{0,2}\left(\partial_{tt}(Jr^{d-1}p)\right)_j = \frac{\partial_{tt}(Jr^{d-1}p)_{j+\frac{1}{2}}^n + \partial_{tt}(Jr^{d-1}p)_{j-\frac{1}{2}}^n}{2}.
$$
\n(4.49)

On remarque qu'il existe de nombreuses manières d'écrire les discrétisations des flux et du terme source. Ceci est dû au caractère non linéaire des équations d'Euler. Nous allons voir dans la suite qu'une analyse rigoureuse de ces discrétisations est nécessaire pour satisfaire aux quatres propriétés [1-](#page-85-0)[2-](#page-85-1)[3](#page-85-2)[-4](#page-85-3) données précédemment.

#### Discrétisation des termes d'ordre 0

On s'intéresse ici aux discrétisations des termes d'ordre 0 des développements de Taylor [\(4.42-](#page-85-4)[4.43-](#page-85-5)  $4.44-4.47): u_{j+\frac{1}{2}}^n, (r^d p)_{j+\frac{1}{2}}^n, (r^d pu)_{j+\frac{1}{2}}^n, (r^{d-1} p)_j^n.$  $4.44-4.47): u_{j+\frac{1}{2}}^n, (r^d p)_{j+\frac{1}{2}}^n, (r^d pu)_{j+\frac{1}{2}}^n, (r^{d-1} p)_j^n.$  $4.44-4.47): u_{j+\frac{1}{2}}^n, (r^d p)_{j+\frac{1}{2}}^n, (r^d pu)_{j+\frac{1}{2}}^n, (r^{d-1} p)_j^n.$ 

Vitesse : On discrétise la vitesse aux interfaces en utilisant les opérateurs de différences finies [\(4.27\)](#page-80-2) :

$$
u_{j+\frac{1}{2}}^n = \Delta_{0,4}(u)_{j+\frac{1}{2}} = \frac{9}{16} \left( u_j^n + u_{j+1}^n \right) - \frac{1}{16} \left( u_{j-1}^n + u_{j+2}^n \right). \tag{4.50}
$$

Par construction, cette discrétisation vérifie la propriété [1,](#page-85-0) puisque :

$$
\Delta_{0,4}(u)_{j+\frac{1}{2}} = u(R_{j+\frac{1}{2}}, t^n) + O(\Delta R^4).
$$

Nous avons déjà vu au paragraphe [Propriétés requises pour les discrétisations](#page-83-0) (page [83\)](#page-83-0) que cette discrétisation de la vitesse est compatible avec la propriété [2.](#page-85-1) On remarque immédiatement que si les valeurs ponctuelles  $u_j^n$  sont nulles, alors  $u_{j+\frac{1}{2}}^n = 0$ . D'où la compatibilité avec la propriété [3.](#page-85-2) La propriété [4](#page-85-3) est trivialement vérifiée.

Pression : La pression est discrétisée aux interfaces de la même manière :

$$
p_{j+\frac{1}{2}}^n = \Delta_{0,4}(p)_{j+\frac{1}{2}} = \frac{9}{16} \left( p_j^n + p_{j+1}^n \right) - \frac{1}{16} \left( p_{j-1}^n + p_{j+2}^n \right). \tag{4.51}
$$

Par construction, cette discrétisation vérifie la propriété [1,](#page-85-0) et cette discrétisation n'a pas d'incidence sur les propriétés [2](#page-85-1) et [3.](#page-85-2) La propriété [4](#page-85-3) est trivialement vérifiée.

Finalement, nous choisissons de discrétiser les termes d'ordre 0 de la façon suivante :

<span id="page-87-0"></span>
$$
\begin{cases}\nu_{j+\frac{1}{2}}^{n} = \Delta_{0,4}(u)_{j+\frac{1}{2}},\\(r^{d}p)_{j+\frac{1}{2}}^{n} = (R_{j+\frac{1}{2}})^{d} \Delta_{0,4}(p)_{j+\frac{1}{2}},\\(r^{d}pu)_{j+\frac{1}{2}}^{n} = (R_{j+\frac{1}{2}})^{d} \Delta_{0,4}(p)_{j+\frac{1}{2}} \Delta_{0,4}(u)_{j+\frac{1}{2}},\\(r^{d-1}p)_{j}^{n} = (R_{j})^{d-1}p_{j}^{n}.\end{cases}
$$
\n(4.52)

Autres discrétisations possibles de la pression : Nous avons choisi de discrétiser le terme  $(r^dp)_{j+\frac{1}{2}}^n$  en calculant d'abord une moyenne de la pression à l'interface  $\Delta_{0,4}(p)_{j+\frac{1}{2}}$ , puis en multipliant par le facteur géométrique  $\left(R_{j+\frac{1}{2}}\right)$  $\int_{0}^{d}$ . Un autre choix serait de calculer directement une moyenne de  $(r<sup>d</sup>p)$  aux interfaces. Par exemple, dans le cadre d'un schéma d'ordre 2 en géométrie 1D sphérique  $(d = 2)$ , on étudie trois discrétisations possibles de  $(r^2p)$  aux interfaces :

$$
\left(r^{d}p\right)_{j+\frac{1}{2}}^{n} \approx (r^{2}p)(R_{j+\frac{1}{2}}, t^{n}) + O(\Delta R^{2}),
$$
\n
$$
= \begin{cases}\n\left(R_{j+\frac{1}{2}}\right)^{2}\frac{p_{j}^{n} + p_{j+1}^{n}}{2}, & \text{avec } R_{j} = \frac{R_{j+\frac{1}{2}} + R_{j-\frac{1}{2}}}{2}, \\
\frac{\left(R_{j}\right)^{2}p_{j}^{n} + \left(R_{j+1}\right)^{2}p_{j+1}^{n}}{2}, & \text{avec } R_{j} = \frac{\left(R_{j+\frac{1}{2}}\right)^{2} + \left(R_{j-\frac{1}{2}}\right)^{2}}{2}.\n\end{cases}
$$

Supposons que la pression soit donnée par une fonction constante :  $p = \alpha$ ,  $\alpha \in \mathbb{R}^+$ . Alors on a :

$$
(r^{2}p)(R_{j+\frac{1}{2}},t^{n}) = \left(R_{j+\frac{1}{2}}\right)^{2} \alpha.
$$

On suppose donc que les valeurs discrètes de la pression satisfont :  $p_j^n = p_{j+1}^n = \alpha$ . Dans ce cas, nous obtenons les valeurs discrètes de  $(r^d p)_{j+\frac{1}{2}}^n$  suivantes :

$$
\left(r^{d}p\right)_{j+\frac{1}{2}}^{n} = \begin{cases} \left(R_{j+\frac{1}{2}}\right)^{2}\alpha, \\ \left(R_{j+\frac{1}{2}}\right)^{2}\alpha + \frac{\Delta R^{2}}{4}\alpha, \\ \left(R_{j+\frac{1}{2}}\right)^{2}\alpha + \frac{\Delta R^{2}}{2}\alpha. \end{cases}
$$

On remarque qu'en terme de précision, ces trois discrétisations sont valables pour une approximation d'ordre 2 en espace. Cependant, le choix  $(r^d p)_{j+\frac{1}{2}}^n = (R_{j+\frac{1}{2}})$  $\int_0^d \Delta_{0,2}(p)_{j+\frac{1}{2}}$  nous donne une valeur discrète exacte dans le cas d'une pression constante en espace. C'est pourquoi nous retenons ce choix.

#### <span id="page-88-0"></span>Discrétisation des termes d'ordre 1

On s'intéresse maintenant aux discrétisations des termes d'ordre 1 des développements de Taylor  $(4.42-4.43-4.44-4.47): \partial_t(u)^n_{j+\frac{1}{2}}, \partial_t(r^d p)^n_{j+\frac{1}{2}}, \partial_t(r^d pu)^n_{j+\frac{1}{2}}, \partial_t(Jr^{d-1}p)^n_{j+\frac{1}{2}}.$  $(4.42-4.43-4.44-4.47): \partial_t(u)^n_{j+\frac{1}{2}}, \partial_t(r^d p)^n_{j+\frac{1}{2}}, \partial_t(r^d pu)^n_{j+\frac{1}{2}}, \partial_t(Jr^{d-1}p)^n_{j+\frac{1}{2}}.$  $(4.42-4.43-4.44-4.47): \partial_t(u)^n_{j+\frac{1}{2}}, \partial_t(r^d p)^n_{j+\frac{1}{2}}, \partial_t(r^d pu)^n_{j+\frac{1}{2}}, \partial_t(Jr^{d-1}p)^n_{j+\frac{1}{2}}.$  $(4.42-4.43-4.44-4.47): \partial_t(u)^n_{j+\frac{1}{2}}, \partial_t(r^d p)^n_{j+\frac{1}{2}}, \partial_t(r^d pu)^n_{j+\frac{1}{2}}, \partial_t(Jr^{d-1}p)^n_{j+\frac{1}{2}}.$  $(4.42-4.43-4.44-4.47): \partial_t(u)^n_{j+\frac{1}{2}}, \partial_t(r^d p)^n_{j+\frac{1}{2}}, \partial_t(r^d pu)^n_{j+\frac{1}{2}}, \partial_t(Jr^{d-1}p)^n_{j+\frac{1}{2}}.$ 

Vitesse : On rappelle qu'après application de la procédure de Cauchy-Kovalewsky, on a au point de vue continu (voir section [4.1.4\)](#page-81-1) :

$$
\partial_t(u) = -\left(\frac{r}{R}\right)^d \left(\frac{1}{\rho_0}\right) \partial_R(p).
$$

On choisit la discrétisation suivante pour le terme  $\partial_t(u)$ :

$$
\partial_t(u)_{j+\frac{1}{2}}^n = -\frac{1}{\Delta_{0,2}(\rho_0)_{j+\frac{1}{2}}}\Delta_{1,2}(p)_{j+\frac{1}{2}} = -\frac{2}{\rho_0_{j+1}^n + \rho_0_{j}^n}\frac{p_{j+1}^n - p_j^n}{\Delta R}, \quad \text{car } r(R, t^n) = R. \tag{4.53}
$$

D'abord, cette discrétisation respecte la propriété [1](#page-85-0) car, par construction, on a :

$$
\partial_t(u)_{j+\frac{1}{2}}^n = \partial_t(u)(R_{j+\frac{1}{2}}, t^n) + O(\Delta R^2),
$$

et les termes d'ordre 1 des développements de Taylor [\(4.42-](#page-85-4)[4.43](#page-85-5)[-4.44](#page-85-6)[-4.47\)](#page-86-1) sont multipliés par un facteur  $\Delta t$ . Ainsi, en considérant que  $\Delta t$  et  $\Delta R$  sont du même ordre, alors  $\Delta t \partial_t(u)_{j+\frac{1}{2}}^n$  est bien une discrétisation d'ordre 3 en espace-temps. Ensuite, cette discrétisation respecte la propriété [2](#page-85-1) car si nous supposons que la condition de type mur  $(4.39)$  a lieu au point  $R_{j+\frac{1}{2}}$ , alors la fonction p est paire par rapport à  $R_{j+\frac{1}{2}}$ . D'où  $\Delta_{1,2}(p)_{j+\frac{1}{2}}=0$  et donc  $\partial_t(u)_{j+\frac{1}{2}}^n=0$  sur un mur. Elle respecte également la propriété [3](#page-85-2) car dans le cas d'un état de repos, la pression est constante. D'où  $\Delta_{1,2}(p)_{j+\frac{1}{2}}=0$  et donc  $\partial_t(u)_{j+\frac{1}{2}}^n = 0$  pour les états de repos. Enfin la propriété [4](#page-85-3) est trivialement vérifiée.

Pression : Nous avons vu que pour une équation d'état arbitraire, on a (voir [4.1.4\)](#page-81-1) :

$$
\partial_t(p) = -(\rho c)^2 \partial_t(\tau),
$$

avec :

$$
\partial_t(\tau) = \frac{1}{R^d \rho_0} \partial_R(r^d u) = \left(\frac{r}{R}\right)^d \frac{1}{\rho_0} \partial_R(u) + dJ\left(\frac{r}{R}\right)^{d-1} \frac{u}{R\rho_0}.
$$

La principale difficulté ici est de discrétiser le terme  $\frac{u}{R}$  $\frac{a}{R\rho_0}$ , singulier en  $R = 0$ . Nous choisissons d'opérer une moyenne harmonique sur la variable R pour lever la singularité en  $R = 0$ :

$$
\left(\frac{1}{R}\right)_{j+\frac{1}{2}} = \Delta_{0,2}\left(\frac{1}{R}\right)_{j+\frac{1}{2}} = \frac{\frac{1}{R_j} + \frac{1}{R_{j+1}}}{2} = \frac{R_{j+\frac{1}{2}}}{R_j R_{j+1}}, \quad \text{car } R_{j+\frac{1}{2}} = \frac{R_j + R_{j+1}}{2},\tag{4.54}
$$

de sorte que, lorsque  $R_{j+\frac{1}{2}}=0,$  on a :

<span id="page-89-0"></span>
$$
\left(\frac{1}{R}\right)_{j+\frac{1}{2}} = 0.
$$

Cette discrétisation de  $\frac{1}{R}$  $\frac{1}{R}$  $\frac{1}{R}$  aux interfaces respecte la propriété 1 par construction. Elle respecte également la propriété [4](#page-85-3) puisque dans la limite  $R_{j+\frac{1}{2}} = 0$  où la condition de type mur a lieu, d'après  $(4.40)$ , on a :

$$
R_j = -\frac{\Delta R}{2} \neq 0
$$
, et  $R_{j+1} = \frac{\Delta R}{2} \neq 0$ .

On en déduit donc la discrétisation de  $\partial_t(\tau)$  aux interfaces :

$$
\partial_t(\tau)_{j+\frac{1}{2}}^n = \frac{\Delta_{1,2}(u)_{j+\frac{1}{2}}}{\Delta_{0,2}(\rho_0)_{j+\frac{1}{2}}} + d \Delta_{0,2} \left(\frac{1}{R}\right)_{j+\frac{1}{2}} \frac{\Delta_{0,2}(u)_{j+\frac{1}{2}}}{\Delta_{0,2}(\rho_0)_{j+\frac{1}{2}}},\tag{4.55}
$$

car  $r(R, t^n) = R$ ,  $J(R, t^n) = 1$ , et avec, pour toute fontion  $\psi$  arbitraire :

$$
\Delta_{0,2}(\psi)_{j+\frac{1}{2}}=\frac{\psi_j^n+\psi_{j+1}^n}{2},\quad {\rm et}\quad \Delta_{1,2}(\psi)_{j+\frac{1}{2}}=\frac{\psi_{j+1}^n-\psi_j^n}{\Delta R}.
$$

Finalement, nous discrétisons  $\partial_t(p)$  de la manière suivante :

$$
\partial_t(p)_{j+\frac{1}{2}}^n = -\Delta_{0,2} \left( (\rho c)^2 \right)_{j+\frac{1}{2}} \partial_t(\tau)_{j+\frac{1}{2}}^n, \tag{4.56}
$$

avec  $\partial_t(\tau)_{j+\frac{1}{2}}^n$  $\partial_t(\tau)_{j+\frac{1}{2}}^n$  $\partial_t(\tau)_{j+\frac{1}{2}}^n$  donné par [\(4.55\)](#page-89-0). La propriété 1 est vérifiée puique  $\partial_t(p)_{j+\frac{1}{2}}^n$  est une approximation d'ordre 2 en espace, donc  $\Delta t \partial_t (p)_{j+\frac{1}{2}}^n$  est bien une approximation d'ordre 3 en espace-temps (en considérant  $\Delta t$  et  $\Delta R$  du même ordre). Ensuite, la propriété [3](#page-85-2) est respectée car si les  $u_j^n$  sont nuls, alors  $\partial_t(\tau)_{j+\frac{1}{2}}^n = 0$  et  $\partial_t(p)_{j+\frac{1}{2}}^n = 0$ .

Nous pouvons maintenant discrétiser les dérivées temporelles premières des flux et du terme source. D'abord, on a au point de vue continu :

$$
\begin{cases}\n\partial_t (r^d p) = r^d \partial_t (p) + p \partial_t (r^d) = r^d \partial_t (p) + dr^{d-1} p u, \\
\partial_t (r^d p u) = r^d p \partial_t (u) + u \partial_t (r^d p), \\
\partial_t (J r^{d-1} p) = J r^{d-1} \partial_t (p) + r^{d-1} p \partial_t (J) + (d-1) J r^{d-2} p u.\n\end{cases}
$$

On rappelle que  $\partial_t(J) = \partial_R(u)$ . Nous obtenons donc les discrétisations des termes d'ordre 1 des développements de Taylor [\(4.42-](#page-85-4)[4.43-](#page-85-5)[4.44-](#page-85-6)[4.47\)](#page-86-1) suivantes :

<span id="page-90-0"></span>
$$
\begin{cases}\n\partial_t(u)_{j+\frac{1}{2}}^n = -\frac{\Delta_{1,2}(p)_{j+\frac{1}{2}}}{\Delta_{0,2}(\rho_0)_{j+\frac{1}{2}}}, \\
\partial_t(\tau)_{j+\frac{1}{2}}^n = \frac{\Delta_{1,2}(u)_{j+\frac{1}{2}}}{\Delta_{0,2}(\rho_0)_{j+\frac{1}{2}}} + d \Delta_{0,2} \left(\frac{1}{R}\right)_{j+\frac{1}{2}} \frac{\Delta_{0,2}(u)_{j+\frac{1}{2}}}{\Delta_{0,2}(\rho_0)_{j+\frac{1}{2}}}, \\
\partial_t(p)_{j+\frac{1}{2}}^n = -\Delta_{0,2} \left( (\rho c)^2 \right)_{j+\frac{1}{2}} \partial_t(\tau)_{j+\frac{1}{2}}^n, \\
\partial_t(r^d p)_{j+\frac{1}{2}}^n = \left( R_{j+\frac{1}{2}} \right)^d \partial_t(p)_{j+\frac{1}{2}}^n + d \left( R_{j+\frac{1}{2}} \right)^{d-1} \Delta_{0,2}(p)_{j+\frac{1}{2}} \Delta_{0,2}(u)_{j+\frac{1}{2}}, \\
\partial_t(r^d p u)_{j+\frac{1}{2}}^n = \left( R_{j+\frac{1}{2}} \right)^d \Delta_{0,2}(p)_{j+\frac{1}{2}} \partial_t(u)_{j+\frac{1}{2}}^n + \Delta_{0,2}(u)_{j+\frac{1}{2}} \partial_t(r^d p)_{j+\frac{1}{2}}^n, \\
\partial_t \left( Jr^{d-1} p \right)_{j+\frac{1}{2}}^n = \left( R_{j+\frac{1}{2}} \right)^{d-1} \left[ \partial_t(p)_{j+\frac{1}{2}}^n + \Delta_{0,2}(p)_{j+\frac{1}{2}} \Delta_{1,2}(u)_{j+\frac{1}{2}} \right] \\
+ (d-1) \left( R_{j+\frac{1}{2}} \right)^{d-2} \Delta_{0,2}(p)_{j+\frac{1}{2}} \Delta_{0,2}(u)_{j+\frac{1}{2}}.\n\end{cases} (4.57)
$$

où les opérateurs  $\Delta_{m,\mathbf{N}_{\text{eff}}}(\psi)_{j+\frac{1}{2}}$  sont définis par  $(4.27)$  pour une fonction  $\psi$  arbitraire. Les discrétisations de  $\partial_t (r^d p)$ ,  $\partial_t (r^d p u)$ , et  $\partial_t (Jr^{d-1} p)_{j+\frac{1}{2}}^n$  respectent les propriétés [1-](#page-85-0)[2-](#page-85-1)[3-](#page-85-2)[4](#page-85-3) pour les mêmes raisons que précédemment.

Autres discrétisations possibles de la pression : Pour lever la singularité en  $R = 0$  dans l'expression de  $\partial_t(\tau)$ , nous avons choisi d'opérer une moyenne harmonique de la coordonnée R. Une autre stratégie pour lever cette singularité, proposée dans [\[Wol11\]](#page-246-7), consiste à utiliser le facteur géométrique  $r^d$  devant les dérivées temporelles au point de vue continu. On peut ainsi former des facteurs  $\frac{r}{R}$  qui ne posent plus problème lors de la discrétisation (car  $r(R, t^n) = R$ ). Par exemple, nous avons vu<sup>1</sup>que :

$$
\partial_t(r^d p) = r^d \partial_t(p) + dr^{d-1} p u
$$
, et  $\partial_t(p) = -(\rho c)^2 \partial_t(\tau)$ .

L'idée est donc de former l'expression de  $r^d\partial_t(\tau)$ :

$$
r^{d}\partial_{t}(\tau) = r^{d} \left[ \left( \frac{r}{R} \right)^{d} \frac{1}{\rho_{0}} \partial_{R}(u) + dJ \left( \frac{r}{R} \right)^{d-1} \frac{u}{R\rho_{0}} \right],
$$
  
= 
$$
r^{d} \left( \frac{r}{R} \right)^{d} \frac{1}{\rho_{0}} \partial_{R}(u) + dJr^{d-1} \left( \frac{r}{R} \right)^{d} \frac{u}{\rho_{0}},
$$

que l'on discrétise ensuite de la manière suivante :

$$
\left(r^{d}\partial_{t}(\tau)\right)_{j+\frac{1}{2}}^{n} = \left(R_{j+\frac{1}{2}}\right)^{d} \frac{\Delta_{1,2}(u)_{j+\frac{1}{2}}}{\Delta_{0,2}(\rho_{0})_{j+\frac{1}{2}}} + d\left(R_{j+\frac{1}{2}}\right)^{d-1} \frac{\Delta_{0,2}(u)_{j+\frac{1}{2}}}{\Delta_{0,2}(\rho_{0})_{j+\frac{1}{2}}} \tag{4.58}
$$

On a ainsi évité de discrétiser des termes qui sont singuliers en  $R = 0$ . Cependant, cette méthode ne permet pas de lever toutes les singularités issues de la procédure de Cauchy-Kovalewsky lorsque l'on construit un schéma d'ordre au moins 3 en temps. De plus, cette procédure complexifie l'implémentation dans un code numérique, surtout pour les schémas d'ordre très élevé en temps.

Une autre stratégie pour lever les singularités en  $R = 0$ , utilisée dans [\[CL00,](#page-242-4) [CL02\]](#page-242-5) consiste à utiliser la règle de L'Hôpital (ou règle de Bernoulli, [\[FT94\]](#page-243-3)), que l'on rappelle brièvement. Soient f et g deux fonctions dérivables sur un intervalle  $[a; b]$ , dérivables en a et telles que :

$$
\lim_{R \to a^{+}} f(R) = \lim_{R \to a^{+}} g(R) = 0.
$$

Si  $g'$  ne s'annule par sur  $[a; b]$ , alors :

$$
\lim_{R \to a^+} \frac{f'(R)}{g'(R)} = l \quad \Longrightarrow \quad \lim_{R \to a^+} \frac{f(R)}{g(R)} = l,
$$

avec  $l \in \mathbb{R} \cup \{-\infty, +\infty\}$ . Si nous prenons  $f = u$ ,  $g = R$  et  $a = 0$ , alors nous vérifions bien les hypothèses de la règle de L'Hôpital puisqu'en  $R = 0$ , nous appliquons une condition limite de type mur. La vitesse y est donc nulle et  $\lim_{R\to 0^+} u(R, t^n) = 0$ . De plus,  $\lim_{R\to 0^+} R = 0$ . On en déduit que  $\lim_{R\to 0^+}$  $u(R, t^n)$ R est une forme indéterminée de type  $\frac{0}{0}$  et d'après la règle de L'Hôpital, nous obtenons :

$$
\lim_{R \to 0^+} \frac{u(R, t^n)}{R} = \partial_R(u)(0, t^n).
$$

Nous obtenons ainsi l'expression de  $\partial_t(\tau)$  suivante :

$$
\partial_t(\tau) = \begin{cases}\n\left(\frac{r}{R}\right)^d \frac{\partial_R(u)}{\rho_0} + dJ\left(\frac{r}{R}\right)^{d-1} \frac{\partial_R(u)}{\rho_0}, & \text{si } R \to 0, \\
\left(\frac{r}{R}\right)^d \frac{\partial_R(u)}{\rho_0} + dJ\left(\frac{r}{R}\right)^{d-1} \frac{u}{R\rho_0}, & \text{sinon,} \n\end{cases}
$$
\n(4.59)

que nous pouvons discrétiser de la manière suivante par exemple :

$$
\partial_t(\tau)_{j+\frac{1}{2}}^n = \begin{cases}\n\frac{\Delta_{1,2}(u)_{j+\frac{1}{2}}}{\Delta_{0,2}(\rho_0)_{j+\frac{1}{2}}} + d \frac{\Delta_{1,2}(u)_{j+\frac{1}{2}}}{\Delta_{0,2}(\rho_0)_{j+\frac{1}{2}}}, & \text{si } R_{j+\frac{1}{2}} = 0, \\
\frac{\Delta_{1,2}(u)_{j+\frac{1}{2}}}{\Delta_{0,2}(\rho_0)_{j+\frac{1}{2}}} + d \frac{\Delta_{0,2}(u)_{j+\frac{1}{2}}}{R_{j+\frac{1}{2}}\Delta_{0,2}(\rho_0)_{j+\frac{1}{2}}}, & \text{sinon.} \n\end{cases}
$$
\n(4.60)

Comme au paragraphe précédent, cette méthode ne permet pas de lever toutes les singularités lorsque l'on construit un schéma d'ordre au moins 3 en temps. En effet, les expressions obtenues à l'issue de la procédure de Cauchy-Kovalewsky ne peuvent pas toutes s'exprimer à l'aide de facteurs de type  $\frac{u}{R}$ .

#### Discrétisation des termes d'ordre 2

On s'intéresse maintenant aux discrétisations des termes d'ordre 2 des développements de Taylor  $(4.42-4.43-4.44-4.47): \partial_{tt}(u)^n_{j+\frac{1}{2}}, \partial_{tt}(r^dp)^n_{j+\frac{1}{2}}, \partial_{tt}(r^dp u)^n_{j+\frac{1}{2}}, \partial_{tt}(Jr^{d-1}p)^n_{j+\frac{1}{2}}, \partial_{RR}(r^{d-1}p)^n_j.$  $(4.42-4.43-4.44-4.47): \partial_{tt}(u)^n_{j+\frac{1}{2}}, \partial_{tt}(r^dp)^n_{j+\frac{1}{2}}, \partial_{tt}(r^dp u)^n_{j+\frac{1}{2}}, \partial_{tt}(Jr^{d-1}p)^n_{j+\frac{1}{2}}, \partial_{RR}(r^{d-1}p)^n_j.$  $(4.42-4.43-4.44-4.47): \partial_{tt}(u)^n_{j+\frac{1}{2}}, \partial_{tt}(r^dp)^n_{j+\frac{1}{2}}, \partial_{tt}(r^dp u)^n_{j+\frac{1}{2}}, \partial_{tt}(Jr^{d-1}p)^n_{j+\frac{1}{2}}, \partial_{RR}(r^{d-1}p)^n_j.$  $(4.42-4.43-4.44-4.47): \partial_{tt}(u)^n_{j+\frac{1}{2}}, \partial_{tt}(r^dp)^n_{j+\frac{1}{2}}, \partial_{tt}(r^dp u)^n_{j+\frac{1}{2}}, \partial_{tt}(Jr^{d-1}p)^n_{j+\frac{1}{2}}, \partial_{RR}(r^{d-1}p)^n_j.$  $(4.42-4.43-4.44-4.47): \partial_{tt}(u)^n_{j+\frac{1}{2}}, \partial_{tt}(r^dp)^n_{j+\frac{1}{2}}, \partial_{tt}(r^dp u)^n_{j+\frac{1}{2}}, \partial_{tt}(Jr^{d-1}p)^n_{j+\frac{1}{2}}, \partial_{RR}(r^{d-1}p)^n_j.$ 

Vitesse : Nous allons voir que dans les cas 1D cylindrique et 1D sphérique, nous ne pouvons pas toujours satisfaire exactement la propriété [2](#page-85-1) lorsque l'on effectue une approximation du flux de vitesse  $u_{j+\frac{1}{2}}^{n+\frac{1}{2}}$  d'ordre au moins 3 en temps. On a (voir section [4.1.4\)](#page-82-0) :

$$
\partial_{tt}(u) = -\left(\frac{r}{R}\right)^d \left(\frac{1}{\rho_0}\right) \partial_{Rt}(p) - d\left(\frac{r}{R}\right)^{d-1} \left(\frac{u}{R\rho_0}\right) \partial_R(p),
$$

avec :

$$
\partial_{Rt}(p) = -\left(\frac{r}{R}\right)^d \left[\partial_R \left(\frac{(\rho c)^2}{\rho_0}\right) \partial_R(u) + \frac{(\rho c)^2}{\rho_0} \partial_{RR}(u)\right] - \frac{(\rho c)^2}{\rho_0} \partial_R(u) \partial_R \left(\left(\frac{r}{R}\right)^d\right) - dJ\left(\frac{r}{R}\right)^{d-1} \left[u \partial_R \left(\frac{(\rho c)^2}{R\rho_0}\right) + \frac{(\rho c)^2}{R\rho_0} \partial_R(u)\right] - du \frac{(\rho c)^2}{R\rho_0} \partial_R \left(J\left(\frac{r}{R}\right)^{d-1}\right).
$$

Une discrétisation de ces expressions au point  $(R_{j+\frac{1}{2}},t^n)$  est :

$$
\partial_{tt}(u)_{j+\frac{1}{2}}^n = -\frac{\partial_{Rt}(p)_{j+\frac{1}{2}}^n}{\Delta_{0,2}(\rho_0)_{j+\frac{1}{2}}} - d\Delta_{0,2}\left(\frac{u}{R\rho_0}\right)_{j+\frac{1}{2}} \Delta_{1,2}(p)_{j+\frac{1}{2}},\tag{4.61}
$$

avec :

$$
\partial_{Rt}(p)_{j+\frac{1}{2}}^{n} = -\Delta_{1,2} \left( \frac{(\rho c)^{2}}{\rho_{0}} \right)_{j+\frac{1}{2}} \Delta_{1,2}(u)_{j+\frac{1}{2}} - \Delta_{0,2} \left( \frac{(\rho c)^{2}}{\rho_{0}} \right)_{j+\frac{1}{2}} \Delta_{2,2}(u)_{j+\frac{1}{2}} - d \left[ \Delta_{0,2}(u)_{j+\frac{1}{2}} \Delta_{1,2} \left( \frac{(\rho c)^{2}}{R\rho_{0}} \right)_{j+\frac{1}{2}} + \Delta_{0,2} \left( \frac{(\rho c)^{2}}{R\rho_{0}} \right)_{j+\frac{1}{2}} \Delta_{1,2}(u)_{j+\frac{1}{2}} \right].
$$
\n(4.62)

Si nous imposons la condition limite de type mur  $(4.39)$  en un point  $R_{j+\frac{1}{2}} > 0$ , alors les 2 termes  $\Delta_{1,2}(p)_{j+\frac{1}{2}}, \ \Delta_{1,2}\left(\frac{(\rho c)^2}{\rho_0}\right)$  $\rho_0$  $\setminus$  $j+\frac{1}{2}$ ,  $\Delta_{0,2}(u)_{j+\frac{1}{2}}$ , et  $\Delta_{2,2}(u)_{j+\frac{1}{2}}$  s'annulent. En revanche, le terme  $\Delta_{0,2}\left(\frac{(\rho c)^2}{R\rho_0}\right)$  $_{R\rho_0}$  $\setminus$ ne s'annule qu'au point  $R_{j+\frac{1}{2}} = 0$  d'après les conditions limites [\(4.40\)](#page-84-1) et [\(4.41\)](#page-84-2). On en déduit qu'à partir d'un schéma d'ordre 3 en temps, dans les géométries 1D cylindrique et 1D sphérique, nous ne pouvons pas satisfaire strictement la propriété [2](#page-85-1) hormis au point  $R = 0$ . On a donc, pour  $d \neq 0$ :

$$
u_{j+\frac{1}{2}}^{n+\frac{1}{2}}=\begin{cases} O(\Delta t^2),\quad &\text{si}\quad R_{j+\frac{1}{2}}\neq 0,\\ 0,\quad &\text{si}\quad R_{j+\frac{1}{2}}=0. \end{cases}
$$

En ce qui concerne les propriétés [1](#page-85-0)[-3](#page-85-2)[-4,](#page-85-3) on peut appliquer les mêmes raisonnements qu'au paragraphe [Discrétisation des termes d'ordre 1](#page-88-0) (page [88\)](#page-88-0) pour montrer que ces propriétés sont vérifiées.

**Pression :** D'après la section [4.1.4,](#page-82-0) nous avons vu que  $\partial_{tt}(p)$  peut s'écrire à l'aide des expressions suivantes :

$$
\partial_{tt}(p) = -(\rho c)^2 \partial_{tt}(\tau) - \partial_t((\rho c)^2) \partial_t(\tau),
$$

avec :

$$
\begin{cases}\n\partial_t((\rho c)^2) = 2\rho \mathcal{G}\partial_t(p), \\
\partial_{tt}(\tau) = \left(\frac{r}{R}\right)^d \frac{1}{\rho_0} \partial_{Rt}(u) + d\left(\frac{r}{R}\right)^{d-1} \frac{1}{R\rho_0} \left[J\partial_t(u) + \partial_R(u^2)\right] + d(d-1)J\left(\frac{r}{R}\right)^{d-2} \frac{u^2}{R^2\rho_0}, \\
\partial_{Rt}(u) = -\left(\frac{r}{R}\right)^d \left[\frac{\partial_{RR}(p)}{\rho_0} + \partial_R\left(\frac{1}{\rho_0}\right) \partial_R(p)\right] - \frac{\partial_R(p)}{\rho_0} \partial_R\left(\left(\frac{r}{R}\right)^d\right).\n\end{cases}
$$

Nous discrétisons ces expressions au point  $(R_{j+\frac{1}{2}},t^{n})$  de la manière suivante :

$$
\partial_{tt}(p)_{j+\frac{1}{2}}^n = -\Delta_{0,2}\left( (\rho c)^2 \right)_{j+\frac{1}{2}} \partial_{tt}(\tau)_{j+\frac{1}{2}}^n - \partial_t((\rho c)^2)_{j+\frac{1}{2}}^n \partial_t(\tau)_{j+\frac{1}{2}}^n, \tag{4.63}
$$

avec :

$$
\begin{cases}\n\partial_t((\rho c)^2)_{j+\frac{1}{2}}^n = 2\Delta_{0,2}(\rho_0)_{j+\frac{1}{2}}\mathcal{G}\partial_t(p)_{j+\frac{1}{2}}^n, \quad \mathcal{G} = \frac{\gamma+1}{2}, \\
\partial_{tt}(\tau)_{j+\frac{1}{2}}^n = \frac{\partial_{Rt}(u)_{j+\frac{1}{2}}^n}{\Delta_{0,2}(\rho_0)_{j+\frac{1}{2}}} + d\Delta_{0,2}\left(\frac{1}{R}\right)_{j+\frac{1}{2}} \left[\frac{\partial_t(u)_{j+\frac{1}{2}}^n}{\Delta_{0,2}(\rho_0)_{j+\frac{1}{2}}} + \frac{\Delta_{1,2}(u^2)_{j+\frac{1}{2}}}{\Delta_{0,2}(\rho_0)_{j+\frac{1}{2}}}\right] \\
+ d(d-1)\Delta_{0,2}\left(\frac{u^2}{R^2\rho_0}\right)_{j+\frac{1}{2}}, \\
\partial_{Rt}(u)_{j+\frac{1}{2}}^n = -\frac{\Delta_{2,2}(p)_{j+\frac{1}{2}}}{\Delta_{0,2}(\rho_0)_{j+\frac{1}{2}}} - \Delta_{1,2}\left(\frac{1}{\rho_0}\right)_{j+\frac{1}{2}}\Delta_{1,2}(p)_{j+\frac{1}{2}},\n\end{cases} (4.64)
$$

où  $\partial_t(u)_{j+\frac{1}{2}}^n$  et  $\partial_t(p)_{j+\frac{1}{2}}^n$  sont donnés par  $(4.57)$ . On applique les mêmes raisonnements qu'au paragraphe [Discrétisation des termes d'ordre 1](#page-88-0) (page [88\)](#page-88-0) pour montrer que les propriétés [1-](#page-85-0)[2](#page-85-1)[-3](#page-85-2)[-4](#page-85-3) sont vérifiées.

Nous donnons maintenant les discrétisations des termes d'ordre 2 des développements de Taylor des flux et du terme source  $(4.42-4.43-4.44-4.47)$  $(4.42-4.43-4.44-4.47)$  $(4.42-4.43-4.44-4.47)$  $(4.42-4.43-4.44-4.47)$  :  $\partial_{tt}(r^d p)^n_{j+\frac{1}{2}}, \ \partial_{tt}(r^d p u)^n_{j+\frac{1}{2}},$  et  $\partial_{tt}(Jr^{d-1}p)^n_{j+\frac{1}{2}},$  et  $\partial_{RR}(r^{d-1}p)_j^n$ . On s'occupe d'abord du terme d'ordre 2 du terme source géométrique  $\partial_{RR}(r^{d-1}p)_j^n$ . Dans le cas  $d = 2$ , on développe le produit de dérivée avant de le discrétiser :

$$
\partial_{RR}(rp) = r \partial_{RR}(p) + p \partial_{RR}(r) + 2 \partial_R(r) \partial_R(p),
$$

de sorte que,

$$
\partial_{RR}(rp)_j^n = R_j \partial_{RR}(p)_j^n + 2 \partial_R(p)_j^n,
$$

car  $r(R, t^n) = R$ . Dans le cas  $d = 1$ ,  $\partial_{RR}(r^{d-1}p)_j^n$  se réduit simplement à  $\partial_{RR}(p)_j^n$ . Pour discrétiser les dérivées de la pression au centre des mailles, nous utilisons les opérateurs de différences finies centrées d'ordre 2 suivants :

$$
\begin{cases}\n\partial_R(p)_j^n = \frac{p_{j+1}^n - p_{j-1}^n}{2\Delta R}, \\
\partial_{RR}(p)_j^n = \frac{p_{j+1}^n - 2p_j^n + p_{j-1}^n}{\Delta R^2}.\n\end{cases} (4.65)
$$

Concernant les dérivées temporelles, pour éviter trop de calculs fastidieux et garder des expressions simples à implémenter, on peut remarquer que  $r^{d-1}p$  apparaît dans toutes les expressions. On a donc, pour  $d = \{1, 2\}$ :

$$
\begin{cases}\n\partial_t(r^{d-1}) = (d-1)r^{d-2}u, \\
\partial_t(r^{d-1}p) = r^{d-1}\partial_t(p) + p\partial_t(r^{d-1}), \\
\partial_{tt}(r^{d-1}) = (d-1)r^{d-2}\partial_t(u) + (d-1)(d-2)r^{d-3}u^2, \\
\partial_{tt}(r^{d-1}p) = r^{d-1}\partial_{tt}(p) + p\partial_{tt}(r^{d-1}) + 2\partial_t(r^{d-1})\partial_t(p), \\
\partial_{tt}(r^dp) = r\partial_{tt}(r^{d-1}p) + r^{d-1}p\partial_t(u) + 2u\partial_t(r^{d-1}p), \\
\partial_{tt}(r^dp) = r^dp\partial_{tt}(u) + u\partial_{tt}(r^dp) + 2\partial_t(u)\partial_t(r^dp), \\
\partial_{tt}(Jr^{d-1}p) = J\partial_{tt}(r^{d-1}p) + r^{d-1}p\partial_{Rt}(u) + 2\partial_R(u)\partial_t(r^{d-1}p),\n\end{cases}
$$

car  $\partial_t(r) = u$ ,  $\partial_t(J) = \partial_R(u)$ , et  $\partial_{tt}(J) = \partial_{Rt}(u)$ . Nous obtenons donc l'ensemble des discrétisations des termes d'ordre 2 des développements de Taylor des flux et du terme source :

$$
\partial_{t}((\rho c)^{2})_{j+\frac{1}{2}}^{n} = 2\Delta_{0,2}(\rho_{0})_{j+\frac{1}{2}}\partial_{t}(\rho_{j+\frac{1}{2}}^{n}, \quad \mathcal{G} = \frac{\gamma+1}{2},
$$
\n
$$
\partial_{t}(r^{d-1})_{j+\frac{1}{2}}^{n} = (d-1)\left(R_{j+\frac{1}{2}}\right)^{d-2}\Delta_{0,2}(u)_{j+\frac{1}{2}},
$$
\n
$$
\partial_{t}(r^{d-1}p)_{j+\frac{1}{2}}^{n} = \left(R_{j+\frac{1}{2}}\right)^{d-1}\partial_{t}(p)_{j+\frac{1}{2}}^{n} + \Delta_{0,2}(p)_{j+\frac{1}{2}}\partial_{t}(r^{d-1})_{j+\frac{1}{2}}^{n},
$$
\n
$$
\partial_{Rt}(u)_{j+\frac{1}{2}}^{n} = -\frac{\Delta_{2,2}(p)_{j+\frac{1}{2}}}{\Delta_{0,2}(\rho_{0})_{j+\frac{1}{2}}} - \Delta_{1,2}\left(\frac{1}{\rho_{0}}\right)_{j+\frac{1}{2}} \Delta_{1,2}(u)_{j+\frac{1}{2}},
$$
\n
$$
\partial_{Rt}(p)_{j+\frac{1}{2}}^{n} = -\Delta_{1,2}\left(\frac{(\rho c)^{2}}{\rho c^{2}}\right)_{j+\frac{1}{2}} \Delta_{1,2}(u)_{j+\frac{1}{2}} - \Delta_{0,2}\left(\frac{(\rho c)^{2}}{\rho c}\right)_{j+\frac{1}{2}} \Delta_{1,2}(u)_{j+\frac{1}{2}} \Delta_{2,2}(u)_{j+\frac{1}{2}} \Delta_{2,2}(u)_{j+\frac{1}{2}} \Delta_{2,2}(u)_{j+\frac{1}{2}} \Delta_{2,2}(u)_{j+\frac{1}{2}} \Delta_{2,2}(u)_{j+\frac{1}{2}} + \Delta_{0,2}\left(\frac{(\rho c)^{2}}{\rho c}\right)_{j+\frac{1}{2}} \Delta_{1,2}(u)_{j+\frac{1}{2}} \Delta_{1,2}(u)_{j+\frac{1}{2}} \Delta_{1,2}(u)_{j+\frac{1}{2}} \Delta_{1,2}(u)_{j+\frac{1}{2}} \Delta_{1,2}(u)_{j+\frac{1}{2}} \Delta_{1,2}(u)_{j+\
$$

avec 
$$
\partial_t(\tau)_{j+\frac{1}{2}}^n
$$
,  $\partial_t(u)_{j+\frac{1}{2}}^n$  et  $\partial_t(p)_{j+\frac{1}{2}}^n$  données par (4.57).

<span id="page-94-0"></span> $\sqrt{ }$ 

Pour conclure cette section, nous avons détaillé une approximation d'ordre (au moins) 3 en espace-temps des flux lagrangiens et du terme source géométrique :  $u_{j+\frac{1}{2}}^{n+\frac{1}{2}}$ ,  $(r^d p)_{j+\frac{1}{2}}^{n+\frac{1}{2}}$ ,  $(r^d pu)_{j+\frac{1}{2}}^{n+\frac{1}{2}}$ , et  $(dJr^{d-1}p)_j^{n+\frac{1}{2}}$ . Ces approximations sont réalisées via des développements de Taylor en temps pour les flux et en espace-temps pour le terme source, et on a :

$$
\begin{cases}\nu_{j+\frac{1}{2}}^{n+\frac{1}{2}} \approx u_{j+\frac{1}{2}}^{n} + \frac{\Delta t}{2} \partial_t (u)_{j+\frac{1}{2}}^{n} + \frac{\Delta t^2}{6} \partial_{tt} (u)_{j+\frac{1}{2}}^{n}, \\
(r^d p)_{j+\frac{1}{2}}^{n+\frac{1}{2}} \approx (r^d p)_{j+\frac{1}{2}}^{n} + \frac{\Delta t}{2} \partial_t (r^d p)_{j+\frac{1}{2}}^{n} + \frac{\Delta t^2}{6} \partial_{tt} (r^d p)_{j+\frac{1}{2}}^{n}, \\
(r^d pu)_{j+\frac{1}{2}}^{n+\frac{1}{2}} \approx (r^d pu)_{j+\frac{1}{2}}^{n} + \frac{\Delta t}{2} \partial_t (r^d pu)_{j+\frac{1}{2}}^{n} + \frac{\Delta t^2}{6} \partial_{tt} (r^d pu)_{j+\frac{1}{2}}^{n}, \\
(dJr^{d-1} p)_{j}^{n+\frac{1}{2}} \approx d \left[ (r^{d-1} p)_{j}^{n} + \frac{\Delta t}{2} \partial_t (Jr^{d-1} p)_{j}^{n} + \frac{\Delta t^2}{6} \partial_{tt} (Jr^{d-1} p)_{j}^{n} + \frac{\Delta R^2}{24} \partial_{RR} (r^{d-1} p)_{j}^{n} \right], \\
\partial_t (Jr^{d-1} p)_{j}^{n} = \frac{\partial_t (Jr^{d-1} p)_{j+\frac{1}{2}}^{n} + \partial_t (Jr^{d-1} p)_{j-\frac{1}{2}}^{n}}{2}, \\
\partial_{tt} (Jr^{d-1} p)_{j}^{n} = \frac{\partial_{tt} (Jr^{d-1} p)_{j+\frac{1}{2}}^{n} + \partial_{tt} (Jr^{d-1} p)_{j-\frac{1}{2}}^{n}}{2},\n\end{cases} \tag{4.67}
$$

où les termes d'ordre 0, 1 et 2 sont donnés par [\(4.52\)](#page-87-0), [\(4.57\)](#page-90-0), et [\(4.66\)](#page-94-0) respectivement.

# 4.2 Phase de projection

### 4.2.1 Rappel : Equation de mouvement appliquée à la grille 1D

Une fois les approximations d'ordre élevé espace-temps des flux et du terme source introduites, on peut appliquer l'étape volume fini [\(4.8\)](#page-73-0) au système lagrangien [\(4.1\)](#page-72-0). On rappelle que cette étape consiste à résoudre les effets des forces de pression appliquées au gaz dans le référentiel mobile. A la section [4.1.5,](#page-83-1) nous avons choisi de travailler avec le flux de vitesse  $u_{j+\frac{1}{2}}^{n+\frac{1}{2}}$  et non pas  $(r^du)_{j+\frac{1}{2}}^{n+\frac{1}{2}}$ . On utilise donc l'équation d'évolution [\(4.4\)](#page-72-3) pour mettre à jour la position des interfaces. Si l'on intègre cette équation sur un pas de temps :

$$
r(R, t^{n+1}) = r(R, t^n) + \int_{t^n}^{t^{n+1}} u(R, t) dt,
$$

alors on obtient aux interfaces :

$$
r^{n+1}_{j+\frac{1}{2}} = R_{j+\frac{1}{2}} + \Delta t \, u^{n+\frac{1}{2}}_{j+\frac{1}{2}}.
$$

Dans la suite, on pose  $r_{j+\frac{1}{2}} = r(R_{j+\frac{1}{2}}, t^n) = R_{j+\frac{1}{2}}$ .

### 4.2.2 Phase de projection sur grille initiale

Après application de la phase lagrangienne, nous obtenons les valeurs moyennes des quantités conservées au temps  $t^{n+1}$  sur la grille qui s'est déplacée avec la matière. La phase de projection consiste à obtenir les valeurs moyennes des quantités conservées au temps  $t^{n+1}$  sur la grille initiale.

D'après la définition du changement de variable Euler-Lagrange :  $r^d \rho dr = R^d \rho_0 dR$ , on a, pour

 $\psi \in \{1, u, e\}$ :

<span id="page-96-0"></span>
$$
|\Omega_j| \overline{(\rho_0 \psi)}_j^{n+1} = \int_{R_{j-\frac{1}{2}}}^{R_{j+\frac{1}{2}}} R^d(\rho_0 \psi)(R, t^{n+1}) \, dR,
$$
  

$$
= \int_{r_{j-\frac{1}{2}}}^{r_{j+\frac{1}{2}}} r^d(\rho \psi)(r, t^{n+1}) \, dr.
$$
 (4.68)

Les valeurs moyennes des quantités conservées sur la grille eulérienne sont données par :

$$
\begin{split} |\Omega_j| \overline{(\rho \psi)}_j^{n+1} &= \int_{r_{j-\frac{1}{2}}}^{r_{j+\frac{1}{2}}} r^d(\rho \psi)(r, t^{n+1}) \, \mathrm{d}r, \\ &= \int_{r_{j-\frac{1}{2}}}^{r_{j-\frac{1}{2}}} r^d(\rho \psi)(r, t^{n+1}) \, \mathrm{d}r + \int_{r_{j-\frac{1}{2}}}^{r_{j+\frac{1}{2}}} r^d(\rho \psi)(r, t^{n+1}) \, \mathrm{d}r + \int_{r_{j+\frac{1}{2}}}^{r_{j+\frac{1}{2}}} r^d(\rho \psi)(r, t^{n+1}) \, \mathrm{d}r, \\ &= \int_{r_{j-\frac{1}{2}}}^{r_{j-\frac{1}{2}}} r^d(\rho \psi)(r, t^{n+1}) \, \mathrm{d}r + |\Omega_j| \overline{(\rho_0 \psi)}_j^{n+1} - \int_{r_{j+\frac{1}{2}}}^{r_{j+\frac{1}{2}}} r^d(\rho \psi)(r, t^{n+1}) \, \mathrm{d}r. \end{split}
$$

Les intégrales entre $r_{j\pm\frac{1}{2}}$  et  $r_{j\pm\frac{1}{2}}^{n+1}$  sont appelées flux de projections. En posant :

$$
(\rho \psi)_{j+\frac{1}{2}}^{n+\frac{1}{2}} = \frac{1}{r_{j+\frac{1}{2}}^{n+1} - r_{j+\frac{1}{2}}} \int_{r_{j+\frac{1}{2}}}^{r_{j+\frac{1}{2}}^{n+1}} r^d(\rho \psi)(r, t^{n+1}) dr,
$$
\n(4.69)

l'étape de projection s'écrit pour l'ensemble des variables conservées :

$$
\overline{(\rho\psi)}_{j}^{n+1} = \overline{(\rho_0\psi)}_{j}^{n+1} - \frac{\Delta t}{|\Omega_j|} \left( u_{j+\frac{1}{2}}^{n+\frac{1}{2}} (\rho\psi)_{j+\frac{1}{2}}^{n+\frac{1}{2}} - u_{j-\frac{1}{2}}^{n+\frac{1}{2}} (\rho\psi)_{j-\frac{1}{2}}^{n+\frac{1}{2}} \right).
$$
(4.70)

Nous détaillons maintenant l'approximation d'ordre élevé de ces flux de projections. Comme à la section [4.1.3,](#page-75-2) nous utilisons une méthode d'interpolation polynomiale lagrangienne conservative, à laquelle nous rajoutons un décentrage selon le sens de déplacement du référentiel mobile. Soit  $(\rho\psi)^{n+\frac{1}{2},N}_{i=1}$  $j+\frac{1}{2}$ une approximation d'ordre  $N$  du flux de projection  $(\rho \psi)_{j+\frac{1}{2}}^{n+\frac{1}{2}}$ :

$$
(\rho\psi)_{j+\frac{1}{2}}^{n+\frac{1}{2},N}=\frac{1}{r_{j+\frac{1}{2}}^{n+1}-r_{j+\frac{1}{2}}}\int_{r_{j+\frac{1}{2}}}^{r_{j+\frac{1}{2}}^{n+1}}r^{d}p_{\text{up}}(r)\,\mathrm{d} r, \quad \text{avec}\quad p_{\text{up}}(r)=\begin{cases} p_{j}(r), & \text{ si }u_{j+\frac{1}{2}}^{n+\frac{1}{2}}>0,\\ p_{j+1}(r), & \text{ si }u_{j+\frac{1}{2}}^{n+\frac{1}{2}}<0, \end{cases}
$$

où  $p_{\text{up}}(r)$  est un polynôme qui doit satisfaire les deux conditions suivantes :

$$
p_{\rm up}(r) = (\rho \psi) + O(\Delta R^N) \text{ sur } \begin{bmatrix} r^{n+1} \\ v_{\rm up-\frac{1}{2}} \end{bmatrix}, \quad \text{et} \quad \int_{r_{\rm up-\frac{1}{2}}}^{r_{\rm up+\frac{1}{2}}} r^d p_{\rm up}(r) \, dr = \int_{r_{\rm up-\frac{1}{2}}}^{r_{\rm up+\frac{1}{2}}} r^d (\rho \psi)(r) \, dr. \tag{4.71}
$$

Soit le stencil $S_{j+\frac{1}{2}}^s$ , centré autour de l'interface  $r^{n+1}_{j+\frac{1}{2}}$  et constitué de 2s mailles,  $s\in\mathbb{N}^*$  :

<span id="page-96-1"></span>
$$
S_{j+\frac{1}{2}}^s = \bigcup_{k=-s+1}^s \Omega_{j+k} = \left[ r_{j-s+\frac{1}{2}}^{n+1}; r_{j+s+\frac{1}{2}}^{n+1} \right]. \tag{4.72}
$$

On introduit les stencils  $S_{i,j}^{s,+}$  $s^{+}_{j+\frac{1}{2}}$  et  $S^{s,-}_{j+\frac{1}{2}}$ :

$$
\begin{cases}\nS_{j+\frac{1}{2}}^{s,+} = \bigcup_{k=-s+1}^{s-1} \Omega_{j+k} = \left] r_{j-s+\frac{1}{2}}^{n+1}; r_{j+s-\frac{1}{2}}^{n+1} \right[, \\
S_{j+\frac{1}{2}}^{s,-} = \bigcup_{k=-s+2}^{s} \Omega_{j+k} = \left] r_{j-s+\frac{3}{2}}^{n+1}; r_{j+s+\frac{1}{2}}^{n+1} \right[, \n\end{cases} \tag{4.73}
$$

de sorte que :

$$
S_{j+\frac{1}{2}}^s = S_{j+\frac{1}{2}}^{s,+} \cap S_{j+\frac{1}{2}}^{s,-}.
$$

Les stencils  $S_{i,j}^{s,+}$  $s, + \atop j+ \frac{1}{2}$  et  $S^{s, -}_{j+ \frac{1}{2}}$  sont donc constitués de  $2s-1$  mailles. Dans la suite, nous nous plaçons dans le cas où  $u_{j+\frac{1}{2}}^{n+\frac{1}{2}} > 0$ . Introduisons la primitive de  $(\rho \psi)$  sur le stencil  $S_{j+\frac{1}{2}}^{s,+}$  $s^{+}_{j+\frac{1}{2}}$  suivante :

$$
H(r) = \int_{r_{j-s+\frac{1}{2}}}^{r} \widetilde{r}^d(\rho \psi)(\widetilde{r}, t^{n+1}) d\widetilde{r}.
$$
 (4.74)

Nous pouvons facilement calculer les valeurs de H aux interfaces du stencil  $S_{\lambda}^{s,+}$  $j+\frac{1}{2}$ . En effet, en utilisant [\(4.68\)](#page-96-0), on a :

$$
H(r_{j-s+\frac{1}{2}}^{n+1}) = 0,
$$
  
\n
$$
H(r_{j-s+\frac{3}{2}}^{n+1}) = |\Omega_{j-s+1}| \overline{(\rho_0 \psi)}_{j-s+1}^{n+1},
$$
  
\n
$$
H(r_{j-s+\frac{5}{2}}^{n+1}) = |\Omega_{j-s+1}| \overline{(\rho_0 \psi)}_{j-s+1}^{n+1} + |\Omega_{j-s+2}| \overline{(\rho_0 \psi)}_{j-s+2}^{n+1},
$$
  
\n
$$
\vdots
$$
  
\n
$$
H(r_{j-s+\frac{3}{2}+m}^{n+1}) = \sum_{l=0}^{m} |\Omega_{j-s+l+1}| \overline{(\rho_0 \psi)}_{j-s+l+1}^{n+1},
$$
  
\n
$$
\vdots
$$
  
\n
$$
H(r_{j+s-\frac{1}{2}}^{n+1}) = \sum_{l=0}^{2s-2} |\Omega_{j-s+l+1}| \overline{(\rho_0 \psi)}_{j-s+l+1}^{n+1}.
$$

On définit alors  $P_j$  comme l'unique polynôme interpolateur de Lagrange coïncidant avec les valeurs de H sur le stencil  $S_{i,j}^{\tilde{s},+}$  $\frac{\tilde{s}, +}{j + \frac{1}{2}}$ . Puisque  $\overline{S}_{j + \frac{1}{2}}^{s, +}$  $j_{j+\frac{1}{2}}^{j,s,+}$  est constitué de  $2s-1$  mailles, on a 2s valeurs aux interfaces à faire coïncider, d'où :

$$
P_j(r) = \sum_{m=0}^{2s-1} H(r_{j-s+\frac{1}{2}+m}^{n+1}) l_m(r),
$$
  
= 
$$
\sum_{m=1}^{2s-1} H(r_{j-s-\frac{1}{2}+m}^{n+1}) l_m(r),
$$
 (4.75)

avec :

$$
l_m(r) = \prod_{\substack{l=0 \ l \neq m}}^{2s-1} \frac{r - r_{j-s+\frac{1}{2}+l}^{n+1}}{r_{j-s+\frac{1}{2}+m}^{n+1} - r_{j-s+\frac{1}{2}+l}^{n+1}}.
$$

En posant  $r^d p_j = P'_j$  et  $N = 2s - 1$ , on montre que  $p_j$  vérifie bien les conditions de précision et de conservativité  $(4.71)$  (voir section [4.1.3\)](#page-75-2). On note que le point où l'on effectue la reconstruction  $(\rho\psi)$ n'est pas au centre du stencil  $S_{i,j}^{s,+}$  $j_{j+\frac{1}{2}}^{j+1}$ . L'approximation réalisée est donc d'ordre N et non pas  $N+1$ , comme ce fut le cas à la section [4.1.3.](#page-75-2) On en déduit que l'ordre d'approximation des flux de projection est toujours impair. Dans le cas où  $s = 1$  (approximation d'ordre 1), on utilise le schéma de projection classique des schémas Lagrange+projection (voir [\[Des11\]](#page-243-4) par exemple). La méthodologie présentée doit être adaptée dans le cas où  $u_{j+\frac{1}{2}}^{n+\frac{1}{2}} < 0$  (on travaille alors avec le stencil  $S_{j+\frac{1}{2}}^{s,-}$ ).

Remarque 4.2.1. En pratique, on ne calcule pas  $p_{up}$ . En effet, il suffit de construire  $P_{up}$ , et on évalue ensuite  $(\rho \psi)_{i=1}^{n+\frac{1}{2},N}$  $j+\frac{1}{2}$  de la manière suivante :

$$
(\rho \psi)_{j+\frac{1}{2}}^{n+\frac{1}{2},N} = P_{up}(r_{j+\frac{1}{2}}^{n+1}) - P_{up}(r_{j+\frac{1}{2}}).
$$

La principale difficulté réside alors dans le calcul des polynômes de Lagrange  $l_m(r)$  au point  $r_{j+\frac{1}{2}}$  (le calcul au point  $r_{j+\frac{1}{2}}^{n+1}$  est trivial).

Remarque 4.2.2. Nous avons vu que le décentrage se fait selon le signe du flux lagrangien de vitesse  $u_{j+\frac{1}{2}}^{n+\frac{1}{2}}$ . En pratique, dans un code numérique, on préfère tester si il existe une différence entre  $r_{j+\frac{1}{2}}^{n+1}$  et  $r_{j+\frac{1}{2}}$ . Supposons que  $r_{j+\frac{1}{2}}$  soit de l'ordre de 1. Supposons également que la quantité  $\Delta t \, u_{j+\frac{1}{2}}^{n+\frac{1}{2}}$  soit de l'ordre de 10<sup>-30</sup>, avec  $\Delta t > 0$  et  $u_{j+\frac{1}{2}}^{n+\frac{1}{2}} > 0$ . Alors en résolvant l'équation de trajectoire  $(4.5)$ :

$$
r^{n+1}_{j+\frac{1}{2}}=r_{j+\frac{1}{2}}+\Delta t\,u^{n+\frac{1}{2}}_{j+\frac{1}{2}},
$$

on remarque qu'un calcul en virgule flottante double précision n'est pas assez précis pour prendre en compte cette variation. Donc au point de vue numérique, on a strictement  $r_{j+\frac{1}{2}}^{n+1} = r_{j+\frac{1}{2}}$ . On en déduit que dans ce cas, la phase de projection est inutile. Pourtant le test  $u_{j+\frac{1}{2}}^{n+\frac{1}{2}} > 0$  est vrai. C'est pourquoi on préfère tester si  $r_{j+\frac{1}{2}}^{n+1} > r_{j+\frac{1}{2}}$  (ou  $r_{j+\frac{1}{2}}^{n+1} < r_{j+\frac{1}{2}}$ ) afin d'éviter tout calcul inutile.

Remarque 4.2.3. Lorsqu'on applique la phase de projection sur la variable de densité (correspondant au cas  $\psi = 1$ ), nous n'avons besoin que des quantités  $\overline{(\rho_0)}_j^{n+1} = \overline{(\rho_0)}_j^n$  $j, \forall j$  pour construire le flux de projection  $(\rho)_{j+\frac{1}{2}}^{*,N}$ . Il est donc inutile de résoudre la première équation de  $(4.1)$  lors de la phase 2 lagrangienne car on n'utilise jamais les quantités  $\overline{(\rho_0\tau)}_i^{n+1}$  $j^{n+1}$ . Ceci est dû au fait que les flux de projection sont calculés sur la grille mobile et non pas sur la grille initiale. On peut donc directement écrire la conservation de la masse lors de la phase de projection.

# 4.3 Contrôle des oscillations par viscosité artificielle

Il est bien connu que les méthodes d'interpolation d'ordre élevé produisent des oscillations au voisinage des discontinuités. Ce phénomène est connu sous le nom de phénomène de Runge. Dans le cadre de la dynamique des gaz, ces oscillations peuvent conduire au calcul de valeurs physiques pathologiques (densité ou pression négatives par exemple). Les méthodes les plus connues pour contrôler ces oscillations sont les limiteurs de pentes ou de flux (MinMod ou Superbee entres autres, voir [\[DD05,](#page-242-6) [Tor08\]](#page-246-8)). Nous citons également les méthodes de types ENO ou WENO (voir [\[HEOC97,](#page-243-0) [CSJT98,](#page-242-0) [BS00,](#page-241-0) [BRDM09,](#page-241-1) [GSV09\]](#page-243-1)) qui consistent à sélectionner le meilleur stencil (ou une combinaison de différents stencils) sur lequel faire l'interpolation polynomiale conservative. Ces méthodes présentent cependant un désavantage significatif : elles sont coûteuses numériquement. En effet, elles reposent sur des tests conditionnels qu'il faut réaliser sur tout le maillage. Dans un contexte HPC, cela peut gravement réduire les performances du schéma. Un autre point à souligner est que les méthodes de limiteurs introduisent de la viscosité artificielle sur toutes les variables.

Pour ce mémoire, nous choisissons de travailler avec un modèle d'hyperviscosité que nous appliquons en amont sur les équations. Le modèle d'hyperviscosité que nous présentons est inspiré des travaux sur les simulations LES<sup>[6](#page-99-0)</sup> [\[CC05,](#page-242-7) [Coo07\]](#page-242-8). Nous considérons les équations de Navier-Stokes compressible (sans prise en compte de la gravité) :

$$
\partial_t \begin{pmatrix} \rho \\ \rho u \\ \rho e \end{pmatrix} + \nabla \cdot \begin{pmatrix} \rho u \\ \rho u \otimes u + p \underline{\mathbf{I}} \\ (\rho e + p) u \end{pmatrix} = \nabla \cdot \begin{pmatrix} 0 \\ \frac{\tau}{\tau u + \kappa \nabla T} \end{pmatrix}, \qquad (4.76)
$$

avec τ représentant le tenseur symétrique des contraintes visqueuses (s'exprimant en Pa dans le système USI), et  $\kappa \nabla T$  représente le flux de chaleur perdu par conduction thermique (hypothèse de Fourier),  $\kappa$  étant la conductivité thermique du fluide (en W.K<sup>-1</sup>.m<sup>-1</sup>). Si nous faisons l'hypothèse que nous considérons un fluide newtonien (hypothèse de Stokes), alors le tenseur des contraintes visqueuses s'écrit :

$$
\underline{\boldsymbol{\tau}} = \nu \left[ (\nabla \boldsymbol{u}) + (\nabla \boldsymbol{u})^T \right] + \left( \beta - \frac{2}{3} \nu \right) (\nabla \cdot \boldsymbol{u}) \underline{\mathbf{I}}, \tag{4.77}
$$

avec  $\nu$  la viscosité dynamique du fluide, et  $\beta$  la viscosité volumique (bulk viscosity en anglais). Elles sont toutes les deux exprimées en Po (Poiseuille). Les méthodes hypervisqueuses consistent alors à remplacer les constantes physiques  $\nu$ ,  $\beta$ , et  $\kappa$  par des coefficients artificiels tels que leur limite tendent suffisamment vite vers 0 lorsque le pas d'espace du maillage tend vers 0. On préserve ainsi la consistance avec les équations d'Euler [\(2.1\)](#page-28-1). On note également que nous ajoutons de la viscosité uniquement aux variables  $(\rho u)$  et  $(\rho e)$ . Nous décrivons dans la suite une méthode fournissant de tels coefficients artificiels.

## 4.3.1 Tenseur des contraintes visqueuses en coordonnées 1D curvilignes

L'objectif de cette section est d'écrire l'expression du tenseur des contraintes visqueuses en coordonnées 1D curvilignes. Nous ne pouvons pas calculer les opérateurs différentiels directement en coordonnées 1D curvilignes. Ces coordonnées ne sont qu'une manipulation ad-hoc pour simplifier l'étude. Dans la suite, on présente les calculs dans le cas sphérique, puis on donne une expression du tenseur des contraintes en coordonnées 1D curvilignes.

Dans le système de coordonnées  $(r, \theta, \varphi)$  défini à la page [10,](#page-10-0) le gradient d'un champ vectoriel  $\boldsymbol{u}$ s'écrit :  $\sqrt{2}$ 

$$
\nabla u = \begin{pmatrix}\n\frac{\partial u_r}{\partial r} & \frac{1}{r} \frac{\partial u_r}{\partial \theta} - \frac{u_\theta}{r} & \frac{1}{r \sin(\theta)} \frac{\partial u_r}{\partial \varphi} - \frac{u_\varphi}{r} \\
\frac{\partial u_\theta}{\partial r} & \frac{1}{r} \frac{\partial u_\theta}{\partial \theta} + \frac{u_r}{r} & \frac{1}{r \sin(\theta)} \frac{\partial u_\theta}{\partial \varphi} - \frac{\cos(\theta)}{r \sin(\theta)} u_\varphi \\
\frac{\partial u_\varphi}{\partial r} & \frac{1}{r} \frac{\partial u_\varphi}{\partial \theta} & \frac{1}{r \sin(\theta)} \frac{\partial u_\varphi}{\partial \varphi} + \frac{u_r}{r} + \frac{\cos(\theta)}{r \sin(\theta)} u_\theta\n\end{pmatrix},
$$
\n(4.78)

et la divergence de  $u$ :

$$
\nabla \cdot \mathbf{u} = \frac{1}{r^2 \sin(\theta)} \left( \frac{\partial (r^2 \sin(\theta) u_r)}{\partial r} + \frac{\partial (r \sin(\theta) u_\theta)}{\partial \theta} + \frac{\partial (r u_\varphi)}{\partial \varphi} \right). \tag{4.79}
$$

<span id="page-99-0"></span><sup>6.</sup> Large Eddy Simulations

Si l'on se place dans le cadre de la géométrie 1D sphérique, alors l'unique composante non-nulle du champ de vitesse est portée par le vecteur directeur  $e_r : u = (u_r, 0, 0)_{(e_r, e_\theta, e_\varphi)}$  et  $u_r$  ne dépend que de  $r: u_r = u_r(r)$ . Dans la suite, on pose  $u_r = u$ . Alors  $\nabla u$  se réduit à :

$$
\nabla u = \begin{pmatrix} \frac{\partial u}{\partial r} & 0 & 0 \\ 0 & \frac{u}{r} & 0 \\ 0 & 0 & \frac{u}{r} \end{pmatrix},
$$
(4.80)

et  $\nabla \cdot \mathbf{u}$  à :

<span id="page-100-0"></span>
$$
\nabla \cdot \mathbf{u} = \frac{1}{r^2} \frac{\partial (r^2 u)}{\partial r}.
$$
\n(4.81)

On en déduit l'expression de  $\underline{\tau}$  dans le cas 1D sphérique :

$$
\underline{\tau} = \nu \begin{pmatrix} 2\partial_r(u) & 0 & 0 \\ 0 & 2\frac{u}{r} & 0 \\ 0 & 0 & 2\frac{u}{r} \end{pmatrix} + \left(\beta - \frac{2}{3}\nu\right) \begin{pmatrix} \frac{1}{r^2}\partial_r(r^2u) & 0 & 0 \\ 0 & \frac{1}{r^2}\partial_r(r^2u) & 0 \\ 0 & 0 & \frac{1}{r^2}\partial_r(r^2u) \end{pmatrix} . \tag{4.82}
$$

On remarque que seules les composantes diagonales  $\tau_{rr}(r)$ ,  $\tau_{\theta\theta}(r)$  et  $\tau_{\varphi\varphi}(r)$  sont non-nulles, et  $\tau_{\theta\theta}(r)$  =  $\tau_{\varphi\varphi}(r)$ . Pour un tenseur symétrique d'ordre 2, la divergence d'un champ tensoriel  $\underline{T}$  s'écrit :

$$
\nabla \cdot \underline{T} = \begin{pmatrix} \frac{\partial T_{rr}}{\partial r} + \frac{1}{r} \frac{\partial T_{r\theta}}{\partial \theta} + \frac{1}{r \sin(\theta)} \frac{\partial T_{r\varphi}}{\partial \varphi} + \frac{2T_{rr} - T_{\theta\theta} - T_{\varphi\varphi}}{r} + \frac{\cos(\theta)}{r \sin(\theta)} T_{r\theta} \\ \frac{\partial T_{\theta r}}{\partial r} + \frac{1}{r} \frac{\partial T_{\theta\theta}}{\partial \theta} + \frac{1}{r \sin(\theta)} \frac{\partial T_{\theta\varphi}}{\partial \varphi} + \frac{3T_{r\theta}}{r} + \frac{\cos(\theta)}{r \sin(\theta)} (T_{\theta\theta} - T_{\varphi\varphi}) \\ \frac{\partial T_{\varphi r}}{\partial r} + \frac{1}{r} \frac{\partial T_{\varphi\theta}}{\partial \theta} + \frac{1}{r \sin(\theta)} \frac{\partial T_{\varphi\varphi}}{\partial \varphi} + \frac{3T_{r\varphi}}{r} + 2 \frac{\cos(\theta)}{r \sin(\theta)} T_{\theta\varphi} \end{pmatrix} . \tag{4.83}
$$

En appliquant  $(4.83)$  à  $\underline{\tau}$ , on trouve :

$$
\nabla \cdot \underline{\tau} = \begin{pmatrix} \frac{1}{r^2} \partial_r (r^2 \tau_{rr}) - 2 \frac{\tau_{\varphi\varphi}}{r} \\ 0 \\ 0 \end{pmatrix}
$$
(4.84)

De plus, puisque  $\underline{\tau}u = (\tau_{rr}u, 0, 0)$ , on a :

$$
\nabla \cdot (\underline{\boldsymbol{\tau}} \boldsymbol{u}) = \frac{1}{r^2} \partial_r (r^2 \tau_{rr} u). \tag{4.85}
$$

Après calculs dans les géométries 1D plane et 1D cylindrique, nous pouvons donner une expression du tenseur des contraintes visqueuses en coordonnées 1D curvilignes :

<span id="page-101-0"></span>
$$
\mathbf{T} = \begin{pmatrix} \tau_{rr} & 0 & 0 \\ 0 & \tau_{22} & 0 \\ 0 & 0 & \tau_{33} \end{pmatrix}, \qquad \begin{cases} \tau_{rr} & = & 2\nu \partial_r(u) + \frac{(\beta - \frac{2}{3}\nu)}{r^d} \partial_r(r^d u), \\ \tau_{22} & = & -d(d-3) \left[ \frac{u}{r} + \frac{(\beta - \frac{2}{3}\nu)}{2r^d} \partial_r(r^d u) \right], \\ \tau_{33} & = & d(d-1) \left[ \frac{u}{r} + \frac{(\beta - \frac{2}{3}\nu)}{2r^d} \partial_r(r^d u) \right]. \end{cases}
$$
(4.86)

Les bases dans lesquelles ce tenseur est exprimé sont :

$$
\begin{cases}\n(e_r, e_y, e_z) & \text{si} \quad d = 0, \\
(e_r, e_\varphi, e_z) & \text{si} \quad d = 1, \\
(e_r, e_\theta, e_\varphi) & \text{si} \quad d = 2.\n\end{cases}
$$

Lorsque  $d = 2$ , on a  $\tau_{22} = \tau_{33}$ . Ceci nous permet d'écrire la divergence du tenseur symétrique  $\underline{\tau}$  en coordonnées 1D curvilignes :

$$
\nabla \cdot \underline{\boldsymbol{\tau}} = \begin{pmatrix} \frac{1}{r^d} \partial_r (r^d \tau_{rr}) - d \frac{\tau_{22}}{r} \\ 0 \\ 0 \end{pmatrix}
$$
(4.87)

Le terme de viscosité à ajouter à l'équation sur l'énergie est :

$$
\nabla \cdot (\underline{\boldsymbol{\tau}} \boldsymbol{u}) = \frac{1}{r^d} \partial_r (r^d \tau_{rr} u). \tag{4.88}
$$

## 4.3.2 Modèle hypervisqueux pour le contrôle des oscillations

Nous présentons maintenant un modèle d'hyperviscosité permettant de réduire les oscillations tout en préservant l'ordre du schéma. Ce modèle est inspiré des travaux de Cook dans la thématique des simulations LES [ $Coo07$ ]. Soit  $\sigma$  le tenseur des déformations :

$$
\underline{\sigma} = \frac{(\nabla u) + (\nabla u)^T}{2} = \begin{pmatrix} \partial_r(u) & 0 & 0 \\ 0 & -\frac{d(d-3)}{2} \frac{u}{r} & 0 \\ 0 & 0 & \frac{d(d-1)}{2} \frac{u}{r} \end{pmatrix}.
$$
 (4.89)

On définit  $\sigma$  de la manière suivante :  $\sigma = \sqrt{\sigma : \sigma}$ , où l'opérateur ": " est le produit tensoriel doublement contracté. Une fois les calculs effectués pour chaque géométrie, on peut donner une expression de  $\sigma$  en coordonnées 1D curvilignes :

$$
\sigma^2 = \partial_r(u)^2 + d\left(\frac{u}{r}\right)^2.
$$
\n(4.90)

Les coefficients artificiels du modèle hypervisqueux sont alors donnés par :

$$
\beta^* = C_{\beta} \cdot \langle \rho | \nabla^k \sigma | \rangle \cdot \Delta r^{k+2},
$$
  
\n
$$
\nu^* = C_{\nu} \cdot \langle \rho | \nabla^k \sigma | \rangle \cdot \Delta r^{k+2},
$$
  
\n
$$
\kappa^* = C_{\kappa} \cdot \langle \frac{\rho c}{T} | \nabla^k \varepsilon | \rangle \cdot \Delta r^{k+1}.
$$
\n(4.91)

Les constantes  $C_\beta$ ,  $C_\nu$ , et  $C_\kappa$  sont des paramètres utilisateur à fournir pour chaque cas-test. Elles règlent l'impact de la viscosité artificielle sur la solution numérique. Le paramètre k est un paramètre que l'on règle selon l'ordre du schéma sous-jacent. En pratique, on impose :

$$
\begin{cases} k=2, \quad \text{pour les schémas d'ordre 2,} \\ k=4, \quad \text{pour les schémas d'ordre 3 et 4.} \end{cases}
$$

On remarque que les coefficients artificiels tendent rapidement vers 0 lorsque l'on raffine le maillage (*i.e.* lorsque  $\Delta r \to 0$ ). On remarque également que le calcul de ces coefficients artificiels nous impose de calculer le laplacien et le bi-laplacien de  $S$  et  $\varepsilon$ . On utilise les opérateurs classiques de différences finies. Soit une fonction  $\phi$  arbitraire au moins  $\mathcal{C}^2$ . Alors une approximation centrée d'ordre 2 du laplacien d'un champ scalaire  $\psi$  est :

$$
\Delta(\psi)_j = \nabla^2(\psi)_j = \frac{\psi_{j+1} - 2\psi_j + \psi_{j-1}}{\Delta r^2},\tag{4.92}
$$

et une approximation centrée d'ordre 2 pour le bi-laplacien :

$$
\Delta^{2}(\psi)_{j} = \nabla^{4}(\psi)_{j} = \frac{\psi_{j+2} - 4\psi_{j+1} + 6\psi_{j} - 4\psi_{j-1} + \psi_{j-2}}{\Delta r^{4}}.
$$
\n(4.93)

L'opérateur  $\langle \cdot \rangle$  représente un filtre gaussien tronqué. Soit  $x_0$  un vecteur de  $\mathbb{R}^3$ . Alors le filtre gaussien tronqué appliqué à la fonction  $\psi$  au point  $x_0$  s'écrit :

$$
\langle \psi(\mathbf{x}_0) \rangle = \int_{-L}^{L} \int_{-L}^{L} \int_{-L}^{L} \mathcal{G}(\|\mathbf{x} - \mathbf{x}_0\|, L) \, \psi(\mathbf{x}) \, \mathrm{d}^3 x, \quad \text{avec} \quad \mathcal{G}(\xi, L) = \frac{e^{\frac{-6\xi^2}{L^2}}}{\int_{-L}^{L} e^{\frac{-6\xi^2}{L^2}} \mathrm{d}\xi}, \quad L = 4\Delta. \tag{4.94}
$$

La fonction  $\mathcal G$  ne doit pas être confondue avec la dérivée fondamentale que nous avons établie lors du calcul des dérivées temporelles des quantités thermodynamiques pour le calcul des flux lagrangiens à la section [\(4.1.4\)](#page-81-1). ∆ représente la longueur caractéristique d'une maille. En géométrie monodimensionnelle, on peut directement identifier  $\Delta$  à  $\Delta r$ . On a dans ce cas,  $\forall r_0 \in \mathbb{R}$ :

$$
\langle \psi(r_0) \rangle = \int_{-4\Delta r}^{4\Delta r} \mathcal{G}(|r - r_0|, 4\Delta r) \, \psi(r) \, \mathrm{d}r,\tag{4.95}
$$

que nous discrétisons de la manière suivante [\[Coo07\]](#page-242-8) :

$$
\langle \psi \rangle_j = \sum_{|l| \le 4} f_{|l|} \psi_{j+l}, \quad \text{avec} \quad f_0 = \frac{3565}{10368}, \ f_1 = \frac{3091}{12960}, \ f_2 = \frac{1997}{25920}, \ f_3 = \frac{149}{12960}, \ f_4 = \frac{107}{103680}.
$$
\n
$$
(4.96)
$$

Nous obtenons ainsi les discrétisations au centre des mailles des constantes artificielles :

$$
\begin{cases}\n\beta_j^* &= C_\beta \cdot \langle \rho | (\nabla^k \sigma) | \rangle_j \cdot \Delta r^{k+2}, \\
\nu_j^* &= C_\nu \cdot \langle \rho | (\nabla^k \sigma) | \rangle_j \cdot \Delta r^{k+2}, \\
\kappa_j^* &= C_\kappa \cdot \langle \frac{\rho c}{T} | (\nabla^k \varepsilon) | \rangle_j \cdot \Delta r^{k+1}.\n\end{cases} \tag{4.97}
$$

Le pas de temps doit être modifié pour prendre en compte les effets du modèle hypervisqueux. Puisque la méthode présentée est complètement explicite, nous avons la contrainte suivante sur le pas de temps [\[Wol11\]](#page-246-7) :

$$
\Delta t \le \frac{1}{2} \min \left( \frac{\rho \Delta^2}{\beta^*}, \frac{\rho \Delta^2}{\nu^*}, \frac{\rho c^2 \Delta^2}{\kappa^* T} \right). \tag{4.98}
$$

# 4.3.3 Modification du schéma pour incorporer la viscosité artificielle

Nous avons à disposition les valeurs au centre des mailles des constantes artificielles  $\beta_j^*, \nu_j^*$  et  $\kappa_j^*$ . Nous étudions maintenant comment nous prenons en compte le modèle hypervisqueux dans notre méthode numérique. Une manière simple d'incorporer les termes de viscosités artificielles dans la méthode numérique consiste à former un flux visqueux  ${\bf V}^n_{j+{1\over2}}$  (l'exposant  $n$  sous-entend que la méthode est explicite) et un terme source visqueux  $\mathbf{VG}_{j}^{n}$  contenant ces termes, puis d'appliquer l'étape VF modifiée suivante lors de la phase lagrangienne :

$$
\frac{\overline{\mathbf{U}}_{j}^{n+1} - \overline{\mathbf{U}}_{j}^{n}}{\Delta t} + \frac{\mathbf{F}_{j+\frac{1}{2}}^{n} - \mathbf{F}_{j-\frac{1}{2}}^{n}}{|\Omega_{j}|} + \frac{\mathbf{V}_{j+\frac{1}{2}}^{n} - \mathbf{V}_{j-\frac{1}{2}}^{n}}{|\Omega_{j}|} = \frac{\Delta R}{|\Omega_{j}|} \mathbf{G}_{j}^{n} + \frac{\Delta R}{|\Omega_{j}|} \mathbf{V} \mathbf{G}_{j}^{n}.
$$
\n(4.99)

Détaillons les flux visqueux  $\mathbf{V}_{j+\frac{1}{2}}^n$  et le terme source visqueux  $\mathbf{VG}_j^n$ . En coordonnées 1D curvilignes, ces termes s'écrivent sous la forme :

$$
\mathbf{V}_{j+\frac{1}{2}}^{n} = \begin{pmatrix} 0 \\ \left(R_{j+\frac{1}{2}}\right)^{d} (\tau_{rr})_{j+\frac{1}{2}}^{n} \\ \left(R_{j+\frac{1}{2}}\right)^{d} \left[ (\tau_{rr})_{j+\frac{1}{2}}^{n} u_{j+\frac{1}{2}}^{n} + \kappa_{j+\frac{1}{2}}^{*} \partial_{R}(T)_{j+\frac{1}{2}}^{n} \end{pmatrix}, \quad \mathbf{VG}_{j}^{n} = \begin{pmatrix} 0 \\ d(R_{j})^{d-1} (\tau_{22})_{j}^{n} \\ 0 \end{pmatrix}, (4.100)
$$

avec  $\tau_{rr}$  et  $\tau_{22}$  donnés par [\(4.86\)](#page-101-0), et car  $\nabla T = (\partial_r(T), 0, 0)$  en géométrie monodimensionnelle, d'où  $\nabla \cdot (\kappa \nabla T) = \frac{1}{r^d} \partial_r \left( r^d \kappa \partial_r(T) \right)$ . Il n'est pas nécessaire de discrétiser  $\mathbf{V}_{j+\frac{1}{2}}^n$  et  $\mathbf{VG}_j^n$  à l'ordre élevé. En effet, les coefficients artificiels  $\beta_j^*,\ \nu_j^*$  et  $\kappa_j^*$  sont proportionnels à  $\Delta r^k$ , avec  $k$  réglé de manière à ne pas dégrader l'ordre du schéma sous-jacent. On peut donc se contenter de discrétisations d'ordre 1 ou 2. Nous choisissons d'évaluer les composantes de  $\underline{\tau}$  au centre des mailles, et nous calculons ensuite une moyenne de  $\tau_{rr}$  aux interfaces pour obtenir  $(\tau_{rr})_{j+\frac{1}{2}}^n$ . Ainsi, la discrétisation de  $\tau_{rr}$  est légale au point  $R_{j+\frac{1}{2}} = 0$  (voir Propriété [4,](#page-85-3) page [85\)](#page-85-3). Nous proposons donc les approximations suivantes pour discrétiser les flux visqueux  $\mathbf{V}_{j+\frac{1}{2}}^n$  et le terme source visqueux  $\mathbf{V}\mathbf{G}_j^n$ :

$$
\begin{cases}\n(\tau_{rr})_j^n = 2\nu_j^* \frac{u_{j+1}^n - u_{j-1}^n}{2\Delta r} + \left(\beta_j^* - \frac{2}{3}\nu_j^*\right) \frac{(R_{j+1})^d u_{j+1}^n - (R_{j-1})^d u_{j-1}^n}{2(R_j)^d \Delta r}, \\
(\tau_{22})_j^n = -d(d-3) \left[\nu_j^* \frac{u_j^n}{R_j} + \left(\beta_j^* - \frac{2}{3}\nu_j^*\right) \frac{(R_{j+1})^d u_{j+1}^n - (R_{j-1})^d u_{j-1}^n}{4(R_j)^d \Delta r}\right], \\
(\tau_{rr})_{j+\frac{1}{2}}^n = \Delta_{0,2}(\tau_{rr})_{j+\frac{1}{2}}, \\
u_{j+\frac{1}{2}}^n = \Delta_{0,2}(u)_{j+\frac{1}{2}}, \\
\kappa_{j+\frac{1}{2}}^n = \Delta_{0,2}(\kappa^*)_{j+\frac{1}{2}}, \\
\partial_R(T)_{j+\frac{1}{2}}^n = \Delta_{1,2}(T)_{j+\frac{1}{2}}.\n\end{cases} \tag{4.101}
$$

Remarque 4.3.1. Nous avons besoin des variables primitives au centre des mailles pour pouvoir calculer les flux visqueux et le terme source visqueux. Puisque qu'on ne cherche pas à obtenir des discrétisations d'ordre élevé en espace, on utilise directement les valeurs moyennes des variables conservatives  $\overline{\mathbf{U}}_j^n = (\overline{(\rho_0)}_j^n)$  $\frac{n}{j}, \overline{(\rho_0 u)}_j^n$  $\frac{n}{j}, \overline{(\rho_0 e)}_j^n$ j ) pour obtenir les variables primitives  $u_j^n, p_j^n, \rho_j^n, \varepsilon_j^n$ , etc... En ce qui concerne la température, on prend  $T = \varepsilon$ .

# 4.4 Eléments d'implémentation

Nous détaillons dans cette section notre manière d'implémenter le solveur GoHy dans un code numérique C/C++. Nous portons notre effort sur la préservation des états de repos au point de vue discret. Pour rappel, les états de repos sont des états stationnaires où le champ de pression est uniforme, et le champ de vitesse est nul. La difficulté ici est de programmer le solveur pour qu'il préserve exactement les états de repos. En effet, lorsque l'on effectue des calculs de réels en utilisant une représentation en virgule flottante, on commet des erreurs numériques d'arrondis. Bien que ces erreurs d'arrondis soient petites, l'accumulation de ces erreurs peut éventuellement rompre l'équilibre hydrostatique. La suite de cette section est consacrée à l'implémentation du solveur GoHy de telle sorte que les erreurs d'arrondis n'aient aucune influence sur les états de repos.

Pour un calcul réel en simple précision (sur processeur x86\_64), on estime que l'on peut avoir confiance sur les six premiers chiffres significatifs du résultat obtenu [\[Dem97,](#page-242-9) [Hig02\]](#page-243-5). Pour un calcul en double précision, on estime que les 15 premiers chiffres significatifs sont corrects. Pour un calcul en quadruple précision (type long double dans la norme  $C_{++}$ ), on estime que les 18 premiers chiffres significatifs sont corrects. Il est important de noter qu'augmenter la précision de la représentation des réels dans un code numérique augmente également les temps de calculs. Les processeurs x86\_64 possèdent des jeux d'instructions pour manipuler directement les réels en simple et double précision. En revanche, le type long double n'est qu'une émulation et est géré au niveau software. Le processeur ne peut donc pas tirer profit des optimisations hardware pour accélérer le calcul en virgule flottante pour ce type.

# 4.4.1 Calcul des valeurs moyennes par une méthode de quadrature de Gauss-Legendre

Lors de nos études numériques, lorsque nous avons à disposition une solution analytique, on utilise cette solution pour initialiser les valeurs moyennes des quantités conservées sur chaque maille. Une méthode de quadrature de Gauss-Legendre à trois points est utilisée. En effet, cette méthode nous permet d'intégrer exactement les polynômes de degré 5. Si nous considérons une solution C∞, alors cette méthode nous permet de calculer une valeur moyenne à l'ordre 6. On utilise donc cette méthode pour calculer une solution numérique de référence pour les études numériques où nous avons à disposition une solution analytique (on se contente d'implémenter le solveur à l'ordre 3 au maximum).

Soit  $\psi$  une fonction intégrable sur un intervalle  $[R_{j-\frac{1}{2}}; R_{j+\frac{1}{2}}]$ . On souhaite reconstruire par une méthode de quadrature de Gauss-Legendre à trois points la valeur moyenne de  $\psi$  sur cet intervalle :

$$
\overline{\psi}_j = \frac{1}{|\Omega_j|} \int_{R_{j-\frac{1}{2}}}^{R_{j+\frac{1}{2}}} R^d \psi(R) \mathrm{d}R.
$$

Les méthodes de quadrature de Gauss consistent à remplacer le calcul d'une intégrale sur un intervalle quelconque par une somme pondérée de valeurs prises en un certain nombre de points (dans notre cas, trois points suffisent) dans l'intervalle [−1; 1] [\[AS64\]](#page-241-3). Dans le cadre des méthodes de quadrature de Gauss-Legendre, la fonction de pondération est constante et les points d'intégrations sont donnés par les racines des polynômes de Legendre. Puisque nous travaillons avec une méthode à trois points, le polynôme de Legendre à considérer est le polynôme  $P_3(x) = \frac{5x^3 - 3x}{2}$  $\frac{3\alpha}{2}$ . Les racines de  $P_3$  sont :  $(x_i)_{1 \leq i \leq 3} = \left\{ \right.$ −  $\sqrt{3}$  $\overline{\frac{3}{5}}, 0, \sqrt{\frac{3}{5}}$ 5 \}. Les poids associés à chaque point de quadrature sont :  $(\omega_i)_{1 \leq i \leq 3}$  =  $\int$  5  $\frac{5}{9}, \frac{8}{9}$  $\frac{8}{9}, \frac{5}{9}$ 9  $\mathcal{L}$ . On a donc :

$$
\overline{\psi}_j = \frac{\Delta R}{2 |\Omega_j|} \int_{-1}^1 \left( R_j + \frac{\Delta R}{2} x \right)^d \psi \left( R_j + \frac{\Delta R}{2} x \right) dx,
$$
  

$$
\approx \frac{\Delta R}{2 |\Omega_j|} \sum_{i=1}^3 \omega_i \left( R_j + \frac{\Delta R}{2} x_i \right)^d \psi \left( R_j + \frac{\Delta R}{2} x_i \right).
$$

Dans le cadre de la géométrie cartésienne  $(d = 0)$ , on a :

$$
\overline{\psi}_j = \frac{1}{2} \left[ \frac{5}{9} \psi \left( R_j - \sqrt{\frac{3}{5}} \frac{\Delta R}{2} \right) + \frac{8}{9} \psi (R_j) + \frac{5}{9} \psi \left( R_j + \sqrt{\frac{3}{5}} \frac{\Delta R}{2} \right) \right].
$$

Une implémentation directe de cette expression ne préserve pas les états constants. Posons :

$$
\begin{cases}\n\psi_l = \psi \left( R_j - \sqrt{\frac{3}{5}} \frac{\Delta R}{2} \right), \\
\psi_j = \psi (R_j), \\
\psi_r = \psi \left( R_j + \sqrt{\frac{3}{5}} \frac{\Delta R}{2} \right).\n\end{cases}
$$

Si  $\psi$  est une fonction constante de valeur  $\alpha$ , alors on a strictement au point de vue discret :  $\psi_l = \psi_j =$  $\psi_r = \alpha$ . En revanche, les fractions décimales  $\frac{5}{9}$  et  $\frac{8}{9}$  $\frac{6}{9}$  n'ont pas de représentation exacte en fraction binaire  $(\frac{5}{9} = 0.555555...)$ . Donc :

$$
\left(\frac{5}{9}\psi_l\right)_{\text{numérique}} = \left(\frac{5}{9}\alpha\right)_{\text{exact}} + \varepsilon_l,
$$

avec  $\varepsilon_l$  l'erreur d'arrondi due au calcul en virgule flottante. De même :

$$
\left(\frac{8}{9}\psi_j\right)_{\text{numérique}} = \left(\frac{8}{9}\alpha\right)_{\text{exact}} + \varepsilon_j,
$$

$$
\left(\frac{5}{9}\psi_r\right)_{\text{numérique}} = \left(\frac{5}{9}\alpha\right)_{\text{exact}} + \varepsilon_r.
$$

On a donc au point de vue numérique :

$$
(\overline{\psi}_j)_{\text{numérique}} = \frac{1}{2} (2\alpha + \varepsilon_l + \varepsilon_j + \varepsilon_r),
$$

$$
= \alpha + \frac{\varepsilon_l + \varepsilon_j + \varepsilon_r}{2}.
$$

Une écriture plus astucieuse nous permet d'annuler cette erreur numérique :

$$
\overline{\psi}_j = \frac{1}{2} \left[ \frac{5}{9} \psi_l + \frac{8}{9} \psi_j + \frac{5}{9} \psi_r \right] = \psi_j + \frac{5}{18} \left( \psi_r - 2\psi_j + \psi_l \right).
$$

La fraction décimale  $\frac{5}{18}$  ne possède pas de représentation exacte en fraction binaire. Elle introduit donc une erreur numérique au point de vue discret. Par contre, la quantité  $(\psi_r - 2\psi_j + \psi_l)$  permet d'annuler cette erreur pour les états constants puique dans ce cas, elle est strictement nulle. On a donc, pour un état constant  $\psi_l = \psi_j = \psi_r = \alpha$ :

$$
\left(\overline{\psi}_j\right)_{\text{numérique}} = \alpha.
$$

Dans le cadre des géométries cylindrique et sphérique, les calculs sont similaires et nous présentons directement les formules de quadrature à implémenter :

$$
\frac{1}{\psi_i} \int_{\psi_i}^{\psi_j} \frac{5}{18} (\psi_r - 2\psi_j + \psi_l), \qquad \text{si } d = 0,
$$
  

$$
\frac{1}{\psi_i} \int_{\psi_i}^{\psi_i} \frac{5}{18} (\psi_r - 2\psi_i + \psi_l) + \frac{\sqrt{15}}{18} \frac{\Delta R}{18} (\psi_r - \psi_l), \qquad \text{si } d = 1,
$$

$$
\overline{\psi}_j = \begin{cases} \psi_j + \frac{5}{18} (\psi_r - 2\psi_j + \psi_l) + \frac{\sqrt{15}}{36} \frac{\Delta R}{R_j} (\psi_r - \psi_l), & \text{si } d = 1, \end{cases}
$$

$$
\psi_j + \frac{5}{18} (\psi_r - 2\psi_j + \psi_l) + \frac{\sqrt{15}}{18} \frac{R_j \Delta R}{\tilde{R}_j^2} (\psi_r - \psi_l) + \frac{\Delta R^2}{54 \tilde{R}_j^2} (\psi_r - 2\psi_j + \psi_l), \quad \text{si } d = 2.
$$
\n(4.102)

# 4.4.2 Reconstruction des valeurs ponctuelles des quantités conservées à partir de leurs valeurs moyennes

Nous avons vu à la section [4.1.3](#page-75-2) comment reconstruire à l'ordre élevé les valeurs ponctuelles des quantités conservées à partir de leurs valeurs moyennes. Pour rappel, cette étape d'interpolation est nécessaire pour obtenir à l'ordre élevé les valeurs des quantités thermodynamiques au centre des mailles. On peut alors construire les flux lagrangiens (voir section [4.1.5\)](#page-83-1). On se place dans le cadre d'un schéma d'ordre 3 (ou 4) en géométrie cylindrique. Dans ce cas, pour une fonction arbitraire  $\psi$ , l'étape d'interpolation prend la forme suivante :

$$
\psi_j = \frac{13}{12}\overline{\psi}_j - \frac{1}{24}\left(\frac{R_{j+1}}{R_j}\overline{\psi}_{j+1} + \frac{R_{j-1}}{R_j}\overline{\psi}_{j-1}\right).
$$

Au point de vue discret, les fractions décimales  $\frac{13}{12}$  et  $\frac{1}{2^2}$  $\frac{1}{24}$  produisent des erreurs numériques d'arrondis. De plus, les coefficients  $\frac{R_{j\pm 1}}{R_{j\pm 1}}$  $\frac{V_{\text{H}}}{R_j}$  sont également assujettis à des erreurs d'arrondis. Une implémentation directe de cette formule ne préserve donc pas strictement les états constants. A nouveau, on peut trouver une écriture plus astucieuse permettant d'annuler ces erreurs d'arrondis pour les états constants :

$$
\psi_j = \overline{\psi}_j - \frac{1}{24} \left( \overline{\psi}_{j+1} - 2 \overline{\psi}_j + \overline{\psi}_{j-1} \right) - \frac{1}{24} \frac{\Delta R}{R_j} \left( \overline{\psi}_{j+1} - \overline{\psi}_{j-1} \right).
$$

En géométries 1D plane et 1D sphérique, les calculs sont similaires et nous présentons les formules d'interpolation à implémenter pour un schéma d'ordre 3 (ou 4) :

$$
\psi_{j} = \begin{cases}\n\overline{\psi}_{j} - \frac{1}{24} (\overline{\psi}_{j+1} - 2\overline{\psi}_{j} + \overline{\psi}_{j-1}), & \text{si } d = 0, \\
\overline{\psi}_{j} - \frac{1}{24} (\overline{\psi}_{j+1} - 2\overline{\psi}_{j} + \overline{\psi}_{j-1}) - \frac{1}{24} \frac{\Delta R}{R_{j}} (\overline{\psi}_{j+1} - \overline{\psi}_{j-1}), & \text{si } d = 1, \\
\overline{\psi}_{j} - \frac{1}{24} (\overline{\psi}_{j+1} - 2\overline{\psi}_{j} + \overline{\psi}_{j-1}) - \frac{1}{12} \frac{\Delta R}{R_{j}} (\overline{\psi}_{j+1} - \overline{\psi}_{j-1}) \\
- \frac{13}{288} \frac{\Delta R^{2}}{R_{j}^{2}} (\overline{\psi}_{j+1} - 2\overline{\psi}_{j} + \overline{\psi}_{j-1}) & \text{si } d = 2.\n\end{cases}
$$
\n(4.103)

#### 4.4.3 Analyse de la loi d'équilibre pour la préservation exacte des états de repos

Nous avons vu que l'équation sur la quantité de mouvement du modèle [\(3.1\)](#page-37-0) possède un terme non nul au second membre dans le cadre des géométries 1D cylindrique et 1D sphérique. Dans la description lagrangienne, l'équation sur la quantité de mouvement prend la forme suivante :

$$
\partial_t (R^d \rho_0 u) + \partial_R (r^d p) = dJr^{d-1} p. \tag{4.104}
$$

Si nous considérons une solution stationnaire, alors elle doit vérifier la loi d'équilibre :  $\partial_R(r^dp)$  $dJr^{d-1}p$ , soit encore  $r^{d}\partial_{R}(p)=0$ . Ceci nous montre qu'en géométrie monodimensionnelle, les états stationnaires possèdent un champ de pression uniforme. Si en plus nous imposons un champ de vitesse nul, alors nous obtenons un état stationnaire particulier appelé état de repos.

<span id="page-107-0"></span>On rappelle l'équation aux Volumes Finis sur la quantité de mouvement dans le cas 1D curviligne :

$$
\overline{(\rho_0 u)_j}^{n+1} = \overline{(\rho_0 u)_j}^n - \frac{\Delta t}{|\Omega_j|} \left[ (r^d p)_{j+\frac{1}{2}}^{n+\frac{1}{2}} - (r^d p)_{j-\frac{1}{2}}^{n+\frac{1}{2}} - \Delta R (dJr^{d-1} p)_j^{n+\frac{1}{2}} \right],
$$
\n(4.105)

 $\mathrm{avec}\ (r^dp)^{n+\frac{1}{2}}_{j+\frac{1}{2}}\ \mathrm{et}\ (dJr^{d-1}p)^{n+\frac{1}{2}}_j\ \mathrm{constraints}\ \mathrm{à}\ \mathrm{la}\ \mathrm{section}\ 4.1.5\ \mathrm{pour}\ \mathrm{un}\ \mathrm{schéma}\ \mathrm{d'ordre}\ 3\ \mathrm{en}\ \mathrm{espace-terms}.$  $\mathrm{avec}\ (r^dp)^{n+\frac{1}{2}}_{j+\frac{1}{2}}\ \mathrm{et}\ (dJr^{d-1}p)^{n+\frac{1}{2}}_j\ \mathrm{constraints}\ \mathrm{à}\ \mathrm{la}\ \mathrm{section}\ 4.1.5\ \mathrm{pour}\ \mathrm{un}\ \mathrm{schéma}\ \mathrm{d'ordre}\ 3\ \mathrm{en}\ \mathrm{espace-terms}.$  $\mathrm{avec}\ (r^dp)^{n+\frac{1}{2}}_{j+\frac{1}{2}}\ \mathrm{et}\ (dJr^{d-1}p)^{n+\frac{1}{2}}_j\ \mathrm{constraints}\ \mathrm{à}\ \mathrm{la}\ \mathrm{section}\ 4.1.5\ \mathrm{pour}\ \mathrm{un}\ \mathrm{schéma}\ \mathrm{d'ordre}\ 3\ \mathrm{en}\ \mathrm{espace-terms}.$ Considérons l'état de repos suivant :  $p = \alpha$ ,  $\alpha \in \mathbb{R}^{+,*}$  et  $u = 0$ . Alors d'après la section [4.1.5,](#page-83-1) toutes les dérivées temporelles dans les expressions de  $(r^dp)_{j+\frac{1}{2}}^{n+\frac{1}{2}}$  et  $(dJr^{d-1}p)_{j}^{n+\frac{1}{2}}$  s'annulent (voir Propriété [3,](#page-85-2) page [85\)](#page-85-2). Ainsi, pour un schéma d'ordre 3, dans le cadre d'un état de repos, le flux lagrangien de pression et le terme source se réduisent à :

$$
\begin{cases}\n(r^d p)_{j+\frac{1}{2}}^{n+\frac{1}{2}} = \left(R_{j+\frac{1}{2}}\right)^d p_{j+\frac{1}{2}}^n, \\
(dJ r^{d-1} p)_j^{n+\frac{1}{2}} = d\left[(R_j)^{d-1} p_j^n + \frac{\Delta R^2}{24} \partial_{RR} (r^{d-1} p)_j^n\right],\n\end{cases} \tag{4.106}
$$

avec :

$$
\begin{cases}\n p_{j+\frac{1}{2}}^n = \Delta_{0,4}(p)_{j+\frac{1}{2}} = \frac{9}{16} (p_j^n + p_{j+1}^n) - \frac{1}{16} (p_{j-1}^n + p_{j+2}^n), \\
 \partial_{RR}(r^{d-1}p)_j^n = \begin{cases}\n \frac{p_{j+1}^n - 2p_j^n + p_{j-1}^n}{\Delta R^2}, & \text{si } d = 1, \\
 R_j \frac{p_{j+1}^n - 2p_j^n + p_{j-1}^n}{\Delta R^2} + 2 \frac{p_{j+1}^n - p_{j-1}^n}{2\Delta R}, & \text{si } d = 2.\n \end{cases}\n \end{cases}\n \tag{4.107}
$$

Ensuite, puisque  $p = \alpha$ , on a  $\partial_{RR}(r^{d-1}p)^n_j = 0$  et l'équation d'équilibre discrète [\(4.105\)](#page-107-0) se réduit à :

$$
\overline{(\rho_0 u)_j}^{n+1} = \overline{(\rho_0 u)_j}^n - \frac{\Delta t}{|\Omega_j|} \left[ \left( R_{j+\frac{1}{2}} \right)^d p_{j+\frac{1}{2}}^n - \left( R_{j-\frac{1}{2}} \right)^d p_{j-\frac{1}{2}}^n - d \Delta R \left( R_j \right)^{d-1} p_j^n \right]. \tag{4.108}
$$
Puisque  $p_{j\pm\frac{1}{2}}^n = p_j^n = \alpha$  et  $d\Delta R (R_j)^{d-1} = (R_{j+\frac{1}{2}})$  $\setminus^d$ −  $\Big(R_{j-\frac{1}{2}} %Mathcal{I}_{N+1} - R_{j-\frac{1}{2}} %Mathcal{I}_{N+1} - R_{j-\frac{1}{2}} %Mathcal{I}_{N+1} - R_{j-\frac{1}{2}} %Mathcal{I}_{N+1} - R_{j-\frac{1}{2}} %Mathcal{I}_{N+1} - R_{j-\frac{1}{2}} %Mathcal{I}_{N+1} - R_{j-\frac{1}{2}} %Mathcal{I}_{N+1} - R_{j-\frac{1}{2}} %Mathcal{I}_{N+1} - R_{j-\frac{1}{2}} %Mathcal{I}_{N+1} - R_{j-\frac{1}{2}} %Mathcal{I}_{N+1} - R_{j-\frac{1}{$  $\Big)^d$  pour  $d \in \{0, 1, 2\}$ , on a bien sur le papier :  $\overline{(\rho_0 u)}_j^{n+1} = \overline{(\rho_0 u)}_j^n$  $\frac{\cdot}{j}$ .

Cependant, l'écriture [\(4.108\)](#page-107-0) ne préserve pas exactement les états de repos car les produits  $\left(R_{j\pm\frac{1}{2}}\right)^d\alpha$ 2 et  $d\Delta R (R_j)^{d-1} \alpha$  sont assujettis à des erreurs d'arrondis. Ces termes ne se compensent donc pas strictement au point de vue numérique. De la même manière qu'au chapitre [3,](#page-36-0) section [3.2.3,](#page-46-0) on réécrit  $(4.105)$  sous la forme :

<span id="page-108-0"></span>
$$
\overline{(\rho_0 u)_j}^{n+1} = \overline{(\rho_0 u)_j}^n - \frac{\Delta t}{|\Omega_j|} \left[ \left( R^d \right)_j \left( p_{j + \frac{1}{2}}^n - p_{j - \frac{1}{2}}^n \right) - \frac{d \Delta R \left( R_j \right)^{d-1}}{2} \left( p_{j + \frac{1}{2}}^n - 2p_j^n + p_{j - \frac{1}{2}}^n \right) \right], \tag{4.109}
$$

où la définition  $(R^d)_j$  est :

$$
\left(R^{d}\right)_{j} = \begin{cases} 1, & \text{si } d = 0, \\ \frac{R_{j+\frac{1}{2}} + R_{j-\frac{1}{2}}}{2}, & \text{si } d = 1, \\ \frac{\left(R_{j+\frac{1}{2}}\right)^{2} + \left(R_{j-\frac{1}{2}}\right)^{2}}{2}, & \text{si } d = 2. \end{cases}
$$
(4.110)

Si l'on suppose que les valeurs de la pression sont toutes rigoureusement égales à  $\alpha$ , y compris en tenant compte des erreurs arrondis (voir les sections [4.4.1](#page-104-0) et [4.4.2\)](#page-106-0), alors l'équation [\(4.109\)](#page-108-0) préserve exactement les états de repos au point de vue numérique.

# 4.5 Etudes numériques

Nous proposons de valider la méthode numérique dans le cadre de la géométrie monodimensionnelle en étudiant des cas-tests tirés de la littérature. Des cas-tests réguliers dont on connaît les solutions analytiques nous permettent de mesurer l'ordre expérimental de convergence et ainsi vérifier que le schéma est numériquement bien de l'ordre attendu. Nous avons également démontré de façon formelle que le schéma est bien d'ordre élevé dans le cas 1D curviligne (voir l'annexe [B](#page-254-0) pour une présentation de la preuve formelle pour le cas 1D sphérique à l'aide du logiciel Maple). La robustesse du schéma est également étudiée au travers de cas-tests non réguliers tels que le tube à choc de Sod ou la compression de Noh. Pour l'ensemble des études, nous présentons des résultats à l'ordre 1. Ces résultats sont obtenus grâce à un schéma Lagrange+Projection d'ordre 1 [\[Des11\]](#page-243-0) dont la phase lagrangienne a été étudiée au chapitre [3.](#page-36-0) Nous n'activons pas l'hyperviscosité pour le schéma d'ordre 1.

La condition de stabilité pour l'ensemble du schéma numérique proposé est composée d'une condition de stabilité pour la phase lagrangienne, et d'une condition de stabilité pour la phase de projection. Pour la condition de stabilité de la phase lagrangienne, on reprend la même condition qu'au chapitre [3](#page-36-0) lors de l'étude du schéma acoustique basé sur les invariants de Riemann plans :

$$
(\rho c)_j^n \left(r_{j+\frac{1}{2}}^n\right)^d \frac{\Delta t}{\Delta m_j^0} \le 1,
$$

où  $\Delta m_j^0=\overline{(\rho_0)}_j|\Omega_j|,$  avec  $\overline{(\rho_0)}_j$  la densité initiale sur grille régulière. Or le schéma GoHy est un schéma eulérien, en début de chaque itération, les maillages fixe et mobile sont confondus. D'où  $\overline{(\rho_0)}_j = \rho_j^n$  et  $r_{j+\frac{1}{2}}^n = r(R_{j+\frac{1}{2}}, t^n) = R_{j+\frac{1}{2}}$  pour ce schéma. Pour la condition de stabilité de la phase de projection, on renvoie le lecteur à la référence [\[Des97\]](#page-242-0). En résumé, on a les deux conditions de stabilité :

$$
\begin{cases}\n\max_{j} \left( \frac{c_j \left( R_{j + \frac{1}{2}} \right)^d}{|\Omega_j|} \right) \Delta t \le 1, & \text{pour la phase lagrangienne,} \\
\max_{j} \left( \frac{|u_{j \pm \frac{1}{2}}^{n + \frac{1}{2}}| \left( R_{j + \frac{1}{2}} \right)^d}{|\Omega_j|} \right) \Delta t \le 1, & \text{pour la phase de projection,} \n\end{cases}
$$
\n(4.111)

<span id="page-109-0"></span>avec  $c_i$  la vitesse du son locale dans la maille  $\Omega_i$ . Nous choisissons de contrôler le pas de temps pour l'ensemble du schéma GoHy par la condition CFL suivante :

$$
\max_{j} \left( \frac{(|u_j| + c_j) \left( R_{j + \frac{1}{2}} \right)^d}{|\Omega_j|} \right) \Delta t \le 1. \tag{4.112}
$$

#### 4.5.1 Tube à choc de Sod

On reprend le cas-test de Sod, déjà étudié au chapitre [3,](#page-36-0) section [3.4.1.](#page-62-0) Pour rappel, ce cas-test est initialisé de la manière suivante :

$$
(\rho, u, p) = \begin{cases} (0.125, 0, 0.1) & \forall r \in [0; 0.5], \\ (1, 0, 1) & \forall r \in [0.5; 1], \end{cases}
$$

avec la pression donnée par une équation d'état de type gaz parfait, avec  $\gamma = 1.4$ . Comme au chapitre [3,](#page-36-0) nous fixons dans un premier temps le temps final à  $T_f = 0.14$ , puis dans un deuxième temps, nous fixons le temps final à  $T_f = 0.5$ . Lorsque nous activons l'hyperviscosité, nous fixons les paramètres suivants :  $C_\beta = 2$ ,  $C_\nu = 5$ ,  $C_\kappa = 0$ . Pour l'ensemble des simulations, nous fixons le coefficient CFL à 0.7 et, sauf mention contraire, nous fixons le nombre de mailles à 2048.

La figure [4.1](#page-111-0) présente les résultats obtenus sur la densité pour les différentes géométries aux ordres 1, 2, et 3, avec et sans hyperviscosité. Nous pouvons d'abord constater que pour le cas  $T_f = 0.14$ (l'hyperviscosité n'est pas activée), le schéma produit des oscillations aux voisinages des discontinuités, et notamment au voisinage de l'onde de choc (correspondant à la première onde). Nous pouvons également remarquer que les schémas d'ordre 2 et 3 capturent mieux le front de la discontinuité de contact (correspondant à la deuxième onde) par rapport au solveur de Riemann acoustique. En effet, ce solveur d'ordre 1 couplé à une phase de projection d'ordre 1 est assez diffusif. La figure [4.2](#page-112-0) présente la densité obtenue au temps  $t = 0.14$  grâce au schéma d'ordre 3 dans les différentes géométries avec et sans hyperviscosité. On constate que l'ajout de viscosité artificielle grâce au modèle hypervisqueux de la section [4.3](#page-98-0) nous permet de réduire efficacement ces oscillations. En ce qui concerne le cas  $T_f = 0.5$ (l'hyperviscosité est activée pour les schémas d'ordre 2 et 3), on remarque que les schémas d'ordre 2 et 3 sont plus précis que le schéma d'ordre 1. Cependant, on constate que le schéma d'ordre 2 présente encore des oscillations au voisinage du choc réfléchi alors que pour le schéma d'ordre 3, ces oscillations ont quasiment disparu. En effet, pour le schéma d'ordre 2, le modèle hypervisqueux nous impose d'évaluer les laplaciens des quantités S et  $\varepsilon$  introduites à la section [4.3.2,](#page-101-0) alors que pour le

.

schéma d'ordre 3, on évalue les bi-laplaciens de ces quantités. La diffusion est donc plus importante pour le schéma d'ordre 3.

Nous avons mis en lumière à la section [4.4](#page-104-1) qu'une écriture discrète de la loi d'équilibre pour la quantité de mouvement sous forme conservative ne préservait pas exactement les états de repos (voir [\(4.108\)](#page-107-0)). A la figure [4.3,](#page-112-1) nous présentons deux simulations dans le cas  $T_f = 0.14$ . Pour ce temps final, les ondes ne touchent pas le bord  $r = 0$  et donc on peut considérer le voisinage de  $r = 0$  comme un état de repos. La première simulation ne tient pas compte des remarques de la section [4.4](#page-104-1) et implémente [\(4.108\)](#page-107-0). La deuxième tient compte des remarques de la section [4.4](#page-104-1) et implémente [\(4.109\)](#page-108-0). On constate qu'il y a effectivement une rupture de l'équilibre hydrostatique due aux erreurs d'arrondis cumulées lorsqu'on implémente [\(4.108\)](#page-107-0).

#### 4.5.2 Compression isentropique de Kidder

On reprend maintenant le cas-test de Kidder, déjà étudié au chapitre [3,](#page-36-0) section [3.4.3.](#page-65-0) Pour rappel, le cas-test de Kidder [\[Kid76\]](#page-244-0) modélise la compression d'un volume de gaz parfait initialement au repos. Selon la géométrie considérée, les volumes de gaz sont une ligne de gaz, un cylindre de gaz, ou une sphère de gaz. Soient  $r_1$  et  $r_2$  les rayons intérieur et extérieur de ces volumes de gaz. Soient également  $\rho_k$  et  $p_k$ pour  $k = 1, 2$  les densités et pressions initiales aux point  $r_k$ . Puisque la compression est isentropique, le rapport  $p/\rho^{\gamma}$  est constant. Ainsi on a :  $p_1\rho_2^{\gamma} = p_2\rho_1^{\gamma}$ <sup>7</sup>. Soit  $c_k$  la vitesse du son eulérienne :  $c_k = \sqrt{\frac{\gamma p_k}{a_k}}$  $\frac{\partial F}{\partial k}$ . Alors nous pouvons définir le temps de focalisation de la coquille :

$$
T_{foc} = \sqrt{\frac{\gamma - 1}{2} \frac{r_2^2 - r_1^2}{c_1^2 - c_2^2}}.
$$

Les profils initiaux de densité et de pression sont donnés par :

$$
\rho_0(r) = \left(\frac{r_2^2 - r^2}{r_2^2 - r_1^2} \rho_1^{\gamma - 1} + \frac{r_1^2 - r^2}{r_2^2 - r_1^2} \rho_2^{\gamma - 1}\right)^{\frac{1}{\gamma - 1}}, \quad \text{et} \quad p_0(r) = p_2 \left(\frac{\rho_0(r)}{\rho_2}\right)^{\gamma} = p_1 \left(\frac{\rho_0(r)}{\rho_1}\right)^{\gamma}
$$

La solution analytique de la simulation  $\forall t \in [0; T_{foc}]$  est donnée par :

$$
\rho(r,t) = \rho_0 \left(\frac{r}{h(t)}\right) \cdot h(t)^{\frac{2}{1-\gamma}}, \quad u(r,t) = -\frac{tr}{T_{foc}^2 h(t)^2}, \quad p(r,t) = p_2 \left(\frac{\rho(r,t)}{\rho_2}\right)^{\gamma}, \quad h(t) = \sqrt{1 - \left(\frac{t}{T_{foc}}\right)^2}.
$$

L'exposant adiabatique γ prend différentes valeurs selon la géométrie considérée :

$$
\gamma = \begin{cases} 3, & \text{si } d = 0, \\ 2, & \text{si } d = 1, \\ \frac{5}{3}, & \text{si } d = 2. \end{cases}
$$

Nous prenons la configuration suivante :  $p_1 = 1$ ,  $p_2 = 100$ , et  $\rho_2 = 1$ . Le domaine physique est l'intervalle  $[r_1; r_2] = [0; 1]$ . Nous fixons le temps final  $T_f$  à 50% du temps de focalisation. Nous fixons le coefficient CFL à 0.9. Les conditions limites sont les mêmes qu'à la section [3.4.3.](#page-65-0) Lorsque nous activons l'hyperviscosité, nous fixons les paramètres suivants :  $C_\beta = 1, C_\kappa = 1, C_\nu = 1$ . Pour mesurer l'ordre du schéma, nous calculons l'erreur entre la solution numérique et la solution analytique précédemment décrite en norme  $L^1$  espace-temps sur l'ensemble des variables conservées :

$$
\|\mathcal{E}\|_{L^{1}} = \sum_{\psi \in \{1, u, e\}} \sum_{j} \sum_{n} |\Omega_{j}| \cdot | \overline{(\rho \psi)}_{j, \text{num}}^{n} - \overline{(\rho \psi)}_{j, \text{analytic}}^{n}.
$$

<span id="page-111-0"></span>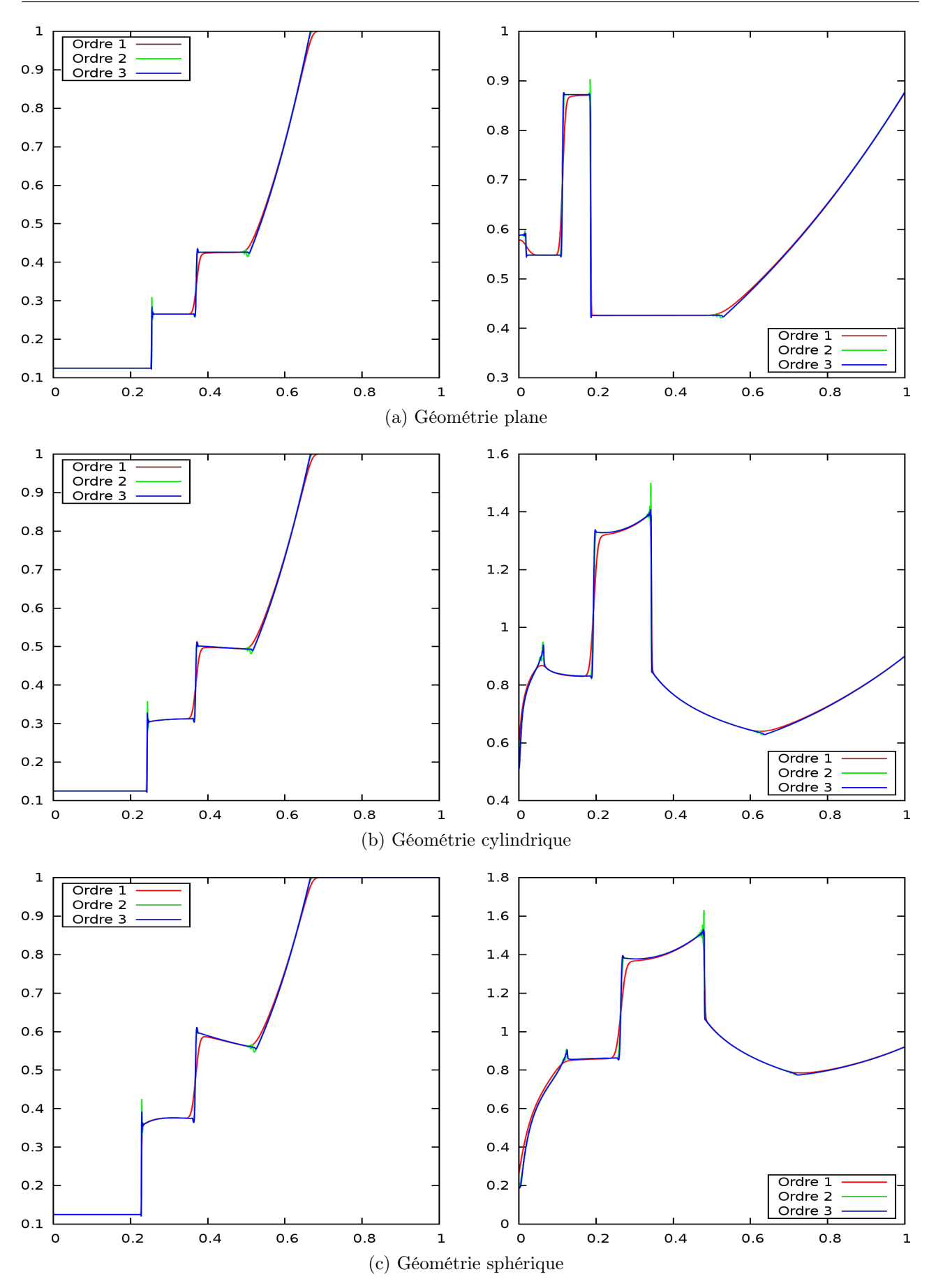

Figure 4.1 – Densité pour le cas-test de Sod en géométries plane, cylindrique et sphérique aux ordres 1, 2 et 3. A gauche :  $t = 0.14$ , sans hyperviscosité. A droite :  $t = 0.5$ , avec hyperviscosité.

<span id="page-112-0"></span>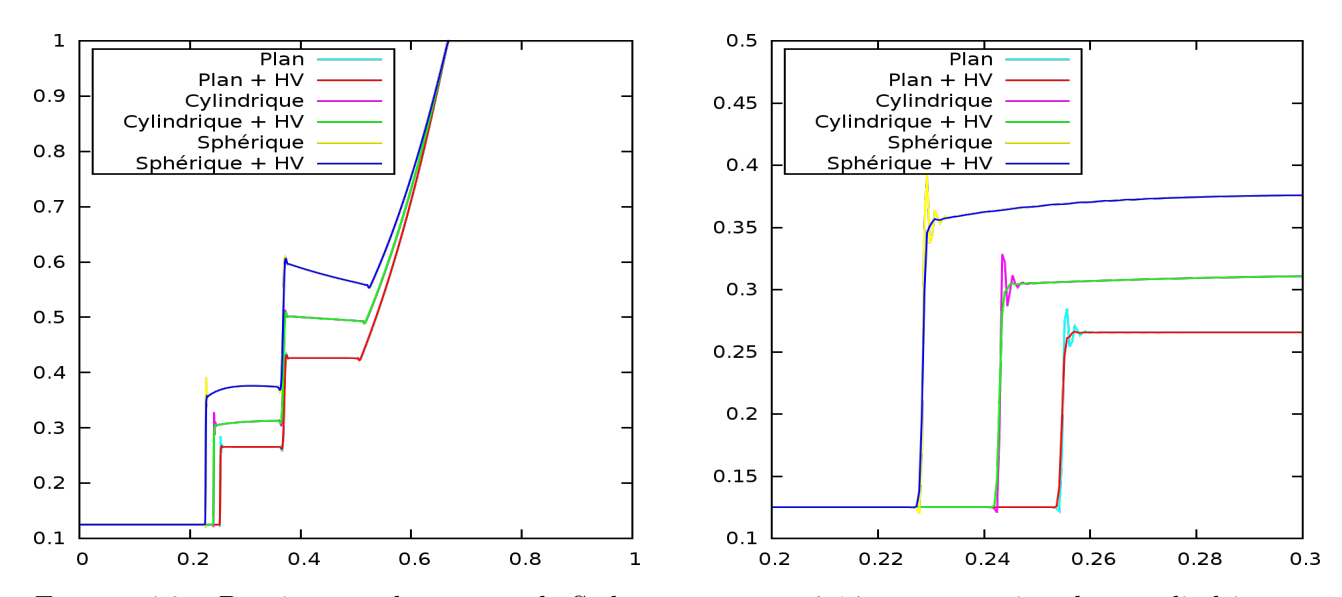

FIGURE  $4.2$  – Densité pour le cas-test de Sod au temps  $t = 0.14$  en géométries plane, cylindrique et sphérique à l'ordre 3, avec et sans hyperviscosité. A droite : zoom sur l'onde de choc.

<span id="page-112-1"></span>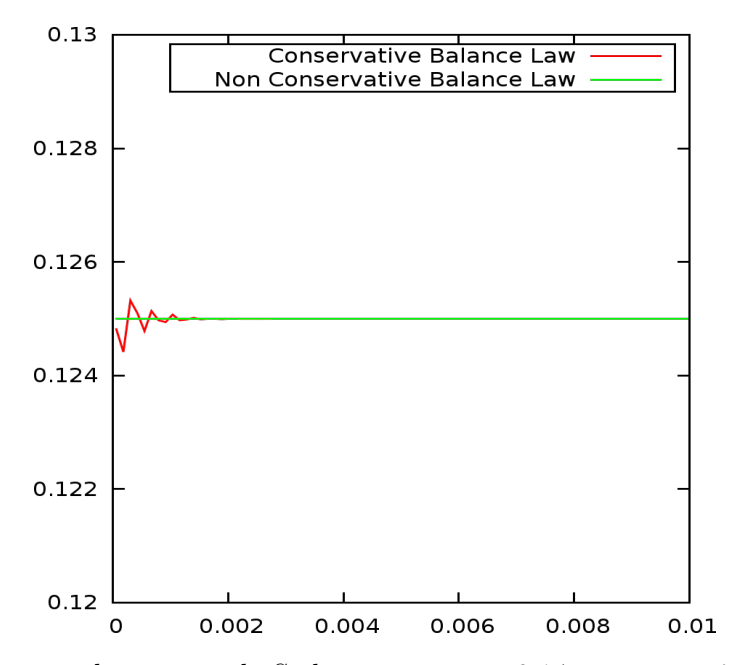

FIGURE 4.3 – Densité pour le cas-test de Sod au temps  $t = 0.14$  en géométrie sphérique à l'ordre 3 sans hyperviscosité, 8192 mailles. Zoom sur le voisinage de  $r = 0$ .

La figure [4.4](#page-114-0) montre les études de convergences en nombre de mailles dans un plan log-log pour les géométries 1D plane, cylindrique et sphérique. On constate que le schéma numérique est bien d'ordre attendu. On constate également que l'ajout du modèle hypervisqueux ne perturbe pas l'ordre du schéma sous-jacent. Cependant, il faut noter que l'ajout de l'hyperviscosité implique un coût de calcul supplémentaire qui est non négligeable. On estime que, pour ce cas-test, l'hyperviscosité entraîne un surcoût d'environ 15% par rapport au même cas sans hyperviscosité pour le schéma d'ordre 2, et un surcoût d'environ 35% pour le schéma d'ordre 3. Nous fournissons une étude plus détaillée sur les temps de calcul en fonction de l'ordre du schéma et de l'hyperviscosité au chapitre [5,](#page-117-0) section [5.4.5.](#page-154-0)

Remarque 4.5.1. Dans le cadre de la géométrie plane, on constate que le dernier point de mesure de l'erreur en norme  $L^1$  dans la figure [4.4-](#page-114-0)a ne suit pas la pente. Ceci est dû au fait que l'erreur du schéma mesurée est trop proche de l'erreur machine cumulée sur toutes les itérations du solveur. On ne peut donc pas avoir confiance dans ce dernier point de mesure.

#### 4.5.3 Compression de Noh

On reprend maintenant le cas-test de Noh, déjà étudié au chapitre [3,](#page-36-0) section [3.4.2.](#page-63-0) Pour rappel, ce cas-test modélise la compression d'un volume de gaz parfait contre un mur à vitesse constante. Les conditions initiales sont :

$$
\rho = 1, \quad p = 10^{-6}, \quad u = -1.
$$

Le domaine physique est l'intervalle  $[0; 1]$  et nous imposons des conditions limites de type mur en  $r = 0$ et de type flux en  $r = 1$ . Le temps final est fixé à :  $T_f = 0.6$  et la CFL à 0.4. Les simulations sont réalisées avec le schéma d'ordre 3 avec le modèle hypervisqueux activé. Nous choisissons les constantes suivantes pour l'hyperviscosité :  $C_\beta = 5$ ,  $C_\nu = 5$ ,  $C_\kappa = 10$ .

On rappelle la solution analytique dans le cas monodimensionnel :

$$
\rho(r,t=0.6) = \begin{cases} \begin{cases} 4, & \text{si } r < 0.2, \\ 1, & \text{si } r > 0.2, \\ 16, & \text{si } r < 0.2, \\ 1+\frac{0.6}{r}, & \text{si } r < 0.2, \\ \begin{cases} 64, & \text{si } r < 0.2, \\ 1+\frac{0.6}{r}, & \text{si } r < 0.2, \\ \end{cases} & \text{si } r < 0.2, \\ \begin{cases} 64, & \text{si } r < 0.2, \\ 1+\frac{0.6}{r}\end{cases} & \text{si } r > 0.2, \\ \begin{cases} 64, & \text{si } r < 0.2, \\ 1+\frac{0.6}{r}\end{cases} & \text{si } r > 0.2, \\ \begin{cases} 64, & \text{si } r < 0.2, \\ 0, & \text{si } r > 0.2, \\ 0, & \text{si } r > 0.2, \\ \end{cases} & \text{si } r > 0.2, \\ \end{cases} \end{cases} \text{si } d = 2.
$$

La figure [4.5](#page-115-0) nous montre les résultats obtenus sur la densité au temps  $t = 0.6$  pour les différentes géométries avec un schéma d'ordre 3 et modèle hypervisqueux activé. On constate que la méthode est sujette au phénomène de *wall-heating* au voisinage de la condition limite de type mur en  $r = 0$ . Le modèle hypervisqueux présenté à la section [4.3](#page-98-0) peut nous aider à réduire ce phénomène. Pour rappel, le phénomène de wall-heating est une accumulation de température au voisinage d'un mur due à une mauvaise conversion de l'énergie cinétique en énergie interne. Puisqu'au voisinage du mur, il y a une température excessive, alors la densité est diminuée afin que l'énergie totale soit conservée. Dans le modèle hypervisqueux, lorsque l'on prend de grandes valeurs de  $C_{\kappa}$ , alors on augmente l'influence de  $\nabla T$  ce qui se traduit par une augmentation de la diffusion de température dans l'équation sur l'énergie. Ainsi, la surtempérature au voisinage du mur est atténuée. Notons que, pour de grandes valeurs de  $C_{\kappa}$ , la condition de stabilité [\(4.98\)](#page-102-0) devient prépondérante devant la condition de stabilité CFL [\(4.112\)](#page-109-0).

Sur la figure [4.5,](#page-115-0) on peut également constater qu'en géométries cylindrique et sphérique, les niveaux de densité sur l'intervalle [0; 0.2] sont en dessous des niveaux de densité des solutions analytiques. La figure [4.6](#page-116-0) nous montre une étude de convergence en nombre de mailles pour le schéma d'ordre 3 avec hyperviscosité en géométrie cylindrique et sphérique. On constate que les solutions numériques convergent bien vers les solutions analytiques au fur et à mesure que l'on raffine le maillage.

<span id="page-114-0"></span>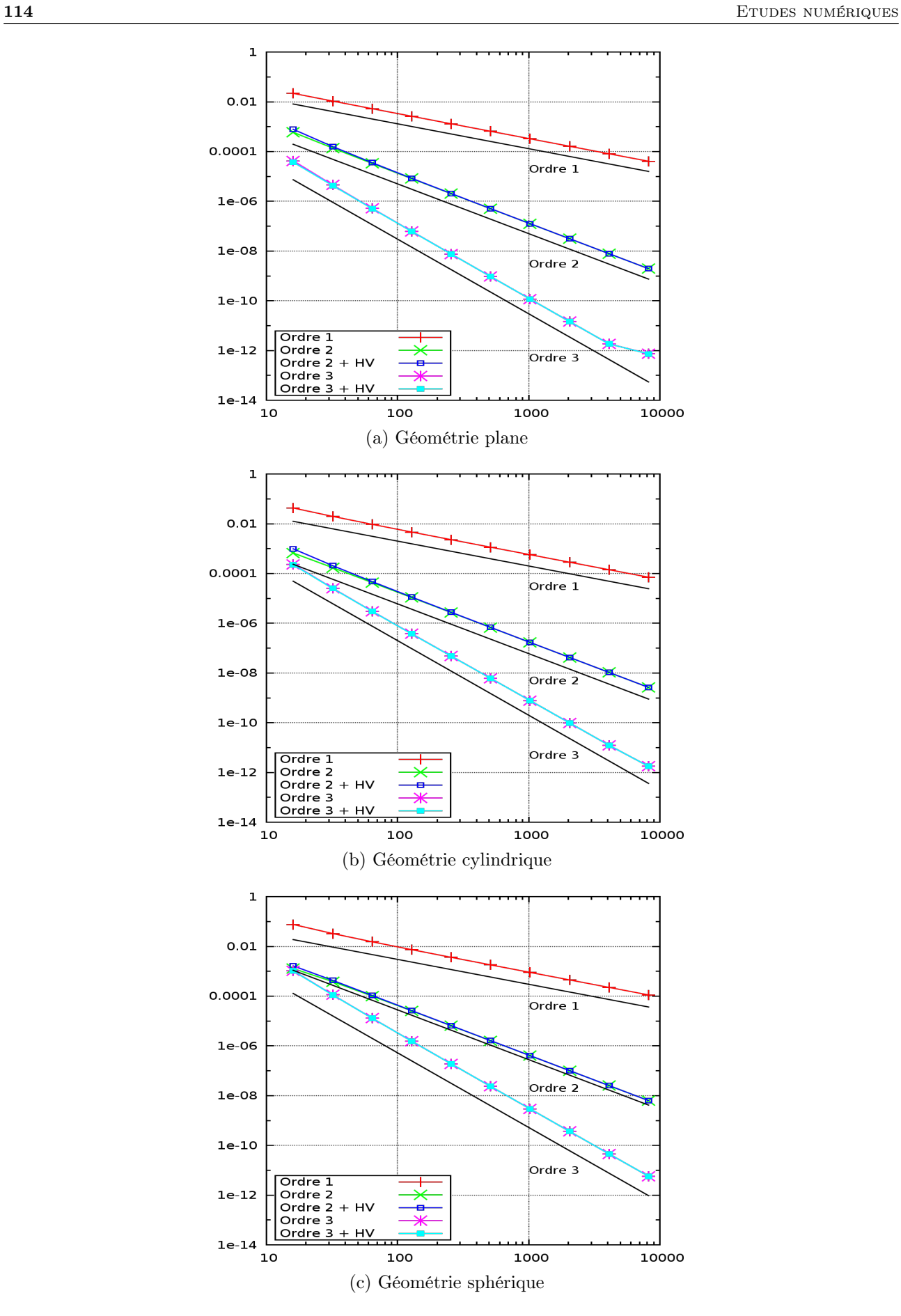

Figure 4.4 – Etude de convergence en nombre de mailles pour le cas-test de Kidder dans les différentes géométries aux ordres 1, 2, et 3, avec et sans hyperviscosité. Mesure de l'erreur en norme  $L^1$  espacetemps sur l'ensemble des variables conservées.

<span id="page-115-0"></span>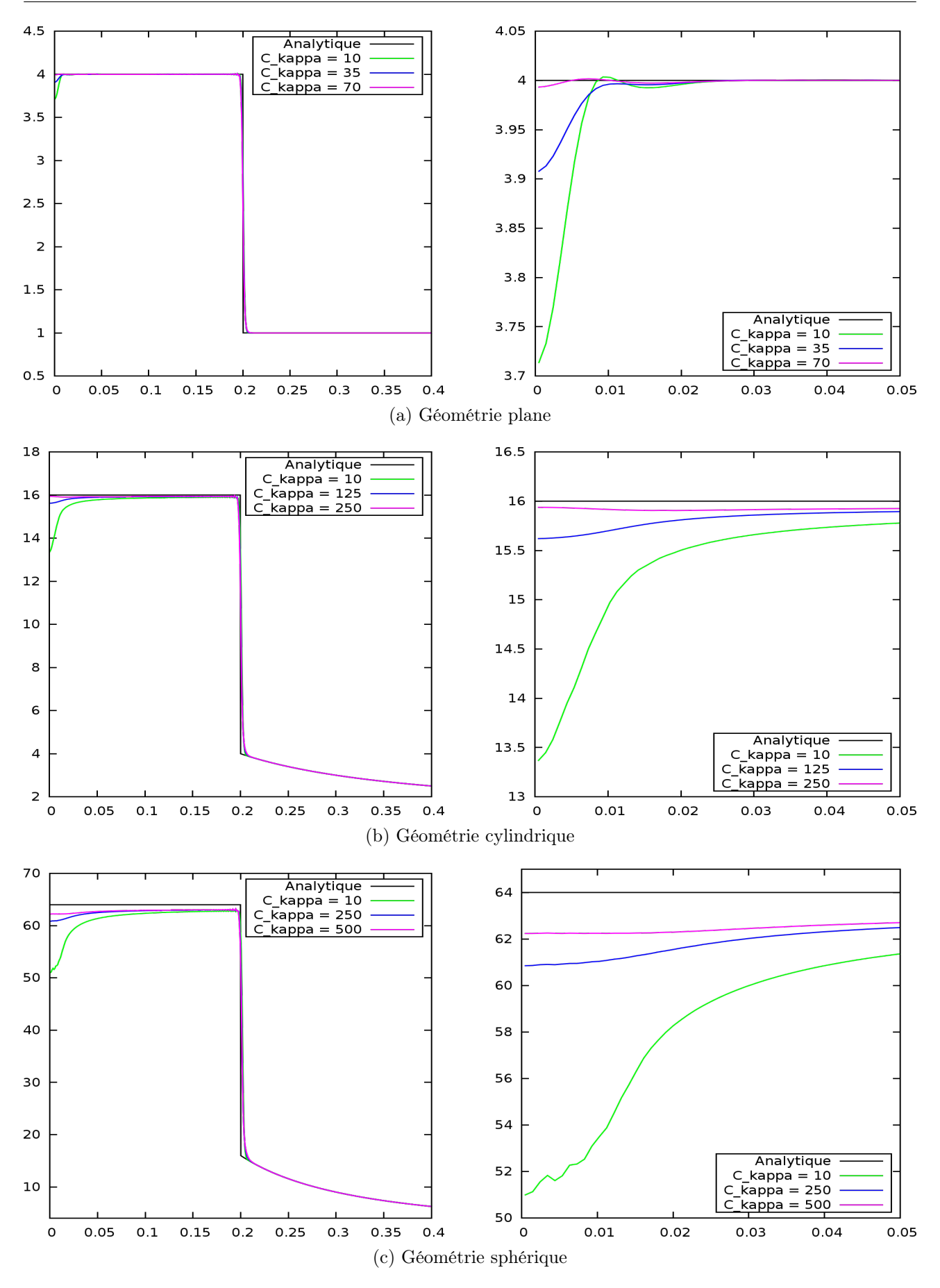

FIGURE  $4.5$  – Densité pour le cas-test de Noh au temps  $t = 0.6$  en géométries plane, cylindrique et sphérique à l'ordre 3 avec hyperviscosité pour différentes valeurs de  $C_{\kappa}$ . A droite : zoom sur le domaine  $[0; 0.05]$ .

<span id="page-116-0"></span>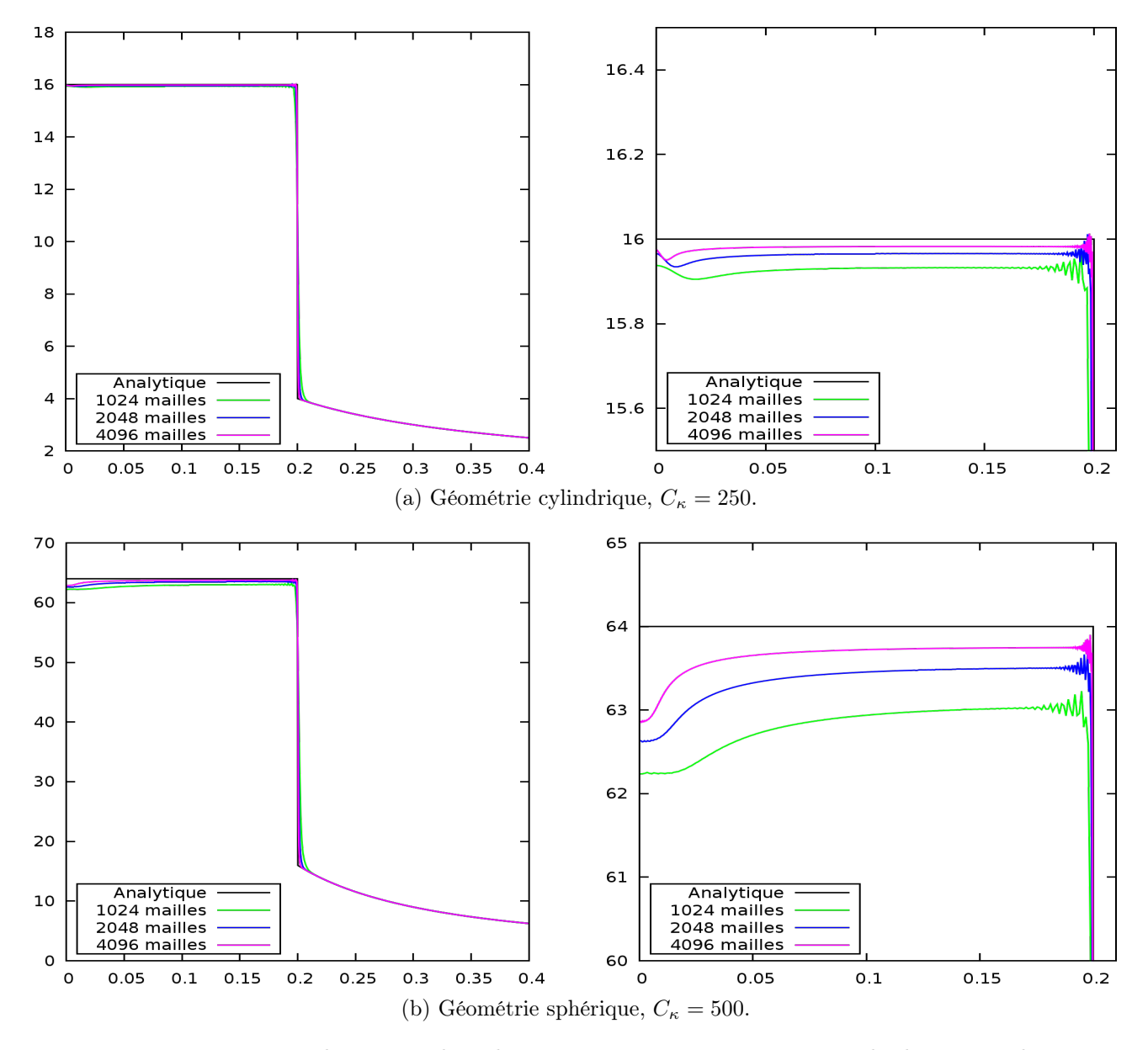

FIGURE  $4.6$  – Densité pour le cas-test de Noh au temps  $t = 0.6$  en géométries cylindrique et sphérique à l'ordre 3, avec hyperviscosité. Etude de convergence en nombre de mailles pour  $C_{\kappa}$  constant. A gauche : domaine  $[0:0.4]$ . A droite : zoom sur le domaine  $[0:0.21]$ .

# <span id="page-117-0"></span>Chapitre 5

# Solveur d'ordre élevé en coordonnées eulériennes dans le cas 2D curviligne

Nous avons étudié au chapitre [4](#page-71-0) une méthode numérique d'ordre arbitrairement élevé en espacetemps pour la résolution des équations 1D de la dynamique des gaz en coordonnées eulériennes. L'objectif de ce chapitre est d'étudier l'extension de cette méthode au cas multi-dimensionnel, et notamment au système de coordonnées 2D curvilignes (voir [\(2.4\)](#page-30-0) et [\(2.6\)](#page-31-0)). Deux stratégies sont possibles pour réaliser l'extension multi-dimensionnelle. La première consiste à résoudre directement les équations 2D, auquel cas nous devons réaliser des interpolations spatiales 2D pour le calcul des flux qui nécessitent d'aller chercher de l'information dans les mailles adjacentes dans chaque direction. Cette opération est un des points coûteux des méthodes 2D directes, surtout pour les schémas d'ordre élevé où les stencils à prendre sont plus grands que le voisinage direct d'une maille. La seconde stratégie consiste à résoudre les équations 2D par une méthode à directions alternées (Dimensional Splitting en anglais, ou splitting directionnel (SD) en français, voir [\[KT99,](#page-244-1) [BFH09,](#page-241-0) [Tha08,](#page-246-0) [HO09\]](#page-244-2)). Dans ce cas, nous résolvons des sous-systèmes 1D (un sous-système par direction) selon des séquences que nous rappelons dans ce chapitre. Cette procédure permet de construire un solveur 2D composé de programmes 1D génériques qui sont faciles à développer, opèrent sur des données contiguës en mémoire et sont donc efficaces pour l'accès aux données. En contrepartie, les séquences d'appels à ces programmes 1D sont de plus en plus longues lorsque l'ordre du schéma augmente. Pour ce mémoire, nous choisissons la stratégie du splitting directionnel (SD).

Dans la première partie de ce chapitre, on rappelle les équations d'Euler dans les systèmes de coordonnées 2D cylindro-polaires et 2D sphérico-polaires, puis nous appliquons la méthode du SD à ces deux systèmes. Dans la seconde partie, nous étudions l'extension du schéma GoHy au cas multidimensionnel. La troisième partie est consacrée à l'extension du modèle d'hyperviscosité présenté à la section [4.3](#page-98-0) au cas multi-dimensionnel. Enfin, dans une quatrième partie, on effectue des tests numériques avec des cas-tests réguliers pour mesurer l'ordre expérimental de convergence et des castests non-réguliers pour l'étude des discontinuités.

# <span id="page-117-1"></span>5.1 Modèles 2D en coordonnées eulériennes et lagrangiennes

Dans cette section, on rappelle les modèles eulériens d'hydrodynamiques 2D dans les systèmes de coordonnées 2D cylindro-polaires et 2D sphérico-polaires. Pour chacun de ces systèmes de coordonnées, on donne les sous-systèmes à résoudre par direction ainsi que le splitting des termes sources et on justifie nos choix. On écrit ensuite pour chaque sous-système le changement de variable Euler-Lagrange.

# <span id="page-118-4"></span>5.1.1 Hydrodynamique 2D en coordonnées cylindro-polaires

Dans le système de coordonnées cylindriques  $(r, \varphi, z)$  défini à la page [9,](#page-9-0) si on fait l'hypothèse que l'écoulement est indépendant de la variable  $z$  (invariance par translation selon  $e_z$ ), alors les équations de l'hydrodynamique compressible sont données par :

<span id="page-118-0"></span>
$$
\partial_t(r\mathbf{U}) + \partial_r(r\mathbf{F}^r(\mathbf{U})) + \partial_\varphi(\mathbf{F}^\varphi(\mathbf{U})) = \mathbf{G}(\mathbf{U}),\tag{5.1}
$$

<span id="page-118-1"></span>avec :

$$
\mathbf{U} = \begin{pmatrix} \rho \\ \rho u_r \\ \rho u_\varphi \\ \rho e \end{pmatrix}, \quad \mathbf{F}^r(\mathbf{U}) = \begin{pmatrix} \rho u_r \\ \rho u_r^2 + p \\ \rho u_r u_\varphi \\ (\rho e + p) u_r \end{pmatrix}, \quad \mathbf{F}^\varphi(\mathbf{U}) = \begin{pmatrix} \rho u_\varphi \\ \rho u_r u_\varphi \\ \rho u_r^2 + p \\ (\rho e + p) u_\varphi \end{pmatrix}, \quad \mathbf{G}(\mathbf{U}) = \begin{pmatrix} 0 \\ p + \rho u_\varphi^2 \\ -\rho u_r u_\varphi \\ 0 \end{pmatrix}.
$$
 (5.2)

On rappelle que la présence des termes sources géométriques dans les équations est due à la courbure de la base cylindrique  $(e_r, e_\varphi, e_z)$ . On peut remarquer que les termes  $\rho u_\varphi^2$  et  $\rho u_r u_\varphi$  sont reliés respectivement aux forces centrifuge et de Coriolis. Ces forces inertielles sont à prendre en compte dès lors que nous considérons des mouvements de rotations. Ces forces peuvent être vues de deux manières différentes : soit nous les considérons comme des forces fictives qui ne corrigent que les effets de courbures du système de coordonnées cylindriques, soit nous les considérons comme des forces extérieures à part entière.

Nous résolvons [\(5.1\)](#page-118-0) par une méthode à directions alternées (ou SD). Nous formons donc deux sous-systèmes, un par direction. Lorsqu'on applique une méthode de SD à un système contenant un terme source, on peut soit considérer le terme source comme un opérateur à splitter (ce qui rallonge les séquences à effectuer puisqu'ici, nous aurions à résoudre alternativement 3 "directions"), soit incorporer le terme source dans un des sous-systèmes (voir [\[BFH09\]](#page-241-0)). Ici, nous choisissons la deuxième méthode. Il nous reste alors à effectuer un choix pour savoir si on place le terme source dans le sous-système radial (direction  $e_r$ ), ou dans le sous-système azimuthal (direction  $e_\varphi$ ), ou bien une combinaison des deux.

Nous utilisons deux arguments pour justifier notre choix de splitting pour le terme source. D'abord, si nous considérons un état stationnaire de rotation (typiquement un vortex stationnaire), alors on a :  $\rho = \rho(r, t), e = e(r, t), p = p(r, t), u_r = 0$  et  $u_\varphi = \alpha, \alpha \in \mathbb{R}$ . Dans ce cas, l'équation sur la quantité de mouvement radiale du système [\(5.1\)](#page-118-0) se réduit à :

<span id="page-118-2"></span>
$$
\partial_t(r\rho u_r) + \partial_r(r\rho) = p + \rho u_\varphi^2 \iff \partial_t(r\rho u_r) + r\partial_r(p) = \rho u_\varphi^2. \tag{5.3}
$$

Pour maintenir  $\rho u_r = 0$  au cours de temps, les forces de pression doivent équilibrer la force centrifuge. D'où le fait d'inclure  $\rho u_{\varphi}^2$  dans le système radial. Le deuxième argument est que pour les écoulements réguliers, l'entropie doit rester constante au cours du temps dans le référentiel lié à la matière :  $D_t(S)$ 0 (voir chapitre [3,](#page-36-0) section [3.2\)](#page-43-0). Nous voulons conserver cette propriété direction par direction. On montre, à partir du principe fondamental de la thermodynamique  $d\varepsilon = -p d\tau + T dS$ , que si les termes  $\rho u_\varphi^2$  et  $\rho u_r u_\varphi$  ne sont pas localisés dans le même sous-système, alors on ne peut pas obtenir  $D_t(S) = 0$ , direction par direction. D'où le fait d'inclure  $\rho u_r u_\varphi$  dans le système radial. Finalement, nous avons le splitting suivant pour le modèle cylindrique :

<span id="page-118-3"></span>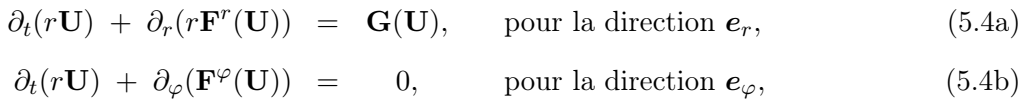

où  $\mathbf{U}, \, \mathbf{F}^r(\mathbf{U}), \, \mathbf{F}^\varphi(\mathbf{U}),$  et  $\mathbf{G}(\mathbf{U})$  sont définis par  $(5.2)$ .

On introduit maintenant pour chaque direction les changements de variables Euler-Lagrange. De la même manière que dans le cas 1D, nous avons une relation entre coordonnées eulériennes et lagrangiennes pour chaque direction :

<span id="page-119-2"></span>**Lemme 5.1.1.** Pour toutes fonctions  $\xi$ ,  $\psi$  et  $\chi$  dérivables, nous avons la relation entre coordonnées eulériennes et coordonnées lagrangiennes pour le changement de variable Euler-Lagrange  $(r, t) \rightarrow$  $(R, t)$ :

$$
[D_t(J^r\xi) + \partial_R(\psi) - J^r\chi](R, \varphi, t) = [J^r \cdot (\partial_t\xi + \partial_r(\xi u_r + \psi) - \chi)](r(R, t), \varphi, t),
$$

et la relation suivante pour le changement de variable Euler-Lagrange  $(\varphi, t) \rightarrow (\phi, t)$ :

$$
[{\mathrm{D}}_t (J^\varphi r\xi) + \partial_\phi(\psi) - J^\varphi \chi](r,\phi,t) = [J^\varphi\cdot(\partial_t(r\xi) + \partial_\varphi(\xi u_\varphi+\psi) - \chi)](r,\varphi(\phi,t),t),
$$

Démonstration. La relation portant sur le changement de variable  $(r, t) \rightarrow (R, t)$  n'est que l'extension multidimensionnelle du cas 1D [3.1.1.](#page-38-0) Pour la relation portant sur le changement de variable  $(\varphi, t) \rightarrow (\phi, t)$ , il suffit d'adapter la démonstration en tenant compte de :  $\partial_t(r\varphi) = u_{\varphi}$ .  $(\phi, t)$ , il suffit d'adapter la démonstration en tenant compte de :  $\partial_t(r\varphi) = u_\varphi$ .

Les jacobiens (un par direction) du changement de variable Euler-Lagrange sont donnés par :

$$
\begin{cases}\nJ^r = \frac{\partial r}{\partial R} = \frac{R\rho_0}{r\rho}, & \text{dans la direction } e_r, \\
J^\varphi = \frac{\partial \varphi}{\partial \phi} = \frac{\rho_0}{\rho}, & \text{dans la direction } e_\varphi,\n\end{cases}
$$
\n(5.5)

où R et  $\phi$  sont les coordonnées liées à la matière, et r et  $\varphi$  sont les coordonnées dans le référentiel fixe. Nous pouvons écrire les deux modèles lagrangiens associés à [\(5.4a\)](#page-118-2) et [\(5.4b\)](#page-118-3). Ceux-ci sont donnés dans les tables [5.1](#page-119-0) et [5.2](#page-119-1) avec les triplets  $(\xi, \psi, \chi)$  du lemme [5.1.1.](#page-119-2)

<span id="page-119-0"></span>
$$
\begin{array}{ccccccccc}\n(r, & -ru_r, & 0) & \implies & D_t(R\rho_0\tau) & + & \partial_R(-ru_r) & = & 0 \\
(r\rho u_r, & rp, & p + \rho u_\varphi^2) & \implies & D_t(R\rho_0u_r) & + & \partial_R(rp) & = & J^r p + J^r \rho u_\varphi^2 \\
(r\rho u_\varphi, & 0, & -\rho u_r u_\varphi) & \implies & D_t(R\rho_0 u_\varphi) & + & 0 & = & -J^r \rho u_r u_\varphi \\
(r\rho e, & rpu_r, & 0) & \implies & D_t(R\rho_0 e) & + & \partial_R(r\rho u_r) & = & 0\n\end{array}
$$

<span id="page-119-1"></span>Table 5.1 – Changement de variable Euler-Lagrange pour chacune des équations du système [\(5.4a\)](#page-118-2).

$$
\begin{array}{ccccccccc}\n( & 1, & -u_{\varphi}, & 0 & ) & \implies & D_t(r\rho_0\tau) & + & \partial_{\phi}(-u_{\varphi}) & = & 0 \\
(\rho u_r, & 0, & 0 & ) & \implies & D_t(r\rho_0u_r) & + & 0 & = & 0 \\
(\rho u_{\varphi}, & p, & 0 & ) & \implies & D_t(r\rho_0u_{\varphi}) & + & \partial_{\phi}(p) & = & 0 \\
(\rho e, & pu_{\varphi}, & 0 & ) & \implies & D_t(r\rho_0e) & + & \partial_{\phi}(pu_{\varphi}) & = & 0\n\end{array}
$$

Table 5.2 – Changement de variable Euler-Lagrange pour chacune des équations du système [\(5.4b\)](#page-118-3).

#### 5.1.2 Hydrodynamique 2D en coordonnées sphérico-polaires

Dans le système de coordonnées sphériques  $(r, \theta, \varphi)$  défini à la page [10,](#page-10-0) si on fait l'hypothèse que l'écoulement est indépendant de la variable  $\varphi$  (invariance par rotation selon  $e_{\varphi}$  autour de  $e_z$ ), alors les équations de l'hydrodynamique compressible sont données par :

<span id="page-119-3"></span>
$$
\partial_t (r^2 \sin(\theta) \mathbf{U}) + \partial_r (r^2 \sin(\theta) \mathbf{F}^r(\mathbf{U})) + \partial_\theta (r \sin(\theta) \mathbf{F}^\theta(\mathbf{U})) = r \sin(\theta) \mathbf{G}(\mathbf{U}),\tag{5.6}
$$

<span id="page-120-0"></span>avec :

$$
\mathbf{U} = \begin{pmatrix} \rho \\ \rho u_r \\ \rho u_\theta \\ \rho e \end{pmatrix}, \quad \mathbf{F}^r(\mathbf{U}) = \begin{pmatrix} \rho u_r \\ \rho u_r^2 + p \\ \rho u_r u_\theta \\ (\rho e + p) u_r \end{pmatrix}, \quad \mathbf{F}^\theta(\mathbf{U}) = \begin{pmatrix} \rho u_\theta \\ \rho u_r u_\theta \\ \rho u_\theta^2 + p \\ (\rho e + p) u_\theta \end{pmatrix}, \quad \mathbf{G}(\mathbf{U}) = \begin{pmatrix} 0 \\ 2p + \rho u_\theta^2 \\ \cot(\theta)p - \rho u_r u_\theta \\ 0 \end{pmatrix}.
$$
\n
$$
(5.7)
$$

La présence des termes sources géométriques dans les équations est due à la courbure de la base cylindrique  $(e_r, e_\theta, e_\varphi)$ . Les termes  $\rho u_\theta^2$  et  $\rho u_r u_\theta$  sont reliés respectivement aux forces centrifuge et de Coriolis.

<span id="page-120-1"></span>Pour résoudre  $(5.6)$  par une méthode de SD, on choisit d'incorporer les termes sources  $2p$ ,  $\rho u_{\theta}^2$  et  $\rho u_r u_\theta$  dans le sous-système radial pour les mêmes raisons que dans le cas 2D cylindro-polaire (voir section [5.1.1\)](#page-118-4), et naturellement, le terme  $cot(\theta)p$  est localisé dans le sous-système zénithal (direction  $e_{\theta}$ ) puisque :

<span id="page-120-2"></span>
$$
\frac{1}{r\sin(\theta)}\partial_{\theta}\left(\sin(\theta)p\right) - \frac{p\cos(\theta)}{r\sin(\theta)} = -\frac{1}{r}\partial_{\theta}(p). \tag{5.8}
$$

Nous obtenons alors le splitting suivant pour le modèle 2D sphérique :

$$
\partial_t (r^2 \sin(\theta) \mathbf{U}) + \partial_r (r^2 \sin(\theta) \mathbf{F}^r(\mathbf{U})) = r \sin(\theta) \mathbf{G}^r(\mathbf{U}), \quad \text{pour la direction } \mathbf{e}_r,
$$
 (5.9a)  

$$
\partial_t (r^2 \sin(\theta) \mathbf{U}) + \partial_\theta (r \sin(\theta) \mathbf{F}^\varphi(\mathbf{U})) = r \sin(\theta) \mathbf{G}^\theta(\mathbf{U}), \quad \text{pour la direction } \mathbf{e}_\theta,
$$
 (5.9b)

où U,  $\mathbf{F}^r(\mathbf{U})$ ,  $\mathbf{F}^{\theta}(\mathbf{U})$ , sont définis par  $(5.7)$ , et où  $\mathbf{G}^r(\mathbf{U})$  et  $\mathbf{G}^{\theta}(\mathbf{U})$  sont donnés par :

<span id="page-120-4"></span>
$$
\mathbf{G}^{r}(\mathbf{U}) = \begin{pmatrix} 0 \\ 2p + \rho u_{\theta}^{2} \\ -\rho u_{r} u_{\theta} \\ 0 \end{pmatrix}, \quad \mathbf{G}^{\theta}(\mathbf{U}) = \begin{pmatrix} 0 \\ 0 \\ p \cot(\theta) \\ 0 \end{pmatrix}.
$$
 (5.10)

Les jacobiens du changement de variable Euler-Lagrange sont donnés par :

$$
\begin{cases}\nJ^r = \frac{\partial r}{\partial R} = \frac{R^2 \rho_0}{r^2 \rho}, & \text{dans la direction } e_r, \\
J^\theta = \frac{\partial \theta}{\partial \Theta} = \frac{\sin(\Theta)\rho_0}{\sin(\theta)\rho}, & \text{dans la direction } e_\theta,\n\end{cases}
$$
\n(5.11)

où R et  $\Theta$  sont les coordonnées liées à la matière, et r et  $\theta$  sont les coordonnées dans le référentiel fixe. Nous pouvons écrire les deux modèles lagrangiens associés à [\(5.9a\)](#page-120-1) et [\(5.9b\)](#page-120-2). Ceux-ci sont donnés dans les tables [5.3](#page-120-3) et [5.4](#page-121-0) avec les triplets  $(\xi, \psi, \chi)$  du lemme [5.1.1.](#page-119-2) En effet, dans le cadre de la géométrie 2D sphérico-polaire, le lemme [5.1.1](#page-119-2) a lieu (il suffit de remplacer  $\varphi$  par  $\theta$ ).

<span id="page-120-3"></span>
$$
\begin{array}{ccccccccc}\n & r^2, & -r^2u_r, & 0 & \rightarrow & D_t(R^2\rho_0\tau) & + & \partial_R(-r^2u_r) & = & 0\\
 & r^2\rho u_r, & r^2p, & 2rp + r\rho u_\varphi^2 & \rightarrow & D_t(R^2\rho_0u_r) & + & \partial_R(r^2p) & = & 2J^rrp + J^r r\rho u_\varphi^2\\
 & & r^2\rho u_\varphi, & 0, & -r\rho u_r u_\varphi & \rightarrow & D_t(R^2\rho_0u_\varphi) & + & 0 & = & -J^r r\rho u_r u_\varphi\\
 & & & r^2\rho e, & r^2pu_r, & 0 & \rightarrow & D_t(R^2\rho_0e) & + & \partial_R(r^2pu_r) & = & 0\n\end{array}
$$

Table 5.3 – Changement de variable Euler-Lagrange pour chacune des équations du système [\(5.9a\)](#page-120-1).

<span id="page-121-0"></span>
$$
\begin{array}{rcl}\n(\sin(\theta), & -\sin(\theta)u_{\theta}, & 0 \\
(\sin(\theta)\rho u_{r}, & 0, & 0 \\
(\sin(\theta)\rho u_{\varphi}, & \sin(\theta)p_{r}, & \cos(\theta)p_{r})\n\end{array} \rightarrow D_{t}(r\sin(\theta)\rho_{0}\tau) + \partial_{\theta}(-\sin(\theta)u_{\theta}) = 0 \\
(\sin(\theta)\rho u_{\varphi}, & \sin(\theta)p_{r}, & \cos(\theta)p_{r})\n\end{array} \rightarrow D_{t}(r\sin(\theta)\rho_{0}u_{\varphi}) + \partial_{\theta}(\sin(\theta)p_{r}) = J^{\theta}\cos(\theta)p_{r} \\
(\sin(\theta)\rho e, & \sin(\theta)p u_{\theta}, & 0\n\end{array}
$$

Table 5.4 – Changement de variable Euler-Lagrange pour chacune des équations du système [\(5.9b\)](#page-120-2).

# <span id="page-121-5"></span>5.2 Schéma GoHy dans le cas multidimensionnel

Nous allons maintenant étudier l'extension multidimensionnelle du schéma numérique proposé au chapitre [4.](#page-71-0) Nous avons vu à la section [5.1](#page-117-1) que cette extension s'appuie sur une méthode de SD et nous avons donné les sous-systèmes à résoudre alternativement. Selon l'ordre de résolution des soussystèmes, nous obtenons des séquences dont nous donnons des rappels dans la première partie de cette section. Par la suite, on établit les formulations Volumes Finis pour chaque sous-système. Les flux et termes sources sont alors discrétisés selon le schéma GoHy (voir chapitre [4\)](#page-71-0), direction par direction. Pour que l'ordre global de la méthode soit préservé dans le cas 2D, il est nécessaire d'encapsuler les solveurs 1D avec des étapes d'interpolations et de reconstructions. Chacun de ces appels aux solveurs 1D est appelé un balayage. Cette étape est présentée en troisième partie de cette section. Enfin, dans une dernière partie, on étudie la condition limite en  $r = 0$  dans le cas 2D cylindro-polaire pour des écoulements sans symétrie polaire (i.e. les solutions dépendent de la variable angulaire).

#### <span id="page-121-4"></span>5.2.1 Méthode de résolution à directions alternées

Dans cette partie, on donne des rappels sur la dérivation de séquences pour les méthodes de SD. On présente d'abord les séquences connues et largement utilisées telles que les séquences de Godunov [\[KCT10\]](#page-244-3) ou de Strang [\[Str68\]](#page-246-1). Ces séquences permettent de résoudre des équations mettant en jeu plusieurs opérateurs aux ordres 1 et 2 respectivement. Nous donnons ensuite des séquences pour obtenir des ordres d'approximations plus élevés (voir [\[Tha08,](#page-246-0) [HO09\]](#page-244-2)). Nous renvoyons le lecteur à [\[Yaz10\]](#page-246-2) pour une revue complète des méthodes de splitting ainsi que les séquences associées. Des analyses de stabilité pour des systèmes linéaires sont également fournies.

Nous allons maintenant rappeler quelques éléments théoriques sur la résolution d'équations 2D par une méthode de splitting. Soit A et B deux opérateurs différentiels. Soit l'équation d'évolution pour une fonction  $\psi$  arbitraire :

<span id="page-121-1"></span>
$$
\begin{cases}\n\partial_t(\psi) = \mathcal{A}\psi + \mathcal{B}\psi, \\
\psi(t^n) = \psi^n,\n\end{cases}
$$
\n(5.12)

avec  $\psi^n$  donné. En résolvant [\(5.12\)](#page-121-1) sur un pas de temps  $[t^n;t^{n+1}]$  de longueur  $\Delta t$ , nous obtenons la solution au temps  $t^n + \Delta t$ :

<span id="page-121-2"></span>
$$
\psi(t^{n+1}) = \exp\left(\Delta t(\mathcal{A} + \mathcal{B})\right)\psi^n. \tag{5.13}
$$

Les méthodes de SD consistent à approcher [\(5.13\)](#page-121-2) en résolvant de manière alternée :

<span id="page-121-3"></span>
$$
\begin{cases}\n\partial_t(\psi) = A\psi, \\
\partial_t(\psi) = B\psi,\n\end{cases}
$$
\n(5.14)

avec des conditions initiales appropriées.

Le premier splitting que nous étudions est le splitting de Godunov. Soit  $\widetilde{\psi}$  la solution approchée de

[\(5.12\)](#page-121-1). Le splitting de Godunov consiste à résoudre d'abord :

$$
\begin{cases} \partial_t(\overline{\psi}) = \mathcal{A}\overline{\psi}, \quad t \in [t^n; t^{n+1}] \\ \overline{\psi}(t^n) = \psi^n, \end{cases} \implies \overline{\psi}(t^{n+1}) = \exp(\Delta t \mathcal{A}) \psi^n, \tag{5.15}
$$

puis :

$$
\begin{cases} \partial_t(\widetilde{\psi}) = \mathcal{B}\widetilde{\psi}, \quad t \in [t^n; t^{n+1}] \\ \widetilde{\psi}(t^n) = \overline{\psi}(t^{n+1}), \end{cases} \implies \widetilde{\psi}(t^{n+1}) = \exp(\Delta t \mathcal{B}) \overline{\psi}(t^{n+1}). \tag{5.16}
$$

Nous obtenons ainsi l'approximation de  $\psi(t^{n+1})$  suivante :

<span id="page-122-0"></span>
$$
\widetilde{\psi}(t^{n+1}) = \exp\left(\Delta t \mathcal{B}\right) \cdot \exp\left(\Delta t \mathcal{A}\right) \psi^n. \tag{5.17}
$$

Evaluons l'ordre d'approximation du splitting de Godunov. On compare les développements de Taylor des termes  $\exp(\Delta t(\mathcal{A}+\mathcal{B}))$  et  $\exp(\Delta t\mathcal{A})\cdot \exp(\Delta t\mathcal{B})$  en  $\Delta t$ . On a :

$$
\exp(\Delta t(\mathcal{A}+\mathcal{B})) = 1 + \Delta t(\mathcal{A}+\mathcal{B}) + \frac{\Delta t^2}{2}(\mathcal{A}^2+\mathcal{B}^2+\mathcal{A}\mathcal{B}+\mathcal{B}\mathcal{A}) + O(\Delta t^3),\tag{5.18}
$$

et

$$
\exp(\Delta t \mathcal{A}) \cdot \exp(\Delta t \mathcal{B}) = \left(1 + \Delta t \mathcal{A} + \frac{\Delta t^2}{2} \mathcal{A}^2 + O(\Delta t^3)\right) \cdot \left(1 + \Delta t \mathcal{B} + \frac{\Delta t^2}{2} \mathcal{B}^2 + O(\Delta t^3)\right),
$$
  
= 1 + \Delta t (\mathcal{A} + \mathcal{B}) + \frac{\Delta t^2}{2} (\mathcal{A}^2 + \mathcal{B}^2 + 2\mathcal{A}\mathcal{B}) + O(\Delta t^3). (5.19)

Ceci nous montre que la solution  $\tilde{\psi}$  est du premier ordre ( $\mathcal A$  et  $\mathcal B$  ne commutent pas en général).

La montée en ordre s'opère en résolvant plusieurs fois le système [\(5.14\)](#page-121-3) avec des poids appropriés. En effet, cela nous permet d'obtenir la solution approchée suivante :

$$
\widetilde{\psi}(t^{n+1}) = \prod_{i=1}^{p} \exp\left(a_i \Delta t \mathcal{A}\right) \cdot \exp\left(b_i \Delta t \mathcal{B}\right) \psi^n, \tag{5.20}
$$

où les  $a_i$  et les  $b_i$  sont les poids (réels) choisis tels que  $\sum^p$  $\frac{i=1}{i}$  $a_i = \sum_i^p$  $i=1$  $b_i = 1, p$  est le nombre de balayages par direction. Si n est le nombre de balayages total à effectuer, alors on a :  $2p \geq n$ . L'inégalité vient du fait que les poids  $a_i$  ou  $b_i$  peuvent être nuls. Pour déterminer les poids, on calcule les développements de Taylor de exp  $(\Delta t(\mathcal{A} + \mathcal{B}))$  et de  $\prod^p$  $i=1$  $\exp(a_i \Delta t \mathcal{A}) \cdot \exp(b_i \Delta t \mathcal{B})$ , puis on identifie les deux expressions pour former un système (non-linéaire).

Nous allons calculer un splitting directionnel d'ordre 2. Ce splitting largement utilisé est symétrique et est appelé splitting de Strang [\[Str68\]](#page-246-1). Pour construire ce splitting, nous prenons  $p = 2$  et nous obtenons le développement de Taylor de la solution approchée suivant :

$$
\prod_{i=1}^{2} \exp(a_i \Delta t \mathcal{A}) \cdot \exp(b_i \Delta t \mathcal{B}) = 1 + (a_1 + a_2) \Delta t \mathcal{A} + (b_1 + b_2) \Delta t \mathcal{B} \n+ (a_1b_1 + a_1b_2 + a_2b_1) \Delta t^2 \mathcal{A} \mathcal{B} + b_1a_2 \Delta t^2 \mathcal{B} \mathcal{A} \n+ (a_1^2 + a_2^2 + 2a_1a_2) \frac{\Delta t^2}{2} \mathcal{A} + (b_1^2 + b_2^2 + 2b_1b_2) \frac{\Delta t^2}{2} \mathcal{B} + O(\Delta t^3).
$$

En comparant cette expression avec [\(5.18\)](#page-122-0), nous obtenons le système suivant :

$$
a_1 + a_2 = 1,
$$
  
\n
$$
b_1 + b_2 = 1,
$$
  
\n
$$
a_1^2 + a_2^2 + 2a_1a_2 = 1,
$$
  
\n
$$
b_1^2 + b_2^2 + 2b_1b_2 = 1,
$$
  
\n
$$
a_1b_1 + a_1b_2 + a_2b_2 = 1/2,
$$
  
\n
$$
a_2b_1 = 1/2.
$$
  
\n(5.21)

Plusieurs équations sont redondantes dans ce système, par exemple la troisième équation est équivalente à la première au carré. Après simplification des équations redondantes, nous obtenons :

$$
a_1 + a_2 = 1,
$$
  
\n
$$
b_1 + b_2 = 1,
$$
  
\n
$$
a_1 b_2 = 1/2.
$$
\n(5.22)

En prenant  $a_1 = \frac{1}{2}$  $\frac{1}{2}$ , nous obtenons alors la séquence symétrique de Strang :

$$
a_1 = a_2 = \frac{1}{2}
$$
,  $b_1 = 1$ ,  $b_2 = 0$ .

Pour obtenir des séquences de splitting d'ordre plus élevé, nous pouvons utiliser la même méthode en formant des systèmes de plus en plus en grands. D'autres auteurs utilisent l'algèbre de Lie pour dériver ces séquences [\[KT99\]](#page-244-1). Une autre méthode consiste à utiliser la procédure de Yoshida [\[Yos90\]](#page-246-3). Cette procédure permet de construire des séquences symétriques<sup>[1](#page-123-0)</sup> d'ordre pair. Si  $S_{2m}$  représente une séquence de splitting d'ordre  $2m$ , alors une séquence d'ordre  $2m + 2$  est donnée par :

$$
S_{2m+2}(t) = S_{2m}(\alpha t) \cdot S_{2m}(\beta t) \cdot S_{2m}(\alpha t),
$$

où les coefficients  $\alpha$  et  $\beta$  satisfont :

$$
\begin{cases}\n2\alpha + \beta = 1, \\
2\alpha^{2m+1} + \beta^{2m+1} = 0.\n\end{cases}
$$
\n(5.23)

Les coefficients sont donc donnés par :

$$
\alpha = -\frac{2^{\frac{1}{2(2m+1)}}}{2 - 2^{\frac{1}{2(2m+1)}}} \quad \text{et} \quad \beta = \frac{1}{2 - 2^{\frac{1}{2m+1}}}.
$$

Si nous appliquons la procédure de Yoshida en utilisant la séquence de Strang  $(m = 1)$ , nous obtenons la séquence de Ruth-Forest [\[RF90\]](#page-245-0). En appliquant une fois de plus la procédure, nous obtenons la séquence de Yoshida. La table [5.5](#page-124-0) recense les trois séquences symétriques présentées. Il existe d'autres stratégies pour calculer les séquences de poids. En effet, on peut choisir de calculer les poids de telle sorte que les séquences proposées réduisent au maximum l'erreur en temps causée par le SD (voir [\[HV95,](#page-244-4) [KT99,](#page-244-1) [Chi07\]](#page-242-1)). Il est à noter que pour des séquences d'ordre plus que 2, nous obtenons des séquences contenant forcément des coefficients négatifs [\[BC05,](#page-241-1) [HO09\]](#page-244-2).

$$
\begin{cases}\nb_i = a_{n/2+1-i} & \text{si } n \text{ est pair,} \\
a_i = a_{(n+1)/2+1-i} & \text{et } b_i = b_{(n-1)/2+1-i} & \text{si } n \text{ est impair.}\n\end{cases}
$$

<span id="page-123-0"></span><sup>1.</sup> Une séquence symétrique est une séquence qui respecte pour tout  $i$ :

<span id="page-124-0"></span>

| <b>Strang</b><br>$2^{\text{eme}}$ ordre $(n=3)$ | $a_1 = 1/2,$<br>$a_2 = 1/2,$                                                                                                    | $b_1 = 1,$                                                                                                    |
|-------------------------------------------------|----------------------------------------------------------------------------------------------------|----------------------------------------------------------------------------------------------------|
| Forest, Ruth<br>$4^{\text{eme}}$ ordre $(n=7)$  | $a_1 = a_4 = (2 + 2^{1/3} + 2^{-1/3})/6,$<br>$a_2 = a_3 = (1 - 2^{1/3} - 2^{-1/3})/6,$                                                               | $b_1 = b_3 = (2 - 2^{1/3})^{-1},$<br>$b_2 = (1 - 2^{2/3})^{-1}$                                                                               |
| Yoshida<br>$6^{\text{eme}}$ ordre $(n=15)$      | $a_1 = a_8 = +0.3922568052387787,$<br>$a_2 = a_7 = +0.5100434119184577,$<br>$a_3 = a_6 = -0.4710533854097564,$<br>$a_4 = a_5 = +0.0687531682525201,$ | $b_1 = b_7 = +0.7845136104775573,$<br>$b_2 = b_6 = +0.2355732133593581,$<br>$b_3 = b_5 = -1.1776799841788710,$<br>$b_4 = +1.3151863206839112$ |

Table 5.5 – Séquences de splitting symétriques.

Un point intéressant à noter pour les méthodes de SD en terme de performance est que l'on peut facilement profiter du data prefetching [\[Li14,](#page-245-1) [LKV12\]](#page-245-2) des processeurs modernes. Le data prefetching consiste à prédire lors d'une séquence d'exécution, les données qui seront prochainement utilisées et à les charger dans les caches des processeurs. On réduit ainsi les temps d'accès aux données. Par exemple, si nous avons à parcourir un tableau 2D (comme c'est souvent le cas dans le domaine de la simulation numérique), il suffit d'implémenter un algorithme de parcours qui suit la représentation en mémoire pour profiter du data prefetching. La figure [5.1](#page-124-1) nous montre un exemple de tableau 2D et sa représentation en mémoire pour les langages  $C/C++$  et Fortran. Dans le cas du langage  $C/C++$ (que nous utilisons pour les études numériques), lorsque nous implémentons un parcours 2D à l'aide d'une double boucle, la boucle interne doit itérer sur les éléments d'une ligne pour profiter du data prefetching.

<span id="page-124-1"></span>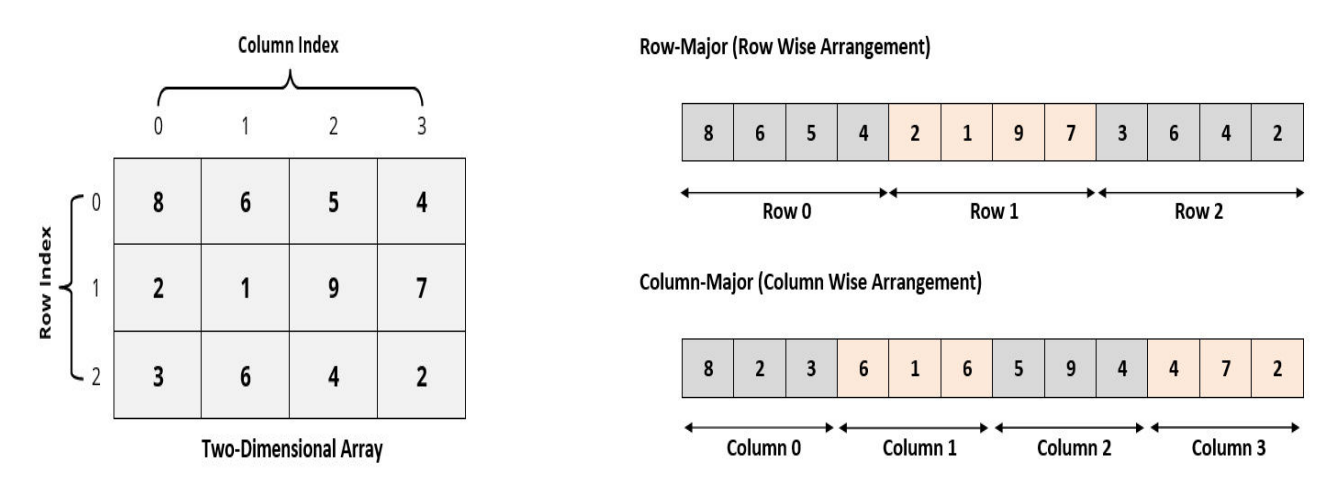

FIGURE 5.1 – Alignements mémoire ROW\_MAJOR ( $C/C++$ ) et COL\_MAJOR (Fortran). [http:](http://www.guideforschool.com/625348-memory-address-calculation-in-an-array) [//www.guideforschool.com/625348-memory-address-calculation-in-an-array](http://www.guideforschool.com/625348-memory-address-calculation-in-an-array)

Nous avons vu que les méthodes de SD consistent à approcher la résolution d'un système d'équations multidimensionnelles par la résolution d'un ensemble de sous-systèmes 1D selon des séquences que nous avons précédemment établies. Chaque appel aux solveurs 1D, appelé balayage, consiste à appliquer un schéma Volumes Finis dans une direction donnée. Pour profiter du data prefetching en  $C/C++\hat{a}$ chaque appel de solveur 1D, il suffit simplement d'implémenter tous les solveurs 1D selon l'alignement mémoire Row-Major (i.e. que des parcours 2D à l'aide de double boucle avec la boucle interne itérant sur les éléments d'une ligne, voir figure [5.1\)](#page-124-1) et transposer les éléments des tableaux 2D à chaque fin de balayage lorsqu'il y a un changement de direction.

#### <span id="page-125-0"></span>5.2.2 Schéma Volumes Finis pour la phase lagrangienne

Pour la présentation du schéma GoHy dans le contexte multidimensionnel, nous choisissons de travailler avec la base 2D cylindro-polaire  $(e_r, e_\varphi)$ . Etant donnée la similitude entre les modèles d'hydrodynamique 2D cylindro-polaire et 2D sphérico-polaire, il suffit d'adapter les surfaces et volumes de mailles, et de tenir compte du terme source dans la direction zénithale en coordonnées sphériques. Le lecteur trouvera en annexe [A](#page-248-0) (page [248\)](#page-248-0), les définitions des valeurs moyennes et des formules de flux dans le cadre de la géométrie 2D sphérico-polaire.

A la section [5.1,](#page-117-1) nous avons donné notre choix de splitting pour résoudre [\(5.1\)](#page-118-0) par une méthode de SD. Nous avons par la suite dérivé les expressions de chacun des sous-systèmes du splitting dans le référentiel lagrangien que l'on rappelle maintenant :

$$
D_t(RU) + \partial_R(rF^r(U)) = G(U), \quad \text{pour la direction } e_r,
$$
\n(5.24a)

$$
D_t(RU) + \partial_{\phi}(\mathbf{F}^{\varphi}(U)) = 0, \quad \text{pour la direction } \mathbf{e}_{\varphi}, \quad (5.24b)
$$

avec :

$$
\mathbf{U} = \begin{pmatrix} \rho_0 \tau \\ \rho_0 u_r \\ \rho_0 u_\varphi \\ \rho_0 e \end{pmatrix}, \quad \mathbf{F}^r(\mathbf{U}) = \begin{pmatrix} -u_r \\ p \\ 0 \\ pu_r \end{pmatrix}, \quad \mathbf{F}^\varphi(\mathbf{U}) = \begin{pmatrix} -u_\varphi \\ 0 \\ p \\ pu_\varphi \end{pmatrix}, \quad \mathbf{G}(\mathbf{U}) = \begin{pmatrix} 0 \\ J^r(p + \rho u_\varphi^2) \\ -J^r \rho u_r u_\varphi \\ 0 \end{pmatrix}.
$$

Pour chacun de ces systèmes, on adjoint les identités de Piola :

<span id="page-125-1"></span>
$$
\begin{cases} \partial_t(J^r) = \partial_R(u_r), & \text{dans la direction } e_r, \\ \partial_t(J^\varphi) = \frac{1}{r} \partial_\phi(u_\varphi), & \text{dans la direction } e_\varphi. \end{cases}
$$
 (5.25)

Les coordonnées mobiles sont soumises aux équations d'évolution suivantes :

$$
\begin{cases}\n\partial_t(r) = u_r, \\
\partial_t(\varphi) = 0, \\
r(R, \phi, t^n) = R, \quad \forall n \in \mathbb{N}, \\
\varphi(R, \phi, t^n) = \phi, \quad \forall n \in \mathbb{N}, \\
\partial_t(r) = 0, \\
\partial_t(\varphi) = \frac{u_\varphi}{r}, \\
r(R, \phi, t^n) = R, \quad \forall n \in \mathbb{N}, \\
\varphi(R, \phi, t^n) = \phi, \quad \forall n \in \mathbb{N}, \\
\varphi(R, \phi, t^n) = \phi, \quad \forall n \in \mathbb{N},\n\end{cases}
$$
\n(5.26)

Nous allons maintenant intégrer ces deux systèmes sur des volumes espace-temps. Dans le cadre d'un maillage 2D structuré, une maille  $\Omega_{i,j}$  2D cylindro-polaire est définie par :  $\Omega_{i,j}=[R_{j-\frac{1}{2}};R_{j+\frac{1}{2}}]\times$  $[\phi_{i-\frac{1}{2}};\phi_{i+\frac{1}{2}}],$  et son volume de maille est :  $|\Omega_{i,j}| = R_j \Delta R \Delta \phi$  (voir section [Conventions et notations,](#page-9-1) page [9\)](#page-9-1). En ce qui concerne l'intégration temporelle, puisque nous utilisons une méthode de SD avec des séquences  $(a_k, b_k)_{1 \leq k \leq p}$  définies à la section [5.2.1,](#page-121-4) on intègre [\(5.24a\)](#page-125-0) et [\(5.24b\)](#page-125-1) sur des intervalles de temps de longueur  $a_k\Delta t$  ou  $b_k\Delta t$  selon la direction du balayage, et où  $\Delta t$  est le pas de temps donné par la condition de stabilité que nous détaillons à la section [5.2.5](#page-132-0) pour une itération complète. Après intégration des deux systèmes [\(5.24a\)](#page-125-0) et [\(5.24b\)](#page-125-1) sur  $\Omega_{i,j} \times a_k \Delta t$  et  $\Omega_{i,j} \times b_k \Delta t$  respectivement et utilisation du théorème de Flux-Divergence, nous obtenons les formulations intégrales :

$$
\frac{\overline{\mathbf{U}}_{i,j}^{n+a_{1}} - \overline{\mathbf{U}}_{i,j}^{n}}{a_{1}\Delta t} + \frac{\mathbf{F}_{i,j+\frac{1}{2}}^{r,n+\frac{a_{1}}{2}} - \mathbf{F}_{i,j-\frac{1}{2}}^{r,n+\frac{a_{1}}{2}}}{R_{j}\Delta R} = \frac{\mathbf{G}_{i,j}^{n+\frac{a_{1}}{2}}}{R_{j}}, \text{ sur } \mathbf{e}_{r},
$$
\n(5.27)

$$
\frac{\overline{\mathbf{U}}_{i,j}^{n+b_{1}} - \overline{\mathbf{U}}_{i,j}^{n+a_{1}}}{b_{1}\Delta t} + \frac{\mathbf{F}_{i+\frac{1}{2},j}^{\varphi,n+\frac{b_{1}}{2}} - \mathbf{F}_{i-\frac{1}{2},j}^{\varphi,n+\frac{b_{1}}{2}}}{R_{j}\Delta\phi} = 0, \qquad \text{sur} \quad \mathbf{e}_{\varphi}, \qquad (5.28)
$$

$$
\frac{\overline{\mathbf{U}}_{i,j}^{n+a_2} - \overline{\mathbf{U}}_{i,j}^{n+b_1}}{a_2 \Delta t} + \frac{\mathbf{F}_{i,j+\frac{1}{2}}^{r,n+\frac{a_2}{2}} - \mathbf{F}_{i,j-\frac{1}{2}}^{r,n+\frac{a_2}{2}}}{R_j \Delta R} = \frac{\mathbf{G}_{i,j}^{n+\frac{a_2}{2}}}{R_j}, \text{ sur } \mathbf{e}_r,
$$
\n(5.29)

avec  $\overline{\mathbf{U}}_{i,j}^n$  représentant la valeur moyenne de  $\mathbf{U}$  sur la maille  $\Omega_{i,j}$  au temps  $t^n$  :

<span id="page-126-1"></span><span id="page-126-0"></span>. . .

$$
\overline{\mathbf{U}}_{i,j}^{n} = \frac{1}{R_{j} \Delta R \Delta \phi} \int_{\phi_{i-\frac{1}{2}}}^{\phi_{i+\frac{1}{2}}} \int_{R_{j-\frac{1}{2}}}^{R_{j+\frac{1}{2}}} R \mathbf{U}(R, \phi, t^{n}) \, dR \, d\phi,
$$
\n(5.30)

 $\mathbf{F}^{r,n+\frac{a_{1}}{2}}_{i,j+\frac{1}{2}}$  et  $\mathbf{F}^{\varphi,n+\frac{b_{1}}{2}}_{i+\frac{1}{2},j}$  sont les flux lagrangiens respectivement aux interfaces  $R_{j+\frac{1}{2}}$  et  $\phi_{i+\frac{1}{2}}$ :

$$
\mathbf{F}_{i,j+\frac{1}{2}}^{r,n+\frac{a_{1}}{2}} = \frac{1}{\Delta\phi\Delta t} \int_{\phi_{i-\frac{1}{2}}}^{\phi_{i+\frac{1}{2}}} \int_{t^{n}}^{t^{n}+a_{1}\Delta t} (r\,\mathbf{F}^{r}(\mathbf{U}))(R_{j+\frac{1}{2}},\phi,t) \,dt \,d\phi,
$$
\n(5.31)

$$
\mathbf{F}_{i+\frac{1}{2},j}^{\varphi,n+\frac{b_1}{2}} = \frac{1}{\Delta R \Delta t} \int_{R_{j-\frac{1}{2}}}^{R_{j+\frac{1}{2}}} \int_{t^{n}+a_1 \Delta t}^{t^{n}+(a_1+b_1)\Delta t} (\mathbf{F}^{\varphi}(\mathbf{U}))(R, \phi_{i+\frac{1}{2}}, t) dt dR,
$$
\n(5.32)

et le terme  $G^{n+\frac{a_1}{2}}_{i,j}$  la valeur moyenne spatio-temporelle du terme source géométrique sur  $\Omega_{i,j}\times [t^n;t^n+1]$  $a_1\Delta t$  :

$$
\mathbf{G}_{i,j}^{n+\frac{a_1}{2}} = \frac{1}{\Delta R \Delta \phi \Delta t} \int_{\phi_{i-\frac{1}{2}}}^{\phi_{i+\frac{1}{2}}} \int_{R_{j-\frac{1}{2}}}^{R_{j+\frac{1}{2}}} \int_{t^n}^{t^n + a_1 \Delta t} \mathbf{G}(\mathbf{U})(R,\phi,t) \, \mathrm{d}t \, \mathrm{d}R \, \mathrm{d}\phi. \tag{5.33}
$$

**Remarque 5.2.1.** Lorsqu'on utilise une méthode de SD, le temps en fin d'itération  $t^{n+1}$  est donné par :

$$
t^{n+1} = t^n + \sum_{k=1}^p (a_k + b_k) \Delta t, \tag{5.34}
$$

où p est le nombre total de balayage à effectuer (voir section [5.2.1\)](#page-121-4). Puisque  $\sum_{k=1}^{p} a_k = \sum_{k=1}^{p} b_k =$ 1, alors  $t^{n+1} = t^n + 2\Delta t$ , ce qui peut paraître anormal. En réalité, on peut montrer à l'aide de développements limités que la solution obtenue au temps  $t^{n+1}$  correspond bien à une solution évaluée au temps  $t^{n} + \Delta t$  (voir [\[HV95\]](#page-244-4) par exemple). En fait, on a avancé d'un temps  $\Delta t$  dans chaque direction, d'où le facteur 2.

On remarque que l'on peut écrire les deux schémas 2D [\(5.27\)](#page-126-0) et [\(5.28\)](#page-126-1) sous la forme d'un schéma 1D avec une intégration transverse. Par exemple, pour la direction radiale, si l'on pose :

$$
\overline{\mathbf{U}}_j^n(\phi) = \frac{1}{R_j \Delta R} \int_{R_{j-\frac{1}{2}}}^{R_{j+\frac{1}{2}}} R \mathbf{U}(R, \phi, t^n) \, \mathrm{d}R,\tag{5.35}
$$

$$
\mathbf{F}_{j+\frac{1}{2}}^{r,n+\frac{a_{1}}{2}}(\phi) = \frac{1}{\Delta t} \int_{t^{n}}^{t^{n}+a_{1}\Delta t} (r\,\mathbf{F}^{r}(\mathbf{U}))(R_{j+\frac{1}{2}},\phi,t) \,dt,\tag{5.36}
$$

$$
\mathbf{G}_{j}^{n+\frac{a_{1}}{2}}(\phi) = \frac{1}{\Delta R \Delta t} \int_{R_{j-\frac{1}{2}}}^{R_{j+\frac{1}{2}}} \int_{t^{n}}^{t^{n}+a_{1}\Delta t} \mathbf{G}(\mathbf{U})(R,\phi,t) dt dR, \qquad (5.37)
$$

alors on peut réécrire le schéma [\(5.27\)](#page-126-0) sous la forme suivante :

$$
\frac{1}{\Delta\phi} \int_{\phi_{i-\frac{1}{2}}}^{\phi_{i+\frac{1}{2}}} \left[ \frac{\overline{\mathbf{U}}_{j}^{n+a_{1}}(\phi) - \overline{\mathbf{U}}_{j}^{n}(\phi)}{\Delta t} + \frac{\mathbf{F}_{j+\frac{1}{2}}^{r,n+\frac{a_{1}}{2}}(\phi) - \mathbf{F}_{j-\frac{1}{2}}^{r,n+\frac{a_{1}}{2}}(\phi)}{R_{j}\Delta R} - \frac{\mathbf{G}_{j}^{n+\frac{a_{1}}{2}}(\phi)}{R_{j}} \right] d\phi = 0.
$$
 (5.38)

De la même manière, dans la direction azimuthale, si on pose :

<span id="page-127-0"></span>
$$
\overline{\mathbf{U}}_i^n(R) = \frac{1}{\Delta \phi} \int_{\phi_{i-\frac{1}{2}}}^{\phi_{i+\frac{1}{2}}} \mathbf{U}(R, \phi, t^n) \, \mathrm{d}\phi,\tag{5.39}
$$

$$
\mathbf{F}_{i+\frac{1}{2}}^{\varphi,n+\frac{b_1}{2}}(R) = \frac{1}{\Delta t} \int_{t^n+a_1\Delta t}^{t^n+(a_1+b_1)\Delta t} \mathbf{F}^{\varphi}(\mathbf{U})(R,\phi_{i+\frac{1}{2}},t) dt,
$$
\n(5.40)

alors on peut réécrire le schéma [\(5.28\)](#page-126-1) sous la forme suivante :

$$
\frac{1}{R_j \Delta R} \int_{R_{j-\frac{1}{2}}}^{R_{j+\frac{1}{2}}} R \left[ \frac{\overline{\mathbf{U}}_i^{n+b_1}(R) - \overline{\mathbf{U}}_i^{n+a_1}(R)}{\Delta t} + \frac{\mathbf{F}_{i+\frac{1}{2}}^{\varphi, n+\frac{b_1}{2}}(R) - \mathbf{F}_{i-\frac{1}{2}}^{\varphi, n+\frac{b_1}{2}}(R)}{R \Delta \phi} \right] dR = 0.
$$
 (5.41)

Dans la suite, nous raisonnons en considérant le schéma numérique dans la direction radiale, le raisonnement dans la direction azimuthale est similaire. Comme nous le suggère l'équation [\(5.38\)](#page-127-0), une première idée pour mettre en œuvre le schéma numérique est d'utiliser le solveur 1D présenté au chapitre [4](#page-71-0) pour obtenir les valeurs moyennes 1D  $\overline{\mathbf{U}}_{i}^{n+a_{1}}$  $j_j^{n+a_1}(\phi)$ , puis d'opérer une reconstruction transverse pour obtenir les valeurs moyennes 2D $\overline{\mathbf{U}}^{n+a_1}_{i,j}$  :

$$
\overline{\mathbf{U}}_{i,j}^{n+a_1} = \frac{1}{\Delta \phi} \int_{\phi_{i-\frac{1}{2}}}^{\phi_{i+\frac{1}{2}}} \overline{\mathbf{U}}_{j}^{n+a_1}(\phi) d\phi.
$$

Comme nous le suggère l'équation [\(5.27\)](#page-126-0), une seconde idée consiste à travailler directement avec les valeurs moyennes 2D. Dans ce cas, on utilise le solveur 1D du chapitre [4](#page-71-0) pour déterminer les approximations 1D d'ordre élevé des flux lagrangiens  $\mathbf{F}_{j+\frac{1}{2}}^{r,n+\frac{a_{1}}{2}}(\phi)$  et du terme source  $\mathbf{G}_{j}^{n+\frac{a_{1}}{2}}(\phi)$ . On réalise ensuite une reconstruction transverse des flux et du terme source avant d'appliquer le schéma opérant directement sur les valeurs moyennes 2D $\overline{\mathbf{U}}_{i,j}^{n+a_{1}}$  :

$$
\mathbf{F}_{i,j+\frac{1}{2}}^{r,n+\frac{a_{1}}{2}} = \frac{1}{\Delta\phi} \int_{\phi_{i-\frac{1}{2}}}^{\phi_{i+\frac{1}{2}}} \mathbf{F}_{j+\frac{1}{2}}^{r,n+\frac{a_{1}}{2}}(\phi) d\phi, \text{ et } \mathbf{G}_{i,j}^{n+\frac{a_{1}}{2}} = \frac{1}{\Delta\phi} \int_{\phi_{i-\frac{1}{2}}}^{\phi_{i+\frac{1}{2}}} \mathbf{G}_{j}^{n+\frac{a_{1}}{2}}(\phi) d\phi.
$$

Dans les deux cas, on doit effectuer en amont du solveur 1D une étape d'interpolation des valeurs moyennes 2D selon la direction transverse du balayage. En effet, le solveur 1D appliqué dans une direction arbitraire  $e<sub>X</sub>$  utilise les valeurs intégrées selon la direction  $e<sub>X</sub>$  des variables conservées. On utilise dans ce cas l'opérateur  $P(4.22)$  $P(4.22)$  défini à la section [4.1.3.](#page-75-0) Dans le cas d'un balayage dans la direction radiale, le solveur 1D prend en entrée les valeurs moyennes 1D selon  $e_r$ ,  $\overline{U}_i^n$  $\int\limits_{j}^{n}(\phi),$  que l'on obtient en utilisant l'opérateur  $P$  selon la direction  $e_{\varphi}$  via l'algorithme suivant :

$$
\overline{\mathbf{U}}_{j}^{n}(\phi = \phi_{i}) = \begin{cases} \mathcal{P}\left(\overline{\mathbf{U}}_{i-\alpha,j}^{n}, \ldots, \overline{\mathbf{U}}_{i,j}^{n}, \ldots, \overline{\mathbf{U}}_{i+\alpha,j}^{n}\right), & \text{si aucun critère physique n'est violé,} \\ \overline{\mathbf{U}}_{i,j}^{n}, & \text{sinon.} \end{cases}
$$
(5.42)

<span id="page-128-0"></span>Remarque 5.2.2. De la même manière qu'à la remarque [4.1.2,](#page-78-1) ces étapes d'interpolation et de reconstruction transverses ne sont nécessaires que pour les schémas d'ordre  $N \geq 3$ . En effet, considérons une fonction arbitraire  $\psi$  et ses valeurs moyennes 1D selon les directions  $e_r$  et  $e_{\varphi}$ :

$$
\overline{\psi}_j^n(\phi) = \frac{1}{R_j \Delta R} \int_{R_{j-\frac{1}{2}}}^{R_{j+\frac{1}{2}}} R\psi(R,\phi,t^n) \,dR,
$$
  

$$
\overline{\psi}_i^n(R) = \frac{1}{\Delta \phi} \int_{\phi_{i-\frac{1}{2}}}^{\phi_{i+\frac{1}{2}}} \psi(R,\phi,t^n) \,d\phi.
$$

Alors on peut exprimer ses valeurs moyennes 2D de la manière suivante :

$$
\overline{\psi}_{i,j}^{n} = \frac{1}{R_{j} \Delta R \Delta \phi} \int_{\phi_{i-\frac{1}{2}}}^{\phi_{i+\frac{1}{2}}} \int_{R_{j-\frac{1}{2}}}^{R_{j+\frac{1}{2}}} R\psi(R, \phi, t^{n}) \,dR \,d\phi,
$$
  
\n
$$
= \frac{1}{R_{j} \Delta R} \int_{R_{j-\frac{1}{2}}}^{R_{j+\frac{1}{2}}} R\overline{\psi}_{i}^{n}(R) \,dR,
$$
  
\n
$$
= \frac{1}{\Delta \phi} \int_{\phi_{i-\frac{1}{2}}}^{\phi_{i+\frac{1}{2}}} \overline{\psi}_{j}^{n}(\phi) \,d\phi,
$$

et on montre que :

$$
\overline{\psi}_{i,j}^n = \overline{\psi}_i^n(R_j) + O(\Delta R^2),
$$
  
= 
$$
\overline{\psi}_j^n(\phi_i) + O(\Delta \phi^2).
$$

#### 5.2.3 Reconstructions d'ordre élevé

#### Reconstruction sur les variables conservatives

A la section [4.1.3,](#page-75-0) nous avons présenté une méthode d'interpolation centrée nous permettant de calculer à l'ordre voulu les valeurs ponctuelles d'une fonction au centre des mailles à partir de ses valeurs moyennes. Nous avions alors introduit l'opérateur  $\mathcal P$  défini par [\(4.22\)](#page-78-0). Dans cette section, on présente une méthode d'interpolation centrée nous permettant de reconstruire à l'ordre voulu les valeurs moyennes d'une fonction à partir de ses valeurs ponctuelles au centre des mailles. Cette étape nous permettra d'introduire l'opérateur Q. Dans la suite, nous présentons la méthode pour une reconstruction dans le cas 1D curviligne.

On suppose que l'on connaît les valeurs ponctuelles d'une fonction  $U(R)$  au centre de chaque maille  $U_j = U(R = R_j)$ ,  $\forall j$ . Nous souhaitons reconstruire la valeur moyenne de U sur la maille  $\Omega_j = ]R_{j-\frac{1}{2}} ; R_{j+\frac{1}{2}}[$ :

$$
\overline{\mathbf{U}}_j \equiv \frac{1}{|\Omega_j|} \int_{R_{j-\frac{1}{2}}}^{R_{j+\frac{1}{2}}} R^d \mathbf{U}(R) \, dR.
$$

Soit le stencil  $S_j^{\alpha}$  centré autour du point  $R_j$ , avec  $\alpha$  représentant le nombre de points selon la direction  $e_r$  de part et d'autre de  $R_j$ :

$$
S_j^{\alpha} = \{R_{j-\alpha}, \dots, R_j, \dots, R_{j+\alpha}\}.
$$
\n
$$
(5.43)
$$

Le stencil  $S_j^{\alpha}$  est donc constitué de  $2\alpha+1$  points. Soit  $p_j$  l'unique polynôme interpolateur de Lagrange coïncidant avec les  $\mathbf{U}_j$  sur le stencil  $S_j^{\alpha}$ :

$$
p_j(R) = \sum_{m=0}^{2\alpha} \mathbf{U}_{j-\alpha+m} l_m(R), \text{ avec } l_m(R) = \prod_{\substack{k=0 \ k \neq m}}^{2\alpha} \frac{R - R_{j-\alpha+k}}{R_{j-\alpha+m} - R_{j-\alpha+k}}.
$$
 (5.44)

Ce polynôme est de degré  $2\alpha$  (il y a  $2\alpha + 1$  valeurs au centre des mailles à interpoler). On pose  $N = 2\alpha + 1$ . Soit  $P_j$  un polynôme vérifiant :  $P'_j(R) = R^d p_j(R)$ ,  $\forall R \in [R_{j-\frac{1}{2}}; R_{j+\frac{1}{2}}]$ . On montre que  $P_i$  vérifie :

$$
\frac{P_j(R_{j+\frac{1}{2}}) - P_j(R_{j-\frac{1}{2}})}{|\Omega_j|} = \frac{1}{|\Omega_j|} \int_{R_{j-\frac{1}{2}}}^{R_{j+\frac{1}{2}}} R^d \mathbf{U}(R) \, dR + O(\Delta R^N),
$$
  
=  $\overline{\mathbf{U}}_j + O(\Delta R^N).$ 

<span id="page-129-1"></span>Remarque 5.2.3. De la même manière qu'à la remarque [4.1.2,](#page-78-1) on peut montrer que l'approximation de la valeur moyenne obtenue est en réalité d'ordre  $N+1$  en comparant les développements de Taylor au point  $R_j$  de :

$$
\frac{P_j(R_{j+\frac{1}{2}}) - P_j(R_{j-\frac{1}{2}})}{|\Omega_j|}, \quad \text{et} \quad \frac{1}{|\Omega_j|} \int_{R_{j-\frac{1}{2}}}^{R_{j+\frac{1}{2}}} R^d \mathbf{U}(R) \, \mathrm{d}R.
$$

Puisque  $N = 2\alpha + 1$ , avec  $\alpha \in \mathbb{N}$ , alors  $N + 1$  est pair.

Comme à la section [4.1.3,](#page-75-0) on calcule à l'avance les coefficients de l'expression  $\frac{P_j(R_{j+\frac{1}{2}})-P_j(R_{j-\frac{1}{2}})}{P_j(R_{j+\frac{1}{2}})-P_j(R_{j-\frac{1}{2}})}$  $|\Omega_j|$ et on définit l'opérateur Q :

Définition 5.2.4. Soit Q l'opérateur linéaire défini de la manière suivante :  $Q:$  $\sqrt{ }$  $\int$  $\overline{\mathcal{L}}$  $\mathbb{R}^{2\alpha+1}$   $\longrightarrow$   $\mathbb{R},$  $(\mathbf{V}_{j-\alpha}, \ldots, \mathbf{V}_{j}, \ldots, \mathbf{V}_{j+\alpha}) \ \ \longmapsto \ \ \mathcal{Q}(\mathbf{V}_{j-\alpha}, \ldots, \mathbf{V}_{j}, \ldots, \mathbf{V}_{j+\alpha}) =$  $P_j(R_{j+\frac{1}{2}}) - P_j(R_{j-\frac{1}{2}})$  $\frac{\sqrt{2} \cdot \sqrt{2}}{|\Omega_j|},$ avec

<span id="page-129-0"></span>
$$
\sum_{i=1}^{n} a_i
$$

$$
\mathbf{Q}(\mathbf{V}_{j-\alpha},\ldots,\mathbf{V}_{j},\ldots,\mathbf{V}_{j+\alpha})=q_0^{\alpha}\frac{R_j^d\Delta R}{|\Omega_j|}\mathbf{V}_{j}+\sum_{k=1}^{\alpha}q_k^{\alpha}\left(\frac{R_j^d\Delta R}{|\Omega_{j-k}|}\mathbf{V}_{j-k}+\frac{R_j^d\Delta R}{|\Omega_{j+k}|}\mathbf{V}_{j+k}\right),\qquad(5.45)
$$

où les coefficients  $q_k^{\alpha}$  sont donnés dans la table [5.6](#page-130-0) pour  $\alpha = \{0, 1, 2, 3\}.$ 

L'opérateur Q vérifie par construction :

$$
\mathbf{Q}(\mathbf{U}_{j-\alpha},\ldots,\mathbf{U}_{j},\ldots,\mathbf{U}_{j+\alpha})=\overline{\mathbf{U}}_{j}+O(\Delta R^{N+1}).
$$
\n(5.46)

On suppose que l'on connaît les valeurs moyennes 1D dans la direction  $e_r$  des variables conservatives à l'issue de l'étape Volumes Finis [\(5.38\)](#page-127-0), c'est-à-dire  $\overline{\mathbf{U}}_{i}^{n+1}$  $j_j^{n+1}(\phi_i)$ ,  $\forall i$ . Nous souhaitons reconstruire les valeurs moyennes 2D :

$$
\overline{\mathbf{U}}_{i,j}^{n+1} \equiv \frac{1}{\Delta \phi} \int_{\phi_{i-\frac{1}{2}}}^{\phi_{i+\frac{1}{2}}} \overline{\mathbf{U}}_{j}^{n+1}(\phi) \, \mathrm{d}\phi.
$$

On applique donc l'opérateur  $\mathcal Q$  selon la direction  $e_\varphi$  aux  $\overline{\mathbf{U}}^{n+1}_j$  $j^{n+1}(\phi_i)$  et on obtient les valeurs moyennes  $2D \overline{\mathbf{U}}_{i,j}^{n+1}$  via l'algorithme suivant :

<span id="page-130-0"></span>

|                               | $k=0$             | $k=1$             | $k=2$        | $k=3$         |
|-------------------------------|-------------------|-------------------|--------------|---------------|
| $\alpha = 0 \ (N = \{1,2\})$  | 1                 |                   |              |               |
| $\alpha = 1$ $(N = \{3, 4\})$ | $\frac{11}{12}$   | $\frac{1}{24}$    |              |               |
| $\alpha = 2 (N = \{5, 6\})$   | $\frac{863}{960}$ | $\frac{77}{1440}$ | 17<br>5760   |               |
| $\alpha = 3 (N = \{7, 8\})$   | 215641<br>241920  | 6361<br>107520    | 281<br>53760 | 367<br>967680 |

TABLE 5.6 – Les coefficients  $q_k^\alpha$ utilisés dans [\(5.45\)](#page-129-0)

<span id="page-130-1"></span>
$$
\overline{\mathbf{U}}_{i,j}^{n+1} = \begin{cases} \mathbf{Q} \left( \overline{\mathbf{U}}_{j}^{n+1}(\phi_{i-\alpha}), \dots, \overline{\mathbf{U}}_{j}^{n+1}(\phi_{i}), \dots, \overline{\mathbf{U}}_{j}^{n+1}(\phi_{i+\alpha}) \right), & \text{si aucun critère physique n'est violé, simon.} \\ \overline{\mathbf{U}}_{j}^{n+1}(\phi_{i}), & \text{sinon.} \end{cases}
$$
(5.47)

Si la reconstruction d'ordre élevé échoue, alors le schéma est dégradé à l'ordre 2 et on a le lemme suivant :

Lemme 5.2.5. Pour les schémas d'ordre au moins 3, si l'algorithme  $(5.47)$  échoue dans au moins une maille, alors la méthode numérique n'est plus conservative :

$$
\sum_{i,j} |\Omega_{i,j}| \overline{\mathbf{U}}_{i,j}^{n+1} \neq \sum_{i,j} |\Omega_{i,j}| \overline{\mathbf{U}}_{i,j}^{n} \quad \forall n \in \mathbb{N}.
$$
 (5.48)

Idée de la démonstration. D'après la remarque [5.2.2,](#page-128-0) pour les schémas d'ordre 2, on confond les valeurs ponctuelles et les valeurs moyennes d'une fonction. On n'utilise donc pas l'algorithme [\(5.47\)](#page-130-1). Pour les schémas d'ordre au moins 3, il suffit de considérer deux mailles consécutives selon la direction  $e_{\varphi}$  où l'on a :

$$
\left\{\begin{array}{rcl}\overline{\mathbf{U}}_{i,j}^{n+1} &=& \boldsymbol{\mathcal{Q}}\left(\overline{\mathbf{U}}_{j}^{n+1}(\phi_{i-\alpha}),\ldots,\overline{\mathbf{U}}_{j}^{n+1}(\phi_{i}),\ldots,\overline{\mathbf{U}}_{j}^{n+1}(\phi_{i+\alpha})\right),\\ \overline{\mathbf{U}}_{i-1,j}^{n+1} &=& \overline{\mathbf{U}}_{j}^{n+1}(\phi_{i-1}).\end{array}\right.
$$

Dans le cadre d'un schéma d'ordre 3, nous avons d'après [\(5.45\)](#page-129-0) :

$$
\overline{\mathbf{U}}_{i,j}^{n+1} = \frac{11}{12} \overline{\mathbf{U}}_j^{n+1}(\phi_i) + \frac{1}{24} \left( \overline{\mathbf{U}}_j^{n+1}(\phi_{i-1}) + \overline{\mathbf{U}}_j^{n+1}(\phi_{i+1}) \right).
$$

On prend des conditions limites de type périodique selon la direction  $\bm{e}_{\varphi}$  et on suppose que  $\overline{\mathbf{U}}_{j}^{n+1}$  $j^{n+1}(\phi_i) =$  $\overline{\mathbf{U}}_{i,j}^n, \, \forall \, i.$  Alors on montre qu'en calculant  $\sum$  $|\Omega_{i,j}| \, \overline{\mathbf{U}}^{n+1}_{i,j},$  les coefficients devant  $\overline{\mathbf{U}}^{n}_{i-1,j}$  et  $\overline{\mathbf{U}}^{n}_{i,j}$  sont  $_{i,j}$ différents de 1.  $\Box$ 

#### Reconstruction sur les flux et les termes sources

Nous avons vu que la reconstruction transverse sur les valeurs moyennes 1D pour obtenir les valeurs moyennes 2D pouvait entraîner au point de vue discret une perte de conservation des quantités physiques. Pour pallier ce défaut, nous avons choisi d'opérer la reconstruction transverse sur les flux et le terme source.

Lorsque nous appliquons l'étape Volumes Finis, nous mettons directement à jour les valeurs numériques des variables  $2D \ \overline{\mathbf{U}}_{i,j}^{n+1}$  via les schémas [\(5.27\)](#page-126-0) et [\(5.28\)](#page-126-1). Les flux lagrangiens et le terme source 2D sont reconstruits grâce à l'opérateur Q [\(5.45\)](#page-129-0) :

<span id="page-131-0"></span>
$$
\begin{cases}\n\mathbf{F}_{i,j+\frac{1}{2}}^{r,n+\frac{1}{2}} = \mathbf{Q}\left(\mathbf{F}_{j+\frac{1}{2}}^{r,n+\frac{1}{2}}(\phi_{i-\alpha}),\ldots,\mathbf{F}_{j+\frac{1}{2}}^{r,n+\frac{1}{2}}(\phi_{i}),\ldots,\mathbf{F}_{j+\frac{1}{2}}^{r,n+\frac{1}{2}}(\phi_{i+\alpha})\right),\\
\mathbf{G}_{i,j}^{n+\frac{1}{2}} = \mathbf{Q}\left(\mathbf{G}_{j}^{n+\frac{1}{2}}(\phi_{i-\alpha}),\ldots,\mathbf{G}_{j}^{n+\frac{1}{2}}(\phi_{i}),\ldots,\mathbf{G}_{j}^{n+\frac{1}{2}}(\phi_{i+\alpha})\right),\n\end{cases}
$$
 pour la direction  $\mathbf{e}_{r}$ , (5.49)

$$
\mathbf{F}_{i+\frac{1}{2},j}^{\varphi,n+\frac{1}{2}} = \mathcal{Q}\left(\mathbf{F}_{i+\frac{1}{2}}^{\varphi,n+\frac{1}{2}}(R_{j-\alpha}),\ldots,\mathbf{F}_{i+\frac{1}{2}}^{\varphi,n+\frac{1}{2}}(R_{j}),\ldots,\mathbf{F}_{i+\frac{1}{2}}^{\varphi,n+\frac{1}{2}}(R_{j+\alpha})\right),\quad\text{pour la direction }e_{\varphi}.\tag{5.50}
$$

Lorsqu'on applique la reconstruction transverse sur les flux et le terme source, on ne peut pas détecter à la volée si la reconstruction d'ordre élevé génère des valeurs numériques qui violent la positivité de la pression ou de l'énergie interne. Dans le cas d'un balayage dans la direction radiale, nous utilisons l'algorithme suivant pour détecter les cas pathologiques :

1. On applique à une variable temporaire le schéma [\(5.27\)](#page-126-0) avec les flux et terme source 2D donnés par [\(5.49\)](#page-131-0) :

$$
\overline{\mathbf{U}}_{i,j}^{n+1,\text{temp}} = \overline{\mathbf{U}}_{i,j}^{n} - \frac{\Delta t}{R_j \Delta R} \left( \mathbf{F}_{i,j+\frac{1}{2}}^{r,n+\frac{1}{2}} - \mathbf{F}_{i,j-\frac{1}{2}}^{r,n+\frac{1}{2}} - \Delta R \mathbf{G}_{i,j}^{n+\frac{1}{2}} \right),\tag{5.51}
$$

- 2. On détecte parmi les valeurs de  $\overline{\mathbf{U}}_{i,j}^{n+1,\text{temp}}$  tous les cas pathologiques et on stocke les indices des mailles,
- 3. Pour toute maille d'indice  $(i, j)$  présentant un cas pathologique, on dégrade uniquement les flux 2D à l'ordre 2 :

$$
\mathbf{F}_{i,j+\frac{1}{2}}^{r,n+\frac{1}{2}} = \mathbf{F}_{j+\frac{1}{2}}^{r,n+\frac{1}{2}}(\phi_i), \quad \mathbf{F}_{i,j-\frac{1}{2}}^{r,n+\frac{1}{2}} = \mathbf{F}_{j-\frac{1}{2}}^{r,n+\frac{1}{2}}(\phi_i),\tag{5.52}
$$

4. On applique le schéma [\(5.27\)](#page-126-0) avec les flux 2D modifiés :

$$
\overline{\mathbf{U}}_{i,j}^{n+1} = \overline{\mathbf{U}}_{i,j}^{n} - \frac{\Delta t}{R_j \Delta R} \left( \mathbf{F}_{i,j+\frac{1}{2}}^{r,n+\frac{1}{2}} - \mathbf{F}_{i,j-\frac{1}{2}}^{r,n+\frac{1}{2}} - \Delta R \mathbf{G}_{i,j}^{n+\frac{1}{2}} \right).
$$
 (5.53)

L'utilisation de cette procédure dans une maille ou plus a des conséquences sur la précision de la solution numérique, en revanche elle n'affecte pas la conservativité de la méthode. On a vu que pour les cas pathologiques, on dégrade les flux 2D à l'ordre 2 en utilisant les flux 1D d'ordre élevé  $\mathbf{F}_{j+\frac{1}{2}}^{r,n+\frac{1}{2}}(\phi_i)$ donnés par le solveur GoHy 1D (voir chapitre [4\)](#page-71-0). Nous verrons à la section [5.4](#page-141-0) que pour les cas-tests difficiles à passer, nous dégradons les flux 2D à l'ordre 1 en utilisant un des solveurs acoustiques présentés au chapitre [3.](#page-36-0)

#### 5.2.4 Phase de projection

A l'issue des étapes Volumes Finis des phases lagrangiennes pour chaque direction de balayage, nous avons à disposition les valeurs moyennes 2D des quantités conservées sur la grille mobile. Posons, pour  $\psi \in \{1, u_r, u_{\varphi}, e\}, \overline{(\rho_0 \psi)_{i,j}^{r,n+a_1}}$  et  $\overline{(\rho_0 \psi)_{i,j}^{r,n+b_1}}$  les valeurs moyennes 2D obtenues après application des schémas [\(5.27\)](#page-126-0) et [\(5.28\)](#page-126-1) pour les balayages selon  $e_r$  et  $e_\varphi$  respectivement. Dans le système de coordonnées 2D cylindro-polaires, les étapes de projection pour chaque direction s'écrivent sous la forme suivante, pour  $\psi \in \{1, u_r, u_\varphi, e\}$ :

$$
\overline{(\rho\psi)}_{i,j}^{n+a_1} = \overline{(\rho_0\psi)}_{i,j}^{r,n+a_1} - \frac{1}{R_j\Delta R} \left( (\rho\psi)_{i,j+\frac{1}{2}}^{r,*} - (\rho\psi)_{i,j-\frac{1}{2}}^{r,*} \right), \text{ sur } e_r,
$$
\n(5.54)

$$
\overline{(\rho\psi)}_{i,j}^{n+b_1} = \overline{(\rho_0\psi)}_{i,j}^{\varphi,n+b_1} - \frac{1}{\Delta\phi} \left( (\rho\psi)_{i+\frac{1}{2},j}^{\varphi,*} - (\rho\psi)_{i-\frac{1}{2},j}^{\varphi,*} \right), \quad \text{sur} \quad \mathbf{e}_{\varphi}, \tag{5.55}
$$

avec :

. . .

$$
\overline{(\rho\psi)}_{i,j}^{n+a_1} = \frac{1}{R_j \Delta R \Delta \phi} \int_{r_{j-\frac{1}{2}}}^{r_{j+\frac{1}{2}}} \int_{\varphi_{i-\frac{1}{2}}}^{\varphi_{i+\frac{1}{2}}} r(\rho\psi)(r,\varphi,t^n + a_1 \Delta t) \,dr \,d\varphi, \tag{5.56}
$$

$$
\overline{(\rho\psi)}_{i,j}^{n+b_1} = \frac{1}{R_j \Delta R \Delta \phi} \int_{r_{j-\frac{1}{2}}}^{r_{j+\frac{1}{2}}} \int_{\varphi_{i-\frac{1}{2}}}^{\varphi_{i+\frac{1}{2}}} r(\rho\psi)(r,\varphi,t^n + (a_1 + b_1)\Delta t) \,dr \,d\varphi, \tag{5.57}
$$

$$
\overline{(\rho_0 \psi)}_{i,j}^{r,n+a_1} = \frac{1}{R_j \Delta R \Delta \phi} \int_{r_{j-\frac{1}{2}}}^{r_{j+\frac{1}{2}}^{n+a_1}} \int_{\varphi_{i-\frac{1}{2}}}^{\varphi_{i+\frac{1}{2}}} r(\rho \psi)(r, \varphi, t^n + a_1 \Delta t) \,dr \,d\varphi, \tag{5.58}
$$

$$
\overline{(\rho_0 \psi)}_{i,j}^{\varphi, n+b_1} = \frac{1}{R_j \Delta R \Delta \phi} \int_{r_{j-\frac{1}{2}}}^{r_{j+\frac{1}{2}}} \int_{\varphi_{i-\frac{1}{2}}}^{\varphi_{i+\frac{1}{2}}} r(\rho \psi)(r, \varphi, t^n + (a_1 + b_1) \Delta t) \, dr \, d\varphi, \tag{5.59}
$$

$$
(\rho \psi)_{i,j+\frac{1}{2}}^{r,*} = \frac{1}{\Delta \phi} \int_{\varphi_{i-\frac{1}{2}}}^{\varphi_{i+\frac{1}{2}}} \int_{r_{j+\frac{1}{2}}}^{r_{j+\frac{1}{2}}} r(\rho \psi)(r, \varphi, t^n + a_1 \Delta t) \,dr \,d\varphi, \tag{5.60}
$$

$$
(\rho \psi)_{i+\frac{1}{2},j}^{\varphi,*} = \frac{1}{R_j \Delta R} \int_{r_{j-\frac{1}{2}}}^{r_{j+\frac{1}{2}}} r \int_{\varphi_{i+\frac{1}{2}}}^{\varphi_{i+\frac{1}{2}}} (\rho \psi)(r, \varphi, t^n + (a_1 + b_1) \Delta t) d\varphi dr.
$$
 (5.61)

On trouvera en annexe [A,](#page-248-0) page [248,](#page-248-0) les expressions des étapes de projections et des flux de projections pour le cas des coordonnées 2D sphérico-polaires. On constate que l'on peut écrire la phase de projection 2D pour chaque direction sous la forme d'une étape de projection 1D et d'une intégration transverse. Pour la mise en œuvre du schéma numérique, nous pouvons donc utiliser les approximations des flux de projections 1D proposées à la section [4.2.2,](#page-95-0) et opérer la reconstruction transverse sur les flux de projections. A nouveau, on utilise les opérateurs de reconstruction  $\mathcal Q$  définis par [\(5.45\)](#page-129-0).

#### <span id="page-132-0"></span>5.2.5 Condition de stabilité

La condition de stabilité que nous utilisons pour contrôler le pas de temps est une extension directe au cas multidimensionnel de la condition de stabilité 1D [\(4.112\)](#page-109-0). Celle-ci prend la forme suivante dans le cas multidimensionnel :

$$
\max_{i,j} \left( \frac{(\|u_{i,j}\|_2 + c_{i,j}) \max\left(S_{i,j \pm \frac{1}{2}}, S_{i \pm \frac{1}{2},j}\right)}{|\Omega_{i,j}|} \right) \Delta t \le 1, \tag{5.62}
$$

avec  $S_{i,j\pm\frac{1}{2}}$  et  $S_{i\pm\frac{1}{2},j}$  des termes de surfaces. Détaillons ces termes de surfaces dans le cas de la géométrie 2D cylindro-polaire. On a (voir section [Conventions et notations,](#page-9-1) page [9\)](#page-9-1) :

$$
\begin{array}{l} S_{i,j\pm\frac{1}{2}}=R_{j\pm\frac{1}{2}}\Delta\phi,\\ \\ S_{i\pm\frac{1}{2},j}=\Delta R. \end{array}
$$

En général, les domaines physiques sur lesquels nous résolvons les équations d'Euler en coordonnées polaires couvrent le point  $R = 0$ . Si bien que : max  $(S_{i,j\pm \frac{1}{2}}, S_{i\pm \frac{1}{2},j}) = \Delta R$  dans la majorité des simulations. Nous obtenons donc la condition sur le pas de temps en coordonnées cylindriques suivante :

$$
\max\left(\frac{\|u_{i,j}\|_2 + c_{i,j}}{R_j \Delta \phi}\right) \Delta t \le 1.
$$
\n(5.63)

Ceci nous montre une particularité des maillages polaires par rapport aux maillages plans. En effet, lorsque les champs de vitesses sont réguliers, et que le pas de temps ∆t est constant, les maillages plans divisent le pas de temps par 2 lorsqu'on raffine le maillage par 2 dans chaque direction. Les maillages polaires divisent le pas de temps par 4 lorsqu'on raffine le maillage par 2 dans chaque direction. Ceci est dû au terme Rj∆φ. Ainsi, pour un champ de vitesse régulier, si ∆ représente la longueur caractéristique d'une maille, on a :

$$
\Delta t \propto \begin{cases} \Delta & \text{pour un maillage plan,} \\ \Delta^2 & \text{pour un maillage polaire.} \end{cases}
$$

Pour un temps final fixé, à maillage fixé, une simulation d'un même phénomène physique est plus coûteuse sur maillage polaire que sur maillage plan en terme de nombre d'itérations à effectuer.

#### <span id="page-133-1"></span>5.2.6 Condition limite de type recopie en  $r = 0$

Pour ce paragraphe, on se place dans le cas de la géométrie 2D cylindro-polaire. Dans la plupart des simulations, le domaine physique couvre le point  $r = 0$ , qui est pour rappel une singularité pour les équations d'Euler en coordonnées cylindriques (voir [\(2.3\)](#page-30-1)). Pour les écoulements purement radiaux (les variables ne dépendent que de  $(r, t)$ ), il est naturel d'appliquer une condition limite de type mur en  $r = 0$ . En revanche, ce traitement en  $r = 0$  ne semble pas cohérent pour des écoulements quelconques. Nous allons donc étudier une condition limite que nous appelons condition limite de recopie lorsque le domaine physique est un disque.

Lorsque le domaine physique  $\Omega$  est un disque  $(\Omega$  est de la forme  $(r, \varphi) \in [0; r_{\text{max}}] \times [0; 2\pi]$ ,  $r_{\text{max}} > 0$ ), un point de coordonnées  $(r, \varphi)_{(e_r(\varphi), e_\varphi(\varphi))}$  a également pour coordonnées  $(-r, \varphi \pm \pi)_{(e_r(\varphi \pm \pi), e_\varphi(\varphi \pm \pi))}$ si l'on autorise la coordonnées radiale à prendre des valeurs négatives [\[MC00\]](#page-245-3). Cette technique de changement de variable pour autoriser r à prendre des valeurs négatives a été utilisée dans [\[Cac10,](#page-242-2) [Zie11,](#page-246-4) [BACGN12\]](#page-241-2) par exemple. Introduisons le changement de variable  $(r, \varphi) \Longrightarrow (\tilde{r}, \tilde{\varphi})$  défini par :

<span id="page-133-0"></span>
$$
\begin{cases}\n(\tilde{r}, \tilde{\varphi}) = (r, \varphi), & \forall \varphi \in [0; \pi[, \\
(\tilde{r}, \tilde{\varphi}) = (-r, \varphi - \pi), & \forall \varphi \in [\pi; 2\pi[.\n\end{cases}
$$
\n(5.64)

Ainsi,  $\forall (r, \varphi) \in [0; r_{\max}] \times [0; 2\pi]$ , on a  $(\tilde{r}, \tilde{\varphi}) \in [-r_{\max}; r_{\max}] \times [0; \pi]$ , de sorte que le point  $r = 0$  est maintenant un point intérieur de l'intervalle  $[-r_{\text{max}}; r_{\text{max}}]$  et non plus une limite physique du domaine Ω. Le jacobien du changement de variable  $(r, \varphi)$   $\Rightarrow$   $(\tilde{r}, \tilde{\varphi})$  vaut 1 ou -1 selon que  $\varphi \in [0; \pi[$  ou que  $\varphi \in [\pi; 2\pi]$ . Ainsi, la valeur absolue du jacobien vaut toujours 1. De plus, lorsque  $\varphi \in [\pi; 2\pi]$ , le changement de variable [\(5.64\)](#page-133-0) laisse le signe des champs scalaires inchangé, tandis que les champs vectoriels changent de signe [\[CL00,](#page-242-3) [CL02\]](#page-242-4). En effet, lorsque  $\varphi \in [\pi; 2\pi]$ , on définit les vecteurs unitaires

 $\pmb{e}_{\tilde{r}}$  et  $\pmb{e}_{\tilde{\omega}}$  :

$$
\begin{cases} e_{\tilde{r}}(\tilde{\varphi}) = e_r(\varphi - \pi) = -e_r(\varphi), \\ e_{\tilde{\varphi}}(\tilde{\varphi}) = e_{\varphi}(\varphi - \pi) = -e_{\varphi}(\varphi), \end{cases}
$$
 (5.65)

de sorte que :

$$
\mathbf{u} = u_r \mathbf{e}_r(\varphi) + u_\varphi \mathbf{e}_\varphi(\varphi) = -u_r \mathbf{e}_{\tilde{r}}(\tilde{\varphi}) - u_\varphi \mathbf{e}_{\tilde{\varphi}}(\tilde{\varphi}). \tag{5.66}
$$

On en déduit finalement que pour  $\varphi \in [\pi; 2\pi]$ :

<span id="page-134-1"></span>
$$
\rho(r,\varphi,t) = \rho(\tilde{r},\tilde{\varphi},t), \n\rho u_r(r,\varphi,t) = -\rho u_r(\tilde{r},\tilde{\varphi},t), \n\rho u_\varphi(r,\varphi,t) = -\rho u_\varphi(\tilde{r},\tilde{\varphi},t), \n\rho e(r,\varphi,t) = \rho e(\tilde{r},\tilde{\varphi},t).
$$
\n(5.67)

Nous pouvons maintenant définir des volumes de mailles où l'on autorise  $r$  à prendre des valeurs négatives. On se place dans le cas de la figure [5.2,](#page-135-0) où l'on a représenté deux mailles  $\Omega_{i,j}$  et  $\Omega_{i,j_{\text{ghost}}}$ qui sont en vis-à-vis par rapport à  $r = 0$  (on rappelle que dans nos applications, on prend toujours un nombre de mailles selon la direction angulaire NC<sub> $\varphi$ </sub> pair). Les mailles  $\Omega_{i,j}$  et  $\Omega_{i,j_{\text{ghost}}}$  sont respectivement une maille physique et une maille fantôme dans l'espace  $(r, \varphi)$  dont les volumes sont définis dans l'espace  $(\tilde{r}, \tilde{\varphi})$  par :

$$
|\Omega_{i,j}| \equiv \int_0^{\Delta \varphi} \int_0^{\Delta r} \tilde{r} \, d\tilde{r} \, d\tilde{\varphi} = \frac{\Delta r}{2} \Delta r \, \Delta \varphi, \tag{5.68}
$$

$$
\left|\Omega_{i,j_{\text{ghost}}}\right| \equiv \int_0^{\Delta \varphi} \int_{-\Delta r}^0 \tilde{r} \, \mathrm{d}\tilde{r} \, \mathrm{d}\tilde{\varphi} = -\frac{\Delta r}{2} \, \Delta r \, \Delta \varphi. \tag{5.69}
$$

Sur la figure [5.2](#page-135-0) est également représentée la maille  $\Omega_{i+\frac{NC_{\varphi}}{2},j}$  qui est une maille physique, elle est superposée à la maille  $\Omega_{i,j_{\text{ghost}}}$  et son volume est défini dans l'espace physique  $(r,\varphi)$  par :

$$
\left|\Omega_{i+\frac{NC_{\varphi}}{2},j}\right| \equiv \int_{\pi}^{\pi+\Delta\varphi} \int_0^{\Delta r} r \,dr \,d\varphi = \frac{\Delta r}{2} \,\Delta r \,\Delta\varphi,\tag{5.70}
$$

soit encore, en utilisant le changement de variable [\(5.64\)](#page-133-0) pour obtenir  $\left|\Omega_{i+\frac{\text{NC}_\varphi}{2},j}\right.$  $\Big\vert$  dans l'espace  $(\tilde{r}, \tilde{\varphi})$  :

<span id="page-134-0"></span>
$$
\left| \Omega_{i + \frac{\text{NC}_{\varphi}}{2}, j} \right| \equiv - \int_0^{\Delta \varphi} \int_{-\Delta r}^0 \tilde{r} \, d\tilde{r} \, d\tilde{\varphi} = \frac{\Delta r}{2} \, \Delta r \, \Delta \varphi. \tag{5.71}
$$

L'objectif de ce paragraphe est de remplir les valeurs moyennes 2D des variables  $(\rho\psi)$ , pour  $\psi \in$  $\{1,u_r,u_\varphi,e\},$ dans la maille $\Omega_{i,j_{\rm{ghost}}},$  définies par :

$$
\overline{(\rho\psi)}_{i,j_{\text{ghost}}}^n \equiv \frac{1}{|\Omega_{i,j_{\text{ghost}}}|} \int_0^{\Delta\varphi} \int_{-\Delta r}^0 (\tilde{r}\rho\psi)(\tilde{r}, \tilde{\varphi}, t^n) d\tilde{r} d\tilde{\varphi}, \tag{5.72}
$$

connaissant les valeurs moyennes 2D dans la maille $\Omega_{i+\frac{\text{NC}_\varphi}{2},j},$  définies par :

$$
\overline{(\rho\psi)}_{i+\frac{NC_{\varphi}}{2},j}^{n} \equiv \frac{1}{\left|\Omega_{i+\frac{NC_{\varphi}}{2},j}\right|} \int_{\pi}^{\pi+\Delta\varphi} \int_{0}^{\Delta r} (r\rho\psi)(r,\varphi,t^{n}) dr d\varphi.
$$
\n(5.73)

On a, d'après [\(5.64\)](#page-133-0) :

$$
\overline{(\rho)}_{i+\frac{NC_{\varphi}}{2},j}^{n} = \frac{1}{\frac{\Delta r}{2} \Delta r \Delta \varphi} \int_{\pi}^{\pi + \Delta \varphi} \int_{0}^{\Delta r} (r\rho)(r,\varphi,t^{n}) dr d\varphi,
$$

$$
= \frac{-1}{\frac{\Delta r}{2} \Delta r \Delta \varphi} \int_{0}^{\Delta \varphi} \int_{-\Delta r}^{0} (\tilde{r}\rho)(\tilde{r},\tilde{\varphi},t^{n}) d\tilde{r} d\tilde{\varphi}.
$$

<span id="page-135-0"></span>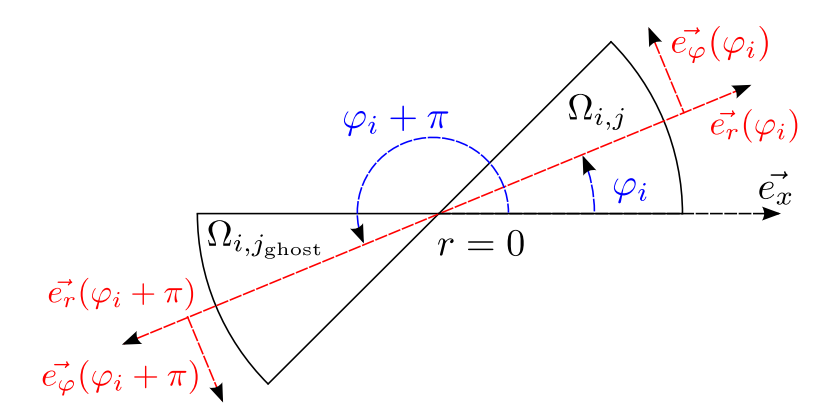

FIGURE 5.2 – Deux mailles polaires de part et d'autre de  $r = 0$  dans le plan  $(e_x, e_y)$ . La maille  $\Omega_{i,j}$ est une maille physique, et la maille  $\Omega_{i,j_{\mathrm{ghost}}}$  est une maille fantôme.

On reconnaît d'après [\(5.72\)](#page-134-0) l'expression de la valeur moyenne de  $\rho$  dans la maille  $\Omega_{i,j_{\text{ghost}}}$  avec  $\left|\Omega_{i,j_{\text{ghost}}}\right| = -\frac{\Delta r}{2} \Delta r \Delta \varphi$ . On effectue le même calcul pour les autres variables en utilisant [\(5.67\)](#page-134-1), et on en déduit finalement le traitement pour remplir les mailles fantômes à gauche de  $r = 0$ , pour  $\varphi \in [0; \pi]$ :

$$
\begin{cases}\n\overline{(\rho)}_{i,j_{\text{ghost}}}^n = \overline{(\rho)}_{i+\frac{NC_{\varphi}}{2},j}^n, \\
\overline{(\rho u_r)}_{i,j_{\text{ghost}}}^n = -\overline{(\rho u_r)}_{i+\frac{NC_{\varphi}}{2},j}^n, \\
\overline{(\rho u_{\varphi})}_{i,j_{\text{ghost}}}^n = -\overline{(\rho u_{\varphi})}_{i+\frac{NC_{\varphi}}{2},j}^n, \\
\overline{(\rho e)}_{i,j_{\text{ghost}}}^n = \overline{(\rho e)}_{i+\frac{NC_{\varphi}}{2},j}^n.\n\end{cases}
$$
\n(5.74)

On vérifie bien que ce traitement redonne une condition de type mur pour les écoulements radiaux  $(u_{\varphi}=0)$ . Pour les mailles fantômes à gauche de  $r=0$  et telles que  $\varphi \in [\pi, 2\pi]$ , il suffit de reprendre les calculs avec le changement de variable suivant :

$$
\begin{cases}\n(\tilde{r}, \tilde{\varphi}) = (-r, \varphi + \pi), & \forall \varphi \in [0; \pi], \\
(\tilde{r}, \tilde{\varphi}) = (r, \varphi), & \forall \varphi \in [\pi; 2\pi],\n\end{cases}
$$
\n(5.75)

et on montre que le traitement à opérer sur les mailles fantômes situées dans la zone  $r < 0$  et  $\varphi \in [\pi; 2\pi]$ est :

$$
\begin{cases}\n\frac{\overline{(\rho)}_{i,j_{\text{ghost}}}^n}{\overline{(\rho u_r)}_{i,j_{\text{ghost}}}^n} = \overline{(\rho)}_{i-\frac{NC_{\varphi}}{2},j}^n, \\
\frac{\overline{(\rho u_r)}_{i,j_{\text{ghost}}}^n}{\overline{(\rho u_{\varphi})}_{i,j_{\text{ghost}}}^n} = -\overline{(\rho u_r)}_{i-\frac{NC_{\varphi}}{2},j}^n, \\
\frac{\overline{(\rho u_{\varphi})}_{i,j_{\text{ghost}}}^n}{\overline{(\rho e)}_{i,j_{\text{ghost}}}^n} = \overline{(\rho e)}_{i-\frac{NC_{\varphi}}{2},j}^n.\n\end{cases} (5.76)
$$

En ce qui concerne les coordonnées 2D sphérico-polaires, les calculs sont similaires. Il suffit d'exploiter le changement de variable fourni dans [\[LL05\]](#page-245-4).

# 5.3 Modèle hypervisqueux dans le cas multidimensionnel

Nous avons étudié à la section [4.3](#page-98-0) un modèle d'hyperviscosité artificielle permettant de réduire l'amplitude des oscillations au voisinage des discontinuités pour les écoulements avec chocs. Pour rappel, ce modèle hypervisqueux consiste à prendre en compte les effets du tenseur des contraintes visqueuses et du flux de chaleur perdu dans les équations d'Euler. Nous allons donner les expressions du tenseur des contraintes visqueuses dans les bases cylindrique et sphérique. Puis nous proposerons une discrétisation des flux visqueux et des termes sources visqueux.

#### 5.3.1 Tenseur des contraintes visqueuses en coordonnées cylindriques

On rappelle que le tenseur des contraintes visqueuses s'écrit sous forme vectorielle :

$$
\underline{\boldsymbol{\tau}} = \nu \left[ (\nabla \boldsymbol{u}) + (\nabla \boldsymbol{u})^T \right] + \left( \beta - \frac{2}{3} \nu \right) (\nabla \cdot \boldsymbol{u}) \underline{\boldsymbol{I}}, \tag{5.77}
$$

soit encore :

$$
\underline{\boldsymbol{\tau}} = 2\nu\underline{\boldsymbol{\sigma}} + \left(\beta - \frac{2}{3}\nu\right) \left(\nabla \cdot \boldsymbol{u}\right) \underline{\boldsymbol{I}}, \quad \text{avec} \quad \underline{\boldsymbol{\sigma}} = \frac{\left(\nabla \boldsymbol{u}\right) + \left(\nabla \boldsymbol{u}\right)^{T}}{2}.
$$
 (5.78)

Dans le système de coordonnées cylindriques  $(r, \varphi, z)$  défini à la page [9,](#page-9-0) le tenseur symétrique  $\underline{\sigma}$  s'écrit :

$$
\underline{\sigma} = \frac{1}{2} \begin{pmatrix} 2\partial_r u_r & \frac{1}{r} (\partial_\varphi u_r - u_\varphi) + \partial_r u_\varphi & \partial_z u_r + \partial_r u_z \\ & \frac{2}{r} (\partial_\varphi u_\varphi + u_r) & \partial_z u_\varphi + \frac{1}{r} \partial_\varphi u_z \\ & & 2\partial_z u_z \end{pmatrix} . \tag{5.79}
$$

En supposant que le champ de vitesse est à symétrie plane selon l'axe  $e_z$  (les variables ne dépendent pas de z, et  $u_z$  est une constante), nous obtenons le tenseur  $\sigma$  dans la base 3D cylindrique :

$$
\underline{\boldsymbol{\sigma}} = \frac{1}{2} \begin{pmatrix} 2\partial_r u_r & \frac{1}{r} (\partial_\varphi u_r - u_\varphi) + \partial_r u_\varphi & 0 \\ & \frac{2}{r} (\partial_\varphi u_\varphi + u_r) & 0 \\ & & 0 \end{pmatrix} . \tag{5.80}
$$

<span id="page-136-0"></span>On en déduit la quantité scalaire  $\sigma = \sqrt{\underline{\sigma} : \underline{\sigma}}$ :

$$
\sigma^2 = (\partial_r u_r)^2 + \left(\frac{1}{r}\partial_\varphi u_\varphi + \frac{u_r}{r}\right)^2 + \frac{1}{2}\left(\frac{1}{r}\partial_\varphi u_r - \frac{u_\varphi}{r} + \partial_r u_\varphi\right)^2,\tag{5.81}
$$

et les composantes du tenseur des contraintes visqueuses pour la géométrie 2D cylindro-polaire :

$$
\mathbf{\underline{\tau}} = \begin{pmatrix} \tau_{rr} & \tau_{\varphi r} & 0 \\ \tau_{r\varphi} & \tau_{\varphi\varphi} & 0 \\ 0 & 0 & 0 \end{pmatrix}, \qquad \begin{cases} \tau_{rr} & = & 2\nu \partial_r u_r + \left(\beta - \frac{2}{3}\nu\right) \left(\frac{1}{r} \partial_r (r u_r) + \frac{1}{r} \partial_\varphi (u_\varphi)\right), \\ \tau_{\varphi\varphi} & = & 2\nu \left(\frac{1}{r} \partial_\varphi u_\varphi + \frac{u_r}{r}\right) + \left(\beta - \frac{2}{3}\nu\right) \left(\frac{1}{r} \partial_r (r u_r) + \frac{1}{r} \partial_\varphi (u_\varphi)\right), \\ \tau_{r\varphi} & = & \tau_{\varphi r} = \nu \left(\frac{1}{r} \partial_\varphi u_r - \frac{u_\varphi}{r} + \partial_r u_\varphi\right). \end{cases} \tag{5.82}
$$

La divergence du tenseur des contraintes visqueuses s'écrit en géométrie 2D cylindro-polaire :

$$
\nabla \cdot \underline{\tau} = \begin{pmatrix} \frac{1}{r} \partial_r (r \tau_{rr}) + \frac{1}{r} \partial_\varphi (\tau_{r\varphi}) - \frac{\tau_{\varphi\varphi}}{r} \\ \frac{1}{r} \partial_r (r \tau_{r\varphi}) + \frac{1}{r} \partial_\varphi (\tau_{\varphi\varphi}) + \frac{\tau_{r\varphi}}{r} \\ 0 \end{pmatrix} . \tag{5.83}
$$

# 5.3.2 Tenseur des contraintes visqueuses en coordonnées sphériques

Dans le système de coordonnées sphériques  $(r, \theta, \varphi)$  défini à la page [10,](#page-10-0) et en supposant que le champ de vitesse est à symétrie axiale selon l'axe  $e_z$  (les variables ne dépendent pas de  $\varphi$  et  $u_{\varphi} = 0$ ), le tenseur symétrique $\underline{\sigma}$ s'écrit dans la base 3D sphérique :

$$
\underline{\sigma} = \begin{pmatrix} \partial_r u_r & \frac{1}{2} \left( \frac{1}{r} \partial_\theta u_r - \frac{u_\theta}{r} + \partial_r u_\theta \right) & 0 \\ \frac{1}{r} (\partial_\theta u_\theta + u_r) & 0 \\ \frac{u_r}{r} + \frac{\cot(\theta)}{r} u_\theta \end{pmatrix} .
$$
 (5.84)

On en déduit la quantité scalaire  $\sigma = \sqrt{\underline{\sigma} : \underline{\sigma}}$ :

<span id="page-137-0"></span>
$$
\sigma^2 = (\partial_r u_r)^2 + \left(\frac{1}{r}\partial_\theta u_\theta + \frac{u_r}{r}\right)^2 + \frac{1}{2}\left(\frac{1}{r}\partial_\theta u_r - \frac{u_\theta}{r} + \partial_r u_\theta\right)^2 + \left(\frac{u_r}{r} + \frac{\cot(\theta)}{r}u_\theta\right)^2, \tag{5.85}
$$

et les composantes du tenseur des contraintes visqueuses :

٦

$$
\mathbf{\underline{\tau}} = \begin{pmatrix} \tau_{rr} & \tau_{\theta r} & 0 \\ \tau_{r\theta} & \tau_{\theta \theta} & 0 \\ 0 & 0 & \tau_{\varphi \varphi} \end{pmatrix}, \qquad \begin{cases} \tau_{rr} = 2\nu \partial_r u_r + \left(\beta - \frac{2}{3}\nu\right) \nabla \cdot \mathbf{u}, \\ \tau_{\theta \theta} = \frac{2\nu}{r} \left(\partial_\theta u_\theta + u_r\right) + \left(\beta - \frac{2}{3}\nu\right) \nabla \cdot \mathbf{u}, \\ \tau_{\varphi \varphi} = \frac{2\nu}{r} \left(\cot(\theta)u_\theta + u_r\right) + \left(\beta - \frac{2}{3}\nu\right) \nabla \cdot \mathbf{u}, \qquad (5.86) \\ \tau_{r\theta} = \tau_{\theta r} = \nu \left(\frac{1}{r} \partial_\theta u_r - \frac{u_\theta}{r} + \partial_r u_\theta\right), \\ \nabla \cdot \mathbf{u} = \frac{1}{r^2} \partial_r (r^2 u_r) + \frac{1}{r \sin(\theta)} \partial_\theta (\sin(\theta) u_\theta). \end{cases}
$$

La divergence du tenseur des contraintes visqueuses s'écrit en géométrie 2D sphérico-polaire :

$$
\nabla \cdot \underline{\tau} = \begin{pmatrix} \frac{1}{r^2} \partial_r (r^2 \tau_{rr}) + \frac{1}{r \sin(\theta)} \partial_\theta (\sin(\theta) \tau_{r\theta}) - \frac{\tau_{\theta\theta} + \tau_{\varphi\varphi}}{r} \\ \frac{1}{r^2} \partial_r (r^2 \tau_{r\theta}) + \frac{1}{r \sin(\theta)} \partial_\theta (\sin(\theta) \tau_{\theta\theta}) + \frac{\tau_{r\theta}}{r} - \frac{\cot(\theta)}{r} \tau_{\varphi\varphi} \\ 0 \end{pmatrix} . \tag{5.87}
$$

### 5.3.3 Modification du schéma pour incorporer la viscosité artificielle

Comme à la section [4.3,](#page-98-0) on ajoute les termes de viscosité lors de l'étape Volumes Finis de la phase lagrangienne. Dans le cas 2D, puisque nous résolvons les équations d'Euler par une méthode à directions alternées, nous splittons également les termes de viscosité. Nous choisissons d'utiliser la même stratégie de splitting qu'à la section [5.1.](#page-117-1) On rappelle les équations de Navier-Stokes compressible sous forme 3D vectorielle :

$$
\partial_t \begin{pmatrix} \rho \\ \rho u \\ \rho e \end{pmatrix} + \nabla \cdot \begin{pmatrix} \rho u \\ \rho u \otimes u + p \mathbf{I} \\ (\rho e + p) u \end{pmatrix} = \nabla \cdot \begin{pmatrix} 0 \\ \frac{\tau}{\tau u + \kappa \nabla T} \end{pmatrix}.
$$
 (5.88)

Nous obtenons le splitting suivant pour le cas 2D cylindro-polaire :

$$
\partial_t(r\mathbf{U}) + \partial_r(r(\mathbf{F}^r(\mathbf{U}) - \mathbf{V}\mathbf{F}^r(\mathbf{U})) = \mathbf{G}(\mathbf{U}) - \mathbf{V}\mathbf{G}(\mathbf{U}), \quad \text{sur } \mathbf{e}_r,
$$
\n(5.89a)  
\n
$$
\partial_t(r\mathbf{U}) + \partial_\varphi(\mathbf{F}^\varphi(\mathbf{U}) - \mathbf{V}\mathbf{F}^\varphi(\mathbf{U})) = 0, \quad \text{sur } \mathbf{e}_\varphi.
$$
\n(5.89b)

où  $\mathbf{U}, \, \mathbf{F}^r(\mathbf{U}), \, \mathbf{F}^\varphi(\mathbf{U}),$  et  $\mathbf{G}(\mathbf{U})$  sont définis par  $(5.2)$ , et avec :

$$
\begin{cases}\n\mathbf{V}\mathbf{F}^{r}(\mathbf{U}) = (0, \tau_{rr}, \tau_{r\varphi}, \tau_{rr}u_{r} + \tau_{\varphi r}u_{\varphi} + \kappa \partial_{r}(T))^{\dagger}, \\
\mathbf{V}\mathbf{F}^{\varphi}(\mathbf{U}) = (0, \tau_{r\varphi}, \tau_{\varphi\varphi}, \tau_{\varphi r}u_{r} + \tau_{\varphi\varphi}u_{\varphi} + \frac{\kappa}{r}\partial_{\varphi}(T))^{\dagger}, \\
\mathbf{V}\mathbf{G}(\mathbf{U}) = (0, \tau_{\varphi\varphi}, -\tau_{r\varphi}, 0)^{\dagger}.\n\end{cases}
$$
\n(5.90)

Pour le cas 2D sphérico-polaire, nous avons le splitting suivant :

 $\partial_t(r^2 \sin(\theta) \mathbf{U}) + \partial_r(r^2 \sin(\theta) (\mathbf{F}^r(\mathbf{U}) - \mathbf{V}\mathbf{F}^r(\mathbf{U})) = r \sin(\theta) (\mathbf{G}^r(\mathbf{U}) - \mathbf{V}\mathbf{G}^r(\mathbf{U})), \text{ sur } \mathbf{e}_r, (5.91a)$  $\partial_t(r^2 \sin(\theta) \mathbf{U}) + \partial_\theta(r \sin(\theta) (\mathbf{F}^\theta(\mathbf{U}) - \mathbf{V} \mathbf{F}^\theta(\mathbf{U}))) = r \sin(\theta) (\mathbf{G}^\theta(\mathbf{U}) - \mathbf{V} \mathbf{G}^\theta(\mathbf{U})), \text{ sur } \mathbf{e}_{\varphi}. (5.91b)$ 

où U,  $\mathbf{F}^r(\mathbf{U})$ ,  $\mathbf{F}^{\varphi}(\mathbf{U})$ ,  $\mathbf{G}^r(\mathbf{U})$ , et  $\mathbf{G}^{\theta}(\mathbf{U})$  sont définis par  $(5.7)$  et  $(5.10)$ , et avec :

$$
\begin{cases}\n\mathbf{V}\mathbf{F}^{r}(\mathbf{U}) = \left(0, \tau_{rr}, \tau_{r\theta}, \tau_{rr}u_{r} + \tau_{\theta r}u_{\varphi} + \kappa \partial_{r}(T)\right)^{t}, \\
\mathbf{V}\mathbf{F}^{\theta}(\mathbf{U}) = \left(0, \tau_{r\theta}, \tau_{\theta\theta}, \tau_{\theta r}u_{r} + \tau_{\theta\theta}u_{\theta} + \frac{\kappa}{r}\partial_{\theta}(T)\right)^{t}, \\
\mathbf{V}\mathbf{G}^{r}(\mathbf{U}) = \left(0, \tau_{\theta\theta} + \tau_{\varphi\varphi}, -\tau_{r\theta}, 0\right)^{t}, \\
\mathbf{V}\mathbf{G}^{\theta}(\mathbf{U}) = \left(0, 0, \cot(\theta)\tau_{\varphi\varphi}, 0\right)^{t}.\n\end{cases}
$$
\n(5.92)

Avant d'appliquer les schémas modifiés pour chaque balayage, nous devons calculer les valeurs au centre des mailles des coefficients artificiels  $\beta^*_{i,j}$ ,  $\nu^*_{i,j}$  et  $\kappa^*_{i,j}$ . Dans le cas multidimensionnel, les coefficients artificiels du modèle hypervisqueux sont donnés par :

$$
\begin{cases}\n\beta_{i,j}^* = C_\beta \cdot \langle \rho | (\nabla^k \sigma) | \rangle_{i,j} \cdot \Delta_{i,j}{}^{k+2}, \\
\nu_{i,j}^* = C_\nu \cdot \langle \rho | (\nabla^k \sigma) | \rangle_{i,j} \cdot \Delta_{i,j}{}^{k+2}, \\
\kappa_{i,j}^* = C_\kappa \cdot \langle \frac{\rho c}{T} | (\nabla^k \varepsilon) | \rangle_{i,j} \cdot \Delta_{i,j}{}^{k+1},\n\end{cases} \tag{5.93}
$$

avec S donné soit par [\(5.81\)](#page-136-0) pour la géométrie 2D cylindro-polaire, soit par [\(5.85\)](#page-137-0) pour la géométrie 2D sphérico-polaire, et où  $\Delta_{i,j}$  est la longueur caractéristique d'une maille :

$$
\Delta_{i,j} = \begin{cases}\n\sqrt{\Delta x \Delta y}, & \text{dans le cas 2D plan,} \\
\sqrt{r_j \Delta r \Delta \varphi}, & \text{dans le cas 2D cylindro-polaire,} \\
\sqrt[3]{\tilde{r}_j^2 \sin (\theta_i) \operatorname{sinc}\left(\frac{\Delta \theta}{2}\right) \Delta r \Delta \theta}, & \text{dans le cas 2D sphérico-polaire.} \n\end{cases}
$$
\n(5.94)

L'opérateur  $\langle \cdot \rangle$  est un filtre gaussien 2D que nous discrétisons de la manière suivante, pour une fonction  $\psi$  arbitraire :

$$
\langle \psi \rangle_{i,j} = \sum_{|l|,|m| \le 4} f_{|l|} f_{|m|} \psi_{i+m,j+l}, \quad \text{avec}
$$
\n
$$
f_0 = \frac{3565}{10368}, \quad f_1 = \frac{3091}{12960}, \quad f_2 = \frac{1997}{25920}, \quad f_3 = \frac{149}{12960}, \quad f_4 = \frac{107}{103680}.
$$
\n
$$
(5.95)
$$

Les opérateurs  $\nabla^k$ ,  $k \in \{2, 4\}$  sont discrétisés avec les formules 2D de différences finies centrées classiques des opérateurs laplacien et bi-laplacien.

Une fois les coefficients artificiels calculés au centre des mailles, nous pouvons obtenir les valeurs au centre des mailles des composantes du tenseur des contraintes visqueuses  $\tau$ . Dans la suite, nous nous focalisons sur la géométrie 2D cylindro-polaire. Nous discrétisons les composantes de  $\underline{\tau}$  en utilisant des opérateurs de différences finies centrées :

$$
\begin{cases}\n(\tau_{rr})_{i,j}^{n} = 2\nu_{i,j}^{*} \frac{(u_{r})_{i,j+1}^{n} - (u_{r})_{i,j-1}^{n}}{2\Delta r} + \left(\beta_{i,j}^{*} - \frac{2}{3}\nu_{i,j}^{*}\right)(\nabla \cdot \mathbf{u})_{i,j}^{n}, \\
(\tau_{\varphi\varphi})_{i,j}^{n} = 2\nu_{i,j}^{*} \left(\frac{(u_{\varphi})_{i+1,j}^{n} - (u_{\varphi})_{i-1,j}^{n}}{2r_{j}\Delta\varphi} + \frac{(u_{r})_{i,j}^{n}}{r_{j}}\right) + \left(\beta_{i,j}^{*} - \frac{2}{3}\nu_{i,j}^{*}\right)(\nabla \cdot \mathbf{u})_{i,j}^{n}, \\
(\tau_{r\varphi})_{i,j}^{n} = (\tau_{\varphi r})_{i,j}^{n} = \nu_{i,j}^{*} \left(\frac{(u_{r})_{i+1,j}^{n} - (u_{r})_{i-1,j}^{n}}{2r_{j}\Delta\varphi} - \frac{(u_{\varphi})_{i,j}^{n}}{r_{j}} + \frac{(u_{\varphi})_{i,j+1}^{n} - (u_{\varphi})_{i,j-1}^{n}}{2\Delta r}\right),\n(\nabla \cdot \mathbf{u})_{i,j}^{n} = \frac{r_{j+1}(u_{r})_{i,j+1}^{n} - r_{j-1}(u_{r})_{i,j-1}^{n}}{2r_{j}\Delta r} + \frac{(u_{\varphi})_{i+1,j}^{n} - (u_{\varphi})_{i-1,j}^{n}}{2r_{j}\Delta\varphi}.\n\end{cases}
$$
\n(5.96)

Nous pouvons maintenant former les schémas numériques modifiés pour chaque direction de balayage.

$$
\frac{\overline{\mathbf{U}}_{i,j}^{n+1} - \overline{\mathbf{U}}_{i,j}^{n}}{\Delta t} + \frac{\mathbf{F}_{i,j+\frac{1}{2}}^{r,n+\frac{1}{2}} - \mathbf{F}_{i,j-\frac{1}{2}}^{r,n+\frac{1}{2}}}{R_{j}\Delta R} - \frac{\mathbf{V}\mathbf{F}_{i,j+\frac{1}{2}}^{r,n} - \mathbf{V}\mathbf{F}_{i,j-\frac{1}{2}}^{r,n}}{R_{j}\Delta R} = \frac{\mathbf{G}_{i,j}^{n+\frac{1}{2}}}{R_{j}} - \frac{\mathbf{V}\mathbf{G}_{i,j}^{n}}{R_{j}}, \text{ sur } e_{r}, (5.97a)
$$
\n
$$
\frac{\overline{\mathbf{U}}_{i,j}^{n+1} - \overline{\mathbf{U}}_{i,j}^{n}}{\Delta t} + \frac{\mathbf{F}_{i+\frac{1}{2},j}^{{\varphi,n+\frac{1}{2}} - \mathbf{F}_{i-\frac{1}{2},j}^{\varphi,n+\frac{1}{2}}}{R_{j}\Delta\phi} - \frac{\mathbf{V}\mathbf{F}_{i+\frac{1}{2},j}^{\varphi,n} - \mathbf{V}\mathbf{F}_{i-\frac{1}{2},j}^{\varphi,n}}{R_{j}\Delta\phi} = 0, \text{ sur } e_{\varphi}, (5.97b)
$$

où  $\overline{\mathbf{U}}_{i,j}^{n}$  et  $\overline{\mathbf{U}}_{i,j}^{n+1}$  sont les valeurs moyennes 2D en début et fin de balayage,  $\mathbf{F}_{i,j+\frac{1}{2}}^{r,n+\frac{1}{2}}$ ,  $\mathbf{F}_{i+\frac{1}{2},j}^{\varphi,n+\frac{1}{2}}$  et  $\mathbf{G}_{i,j}^{n+\frac{1}{2}}$ sont les flux lagrangiens et terme source 2D donnés par le schéma GoHy 2D (voir section [5.2\)](#page-121-5), et avec :

$$
\mathbf{VF}_{i,j+\frac{1}{2}}^{r,n} = \begin{pmatrix} 0 \\ (\tau_{rr})_{i,j+\frac{1}{2}}^n \\ (\tau_{\varphi})_{i,j+\frac{1}{2}}^n \\ (\tau_{\varphi})_{i,j+\frac{1}{2}}^n \\ (\tau_{rr})_{i,j+\frac{1}{2}}^n \\ (\tau_{\varphi})_{i,j+\frac{1}{2}}^n \\ (\tau_{\varphi})_{i+\frac{1}{2},j}^n \end{pmatrix}, \qquad (5.98)
$$
\n
$$
\mathbf{VF}_{i+\frac{1}{2},j}^{\varphi,n} = \begin{pmatrix} 0 \\ (\tau_{\varphi})_{i+\frac{1}{2},j}^n \\ (\tau_{\varphi})_{i+\frac{1}{2},j}^n \\ (\tau_{\varphi})_{i+\frac{1}{2},j}^n \\ (\tau_{\varphi})_{i+\frac{1}{2},j}^n \\ (\tau_{\varphi})_{i+\frac{1}{2},j}^n \\ (\tau_{\varphi})_{i+\frac{1}{2},j}^n \\ (\tau_{\varphi})_{i+\frac{1}{2},j}^n \\ (\tau_{\varphi})_{i+\frac{1}{2},j}^n \\ (\tau_{\varphi})_{i+\frac{1}{2},j}^n \end{pmatrix}, \qquad (5.99)
$$
\n
$$
\mathbf{VG}_{i,j}^n = \begin{pmatrix} 0 \\ (\tau_{\varphi})_{i,j}^n \\ (\tau_{\varphi})_{i,j}^n \\ -(\tau_{\varphi})_{i,j}^n \\ 0 \end{pmatrix}, \qquad (5.100)
$$

où pour toute fonction  $\psi$  arbitraire, on a :

$$
\begin{cases}\n\psi_{i,j+\frac{1}{2}}^n = \frac{\psi_{i,j+1}^n + \psi_{i,j}^n}{2}, & \psi_{i+\frac{1}{2},j}^n = \frac{\psi_{i+1,j}^n + \psi_{i,j}^n}{2}, \\
\partial_r(\psi)_{i,j+\frac{1}{2}}^n = \frac{\psi_{i,j+1}^n - \psi_{i,j}^n}{\Delta r}, & \partial_\varphi(\psi)_{i+\frac{1}{2},j}^n = \frac{\psi_{i+1,j}^n - \psi_{i,j}^n}{\Delta \varphi}.\n\end{cases}
$$
\n(5.101)

Remarque 5.3.1. On énonce deux remarques. D'abord, puisque tous les calculs relatifs au modèle hypervisqueux sont effectués au début de chaque balayage, les grilles fixes et mobiles pour chaque direction sont confondues. On utilise donc indifférement r ou R, et  $\varphi$  ou  $\phi$ . Ensuite, comme à la remarque [4.3.1,](#page-103-0) puisqu'on ne cherche pas à obtenir des discrétisations des flux visqueux et du terme source visqueux à l'ordre élevé, alors on calcule les valeurs au centre des mailles des variables primitives en utilisant directement les valeurs moyennes 2D  $\overline{\mathbf{U}}_{i,j}^n$  des variables conservatives.

# <span id="page-141-0"></span>5.4 Etudes numériques

Nous passons maintenant à l'évaluation du solveur GoHy 2D pour les géométries cylindro-polaire et sphérico-polaire. Comme au chapitre [4,](#page-71-0) des cas-tests analytiques nous permettent de mesurer l'ordre expérimental de convergence du solveur, et nous comparons également nos résultats avec ceux trouvés dans la littérature pour des cas-tests avec discontinuités. Dans cette section, on s'intéresse également à la préservation des symétries géométriques pour des écoulements initialement à symétrie cylindrique ou sphérique. On étudie également le comportement au voisinage des singularités, surtout pour la singularité r = 0 du système de coordonnées 2D cylindro-polaire, tant pour des solutions régulières que pour des solutions avec discontinuités.

Pour les cas-tests réguliers où l'on connaît les solutions analytiques, on évalue l'ordre expérimental du schéma en calculant l'erreur entre la solution numérique et la solution analytique en norme  $L^1$ espace-temps sur l'ensemble des variables conservées :

$$
\|\mathcal{E}\|_{L^1} = \sum_{\psi \in \{1, \mathbf{u}, e\}} \sum_{i,j} \sum_n |\Omega_{i,j}| \cdot |\overline{(\rho \psi)}^n_{i,j,\text{num}} - \overline{(\rho \psi)}^n_{i,j,\text{ana}}|.
$$
(5.102)

#### 5.4.1 Vortex

Ce cas-test modélise un vortex isentropique [\[YSD99\]](#page-246-5) dans le plan  $(e_x, e_y)$ . On passe ce cas-test en géométrie 2D cylindro-polaire sur maillage polaire, et nous comparons les résultats obtenus par rapport à la même simulation réalisée en géométrie 2D plane sur maillage plan. La solution analytique de ce cas-test étant connue, nous réalisons des expériences de convergence pour valider l'ordre élevé du schéma proposé. Différentes configurations nous permettent d'étudier le solveur selon différents aspects.

Le vortex, initialement situé en  $(x_0, y_0)$ , est soumis à un champ de vitesse  $u_0$  rectiligne uniforme :  $u_0 = (u_0, v_0)_{(e_x, e_y)}$ . Le centre du vortex suit une trajectoire définie par la courbe paramétrée :

$$
\begin{cases}\nx_C(t) = x_0 + u_0 t, \\
y_C(t) = y_0 + v_0 t.\n\end{cases}
$$
\n(5.103)

La solution analytique dans le système de coordonnées 2D planes est donnée par :

$$
\begin{cases}\n\rho(x,y,t) = \left(1 - \frac{25(\gamma - 1)}{8\gamma\pi^2} \exp(1 - R(x,y,t)^2)\right)^{\frac{1}{\gamma - 1}}, \\
u_x(x,y,t) = u_0 - \frac{5}{2\pi} \exp\left(\frac{1 - R(x,y,t)^2}{2}\right)(y - y_C(t)), \\
u_y(x,y,t) = v_0 + \frac{5}{2\pi} \exp\left(\frac{1 - R(x,y,t)^2}{2}\right)(x - x_C(t)),\n\end{cases}
$$
\n(5.104)

avec  $R(x, y, t) = \sqrt{(x - x_C(t))^2 + (y - y_C(t))^2}$  et  $\gamma = 1.4$ . La pression est donnée par une loi de pression is entropique :  $p = \rho^{\gamma}$ .

En utilisant le changement de variable  $(x, y) \Longrightarrow (r, \varphi)$  défini par  $x = r \cos(\varphi)$  et  $y = r \sin(\varphi)$ , on montre que la fonction R s'écrit dans le système de coordonnées 2D cylindro-polaires  $(r, \varphi)$ , :

$$
R(r, \varphi, t) = \sqrt{r^2 - 2r(x_C(t)\cos(\varphi) + y_C(t)\sin(\varphi)) + x_C(t)^2 + y_C(t)^2},
$$
\n(5.105)

et le champ de vitesse a pour expression :

<span id="page-142-0"></span>
$$
\begin{cases}\n u_r = u_x \cos(\varphi) + u_y \sin(\varphi), \\
 u_\varphi = -u_x \sin(\varphi) + u_y \cos(\varphi).\n\end{cases}
$$
\n(5.106)

On obtient alors l'expression du champ de vitesse dans la base 2D cylindro-polaire :

$$
\begin{cases}\nu_r(r,\varphi,t) = u_0 \cos(\varphi) + v_0 \sin(\varphi) + \frac{5}{2\pi} \exp\left(\frac{1 - R(r,\varphi,t)^2}{2}\right) (y_C(t)\cos(\varphi) - x_C(t)\sin(\varphi)), \\
u_\varphi(r,\varphi,t) = -u_0 \sin(\varphi) + v_0 \cos(\varphi) + \frac{5}{2\pi} \exp\left(\frac{1 - R(r,\varphi,t)^2}{2}\right) (r - y_C(t)\sin(\varphi) - x_C(t)\cos(\varphi)).\n\end{cases}
$$
\n(5.107)

Pour l'ensemble des simulations, nous fixons le temps final à  $T_f = 1$ . Sauf mention contraire, la CFL est fixée à 0.9. Lorsque nous activons l'hyperviscosité, nous fixons les constantes artificielles aux valeurs suivantes :  $C_\beta = 1$ ,  $C_\kappa = 1$ , et  $C_\nu = 1$ . Nous étudions trois configurations de ce cas-test :

- 1. stationnaire centrée : le centre du vortex et du maillage polaire sont confondus, et le champ de vitesse  $u_0$  est nul. Pour cette configuration, on a :  $x_0 = y_0 = u_0 = v_0 = 0$ , et le domaine physique est un disque :  $(r, \varphi) \in [0, 8] \times [0, 2\pi]$ . On vérifie, d'après  $(5.107)$ , que seule la vitesse azimuthale  $u_{\varphi}$  est non-nulle (le vortex est en rotation autour de son œil). L'objectif de cette configuration est d'évaluer l'ordre expérimental de convergence du schéma dans la direction  $e_{\varphi}$ .
- 2. stationnaire décalée : le centre du vortex n'est plus confondu avec le centre du maillage polaire, et le champ de vitesse  $u_0$  est nul. On place le centre du vortex suffisamment loin du centre du maillage de manière à avoir un état de repos au voisinage du point  $r = 0$ . Les paramètres de cette configuration sont :  $x_0 = y_0 = 8$ , et  $u_0 = v_0 = 0$ , et le domaine physique est un quart de disque :  $(r, \varphi) \in [0, 8(1 + \sqrt{2})] \times [0, \frac{\pi}{2})$  $\frac{\pi}{2}$ . Pour cette configuration, on évalue l'ordre expérimental de convergence du schéma dans les deux directions à la fois, ainsi que le splitting directionnel.
- 3. advection à travers la singularité  $r = 0$  : On place initialement le centre du vortex en  $(x_0, y_0) = (-0.5, -0.5)$  que l'on soumet au champ de vitesse  $(u_0, v_0) = (1, 1)$ . Ainsi, pour t variant de 0 à  $T_f$ , le mouvement du vortex est composé d'une trajectoire rectiligne telle que le centre du vortex passe exactement par la singularité  $r = 0$  et d'un mouvement de rotation autour de son centre. Cette configuration est naturellement la plus difficile et nous permet d'évaluer la robustesse du solveur GoHy.

Pour les configurations 1 et 3, on impose des conditions limites de type recopie en  $r = 0$  (voir section [5.2.6\)](#page-133-1), flux nul en  $r = 8$ , et périodique en  $\varphi = 0$  et  $\varphi = 2\pi$ . Pour la configuration 2, on impose des conditions limites de type mur en  $r = 0$ ,  $\varphi = 0$  et  $\varphi = 2\pi$ , et de type flux nul en  $r = 8(1 + \sqrt{2})$ .

La figure [5.3](#page-143-0) nous montre une étude de convergence en nombre de mailles pour la configuration stationnaire centrée réalisée en géométries plane (sur maillage plan) et cylindrique (sur maillage polaire), aux ordres 2 et 3, avec et sans hyperviscosité. On constate que le schéma théoriquement d'ordre 2 converge bien numériquement à l'ordre 2. Pour le schéma d'ordre 3, on constate que l'ordre de convergence mesuré est bien d'ordre 3 pour la géométrie 2D plane, et d'ordre 4 pour la géométrie 2D cylindro-polaire. Comme nous avons vu à la section [5.2.5,](#page-132-0) pour les simulations sur maillage polaire, lorsque le champ de vitesse est régulier, le pas de temps  $\Delta t$  est proportionnel à  $\Delta^2$ , où  $\Delta$  est la longueur caractéristique d'une maille. D'après les formules 1D de flux lagrangiens et de terme source [\(4.42](#page-85-0)[-4.43-](#page-85-1)[4.44-](#page-85-2)[4.47\)](#page-86-0) d'une part, et les séquences de splitting directionnel données à la section [5.2.1](#page-121-4) d'autre part, on en déduit que l'intégration temporelle du schéma GoHy est toujours d'ordre pair sur

<span id="page-143-0"></span>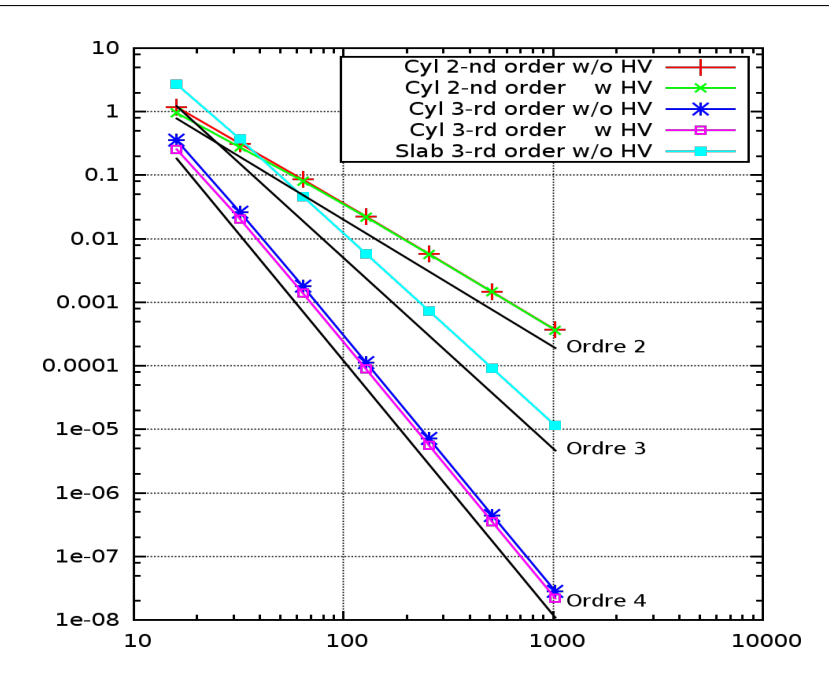

Figure 5.3 – Etude de convergence pour le cas-test du Vortex (configuration 1) en géométries plane et cylindrique aux ordres 2 et 3, avec et sans hyperviscosité.

maillage polaire. Pour le schéma d'ordre 3, la partie temporelle du schéma est en  $O(\Delta t^3)$ , soit encore  $O(\Delta^6)$ . Ensuite, toutes les interpolations spatiales (opérateurs  $\mathcal{P}$  [\(4.22\)](#page-78-0),  $\mathcal{Q}$  [\(5.45\)](#page-129-0), et  $\Delta_{m,\mathbf{N}_{\text{eff}}}$  [\(4.27\)](#page-80-0)) sont réalisées sur des stencils centrés sur les points de reconstruction, elles sont donc toujours d'ordre pair (voir remarques [4.1.2](#page-78-1) et [5.2.3\)](#page-129-1). Puisqu'on utilise un schéma d'ordre au moins 3 en espace, les phases d'interpolations et de reconstructions sont en  $O(\Delta^4)$ . Enfin, dans la configuration 1, le champ de vitesse est uniforme dans la direction azimuthale. En effet, dans cette configuration, on a :

$$
\begin{cases}\nu_r(r,\varphi,t) = 0, \\
u_\varphi(r,\varphi,t) = \frac{5}{2\pi}r\exp\left(\frac{1-r^2}{2}\right).\n\end{cases}
$$
\n(5.108)

Ceci nous montre que la phase de projection, qui est d'ordre impair (voir section [4.2.2\)](#page-95-0), n'a pas d'influence sur la mesure effectuée (tous les flux de projections sont constants). D'où l'ordre 4 mesuré pour la configuration stationnaire centrée en géométrie 2D cylindro-polaire (on a mesuré en réalité l'erreur due aux étapes d'interpolations et de reconstructions centrées). Pour ce cas particulier, la simulation en géométrie 2D cylindrique sur maillage polaire est bien meilleure que la même simulation réalisée en géométrie 2D plane sur maillage plan en terme de qualité de solutions. Un autre point satisfaisant est que l'hyperviscosité ne dégrade pas l'ordre du schéma 2D.

La configuration 1 nous permet également d'étudier un autre aspect du schéma : le caractère wellbalanced. Dans cette configuration, le champ de vitesse radial  $u_r$  est nul pour tout temps. Nous avons vu à la section [5.1.1](#page-118-4) que pour respecter cette propriété, la force centrifuge doit contrecarrer les effets des forces de pression dans la direction radiale au travers de l'équation d'équilibre :

$$
\partial_R(rp) = J^r p + J^r \rho u_\varphi^2. \tag{5.109}
$$

Si cette équation est vérifiée au point de vue discret, alors on maintient  $\partial_t(r\rho u_r) = 0$  pour tout temps. La figure [5.4](#page-144-0) nous montre l'erreur en valeur absolue sur la variable  $(\rho u_r)$  au temps  $t = T_f$  pour le schéma d'ordre 3 sans hyperviscosité pour les maillages 512x512 et 1024x1024. On constate que le schéma ne vérifie pas exactement la loi de balance puisque la variable  $(\rho u_r)$  n'est pas strictement nulle. Le schéma n'est donc pas well-balanced. En revanche, en observant les niveaux d'erreur, on a bien au
<span id="page-144-0"></span>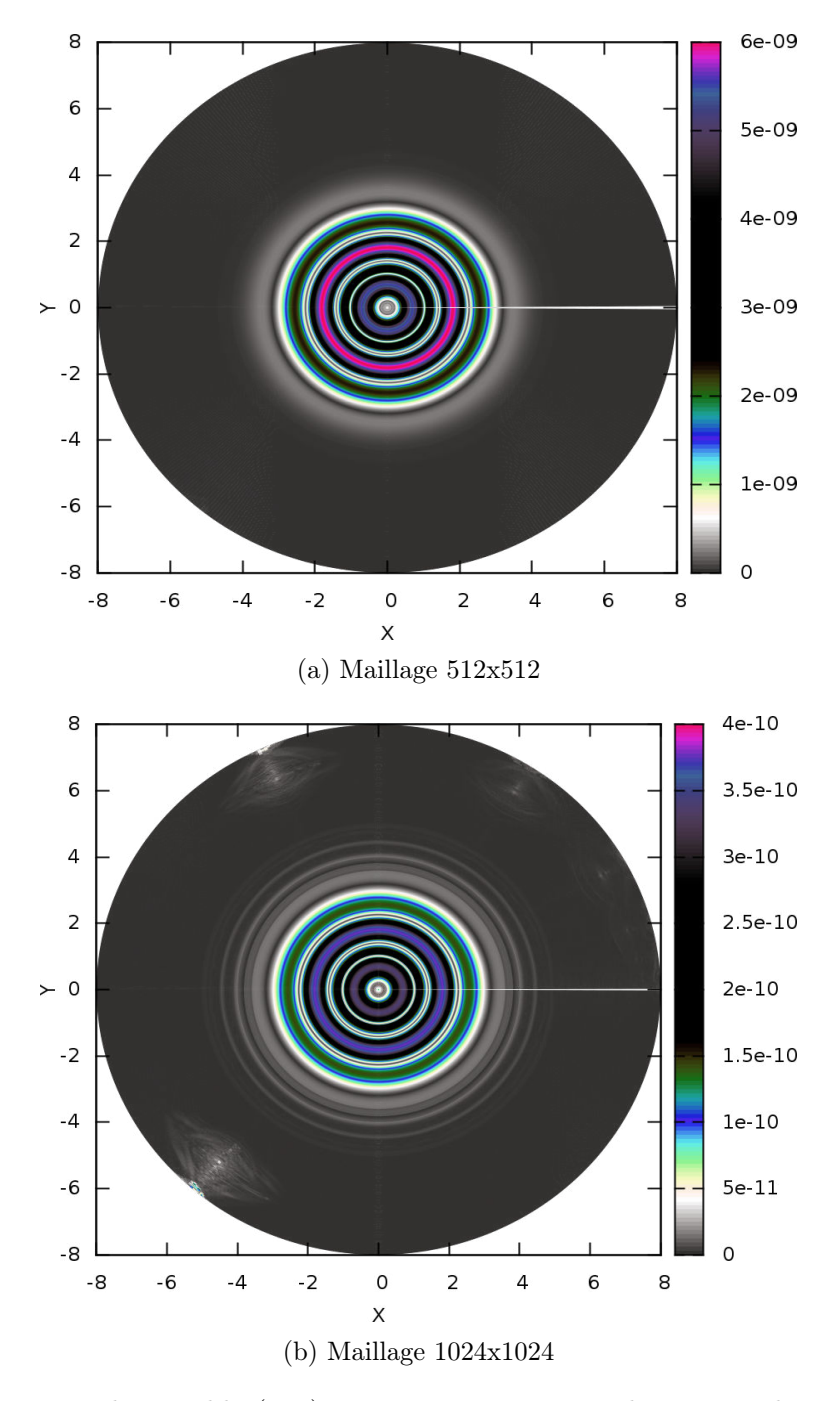

FIGURE 5.4 – Erreur sur la variable  $(\rho u_r)$  au temps  $t = T_f$  pour le cas-test du Vortex en géométrie cylindrique dans la configuration 1 à l'ordre 3 sans hyperviscosité.

point de vue discret :

$$
\sum_{i,j} \sum_{n} \overline{(\rho u_r)}_{i,j}^n = O(\Delta^4), \quad \text{avec} \quad \Delta = \max_{i,j} (\Delta r, r_j \Delta \varphi).
$$

En observant la figure [5.4,](#page-144-0) on remarque également la présence d'artéfacts le long du bord extérieur du maillage 1024x1024. Ce sont des erreurs machines qui se sont cumulées au fur et à mesure des itérations. Leur amplitude importante (de l'ordre de 10−11) est due au nombre important d'itérations cumulées. En effet, pour le maillage polaire 1024x1024, 44097 itérations ont été effectuées alors que pour le même temps final, une simulation en géométrie 2D plane sur maillage plan 1024x1024 ne requiert que 138 itérations. Ainsi, si l'on considère que les erreurs machines sont de l'ordre de 10−<sup>16</sup> pour des calculs effectués en double précision sur processeurs x86\_64 pour une donnée de l'ordre de 1, alors en cumulant dans la même variable ces erreurs plusieurs dizaines de milliers de fois, on estime que seuls les 11 ou 12 premiers chiffres significatifs sont corrects, ce qui nous donne une précision de l'ordre de 10−<sup>11</sup> ou 10−<sup>12</sup> pour une donnée de l'ordre de 1.

La figure [5.5](#page-146-0) nous montre une étude de convergence pour la configuration stationnaire décalée réalisée en géométrie 2D cylindro-polaire pour les schémas d'ordre 2 (légende "Lag 2 Proj 3" sur la figure [5.5\)](#page-146-0) et 3 (légende "Lag 3 Proj 3" sur la figure [5.5\)](#page-146-0) sans hyperviscosité. Dans cette configuration, les expressions des composantes du champ de vitesse ne sont pas uniformes en espace et la phase de projection a de l'influence sur la mesure de l'erreur en norme  $L^1$ . En observant la figure  $5.5,$  on constate que le schéma d'ordre 2 sur le papier converge bien numériquement à l'ordre 2. En ce qui concerne le schéma d'ordre 3, nous mesurons expérimentalement un ordre de convergence de 3. Ici, c'est l'erreur due à la phase de projection qui domine, qui est d'ordre 3 d'après la section [4.2.2.](#page-95-0)

Nous avons également implémenté une variante du schéma d'ordre 3 qui consiste à reprendre exactement le schéma d'ordre 3 pour la phase lagrangienne que l'on couple à une phase de projection d'ordre 5 pour la variante (au final, la seule différence entre le schéma d'ordre 3 et sa variante réside dans le fait que l'on ajoute 2 mailles au stencil utilisé pour la phase de projection 1D, voir section [4.2.2\)](#page-95-0). Les résultats obtenus par le schéma variante sont représentés sur la figure [5.5](#page-146-0) en bleu (légende "Lag 3 Proj 5" sur la figure [5.5\)](#page-146-0). On constate que pour ce schéma, nous mesurons un ordre expérimental de convergence de 4. En effet, puisque la phase de projection est d'ordre 5, ce sont maintenant les opérateurs d'interpolations et de reconstructions centrées  $\mathcal{P}, \mathcal{Q}$ , et  $\Delta_{m,\mathbf{N}_{\text{eff}}}$  qui domine l'erreur. Or pour le schéma variante, on a vu précédemment que ces étapes étaient d'ordre 4. D'où le fait que le schéma variante soit numériquement d'ordre 4.

La figure [5.6](#page-147-0) nous montre l'erreur en valeur absolue sur la densité pour le schéma d'ordre 3 et sa variante en géométrie 2D cylindro-polaire. On a également représenté sur la figure [5.6](#page-147-0) l'erreur obtenue par une simulation en géométrie 2D plane sur maillage plan, et en utilisant le schéma GoHy d'ordre 3 en espace-temps. On peut apprécier les différences entre simulations sur maillage plan et maillage polaire pour un même ordre de schéma. Pour le maillage plan (figure (c)), l'erreur sur la densité est symétrique par rapport à l'oeil du Vortex (placé en  $(x, y) = (8, 8)$ ), alors que pour le maillage polaire (figure (a)), cette symétrie n'est pas respectée. Ceci s'explique par le fait que le maillage plan est isotrope, alors que le maillage polaire est anisotrope. En revanche, on retrouve bien la même structure entre l'erreur obtenue sur maillage plan et celle obtenue sur maillage polaire. Enfin, la figure (b) nous montre l'erreur en valeur absolue pour le schéma d'ordre 3 modifié (i.e. schéma d'ordre 3 pour la phase lagrange, et phase de projection d'ordre 5). On peut voir que l'erreur du schéma d'ordre 3 modifié (qui est expérimentalement d'ordre 4) s'approche du même ordre de grandeur que les erreurs machines cumulées délimitées par le cercle de centre  $(x, y) = (8, 8)$  et de rayon  $\approx 6.5$ .

Nous étudions maintenant la dernière configuration : advection à travers la singularité  $r = 0$ . Le tableau [5.7](#page-146-1) présente une étude de convergence en nombre de mailles aux ordres 2 et 3 en géométrie 2D cylindro-polaire pour différentes CFL. On constate que l'ordre théorique du schéma d'ordre 2 est bien atteint. En revanche, pour le schéma d'ordre 3, une CFL classique de 0.9 ne permet pas d'atteindre

<span id="page-146-0"></span>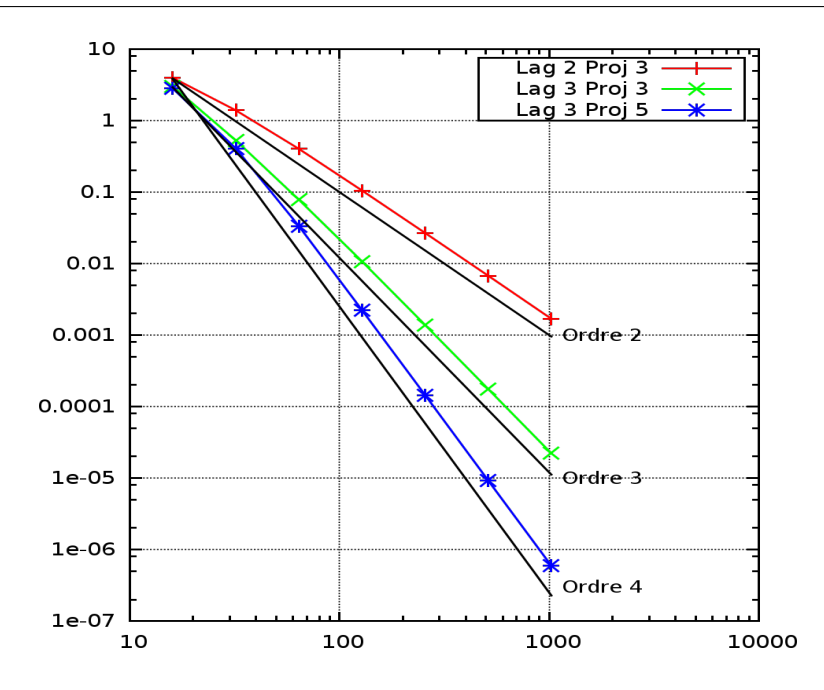

Figure 5.5 – Etude de convergence pour le cas-test du Vortex (configuration 2) en géométries 2D cylindro-polaire, schéma GoHy d'ordres 2 et 3 et schéma GoHy d'ordre 3 modifié, sans hyperviscosité.

<span id="page-146-1"></span>

| Mesh   Ordre 2   Ordre 3 (CFL=0.9)   Ordre 3 (CFL=0.09)   Ordre 3 (CFL=0.009) |                       |  |                 |  |                 |  |                 |  |
|-------------------------------------------------------------------------------|-----------------------|--|-----------------|--|-----------------|--|-----------------|--|
|                                                                               | $32x32$   2.1e-0 0.00 |  | $3.6e-1$ $0.00$ |  | $3.6e-1$ 0.00   |  | $3.6e-1$ 0.00   |  |
| $64x64$   4.7e-1 2.15                                                         |                       |  | $5.4e-2$ $2.74$ |  | $4.8e-2$ $2.90$ |  | $4.8e-2$ $2.90$ |  |
| $128x128$   1.1e-1 2.04                                                       |                       |  | 9.3e-3 $2.55$   |  | 6.0e-3 $2.98$   |  | $5.9e-3$ $3.00$ |  |
| $256 \times 256$   2.8e-2 2.02                                                |                       |  | $1.9e-3$ $2.30$ |  | $8.0e-4$ 2.91   |  | $7.4e-4$ $3.01$ |  |
| $512x512$   7.0e-3 2.00                                                       |                       |  | $4.3e-4$ $2.13$ |  | $1.3e-4$ $2.68$ |  | $9.1e-5$ $3.00$ |  |

Table 5.7 – Etude de convergence pour le cas-test du Vortex (configuration 3) aux ordres 2 et 3 pour différentes CFL, sans hyperviscosité. A gauche : erreur en norme  $L^1$  espace-temps. A droite : ordre de convergence expérimental pour 2 mesures consécutives.

l'ordre de convergence attendu. Nous ne parvenons pas actuellement à expliquer sur le papier cette perte de précision et ce point fait encore l'objet d'études. La figure [5.7](#page-148-0) montre l'erreur en valeur absolue sur la densité  $\rho$  au temps  $t = T_f$  sur maillage 256x256 pour différentes CFL. L'amplitude des valeurs numériques est fixée pour que la comparaison entre les trois figures soit cohérente. On voit que pour une CFL de 0.9, le schéma produit les plus forts taux d'erreurs au voisinage de  $r = 0$ . Plus on abaisse la CFL, et plus cette erreur au voisinage de  $r = 0$  se réduit. Sur le tableau [5.7,](#page-146-1) on peut voir qu'au fur et à mesure que l'on abaisse la CFL, l'ordre de convergence expérimental tend vers l'ordre théorique attendu. Le schéma est donc bien d'ordre élevé, au moins pour les points mesurés. Il est probable qu'en augmentant le nombre de mesures de l'erreur (pour les maillages 1024x1024, 2048x2048, etc..., qui sont inaccessibles en coût de calcul pour des CFL si drastique), nous devions encore abaisser la CFL pour récupérer expérimentalement le bon ordre de convergence théorique. Ceci nous laisse penser qu'il subsiste un problème d'approximation en temps couplé à un problème d'interpolation difficile en  $r = 0$ (si la perte de précision était uniquement due à un problème d'intégration temporelle, nous l'aurions également constatée pour les autres configurations).

<span id="page-147-0"></span>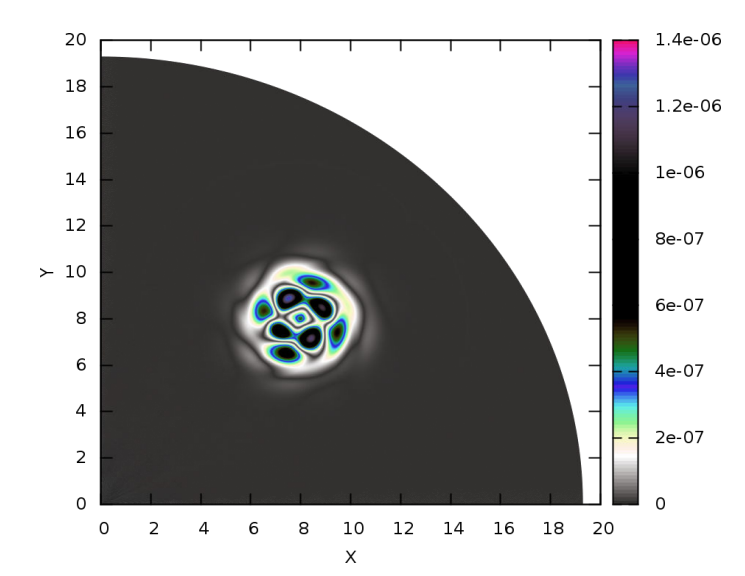

(a) 2D Cylindrique, Ordre Lagrange = 3, Ordre projection = 3.

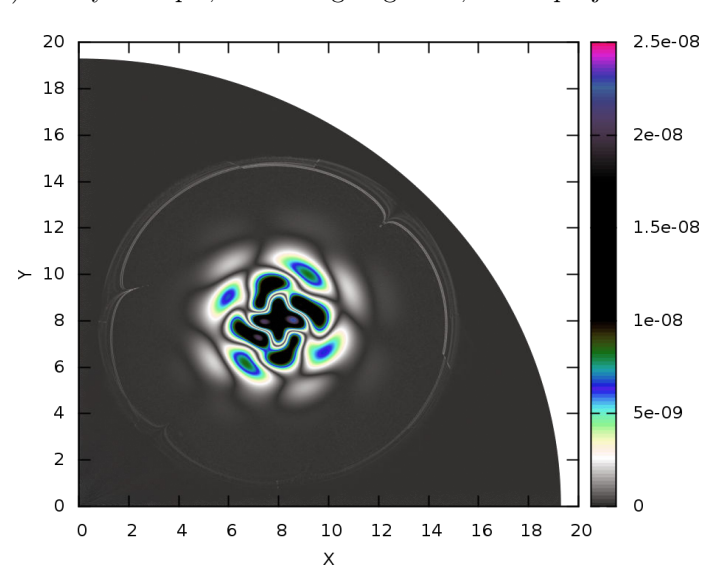

(b) 2D Cylindrique, Ordre Lagrange = 3, Ordre projection = 5.

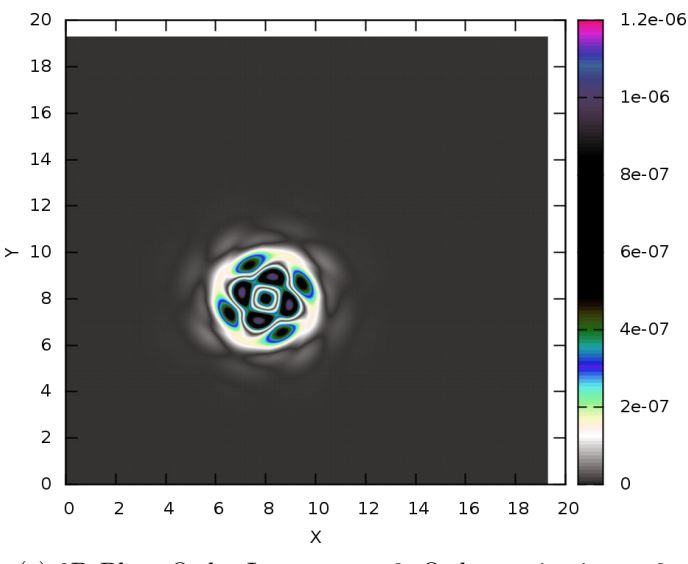

(c) 2D Plan, Ordre Lagrange  $= 3$ , Ordre projection  $= 3$ .

FIGURE 5.6 – Erreur en valeur absolue sur la variable  $\rho$  au temps  $t = T_f$  pour le cas-test du Vortex (configuration 2) en géométrie 2D plane et 2D cylindrique, schéma GoHy d'ordre 3 et schéma GoHy d'ordre 3 modifié, sans hyperviscosité. Maillage 1024x1024.

<span id="page-148-0"></span>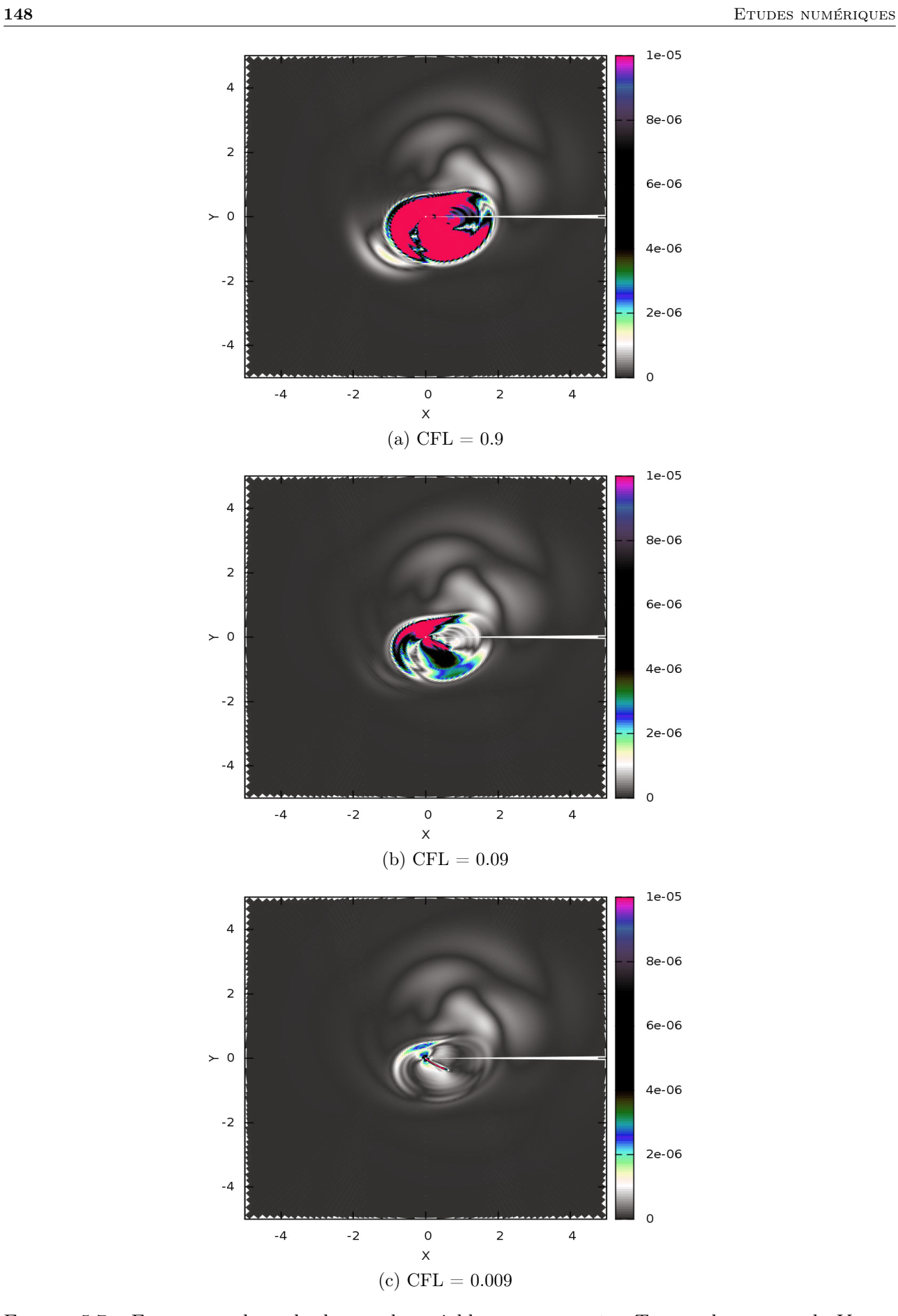

FIGURE 5.7 – Erreur en valeur absolue sur la variable  $\rho$  au temps  $t$  =  $T_f$  pour le cas-test du Vortex (configuration 3) en géométrie 2D cylindro-polaire à l'ordre 3 sans hyperviscosité. Maillage 256x256.

#### <span id="page-149-0"></span>5.4.2 Compression isentropique de Kidder

On étudie ici l'extension en géométrie 2D cylindrique et 2D sphérique du cas-test de Kidder 1D présenté à la section [3.4.3,](#page-65-0) et déjà étudié à la section [4.5.2](#page-110-0) pour le schéma GoHy 1D curviligne. Nous étudions deux configurations de ce cas-test :

- 1. centrée : Le point de focalisation est confondu avec le centre du maillage polaire, de sorte que l'écoulement est 1D (la compression est radiale). Nous passons ce cas-test en géométrie 2D cylindro-polaire et 2D sphérico-polaire. Le domaine physique est un quart de disque ou un quart de sphère :  $(r, \{\varphi, \theta\}) \in [0, 1] \times [0, \frac{\pi}{2}]$ . On applique des conditions limites de type mur en  $r = 0$ ,  $\{\varphi,\theta\}=0,$  et  $\{\varphi,\theta\}=\frac{\pi}{2}$  $\frac{\pi}{2}$ , et on injecte la loi de pression isentropique [\(3.104\)](#page-68-0) en  $r = 1$ .
- 2. décalée : Le point de focalisation n'est plus confondu avec le centre du maillage polaire, de sorte que l'écoulement est quelconque. Nous passons ce cas-test uniquement en géométrie 2D cylindro-polaire. Le domaine physique est un disque :  $(r, \varphi) \in [0, 1] \times [0, 2\pi]$ . On applique des conditions limites de type recopie en  $r = 0$  (voir section [5.2.6\)](#page-133-0), périodique en  $\varphi = 0$  et  $\varphi = 2\pi$ . et on injecte la loi de pression isentropique  $(3.104)$  en  $r = 1$ , adaptée au cas multidimensionnel.

Nous avons vu à la section [3.4.3](#page-65-0) que la solution de ce cas-test est auto-semblable et que nous pouvions expliciter pour tout t la position d'une particule fluide connaissant sa position initiale. Supposons que le point de focalisation soit placé à l'origine du repère (configuration centrée). Soit  $M_0$  la position initiale d'une particule. Soit M la position de cette même particule à l'instant t. Alors

on a : 
$$
OM(t) = OM_0 \cdot h(t)
$$
, avec  $h(t) = \sqrt{1 - \frac{t^2}{T_{foc}^2}}$ , où  $T_{foc}$  est le temps de focalisation. Soit

 $(x_0, y_0)$  les coordonnées du point  $M_0$  dans le plan  $(e_x, e_y)$  pour la géométrie 2D cylindrique ou dans le plan  $(e_{r_{\text{cyl}}}, e_z)$  pour la géométrie 2D sphérique  $(e_{r_{\text{cyl}}}$  est le premier vecteur directeur de la base 3D cylindrique défini à la page [9\)](#page-9-0). Alors l'équation de trajectoire s'écrit :

$$
\left(\begin{array}{c} x \\ y \end{array}\right) = \left(\begin{array}{c} x_0 \\ y_0 \end{array}\right) \cdot h(t). \tag{5.110}
$$

On se place maintenant dans le cas de la géométrie 2D cylindro-polaire. Si nous choisissons de décaler le point de focalisation vers un point quelconque du plan (configuration décalée), que nous appelons F et de coordonnées  $(x_F, y_F)$ , alors l'équation de trajectoire de la particule devient :

$$
\boldsymbol{F}\boldsymbol{M}(t) = \boldsymbol{F}\boldsymbol{M_0} \cdot h(t) \quad \Longleftrightarrow \quad \left(\begin{array}{c} x - x_F \\ y - y_F \end{array}\right) = \left(\begin{array}{c} x_0 - x_F \\ y_0 - y_F \end{array}\right) \cdot h(t). \tag{5.111}
$$

En utilisant le changement de variable 2D cylindro-polaire  $(x, y) \implies (r, \varphi)$  défini par  $x = r \cos(\varphi)$  et  $y = r \sin(\varphi)$ , on peut écrire l'expression de  $\|FM\|$  dans la base des coordonnées polaires  $(r, \varphi)$ . De plus, les profils initiaux de densité et de pression sont donnés par :

$$
\begin{cases}\n\rho_0(\mathbf{FM}_0) = \left(\frac{r_2^2 - \|\mathbf{FM}_0\|^2}{r_2^2 - r_1^2} \rho_1^{\gamma - 1} + \frac{r_1^2 - \|\mathbf{FM}_0\|^2}{r_2^2 - r_1^2} \rho_2^{\gamma - 1}\right)^{\frac{1}{\gamma - 1}}, \\
p_0(\mathbf{FM}_0) = p_2 \cdot \left(\frac{\rho_0(\mathbf{FM}_0)}{\rho_2}\right)^{\gamma} = p_1 \cdot \left(\frac{\rho_0(\mathbf{FM}_0)}{\rho_1}\right)^{\gamma},\n\end{cases} (5.112)
$$

et la solution à un instant  $t$  est donnée par :

$$
\rho(\mathbf{FM},t) = \rho_0 \left(\frac{\mathbf{FM}}{h(t)}\right) \cdot h(t)^{\frac{2}{1-\gamma}}, \quad \mathbf{u}(\mathbf{FM},t) = -\frac{t \mathbf{FM}}{\tau^2 h(t)^2}, \quad p(\mathbf{FM},t) = p_2 \cdot \left(\frac{\rho(\mathbf{FM},t)}{\rho_2}\right)^{\gamma}.
$$
\n(5.113)

Pour déterminer les composantes de u dans la base 2D cylindro-polaire  $(e_r, e_\varphi)$ , on applique le changement de variable [\(5.106\)](#page-142-0) en ayant déterminé au préalable les composantes du champ de vitesse dans la base 2D cartésienne  $(e_x, e_y)$ . Lorsque le point de focalisation F est confondu avec l'origine

<span id="page-150-0"></span>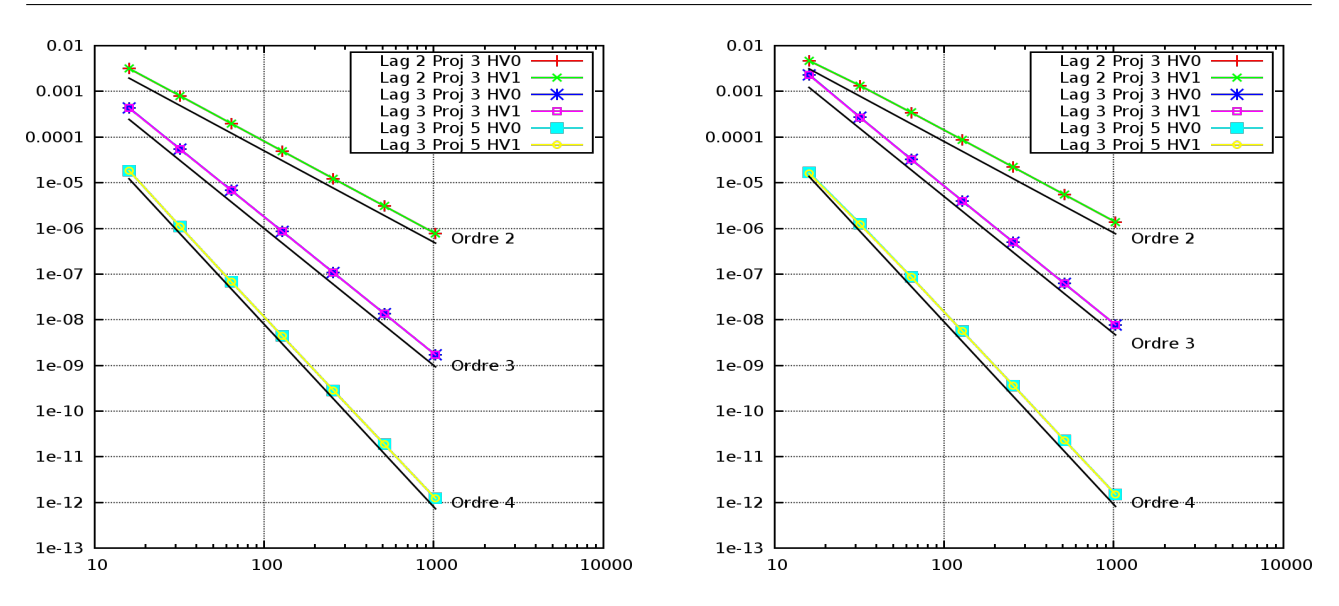

Figure 5.8 – Etude de convergence en nombre de mailles pour le cas-test de Kidder (configuration centrée) en géométries 2D cylindro-polaire (à gauche) et 2D sphérico-polaire (à droite), schémas d'ordre 2 et 3 et schéma d'ordre 3 modifié, avec et sans hyperviscosité.

du repère O, on montre que  $\|FM\| = r$  et on retrouve bien les formules données dans le cas monodimensionnel. Nous prenons les mêmes paramètres physiques que dans le cas monodimensionnel :  $p_1 = 1, p_2 = 100$ , et  $p_2 = 1$ . Dans le cadre de la configuration **décalée**, on place le point de focalisation F au point de coordonnées  $(x_F, y_F) = (0.1, 0.1)$ . Nous fixons le temps final  $T_f$  à 50% du temps de focalisation :  $T_f = 0.5T_{foc}$ , et, sauf mention contraire, la CFL à 0.9.

La figure [5.8](#page-150-0) nous montre deux études de convergence pour le cas-test de Kidder (configuration centrée) réalisées en géométrie 2D cylindro-polaire et 2D sphérico-polaire pour les schémas d'ordre 2 (légende "Lag 2 Proj 3") et 3 (légende "Lag 3 Proj 3") ainsi que pour le schéma d'ordre 3 modifié. On vérifie bien que pour les schémas d'ordre 2 et 3, les ordres de convergence théoriques sont bien atteints. Ensuite, pour le schéma d'ordre 3 modifié (légende "Lag 3 Proj 5"), de la même manière que pour le cas-test du Vortex (voir section [5.4.1\)](#page-141-0), nous mesurons un ordre expérimental de convergence de 4.

Le tableau [5.8](#page-151-0) présente une étude de convergence pour le cas-test de Kidder (configuration **décalée**) réalisée en géométrie 2D cylindro-polaire pour le schéma d'ordre 2 et le schéma d'ordre 3 modifié. On rappelle que pour cette configuration, le point de focalisation n'est pas confondu avec le centre du maillage polaire de sorte que l'écoulement n'est pas à symétrie polaire par rapport au point  $r = 0$ . On constate que les conclusions pour cette configuration sont similaires à celles établies pour le cas-test du Vortex (configuration 3). L'ordre de convergence théorique est bien atteint pour le schéma d'ordre 2, au moins pour les points mesurés. Et pour le schéma d'ordre 3 modifié, il est nécessaire d'abaisser la CFL pour que l'ordre de convergence théorique (4 pour le schéma d'ordre 3 modifié) soit atteint.

#### <span id="page-150-1"></span>5.4.3 Tube à choc de Sod

Nous étudions maintenant l'extension multidimensionnelle du cas-test de Sod, déjà étudié dans le cas monodimensionnel aux section [3.4.1](#page-62-0) et [4.5.1.](#page-109-0) Le domaine physique est un quart de disque ou un quart de sphère :  $(r, \{\varphi, \theta\}) \in [0; 1] \times [0; \frac{\pi}{2}]$  et les données initiales en géométries 2D cylindro-polaire

<span id="page-151-0"></span>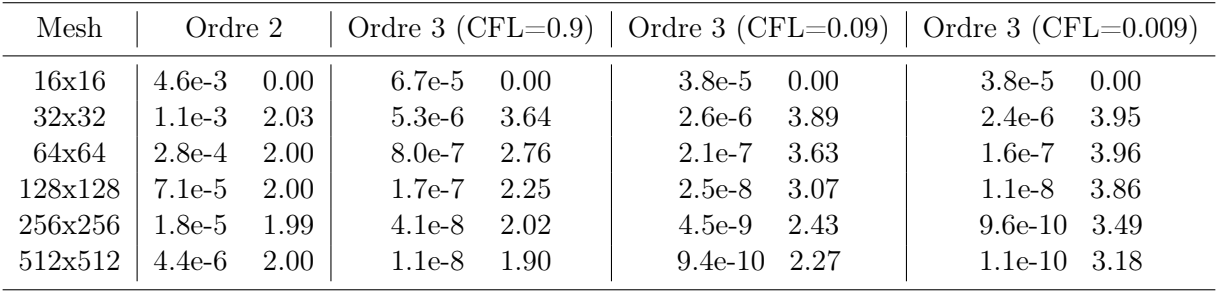

Table 5.8 – Etude de convergence pour le cas-test de Kidder (configuration décalée), schéma GoHy d'ordre 2 et schéma GoHy d'ordre 3 modifié (voir section [5.4.1\)](#page-141-0) pour différentes CFL, sans hyperviscosité. A gauche : erreur en norme  $L^1$  espace-temps. A droite : ordre de convergence expérimental pour 2 mesures consécutives.

ou 2D sphérico-polaire sont données par :

$$
(\rho, u_r, u_{\{\varphi,\theta\}}, p) = \begin{cases} (0.125, 0, 0, 0.1) & \forall r \in [0, 0.5], \quad \{\varphi,\theta\} \in [0; \frac{\pi}{2}],\\ (1, 0, 0, 1) & \forall r \in [0.5; 1], \quad \{\varphi,\theta\} \in [0; \frac{\pi}{2}]. \end{cases}
$$

Nous étudions uniquement le cas où  $T_f = 0.5$ . On rappelle que dans ce cas, le choc se focalise en  $r = 0$ puis repart dans le sens des r croissants. Les figures [5.9](#page-152-0) et [5.10](#page-153-0) présentent les résultats obtenus sur la densité avec le schéma d'ordre 3 avec et sans hyperviscosité ( $C_\beta = 2, C_\nu = 1$ , et  $C_\kappa = 0$ ), avec un maillage de taille 512x90. Nous pouvons d'abord dire que le schéma est robuste dans le sens où le rebond de l'onde de choc sur la singularité  $r = 0$  ne corrompt pas la simulation. On remarque ensuite que l'ajout d'hyperviscosité nous permet de réduire de façon notable les oscillations au voisinage des discontinuités. En revanche, les fronts d'ondes sont plus diffus lorsqu'on active l'hyperviscosité. Enfin, on note que la composante angulaire du champ de vitesse est strictement nulle (les résultats ne sont pas présentés), et notamment dans le cas 2D sphérique où il y a une loi d'équilibre à vérifier sur la variable  $u_{\theta}$  (voir section [5.1\)](#page-117-0). La symétrie polaire de l'écoulement est donc parfaitement respectée.

#### 5.4.4 Compression de Noh

On étudie le cas-test de Noh en géométrie 2D cylindro-polaire et 2D sphérico-polaire. Le domaine physique est un quart de disque ou un quart de sphère :  $(r, \{\varphi, \theta\}) \in [0; 1] \times [0; \frac{\pi}{2}]$  et les données initiales sont données par :

$$
(\rho, u_r, u_{\{\varphi,\theta\}}, p) = (1, -1, 0, 10^{-6}).
$$

Pour obtenir la solution analytique au temps  $T_f = 0.6$ , il suffit de reprendre  $(3.103)$  et de rajouter la variable angulaire  $\varphi$  ou  $\theta$  dans les variables des quantités thermodynamiques. En effet, puisque la donnée initiale est à symétrie polaire, alors la solution au temps  $T_f$  doit également être à symétrie polaire.

La figure [5.11](#page-155-0) présente les résultats obtenus sur la densité au temps  $T_f = 0.6$  en géométries 2D cylindro-polaire (à gauche) et 2D sphérico-polaire (à droite) pour les schémas d'ordre 1 (solveurs acoustiques pour chaque direction, voir chapitre [3,](#page-36-0) et splitting de Godunov, voir section [5.2.1\)](#page-121-0) et d'ordre 3 avec hyperviscosité, sur maillage 512x90. Lorsqu'on active l'hyperviscosité, on prend les paramètres suivants :  $C_{\beta} = 2, C_{\nu} = 1, C_{\kappa} = 250$  en cylindrique et  $C_{\kappa} = 500$  en sphérique. Comme pour le cas-test de Sod (voir section [5.4.3\)](#page-150-1), on remarque que la symétrie polaire de l'écoulement est parfaitement respectée (la composante angulaire du champ de vitesse est strictement nulle) quelle que soit la géométrie considérée. De plus, lorqu'on active l'hyperviscosité pour le schéma d'ordre 3, on peut corriger les effets du *wall-heating* au voisinage du point  $r = 0$ . Les coupes dans la diagonale à 45° permettent de nous rendre compte de l'apport de l'ordre élevé et de l'hyperviscosité pour ce cas-test.

<span id="page-152-0"></span>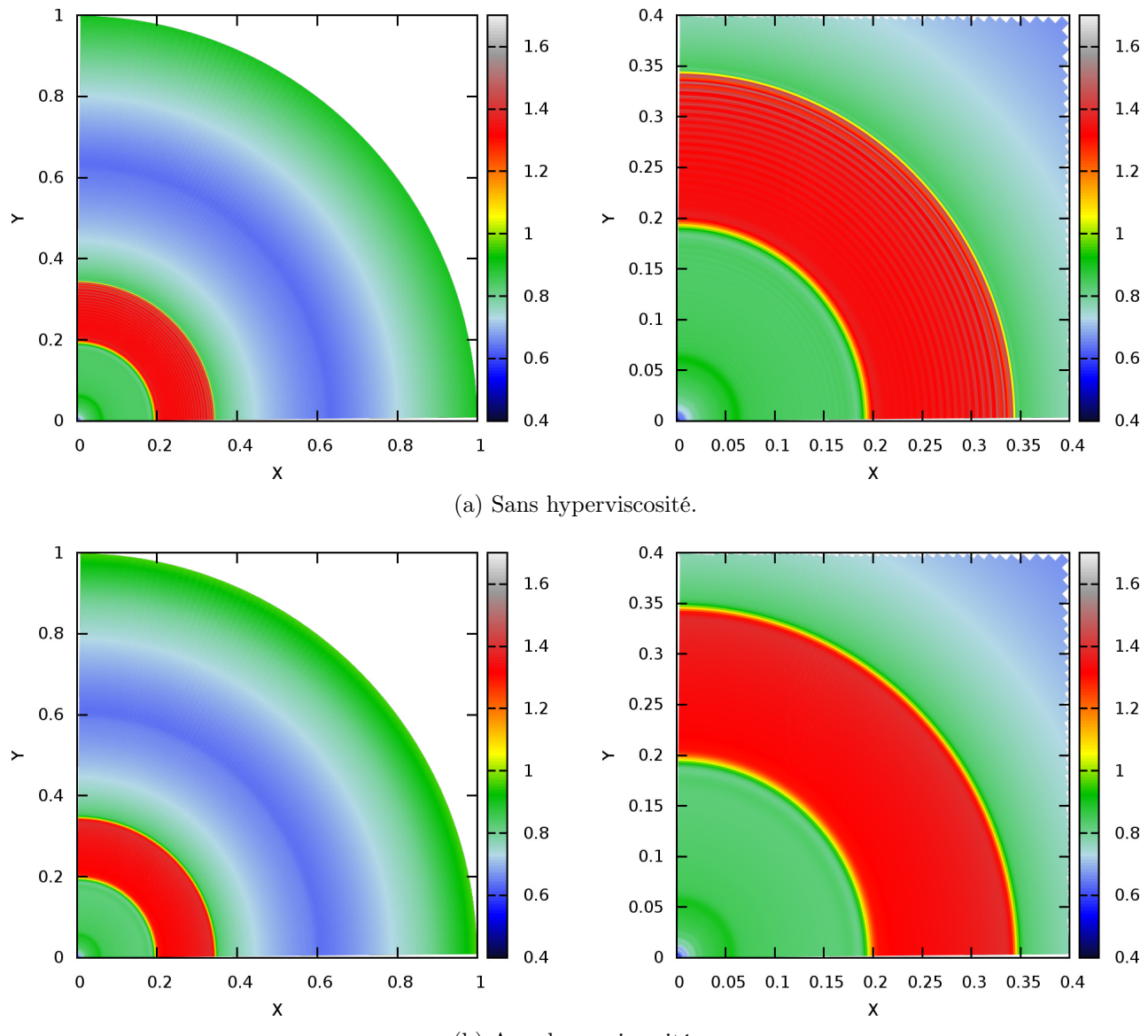

(b) Avec hyperviscosité.

FIGURE 5.9 – Densité au temps  $T_f = 0.5$  pour le cas-test de Sod en géométrie 2D cylindro-polaire à l'ordre 3. Maillage 512x90. A gauche : domaine physique complet. A droite : zoom sur le domaine  $(x, y) \in [0, 0.4]^2.$ 

<span id="page-153-0"></span>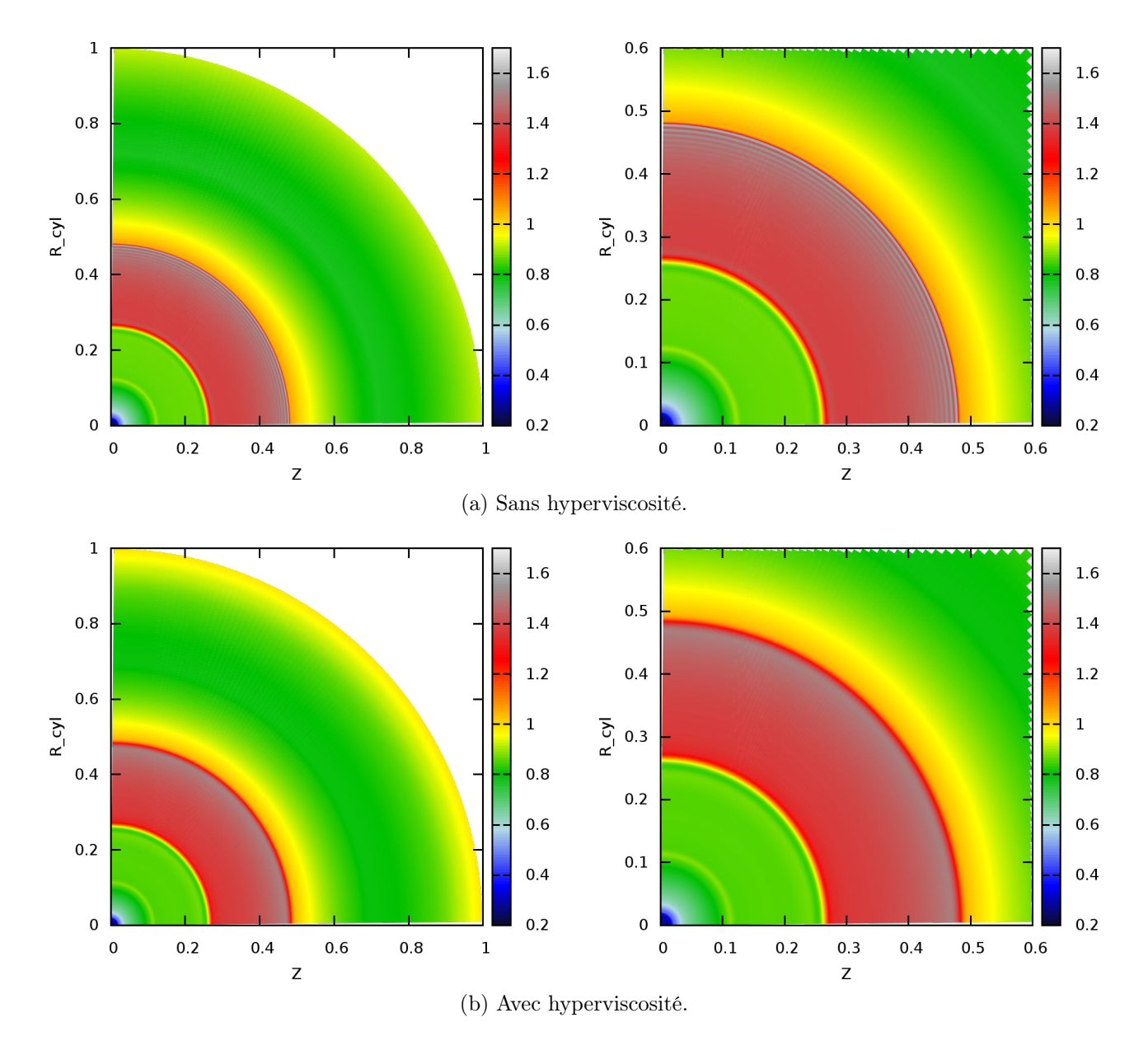

FIGURE 5.10 – Densité au temps  $T_f = 0.5$  pour le cas-test de Sod en géométrie 2D sphérico-polaire à l'ordre 3. Maillage 512x90. A gauche : domaine physique complet. A droite : zoom sur le domaine  $(r_{\text{cyl}}, z) \in [0; 0.6]^2$ .

Remarque 5.4.1. Comme pour les cas-tests du Vortex (voir section [5.4.1\)](#page-141-0) et de Kidder (voir section [5.4.2\)](#page-149-0), nous avons essayé de mener des expériences numériques pour ce cas-test en décalant le point de compression par rapport au centre du maillage polaire, de sorte que l'écoulement soit quelconque au voisinage de  $r = 0$ . Dans cette configuration, nous n'arrivons pas à passer ce cas-test car le champ de pression, initialement proche de 0, prend des valeurs négatives au voisinage de  $r = 0$  en quelques itérations, et ce, même pour le schéma d'ordre 1 basé sur le solveur acoustique de Riemann et un splitting de Godunov.

#### 5.4.5 Problème de Riemann à 4 états

Kurganov et Tadmor ont proposé un ensemble de 19 problèmes de Riemann à quatres états dans [\[KT02\]](#page-244-0). Nous étudions la configuration 18, également étudiée par Illenseer et Duschl [\[ID09\]](#page-244-1) d'une part, et Ziegler d'autre part  $[\text{Zie11}]$ , dans le cadre des coordonnées 2D cylindro-polaires  $(r, \varphi)$ . Ce cas-test est initialisé en imposant un état constant pour chaque cadran du plan  $(e_x, e_y)$ . On assigne l'index 1 au cadran nord-est. Les autres cadrans sont numérotés de manière ascendante dans le sens anti-horaire. Dans le système de coordonnées 2D cartésiennes  $(x, y)$ , les quatres états constants sont donnés par :

<span id="page-154-0"></span>
$$
\begin{bmatrix}\n\rho = 1 \\
u_x = 0 \\
u_y = 1 \\
p = 1\n\end{bmatrix}, \n\begin{bmatrix}\n\rho = 2 \\
u_x = 0 \\
u_y = -0.3 \\
p = 1\n\end{bmatrix}, \n\begin{bmatrix}\n\rho = 1.0625 \\
u_x = 0 \\
u_y = 0.2145 \\
p = 0.4\n\end{bmatrix}, \n\begin{bmatrix}\n\rho = 0.5197 \\
u_x = 0 \\
u_y = 0.2741 \\
p = 0.4\n\end{bmatrix}
$$
\n(5.114)

On utilise ensuite le changement de variable 2D cylindro-polaire  $(x, y) \Longrightarrow (r, \varphi)$  défini par  $x = r \cos(\varphi)$ et  $y = r \sin(\varphi)$  pour déterminer les expressions des composantes du champ de vitesse en coordonnées cylindriques  $u_r$  et  $u_\varphi$ . Avec cette configuration initiale, comme nous le montre la figure [5.12,](#page-157-0) une onde de choc se propage entre les cadrans 2 et 3, une détente entre les cadrans 1 et 4, et nous avons deux discontinuités de contact stationnaires entre les cadrans 1 et 2 d'une part, 3 et 4 d'autre part. Au voisinage du point  $r = 0$ , les quatres solutions se rejoignent et donnent lieu à un écoulement complexe de type vortex. Les simulations sont réalisées jusqu'au temps  $T_f = 0.2$  avec une CFL de 0.5 avec le schéma d'ordre 1 (solveurs acoustiques du chapitre [3](#page-36-0) et splitting de Godunov, voir section [5.1\)](#page-117-0), les schémas GoHy d'ordre 2 et 3, et le schéma GoHy d'ordre 3 modifié (voir section [5.4.1\)](#page-141-0), avec ou sans hyperviscosité. Lorsque nous activons l'hyperviscosité, nous fixons les paramètres suivants :  $C_\beta = 2$ ,  $C_{\nu} = 1$ , et  $C_{\kappa} = 0$ . Dans la suite, nous ne présentons pas les résultats obtenus par le schéma GoHy d'ordre 2 sans hyperviscosité.

Les figures [5.13](#page-158-0)[-5.14-](#page-159-0)[5.15](#page-160-0) présentent les résultats obtenus sur la densité dans le domaine  $(x, y) \in$  $[-0.5; 0.5]^2$  en utilisant les schémas cités précédemment pour les maillages NC<sub>r</sub> × NC<sub> $\varphi$ </sub> = 282x360, 564x720, 1128x1440 respectivement. La figure [5.16](#page-161-0) présente des agrandissements de la figure [5.15](#page-160-0) au voisinage de l'écoulement complexe. D'abord, en observant les résultats d'ordre 1, on remarque que l'enroulement est très diffusé, même pour le maillage 1128x1440. En comparant avec les résultats obtenus pour les schémas d'ordre plus élevé, on voit immédiatement l'apport de la montée en ordre espace-temps. Si on compare les figures [5.15-](#page-160-0)a correspondant à l'ordre 1 sur maillage 1128x1440 et la figure [5.13-](#page-158-0)d correspondant à l'ordre 3 avec hyperviscosité sur maillage 282x360, on peut voir que l'enroulement est mieux résolu avec le schéma d'ordre élevé sur maillage grossier qu'avec le schéma d'ordre 1 sur maillage fin. De plus, en observant les temps de restitutions fournis par le tableau [5.9,](#page-157-1) on remarque que la simulation d'ordre 1 sur maillage fin a pris 1819 minutes, soit environ 30 heures, alors que la simulation à l'ordre 3 sur maillage grossier n'a pris qu'une heure.

En observant les temps de restitutions fourni par le tableau [5.9,](#page-157-1) on remarque également que, à schéma fixé, le fait de raffiner le maillage par 2 dans chaque direction a un impact significatif sur le temps de restitution. En effet, le pas de temps est pénalisé par les mailles voisines de  $r = 0$  où la condition de stabilité est très restrictive (voir section [5.2.5\)](#page-132-0). Un autre point intéressant à observer est

<span id="page-155-0"></span>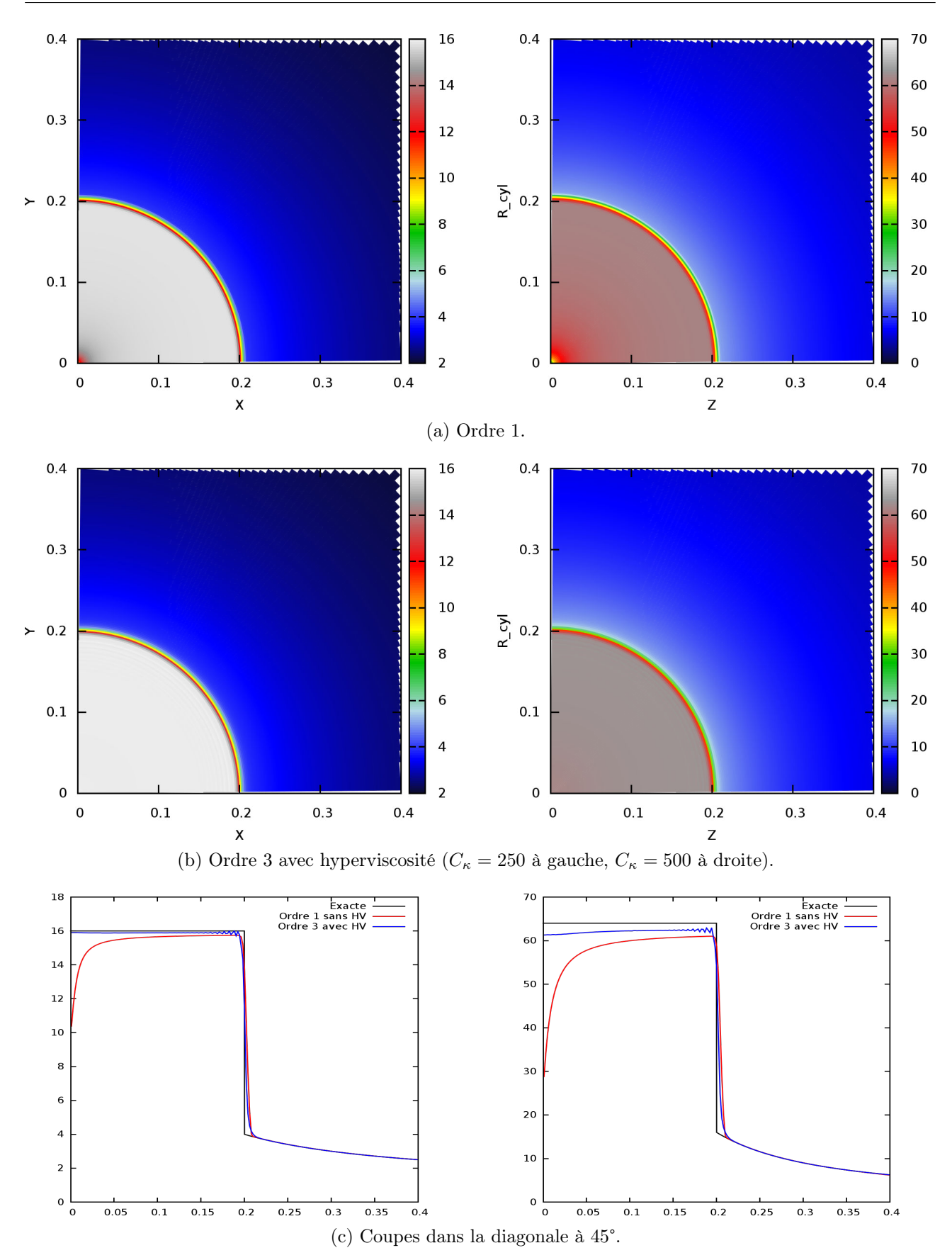

FIGURE 5.11 – Densité au temps  $T_f = 0.6$  pour le cas-test de Noh en géométries 2D cylindropolaire (à gauche) et 2D sphérico-polaire (à droite), schéma d'ordre 1 et schéma GoHy d'ordre 3 avec hyperviscosité. Maillage  $512x90$ . Zoom sur le domaine  $[0;0.4]^2$ .

le surcoût entraîné par l'ajout du modèle hypervisqueux au schéma. On estime que ce surcoût est situé entre 30 et 50% selon l'ordre du schéma ou le maillage.

Ensuite, d'après les figures [5.15-](#page-160-0)e et [5.15-](#page-160-0)f, on voit apparaître des instabilités de type Kelvin-Helmholtz au voisinage de l'enroulement complexe. Sur les figures [5.16-](#page-161-0)e et [5.16-](#page-161-0)f, on peut voir un agrandissements de ces instabilités. Ces instabilités sont dues au glissement initial selon la direction  $e_y$ entre les cadrans 1 et 2. En effet, d'après la donnée initiale [\(5.114\)](#page-154-0), on voit que les états des cadrans 1 et 2 ne sont pas à la même densité, et se déplacent en sens contraire selon la direction  $e_y$ . On constate que seul le schéma d'ordre 3 modifié (qui est expérimentalement d'ordre 4) est suffisamment précis pour capturer ces détails de l'écoulement. On remarque également que l'ajout de l'hyperviscosité stabilise fortement ce phénomène.

Enfin, on note que nos résultats sont en accord avec ceux que l'on peut trouver dans la littérature pour ce cas-test en coordonnées 2D cylindro-polaires, comme dans [\[ID09,](#page-244-1) [Zie11\]](#page-246-0) par exemple. Dans [\[Zie11\]](#page-246-0), ce test a été réalisé sur maillage  $N_r \times N_\varphi = 282 \times 360$  en utilisant un schéma 2D direct explicite avec une procédure de Runge-Kutta d'ordre 2 pour l'intégration temporelle, et un solveur à la manière d'un schéma HLL d'ordre 2 [\[HLvL97\]](#page-244-2). Dans [\[ID09\]](#page-244-1), les auteurs utilisent également un maillage polaire 282x360 avec un schéma d'ordre 2, basé sur une intégration temporelle via une procédure de Runge-Kutta d'ordre 3, et des approximations des flux et des termes sources par la règle du point milieu (ordre 2 en espace). Dans ces deux références, les auteurs utilisent des limiteurs de type MinMod et une condition limite en  $r = 0$  équivalente à celle présentée à la section [5.2.6.](#page-133-0) La figure [5.17](#page-162-0) présente les résultats obtenus dans ces références, et nous avons redessiné nos résultats pour le maillage 282x360 en utilisant des isolignes. La méthode de représentation est sommairement détaillée dans [\[KT02\]](#page-244-0). On constate d'abord que nos résultats sont concordants avec les extraits de [\[ID09\]](#page-244-1) et [\[Zie11\]](#page-246-0). On remarque également que notre schéma d'ordre 1 (solveur acoustique de Godunov avec phase de projection d'ordre 1 et splitting de Godunov) est très diffusif. En effet, l'enroulement au voisinage de  $r = 0$  est mal résolu avec ce solveur, et le front de l'onde de choc dans le cadran 3 s'étale de plus en plus au fur et à mesure que l'on s'éloigne du centre du maillage. En revanche, les résultats retournés par le schéma GoHy sont satisfaisants puisque dès l'ordre 2 avec hyperviscosité, l'enroulement au voisinage de  $r = 0$  est bien résolu. En ce sens, le schéma GoHy d'ordre 2 donne de meilleurs résultats que les schémas d'ordre 2 utilisés dans [\[ID09\]](#page-244-1) et [\[Zie11\]](#page-246-0). On observe également que la montée en ordre du schéma GoHy a pour effet de rendre les fronts d'ondes de moins en moins étalés. En revanche, la méthode de stabilisation par hyperviscosité est de moins en moins efficace à mesure que l'on s'éloigne de r = 0 puisque même avec l'hyperviscosité activée, les valeurs numériques post-choc (cadran 3) sont encore oscillantes. En jouant sur les paramètres utilisateurs  $C_\beta$  et  $C_\nu$  réglant l'impact de l'hyperviscosité, nous pourrions réduire l'amplitude de ces oscillations en sacrifiant un peu la précision au voisinage des discontinuités. Enfin, on note que les discontinuités de contacts stationnaires au nord et au sud sont très diffusées pour [\[ID09\]](#page-244-1) et [\[Zie11\]](#page-246-0). En comparant avec nos résultats, on peut voir que nous obtenons des discontinuités de contacts bien résolues et franches. On en déduit que les schémas d'ordre 2 utilisés dans [\[ID09\]](#page-244-1) et [\[Zie11\]](#page-246-0) ne préservent pas les états de repos puisqu'initialement, on a dans les cadrans 3 et 4  $u_x = 0$ et  $\partial_x(p) = 0$ . Ainsi, la vitesse selon  $e_x$  devrait rester nulle dans les cadrans 3 et 4 tant qu'il n'y a pas d'interaction avec les ondes de chocs ou de raréfaction. Ceci est dû au fait que nous utilisons un schéma de type Lagrange+projection, alors que dans [\[ID09\]](#page-244-1) et [\[Zie11\]](#page-246-0), les schémas sont des schémas eulériens directs à un pas *(i.e.* le schéma Volumes Finis est appliqué aux variables conservatives en coordonnées eulériennes).

<span id="page-157-0"></span>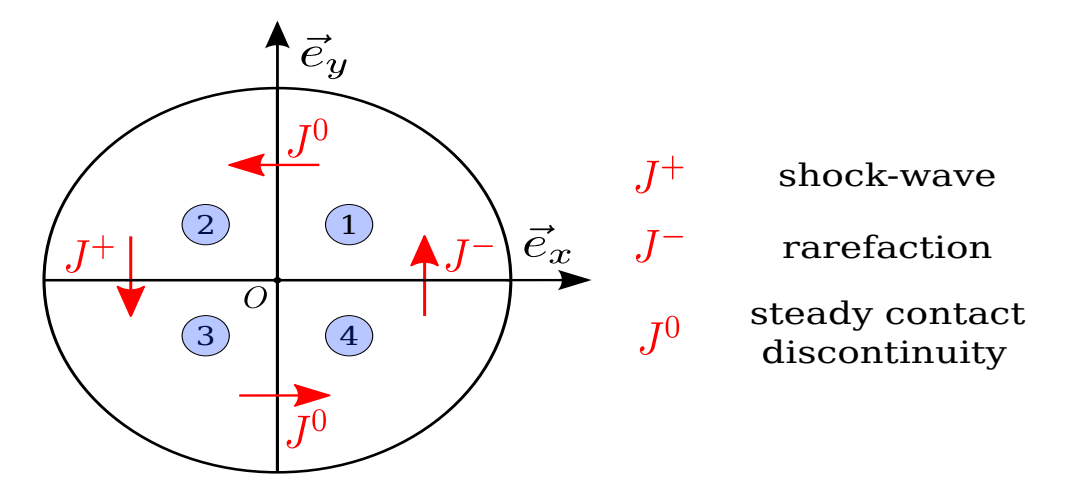

FIGURE 5.12 – Configuration initiale du problème de Riemann à 4 états dans le plan  $(e_x, e_y)$ .

<span id="page-157-1"></span>

| Maillage                | 282x360        | 564x720              | 1128x1440             |
|-------------------------|----------------|----------------------|-----------------------|
| Ordre 1                 | 6 <sub>m</sub> | $109 \; \mathrm{m}$  | $1819 \; \mathrm{m}$  |
| Ordre 2 sans HV         | $15 \text{ m}$ | 263 m                | $4102 \; \mathrm{m}$  |
| Ordre 2 avec HV         | $24 \text{ m}$ | 387 m                | $6133 \; \mathrm{m}$  |
| Ordre 3 sans HV         | 36 m           | $555 \; \mathrm{m}$  | 8594 m                |
| Ordre 3 avec HV         | $60 \text{ m}$ | 918 m                | $14229 \;{\rm m}$     |
| Ordre 3 modifié sans HV | $60 \text{ m}$ | $906 \; \mathrm{m}$  | $13957 \; \mathrm{m}$ |
| Ordre 3 modifié avec HV | 84 m           | $1270 \; \mathrm{m}$ | $19602 \; \mathrm{m}$ |

Table 5.9 – Temps de restitutions (en minutes) pour le problème de Riemann à 4 états avec les schémas d'ordre 1, GoHy d'ordre 2 et 3, GoHy d'ordre 3 modifié, avec ou sans hyperviscosité, maillages 282x360, 564x720, et 1128x1440. Tests effectués sur un processeur Intel Core i7 950 @ 3.07 GHz, quatres cœurs physiques avec hyperthreading (soit 8 CPUs virtuels). Parallélisme SIMD (Single Instruction Multiple Data) via OpenMP avec une efficacité parallèle très proche de 1.

<span id="page-158-0"></span>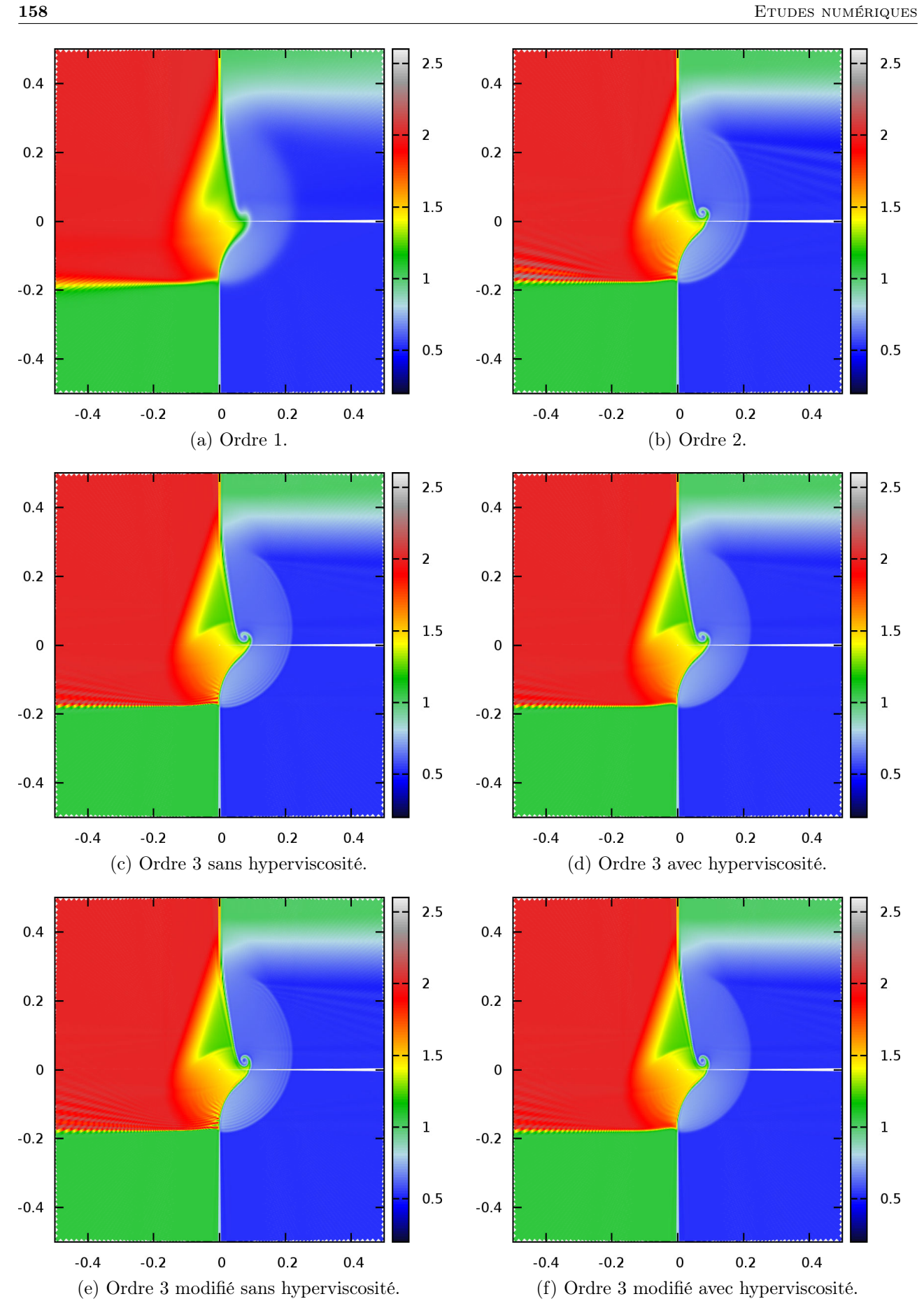

FIGURE 5.13 – Densité au temps  $T_f = 0.2$  pour le problème de Riemann à 4 états en géométrie 2D cylindro-polaire pour différents schémas. Maillage 282x360.

<span id="page-159-0"></span>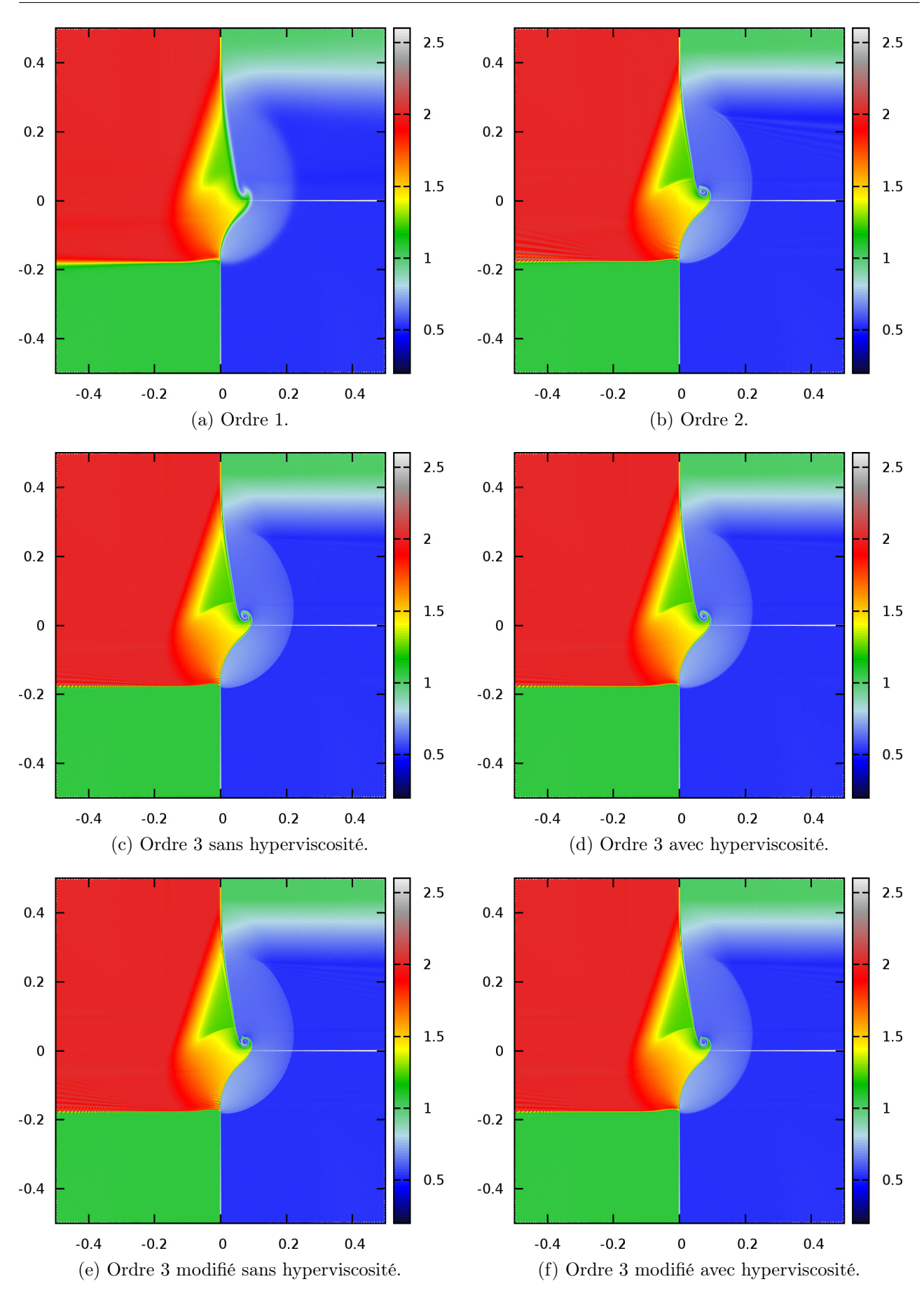

FIGURE 5.14 – Densité au temps  $T_f$  = 0.2 pour le problème de Riemann à 4 états en géométrie 2D cylindro-polaire pour différents schémas. Maillage 564x720.

160 ETUDES NUMÉRIQUES

<span id="page-160-0"></span>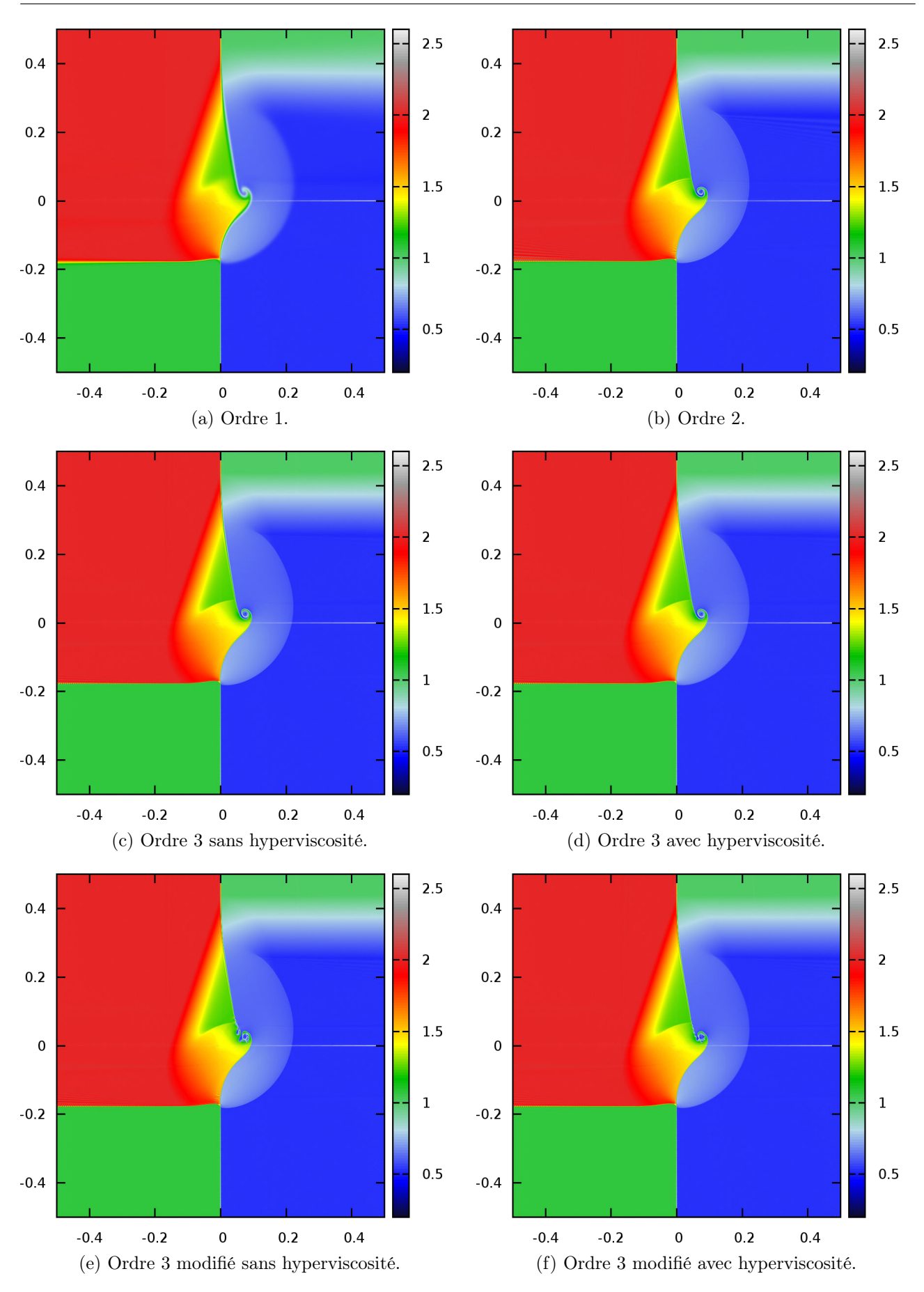

FIGURE 5.15 – Densité au temps  $T_f = 0.2$  pour le problème de Riemann à 4 états en géométrie 2D cylindro-polaire pour différents schémas. Maillage 1128x1440.

<span id="page-161-0"></span>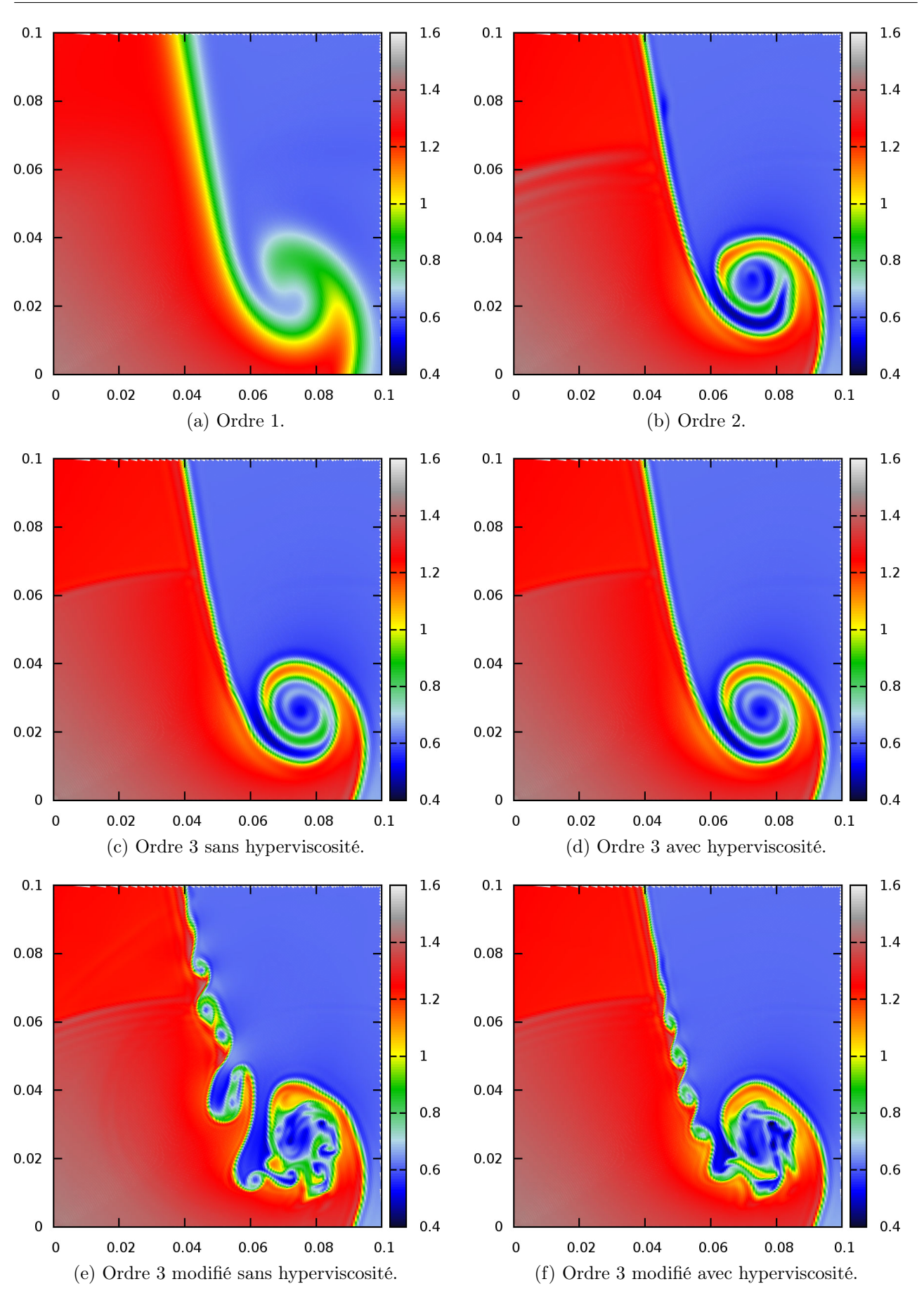

FIGURE 5.16 – Densité au temps  $T_f = 0.2$  pour le problème de Riemann à 4 états en géométrie 2D cylindro-polaire pour différents schémas. Maillage 1128x1440. Zoom sur le domaine  $[0;0.1]^2$ .

<span id="page-162-0"></span>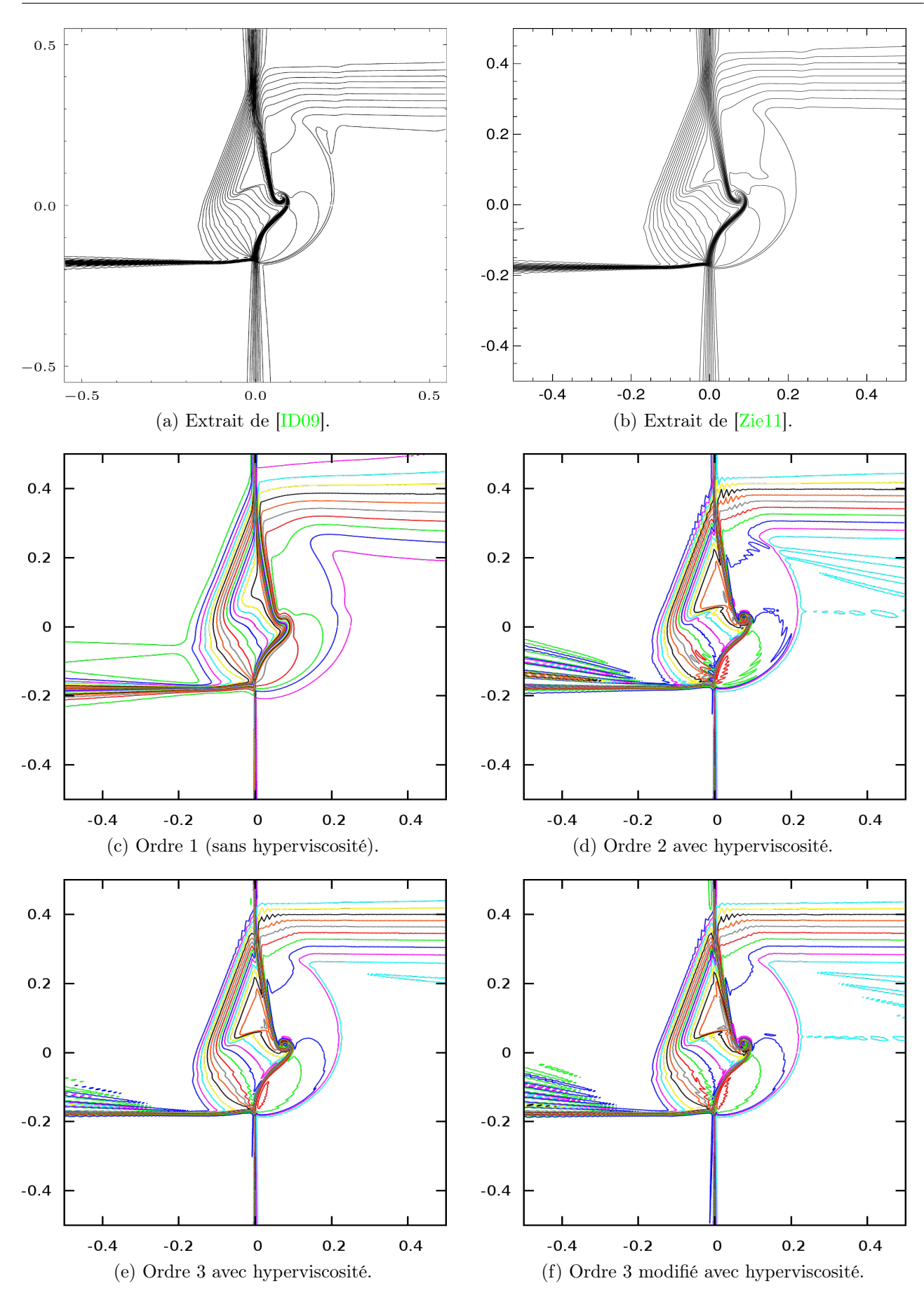

FIGURE 5.17 – Densité au temps  $T_f = 0.2$  pour le problème de Riemann à 4 états en géométrie 2D cylindro-polaire pour différents schémas. Maillage 282x360. Représentation par isocontours et comparaison avec les résultats trouvés dans la littérature. La méthode pour générer les isocontours est décrite dans [\[KT02\]](#page-244-0).

Deuxième partie

# Photonique

## <span id="page-165-1"></span>Chapitre 6

## Rappel des équations

Dans ce chapitre, on rappelle les équations des modèles de photonique dans différents systèmes de coordonnées. Ces équations seront étudiées dans les chapitres suivants. On renvoie le lecteur aux ouvrages suivants pour une description détaillée des modèles de photonique et les méthodes numériques associées : [\[Cha60,](#page-242-0) [Pom73,](#page-245-0) [MM99,](#page-245-1) [MLMD97\]](#page-245-2). Dans une première section, on donne des rappels généraux sur l'équation de transport 3D des photons. Dans un second temps, les équations de la photonique en géométrie 2D cylindro-polaire et sphérico-polaire sont rappelées.

### 6.1 Equation de transport 3D pour les photons

L'équation de transport des particules dans le vide est :

$$
\partial_t(u) + \mathbf{v} \cdot \nabla_r(u) = 0,\tag{6.1}
$$

où l'inconnue scalaire u représente le nombre de particules qui, à l'instant  $t \in \mathbb{R}^+$ , occupent la position  $r \in \mathbb{R}^3$ , et se déplacent à la vitesse  $v$  selon la direction  $\Omega \in \mathbb{R}^2$ . L'opérateur  $\nabla_r$  signifie que l'opérateur gradient ∇ est uniquement appliqué aux coordonnées spatiales représentées par r. Dans la suite, on omet l'indice r.

Cette équation peut modéliser plusieurs types de particules. Par exemple, dans le cas de photons (photonique), on prend  $v = c\Omega$ , où  $c > 0$  représente la vitesse de la lumière. Si on considère des neutrons (neutronique) on prend  $v$  de module non constant, car les neutrons ne se déplacent pas tous à la même vitesse.

Lorsque l'on couple l'équation de transport des photons à une équation décrivant l'énergie de la matière, on parle de transfert radiatif. Les équations mises en jeu comprennent alors la partie transport ainsi que des termes d'absorption, d'émission et de scattering <sup>[1](#page-165-0)</sup>. On manipule alors la grandeur physique I, représentant l'intensité radiative [\[Pom73\]](#page-245-0). En un point donné de l'espace  $r \in \mathbb{R}^3$ , dans un intervalle de fréquence de  $\nu$  à  $\nu + d\nu$ , on considère un flux de photons suivant une direction  $\Omega$ , contenu dans un angle solide dΩ, traversant durant un temps dt une aire élémentaire dS dont la normale  $n$  forme un angle  $\alpha$  avec la direction  $\Omega$ . Le flux élémentaire d'énergie radiative est alors défini de la façon suivante (voir figure  $6.1$ ) :

$$
dE = I(\mathbf{r}, \nu, \mathbf{\Omega}, t) \cos \alpha \, d\nu \, d\Omega \, dS \, dt
$$

L'intensité radiative quantifie donc l'énergie transportée par le flux de photons par unité d'aire, par unité de temps, par unité de fréquence, par unité d'angle solide, traversant une surface perpendiculaire

<span id="page-165-0"></span><sup>1.</sup> Scattering : phénomène de diffusion susceptible de changer la fréquence et la direction des rayons lors de l'interaction avec la matière.

au faisceau de rayonnement. A chaque instant t, six variables sont nécessaires pour déterminer l'intensité radiative :

- trois pour la position spatiale  $r$ ,
- deux pour la direction angulaire  $\Omega$ ,
- <span id="page-166-0"></span>— la fréquence  $\nu$  des photons.

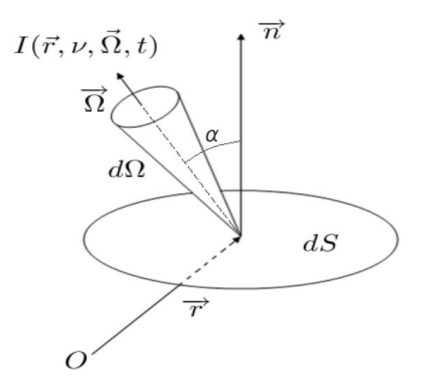

Figure 6.1 – Interprétation géométrique de l'intensité radiative

<span id="page-166-1"></span>Dans l'approximation grise (pas de dépendance en fréquence) et en considérant un scattering isotrope, le transport de l'énergie électromagnétique est modélisé par une équation intégro-différentielle du premier ordre en espace et en temps, appelée équation de transfert, et s'écrit de la manière suivante :

$$
\frac{1}{c}\partial_t I + \mathbf{\Omega} \cdot \nabla I + \sigma_T I = \sigma_A B + \sigma_S \oint_{4\pi} I \frac{d\Omega}{4\pi},\tag{6.2}
$$

où :

 $I = I(r, \nu, \Omega, t)$  est l'intensité radiative,  $\sigma_A = \sigma_A(t, r)$  la section efficace d'absorption de la matière,  $\sigma_S = \sigma_S(t, r)$  la section efficace de diffusion de la matière,  $\sigma_T = \sigma_A + \sigma_S$  la section efficace totale, c la vitesse de la lumière, a la constante radiative (ou de Stefan-Boltzmann),  $T_M$  la température de la matière,

 $B = B(T_M) = \frac{ac}{4\pi} T_M^4$  une planckienne moyennée en fréquence.

On définit l'opérateur moyenne sur la sphère  $\mathbb{S}^2$ :

$$
\langle \cdot \rangle = \oint_{4\pi} \cdot \frac{d\Omega}{4\pi} = \frac{1}{4\pi} \int_{\Theta=0}^{\pi} \int_{\Phi=0}^{2\pi} \cdot \sin(\Theta) d\Theta d\Phi.
$$
 (6.3)

Quelle que soit la paramétrisation de la sphère  $\mathbb{S}^2$  (voir section [Conventions et notations,](#page-9-1) page [9\)](#page-9-1), on a les identités suivantes :

$$
\langle \mathbf{\Omega} \rangle = (0,0,0), \quad \langle \mathbf{\Omega} \otimes \mathbf{\Omega} \rangle = \frac{1}{3} \mathbf{I}_3.
$$

On définit alors les trois premiers moments de l'intensité radiative :

$$
E_R = \frac{4\pi}{c} \langle I \rangle, \quad \boldsymbol{F_R} = 4\pi \langle I\boldsymbol{\Omega} \rangle, \quad \underline{\boldsymbol{P_R}} = \frac{4\pi}{c} \langle I\boldsymbol{\Omega} \otimes \boldsymbol{\Omega} \rangle,
$$

où  $E_R$  représente la densité d'énergie radiative (par définition,  $E_R = aT_R^{\phantom{R}4}$  avec  $T_R$  la température radiative),  $F_R$  le flux radiatif et  $P_R$  le tenseur des contraintes radiatives. Ainsi, en prenant  $\langle (6.2) \rangle$  $\langle (6.2) \rangle$  $\langle (6.2) \rangle$  et  $\langle (6.2)\Omega \rangle$  $\langle (6.2)\Omega \rangle$  $\langle (6.2)\Omega \rangle$ , nous obtenons une première équation décrivant l'évolution de l'énergie radiative  $E_R$ :

$$
\partial_t (E_R) + \nabla \cdot \mathbf{F_R} = c \sigma_A (a T_M^4 - E_R), \tag{6.4}
$$

puis une seconde équation décrivant l'évolution du flux radiatif  $F_R$ :

$$
\partial_t(\mathbf{F_R}) + c^2 \nabla \cdot \underline{\mathbf{P_R}} = -c \sigma_T \mathbf{F_R}.
$$
\n(6.5)

Le couplage à la matière se fait via une équation sur l'énergie interne du milieu. Si l'on suppose la matière figée au cours du temps, l'équation sur l'énergie matière s'écrit :

<span id="page-167-1"></span>
$$
\partial_t (E_M) = -c\sigma_A (aT_M^4 - E_R), \qquad (6.6)
$$

avec E<sup>M</sup> la densité d'énergie interne de la matière. Si la matière considérée est un gaz parfait, alors  $E_M$  correspond à la quantité  $\rho \varepsilon$  de la partie [I](#page-27-0) sur l'hydrodynamique et est déterminée via l'équation d'état des gaz parfaits :  $E_M = \rho C_v T_M$ , où  $C_v$  est la capacité calorifique. Si l'on somme les équations sur l'énergie matière et l'énergie radiative, on obtient la loi de conservation :

$$
\partial_t (E_R + E_M) + \nabla \cdot \mathbf{F_R} = 0,\tag{6.7}
$$

ce qui nous montre que les échanges d'énergies se font à énergie totale constante.

Dans le régime fortement collisionnel de la matière, l'équation du transfert radiatif [\(6.2\)](#page-166-1) peut être approchée par des équations de diffusion (voir [\[Fra12\]](#page-243-0) par exemple). On trouvera dans [\[AG10\]](#page-241-0) une manière rigoureuse d'obtenir ces équations limites par des développements de Chapman-Enskog (ou développements de Hilbert). On se contente ici de rappeler les principaux résultats :

Définition 6.1.1. Limite de diffusion : Si  $\sigma_T \to +\infty$ , alors l'intensité radiative tend vers une fonction de distribution isotrope :

<span id="page-167-0"></span>
$$
\underline{P_R} = \frac{E_R}{3}\underline{\mathbf{I}}_3 + O\left(\frac{1}{\sigma_T}\right).
$$

L'équation sur l'énergie totale tend alors vers l'équation de diffusion :

$$
\partial_t (E_R + E_M) - \nabla \cdot \left(\frac{c}{3\sigma_T} \nabla E_R\right) = O\left(\frac{1}{\sigma_T^2}\right). \tag{6.8}
$$

Remarque 6.1.2. Dans le cas où  $\sigma_S \gg \sigma_A$ , l'équation [\(6.8\)](#page-167-0) doit être couplée à l'équation sur l'énergie matière [\(6.6\)](#page-167-1) car  $E_M \neq E_R$  (soit encore  $T_M \neq T_R$ ). Il s'agit de la limite non equilibrium diffusion. Dans le cas où  $\sigma_A \gg \sigma_S$ , on montre par analyse asymptotique que  $E_R = aT_M^4 + O\left(\frac{1}{\sigma_I}\right)$  $\frac{1}{\sigma_T^2}$  de sorte que  $T_M \approx T_R$  (dans ce cas, le couplage à l'équation matière [\(6.6\)](#page-167-1) n'a plus lieu d'être). Il s'agit de la limite equilibrium diffusion.

Un solveur  $P_N$  de type Volumes Finis pour la résolution des équations du transfert radiatif a été développé au CEA. Ce solveur est basé sur une approximation de l'opérateur de transport  $\Omega \cdot \nabla$  qui consiste à le projeter sur une base tronquée d'harmoniques sphériques. Les premiers développements de ce solveur ont d'abord consisté à étudier les modèles de transfert dans le cadre des géométries monodimensionnelles, puis en géométrie 2D plane et 2D axisymétrique. Un des objectifs de cette thèse est d'étudier l'extension de ce solveur aux systèmes de coordonnées 2D cylindro-polaires et 2D sphéricopolaires et la discrétisation sur maillages polaires. On valide ensuite le solveur proposé par parties. On effectue d'abord des tests dans le vide, puis avec du scattering, et enfin avec un couplage à la matière non-linéaire. On souhaite également vérifier que le solveur capture la bonne limite de diffusion au point de vue discret.

Le reste de cette partie traitant des modèles de photonique est organisé de la manière suivante :

- Dans la suite de ce chapitre [6,](#page-165-1) nous allons exprimer l'opérateur  $\Omega \cdot \nabla$  dans les différents systèmes de coordonnées curvilignes 1D et 2D pour établir les équations de transport dans le vide que nous étudierons par la suite. Ces équations de transport dépendent d'au moins 3 dimensions mathématiques dans le cas 1D, et au moins 5 pour le cas 2D. Une résolution numérique directe n'est pas envisageable.
- Au chapitre [7,](#page-173-0) nous construisons les modèles  $P_N$  approchant en angle les équations de transport dans le vide précédemment établies. Nous réduisons ainsi le nombre de dimensions mathématiques du problème original.
- Au chapitre [8,](#page-198-0) nous discrétisons les modèles  $P_N$  dans le vide construits au chapitre précédent. Plusieurs schémas numériques sont présentés. Nous effectuons des tests numériques avec des comparaisons avec des solutions de référence des modèles de transport dans le vide.
- Enfin au chapitre [9,](#page-217-0) nous ajoutons dans les modèles  $P_N$  les termes d'émission-absorption et de scattering. Nous traitons d'abord le terme de scattering et présentons un schéma numérique pour la résolution des modèles  $P_N$  avec scattering. Puis nous effectuons une étude numérique pour un problème de Riemann avec scattering. Dans un second temps, on ajoute les termes d'émissionabsorption pour obtenir les modèles  $P_N$  avec couplage à la matière. L'objectif de cette dernière partie est double : proposer un schéma numérique pour la résolution des équations de transport couplées à la matière, et vérifier que le schéma peut capturer les bonnes limites de diffusion sur maillages grossiers. Dans ce mémoire, nous ne considérons qu'un couplage statique à la matière. Nous n'avons pas étudié le couplage dynamique faute de temps. Ensuite, des tests numériques sont effectués dans les différents régimes (transport ou diffusion) pour valider l'extension du schéma aux systèmes de coordonnées 2D cylindro-polaires et 2D sphérico-polaires.

### 6.2 Dérivation des modèles de transport en coordonnées curvilignes

Dans cette section, on s'intéresse à l'équation de transport des photons dans le vide :

$$
\frac{1}{c}\partial_t u + \mathbf{\Omega} \cdot \nabla u = 0.
$$
\n(6.9)

Nous allons exprimer cette équation dans les systèmes de coordonnées cartésiennes, cylindriques et sphériques. Nous ferons ensuite deux hypothèses de symétrie pour obtenir les équations de transport des photons en coordonnées 2D cylindro-polaire et 2D sphérico-polaire.

#### 6.2.1 Coordonnées cartésiennes et symétrie plane

Nous allons donner l'équation du transport en coordonnées cartésiennes (voir figure [6.2\)](#page-169-0). Le vecteur unitaire  $\Omega$  s'exprime alors de la façon suivante dans la base  $(e_x, e_y, e_z)$ :

$$
\Theta \in [0; \pi], \quad \Phi \in [0; 2\pi], \quad \Omega = \left( \begin{array}{c} \sin(\Theta) \cos(\Phi) \\ \sin(\Theta) \sin(\Phi) \\ \cos(\Theta) \end{array} \right),
$$

et  $u(t, x, y, z, \Theta, \Phi)$  est une fonction de 6 variables. Ainsi l'équation de transport 3D dans un système de coordonnées cartésiennes s'écrit :

$$
\frac{1}{c}\partial_t u + \sin(\Theta)\cos(\Phi)\partial_x u + \sin(\Theta)\sin(\Phi)\partial_y u + \cos(\Theta)\partial_z u = 0.
$$
\n(6.10)

Si nous faisons une hypothèse de symétrie selon le plan  $(e_x, e_z)$ , alors la dépendance selon  $e_y$ disparaît et nous obtenons l'équation du transport 2D plan :

$$
\frac{1}{c}\partial_t u + \sin(\Theta)\cos(\Phi)\partial_x u + \cos(\Theta)\partial_z u = 0,
$$

où  $u(t, x, z, \Theta, \Phi)$  est une fonction de 5 variables. Si l'on rajoute à nouveau une hypothèse de symétrie selon le plan  $(e_y, e_z)$ , nous obtenons alors l'équation du transport 1D plan :

$$
\frac{1}{c}\partial_t u + \cos(\Theta) \partial_z u = 0,
$$

<span id="page-169-0"></span>où  $u(t, z, Θ)$  est une fonction de 3 variables.

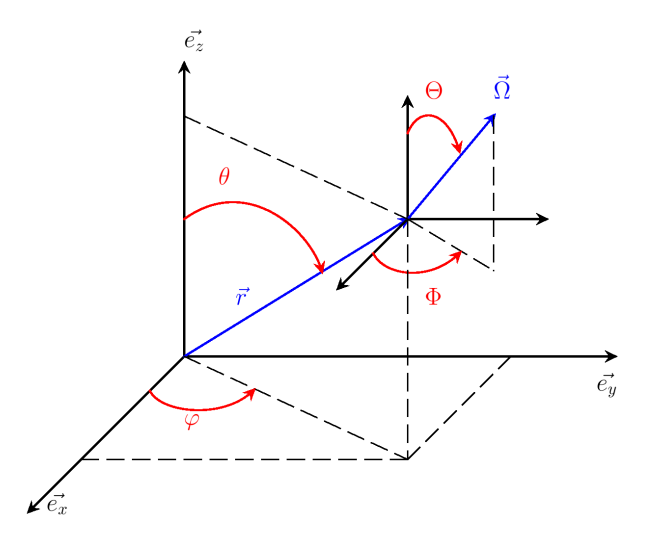

Figure 6.2 – Système de coordonnées cartésiennes

#### 6.2.2 Coordonnées cylindriques et symétrie plane (coordonnées 2D cylindropolaires)

Nous allons donner l'équation du transport en coordonnées cylindriques. D'après la figure [6.3,](#page-170-0) on peut voir que *u* dépend de 6 variables :  $u = u(t, r, \varphi, z, \Theta, \Phi)$ , avec  $r \in \mathbb{R}^+$ ,  $\varphi \in [0; 2\pi]$ ,  $z \in \mathbb{R}$ . Nous devons maintenant tenir compte de la courbure du système de coordonnées cylindriques. En utilisant la méthode de Pomraning [\[Pom73\]](#page-245-0), on interprète <sup>Ω</sup> · ∇ comme un déplacement infinitésimal d<sup>s</sup> le long de  $\Omega$ , à t fixé :

$$
\mathbf{\Omega} \cdot \nabla u = \frac{\partial u}{\partial s} = \partial_r u \left( \frac{\mathrm{d}r}{\mathrm{d}s} \right) + \partial_\varphi u \left( \frac{\mathrm{d}\varphi}{\mathrm{d}s} \right) + \partial_z u \left( \frac{\mathrm{d}z}{\mathrm{d}s} \right) + \partial_\Theta u \left( \frac{\mathrm{d}\Theta}{\mathrm{d}s} \right) + \partial_\Phi u \left( \frac{\mathrm{d}\Phi}{\mathrm{d}s} \right).
$$

En réalisant une analyse différentielle de notre système, on trouve que :

$$
\frac{dr}{ds} = \sin(\Theta)\cos(\Phi), \quad \frac{d\varphi}{ds} = \frac{\sin(\Theta)\sin(\Phi)}{r}, \quad \frac{dz}{ds} = \cos(\Theta),
$$

$$
\frac{d\Theta}{ds} = 0, \quad \frac{d\Phi}{ds} = -\frac{\sin(\Theta)\sin(\Phi)}{r}.
$$

Nous en déduisons l'équation de transport des photons dans le vide en coordonnées 3D cylindriques :

$$
\frac{1}{c}\partial_t u + \sin(\Theta)\cos(\Phi)\partial_r u + \frac{\sin(\Theta)\sin(\Phi)}{r}\partial_\varphi u + \cos(\Theta)\partial_z u - \frac{\sin(\Theta)\sin(\Phi)}{r}\partial_\Phi u = 0.
$$
 (6.11)

Nous allons maintenant faire une hypothèse d'axe infini selon  $e_z$ , en posant :  $u = u(t, r, \varphi, \Theta, \Phi)$ . On en déduit l'équation de transport 2D cylindro-polaire :

$$
\frac{1}{c}\partial_t u + \sin(\Theta)\cos(\Phi)\partial_r u + \frac{\sin(\Theta)\sin(\Phi)}{r}\partial_\varphi u - \frac{\sin(\Theta)\sin(\Phi)}{r}\partial_\Phi u = 0.
$$
\n(6.12)

<span id="page-170-0"></span>Si par contre, nous faisons une hypothèse de symétrie autour de l'axe  $e_z$ , on obtient :  $u =$  $u(t, r, z, \Theta, \Phi)$ , et l'équation de transport 2D axisymétrique associée :

$$
\frac{1}{c}\partial_t u + \sin(\Theta)\cos(\Phi)\partial_r u + \cos(\Theta)\partial_z u - \frac{\sin(\Theta)\sin(\Phi)}{r}\partial_\Phi u = 0.
$$
\n(6.13)

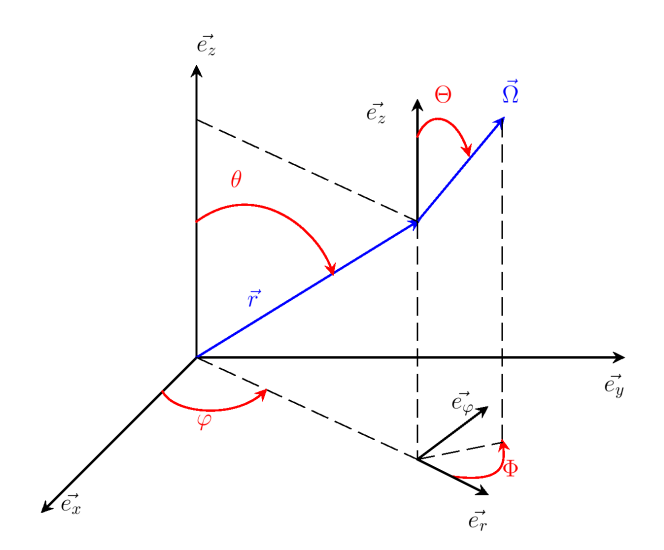

Figure 6.3 – Système de coordonnées cylindriques

### 6.2.3 Coordonnées sphériques et symétrie axiale (coordonnées 2D sphéricopolaires)

Nous allons donner l'équation du transport en coordonnées sphériques. D'après la figure [6.4,](#page-172-0) on peut voir que *u* dépend de 6 variables :  $u = u(t, r, \theta, \varphi, \Theta, \Phi)$ , avec  $r \in \mathbb{R}^+$ ,  $\theta \in [0; \pi]$ ,  $\varphi \in [0; 2\pi]$ . À nouveau, on interprète  $\Omega \cdot \nabla$  comme un déplacement infinitésimal ds le long de  $\Omega$ , à t fixé. On écrit donc :

$$
\partial_s u = \partial_r u \left( \frac{\mathrm{d}r}{\mathrm{d}s} \right) + \partial_\theta u \left( \frac{\mathrm{d}\theta}{\mathrm{d}s} \right) + \partial_\varphi u \left( \frac{\mathrm{d}\varphi}{\mathrm{d}s} \right) + \partial_\Theta u \left( \frac{\mathrm{d}\Theta}{\mathrm{d}s} \right) + \partial_\Phi u \left( \frac{\mathrm{d}\Phi}{\mathrm{d}s} \right).
$$

L'analyse différentielle de notre système nous montre que :

$$
\frac{\mathrm{d}r}{\mathrm{d}s} = \cos(\Theta), \quad \frac{\mathrm{d}\theta}{\mathrm{d}s} = \frac{\sin(\Theta)\cos(\Phi)}{r}, \quad \frac{\mathrm{d}\varphi}{\mathrm{d}s} = \frac{\sin(\Theta)\sin(\Phi)}{r\sin(\theta)},
$$

$$
\frac{d\Theta}{ds} = -\frac{\sin(\Theta)}{r}, \quad \frac{d\Phi}{ds} = -\frac{\sin(\Theta)\sin(\Phi)\cot(\theta)}{r}.
$$

Nous avons à présent tous les éléments nécessaires à l'élaboration de l'équation de transport en coordonnées 3D sphériques :

$$
\frac{1}{c}\partial_t u + \cos(\Theta)\partial_r u + \frac{\sin(\Theta)\cos(\Phi)}{r}\partial_\theta u + \frac{\sin(\Theta)\sin(\Phi)}{r\sin(\theta)}\partial_\varphi u \n- \frac{\sin(\Theta)}{r}\partial_\Theta u - \frac{\sin(\Theta)\sin(\Phi)\cot(\theta)}{r}\partial_\Phi u = 0.
$$
\n(6.14)

Si nous faisons une hypothèse de symétrie autour de l'axe  $e_z$ , alors la dépendance en  $\varphi$  disparaît et on obtient :  $u = u(t, r, \theta, \Theta, \Phi)$ , et l'équation de transport 2D sphérico-polaire associée :

$$
\frac{1}{c}\partial_t u + \cos(\Theta)\partial_r u + \frac{\sin(\Theta)\cos(\Phi)}{r}\partial_\theta u - \frac{\sin(\Theta)}{r}\partial_\Theta u - \frac{\sin(\Theta)\sin(\Phi)\cot(\theta)}{r}\partial_\Phi u = 0.
$$
 (6.15)

Si nous supposons que le problème est à symétrie sphérique, alors nous obtenons l'équation 1D sphérique :

$$
\frac{1}{c}\partial_t u + \cos(\Theta)\partial_r u - \frac{\sin(\Theta)}{r}\partial_{\Theta} u = 0, \qquad (6.16)
$$

ou dans une forme équivalente :

$$
\frac{1}{c}\partial_t u + \mu \partial_r u + \frac{1-\mu^2}{r}\partial_\mu u = 0,\tag{6.17}
$$

avec  $\mu = \cos(\Theta) \in [-1, 1]$ , et où  $u(t, r, \mu)$  est une fonction de 3 variables.

Nous avons maintenant à notre disposition les équations de transport dans les différents systèmes de coordonnées et selon différentes hypothèses de symétries. Compte tenu de leur dimension, une discrétisation directe de ces équations serait trop coûteuse. C'est pourquoi nous allons les projeter sur une base d'harmoniques sphériques. Ces projections conduisent à la construction des modèles  $P_N$ ([\[Rup09\]](#page-245-3), [\[Bru00\]](#page-241-1)).

٦

<span id="page-172-0"></span>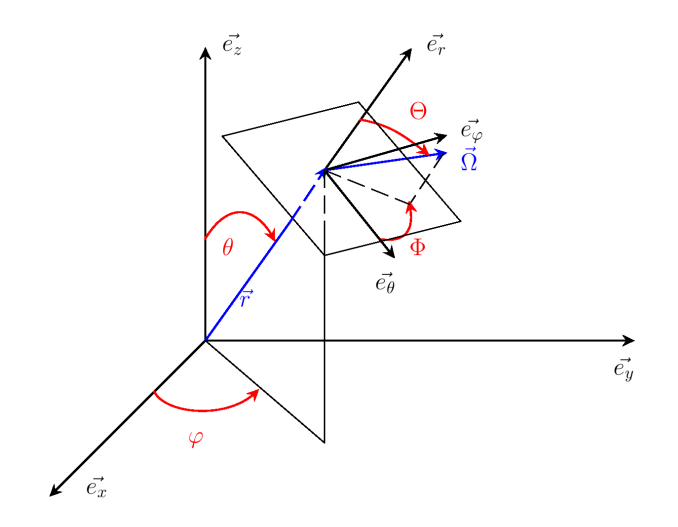

FIGURE  $6.4$  – Système de coordonnées sphériques

## <span id="page-173-0"></span>Chapitre 7

## Construction des modèles  $P_N$  dans le vide

Dans ce chapitre, nous dérivons les modèles  $P_N$  associés aux équations de transport 2D dans le vide présentées au chapitre [6.](#page-165-1) Dans une première partie, on donne des rappels sur les polynômes de Legendre et les harmoniques sphériques réelles. On démontre un ensemble de propriétés et de formules de récurrence qui nous seront utiles pour la construction des modèles. Dans une seconde partie, on projette les équations de transport sur une base tronquée d'harmoniques sphériques et on dérive les modèles  $P_N$  en géométries 2D plane, cylindro-polaire et sphérico-polaire.

### 7.1 Harmoniques sphériques réelles (rappels)

#### 7.1.1 Polynômes de Legendre

Nous allons présenter plusieurs propriétés et théorèmes concernant les polynômes de Legendre et les fonctions de Legendre associées. Leurs démonstrations ne seront présentées que de façon succincte pour la plupart. Pour plus de détails concernant ces démonstrations, le lecteur peut se référer à l'ouvrage [\[GR80\]](#page-243-1).

Définition 7.1.1 (Formule de Rodrigues). Soit  $l \in \mathbb{N}$ . Les polynômes de Legendre sont définis par :

$$
\forall \mu \in [-1; +1] \qquad P_l(\mu) = \frac{1}{2^l l!} \frac{d^l}{d\mu^l} [(\mu^2 - 1)^l]. \tag{7.1}
$$

 $\Box$ 

Les trois premiers polynômes de Legendre sont :

$$
P_0 = 1
$$
,  $P_1 = \mu$ ,  $P_2 = \frac{3\mu^2 - 1}{2}$ .

Les polynômes de Legendre forment une base orthogonale :

**Théorème 7.1.2.** Soit  $k, l \in \mathbb{N}$ . Alors on a :  $\forall \mu \in [-1; +1]$   $\left\{\begin{array}{c}1\end{array}\right\}$ −1  $P_k(\mu)P_l(\mu)d\mu = \frac{2\delta_{k,l}}{2I}$  $2k + 1$  $(7.2)$ 

Idée de la démonstration. La démonstration peut être réalisée par k intégrations par parties.

<span id="page-174-0"></span>Proposition 7.1.3. Les polynômes de Legendre suivent les relations de récurrence suivantes :

$$
\forall \mu \in [-1; +1] \qquad \forall l \in \mathbb{N}
$$

$$
\mu P_l(\mu) = \frac{l P_{l-1}(\mu) + (l+1)P_{l+1}(\mu)}{2l+1},\tag{7.3}
$$

$$
(2l+1)P_l(\mu) = \frac{dP_{l+1}(\mu)}{d\mu} - \frac{dP_{l-1}(\mu)}{d\mu},\tag{7.4}
$$

<span id="page-174-1"></span>avec  $P_{-1}(\mu) = 0$  par convention.

Démonstration. Démontrons la deuxième relation. On a d'après la formule de dérivation totale de Leibniz :

$$
\frac{d^{l}}{d\mu^{l}}\left[\mu(\mu^{2}-1)^{l}\right] = \mu \frac{d^{l}}{d\mu^{l}}\left[(\mu^{2}-1)^{l}\right] + l \frac{d^{l-1}}{d\mu^{l-1}}\left[(\mu^{2}-1)^{l}\right],
$$

car  $\forall k \geq 2 \quad \mu^{(k)} = 0.$  Or

$$
P_l = \frac{1}{2^l l!} \frac{d^l}{d\mu^l} \left[ (\mu^2 - 1)^l \right],
$$

d'où :

$$
P_{l+1} = \frac{1}{2^l l!} \frac{d^l}{d\mu^l} \left[ \mu (\mu^2 - 1)^l \right] = \mu P_l + l \frac{1}{2^l l!} \frac{d^{l-1}}{d\mu^{l-1}} \left[ (\mu^2 - 1)^l \right].
$$

Donc en dérivant cette équation, nous obtenons :

$$
\frac{d}{d\mu}P_{l+1} = \frac{d}{d\mu}(\mu P_l) + lP_l.
$$

Il suffit alors d'utiliser [\(7.3\)](#page-174-0) pour achever la démonstration de [\(7.4\)](#page-174-1).

#### 7.1.2 Fonctions de Legendre associées

<span id="page-174-3"></span>Définition 7.1.4. Soient  $l \in \mathbb{N}$  et  $m \in \mathbb{N}$  tels que  $0 \leq m \leq l$ . On définit les fonctions de Legendre associées par :  $\forall \mu \in [-1; +1]$ 

$$
P_l^m(\mu) = (-1)^m \sqrt{(1-\mu^2)^m} \frac{d^m P_l}{d\mu^m}.
$$
\n(7.5)

On pose par convention :

$$
P_l^m(\mu) = 0,
$$

dès lors que  $l < 0$  ou  $|m| > l$ .

 $l$  est appelé indice majeur, et  $m$  indice mineur. Si  $m=0,$  la fonction de Legendre associée se réduit au polynôme de Legendre :  $P_l^0 = P_l$ . On peut définir des fonctions de Legendre associées pour des valeurs de *m* négatives. Si  $m > 0$ , on remarque que  $P_l^{-m}(\mu)$  est lié à  $P_l^m(\mu)$  par le théorème suivant :

<span id="page-174-2"></span>Théorème 7.1.5. Soient  $l \in \mathbb{N}$  et  $m \in \mathbb{N}$  tels que  $0 \leq m \leq l$  $\forall \mu \in [-1; +1]$  $P_l^{-m}(\mu) = (-1)^m \frac{(l-m)!}{(l+m)!} P_l^m$  $(7.6)$ 

 $\Box$ 

Ces fonctions sont également orthogonales :

**Theoreme 7.1.6.** Soient 
$$
k, l \in \mathbb{N}
$$
 et  $m \in \mathbb{Z}$  tels que  $|m| \leq \min(k, l)$ . Alors on a :

\n
$$
\forall \mu \in [-1; +1] \qquad \int_{-1}^{1} P_k^m(\mu) P_l^m(\mu) d\mu = \frac{(k+m)!}{(k-m)!} \frac{2\delta_{k,l}}{2k+1}.
$$
\n(7.7)

Idée de la démonstration. La démonstration peut être réalisée par k intégrations par parties.  $\Box$ 

Les fonctions de Legendre associées suivent la relation de récurrence suivante :

<span id="page-175-0"></span>**Proposition 7.1.7.** Soient  $l \in \mathbb{N}$  et  $m \in \mathbb{Z}$  tels que  $-l \leq m \leq l$ . Alors on a la relation de récurrence suivante :

$$
\forall \mu \in [-1; +1]
$$

$$
\mu P_l^m(\mu) = \frac{(l+m)P_{l-1}^m(\mu) + (l-m+1)P_{l+1}^m(\mu)}{2l+1}.
$$
(7.8)

Idée de la démonstration. La démonstration de cette relation de récurrence dans le cas  $m > 0$  s'appuie sur la dérivation des deux relations [\(7.3\)](#page-174-0) et [\(7.4\)](#page-174-1). En effet, en dérivant m fois [\(7.3\)](#page-174-0) et  $m-1$  fois [\(7.4\)](#page-174-1), nous obtenons deux équations contenant un terme en  $\frac{d^{m-1}P_{l-1}(\mu)}{d^{m-1}\mu}$ . Nous appliquons alors une combinaison linéaire de ces deux équations afin d'éliminer ce terme et nous obtenons une équation avec uniquement des dérivées m-ièmes des polynômes de Legendre. Il suffit alors de multiplier par  $(-1)^m \sqrt{(1-\mu^2)^m}$  et de réaliser un décalage d'indice pour obtenir [\(7.8\)](#page-175-0). Dans le cas  $m < 0$ , il suffit d'opérer le changement de variable  $m' = -m$ , ou bien d'utiliser le théorème [7.1.5,](#page-174-2) et de refaire la démonstration précédente. démonstration précédente.

Voici une formule de récurrence qui nous sera utile pour le lemme suivant :

<span id="page-175-1"></span>Corollaire 7.1.8. Soient  $l \in \mathbb{N}$  et  $m \in \mathbb{Z}$  tels que  $-l \leq m \leq l$ . Alors on a la relation de récurrence suivante :  $\forall \mu \in [-1; +1]$ 

$$
(l+m+1)\mu P_l^m(\mu) = (l-m+1)P_{l+1}^m(\mu) - \sqrt{1-\mu^2}P_l^{m+1}(\mu). \tag{7.9}
$$

Démonstration. Démontrer [\(7.9\)](#page-175-1) revient à démontrer l'égalité suivante :

$$
(l+m+1)\mu \frac{d^{l+m}}{d\mu^{l+m}}\left[ (\mu^2-1)^l\right] + (\mu^2-1)\frac{d^{l+m+1}}{d\mu^{l+m+1}}\left[ (\mu^2-1)^l\right] = \frac{(l-m+1)}{2(l+1)}\frac{d^{l+m+1}}{d\mu^{l+m+1}}\left[ (\mu^2-1)^{l+1}\right].
$$

Nous allons utiliser la formule de Leibniz de deux points de vue différents. D'abord :

$$
\frac{d^{l+m+1}}{d\mu^{l+m+1}} \left[ (\mu^2 - 1)^{l+1} \right] = (\mu^2 - 1) \frac{d^{l+m+1}}{d\mu^{l+m+1}} \left[ (\mu^2 - 1)^l \right] \n+ 2(l+m+1)\mu \frac{d^{l+m}}{d\mu^{l+m}} \left[ (\mu^2 - 1)^l \right] \n+ (l+m+1)(l+m) \frac{d^{l+m-1}}{d\mu^{l+m-1}} \left[ (\mu^2 - 1)^l \right].
$$
\n(1)

Nous avons également :

$$
\frac{d^{l+m+1}}{d\mu^{l+m+1}} \left[ (\mu^2 - 1)^{l+1} \right] = 2(l+1) \frac{d^{l+m}}{d\mu^{l+m}} \left[ \mu (\mu^2 - 1)^l \right]
$$

$$
= 2(l+1) \left[ \mu \frac{d^{l+m}}{d\mu^{l+m}} \left[ (\mu^2 - 1)^l \right] + (l+m) \frac{d^{l+m-1}}{d\mu^{l+m-1}} \left[ (\mu^2 - 1)^l \right] \right]. \tag{2}
$$

On applique alors la combinaison linéaire de (1) et (2) suivante :

$$
2(l+1) \times (1) - (l+m+1) \times (2),
$$

pour achever la démonstration.

Voici un lemme qui nous sera fort utile pour la suite du travail :

<span id="page-176-0"></span>Lemme 7.1.9. Soient  $l \in \mathbb{N}$  et  $m \in \mathbb{Z}$  tels que  $-l \leq m \leq l$ . Alors on a les relations de récurrence suivantes :  $\forall \mu \in [-1; +1]$ 

$$
\sqrt{1 - \mu^2} P_l^m(\mu) = \frac{P_{l-1}^{m+1}(\mu) - P_{l+1}^{m+1}(\mu)}{2l+1},\tag{7.10}
$$

<span id="page-176-1"></span>
$$
\sqrt{1-\mu^2}P_l^m(\mu) = \frac{(l-m+2)(l-m+1)P_{l+1}^{m-1}(\mu)}{2l+1} - \frac{(l+m-1)(l+m)P_{l-1}^{m-1}(\mu)}{2l+1}.\tag{7.11}
$$

Démonstration. Démontrons [\(7.10\)](#page-176-0). On a :

$$
P_{l-1}^{m+1}(\mu) - P_{l+1}^{m+1}(\mu) = (-1)^{m+1} \sqrt{(1-\mu^2)^{m+1}} \left( \frac{d^{m+1} P_{l-1}(\mu)}{d\mu^{m+1}} - \frac{d^{m+1} P_{l+1}(\mu)}{d\mu^{m+1}} \right).
$$

Or lorsque nous dérivons  $(7.4)$  m fois, nous avons :

$$
(2l+1)\frac{d^{m}P_{l}(\mu)}{d\mu^{m}} = \frac{d^{m+1}P_{l+1}(\mu)}{d\mu^{m+1}} - \frac{d^{m+1}P_{l-1}(\mu)}{d\mu^{m+1}}.
$$

On obtient alors :

$$
P_{l-1}^{m+1}(\mu) - P_{l+1}^{m+1}(\mu) = (2l+1)\sqrt{1-\mu^2}P_l^m(\mu).
$$

Démontrons maintenant [\(7.11\)](#page-176-1). D'après [\(7.9\)](#page-175-1), on a :

$$
\sqrt{1-\mu^2}P_l^{m+1}(\mu) = (l-m+1)P_{l+1}^m(\mu) - (l+m+1)\mu P_l^m(\mu),
$$

que l'on réécrit de la manière suivante en utilisant [\(7.8\)](#page-175-0) :

$$
\sqrt{1-\mu^2}P_l^{m+1}(\mu) = (l-m+1)P_{l+1}^m(\mu) - (l+m+1)\frac{(l+m)P_{l-1}^m(\mu) + (l-m+1)P_{l+1}^m(\mu)}{2l+1}
$$
  
= 
$$
\frac{(l-m+1)(l-m)P_{l+1}^m(\mu) - (l+m)(l+m+1)P_{l-1}^m(\mu)}{2l+1}.
$$

Il suffit alors d'opérer un changement de variable  $m' = m - 1$  pour achever la démonstration.

 $\Box$ 

 $\Box$ 

#### 7.1.3 Harmoniques sphériques réelles

Les harmoniques sphériques, réelles ou complexes, forment une base de  $L^2$ . En effet, cette base est construite à partir des fonctions associées de Legendre normalisées qui forment également une base orthonormale de  $L^2$ . D'une manière générale, on peut utiliser cette base dès lors que nous avons affaire à un problème dont le laplacien de la solution s'annule sur la sphère [\[Bru00\]](#page-241-1). La base choisie est consistente avec la convention utilisée par M.L. Hall [\[Hal09\]](#page-243-2).

Définition 7.1.10. Soient  $l \in \mathbb{N}$  et  $m \in \mathbb{Z}$  tels que  $-l \leq m \leq l$ . On définit une base d'harmoniques sphériques réelles par :

$$
Y_{l,m}(\Theta,\Phi) = \begin{cases} \sqrt{\frac{1}{\pi} \frac{(l-m)!}{(l+m)!} \frac{2l+1}{2}} P_l^m(\cos\Theta) \cos(m\Phi), & m > 0\\ \sqrt{\frac{1}{2\pi} \frac{2l+1}{2}} P_l(\cos\Theta), & m = 0\\ -\sqrt{\frac{1}{\pi} \frac{(l+m)!}{(l-m)!} \frac{2l+1}{2}} P_l^{-m}(\cos\Theta) \sin(m\Phi), & m < 0 \end{cases}
$$
(7.12)

avec par convention :

$$
Y_{l,m}(\Theta,\Phi)=0,
$$

dès lors que  $l < 0$  ou  $|m| > l$ .

Précisons que lorsque  $m > 0$ :

$$
Y_{l,-m}(\Theta, \Phi) = \sqrt{\frac{1}{\pi} \frac{(l-m)!}{(l+m)!} \frac{2l+1}{2}} P_l^m(\cos \Theta) \sin(m\Phi),
$$

et lorsque  $m < 0$ :

$$
Y_{l,-m}(\Theta,\Phi)=\sqrt{\frac{1}{\pi}\frac{(l+m)!}{(l-m)!}\frac{2l+1}{2}}P_l^{-m}(\cos\,\Theta)\cos(m\Phi).
$$

Nous donnons l'expression des premières harmoniques sphériques :

$$
\bigg\{Y_{0,0}=\frac{1}{\sqrt{4\pi}},
$$

$$
\left\{\n\begin{array}{rcl}\nY_{1,-1} & = & -\sqrt{\frac{3}{4\pi}}\sin(\Theta)\sin(\Phi), \\
Y_{1,0} & = & \sqrt{\frac{3}{4\pi}}\cos(\Theta), \\
Y_{1,1} & = & -\sqrt{\frac{3}{4\pi}}\sin(\Theta)\cos(\Phi),\n\end{array}\n\right.
$$

$$
\left\{\n\begin{array}{rcl}\nY_{2,-2} & = & \frac{1}{2}\sqrt{\frac{15}{4\pi}}\sin^2(\Theta)\sin(2\Phi), \\
Y_{2,-1} & = & -\sqrt{\frac{15}{4\pi}}\sin(\Theta)\cos(\Theta)\sin(\Phi), \\
Y_{2,0} & = & \frac{1}{2}\sqrt{\frac{5}{4\pi}}(3\cos^2(\Theta) - 1), \\
Y_{2,1} & = & -\sqrt{\frac{15}{4\pi}}\sin(\Theta)\cos(\Theta)\cos(\Phi), \\
Y_{2,2} & = & \frac{1}{2}\sqrt{\frac{15}{4\pi}}\sin^2(\Theta)\cos(2\Phi).\n\end{array}\n\right.
$$

**Proposition 7.1.11.** Soient  $l \in \mathbb{N}$  et  $m \in \mathbb{Z}$  tels que  $-l \leq m \leq l$ , et  $l' \in \mathbb{N}$  et  $m' \in \mathbb{Z}$  tels que  $-l' \leq m' \leq l'$ . La base des harmoniques sphériques réelles forme une base orthonormale de  $L^2$ :

$$
\int_0^{2\pi} \int_0^{\pi} Y_{l,m}(\Theta,\Phi) Y_{l',m'}(\Theta,\Phi) \sin(\Theta) d\Theta d\Phi = \delta_{l,l'} \delta_{m,m'}.
$$

Démonstration. Le lecteur peut se référer à la conférence de Hall [\[Hal09\]](#page-243-2) par exemple pour cette démonstration.  $\Box$ 

Nous allons présenter deux propriétés utiles pour la projection de l'équation de transport sur une base d'harmoniques sphériques lorsque le système de coordonnées est cylindrique ou sphérique.

**Théorème 7.1.12.** Soient 
$$
l \in \mathbb{N}
$$
 et  $m \in \mathbb{Z}$  tels que  $-l \le m \le l$ . On a :  

$$
\partial_{\Phi} Y_{l,m}(\Theta, \Phi) = -mY_{l,-m}(\Theta, \Phi).
$$
(7.13)

Démonstration. Supposons  $m > 0$ . Alors lorsque nous dérivons  $Y_{l,m}$  par rapport à  $\Phi$ , nous avons :

$$
\partial_{\Phi} Y_{l,m}(\Theta,\Phi) = -m\sqrt{\frac{1}{\pi} \frac{(l-m)!}{(l+m)!}} \frac{2l+1}{2} P_l^m(\cos\Theta) \sin(m\Phi)
$$
  
= -mY<sub>l,-m</sub>( $\Theta$ , $\Phi$ ).

De même, lorsque  $m < 0$ , nous avons :

$$
\partial_{\Phi} Y_{l,m}(\Theta, \Phi) = -m \sqrt{\frac{1}{\pi} \frac{(l+m)!}{(l-m)!} \frac{2l+1}{2}} P_l^{-m}(\cos \Theta) \cos(m\Phi)
$$
  
= -mY<sub>l,-m</sub>( $\Theta, \Phi$ ).

Enfin, pour  $m = 0$ :

$$
\partial_{\Phi} Y_{l,m}(\Theta,\Phi) = 0.
$$

Finalement, on peut dire que :

$$
\forall m \in \mathbb{Z} \quad -l \leq m \leq l \qquad \partial_{\Phi} Y_{l,m}(\Theta, \Phi) = -m Y_{l,-m}(\Theta, \Phi),
$$

ce qui achève la démonstration.

 $\Box$ 

**Théorème 7.1.13.** Soient  $l \in \mathbb{N}$  et  $m \in \mathbb{Z}$  tels que  $-l \leq m \leq l$ . On a :  $\sin(\Theta)\partial_{\Theta}Y_{l,m}(\Theta,\Phi) = -(l+1)A_l^m Y_{l-1,m} + lA_{l+1}^m Y_{l+1,m},$ (7.14) avec : s

$$
A_l^m = \sqrt{\frac{(l-m)(l+m)}{(2l+1)(2l-1)}}.
$$

Démonstration. Soient  $l \in \mathbb{N}$  et  $m \in \mathbb{N}$  tels que  $0 \leq m \leq l$ . Alors d'après la définition [7.1.4](#page-174-3) des fonctions de Legendre associées, on a  $\forall \mu \in [-1;+1]$  :

$$
(1 - \mu^2) \frac{\mathrm{d}P_l^m(\mu)}{\mathrm{d}\mu} = -m\mu P_l^m(\mu) - \sqrt{1 - \mu^2} P_l^{m+1}(\mu),
$$

soit encore en utilisant [\(7.9\)](#page-175-1) :

$$
-(1-\mu^2)\frac{\mathrm{d}P_l^m(\mu)}{\mathrm{d}\mu} = -(l+1)\mu P_l^m(\mu) + (l-m+1)P_{l+1}^m(\mu).
$$

On utilise alors la relation de récurrence [\(7.8\)](#page-175-0) :

$$
-(1-\mu^2)\frac{\mathrm{d}P_l^m(\mu)}{\mathrm{d}\mu}=-\frac{(l+1)(l+m)}{2l+1}P_{l-1}^m(\mu)+\frac{l(l-m+1)}{2l+1}P_{l+1}^m(\mu).
$$

On peut maintenant dériver une harmonique de rang  $(l, m)$  par rapport à la variable angulaire  $\Theta$ :

$$
\sin(\Theta)\partial_{\Theta}Y_{l,m}(\Theta,\Phi) = \sin(\Theta)\partial_{\cos(\Theta)}Y_{l,m}(\Theta,\Phi)\partial_{\Theta}(\cos(\Theta)) = -\sin(\Theta)^2\partial_{\cos(\Theta)}Y_{l,m}(\Theta,\Phi)
$$

En utilisant le changement de variable  $\mu = \cos(\Theta)$ , nous obtenons :

$$
\sin(\Theta)\partial_{\Theta}Y_{l,m}(\Theta,\Phi) = -(1-\mu^{2})\partial_{\mu}Y_{l,m}(\mu,\Phi),
$$
  
\n
$$
= \sqrt{\frac{1}{\pi} \frac{(l-m)!}{(l+m)!} \frac{2l+1}{2}} \left( -(1-\mu^{2}) \frac{dP_{l}^{m}(\mu)}{d\mu} \right) \cos(m\Phi),
$$
  
\n
$$
= \sqrt{\frac{1}{\pi} \frac{(l-m)!}{(l+m)!} \frac{2l+1}{2}} \left( -\frac{(l+1)(l+m)}{2l+1} P_{l-1}^{m}(\mu) + \frac{l(l-m+1)}{2l+1} P_{l+1}^{m}(\mu) \right) \cos(m\Phi),
$$
  
\n
$$
= \sqrt{\frac{1}{\pi} \frac{(l-m-1)!}{(l+m-1)!} \frac{2l-1}{2}} \left( -\frac{(l+1)\sqrt{(l-m)(l+m)}}{\sqrt{(2l+1)(2l-1)}} P_{l-1}^{m}(\mu) \right) \cos(m\Phi),
$$
  
\n
$$
+ \sqrt{\frac{1}{\pi} \frac{(l-m+1)!}{(l+m+1)!} \frac{2l+3}{2}} \left( \frac{l\sqrt{(l-m+1)(l+m+1)}}{\sqrt{(2l+1)(2l+3)}} P_{l+1}^{m}(\mu) \right) \cos(m\Phi),
$$
  
\n
$$
= -(l+1)A_{l}^{m}Y_{l-1,m} + lA_{l+1}^{m}Y_{l+1,m}.
$$

Dans le cas  $m < 0$ , il suffit d'opérer un changement de variable  $m' = -m$  et de reprendre la démonstration précédente. démonstration précédente.

Voici quelques formules de récurrence utiles pour la suite :
<span id="page-180-0"></span>Théorème 7.1.14. Soient  $l \in \mathbb{N}$  et  $m \in \mathbb{Z}$  tels que  $-l \leq m \leq l$ . On a les relations de récurrence suivantes :

$$
\cos(\Theta)Y_{l,m} = A_l^m Y_{l-1,m} + A_{l+1}^m Y_{l+1,m},\tag{7.15}
$$

$$
\sin(\Theta)\cos(\Phi)Y_{l,m} = \frac{\text{sgn}(m)}{2}(1+(\sqrt{2}-1)\delta_{m,1})\left[-B_l^m Y_{l-1,m-1} + B_{l+1}^{-(m-1)} Y_{l+1,m-1}\right] + \frac{\text{sgn}(m+1)}{2}(1+(\sqrt{2}-1)\delta_{m,0})\left[B_l^{-m} Y_{l-1,m+1} - B_{l+1}^{m+1} Y_{l+1,m+1}\right],\tag{7.16}
$$

$$
\sin(\Theta)\sin(\Phi)Y_{l,m} = \frac{\text{sgn}(m)}{2}(1 - \delta_{m,1})\left[B_l^m Y_{l-1, -(m-1)} - B_{l+1}^{-(m-1)} Y_{l+1, -(m-1)}\right] + \frac{\text{sgn}(m + \frac{1}{2})}{2}(1 + (\sqrt{2} - 1)(\delta_{m,0} + \delta_{m,-1}))\left[B_l^{-m} Y_{l-1, -(m+1)} - B_{l+1}^{m+1} Y_{l+1, -(m+1)}\right],
$$
\n(7.17)

avec :

$$
A_l^m = \sqrt{\frac{(l-m)(l+m)}{(2l+1)(2l-1)}}, \quad B_l^m = \sqrt{\frac{(l+m-1)(l+m)}{(2l+1)(2l-1)}}.
$$

Démonstration. On suppose  $m > 0$ . Calculons la relation de récurrence dans la direction cos( $\Theta$ ). On a :

$$
\cos(\Theta)Y_{l,m} = \sqrt{\frac{1}{\pi} \frac{(l-m)!}{(l+m)!} \frac{2l+1}{2}} P_l^m(\cos \Theta) \cos(m\Phi) \cos(\Theta).
$$

Faisons le changement de variable suivant :  $\mu = \cos(\Theta)$ . On a alors :

$$
\mu Y_{l,m} = \sqrt{\frac{1}{\pi} \frac{(l-m)!}{(l+m)!} \frac{2l+1}{2}} \mu P_l^m(\mu) \cos(m\Phi).
$$

On utilise alors la relation [\(7.8\)](#page-175-0) :

$$
\mu Y_{l,m} = \sqrt{\frac{1}{\pi} \frac{(l-m)! \, 2l+1}{(l+m)!} \frac{(l+m)P_{l-1}^m(\mu) + (l-m+1)P_{l+1}^m(\mu)}{2l+1} \cos(m\Phi)}
$$
  
\n
$$
= \sqrt{\frac{1}{\pi} \frac{(l-m-1)! \, 2l-1}{(l+m-1)!} P_{l-1}^m(\mu) \cos(m\Phi)} \sqrt{\frac{(l-m)(l+m)}{(2l+1)(2l-1)}}
$$
  
\n
$$
+ \sqrt{\frac{1}{\pi} \frac{(l-m+1)! \, 2l+3}{(l+m+1)!} P_{l+1}^m(\mu) \cos(m\Phi)} \sqrt{\frac{(l-m+1)(l+m+1)}{(2l+1)(2l+3)}}.
$$
  
\n
$$
= A_l^m Y_{l-1,m} + A_{l+1}^m Y_{l+1,m}.
$$

Supposons  $m = 0$ , et faisons le changement de variable  $\mu = \cos(\Theta)$ . Alors on a :

$$
\mu Y_{l,0} = \sqrt{\frac{1}{2\pi} \frac{2l+1}{2}} \mu P_l(\mu).
$$

On utilise alors la relation [\(7.3\)](#page-174-0) :

$$
\mu Y_{l,0} = \sqrt{\frac{1}{2\pi} \frac{2l+1}{2}} \frac{lP_{l-1}(\mu) + (l+1)P_{l+1}(\mu)}{2l+1}
$$
  
=  $\sqrt{\frac{1}{2\pi} \frac{2l-1}{2}} P_{l-1}(\mu) \sqrt{\frac{l^2}{(2l+1)(2l-1)}}$   
+  $\sqrt{\frac{1}{2\pi} \frac{2l+3}{2}} P_{l+1}(\mu) \sqrt{\frac{(l+1)^2}{(2l+1)(2l+3)}}$   
=  $A_l^0 Y_{l-1,0} + A_{l+1}^0 Y_{l+1,0}.$ 

Supposons maintenant  $m < 0$ . On a :

$$
\mu Y_{l,m} = -\sqrt{\frac{1}{\pi} \frac{(l+m)!}{(l-m)!} \frac{2l+1}{2}} \mu P_l^{-m}(\mu) \sin(m\Phi).
$$

On utilise alors la relation [\(7.8\)](#page-175-0) :

$$
\mu Y_{l,m} = -\sqrt{\frac{1}{\pi} \frac{(l+m)!}{(l-m)!} \frac{2l+1}{2}} \frac{(l-m)P_{l-1}^{-m}(\mu) + (l+m+1)P_{l+1}^{-m}(\mu)}{2l+1} \sin(m\Phi)
$$
  

$$
= -\sqrt{\frac{1}{\pi} \frac{(l+m-1)!}{(l-m-1)!} \frac{2l-1}{2}} P_{l-1}^{-m}(\mu) \sin(m\Phi) \sqrt{\frac{(l-m)(l+m)}{(2l+1)(2l-1)}}
$$
  

$$
- \sqrt{\frac{1}{\pi} \frac{(l+m+1)!}{(l-m+1)!} \frac{2l+3}{2}} P_{l+1}^{-m}(\mu) \sin(m\Phi) \sqrt{\frac{(l-m+1)(l+m+1)}{(2l+1)(2l+3)}}
$$
  

$$
= A_l^m Y_{l-1,m} + A_{l+1}^m Y_{l+1,m}.
$$

Occupons-nous de la démonstration dans la direction  $sin(\Theta) cos(\Phi)$ .

Supposons  $m > 0$ , et faisons le changement de variable  $\mu = \cos(\Theta)$ . Alors on a :

$$
\sqrt{1-\mu^2} \cos(\Phi) Y_{l,m} = \sqrt{\frac{1}{\pi} \frac{(l-m)!}{(l+m)!} \frac{2l+1}{2}} \sqrt{1-\mu^2} P_l^m(\mu) \cos(m\Phi) \cos(\Phi)
$$

$$
\sqrt{1-\mu^2}\cos(\Phi)Y_{l,m} = \sqrt{\frac{1}{\pi}\frac{(l-m)!}{(l+m)!}\frac{2l+1}{2}}\sqrt{1-\mu^2}P_l^m(\mu)\frac{\cos((m+1)\Phi) + \cos((m-1)\Phi)}{2}.
$$

On utilise alors les relations [\(7.10\)](#page-176-0) et [\(7.11\)](#page-176-1) :

$$
\sqrt{1-\mu^2}\cos(\Phi)Y_{l,m}=\sqrt{\frac{1}{\pi}\frac{(l-m)!}{(l+m)!}\frac{2l+1}{2}\frac{P_{l-1}^{m+1}(\mu)-P_{l+1}^{m+1}(\mu)}{2l+1}\frac{\cos((m+1)\Phi)}{2}}
$$

$$
+\sqrt{\frac{1}{\pi}\frac{(l-m)!}{(l+m)!}\frac{2l+1}{2}}\frac{(l-m+2)(l-m+1)P_{l+1}^{m-1}(\mu)-(l+m-1)(l+m)P_{l-1}^{m-1}(\mu)}{2l+1}\frac{\cos((m-1)\Phi)}{2}
$$

$$
= -\sqrt{\frac{1}{\pi} \frac{(l-m)!}{(l+m-2)!}} \frac{2l-1}{2} P_{l-1}^{m-1}(\mu) \cos((m-1)\Phi) \frac{1}{2} \sqrt{\frac{(l+m-1)(l+m)}{(2l+1)(2l-1)}} + \sqrt{\frac{1}{\pi} \frac{(l-m+2)!}{(l+m)!}} \frac{2l+3}{2} P_{l+1}^{m-1}(\mu) \cos((m-1)\Phi) \frac{1}{2} \sqrt{\frac{(l-m+1)(l-m+2)}{(2l+1)(2l+3)}} + \sqrt{\frac{1}{\pi} \frac{(l-m-2)!}{(l+m)!}} \frac{2l-1}{2} P_{l-1}^{m+1}(\mu) \cos((m+1)\Phi) \frac{1}{2} \sqrt{\frac{(l-m)(l-m-1)}{(2l+1)(2l-1)}} - \sqrt{\frac{1}{\pi} \frac{(l-m)!}{(l+m+2)!}} \frac{2l+3}{2} P_{l+1}^{m+1}(\mu) \cos((m+1)\Phi) \frac{1}{2} \sqrt{\frac{(l+m+1)(l+m+2)}{(2l+1)(2l+3)}} = \begin{cases} \frac{1}{2} \left[ -B_l^m Y_{l-1,m-1} + B_{l+1}^{-(m-1)} Y_{l+1,m-1} + B_l^{-m} Y_{l-1,m+1} - B_{l+1}^{m+1} Y_{l+1,m+1} \right], & m > 1 \\ \frac{1}{\sqrt{2}} \left[ -B_l^1 Y_{l-1,0} + B_{l+1}^0 Y_{l+1,0} \right] + \frac{1}{2} \left[ B_l^{-1} Y_{l-1,2} - B_{l+1}^2 Y_{l+1,2} \right], & m = 1 \\ \frac{1}{2} \left[ (1 + (\sqrt{2} - 1)\delta_{m,1}) \left[ -B_l^m Y_{l-1,m-1} + B_{l+1}^{-(m-1)} Y_{l+1,m-1} \right] + B_l^{-m} Y_{l-1,m+1} - B_{l+1}^{m+1} Y_{l+1,m+1} \right]. \end{cases}
$$

Supposons  $m = 0$ , et faisons le changement de variable  $\mu = \cos(\Theta)$ . Alors on a :

$$
\sqrt{1-\mu^2} \cos(\Phi) Y_{l,0} = \sqrt{\frac{1}{2\pi} \frac{2l+1}{2}} \sqrt{1-\mu^2} P_l(\mu) \cos(\Phi).
$$

On utilise alors la relation  $(7.10)$  prise en  $m = 0$ :

$$
\sqrt{1-\mu^2} \cos(\Phi) Y_{l,0} = \sqrt{\frac{1}{2\pi} \frac{2l+1}{2}} \frac{P_{l-1}^1(\mu) - P_{l+1}^1(\mu)}{2l+1} \cos(\Phi)
$$
  
\n
$$
= \sqrt{\frac{1}{\pi} \frac{(l-2)!}{l!} \frac{2l-1}{2}} P_{l-1}^1(\mu) \cos(\Phi) \frac{1}{\sqrt{2}} \sqrt{\frac{l(l-1)}{(2l+1)(2l-1)}}
$$
  
\n
$$
- \sqrt{\frac{1}{\pi} \frac{l!}{(l+2)!} \frac{2l+3}{2}} P_{l+1}^1(\mu) \cos(\Phi) \frac{1}{\sqrt{2}} \sqrt{\frac{(l+1)(l+2)}{(2l+1)(2l+3)}}
$$
  
\n
$$
= \frac{1}{\sqrt{2}} [B_l^0 Y_{l-1,1} - B_{l+1}^1 Y_{l+1,1}].
$$

Supposons  $m < 0$ , et faisons le changement de variable  $\mu = \cos(\Theta)$ . Alors on a :

$$
\sqrt{1-\mu^2} \cos(\Phi) Y_{l,m} = -\sqrt{\frac{1}{\pi} \frac{(l+m)!}{(l-m)!} \frac{2l+1}{2}} \sqrt{1-\mu^2} P_l^{-m}(\mu) \sin(m\Phi) \cos(\Phi)
$$

$$
\sqrt{1-\mu^2} \cos(\Phi) Y_{l,m} = -\sqrt{\frac{1}{\pi} \frac{(l+m)!}{(l-m)!} \frac{2l+1}{2}} \sqrt{1-\mu^2} P_l^{-m}(\mu) \frac{\sin((m-1)\Phi) + \sin((m+1)\Phi)}{2}.
$$

On utilise alors les relations [\(7.10\)](#page-176-0) et [\(7.11\)](#page-176-1) :

$$
\sqrt{1-\mu^2} \cos(\Phi) Y_{l,m} = -\sqrt{\frac{1}{\pi} \frac{(l+m)!}{(l-m)!} \frac{2l+1}{2} \frac{P_{l-1}^{-(m-1)}(\mu) - P_{l+1}^{-(m-1)}(\mu)}{2l+1} \frac{\sin((m-1)\Phi)}{2}}
$$

$$
-\sqrt{\frac{1}{\pi}\frac{(l+m)!}{(l-m)!}\frac{2l+1}{2}}\frac{(l+m+2)(l+m+1)P_{l+1}^{-(m+1)}(\mu)-(l-m-1)(l-m)P_{l-1}^{-(m+1)}(\mu)}{2l+1}\frac{\sin((m+1)\Phi)}{2}
$$

$$
= -\sqrt{\frac{1}{\pi} \frac{(l+m-2)!}{(l-m)!} \frac{2l-1}{2}} P_{l-1}^{-(m-1)}(\mu) \sin((m-1)\Phi) \frac{1}{2} \sqrt{\frac{(l+m-1)(l+m)}{(2l+1)(2l-1)}} + \sqrt{\frac{1}{\pi} \frac{(l+m)!}{(l-m+2)!} \frac{2l+3}{2}} P_{l+1}^{-(m-1)}(\mu) \sin((m-1)\Phi) \frac{1}{2} \sqrt{\frac{(l-m+1)(l-m+2)}{(2l+1)(2l+3)}} + \sqrt{\frac{1}{\pi} \frac{(l+m)!}{(l-m-2)!} \frac{2l-1}{2}} P_{l-1}^{-(m+1)}(\mu) \sin((m+1)\Phi) \frac{1}{2} \sqrt{\frac{(l-m)(l-m-1)}{(2l+1)(2l-1)}} - \sqrt{\frac{1}{\pi} \frac{(l+m+2)!}{(l-m)!} \frac{2l+3}{2}} P_{l+1}^{-(m+1)}(\mu) \sin((m+1)\Phi) \frac{1}{2} \sqrt{\frac{(l+m+1)(l+m+2)}{(2l+1)(2l+3)}} = \begin{cases} \frac{1}{2} \left[ B_l^m Y_{l-1,m-1} - B_{l+1}^{-(m-1)} Y_{l+1,m-1} - B_l^{-m} Y_{l-1,m+1} + B_{l+1}^{m+1} Y_{l+1,m+1} \right], & m < -1 \\ \frac{1}{2} \left[ B_l^{-1} Y_{l-1,-2} - B_{l+1}^2 Y_{l+1,-2} \right], & m = -1 \\ -\frac{1}{2} \left[ B_l^m Y_{l-1,m-1} - B_{l+1}^{-(m-1)} Y_{l+1,m-1} + (1 - \delta_{m,-1}) \left[ -B_l^{-m} Y_{l-1,m+1} + B_{l+1}^{m+1} Y_{l+1,m+1} \right] \right]. \end{cases}
$$

Enfin, regardons la direction  $sin(\Theta) sin(\Phi)$ .

Supposons  $m > 0$ , et faisons le changement de variable  $\mu = \cos(\Theta)$ . Alors on a :

$$
\sqrt{1-\mu^2} \sin(\Phi) Y_{l,m} = \sqrt{\frac{1}{\pi} \frac{(l-m)!}{(l+m)!} \frac{2l+1}{2}} \sqrt{1-\mu^2} P_l^m(\mu) \cos(m\Phi) \sin(\Phi)
$$

$$
\sqrt{1-\mu^2} \sin(\Phi) Y_{l,m} = \sqrt{\frac{1}{\pi} \frac{(l-m)!}{(l+m)!} \frac{2l+1}{2}} \sqrt{1-\mu^2} P_l^m(\mu) \frac{\sin((m+1)\Phi) - \sin((m-1)\Phi)}{2}.
$$

On utilise alors les relations [\(7.10\)](#page-176-0) et [\(7.11\)](#page-176-1) :

$$
\sqrt{1-\mu^2} \sin(\Phi) Y_{l,m} = \sqrt{\frac{1}{\pi} \frac{(l-m)!}{(l+m)!} \frac{2l+1}{2} \frac{P_{l-1}^{m+1}(\mu) - P_{l+1}^{m+1}(\mu)}{2l+1} \frac{\sin((m+1)\Phi)}{2}}
$$

$$
-\sqrt{\frac{1}{\pi} \frac{(l-m)!}{(l+m)!} \frac{2l+1}{2} \frac{(l-m+2)(l-m+1)P_{l+1}^{m-1}(\mu) - (l+m-1)(l+m)P_{l-1}^{m-1}(\mu)}{2l+1} \frac{\sin((m-1)\Phi)}{2}}
$$

$$
= + \sqrt{\frac{1}{\pi} \frac{(l-m)!}{(l+m-2)!} \frac{2l-1}{2}} P_{l-1}^{m-1}(\mu) \sin((m-1)\Phi) \frac{1}{2} \sqrt{\frac{(l+m-1)(l+m)}{(2l+1)(2l-1)}} - \sqrt{\frac{1}{\pi} \frac{(l-m+2)!}{(l+m)!} \frac{2l+3}{2}} P_{l+1}^{m-1}(\mu) \sin((m-1)\Phi) \frac{1}{2} \sqrt{\frac{(l-m+1)(l-m+2)}{(2l+1)(2l+3)}} + \sqrt{\frac{1}{\pi} \frac{(l-m-2)!}{(l+m)!} \frac{2l-1}{2}} P_{l-1}^{m+1}(\mu) \sin((m+1)\Phi) \frac{1}{2} \sqrt{\frac{(l-m)(l-m-1)}{(2l+1)(2l-1)}} - \sqrt{\frac{1}{\pi} \frac{(l-m)!}{(l+m+2)!} \frac{2l+3}{2}} P_{l+1}^{m+1}(\mu) \sin((m+1)\Phi) \frac{1}{2} \sqrt{\frac{(l+m+1)(l+m+2)}{(2l+1)(2l+3)}} = \frac{1}{2} \left[ (1-\delta_{m,1}) \left[ B_{l}^{m} Y_{l-1,-(m-1)} - B_{l+1}^{-(m-1)} Y_{l+1,-(m-1)} \right] + B_{l}^{-m} Y_{l-1,-(m+1)} - B_{l+1}^{m+1} Y_{l+1,-(m+1)} \right].
$$

Supposons  $m = 0$ , et faisons le changement de variable  $\mu = \cos(\Theta)$ . Alors on a :

$$
\sqrt{1-\mu^2}\sin(\Phi)Y_{l,0} = \sqrt{\frac{1}{2\pi}\frac{2l+1}{2}}\sqrt{1-\mu^2}P_l(\mu)\sin(\Phi).
$$

.

On utilise alors la relation  $(7.10)$  prise en  $m = 0$ :

$$
\sqrt{1-\mu^2} \sin(\Phi) Y_{l,0} = \sqrt{\frac{1}{2\pi} \frac{2l+1}{2}} \frac{P_{l-1}^1(\mu) - P_{l+1}^1(\mu)}{2l+1} \sin(\Phi)
$$
  
\n
$$
= \sqrt{\frac{1}{\pi} \frac{(l-2)!}{l!} \frac{2l-1}{2}} P_{l-1}^1(\mu) \sin(\Phi) \frac{1}{\sqrt{2}} \sqrt{\frac{l(l-1)}{(2l+1)(2l-1)}}
$$
  
\n
$$
- \sqrt{\frac{1}{\pi} \frac{l!}{(l+2)!} \frac{2l+3}{2}} P_{l+1}^1(\mu) \sin(\Phi) \frac{1}{\sqrt{2}} \sqrt{\frac{(l+1)(l+2)}{(2l+1)(2l+3)}}
$$
  
\n
$$
= \frac{1}{\sqrt{2}} [B_l^0 Y_{l-1,-1} - B_{l+1}^1 Y_{l+1,-1}].
$$

Supposons  $m < 0$ , et faisons le changement de variable  $\mu = \cos(\Theta)$ . Alors on a :

$$
\sqrt{1-\mu^2} \sin(\Phi) Y_{l,m} = -\sqrt{\frac{1}{\pi} \frac{(l+m)!}{(l-m)!} \frac{2l+1}{2}} \sqrt{1-\mu^2} P_l^{-m}(\mu) \sin(m\Phi) \sin(\Phi)
$$

$$
\sqrt{1-\mu^2} \sin(\Phi) Y_{l,m} = -\sqrt{\frac{1}{\pi} \frac{(l+m)!}{(l-m)!} \frac{2l+1}{2}} \sqrt{1-\mu^2} P_l^{-m}(\mu) \frac{\cos((m-1)\Phi) - \cos((m+1)\Phi)}{2}
$$

On utilise alors les relations [\(7.10\)](#page-176-0) et [\(7.11\)](#page-176-1) :

$$
\sqrt{1-\mu^2} \sin(\Phi) Y_{l,m} = -\sqrt{\frac{1}{\pi} \frac{(l+m)!}{(l-m)!} \frac{2l+1}{2} \frac{P_{l-1}^{-(m-1)}(\mu) - P_{l+1}^{-(m-1)}(\mu) \cos((m-1)\Phi)}{2l+1}}
$$

$$
+\sqrt{\frac{1}{\pi}\frac{(l+m)!}{(l-m)!}\frac{2l+1}{2}}\frac{(l+m+2)(l+m+1)P_{l+1}^{-(m+1)}(\mu)-(l-m-1)(l-m)P_{l-1}^{-(m+1)}(\mu)}{2l+1}\frac{\cos((m+1)\Phi)}{2}
$$

$$
= -\sqrt{\frac{1}{\pi} \frac{(l+m-2)!}{(l-m)!} \frac{2l-1}{2}} P_{l-1}^{-(m-1)}(\mu) \cos((m-1)\Phi) \frac{1}{2} \sqrt{\frac{(l+m-1)(l+m)}{(2l+1)(2l-1)}} + \sqrt{\frac{1}{\pi} \frac{(l+m)!}{(l-m+2)!} \frac{2l+3}{2}} P_{l+1}^{-(m-1)}(\mu) \cos((m-1)\Phi) \frac{1}{2} \sqrt{\frac{(l-m+1)(l-m+2)}{(2l+1)(2l+3)}} - \sqrt{\frac{1}{\pi} \frac{(l+m)!}{(l-m-2)!} \frac{2l-1}{2}} P_{l-1}^{-(m+1)}(\mu) \cos((m+1)\Phi) \frac{1}{2} \sqrt{\frac{(l-m)(l-m-1)}{(2l+1)(2l-1)}} + \sqrt{\frac{1}{\pi} \frac{(l+m+2)!}{(l-m)!} \frac{2l+3}{2}} P_{l+1}^{-(m+1)}(\mu) \cos((m+1)\Phi) \frac{1}{2} \sqrt{\frac{(l+m+1)(l+m+2)}{(2l+1)(2l+3)}} = \frac{1}{2} \left[ -B_l^m Y_{l-1,-(m-1)} + B_{l+1}^{-(m-1)} Y_{l+1,-(m-1)} \right. + (1 + (\sqrt{2}-1)\delta_{m,-1}) \left[ -B_l^{-m} Y_{l-1,-(m+1)} + B_{l+1}^{m+1} Y_{l+1,-(m+1)} \right] \right]. \qquad \Box
$$

La manipulation de ces formules de récurrence pour chaque couple  $(l, m)$  est fastidieuse, nous allons donc donner une forme matricielle de ces formules de récurrence afin de faciliter leur manipulation.

<span id="page-185-1"></span>Théorème 7.1.15. Soient  $l \in \mathbb{N}$  et  $m \in \mathbb{Z}$  tels que  $-l \leq m \leq l$ . Soit  $L \in \mathbb{N}$  tel que  $L \geq 1$ . Supposons que  $(\Theta, \Phi)$  soit tel que :

 $\forall m \in \llbracket -L; L \rrbracket$   $Y_{L+1,m}(\Theta, \Phi) = 0.$ 

Introduisons :

$$
\boldsymbol{Y} = \left(\begin{array}{c} Y_{0,0} \\ \vdots \\ Y_{l,m} \\ \vdots \\ Y_{L,L} \end{array}\right).
$$

Ce vecteur est de dimension  $(L+1)^2$ . Alors on a :

<span id="page-185-0"></span>
$$
\cos(\Theta)\mathbf{Y} = J^z \mathbf{Y},\tag{7.18}
$$

avec  $J^z$  une matrice de taille  $(L+1)^2 \times (L+1)^2$  telle que :

$$
J_{i,j}^z = \delta_{l_j, l_i-1} \delta_{m_j, m_i} A_{l_i}^{m_i} + \delta_{l_j, l_i+1} \delta_{m_j, m_i} A_{l_j}^{m_j}.
$$

*Démonstration*. Nous allons d'abord démontrer que Y est de dimension  $(L+1)^2$ . Puisque :

$$
\boldsymbol{Y} = \begin{pmatrix} Y_{0,0} \\ \vdots \\ Y_{l,m} \\ \vdots \\ Y_{L,L} \end{pmatrix},
$$

alors :

$$
\dim(\mathbf{Y}) = \sum_{l=0}^{L} \sum_{m=-l}^{l} 1 = (L+1)^2.
$$

Considérons maintenant la i-ième coordonnée du vecteur Y :

$$
\boldsymbol{Y}_i = Y_{l_i,m_i}.
$$

Nous pouvons donner une expression fermée pour i. En effet, pour arriver sur la i-ième coordonnée du vecteur Y, nous devons parcourir tous les couples  $(l, m)$  jusqu'à  $l_i - 1$ , et ensuite parcourir tous les m correspondant à l'indice  $l_i$  jusqu'à  $m_i$ , ce que nous pouvons traduire de la manière suivante :

$$
i = i(l_i, m_i) = \sum_{l=0}^{l_i-1} \sum_{m=-l}^{l} 1 + \sum_{m=-l_i}^{m_i} 1 = l_i^2 + l_i + m_i + 1.
$$

De la même manière :

$$
j = j(l_j, m_j) = l_j^2 + l_j + m_j + 1.
$$

D'après le théorème [7.1.14,](#page-180-0) on a :

$$
\cos(\Theta)Y_{l_i,m_i} = A_{l_i}^{m_i} Y_{l_i-1,m_i} + A_{l_i+1}^{m_i} Y_{l_i+1,m_i}
$$
  
= 
$$
\sum_{j=1}^{(L+1)^2} \left[ \delta_{l_j,l_i-1} \delta_{m_j,m_i} A_{l_i}^{m_i} + \delta_{l_j,l_i+1} \delta_{m_j,m_i} A_{l_j}^{m_j} \right] Y_{l_j,m_j}.
$$

 $\mathbf{D}'\mathbf{o}\mathbf{\hat{u}}$  :

$$
\forall i \in [1, (L+1)^2] \qquad \cos(\Theta) \mathbf{Y}_i = \sum_{j=1}^{(L+1)^2} J_{i,j}^z \mathbf{Y}_j,
$$

avec le terme général de la matrice  $J^z$ :

$$
J_{i,j}^{z} = \delta_{l_j,l_i-1}\delta_{m_j,m_i}A_{l_i}^{m_i} + \delta_{l_j,l_i+1}\delta_{m_j,m_i}A_{l_j}^{m_j}.
$$

Cette matrice est bien de taille  $(L+1)^2 \times (L+1)^2$ .

<span id="page-186-2"></span>Théorème 7.1.16. Soient  $l \in \mathbb{N}$  et  $m \in \mathbb{Z}$  tels que  $-l \leq m \leq l$ . Soit  $L \in \mathbb{N}$  tel que  $L \geq 1$ . Supposons que  $(\Theta, \Phi)$  soit tel que :

$$
\forall m \in \llbracket -(L+1); L+1 \rrbracket \qquad Y_{L+1,m}(\Theta, \Phi) = 0.
$$

Introduisons :

$$
\boldsymbol{Y} = \begin{pmatrix} Y_{0,0} \\ \vdots \\ Y_{l,m} \\ \vdots \\ Y_{L,L} \end{pmatrix}.
$$

Ce vecteur est de dimension  $(L+1)^2$ . Alors on a :

<span id="page-186-0"></span>
$$
\sin(\Theta)\cos(\Phi)\mathbf{Y} = J^x \mathbf{Y},\tag{7.19}
$$

$$
\sin(\Theta)\sin(\Phi)\mathbf{Y} = J^y \mathbf{Y},\tag{7.20}
$$

<span id="page-186-1"></span>avec  $J^x$  et  $J^y$  deux matrices de taille  $(L+1)^2 \times (L+1)^2$  telles que :

$$
J_{i,j}^{x} = \frac{\text{sgn}(m_{i})}{2} (1 + (\sqrt{2} - 1)\delta_{m_{i},1}) \left[ -\delta_{l_{j},l_{i}-1} \delta_{m_{j},m_{i}-1} B_{l_{i}}^{m_{i}} + \delta_{l_{j},l_{i}+1} \delta_{m_{j},m_{i}-1} B_{l_{j}}^{-m_{j}} \right] + \frac{\text{sgn}(m_{i} + 1)}{2} (1 + (\sqrt{2} - 1)\delta_{m_{i},0}) \left[ \delta_{l_{j},l_{i}-1} \delta_{m_{j},m_{i}+1} B_{l_{i}}^{-m_{i}} - \delta_{l_{j},l_{i}+1} \delta_{m_{j},m_{i}+1} B_{l_{j}}^{m_{j}} \right],
$$
  

$$
J_{i,j}^{y} = \frac{\text{sgn}(m_{i})}{2} (1 - \delta_{m_{i},1}) \left[ \delta_{l_{j},l_{i}-1} \delta_{m_{j},-(m_{i}-1)} B_{l_{i}}^{m_{i}} - \delta_{l_{j},l_{i}+1} \delta_{m_{j},-(m_{i}-1)} B_{l_{j}}^{m_{j}} \right] + \frac{\text{sgn}(m_{i} + \frac{1}{2})}{2} (1 + (\sqrt{2} - 1)(\delta_{m_{i},0} + \delta_{m_{i},-1})) \left[ \delta_{l_{j},l_{i}-1} \delta_{m_{j},-(m_{i}+1)} B_{l_{i}}^{-m_{i}} - \delta_{l_{j},l_{i}+1} \delta_{m_{j},-(m_{i}+1)} B_{l_{j}}^{-m_{j}} \right].
$$

Démonstration. Démontrons dans un premier temps [\(7.19\)](#page-186-0). D'après le théorème [7.1.14,](#page-180-0) on a :

$$
\sin(\Theta)\cos(\Phi)Y_{l_i,m_i} = \frac{\text{sgn}(m)}{2}(1+(\sqrt{2}-1)\delta_{m,1})\left[-B_l^mY_{l-1,m-1} + B_{l+1}^{-(m-1)}Y_{l+1,m-1}\right] + \frac{\text{sgn}(m+1)}{2}(1+(\sqrt{2}-1)\delta_{m,0})\left[B_l^{-m}Y_{l-1,m+1} - B_{l+1}^{m+1}Y_{l+1,m+1}\right]
$$

$$
= \sum_{j=1}^{(L+1)^2} \left[ \frac{\text{sgn}(m_i)}{2} (1 + (\sqrt{2} - 1)\delta_{m_i,1}) \left[ -\delta_{l_j,l_i-1}\delta_{m_j,m_i-1}B_{l_i}^{m_i} + \delta_{l_j,l_i+1}\delta_{m_j,m_i-1}B_{l_j}^{-m_j} \right] \right] + \frac{\text{sgn}(m_i+1)}{2} (1 + (\sqrt{2} - 1)\delta_{m_i,0}) \left[ \delta_{l_j,l_i-1}\delta_{m_j,m_i+1}B_{l_i}^{-m_i} - \delta_{l_j,l_i+1}\delta_{m_j,m_i+1}B_{l_j}^{m_j} \right] \left[ Y_{l_j,m_j} \right].
$$

 $\Box$ 

 $\mathbf{D}'\mathbf{o}\mathbf{\hat{u}}$  :

$$
\forall i \in [1, (L+1)^2] \qquad \sin(\Theta)\cos(\Phi) \mathbf{Y}_i = \sum_{j=1}^{(L+1)^2} J_{i,j}^x \mathbf{Y}_j,
$$

avec le terme général de la matrice  $J^x$ :

$$
J_{i,j}^{x} = \frac{\text{sgn}(m_{i})}{2} (1 + (\sqrt{2} - 1)\delta_{m_{i},1}) \left[ -\delta_{l_{j},l_{i}-1}\delta_{m_{j},m_{i}-1}B_{l_{i}}^{m_{i}} + \delta_{l_{j},l_{i}+1}\delta_{m_{j},m_{i}-1}B_{l_{j}}^{-m_{j}} \right] + \frac{\text{sgn}(m_{i}+1)}{2} (1 + (\sqrt{2} - 1)\delta_{m_{i},0}) \left[ \delta_{l_{j},l_{i}-1}\delta_{m_{j},m_{i}+1}B_{l_{i}}^{-m_{i}} - \delta_{l_{j},l_{i}+1}\delta_{m_{j},m_{i}+1}B_{l_{j}}^{m_{j}} \right].
$$

Cette matrice est bien de taille  $(L+1)^2 \times (L+1)^2$ .

Démontrons maintenant [\(7.20\)](#page-186-1). D'après le théorème [7.1.14,](#page-180-0) on a :

$$
\sin(\Theta)\sin(\Phi)Y_{l_{i},m_{i}} = \frac{\text{sgn}(m)}{2}(1-\delta_{m,1})\left[B_{l}^{m}Y_{l-1,-(m-1)} - B_{l+1}^{-(m-1)}Y_{l+1,-(m-1)}\right] + \frac{\text{sgn}(m+\frac{1}{2})}{2}(1+(\sqrt{2}-1)(\delta_{m,0}+\delta_{m,-1}))\left[B_{l}^{-m}Y_{l-1,-(m+1)} - B_{l+1}^{m+1}Y_{l+1,-(m+1)}\right]
$$

$$
= \sum_{j=1}^{(L+1)^2} \left[ \frac{\text{sgn}(m_i)}{2} (1 - \delta_{m_i,1}) \left[ \delta_{l_j,l_i-1} \delta_{m_j,-(m_i-1)} B_{l_i}^{m_i} - \delta_{l_j,l_i+1} \delta_{m_j,-(m_i-1)} B_{l_j}^{m_j} \right] \right] + \frac{\text{sgn}(m_i + \frac{1}{2})}{2} (1 + (\sqrt{2} - 1)(\delta_{m_i,0} + \delta_{m_i,-1})) \left[ \delta_{l_j,l_i-1} \delta_{m_j,-(m_i+1)} B_{l_i}^{-m_i} - \delta_{l_j,l_i+1} \delta_{m_j,-(m_i+1)} B_{l_j}^{-m_j} \right] \right] Y_{l_j,m_j}.
$$

 $\mathbf{D}'\mathbf{o}\mathbf{\hat{u}}$  :

$$
\forall i \in [1, (L+1)^2] \qquad \sin(\Theta) \sin(\Phi) \mathbf{Y}_i = \sum_{j=1}^{(L+1)^2} J_{i,j}^y \mathbf{Y}_j,
$$

avec le terme général de la matrice  $J^y$ :

$$
J_{i,j}^{y} = \frac{\text{sgn}(m_i)}{2} (1 - \delta_{m_i,1}) \left[ \delta_{l_j,l_i-1} \delta_{m_j,-(m_i-1)} B_{l_i}^{m_i} - \delta_{l_j,l_i+1} \delta_{m_j,-(m_i-1)} B_{l_j}^{m_j} \right] + \frac{\text{sgn}(m_i + \frac{1}{2})}{2} (1 + (\sqrt{2} - 1)(\delta_{m_i,0} + \delta_{m_i,-1})) \left[ \delta_{l_j,l_i-1} \delta_{m_j,-(m_i+1)} B_{l_i}^{-m_i} - \delta_{l_j,l_i+1} \delta_{m_j,-(m_i+1)} B_{l_j}^{-m_j} \right].
$$

Cette matrice est bien de taille  $(L+1)^2 \times (L+1)^2$ .

#### **Théorème 7.1.17.** Les trois matrices  $J^z$ ,  $J^x$  et  $J^y$  sont symétriques.

Démonstration. Présentons d'abord la démonstration pour la direction cos(Θ). On a :

$$
J_{i,j}^{z} = \delta_{l_j, l_i-1} \delta_{m_j, m_i} A_{l_i}^{m_i} + \delta_{l_j, l_i+1} \delta_{m_j, m_i} A_{l_j}^{m_j}
$$
  
\n
$$
= \delta_{l_i-1, l_j} \delta_{m_i, m_j} A_{l_i}^{m_i} + \delta_{l_i+1, l_j} \delta_{m_i, m_j} A_{l_j}^{m_j}
$$
  
\n
$$
= \delta_{l_i, l_j+1} \delta_{m_i, m_j} A_{l_i}^{m_i} + \delta_{l_i, l_j-1} \delta_{m_i, m_j} A_{l_j}^{m_j}
$$
  
\n
$$
= J_{j,i}^{z}.
$$

$$
\qquad \qquad \Box
$$

Passons maintenant à la direction  $sin(\Theta) cos(\Phi)$ . On a :

$$
J_{i,j}^{x} = \frac{\text{sgn}(m_{i})}{2} (1 + (\sqrt{2} - 1)\delta_{m_{i},1}) \left[ -\delta_{l_{j},l_{i}-1} \delta_{m_{j},m_{i}-1} B_{l_{i}}^{m_{i}} + \delta_{l_{j},l_{i}+1} \delta_{m_{j},m_{i}-1} B_{l_{j}}^{-m_{j}} \right] + \frac{\text{sgn}(m_{i} + 1)}{2} (1 + (\sqrt{2} - 1)\delta_{m_{i},0}) \left[ \delta_{l_{j},l_{i}-1} \delta_{m_{j},m_{i}+1} B_{l_{i}}^{-m_{i}} - \delta_{l_{j},l_{i}+1} \delta_{m_{j},m_{i}+1} B_{l_{j}}^{m_{j}} \right] = \frac{\text{sgn}(m_{i})}{2} (1 + (\sqrt{2} - 1)\delta_{m_{i},1}) \left[ -\delta_{l_{i}-1,l_{j}} \delta_{m_{i}-1,m_{j}} B_{l_{i}}^{m_{i}} + \delta_{l_{i}+1,l_{j}} \delta_{m_{i}-1,m_{j}} B_{l_{j}}^{-m_{j}} \right] + \frac{\text{sgn}(m_{i} + 1)}{2} (1 + (\sqrt{2} - 1)\delta_{m_{i},0}) \left[ \delta_{l_{i}-1,l_{j}} \delta_{m_{i}+1,m_{j}} B_{l_{i}}^{-m_{i}} - \delta_{l_{i}+1,l_{j}} \delta_{m_{i}+1,m_{j}} B_{l_{j}}^{m_{j}} \right] = \frac{\text{sgn}(m_{j} + 1)}{2} (1 + (\sqrt{2} - 1)\delta_{m_{j},0}) \left[ -\delta_{l_{i},l_{j}+1} \delta_{m_{i},m_{j}+1} B_{l_{i}}^{m_{i}} + \delta_{l_{i},l_{j}-1} \delta_{m_{i},m_{j}+1} B_{l_{j}}^{-m_{j}} \right] + \frac{\text{sgn}(m_{j})}{2} (1 + (\sqrt{2} - 1)\delta_{m_{j},1}) \left[ \delta_{l_{i},l_{j}-1} \delta_{m_{i},m_{j}-1} B_{l_{i}}^{-m_{i}} - \delta_{l_{i},l_{j}+1} \delta_{m_{i},m_{j}-1} B_{l_{j}}^{m_{j}} \right] = J_{j,i}^{x}.
$$

Enfin pour la direction  $sin(\Theta) sin(\Phi)$ , on a :

$$
J_{i,j}^{y} = \frac{\text{sgn}(m_{i})}{2} (1 - \delta_{m_{i},1}) \left[ \delta_{l_{j},l_{i}-1} \delta_{m_{j},-(m_{i}-1)} B_{l_{i}}^{m_{i}} - \delta_{l_{j},l_{i}+1} \delta_{m_{j},-(m_{i}-1)} B_{l_{j}}^{m_{j}} \right]
$$
  
+ 
$$
\frac{\text{sgn}(m_{i} + \frac{1}{2})}{2} (1 + (\sqrt{2} - 1)(\delta_{m_{i},0} + \delta_{m_{i},-1})) \left[ \delta_{l_{j},l_{i}-1} \delta_{m_{j},-(m_{i}+1)} B_{l_{i}}^{-m_{i}} - \delta_{l_{j},l_{i}+1} \delta_{m_{j},-(m_{i}+1)} B_{l_{j}}^{-m_{j}} \right]
$$
  
= 
$$
\frac{\text{sgn}(m_{i})}{2} (1 - \delta_{m_{i},1}) \left[ \delta_{l_{i}-1,l_{j}} \delta_{-(m_{i}-1),m_{j}} B_{l_{i}}^{m_{i}} - \delta_{l_{i}+1,l_{j}} \delta_{-(m_{i}-1),m_{j}} B_{l_{j}}^{m_{j}} \right]
$$
  
+ 
$$
\frac{\text{sgn}(m_{i} + \frac{1}{2})}{2} (1 + (\sqrt{2} - 1)(\delta_{m_{i},0} + \delta_{m_{i},-1})) \left[ \delta_{l_{i}-1,l_{j}} \delta_{-(m_{i}+1),m_{j}} B_{l_{i}}^{-m_{i}} - \delta_{l_{i}+1,l_{j}} \delta_{-(m_{i}+1),m_{j}} B_{l_{j}}^{-m_{j}} \right]
$$
  
= 
$$
\frac{\text{sgn}(m_{i})}{2} (1 - \delta_{m_{i},1}) \left[ -\delta_{l_{i},l_{j}+1} \delta_{m_{i},-(m_{j}-1)} B_{l_{i}}^{m_{i}} + \delta_{l_{i},l_{j}-1} \delta_{m_{i},-(m_{j}-1)} B_{l_{j}}^{m_{j}} \right]
$$
  
+ 
$$
\frac{\text{sgn}(m_{i} + \frac{1}{2})}{2} (1 + (\sqrt{2} - 1)(\delta_{m_{i},0} + \delta_{m_{i},-1})) \left[ -\delta_{l_{i},l_{j}+1} \delta_{m_{i},-(m_{j}+1)} B_{l_{i
$$

ce qui achève cette démonstration.

Pour illustrer notre propos, nous allons présenter la structure de ces trois matrices pour  $L = 1$  et  $L = 2$ .

$$
P_1; \quad (L+1)^2 = 4:
$$

$$
J^z=\left(\begin{array}{cccc} 0 & 0 & \frac{1}{\sqrt{3}} & 0 \\ 0 & 0 & 0 & 0 \\ \frac{1}{\sqrt{3}} & 0 & 0 & 0 \\ 0 & 0 & 0 & 0 \end{array}\right),\quad J^x=\left(\begin{array}{cccc} 0 & 0 & 0 & \frac{-1}{\sqrt{3}} \\ 0 & 0 & 0 & 0 \\ 0 & 0 & 0 & 0 \\ \frac{-1}{\sqrt{3}} & 0 & 0 & 0 \end{array}\right),\quad J^y=\left(\begin{array}{cccc} 0 & \frac{-1}{\sqrt{3}} & 0 & 0 \\ \frac{-1}{\sqrt{3}} & 0 & 0 & 0 \\ 0 & 0 & 0 & 0 \\ 0 & 0 & 0 & 0 \end{array}\right).
$$

$$
P_2; \quad (L+1)^2 = 9:
$$

 $\Box$ 

$$
J^z=\left(\begin{array}{cccccccccccc} 0 & 0 & \frac{1}{\sqrt{3}} & 0 & 0 & 0 & 0 & 0 & 0 & 0 \\ 0 & 0 & 0 & 0 & 0 & \frac{1}{\sqrt{5}} & 0 & 0 & 0 \\ \frac{1}{\sqrt{3}} & 0 & 0 & 0 & 0 & 0 & \frac{1}{\sqrt{5}} & 0 & 0 \\ 0 & 0 & 0 & 0 & 0 & 0 & 0 & \frac{1}{\sqrt{5}} & 0 \\ 0 & 0 & 0 & 0 & 0 & 0 & 0 & 0 & 0 \\ 0 & \frac{1}{\sqrt{5}} & 0 & 0 & 0 & 0 & 0 & 0 & 0 \\ 0 & 0 & \frac{2}{\sqrt{5}} & 0 & 0 & 0 & 0 & 0 & 0 \\ 0 & 0 & 0 & \frac{1}{\sqrt{5}} & 0 & 0 & 0 & 0 & 0 \\ 0 & 0 & 0 & 0 & 0 & 0 & 0 & 0 & 0 \\ 0 & 0 & 0 & 0 & 0 & 0 & 0 & 0 & 0 \\ 0 & 0 & 0 & 0 & 0 & 0 & 0 & \frac{1}{\sqrt{5}} & 0 \\ \frac{-1}{\sqrt{3}} & 0 & 0 & 0 & 0 & 0 & 0 & 0 \\ 0 & 0 & 0 & 0 & 0 & 0 & 0 & 0 & 0 \\ 0 & 0 & 0 & 0 & 0 & 0 & 0 & 0 & 0 \\ 0 & 0 & 0 & 0 & 0 & 0 & 0 & 0 & 0 \\ 0 & 0 & 0 & \frac{1}{\sqrt{5}} & 0 & 0 & 0 & 0 & 0 & 0 \\ 0 & 0 & 0 & \frac{1}{\sqrt{5}} & 0 & 0 & 0 & 0 & 0 & 0 \\ 0 & 0 & 0 & \frac{1}{\sqrt{5}} & 0 & 0 & 0 & 0 & 0 & 0 \\ 0 & 0 & 0 & 0 & \frac{1}{\sqrt{5}} & 0 & 0 & 0 & 0 & 0 \\ 0 & 0 & 0 & 0 & 0 & \frac{1}{\sqrt{5}} & 0 & 0 & 0 & 0 \\ 0 & 0 & 0 & 0 & \frac{1}{\sqrt{5}} & 0 & 0 & 0 & 0 & 0 \\ 0 & 0 & 0 & 0 & \frac{1}{\sqrt{5}} & 0 & 0 & 0 &
$$

Corollaire 7.1.18. Les matrices  $J^x$ ,  $J^y$ , et  $J^z$  sont diagonalisables à valeurs propres réelles.

Démonstration. La démonstration est triviale puisque ces matrices sont symétriques réelles.

 $\Box$ 

Nous allons maintenant réaliser une étude des valeurs propres. Cette étude est nécessaire pour la mise en œuvre des schémas numériques qui seront détaillés par la suite. L'étude des valeurs propres pour des problèmes monodimensionnels a déjà été réalisée dans les différents systèmes de coordonnées [\[Dio10\]](#page-243-0). Cette étude a permis de montrer que les valeurs propres de la matrice mise en jeu pour ce type de problème sont comprises dans l'intervalle ] − 1; 1[, et ce quelle que soit la géométrie considérée. En effet, en 1D, les  $Y_{l,m}$  se réduisent aux polynômes de Legendre normés, et on démontre que les valeurs propres sont les  $L + 1$  racines du polynôme de Legendre  $P_{L+1}$ ; elles sont donc comprises dans  $]-1;1[$ . Si L est pair, alors  $\exists p \lambda_p = 0$ , sinon  $\lambda_p \neq 0$ .

Nous nous intéréssons maintenant aux cas multidimensionnels. D'après [\(7.18\)](#page-185-0), on remarque que  $cos(\Theta)$  est valeur propre de la matrice  $J^z$  si et seulement si :

$$
\forall m \in [\![-L; L]\!]\qquad Y_{L+1,m}(\Theta, \Phi) = 0.
$$

Il faut donc chercher les racines des  $Y_{L+1,m}(\Theta,\Phi)=0$ . Les racines des harmoniques faisant intervenir la variable Φ ne nous intéressent pas dans l'étude de la direction de cos(Θ). En revanche, pour les deux autres directions, la variable Φ entre en jeu. Ceci constitue la base de la démonstration donnant le spectre des matrices du modèle  $P_N$ . Nous n'avons pas pu établir cette démonstration de façon formelle par manque de temps. Néanmoins, nous avons pu vérifier numériquement que le rayon spectral est l'intervalle ] − 1; 1[ quels que soient la matrice et le nombre d'harmoniques considérés. De plus, nous avons également remarqué que  $|\max(\lambda_i)| \to 1$  lorsque  $N \to \infty$ , les  $\lambda_i$  étant les valeurs propres des matrices du modèle. Cette vérification a pu être effectuée grâce à la bibliothèque MKL $^1$  $^1$ développée par Intel. Cette bibliothèque mathématique contient un regroupement de fonctions traitant de l'algèbre linéaire (BLAS<sup>[2](#page-190-1)</sup>) ainsi qu'une interface du LAPACK<sup>[3](#page-190-2)</sup>.

Nous allons maintenant donner une représentation graphique des premières harmoniques sphériques réelles. Voici la méthode retenue pour générer ces surfaces. Nous cherchons à pouvoir tracer une surface  $S(x, y, z)$ . Nous utilisons le changement de variable suivant :

$$
\begin{cases}\nx = r \sin(\Theta) \cos(\Phi) \\
y = r \sin(\Theta) \sin(\Phi) \\
z = r \cos(\Theta)\n\end{cases}
$$

Il nous reste à choisir un certain r. Nous faisons le choix suivant parmi d'autres possibles :

$$
r = r(\Theta, \Phi) = \sqrt{4\pi} Y_{l,m}(\Theta, \Phi).
$$

Ainsi, on a :

$$
\begin{cases}\nx = x(\Theta, \Phi) \\
y = y(\Theta, \Phi) \\
z = z(\Theta, \Phi)\n\end{cases}
$$

Il suffit alors de se donner une discrétisation de Θ et de Φ pour générer ces surfaces. La figure [7.1](#page-191-0) représente les premières harmoniques réelles.

## 7.2 Projection des équations de transport sur une base d'harmoniques sphériques

Lorsque nous projetons l'inconnue  $u$  sur la base des harmoniques sphériques réelles, on pose :

$$
u(t,\mathbf{r},\mathbf{\Omega})=\sum_{l=0}^{+\infty}\sum_{m=-l}^{l}u_{l,m}(t,\mathbf{r})u_{l,m}(\mathbf{\Omega}),
$$

avec :

$$
u_{l,m}(t,\boldsymbol{r})=\oint_{4\pi}u(t,\boldsymbol{r},\boldsymbol{\Omega})Y_{l,m}(\boldsymbol{\Omega})d\boldsymbol{\Omega}=4\pi\langle u(t,\boldsymbol{r},\boldsymbol{\Omega})Y_{l,m}(\boldsymbol{\Omega})\rangle.
$$

Tronquons cette série à L harmoniques sphériques (fermeture du modèle  $P_N$ ) :

$$
u(t,\mathbf{r},\mathbf{\Omega}) \approx \sum_{l=0}^{L} \sum_{m=-l}^{l} u_{l,m} Y_{l,m} \Longrightarrow \forall l > L \quad \forall m \in [\![-l;l]\!] \quad u_{l,m}(t,\mathbf{r}) = 0.
$$

<span id="page-190-1"></span>2. Basic Linear Algebra System.

<span id="page-190-0"></span><sup>1.</sup> Math Kernel Library.

<span id="page-190-2"></span><sup>3.</sup> Linear Algebra PACKage.

<span id="page-191-0"></span>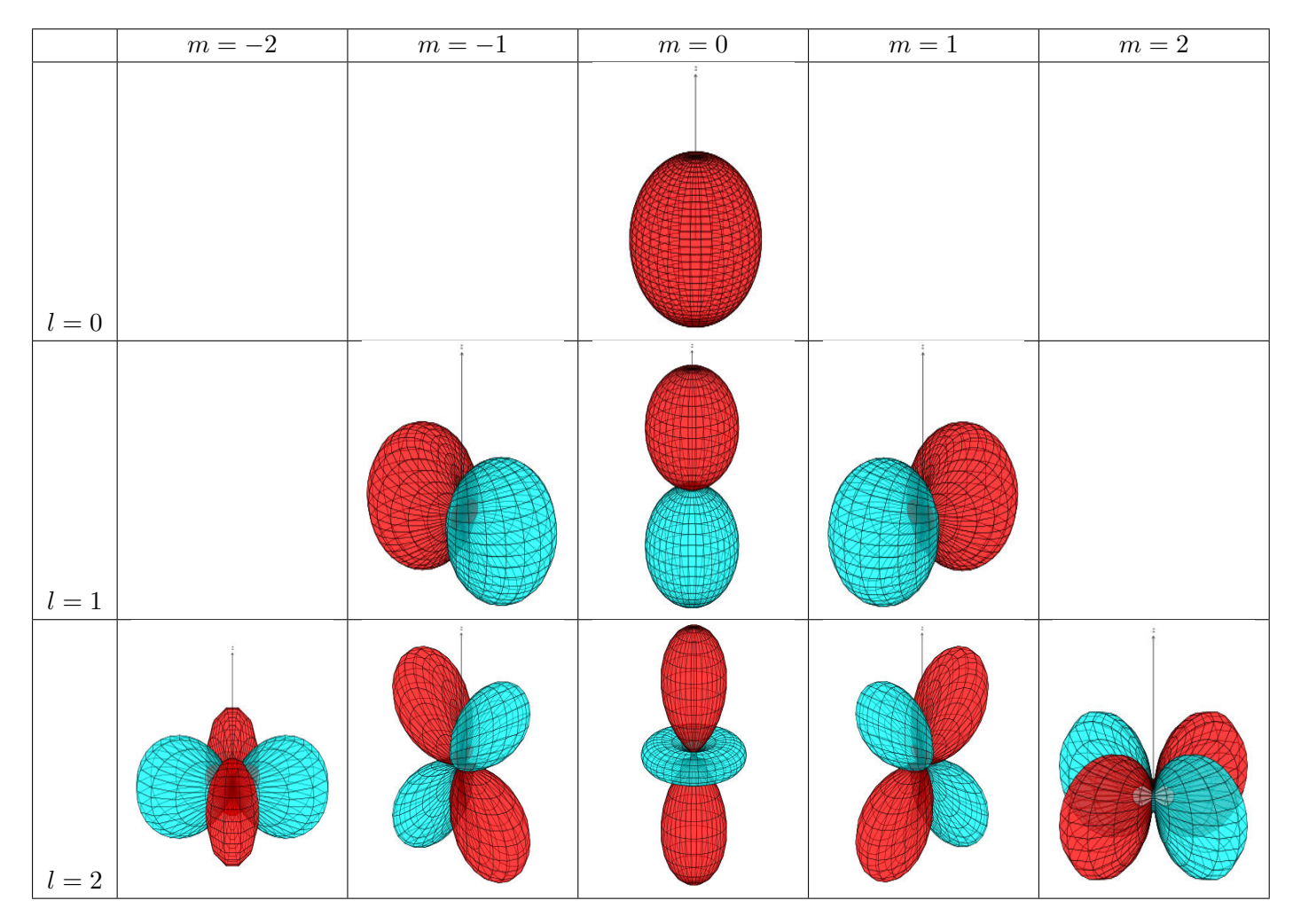

Table 7.1 – Représentation des premières harmoniques sphériques réelles

Nous obtenons alors  $Q(L)$  termes, avec :

$$
Q(L) = \sum_{l=0}^{L} \sum_{m=-l}^{l} 1 = (L+1)^2
$$

.

L'idée qui vient donc naturellement est de passer en point de vue vectoriel. Posons donc :

$$
\boldsymbol{u} = \left(\begin{array}{c} u_{0,0} \\ \vdots \\ u_{l,m} \\ \vdots \\ u_{L,L} \end{array}\right).
$$

On a alors l'égalité suivante :

$$
\boldsymbol{u} = \oint_{4\pi} u(t, \boldsymbol{r}, \boldsymbol{\Omega}) \boldsymbol{Y} \mathrm{d}\Omega = 4\pi \langle u(t, \boldsymbol{r}, \boldsymbol{\Omega}) \boldsymbol{Y} \rangle.
$$

La "projection" de l'équation de transport dans le vide consiste à la multiplier par  $Y$ , puis à l'intégrer sur les 4π d'angle solide. Le terme en  $\partial_t$  dans l'équation de transport nous donne :

$$
\oint_{4\pi} \partial_t u(t, \mathbf{r}, \mathbf{\Omega}) \mathbf{Y} d\mathbf{\Omega} = \partial_t \oint_{4\pi} u(t, \mathbf{r}, \mathbf{\Omega}) \mathbf{Y} d\mathbf{\Omega} = \partial_t \mathbf{u},
$$

et ce, quel que soit le système de coordonnées considéré.

Nous allons maintenant étudier la projection de l'opérateur de transport  $\Omega \cdot \nabla$  sur une base d'harmoniques sphériques dans les différents systèmes de coordonnées afin de construire les modèles  $P_N$  respectifs.

**Remarque 7.2.1.** Puisque nous tronquons l'approximation de  $u$  à L harmoniques sphériques réelles, nous devrions en toute rigueur parler de modèle PL. Historiquement, la méthode a été introduite pour les équations en géométries monodimensionnelles où la projection du rayonnement se fait sur la base des polynômes de Legendre  $P_N$ , d'où le nom de la méthode.

#### 7.2.1 Coordonnées cartésiennes (rappels)

Nous commençons par projeter l'opérateur de transport sur la base des harmoniques sphériques en coordonnées cartésiennes. D'après la figure [6.2,](#page-169-0) on a :

$$
\Omega = \left( \begin{array}{c} \sin(\Theta) \cos(\Phi) \\ \sin(\Theta) \sin(\Phi) \\ \cos(\Theta) \end{array} \right).
$$

Donc,

$$
\oint_{4\pi} \mathbf{\Omega} \cdot \nabla I(t, \mathbf{r}, \mathbf{\Omega}) \mathbf{Y} d\Omega = \oint_{4\pi} \sin(\Theta) \cos(\Phi) \partial_x I(t, \mathbf{r}, \mathbf{\Omega}) \mathbf{Y} d\Omega \n+ \oint_{4\pi} \sin(\Theta) \sin(\Phi) \partial_y I(t, \mathbf{r}, \mathbf{\Omega}) \mathbf{Y} d\Omega \n+ \oint_{4\pi} \cos(\Theta) \partial_z I(t, \mathbf{r}, \mathbf{\Omega}) \mathbf{Y} d\Omega.
$$

On utilise alors les formules de récurrence des théorèmes [7.1.15](#page-185-1) et [7.1.16,](#page-186-2) par exemple pour la direction  $cos(\Theta)$ :

$$
\oint_{4\pi} \cos(\Theta) \, \partial_z I(t, \mathbf{r}, \mathbf{\Omega}) \, \mathbf{Y} \, d\Omega = \partial_z \oint_{4\pi} \cos(\Theta) \, I(t, \mathbf{r}, \mathbf{\Omega}) \mathbf{Y} \, d\Omega
$$
\n
$$
= \partial_z J^z \oint_{4\pi} I(t, \mathbf{r}, \mathbf{\Omega}) \, \mathbf{Y} \, d\Omega
$$
\n
$$
= J^z \partial_z \mathbf{u}.
$$

Les calculs pour les deux autres directions sont similaires. On obtient alors le système de  $(L + 1)^2$ équations approchant angulairement l'équation de transport 3D dans le vide :

$$
\frac{1}{c}\partial_t \mathbf{u} + J^x \partial_x \mathbf{u} + J^y \partial_y \mathbf{u} + J^z \partial_z \mathbf{u} = 0, \qquad (7.21)
$$

Les matrices  $J^x$ ,  $J^y$ , et  $J^z$  sont des matrices de taille  $(L+1)^2 \times (L+1)^2$  dont les termes généraux sont donnés par les théorèmes [7.1.15](#page-185-1) et [7.1.16.](#page-186-2) Ces matrices étant à coefficients constants, elles sont assimilables à des matrices jacobiennes associées aux composantes du flux :  $\bm{f}^z(\bm{u})=J^z\bm{u},\,\bm{f}^x(\bm{u})=J^x\bm{u}$ et  $f^y(u) = J^y u$ , du système de lois de conservation (voir par exemple [\[LeV08\]](#page-245-0)) :

$$
\frac{1}{c}\partial_t \boldsymbol{u} + \partial_x \boldsymbol{f}^x(\boldsymbol{u}) + \partial_y \boldsymbol{f}^y(\boldsymbol{u}) + \partial_z \boldsymbol{f}^z(\boldsymbol{u}) = 0.
$$

Ces matrices étant réelles symétriques, elles sont diagonalisables dans R, et par conséquent le système est hyperbolique (voir par exemple [\[GR96\]](#page-243-1)).

#### 7.2.2 Coordonnées 2D cylindro-polaires

On rappelle l'équation de transport 2D cylindro-polaire :

$$
\frac{1}{c}\partial_t u + \sin(\Theta)\cos(\Phi)\partial_r u + \frac{\sin(\Theta)\sin(\Phi)}{r}\partial_\varphi u - \frac{\sin(\Theta)\sin(\Phi)}{r}\partial_\Phi u = 0.
$$

En développant naïvement cette équation sur la base des harmoniques sphériques, on a :

$$
\oint_{4\pi} \left[ \frac{1}{c} \partial_t u + \sin(\Theta) \cos(\Phi) \partial_r u + \frac{\sin(\Theta) \sin(\Phi)}{r} \partial_\varphi u - \frac{\sin(\Theta) \sin(\Phi)}{r} \partial_\Phi u \right] \mathbf{Y} d\Omega
$$

$$
= \frac{1}{c}\partial_t \mathbf{u} + \partial_r \oint_{4\pi} \sin(\Theta) \cos(\Phi) u \mathbf{Y} d\mathbf{\Omega} + \frac{1}{r} \partial_\varphi \oint_{4\pi} \sin(\Theta) \sin(\Phi) u \mathbf{Y} d\mathbf{\Omega} - \frac{1}{r} \oint_{4\pi} \sin(\Theta) \sin(\Phi) \partial_\Phi u \mathbf{Y} d\mathbf{\Omega}.
$$

Le calcul des deux premières intégrales a déjà été fait dans le cadre des coordonnées cartésiennes. Pour la troisième intégrale, nous repassons d'un point de vue scalaire :

$$
-\frac{1}{r}\oint_{4\pi}\sin(\Theta)\sin(\Phi)\partial_{\Phi}u Y_{l,m}d\Omega = -\frac{1}{r}\oint_{4\pi}\sin(\Theta)\partial_{\Phi}(u Y_{l,m}\sin(\Phi))d\Omega -\frac{m}{r}\oint_{4\pi}\sin(\Theta)\sin(\Phi)u Y_{l,-m}d\Omega +\frac{1}{r}\oint_{4\pi}\sin(\Theta)\cos(\Phi)u Y_{l,m}d\Omega.
$$

On peut facilement voir que :

$$
-\frac{1}{r}\oint_{4\pi}\sin(\Theta)\partial_{\Phi}(u\,Y_{l,m}\sin(\Phi))d\Omega=-\frac{1}{r}\int_{\Theta=0}^{\pi}\int_{\Phi=0}^{2\pi}\sin^{2}(\Theta)\partial_{\Phi}(u\,Y_{l,m}\sin(\Phi))d\Phi d\Theta=0.
$$

Nous en déduisons les  $(L+1)^2$  équations scalaires formant l'approximation  $\mathrm{P_N}$  du transport 2D cylindropolaire :

$$
\frac{1}{c}\partial_t u_{l,m} + \frac{\text{sgn}(m)}{2}(1 + (\sqrt{2} - 1)\delta_{m,1}) \left[ -B_l^m \partial_r u_{l-1,m-1} + B_{l+1}^{-(m-1)} \partial_r u_{l+1,m-1} \right] \n+ \frac{\text{sgn}(m + \frac{1}{2})}{2}(1 + (\sqrt{2} - 1)\delta_{m,0})(1 - \delta_{m,-1}) \left[ B_l^{-m} \partial_r u_{l-1,m+1} - B_{l+1}^{m+1} \partial_r u_{l+1,m+1} \right] \n+ \frac{\text{sgn}(m)}{2r} (1 - \delta_{m,1}) \left[ B_l^m \partial_\varphi u_{l-1,-(m-1)} - B_{l+1}^{-(m-1)} \partial_\varphi u_{l+1,-(m-1)} \right] \n+ \frac{\text{sgn}(m + \frac{1}{2})}{2r} (1 + (\sqrt{2} - 1)(\delta_{m,0} + \delta_{m,-1})) \left[ B_l^{-m} \partial_\varphi u_{l-1,-(m+1)} - B_{l+1}^{m+1} \partial_\varphi u_{l+1,-(m+1)} \right] \n+ \frac{\text{sgn}(m)}{2r} (1 + (\sqrt{2} - 1)\delta_{m,1}) \left[ -B_l^m u_{l-1,m-1} + B_{l+1}^{-(m-1)} u_{l+1,m-1} \right] \n+ \frac{\text{sgn}(m + \frac{1}{2})}{2r} (1 + (\sqrt{2} - 1)\delta_{m,0})(1 - \delta_{m,-1}) \left[ B_l^{-m} u_{l-1,m+1} - B_{l+1}^{m+1} u_{l+1,m+1} \right] \n+ \frac{m \text{sgn}(m - \frac{1}{2})}{2r} (1 + (\sqrt{2} - 1)(\delta_{m,0} + \delta_{m,1}) \left[ B_l^m u_{l-1,m-1} - B_{l+1}^{-(m-1)} u_{l+1,m-1} \right] \n+ \frac{m \text{sgn}(m)}{2r} (1 - \delta_{m,-1}) \left[ B_l^{-m} u_{l-1,m+1} - B_{l+1}^{m+1} u_{l+1,m+1} \right] \n= 0.
$$

En réalisant des factorisations, ces équations se simplifient de façon drastique :

$$
\frac{1}{c}\partial_t u_{l,m} + \frac{\text{sgn}(m)}{2}(1 + (\sqrt{2} - 1)\delta_{m,1}) \left[ -B_l^m \partial_r u_{l-1,m-1} + B_{l+1}^{-(m-1)} \partial_r u_{l+1,m-1} \right] \n+ \frac{\text{sgn}(m + \frac{1}{2})}{2}(1 + (\sqrt{2} - 1)\delta_{m,0})(1 - \delta_{m,-1}) \left[ B_l^{-m} \partial_r u_{l-1,m+1} - B_{l+1}^{m+1} \partial_r u_{l+1,m+1} \right] \n+ \frac{\text{sgn}(m)}{2r} (1 - \delta_{m,1}) \left[ B_l^m \partial_\varphi u_{l-1,-(m-1)} - B_{l+1}^{-(m-1)} \partial_\varphi u_{l+1,-(m-1)} \right] \n+ \frac{\text{sgn}(m + \frac{1}{2})}{2r} (1 + (\sqrt{2} - 1)(\delta_{m,0} + \delta_{m,-1})) \left[ B_l^{-m} \partial_\varphi u_{l-1,-(m+1)} - B_{l+1}^{m+1} \partial_\varphi u_{l+1,-(m+1)} \right] \n+ \frac{\text{sgn}(m)(m - 1)}{2r} \left[ B_l^m u_{l-1,m-1} - B_{l+1}^{-(m-1)} u_{l+1,m-1} \right] \n+ \frac{\text{sgn}(m + \frac{1}{2})}{2r} (m + 1)(1 + (\sqrt{2} - 1)\delta_{m,0}) \left[ B_l^{-m} u_{l-1,m+1} - B_{l+1}^{m+1} u_{l+1,m+1} \right] \n= 0.
$$

Introduisons la matrice  $G^{\Phi}$  de terme général :

$$
G_{i,j}^{\Phi} = \frac{\text{sgn}(m_i)(m_i - 1)}{2} \left[ \delta_{l_j, l_i - 1} \delta_{m_j, m_i - 1} B_{l_i}^{m_i} - \delta_{l_j, l_i + 1} \delta_{m_j, m_i - 1} B_{l_j}^{-m_j} \right] + \frac{\text{sgn}(m_i + \frac{1}{2})}{2} (m_i + 1)(1 + (\sqrt{2} - 1)\delta_{m_i, 0}) \left[ \delta_{l_j, l_i - 1} \delta_{m_j, m_i + 1} B_{l_i}^{-m_i} - \delta_{l_j, l_i + 1} \delta_{m_j, m_i + 1} B_{l_j}^{m_j} \right].
$$

<span id="page-194-0"></span>Nous pouvons maintenant donner une forme vectorielle des équations scalaires précédentes :

$$
\frac{1}{c}\partial_t \mathbf{u} + J^r \partial_r \mathbf{u} + \frac{J^\varphi}{r} \partial_\varphi \mathbf{u} + \frac{G^\Phi}{r} \mathbf{u} = 0, \qquad (7.22)
$$

avec  $J^r = J^x$ , et  $J^\varphi = J^y$  qui est une conséquence du choix du système de coordonnées angulaires.

Le système [\(7.22\)](#page-194-0) obtenu n'est pas sous forme conservative en coordonnées cylindriques. Nous allons donc maintenant montrer qu'un développement plus astucieux du modèle  $P_N$  permet d'obtenir plus d'informations sur le système étudié.

A partir de l'équation de transport [\(6.12\)](#page-170-0) on peut facilement déduire la nouvelle équation suivante :

$$
\frac{1}{c}\partial_t u + \frac{\sin(\Theta)\cos(\Phi)}{r}\partial_r(ru) + \frac{\sin(\Theta)\sin(\Phi)}{r}\partial_\varphi u - \frac{\sin(\Theta)}{r}\left[\cos(\Phi)u + \sin(\Phi)\partial_\Phi u\right] = 0.
$$
 (7.23)

Or  $[\cos(\Phi)u + \sin(\Phi)\partial_{\Phi}u] = \partial_{\Phi}(u\sin(\Phi))$ . Ainsi, lorsque nous projetons cette nouvelle équation sur la base des harmoniques sphériques, nous obtenons d'un point de vue scalaire :

$$
\frac{1}{c}\partial_t u_{l,m} + \frac{1}{r}\partial_r (rJ^r\mathbf{u})_{l,m} + \frac{1}{r}\partial_\varphi (J^\varphi \mathbf{u})_{l,m} - \frac{1}{r}\oint_{4\pi} \sin(\Theta) Y_{l,m} \partial_\Phi(\sin(\Phi)u) d\Omega = 0,
$$

pour chaque couple  $(l, m)$ . Evaluons la partie intégrale de ces équations :

$$
\oint_{4\pi} \sin(\Theta) Y_{l,m} \partial_{\Phi} (\sin(\Phi)u) d\Omega = \oint_{4\pi} \partial_{\Phi} [\sin(\Theta) \sin(\Phi) u Y_{l,m}] d\Omega \n- \oint_{4\pi} \sin(\Theta) \sin(\Phi) u \partial_{\Phi} Y_{l,m} d\Omega.
$$

Or :

$$
\oint_{4\pi} \partial_{\Phi} \left[ \sin(\Theta) \sin(\Phi) u Y_{l,m} \right] d\Omega = \int_{\Theta=0}^{\pi} \sin(\Theta) \left[ \sin(\Phi) u Y_{l,m} \right]_{\Phi=0}^{2\pi} \sin(\Theta) d\Theta,
$$

et :

 $[\sin(\Phi)uY_{l,m}]_{\Phi=0}^{2\pi} = 0,$ 

sous réserve que le produit  $uY_{l,m}$  ne soit pas singulier en  $\Phi = 0$  et en  $\Phi = 2\pi$ . De plus, en utilisant le théorème [7.1.12,](#page-178-0) nous avons :

$$
-\oint_{4\pi} \sin(\Theta) \sin(\Phi) u \, \partial_{\Phi} Y_{l,m} \, d\Omega = m \oint_{4\pi} \sin(\Theta) \sin(\Phi) u Y_{l,-m} \, d\Omega.
$$

Or d'après le théorème [7.1.16,](#page-186-2) on a :  $\sin(\Theta)\sin(\Phi)Y_{l,-m} = (J^y \boldsymbol{Y})_{l,-m}$ . Nous obtenons ainsi la forme conservative avec terme source du modèle  $P_N$  2D cylindro-polaire :

$$
\frac{1}{c}\partial_t u_{l,m} + \frac{1}{r}\partial_r (rJ^r\boldsymbol{u})_{l,m} + \frac{1}{r}\partial_\varphi (J^\varphi \boldsymbol{u})_{l,m} - \frac{m}{r}(J^\vartheta \boldsymbol{u})_{l,-m} = 0,
$$

<span id="page-195-0"></span>pour chaque couple (l, m). Il apparaît maintenant que le terme source géométrique s'exprime en fonction de J y , ce qui est encore une conséquence du choix du système de coordonnées angulaires. En exprimant le système sous forme vectorielle, on obtient :

$$
\frac{1}{c}\partial_t \mathbf{u} + \frac{1}{r}\partial_r (rJ^r \mathbf{u}) + \frac{J^\varphi}{r}\partial_\varphi \mathbf{u} + \frac{\widetilde{G}^\Phi}{r} \mathbf{u} = 0, \tag{7.24}
$$

où l'on a introduit :

$$
(\widetilde{G}^{\Phi} \mathbf{u})_{l,m} = -m (J^y \mathbf{u})_{l,-m},
$$

et de manière équivalente :

$$
\widetilde{G}^{\Phi}_{i(l_i,m_i),j(l_j,m_j)} = -m_i J^y_{i(l_i,-m_i),j(l_j,m_j)}.
$$

Cette démarche nous permet de mettre en évidence une expression intéressante du terme source géométrique, démontrant que celui-ci est identiquement nul pour toutes les équations avec  $m = 0$ .

En comparant les formes [\(7.22\)](#page-194-0) et [\(7.24\)](#page-195-0), on remarque que  $\tilde{G}^{\Phi} = G^{\Phi} - J^r$ . Les deux systèmes d'équations présentés sont des systèmes hyperboliques, cependant la forme [\(7.24\)](#page-195-0) est une forme conservative en coordonnées cylindriques, pour laquelle une méthode de type Volumes Finis est bien adaptée.

#### 7.2.3 Coordonnées 2D sphérico-polaires

Une étude préliminaire a déjà été effectuée concernant les problèmes à symétrie sphérique [\[Dio10\]](#page-243-0). Cette étude montre que l'équation de transport projetée sur la base des polynômes de Legendre normés en géométrie 1D sphérique nous donne le système suivant :

$$
\frac{1}{c}\partial_t \boldsymbol{u} + \frac{1}{r^2}\partial_r (r^2 A \boldsymbol{u}) + \frac{B}{r} \boldsymbol{u} = 0,
$$

dont les termes généraux des matrices A et B sont :

$$
A_{i,j} = \frac{j+1}{\sqrt{(2j+1)(2j+3)}} \delta_{j,i-1} + \frac{i+1}{\sqrt{(2i+1)(2i+3)}} \delta_{j,i+1} = A_{j,i},
$$

$$
_{\rm et}
$$

$$
B_{i,j} = -\frac{i(i+1)}{\sqrt{(2j+1)(2j+3)}} \delta_{j,i-1} + \frac{i(i+1)}{\sqrt{(2i+1)(2i+3)}} \delta_{j,i+1}.
$$

Cette forme nous montre que nous avons affaire à un système de lois de conservation, avec terme source d'origine géométrique. La matrice A étant symétrique, le système homogène est hyperbolique.

On rappelle l'équation de transport 2D sphérico-polaire :

$$
\frac{1}{c}\partial_t u + \cos(\Theta)\partial_r u + \frac{\sin(\Theta)\cos(\Phi)}{r}\partial_\theta u - \frac{\sin(\Theta)}{r}\partial_\Theta u - \frac{\sin(\Theta)\sin(\Phi)\cot(\theta)}{r}\partial_\Phi u = 0,\tag{7.25}
$$

soit encore sous forme conservative :

$$
\frac{1}{c}\partial_t u + \frac{\cos(\Theta)}{r^2}\partial_r(r^2u) + \frac{\sin(\Theta)\cos(\Phi)}{r\sin(\theta)}\partial_\theta(\sin(\theta)u) \n- \frac{\cos(\Theta)}{r}u - \frac{1}{r}\partial_\Theta(\sin(\Theta)u) - \frac{\sin(\Theta)\cot(\theta)}{r}\partial_\Phi(\sin(\Phi)u) = 0.
$$
\n(7.26)

La projection de cette équation sur la base des harmoniques sphériques réelles a déjà été traitée pour la plupart des termes. En effet, seul le terme en  $\partial_{\Theta}$  est à étudier. Projetons cette nouvelle équation sur la base des harmoniques sphériques. Nous obtenons d'un point de vue scalaire :

$$
\frac{1}{c}\partial_t u_{l,m} + \frac{1}{r^2}\partial_r (r^2 J^r \mathbf{u})_{l,m} + \frac{1}{r\sin(\theta)}\partial_\theta(\sin(\theta)J^\theta \mathbf{u})_{l,m} \n- \frac{(J^z \mathbf{u})_{l,m}}{r} - \frac{1}{r}\oint_{4\pi}\partial_\Theta(\sin(\Theta)u)Y_{l,m} d\Omega + \frac{\cot(\theta)}{r}(\widetilde{G}^\Phi \mathbf{u})_{l,m} = 0,
$$

pour chaque couple  $(l,m)$ , avec  $J^r = J^z$  et  $J^{\theta} = J^x$  qui est une conséquence du choix du système de coordonnées angulaires. Evaluons la partie intégrale de ces équations :

$$
\oint_{4\pi} \partial_{\Theta} (\sin(\Theta)u) Y_{l,m} d\Omega = \oint_{4\pi} \partial_{\Theta} [\sin^2(\Theta) u Y_{l,m}] d\Theta d\Phi
$$
\n
$$
- \oint_{4\pi} \cos(\Theta) u Y_{l,m} d\Omega
$$
\n
$$
- \oint_{4\pi} \sin(\Theta) u \partial_{\Theta} Y_{l,m} d\Omega.
$$

Or :

$$
\oint_{4\pi} \partial_{\Theta} \left[ \sin^2(\Theta) u Y_{l,m} \right] d\Theta d\Phi = \int_{\Phi=0}^{2\pi} \left[ \sin^2(\Theta) u Y_{l,m} \right]_{\Theta=0}^{\pi} d\Phi,
$$

et :

$$
\left[\sin^2(\Theta) u Y_{l,m}\right]_{\Theta=0}^{\pi} = 0,
$$

sous réserve que le produit  $uY_{l,m}$  ne soit pas singulier en  $\Theta = 0$  et en  $\Theta = \pi$ . De plus, d'après le théorème [7.1.15,](#page-185-1) on a :

$$
\oint_{4\pi} \cos(\Theta) \, u \, Y_{l,m} \, d\Omega = (J^z \mathbf{u})_{l,m}.
$$

Enfin, on a d'après [7.1.13](#page-179-0) :

$$
\oint_{4\pi} \sin(\Theta) u \, \partial_{\Theta} Y_{l,m} \, d\Omega = -(l+1) \oint_{4\pi} A_l^m Y_{l-1}^m u \, d\Omega + l \oint_{4\pi} A_{l+1}^m Y_{l+1}^m u \, d\Omega.
$$

On introduit la matrice  $G^\Theta$  de terme général :

$$
G_{i,j}^{\Theta} = -\delta_{l_j,l_i-1}\delta_{m_i,m_j}(l_i+1)A_{l_i}^{m_i} + \delta_{l_j,l_i+1}\delta_{m_i,m_j}l_iA_{l_i+1}^{m_i}
$$
\n(7.27)

Alors, en exprimant q  $4\pi$  $\sin(\Theta) u \, \partial_{\Theta} Y_{l,m} d\Omega$  sous la forme de produits matrice-vecteur, nous obtenons :

$$
\oint_{4\pi} \sin(\Theta) \, u \, \partial_{\Theta} Y_{l,m} \, d\Omega = (G^{\Theta} \mathbf{u})_{l,m}.
$$

Finalement, on a :

$$
-\frac{1}{r}\oint_{4\pi}\partial_{\Theta}(\sin(\Theta)u)Y_{l,m}\,\mathrm{d}\Omega = \frac{(J^{z}\mathbf{u})_{l,m}}{r} + \frac{(G^{\Theta}\mathbf{u})_{l,m}}{r}
$$

Nous obtenons ainsi la forme conservative avec terme source du modèle  $\rm P_N$  2D sphérico-polaire :

$$
\frac{1}{c}\partial_t \mathbf{u} + \frac{1}{r^2}\partial_r (r^2 J^r \mathbf{u}) + \frac{J^\theta}{r\sin(\theta)}\partial_\theta(\sin(\theta)\mathbf{u}) + \frac{\cot(\theta)}{r}(\widetilde{G}^\Phi \mathbf{u}) + \frac{(G^\Theta \mathbf{u})_{l,m}}{r} = 0.
$$
 (7.28)

## Chapitre 8

# Discrétisation des modèles  $P_N$  dans le vide

Nous avons vu dans le chapitre précédent que les modèles  $P_N$  exprimés en coordonnées cartésiennes sont des systèmes hyperboliques de lois de conservation. Leurs expressions en coordonnées cylindriques et sphériques font apparaître un terme source d'origine purement géométrique, tout en préservant le caractère hyperbolique du système homogène. Pour la discrétisation, il est par conséquent naturel d'utiliser une méthode de type Volumes Finis.

## 8.1 Schémas numériques de type Volumes Finis pour la partie homogène des modèles  $P_N$

Nous renvoyons aux ouvrages [\[GR96,](#page-243-1) [LeV02,](#page-244-0) [LeV08\]](#page-245-0) pour une présentation des Volumes Finis.

Pour simplifier le discours, nous présentons la méthode numérique pour la discrétisation du modèle P<sup>N</sup> en coordonnées 2D cylindro-polaires. Rappelons le système d'équation aux dérivées partielles que nous résolvons sous sa forme conservative :

<span id="page-198-0"></span>
$$
\frac{1}{c}\partial_t \mathbf{u} + \frac{1}{r}\partial_r (rJ^r \mathbf{u}) + \frac{J^\varphi}{r}\partial_\varphi \mathbf{u} + \frac{\widetilde{G}^\Phi}{r} \mathbf{u} = 0, \tag{8.1}
$$

avec  $\tilde{G}^{\Phi} = G^{\Phi} - J^r$ . Intégrons l'équation [\(8.1\)](#page-198-0) sur une maille 2D cylindro-polaire  $\Omega_{i,j}$  et sur un pas de temps  $[t^n; t^{n+1}]$  pour obtenir la formulation intégrale suivante :

$$
\frac{1}{\Delta t} \int_{t^n}^{t^{n+1}} \frac{1}{|\Omega_{i,j}|} \int_{\varphi_{i-\frac{1}{2}}}^{\varphi_{i+\frac{1}{2}}} \int_{r_{j-\frac{1}{2}}}^{r_{j+\frac{1}{2}}} r\left[\frac{1}{c} \partial_t \boldsymbol{u} + \frac{1}{r} \partial_r (r J^r \boldsymbol{u}) + \frac{J^{\varphi}}{r} \partial_{\varphi} \boldsymbol{u} + \frac{\widetilde{G}^{\Phi}}{r} \boldsymbol{u}\right] dr d\varphi dt = 0.
$$
 (8.2)

Cette équation peut se réécrire de manière équivalente :

<span id="page-198-1"></span>
$$
\frac{1}{c}\frac{\bar{\mathbf{u}}_{i,j}^{n+1} - \bar{\mathbf{u}}_{i,j}^{n}}{\Delta t} + \frac{\bar{\mathbf{f}}_{i,j+\frac{1}{2}}^{r,n+\frac{1}{2}} - \bar{\mathbf{f}}_{i,j-\frac{1}{2}}^{r,n+\frac{1}{2}}}{|\Omega_{i,j}|} + \frac{\bar{\mathbf{f}}_{i+\frac{1}{2},j}^{\varphi,n+\frac{1}{2}} - \bar{\mathbf{f}}_{i-\frac{1}{2},j}^{\varphi,n+\frac{1}{2}}}{|\Omega_{i,j}|} + \frac{S_{i,j}}{|\Omega_{i,j}|}(\widetilde{G}^{\Phi}\mathbf{u})_{i,j}^{n+\frac{1}{2}} = 0, \quad (8.3)
$$

où l'on a introduit les valeurs moyennes suivantes :

$$
\bar{u}_{i,j}^{n} = \frac{1}{|\Omega_{i,j}|} \int_{\varphi_{i-\frac{1}{2}}}^{\varphi_{i+\frac{1}{2}}} \int_{r_{j-\frac{1}{2}}}^{r_{j+\frac{1}{2}}} r u(t^n, r, \varphi) \, dr \, d\varphi, \tag{8.4}
$$

$$
\bar{\boldsymbol{f}}_{i,j+\frac{1}{2}}^{r,n+\frac{1}{2}} = \frac{1}{\Delta t} \int_{t^n}^{t^{n+1}} \int_{\varphi_{i-\frac{1}{2}}}^{\varphi_{i+\frac{1}{2}}} r_{j+\frac{1}{2}} J^r \boldsymbol{u}(t, r_{j+\frac{1}{2}}, \varphi) \, d\varphi \, dt,\tag{8.5}
$$

$$
\bar{\boldsymbol{f}}_{i+\frac{1}{2},j}^{\varphi,n+\frac{1}{2}} = \frac{1}{\Delta t} \int_{t^n}^{t^{n+1}} \int_{r_{j-\frac{1}{2}}}^{r_{j+\frac{1}{2}}} J^{\varphi} \boldsymbol{u}(t,r,\varphi_{i+\frac{1}{2}}) \,dr \,dt,\tag{8.6}
$$

$$
\frac{S_{i,j}}{|\Omega_{i,j}|}(\widetilde{G}^{\Phi} \mathbf{u})_{i,j}^{n+\frac{1}{2}} = \frac{1}{\Delta t} \int_{t^n}^{t^{n+1}} \frac{1}{|\Omega_{i,j}|} \int_{\varphi_{i-\frac{1}{2}}}^{\varphi_{i+\frac{1}{2}}} \int_{r_{j-\frac{1}{2}}}^{r_{j+\frac{1}{2}}} \widetilde{G}^{\Phi} \mathbf{u}(t,r,\varphi) \,dr \,d\varphi \,dt.
$$
 (8.7)

Les formules données jusqu'ici sont exactes. Mais pour évaluer les flux et le terme source géométrique, nous devons maintenant réaliser des approximations. Pour cela, nous allons séparer l'équation en deux parties : une partie hyperbolique homogène (avec  $\tilde{G}^{\Phi} = 0$ ), et une partie source géométrique (avec  $f = 0$ ). Nous allons dans ce qui suit étudier les flux numériques pour la partie hyperbolique du système ainsi que leur stabilité. Dans un autre paragraphe, nous nous concentrerons sur la discrétisation du terme source géométrique.

#### 8.1.1 Flux numérique de Rusanov

Nous allons commencer par présenter le flux numérique de Rusanov [\[Rus61\]](#page-245-1) dont on connaît le caractère stable (voir [\[Sah05\]](#page-245-2) par exemple). Ce flux est un flux centré sur l'interface d'un problème de Riemann auquel on ajoute suffisamment de dissipation pour assurer la stabilité du schéma. Considérons le système linéaire suivant :

$$
\partial_t(\boldsymbol{U}) + \partial_x(\boldsymbol{F}(\boldsymbol{U})) = 0,\tag{8.8}
$$

où  $F(U) = AU$ , avec A une matrice symétrique réelle à coefficients constants. On peut donc l'assimiler à la matrice jacobienne de  $F(U)$ . Alors le flux numérique de Rusanov est défini par :

$$
G(U_L, U_R) = \frac{1}{2} \left( F(U_L) + F(U_R) - B(U_R - U_L) \right), \tag{8.9}
$$

où  $U_L$  et  $U_R$  sont les états gauche et droite du problème de Riemann, et où B désigne une majoration du rayon spectral de la matrice jacobienne  $F'(U)$  :  $B \ge \rho(F'(U))$ .

On revient à notre problème. Etudions par exemple la direction  $e_r$ . Nous réalisons l'approximation d'ordre 1 en espace et en temps suivante :

$$
\bar{\boldsymbol{f}}_{i,j+\frac{1}{2}}^{r,n+\frac{1}{2}} \approx \frac{1}{\Delta t} r_{j+\frac{1}{2}} \int_{\varphi_{i-\frac{1}{2}}}^{\varphi_{i+\frac{1}{2}}} d\varphi \int_{t^n}^{t^{n+1}} J^r \boldsymbol{u}(t, r_{j+\frac{1}{2}}, \varphi_i) dt,
$$
  

$$
\approx r_{j+\frac{1}{2}} \Delta \varphi \frac{1}{\Delta t} \int_{t^n}^{t^{n+1}} J^r \boldsymbol{u}(t, r_{j+\frac{1}{2}}, \varphi_i) dt,
$$

puis nous appliquons le flux numérique de Rusanov :

$$
\approx r_{j+\frac{1}{2}}\Delta\varphi\frac{1}{2}\left[J^r(\bar{\boldsymbol{u}}_{i,j+1}^n+\bar{\boldsymbol{u}}_{i,j}^n)-B(\bar{\boldsymbol{u}}_{i,j+1}^n-\bar{\boldsymbol{u}}_{i,j}^n)\right],
$$
\n(8.10)

avec B représentant une majoration du rayon spectral de la matrice jacobienne  $J^r : B \ge \rho(J^r)$ . Puisque le rayon spectral des matrices du modèle  $P_N$  est l'intervalle ouvert  $]-1;1[$  (voir section [7.1.3\)](#page-177-0), nous prenons  $B = 1$ , ainsi que pour les autres directions. Pour la direction  $e_{\varphi}$ , les calculs sont similaires et nous donnons directement le flux aux interfaces :

$$
\bar{\boldsymbol{f}}_{i+\frac{1}{2},j}^{\varphi,n+\frac{1}{2}} \approx \Delta r \frac{1}{2} \left[ J^{\varphi}(\bar{\boldsymbol{u}}_{i+1,j}^{n} + \bar{\boldsymbol{u}}_{i,j}^{n}) - B(\bar{\boldsymbol{u}}_{i+1,j}^{n} - \bar{\boldsymbol{u}}_{i,j}^{n}) \right]. \tag{8.11}
$$

Le pas de temps associé au schéma numérique de Rusanov est contraint par une condition de stabilité de type CFL qui prend la forme suivante dans le cas 1D plan :

$$
\frac{cB\Delta t}{\Delta r} \le 1. \tag{8.12}
$$

#### 8.1.2 Flux numérique CIR ou Upwind

Nous utiliserons également le flux numérique C.I.R.<sup>[1](#page-200-0)</sup> [\[CIR52\]](#page-242-0), pour approcher les flux. Nous allons donner quelques rappels mathématiques d'algèbre linéaire nécessaires à la compréhension de ce schéma. Soit A une matrice symétrique à coefficients dans  $\mathbb R$ . Alors A est diagonalisable, et on a :

$$
\Lambda = R^T A R,
$$

avec  $\Lambda = \text{diag}(\lambda_i)$  la matrice diagonale formée des valeurs propres de A, et R la matrice orthogonale formée des vecteurs propres normés à droite associés aux valeurs propres. On introduit alors les matrices  $Λ<sup>+</sup>$  et  $Λ<sup>-</sup>$ , définies de la manière suivante :

$$
\Lambda^{\pm} = \text{diag}(\lambda_i^{\pm}),
$$

avec  $\lambda_i^+ = \max(\lambda_i, 0)$ , et  $\lambda_i^- = \min(\lambda_i, 0)$ . On note :

$$
A^{\pm} = R\Lambda^{\pm}R^{T}.
$$

On remarque alors que :

$$
A = A^+ + A^-, \quad |A| = A^+ - A^-.
$$

Nous avons maintenant les éléments nécessaires à la présentation du schéma CIR. L'approximation du flux selon la direction  $e_r$  est :

$$
\bar{\boldsymbol{f}}_{i,j+\frac{1}{2}}^{r,n+\frac{1}{2}} \approx r_{j+\frac{1}{2}} \Delta \varphi \frac{1}{2} \left[ J^r(\bar{\boldsymbol{u}}_{i,j+1}^n + \bar{\boldsymbol{u}}_{i,j}^n) - |J^r| (\bar{\boldsymbol{u}}_{i,j+1}^n - \bar{\boldsymbol{u}}_{i,j}^n) \right]. \tag{8.13}
$$

De même, le flux selon la direction  $e_{\varphi}$  est :

$$
\bar{\boldsymbol{f}}_{i+\frac{1}{2},j}^{\varphi,n+\frac{1}{2}} \approx \Delta r \frac{1}{2} \left[ J^{\varphi}(\bar{\boldsymbol{u}}_{i+1,j}^{n} + \bar{\boldsymbol{u}}_{i,j}^{n}) - |J^{\varphi}| \left( \bar{\boldsymbol{u}}_{i+1,j}^{n} - \bar{\boldsymbol{u}}_{i,j}^{n} \right) \right]. \tag{8.14}
$$

Ce schéma est une extension aux systèmes du schéma "Upwind" bien connu pour les équations scalaires. Pour cette raison, on utilisera indifféremment CIR ou Upwind. On associe à ce flux numérique la condition CFL suivante pour le cas 1D plan :

$$
\frac{c \max_{k} |\lambda_{k}| \Delta t}{\Delta r} \le 1.
$$
\n(8.15)

Dans les cas 1D cylindrique et 1D sphérique cette condition CFL doit être légèrement modifiée comme nous allons le voir à la prochaine section.

#### 8.1.3 Remarque sur la condition CFL modifiée par les effets géométriques

La condition CFL (pour Courant, Friedrichs, Lewy) est un critère de stabilité pour les schémas explicites (voir [\[GR96\]](#page-243-1)). En une seule dimension d'espace et en coordonnées cartésiennes, celle-ci prend la forme bien connue :

$$
\Delta t \le \frac{\Delta r}{c},\tag{8.16}
$$

<span id="page-200-1"></span><span id="page-200-0"></span><sup>1.</sup> Courant, Isaacson, Reeves

où c est la vitesse maximale des ondes, c'est-à-dire la vitesse de la lumière pour les modèles  $P_N$ . En l'absence d'effets géométriques, les flux numériques de Rusanov et Upwind cités avant conduisent à des schémas stables sous cette condition.

Nous allons maintenant voir, sur un problème simplifié, que les effets géométriques modifient légèrement ce critère de stabilité. Nous considérons l'équation conservative scalaire 1D suivante :

$$
\partial_t u + \frac{1}{S_\alpha(r)} \partial_r(cS_\alpha(r)u) = 0,
$$

 $\alpha$  étant le paramètre réglant la géométrie dans laquelle nous faisons l'étude. On a :

$$
\alpha = \begin{cases} 0: & \text{1D plan,} \\ 1: & \text{1D cylindrique,} \\ 2: & \text{1D sphérique.} \end{cases}
$$

Ainsi les surfaces au travers desquelles passent les flux sont :

$$
S_{\alpha}(r) = \begin{cases} S \text{ (cst)}, & \alpha = 0, \\ 2\pi hr, & \alpha = 1, \\ 4\pi r^2, & \alpha = 2. \end{cases}
$$

La discrétisation Volumes Finis de cette équation est :

$$
\frac{u_j^{n+1} - u_j^n}{\Delta t} + c \frac{S_\alpha (r_{j+\frac{1}{2}}) u_{j+\frac{1}{2}}^{n+\frac{1}{2}} - S_\alpha (r_{j-\frac{1}{2}}) u_{j-\frac{1}{2}}^{n+\frac{1}{2}}}{\Delta V_{\alpha,j}} = 0,
$$

avec :

$$
\Delta V_{\alpha,j} = \begin{cases} S\Delta r_j, & \alpha = 0, \\ 2\pi h r_j \Delta r_j, & \alpha = 1, \\ 4\pi \tilde{r}_j^2 \Delta r_j, & \alpha = 2, \end{cases}
$$

et 
$$
\tilde{r}_j = \sqrt{\frac{r_{j-\frac{1}{2}}^2 + r_{j-\frac{1}{2}}r_{j+\frac{1}{2}} + r_{j+\frac{1}{2}}^2}{3}}
$$
 (voir [Diol0] par exemple).

On peut déterminer la solution instationnaire par la méthode des caractéristiques. Plaçons-nous le long des caractéristiques définies par :

$$
\frac{\mathrm{d}r}{\mathrm{d}t} = c, \quad r(t=0) = r_0.
$$

Ces caractéristiques sont des droites d'équation  $r = r_0 + ct$ . Exprimons alors la dérivée totale de u :

$$
du = \partial_t u \, dt + \partial_r u \, dr.
$$

Alors on a :

$$
c\frac{\mathrm{d}u}{\mathrm{d}r} = \partial_t u + c\partial_r u = -cu\frac{\partial_r S_\alpha(r)}{S_\alpha(r)} = -cu \times \begin{cases} 0 & \alpha = 0, \\ \frac{1}{r} & \alpha = 1, \\ \frac{2}{r} & \alpha = 2. \end{cases}
$$

D'où :

$$
c\frac{\mathrm{d}u}{\mathrm{d}r} = -\alpha \frac{cu}{r},
$$

$$
\frac{\mathrm{d}u}{u} = -\alpha \frac{\mathrm{d}r}{r}.
$$

En intégrant, on trouve :

$$
\ln(u) = \ln(\frac{\text{cst}}{r^{\alpha}}),
$$

et :

$$
u(t,r) = \frac{\text{cst}}{r^{\alpha}}.
$$

On détermine la constante en utilisant la condition initiale :

$$
u(0,r_0) = u_0(r_0) = \frac{\text{cst}}{r_0^{\alpha}}.
$$

Et finalement :

$$
u(t,r) = u_0(r_0) \left(\frac{r_0}{r}\right)^\alpha = u_0(r-ct) \left(\frac{r-ct}{r}\right)^\alpha,
$$

ce qui montre que la solution de l'équation est solution d'une équation d'advection à la vitesse c avec pondération géométrique.

Revenons à notre équation discrète :

<span id="page-202-0"></span>
$$
\frac{u_j^{n+1} - u_j^n}{\Delta t} + c \frac{S_\alpha (r_{j+\frac{1}{2}}) u_{j+\frac{1}{2}}^{n+\frac{1}{2}} - S_\alpha (r_{j-\frac{1}{2}}) u_{j-\frac{1}{2}}^{n+\frac{1}{2}}}{\Delta V_{\alpha,j}} = 0.
$$
\n(8.17)

On suppose que les flux sont donnés par le schéma Upwind. Dans le cas scalaire, on a :

$$
u_{j+\tfrac{1}{2}}^{n+\tfrac{1}{2}}=\begin{cases}u^n_j,&\text{ si $c>0$},\\u^n_{j+1},&\text{ si $c<0$}.\end{cases}
$$

On peut donc réécrire le schéma  $(8.17)$  sous la forme suivante, en supposant  $c > 0$ :

$$
u_j^{n+1} = u_j^n \left( 1 - c \Delta t \frac{S_\alpha(r_{j+\frac{1}{2}})}{\Delta V_{\alpha,j}} \right) + u_{j-1}^n \left( c \Delta t \frac{S_\alpha(r_{j-\frac{1}{2}})}{\Delta V_{\alpha,j}} \right),
$$

et on en déduit que le schéma est stable en norme  $L^{\infty}$  sous la condition CFL :

$$
\max\left(\frac{c\Delta t S_{\alpha}(r_{j\pm\frac{1}{2}})}{\Delta V_{\alpha,j}}\right) \le 1.
$$
\n(8.18)

En comparant cette inégalité à la condition CFL standard [\(8.16\)](#page-200-1), on voit apparaître l'influence des effets géométriques. Evaluons la quantité max  $\left(\frac{S_\alpha(r_{j\pm\frac{1}{2}})}{\Delta V_{\alpha,j}}\right)$ . En notant NCr le nombre de mailles suivant la direction  $e_r$ , on a sur grille cartésienne  $\forall j \in [0; NCr - 1]$ :

$$
r_{j-\frac{1}{2}} = j\Delta r, \quad r_{j+\frac{1}{2}} = (j+1)\Delta r,
$$

$$
r_j = (2j+1)\frac{\Delta r}{2}.
$$

Nous allons maintenant distinguer les trois cas  $\alpha = 0, 1, 2$ .

1D plan :  $\alpha = 0$ 

On a :

$$
\frac{S_{\alpha}(r_{j-\frac{1}{2}})}{\Delta V_{\alpha,j}} = \frac{1}{\Delta r},
$$

$$
\frac{S_{\alpha}(r_{j+\frac{1}{2}})}{\Delta V_{\alpha,j}} = \frac{1}{\Delta r}.
$$

Ainsi :

$$
\max\left(\frac{S_{\alpha}(r_{j\pm\frac{1}{2}})}{\Delta V_{\alpha,j}}\right) = \frac{1}{\Delta r},
$$

et nous retrouvons le critère de stabilité standard [\(8.16\)](#page-200-1).

#### 1D cylindrique :  $\alpha = 1$

On a :

$$
\frac{S_{\alpha}(r_{j-\frac{1}{2}})}{\Delta V_{\alpha,j}} = \frac{j}{2j+1} \frac{2}{\Delta r},
$$

$$
\frac{S_{\alpha}(r_{j+\frac{1}{2}})}{\Delta V_{\alpha,j}} = \frac{j+1}{2j+1} \frac{2}{\Delta r}.
$$

<span id="page-203-0"></span>Le tableau [8.1](#page-203-0) recense les différentes limites de ces deux termes afin d'en dégager la maximale.

|                | $\frac{S_{\alpha}(r_{j-\frac{1}{2}})}{\Delta V_{\alpha,j}}$ | $\frac{S_{\alpha}(r_{j+\frac{1}{2}})}{\Delta V_{\alpha,j}}$ |
|----------------|-------------------------------------------------------------|-------------------------------------------------------------|
| $j \to 0$      | 0                                                           | $\frac{2}{\Delta r}$                                        |
| $j \to \infty$ | $\frac{1}{\Delta r}$                                        | $\frac{1}{\Delta r}$                                        |

Table 8.1 – Limites des effets géométriques en 1D cylindrique

Ainsi :

$$
\max\left(\frac{S_{\alpha}(r_{j\pm\frac{1}{2}})}{\Delta V_{\alpha,j}}\right) = \frac{2}{\Delta r},
$$

et nous obtenons le critère de stabilité CFL 1D cylindrique :

$$
\frac{2c\Delta t}{\Delta r} \le 1.
$$

#### 1D sphérique :  $\alpha = 2$

De la même manière, le tableau [8.2](#page-204-0) recense les différentes limites des effets géométriques en 1D sphérique. Ainsi :

$$
\max\left(\frac{S_{\alpha}(r_{j\pm\frac{1}{2}})}{\Delta V_{\alpha,j}}\right) = \frac{3}{\Delta r},
$$

et nous obtenons le critère de stabilité CFL 1D sphérique :

$$
\frac{3c\Delta t}{\Delta r} \le 1.
$$

<span id="page-204-0"></span>

|                | $\frac{S_{\alpha}(r_{j-\frac{1}{2}})}{\Delta V_{\alpha,j}}$ | $\frac{S_{\alpha}(r_{j+\frac{1}{2}})}{\Delta V_{\alpha,j}}$ |
|----------------|-------------------------------------------------------------|-------------------------------------------------------------|
| $j \to 0$      | 0                                                           | $\frac{3}{\Delta r}$                                        |
| $j \to \infty$ | $\frac{1}{\Delta r}$                                        | $\frac{1}{\Delta r}$                                        |

Table 8.2 – Limites des effets géométriques en 1D sphérique

### 8.2 Discrétisation du terme source géométrique

Nous renvoyons à [\[LeV07\]](#page-245-3) pour une description détaillée des schémas utilisés dans ce qui suit, et à [\[But08\]](#page-241-0) pour les analyses de stabilité associées. La forme Volumes Finis du problème considéré est [8.3.](#page-198-1) Nous allons maintenant présenter quatre schémas pour discrétiser le terme source géométrique  $S_{i,j}$  $\frac{S_{i,j}}{\Delta V_{i,j}} (\widetilde{G}^{\Phi} \bm u)^{n+\frac{1}{2}}_{i,j}.$ 

#### 8.2.1 Schéma d'Euler explicite

L'approximation du schéma d'Euler explicite consiste à poser :

$$
\frac{S_{i,j}}{\Delta V_{i,j}} ( \widetilde{G}^{\Phi} \boldsymbol{u})_{i,j}^{n+\frac{1}{2}} \approx \frac{\widetilde{G}^{\Phi}}{r_j} \bar{\boldsymbol{u}}_{i,j}^n.
$$

Cette approximation est d'ordre 1 en temps et d'ordre 2 en espace.

Procédons à une analyse de stabilité simplifiée au cas scalaire (assimilable au cas des systèmes après diagonalisation dans C). Nous nous focalisons sur l'équation différentielle suivante :

$$
\partial_t u + \lambda \frac{c}{r} u = 0,
$$

avec c et r réels strictements positifs, et  $\lambda \in \mathbb{C}$ . La solution analytique de cette équation est l'exponentielle :

$$
u(t) = u(0) \exp(-\lambda \frac{c}{r}t),
$$

et l'on vérifie aisément que  $|u| \leq |u_0|$  si et seulement si  $\Re(\lambda) \geq 0$ . Passons maintenant à la discrétisation de cette équation. En utilisant une discrétisation de type Euler explicite, on a :

$$
\frac{u^{n+1} - u^n}{\Delta t} + \lambda \frac{c}{r} u^n = 0,
$$
  

$$
u^{n+1} = u^n \left( 1 - \lambda \frac{c \Delta t}{r} \right).
$$

Pour que la condition de stabilité  $|u^{n+1}| \leq |u^n|$   $\forall n$  soit satisfaite, il faut que :

$$
\left|1 - \frac{c\Delta t}{r}\lambda\right| \le 1,
$$

soit :

$$
\left(1 - \frac{c\Delta t}{r}\Re(\lambda)\right)^2 + \left(-\frac{c\Delta t}{r}\Im(\lambda)\right)^2 \le 1,
$$

$$
\left(\frac{c\Delta t}{r}\right)^2 \left(\Re(\lambda)^2 + \Im(\lambda)^2\right) - 2\frac{c\Delta t}{r}\Re(\lambda) \le 0,
$$

soit encore :

$$
|\lambda|^2 \frac{c\Delta t}{r} \le 2\Re(\lambda).
$$

Si  $\Re(\lambda) = 0$ , alors le schéma est instable. Si  $\Re(\lambda) > 0$ , le schéma est stable sous la condition :

$$
\frac{c\Delta t}{r} \le \frac{2\Re(\lambda)}{|\lambda|^2}.
$$

Remarquons que le critère de stabilité est de plus en plus restrictif lorsque r tend vers 0.

#### 8.2.2 Schéma d'Euler implicite

L'approximation du schéma d'Euler implicite consiste à poser :

$$
\frac{S_{i,j}}{\Delta V_{i,j}}(\widetilde{G}^{\Phi}u)^{n+\frac{1}{2}}_{i,j}\approx \frac{\widetilde{G}^{\Phi}}{r_j}\bar{u}^{n+1}_{i,j}.
$$

Cette approximation est d'ordre 1 en temps et d'ordre 2 en espace, et nécessite la résolution d'un système linéaire (car la matrice  $\widetilde{G}^{\Phi}$  est linéaire).

De la même manière, l'analyse de stabilité de ce schéma conduit à :

$$
\frac{u^{n+1} - u^n}{\Delta t} + \lambda \frac{c}{r} u^{n+1} = 0,
$$
  

$$
u^{n+1} = u^n \frac{1}{1 + \lambda \frac{c\Delta t}{r}}.
$$

Pour que la condition de stabilité  $|u^{n+1}| \leq |u^n|$   $\forall n$  soit satisfaite, il faut que :

$$
\left|\frac{1}{1+\lambda \frac{c\Delta t}{r}}\right| \le 1,
$$

soit :

$$
\frac{1}{\left(1 + \frac{c\Delta t}{r} \Re(\lambda)\right)^2 + \left(\frac{c\Delta t}{r} \Im(\lambda)\right)^2} \le 1,
$$
  

$$
\frac{1}{1 + \left(\frac{c\Delta t}{r}\right)^2 (\Re(\lambda)^2 + \Im(\lambda)^2) + 2\frac{c\Delta t}{r} \Re(\lambda)} \le 1,
$$

Puisque c, r, et  $\Delta t$  sont strictement positifs, et que  $\Re(\lambda) \geq 0$  on trouve que :

$$
|u^{n+1}| \le |u^n| \quad \forall n,
$$

sans poser de restriction sur  $\Delta t$ . On appelle ceci une stabilité inconditionnelle.

#### 8.2.3 Schéma de Crank-Nicolson

L'approximation du schéma de Crank-Nicolson consiste à poser :

$$
\frac{S_{i,j}}{\Delta V_{i,j}}(\widetilde{G}^{\Phi} \boldsymbol{u})_{i,j}^{n+\frac{1}{2}} \approx \frac{\widetilde{G}^{\Phi}}{r_j} \frac{\bar{\boldsymbol{u}}_{i,j}^{n+1} + \bar{\boldsymbol{u}}_{i,j}^n}{2}.
$$

Cette approximation est d'ordre 2 en temps et d'ordre 2 en espace, et nécessite la résolution d'un système linéaire.

De la même manière, l'analyse de stabilité de ce schéma conduit à :

$$
\frac{u^{n+1} - u^n}{\Delta t} + \lambda \frac{c}{r} \frac{u^{n+1} + u^n}{2} = 0,
$$
  

$$
u^{n+1} = u^n \frac{1 - \lambda \frac{c\Delta t}{2r}}{1 + \lambda \frac{c\Delta t}{2r}}.
$$

Pour que la condition de stabilité  $|u^{n+1}| \leq |u^n|$   $\forall n$  soit satisfaite, il faut que :

$$
\left|\frac{1-\lambda\frac{c\Delta t}{2r}}{1+\lambda\frac{c\Delta t}{2r}}\right|\leq 1,
$$

soit :

$$
\frac{1 + \left(\frac{c\Delta t}{r}\right)^2 \left(\Re(\lambda)^2 + \Im(\lambda)^2\right) - 2\frac{c\Delta t}{r} \Re(\lambda)}{1 + \left(\frac{c\Delta t}{r}\right)^2 \left(\Re(\lambda)^2 + \Im(\lambda)^2\right) + 2\frac{c\Delta t}{r} \Re(\lambda)} \le 1.
$$

Cette condition est toujours vérifiée car  $\Re(\lambda) > 0$ . Nous sommes donc en présence d'une stabilité inconditionnelle.

#### 8.2.4 Schéma Leapfrog

Le dernier schéma que nous donnons est le schéma Leapfrog, connu pour être bien adapté aux systèmes dont les valeurs propres sont purement imaginaires. Ce schéma consiste à prendre l'approximation d'ordre 2 de la dérivée temporelle :

$$
\frac{\boldsymbol{u}^{n+1}-\boldsymbol{u}^{n-1}}{2\Delta t}+\widetilde{G}^{\Phi}\frac{c}{r}\boldsymbol{u}^{n}=0.
$$

De la même manière, l'analyse de stabilité de ce schéma conduit à :

$$
\frac{u^{n+1} - u^{n-1}}{2\Delta t} + \lambda \frac{c}{r} u^n = 0,
$$
  

$$
u^{n+1} = u^{n-1} - 2\lambda \frac{c\Delta t}{r} u^n.
$$

Pour obtenir la condition de stabilité, nous utilisons la méthode du polynôme caractéristique de l'équation discrétisée. Ce polynôme est :

$$
P(z) = z^2 + 2\lambda \frac{c\Delta t}{r} z - 1 = 0.
$$

Les racines de ce polynôme à coefficients complexes sont :

$$
z_{1,2} = -\lambda \frac{c\Delta t}{r} \pm \sqrt{\lambda^2 \left(\frac{c\Delta t}{r}\right)^2 + 1}.
$$

Ces racines doivent satisfaire la "root condition" (voir [\[LeV07\]](#page-245-3)) :

$$
|z_j| \le 1, \quad j \in \{1, 2\},\
$$

Si  $z_j$  est une racine multiple, alors  $|z_j|$  < 1.

Or les racines  $z_{1,2}$  vérifient ce critère si et seulement si  $\lambda \frac{c\Delta t}{r}$  $\frac{\Delta t}{r}$  est purement imaginaire, avec  $\left| \Im(\lambda \frac{c\Delta t}{r}) \right|$  $\frac{\Delta t}{r})|\leq$ 1. Nous obtenons finalement le critère de stabilité suivant :

$$
\frac{c\Delta t}{r} \le \frac{1}{|\Im(\lambda)|}
$$

#### 8.3 Etudes numériques

Dans cette section, nous validons nos résultats théoriques sur les modèles  $P_N$  dans le vide au travers de deux cas-tests bien connus. Le premier concerne des problèmes de Riemann en géométries plane, cylindrique et sphérique. Le second est un cas simplifié de la physique du rayonnement d'une étoile. Les résultats numériques ont été obtenus grâce à un code maquette écrit en  $C/C++$  et dont la partie algèbre linéaire est déléguée à la bibliothèque MKL [\[MKL\]](#page-245-4). Ce code maquette a été développé pour un nombre arbitraire d'harmoniques sphériques (paramètre utilisateur).

#### 8.3.1 Problèmes de Riemann

Le premier problème que nous allons étudier est un problème de Riemann 1D dont la condition initiale est :

$$
u_{l,m}(t=0,r) = \begin{vmatrix} 1 & \text{si } l=m=0 \text{ et } r > 0.5 \\ 0 & \text{sinon} \end{vmatrix}.
$$

Ce problème est résolu sur l'intervalle  $[0; 1]$ . La vitesse de la lumière c est fixée à  $c = 1$  et le temps final  $T_f = 0.3$ . Le facteur de garde de la condition de stabilité CFL est fixé à 0.7. En ce qui concerne les conditions limites, on impose une condition de type flux nul en  $r = 1$  et une condition de type mur en  $r = 0$ .

La figure [8.2](#page-209-0) représente les solutions obtenues en géométries plane, cylindrique et sphérique, pour différentes valeurs du nombre d'harmoniques sphériques N à maillage fixé (figures de gauche), et pour différents maillages à N fixé (figures de droite). Le schéma utilisé est le schéma numérique Upwind et dans les cas cylindriques et sphériques, on utilise une discrétisation implicite des termes sources géométriques. On constate qu'en modèle  $P_1$ , deux ondes partent de la condition initiale, une dans le sens des r croissants, et l'autre dans le sens des r décroissants. Ces deux ondes se propagent à la même vitesse en valeur absolue, soit  $\frac{1}{\sqrt{2}}$  $\frac{1}{3}$ , ce qui correspond aux valeurs propres de la matrice jacobienne du système P1. Notons également que les "plateaux" que nous pouvions observer dans le cas de la géométrie 1D plane sont courbes dans les cas 1D cylindrique et sphérique, ce qui est caractéristique des effets géométriques.

Nous pouvons également observer que plus nous augmentons le nombre d'harmoniques sphériques, et plus le nombre d'ondes partant de la condition initiale augmente. En effet, lorsque N augmente, le nombre d'équations augmente également, ainsi que le nombre de valeurs propres. Ainsi, nous convergeons bien vers la solution exacte du modèle de transport lorsque le nombre d'harmoniques croît. En ce qui concerne la convergence en espace, la figure [8.2](#page-209-0) nous montre que les solutions obtenues en résolvant le modèle P<sup>3</sup> convergent bien vers la solution analytique du modèle P<sup>3</sup> dans les différentes géométries lorsque nous raffinons le maillage.

Nous avons précédemment présenté deux schémas numériques pour évaluer les flux : le schéma de Rusanov et le schéma Upwind. Nous allons montrer que le schéma de Rusanov est plus diffusif que le schéma Upwind, c'est-à-dire que l'erreur d'approximation pour ce schéma est plus grande que celle commise par le schéma Upwind. La figure [8.1](#page-208-0) présente les courbes obtenues pour le modèle P<sup>3</sup> avec ces deux schémas pour un maillage de 256 mailles. La solution exacte du modèle P<sup>3</sup> est pour rappel une série de créneaux (modulo les effets de géométries) se déplaçant à des vitesses égales aux valeurs propres du système. On voit ici que le schéma Upwind est plus précis que le schéma de Rusanov.

Nous étudions maintenant ce problème de Riemann dans le cadre des géométries 2D cylindrique et 2D sphérique avec pour condition initiale :

$$
u_{l,m}(t = 0, r, \{\varphi, \theta\}) = \begin{vmatrix} 1 & \text{si } l = m = 0 \text{ et } r > 0.5 \\ 0 & \text{sinon} \end{vmatrix}.
$$

<span id="page-208-0"></span>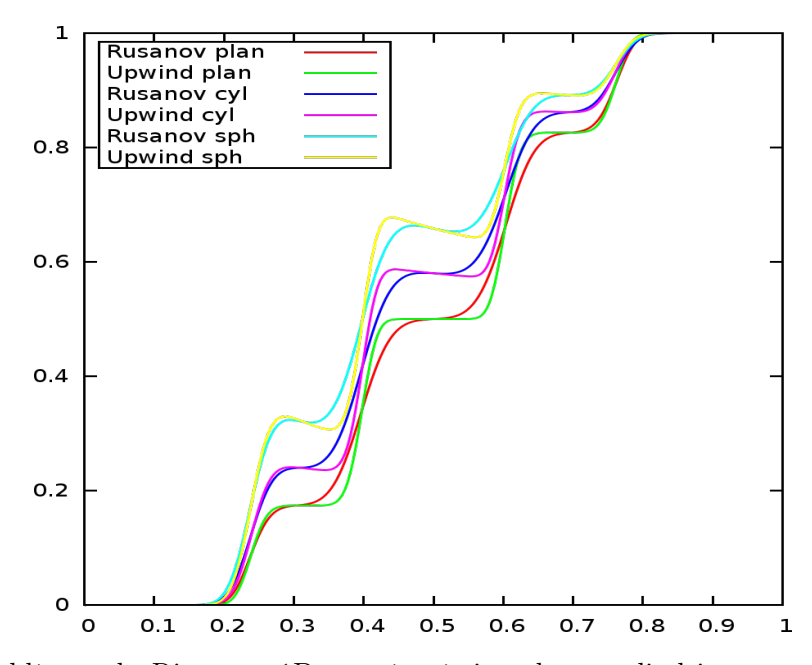

Figure 8.1 – Problèmes de Riemann 1D en géométries plane, cylindrique et sphérique au temps  $Tf = 0.3$ . Variable  $(\bar{u})_{0,0}$ . Comparaison entre les schémas de Rusanov et Upwind. Discrétisation implicite du terme source. Modèle P<sub>3</sub>. 256 mailles.

Nous résolvons ce problème sur un quart de disque ou un quart de sphère :  $(r, \{\varphi, \theta\}) \in [0; 1] \times [0; \frac{\pi}{2}]$ . Les paramètres du cas 1D sont conservés. Et pour les conditions limites, on ajoute deux conditions de type mur en  $\{\varphi, \theta\} = 0$  et  $\{\varphi, \theta\} = \frac{\pi}{2}$  $\frac{\pi}{2}$ .

La figure [8.3](#page-210-0) présente les résultats obtenus pour la variable  $u_{0,0}$  pour un maillage avec 256 mailles dans la direction radiale, et 90 mailles dans la direction angulaire. On remarque que les résultats sont consistants avec ceux obtenus dans les cas 1D cylindrique et 1D sphérique. De plus, nous pouvons observer que la symétrie polaire est parfaitement respectée ce qui nous montre que les conditions limites de type mur en  $\{\varphi, \theta\} = 0$  et  $\{\varphi, \theta\} = \frac{\pi}{2}$  $\frac{\pi}{2}$  n'introduisent pas d'instabilités dans les solutions numériques.

#### 8.3.2 Star in space

Le deuxième problème que nous étudions modélise de manière très simplifiée le rayonnement d'une étoile dans le vide. Ce cas-test est décrit dans [\[Cas04,](#page-242-1) [Cas06\]](#page-242-2). On considère que le rayonnement au sein de l'étoile est isotrope, ainsi le problème peut se réduire à l'étude de l'équation de transport dans le vide 1D sphérique [\(6.17\)](#page-171-0). Nous passons ce cas-test en régime instationnaire et nous souhaitons que le solveur capture la solution stationnaire en temps long. Nous allons donc dériver la solution stationnaire 1D sphérique pour ce problème par la méthode des caractéristiques.

Pour le problème Star in space, le rayonnement dans le régime stationnaire est modélisé par un problème aux limites avec des conditions limites sur r de type flux entrant. On résout ce problème sur l'intervalle  $r \in [r_1; r_2]$ , où  $r_1$  est la frontière de l'étoile, et  $r_2$  est grand devant  $r_1$ . A la frontière de l'étoile, on impose la même valeur du rayonnement qu'au sein de l'étoile, et en  $r_2$ , on impose un

<span id="page-209-0"></span>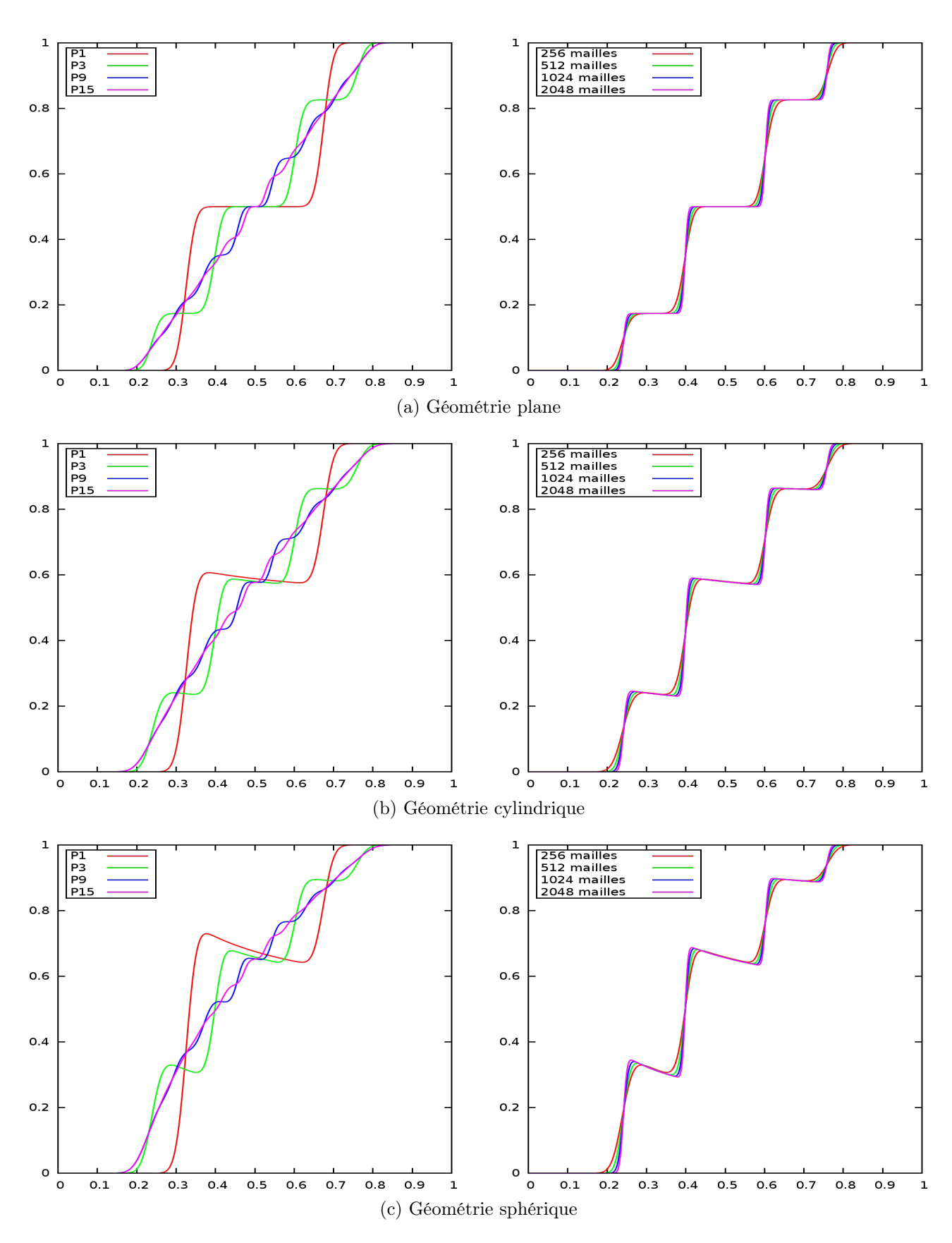

Figure 8.2 – Problèmes de Riemann 1D en géométries plane, cylindrique et sphérique au temps  $Tf = 0.3$ . Schéma Upwind et terme source implicite. Variable  $(\bar{u})_{0,0}$ . A gauche : convergence en nombre d'harmoniques (256 mailles). A droite : Convergence en nombre de mailles (modèle P3).

<span id="page-210-0"></span>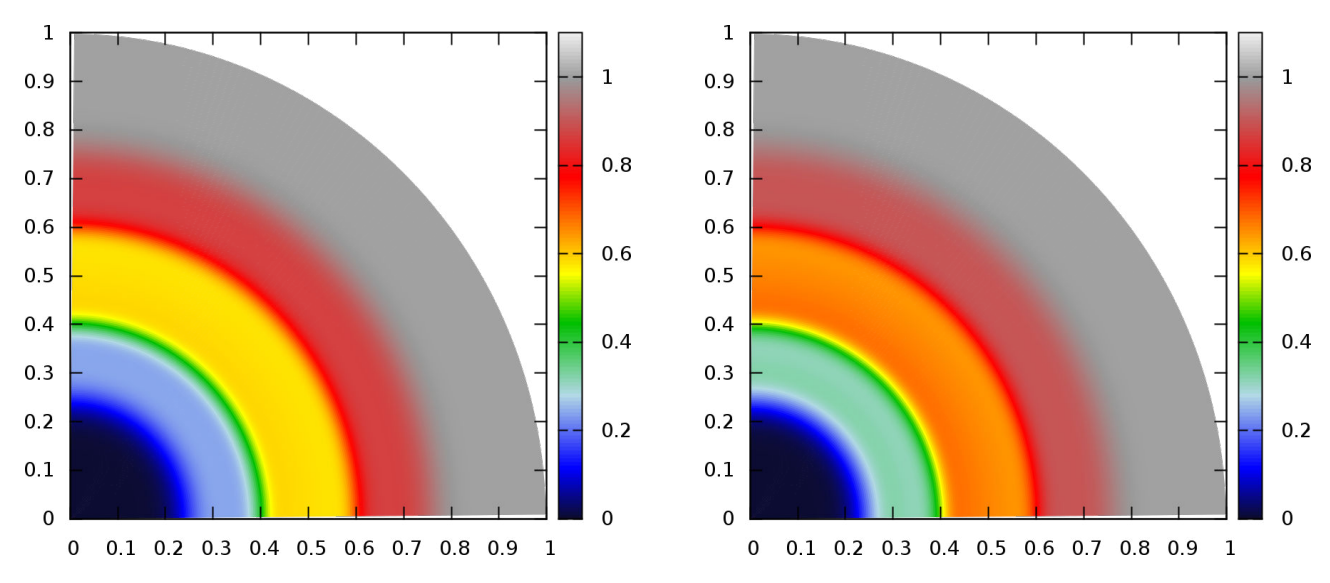

Figure 8.3 – Problèmes de Riemann 2D en géométries cylindrique (à gauche) et sphérique (à droite) au temps  $Tf = 0.3$ . Schéma Upwind et terme source implicite. Variable  $(\bar{u})_{0,0}$ . 256 mailles dans la direction radiale, 90 mailles dans la direction polaire.

rayonnement nul. Il s'agit donc de trouver  $u = u(r, \mu)$ , où  $\mu = \cos(\Theta)$  vérifiant :

$$
\begin{cases}\n\mu \partial_r u + \frac{1 - \mu^2}{r} \partial_\mu u = 0, & \forall r \in [r_1; r_2[, \ \forall \mu \in ]-1; 1[, \\
u(r_1, \mu) = u_1(\mu) = \alpha, & \forall \mu \in ]0; 1[, \ \alpha \in \mathbb{R}^+, \\
u(r_2, \mu) = u_2(\mu) = 0, & \forall \mu \in ]-1; 0].\n\end{cases}
$$
\n(8.19)

Ce problème est bien posé au sens de Hadamard. Les cas  $\mu = \pm 1$  sont des cas limites qui ne nous intéressent pas pour cette étude. Pour résoudre ce problème par la méthode des caractéristiques, on cherche une trajectoire  $(\tilde{r}(s), \tilde{\mu}(s)), s \in \mathbb{R}^+$  le long de laquelle  $u$  est constante. On a :

<span id="page-210-1"></span>
$$
\frac{\mathrm{d}u}{\mathrm{d}s}(\widetilde{r}(s),\widetilde{\mu}(s)) = \frac{\partial u}{\partial \widetilde{r}} \frac{\mathrm{d}\widetilde{r}}{\mathrm{d}s} + \frac{\partial u}{\partial \widetilde{\mu}} \frac{\mathrm{d}\widetilde{\mu}}{\mathrm{d}s}.
$$

Une condition suffisante pour que  $du = 0$  est, d'après  $(8.19)$ :

<span id="page-210-3"></span><span id="page-210-2"></span>
$$
\begin{cases}\n\frac{\mathrm{d}\widetilde{r}}{\mathrm{d}s} = \widetilde{\mu}(s), \\
\frac{\mathrm{d}\widetilde{\mu}}{\mathrm{d}s} = \frac{1 - \widetilde{\mu}(s)^2}{\widetilde{r}(s)}.\n\end{cases}
$$
\n(8.20)

Soit  $(r_0, \mu_0) = (\tilde{r}(0), \tilde{\mu}(0))$ . On résout [\(8.20\)](#page-210-2) muni de cette condition initiale pour obtenir :

$$
\begin{cases}\n\widetilde{r}(s) = \sqrt{2 r_0 \mu_0 s + r_0^2 + s^2}, \\
\widetilde{\mu}(s) = \frac{s + r_0 \mu_0}{\widetilde{r}(s)},\n\end{cases}
$$
\n(8.21)

soit encore, en éliminant explicitement le paramètre de la trajectoire s :

$$
\widetilde{r}(s)^{2} (1 - \widetilde{\mu}(s)^{2}) = r_{0}^{2} (1 - \mu_{0}^{2}). \qquad (8.22)
$$

De plus, le long de ces caractéristiques, u est constante. On en déduit donc :

<span id="page-211-0"></span>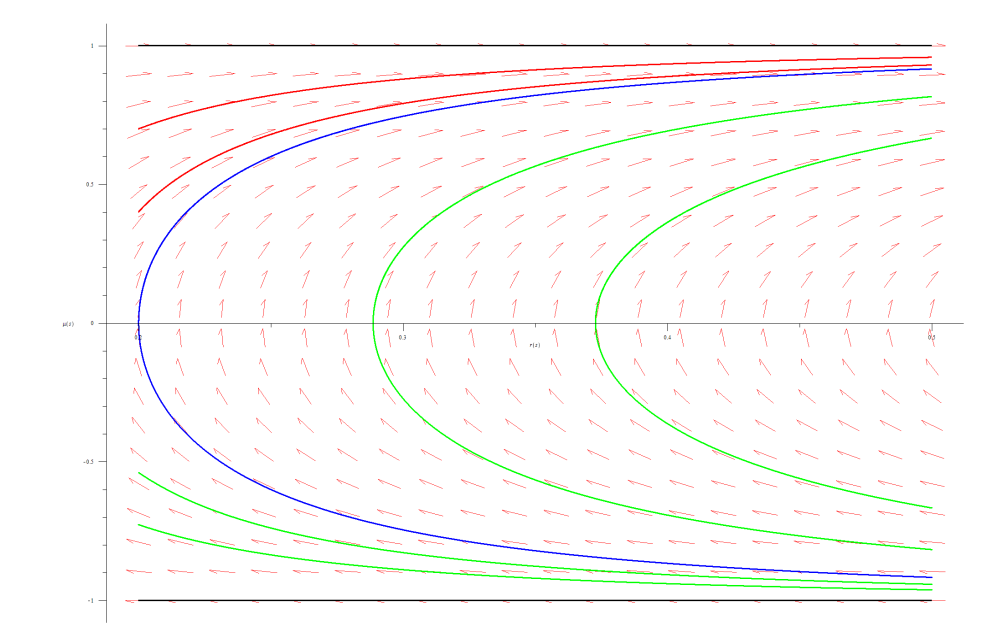

FIGURE 8.4 – Quelques caractéristiques définies par  $(8.21)$  dans le plan  $(r, \mu) \in ]0.2; 0.5[\times] - 1; 1[$ . Ici,  $r$  est en abscisse, et  $\mu$  en ordonnée.

<span id="page-211-1"></span> $u(r,\mu) = u(r_0,\mu_0)$ , le long des caractéristiques telles que  $r^2(1-\mu^2) = r_0^2(1-\mu_0^2)$  $(8.23)$ 

Sur la figure [8.4,](#page-211-0) on a tracé quelques caractéristiques dans le plan  $(r, \mu)$ . Pour le tracé, on a choisi de prendre  $r_1 = 0.2$  et  $r_2 = 0.5$ . On remarque qu'il y a plusieurs types de caractéristiques que nous avons ici dessinés avec différentes couleurs. D'abord, les caractéristiques  $\mu = \pm 1$  (en noir), qui sont pour rappel des cas limites du problème [\(8.19\)](#page-210-1), sont en fait des droites. Ceci est en accord avec le fait que pour  $\mu = \pm 1$ , le problème [\(8.19\)](#page-210-1) nous montre que u ne dépend que de r. Ensuite, nous avons en bleu une autre caractéristique particulière. En effet, c'est l'unique caractéristique passant par le point  $(r_1, 0)$ . On nomme cette caractéristique  $\mu_{front} = \mu_{front}(r)$ . Alors d'après [\(8.23\)](#page-211-1), on a :

$$
r^2 (1 - \mu_{front}(r)^2) = r_1^2 \iff \mu_{front}(r) = \pm \sqrt{1 - \left(\frac{r_1}{r}\right)^2}.
$$

Ces trois caractéristiques (2 noires et 1 bleue) délimitent trois zones dans le domaine physique  $(r, \mu) \in$  $|r_1; r_2[\times] - 1; 1[$ . Pour  $r \in |r_1; r_2|$ , on a les zones :

1.  $-1 < \mu < -|\mu_{front}|$ :

Ces caractéristiques (en vert) sont issues de  $(r_2, \mu_2)$  avec  $-1 < \mu_2 < -|\mu_{front}(r_2)|$  et ne touchent jamais la droite  $r = r_1$  pour  $\mu > 0$ . On a donc :

$$
u(r,\mu)=u_2(\mu)=0,
$$

2.  $-|\mu_{front}| < \mu < |\mu_{front}|$ :

Ces caractéristiques (en vert) sont issues de  $(r_2, \mu_2)$  avec  $-|\mu_{front}(r_2)| < \mu_2 < |\mu_{front}(r_2)|$  et ne touchent jamais la droite  $r = r_1$  pour  $\mu > 0$ . On a donc :

$$
u(r,\mu)=u_2(\mu)=0,
$$

3.  $|\mu_{front}| < \mu < 1$ :

Ces caractéristiques (en rouge) sont issues de  $(r_1, \mu_1)$  avec  $\mu_{front}(r_1) = 0 < \mu_1 < 1$  et ne touchent jamais la droite  $r = r_2$  pour  $\mu \leq 0$ . On a donc :

$$
u(r,\mu) = u_1(\mu) = \alpha.
$$

Pour le cas particulier de la caractéristique  $\mu_{front}$  (en bleu), on considère qu'elle transporte l'information  $u(r, \mu) = u_2(\mu) = 0$ . Finalement, la solution au problème aux limites [\(8.19\)](#page-210-1) est :

$$
u(r,\mu) = \begin{cases} \alpha & \text{si } \sqrt{1 - \left(\frac{r_1}{r}\right)^2} < \mu < 1, \\ 0 & \text{sinon.} \end{cases}
$$
 (8.24)

Nous pouvons maintenant calculer les premiers moments de la solution stationnaire pour  $r \geq r_1$ . Nous présentons les calculs pour le cas 1D. On rappelle que le rayonnement est projeté sur la base des polynômes de Legendre normés avec la mesure  $\frac{d\mu}{2}$ , d'où pour le premier moment :

<span id="page-212-0"></span>
$$
u_0(r) \equiv \int_{-1}^{1} u(r, \mu) \overline{P}_0(\mu) \frac{d\mu}{2}, \text{ avec } \overline{P}_0(\mu) = 1,
$$
  

$$
= \int_{\sqrt{1 - (\frac{r_1}{r})^2}}^{1} \alpha \frac{d\mu}{2},
$$
  

$$
u_0(r) = \frac{\alpha}{2} \left( 1 - \sqrt{1 - (\frac{r_1}{r})^2} \right).
$$
 (8.25)

On en déduit l'énergie radiative  $E_R = \frac{4\pi}{g}$  $\frac{c}{c}u_0$ . Concernant le second moment, on a :

$$
u_1(r) \equiv \int_{-1}^1 u(r,\mu)\overline{P}_1(\mu)\frac{d\mu}{2}, \text{ avec } \overline{P}_1(\mu) = \sqrt{3}\mu,
$$
  

$$
= \sqrt{3}\int_{\sqrt{1-(\frac{r_1}{r})^2}}^1 \alpha \mu \frac{d\mu}{2},
$$
  

$$
= \frac{\sqrt{3}\alpha}{4} \left(1 - \left(1 - \left(\frac{r_1}{r}\right)^2\right)\right),
$$
  

$$
u_1(r) = \frac{\sqrt{3}\alpha}{4} \left(\frac{r_1}{r}\right)^2.
$$
 (8.26)

Enfin, pour le troisième moment, on a :

<span id="page-212-2"></span><span id="page-212-1"></span>
$$
u_2(r) \equiv \int_{-1}^{1} u(r,\mu)\overline{P}_2(\mu)\frac{d\mu}{2}, \text{ avec } \overline{P}_2(\mu) = \sqrt{5}\frac{3\mu^2 - 1}{2},
$$
  

$$
u_2(r) = \frac{\sqrt{5}}{4}\alpha \left(\frac{r_1}{r}\right)^2 \sqrt{1 - \left(\frac{r_1}{r}\right)^2}.
$$
 (8.27)

On en déduit la pression radiative  $P_R = \frac{4\pi}{a}$ c  $u_0 + \frac{2}{\sqrt{2}}$  $rac{1}{5}u_2$  $\frac{\sqrt{3}}{3}$  et le facteur d'Eddington :

<span id="page-213-0"></span>
$$
f \equiv \frac{P_R}{E_R} = \frac{u_0 + \frac{2}{\sqrt{5}}u_2}{3u_0}.
$$
\n(8.28)

Nous pouvons maintenant tester notre solveur pour ce cas test. Dans un premier temps, nous passons ce cas-test en géométrie 2D sphérique en temps court. L'objectif est de montrer que la symétrie sphérique du cas-test est respectée. Dans un second temps, nous passons ce cas-test en géométrie 1D sphérique en temps long (les calculs 2D en temps long sont trop coûteux). Nous pouvons ainsi comparer la solution numérique à la solution stationnaire précédemment dérivée, ainsi que les différents moments. Pour les deux cas, nous utilisons le schéma Upwind avec discrétisation implicite des termes sources géométriques et nous prenons les valeurs suivantes pour les paramètres :

$$
r_1 = 0.1
$$
,  $c = 1$ , CFL = 0.9.

Pour le cas 2D, nous résolvons le cas-test sur un quart de sphère :  $(r, \theta) \in [0, 1] \times [0, \frac{\pi}{2}]$ . La condition initiale sur le domaine est :

$$
u(r, \theta, \Theta, \Phi, t = 0) = \begin{cases} \alpha, & \text{si } r \le r_1, \\ 0, & \text{sinon,} \end{cases}
$$

avec  $\alpha = \sqrt{4\pi}$ . Nous obtenons alors les variables sur la base des harmoniques sphériques réelles  $Y_{l,m}(\Theta,\Phi)$ :

$$
\begin{cases} u_{0,0}(r,\theta,t=0) = \begin{cases} 1, & \text{si } r \leq r_1, \\ 0, & \text{sinon,} \end{cases} \\ u_{l,m}(r,\theta,t=0) = 0, \quad \forall l \in [\![1;L]\!] \ \ \forall \, m \in [\![-l;l]\!]. \end{cases}
$$

Le temps final est fixé à  $T_f = 0.8$ . Les conditions limites sont de type mur en  $\theta = 0$  et  $\theta = \frac{\pi}{2}$  $\frac{\pi}{2}$  et de type flux nul en  $r = 1$ . Au début de chaque itération, nous réimposons la condition initiale dans le quart de sphère de rayon  $r_1$ . La figure [8.5](#page-215-0) nous montre les résultats obtenus pour la variable  $u_{0,0}$  dans le régime transitoire pour les modèles  $P_1$ ,  $P_7$ , et  $P_9$ . Les surfaces 2D (figures de droite) nous montrent que la symétrie sphérique du cas-test est parfaitement respectée. Les coupes des surfaces dans la diagonale à 45° (figures de droite) nous montrent que les solutions convergent bien en angle vers une solution présentant une décroissance en  $\frac{1}{r^2}$ . Cependant, nous devons encore augmenter le nombre d'harmoniques sphériques pour obtenir une solution satisfaisante (voir [\[Gra08\]](#page-243-2)).

Nous passons maintenant le cas-test en géométrie 1D sphérique sur l'intervalle  $r \in [0, 1]$  avec pour condition initiale :

$$
u(r, \mu = \cos(\Theta), t = 0) = \begin{cases} \alpha, & \text{si } r \le r_1, \\ 0, & \text{sinon,} \end{cases}
$$

avec  $\alpha = 1$ . Nous obtenons alors les variables sur la base des polynômes de Legendre normés  $\overline{P}_n(\mu)$ :

$$
\begin{cases} u_0(r, t = 0) = \begin{cases} 1, & \text{si } r \le r_1, \\ 0, & \text{sinon,} \end{cases} \\ u_n(r, t = 0) = 0, \quad \forall n \in [\![ 1; N]\!]. \end{cases}
$$

Le temps final est fixé à  $T_f = 5$ . Ce temps est suffisamment long pour que l'on atteigne le régime stationnaire. La figure [8.6](#page-216-0) nous montre les résultats des modèles  $P_1$ ,  $P_{15}$ , et  $P_{31}$  pour les variables  $u_0, u_1, u_2$ , et le facteur d'Eddington f en comparaison avec les solutions analytiques fournies par  $(8.25)$ ,  $(8.26)$ ,  $(8.27)$ , et  $(8.28)$  respectivement. On remarque d'abord que pour le modèle  $P_1$ , puisque  $u_0$  devient négative, la positivité de l'énergie radiative  $E_R$  n'est pas respectée. Ce défaut est un défaut de la méthode  $P_N$  ( $\left[\text{Bru}02\right]$ ). On constate également qu'il faut au moins 31 harmoniques sphériques pour que la variable  $u_0$  présente approximativement une décroissance en  $\frac{1}{r^2}$ . De plus, en observant les variables  $u_1$  et  $u_2$ , on remarque que seule la courbe correspondant au modèle  $P_{31}$  approche la solution analytique de manière satisfaisante. Cependant, en étudiant le facteur d'Eddington, on peut voir qu'une approximation de type  $P_{31}$  est encore insuffisante et il faudrait augmenter significativement le nombre d'harmoniques sphériques pour améliorer la précision. La courbe du facteur d'Eddington pour le modèle  $P_1$  n'est pas représentée car la variable  $u_0$  change de signe au voisinage de  $r_1$  et passe donc par 0, ce qui rend  $f$  singulier au voisinage de  $r_1$ .

<span id="page-215-0"></span>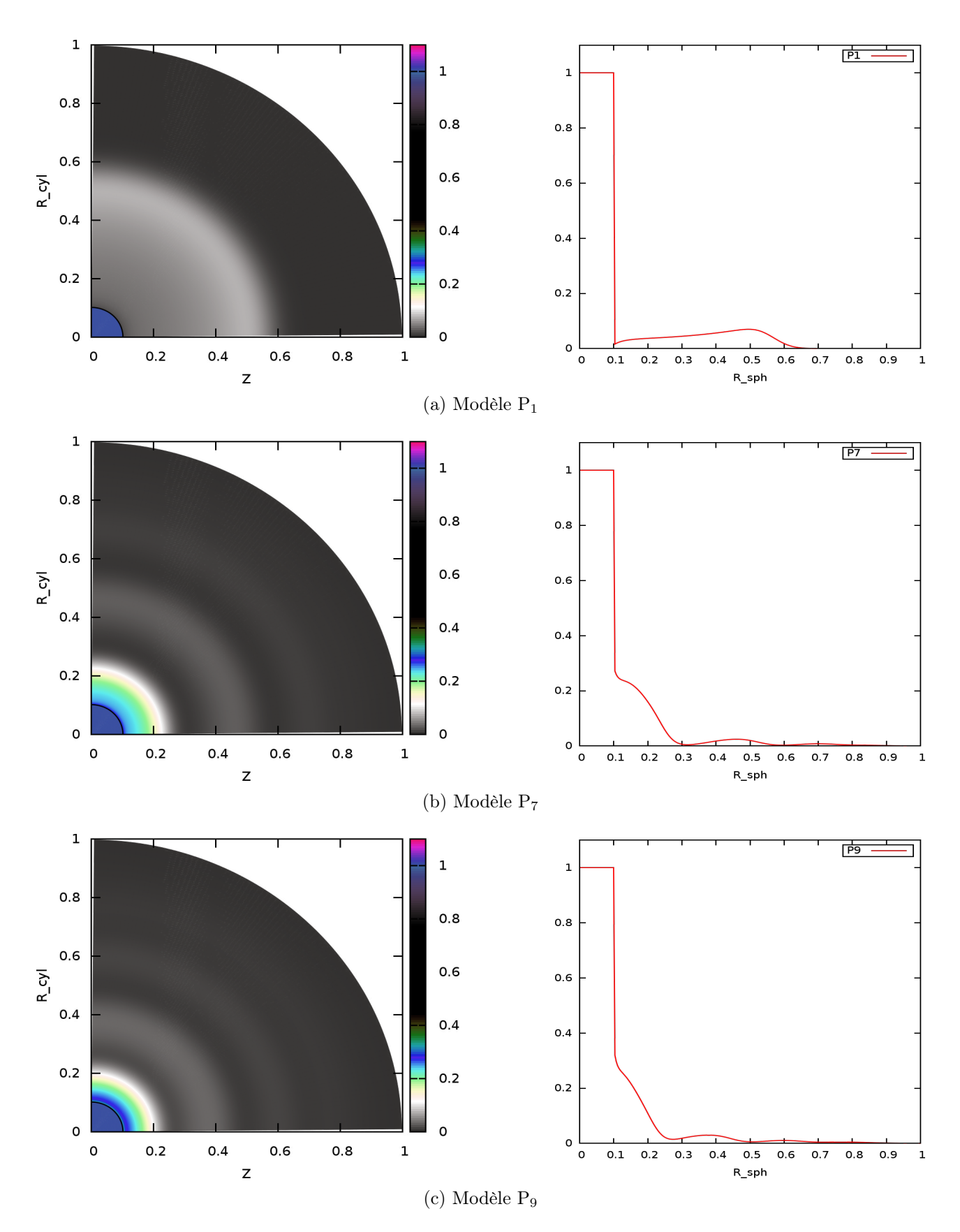

FIGURE 8.5 – Cas-test Star in space 2D au temps  $Tf = 0.8$ . Variable  $(\bar{u})_{0,0}$ . Schéma Upwind et terme source implicite. 256 mailles dans la direction radiale, 90 mailles dans la direction polaire. A gauche : Surface 2D. A droite : coupe dans la diagonale à 45°.
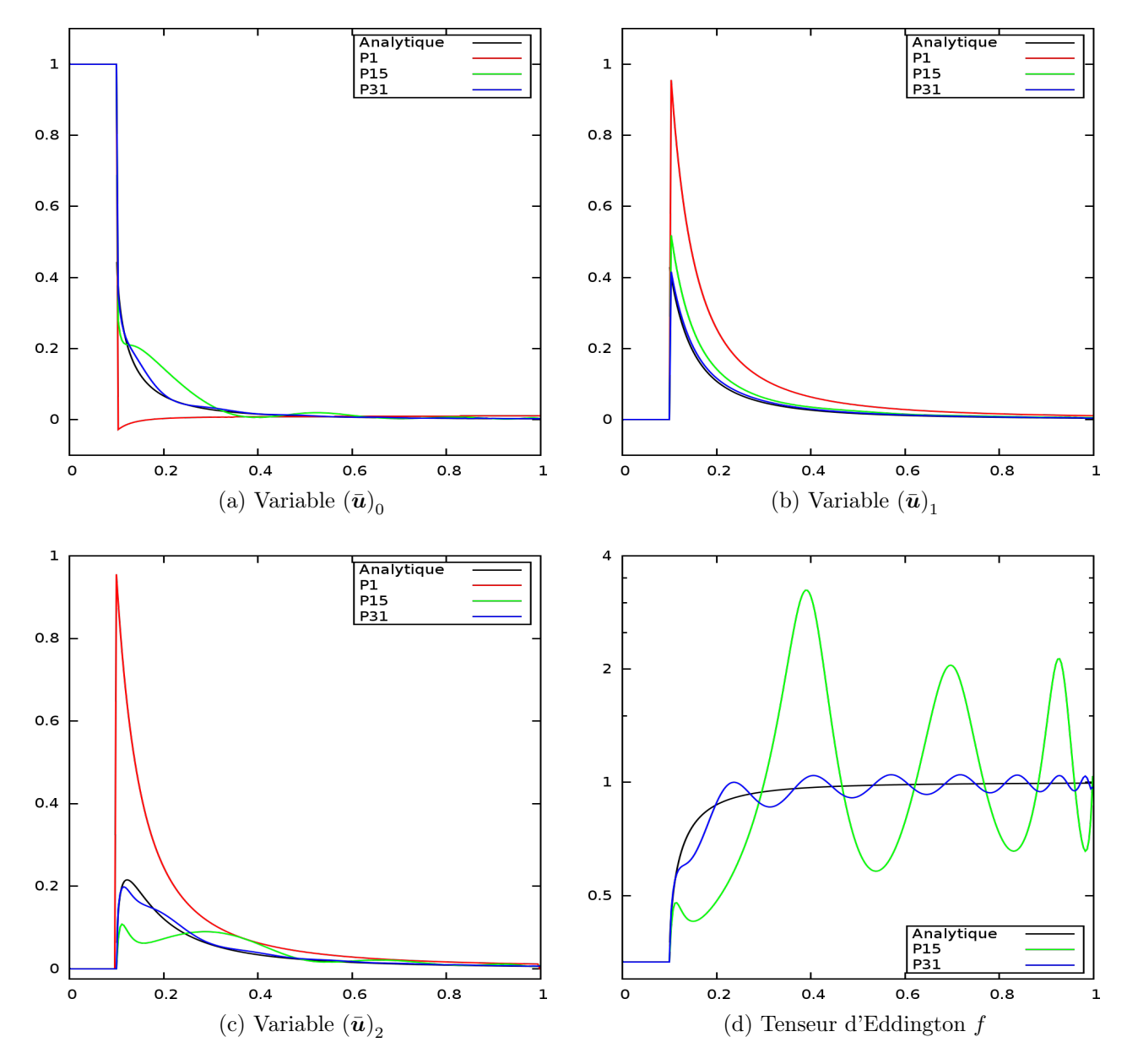

FIGURE 8.6 – Cas-test Star in space 1D au temps  $Tf = 5$ . Schéma Upwind et terme source implicite. Convergence en nombre d'harmoniques. 256 mailles.

## Chapitre 9

## Discrétisation des modèles  $P_N$  dans un milieu non vide

Dans le chapitre précédent, nous avons étudié la résolution numérique des modèles  $P_N$  dans le vide par un schéma conservatif de type Volumes Finis. Deux flux numériques ont été présentés, le flux numérique de Rusanov et le flux numérique Upwind dont nous avons vu le caractère moins diffusif par rapport au schéma de Rusanov. Dans ce chapitre, nous prenons en compte les termes sources d'émissionabsorption et de scattering dans le modèle de transport. Dans une première partie, nous établissons un lien entre les moments de l'intensité radiative et sa projection sur une base d'harmoniques sphériques réelles. Ensuite, dans une seconde partie, nous étudions un modèle de transport avec scattering. Le modèle  $P_N$  associé à ce modèle de transport est un système linéaire. Un problème de Riemann avec un faible scattering sera étudié pour valider le schéma numérique retenu. Enfin dans une troisième partie, nous ajoutons les termes d'émission-absorption pour obtenir le modèle de transport [\(6.2\)](#page-166-0). Le modèle P<sup>N</sup> associé est cette fois un système non-linéaire. Un algorithme de type itératif est utilisé pour la résolution de la partie non-linéaire. De plus, nous avons vu que lorsque les opacités de scattering ou d'émission-absorption sont grandes, le modèle de transport [\(6.2\)](#page-166-0) tend vers une équation de diffusion. Les schémas de Rusanov et Upwind peinent à capturer les bons régimes de diffusion sur maillages grossiers. Nous étudierons dans cette troisième partie un correcteur du flux Upwind permettant de capturer aussi bien les régimes de transport que les régimes de diffusion sur maillages grossiers.

### 9.1 Lien entre les moments de l'intensité radiative et sa projection sur une base d'harmoniques sphériques

On peut remarquer qu'il existe un lien entre les moments de l'intensité radiative  $I$  et sa projection sur une base d'harmoniques sphériques. Nous nous focalisons ici sur les trois premiers moments qui sont pour rappel l'énergie radiative  $E_R$ , le flux radiatif  $F_R$ , et le tenseur de pression radiative  $P_R$ .

Rappelons d'abord la définition de l'énergie radiative E<sup>R</sup> :

$$
E_R = \frac{4\pi}{c} \langle I \rangle = \frac{4\pi}{c} \oint_{4\pi} I \frac{d\Omega}{4\pi}.
$$

La composante isotrope du rayonnement sur une base d'harmoniques sphériques est définie par :

$$
I_{0,0} = \oint_{4\pi} I Y_{0,0} \, \mathrm{d}\Omega.
$$

.

Or, puisque  $Y_{0,0} = \frac{1}{\sqrt{4}}$  $\sqrt{4\pi}$ , on a :

<span id="page-218-1"></span>
$$
E_R = \frac{4\pi}{c} \langle I \rangle = \frac{\sqrt{4\pi}}{c} I_{0,0} \quad \Longrightarrow \quad \langle I \rangle = \frac{I_{0,0}}{\sqrt{4\pi}}.
$$
\n(9.1)

De même pour les moments d'ordre supérieur, on a pour le flux radiatif :

$$
\boldsymbol{F_R} = 4\pi \langle \Omega I \rangle = 4\pi \begin{pmatrix} \langle \sin(\Theta) \cos(\Phi) I \rangle \\ \langle \sin(\Theta) \sin(\Phi) I \rangle \\ \langle \cos(\Theta) I \rangle \end{pmatrix} = \sqrt{\frac{4\pi}{3}} \begin{pmatrix} I_{1,1} \\ I_{1,-1} \\ I_{1,0} \end{pmatrix},
$$

et pour la pression radiative :

$$
\underline{\underline{P_R}} = \frac{4\pi}{c} \langle \Omega \otimes \Omega I \rangle = \frac{4\pi}{c} \begin{pmatrix} \langle \sin^2(\Theta) \cos^2(\Phi) I \rangle & \langle \sin^2(\Theta) \cos(\Phi) \sin(\Phi) I \rangle & \langle \sin(\Theta) \cos(\Theta) \cos(\Phi) I \rangle \\ \langle \sin^2(\Theta) \cos(\Phi) \sin(\Phi) I \rangle & \langle \sin^2(\Theta) \sin^2(\Phi) I \rangle & \langle \sin(\Theta) \cos(\Theta) \sin(\Phi) I \rangle \\ \langle \sin(\Theta) \cos(\Theta) \cos(\Phi) I \rangle & \langle \sin(\Theta) \cos(\Theta) \sin(\Phi) I \rangle & \langle \cos^2(\Theta) I \rangle \end{pmatrix},
$$

$$
= \frac{\sqrt{4\pi}}{c} \begin{pmatrix} \frac{I_{0,0}}{3} - \frac{I_{2,0}}{3\sqrt{5}} + \frac{I_{2,2}}{\sqrt{15}} & \frac{I_{2,-2}}{\sqrt{15}} & -\frac{I_{2,1}}{\sqrt{15}} \\ \frac{I_{2,-2}}{\sqrt{15}} & \frac{I_{0,0}}{3} - \frac{I_{2,0}}{3\sqrt{5}} - \frac{I_{2,2}}{\sqrt{15}} & -\frac{I_{2,-1}}{\sqrt{15}} \\ -\frac{I_{2,1}}{\sqrt{15}} & -\frac{I_{2,-1}}{\sqrt{15}} & \frac{I_{0,0}}{3} + \frac{2I_{2,0}}{3\sqrt{5}} \end{pmatrix}
$$

**Remarque 9.1.1.** Dans le cas du modèle  $P_1$ , la fermeture s'écrit :

$$
\forall l > 1 \quad \forall m \in [\![-l; l]\!] \quad I_{l,m}(t, \mathbf{r}) = 0.
$$

Dans ce cas, le tenseur de pression radiative est la matrice diagonale :

$$
\underline{\boldsymbol{P_R}} = \frac{\sqrt{4\pi}}{3c} I_{0,0} \underline{\boldsymbol{I}}_3,
$$

et le tenseur d'Eddington f est :

$$
f \equiv \frac{\mathbf{P_R}}{E_R} = \frac{1}{3} \mathbf{I}_3,
$$

ce qui est caractéristique des rayonnements isotropes.

### <span id="page-218-2"></span>9.2 Scattering

<span id="page-218-0"></span>On étudie dans cette section la dérivation du modèle  $P_N$  et le schéma numérique associé à l'équation de transport des photons avec uniquement un terme source de type scattering ( $\sigma_A = 0$ ). Dans ce cas, le couplage à la matière via l'équation [\(6.6\)](#page-167-0) n'a aucune influence, et l'équation du transfert radiatif  $(6.2)$  se réduit à :

$$
\frac{1}{c}\partial_t I + \mathbf{\Omega} \cdot \nabla I = \sigma_S \left( \langle I \rangle - I \right). \tag{9.2}
$$

Dérivons le modèle  $P_N$  associé à l'équation  $(9.2)$ . De la même manière qu'au chapitre [7,](#page-173-0) on pose :

$$
I(t,\boldsymbol{r},\boldsymbol{\Omega})\approx\sum_{l=0}^{L}\sum_{m=-l}^{l}I_{l,m}Y_{l,m} \implies \forall l>L \quad \forall m\in\llbracket -l; l\rrbracket \quad I_{l,m}(t,\boldsymbol{r})=0,
$$

avec :

$$
I_{l,m}(t,\boldsymbol{r})=\oint_{4\pi}I(t,\boldsymbol{r},\boldsymbol{\Omega})Y_{l,m}(\boldsymbol{\Omega})d\Omega=4\pi\langle I(t,\boldsymbol{r},\boldsymbol{\Omega})Y_{l,m}(\boldsymbol{\Omega})\rangle.
$$

On pose également :

$$
\boldsymbol{I} = \begin{pmatrix} I_{0,0} \\ I_{1,-1} \\ I_{1,0} \\ I_{1,1} \\ \vdots \\ I_{l,m} \\ \vdots \\ I_{L,L} \end{pmatrix}
$$

.

On a alors l'égalité suivante :

$$
\boldsymbol{I} = \oint_{4\pi} I(t, \boldsymbol{r}, \boldsymbol{\Omega}) \boldsymbol{Y} \mathrm{d}\Omega = 4\pi \langle I(t, \boldsymbol{r}, \boldsymbol{\Omega}) \boldsymbol{Y} \rangle.
$$

On a déjà étudié au chapitre [7](#page-173-0) la projection de l'équation de transport dans le vide sur une base d'harmoniques sphériques conduisant à la construction des modèles P<sub>N</sub> dans le vide. On projette maintenant le terme source de scattering sur une base d'harmoniques sphériques :

$$
\oint_{4\pi} \sigma_S (\langle I \rangle - I) \mathbf{Y} d\Omega = \sigma_S \left( \langle I \rangle \oint_{4\pi} \mathbf{Y} d\Omega - \mathbf{I} \right),
$$
\n
$$
= \sigma_S \begin{pmatrix} 1 \\ \langle I \rangle \sqrt{4\pi} \begin{pmatrix} 1 \\ 0 \\ \vdots \\ 0 \end{pmatrix} - \mathbf{I} \end{pmatrix}, \quad \text{d'après la proposition 7.1.11,}
$$
\n
$$
= -\sigma_S \begin{pmatrix} 0 \\ I_{1,-1} \\ \vdots \\ I_{L,L} \end{pmatrix}, \quad \text{d'après (9.1)}.
$$

<span id="page-219-0"></span>Finalement le modèle  $P_N$  associé à l'équation de transport avec scattering  $(9.2)$  s'écrit :

$$
\frac{1}{c}\partial_t \mathbf{I} + \oint_{4\pi} \mathbf{\Omega} \cdot \nabla(I) \mathbf{Y} d\Omega = -\sigma_S \widetilde{\mathbf{I}},
$$
\n(9.3)

$$
\text{avec } \widetilde{\boldsymbol{I}} = \left( \begin{array}{c} 0 \\ I_{1,-1} \\ \vdots \\ I_{L,L} \end{array} \right).
$$

#### 9.2.1 Discrétisation du modèle  $P_N$  avec scattering

Pour la résolution numérique de [\(9.3\)](#page-219-0), on utilise un splitting d'opérateur de Godunov (voir [5.2.1\)](#page-121-0). La première étape consiste à résoudre la partie transport dans le vide

<span id="page-220-1"></span>
$$
\frac{1}{c}\partial_t \mathbf{I} + \oint_{4\pi} \mathbf{\Omega} \cdot \nabla(I) \mathbf{Y} d\Omega = 0, \tag{9.4}
$$

par un schéma numérique conservatif détaillé au chapitre [8.](#page-198-0) La seconde étape consiste à résoudre le système linéaire d'EDO :

<span id="page-220-2"></span><span id="page-220-0"></span>
$$
\frac{1}{c}\partial_t \mathbf{I} = -\sigma_S \widetilde{\mathbf{I}}.\tag{9.5}
$$

On choisit de résoudre ce système par un schéma d'Euler implicite. Soit  $I^{n+\frac{1}{2}}_{i,j}$  la valeur moyenne de  $I$ sur la maille  $\Omega_{i,j}$  obtenue à l'issue de la résolution numérique de [\(9.4\)](#page-220-0). Alors la résolution numérique de [\(9.5\)](#page-220-1) par un schéma d'Euler implicite nous donne :

$$
\begin{cases}\n(I_{0,0})_{i,j}^{n+1} = (I_{0,0})_{i,j}^{n+\frac{1}{2}},\\ \n\frac{1}{c} \frac{(I_{l,m})_{i,j}^{n+1} - (I_{l,m})_{i,j}^{n+\frac{1}{2}}}{\Delta t} = -(\sigma_S)_{i,j}^n (I_{l,m})_{i,j}^{n+1}, \quad \forall l \in [1; L] \quad \forall m \in [-l; l].\n\end{cases}
$$
\n(9.6)

Puisque l'opacité  $\sigma_S$  est positive par définition, une analyse de stabilité de [\(9.6\)](#page-220-2) nous montre que cette étape est inconditionnellement stable. Si nous avions utilisé un schéma d'Euler explicite, alors le schéma aurait été stable sous la condition :  $c\Delta t$   $(\sigma_S)_{i,j}^n \leq 1$ . Or l'opacité de scattering peut devenir très grande dans la limite non-equilibrium diffusion, auquel cas il faut prendre un pas de temps très petit pour respecter le critère de stabilité. D'où le choix d'utiliser un schéma d'Euler implicite.

#### 9.2.2 Etude numérique

#### Problème de Riemann avec scattering

On reprend le problème de Riemann déjà étudié à la section [8.3.1,](#page-207-0) et on ajoute un terme de scattering avec une opacité constante  $\sigma_S = 5$ . Avec cette faible valeur d'opacité, le régime de diffusion non-equilibrium n'est pas atteint. Nous pouvons donc utiliser le schéma Upwind classique (voir section [8.1.2\)](#page-200-0) pour la résolution numérique de la partie transport dans le vide de [\(9.3\)](#page-219-0).

Supposons que le schéma numérique pour la résolution de [\(9.4\)](#page-220-0) respecte le principe du maximum (dont on sait que ce n'est pas le cas pour les modèles  $P_N$ , voir [\[BHM08\]](#page-241-0)), alors les composantes  $I_{l,m}$  du rayonnement sont positives. On en déduit que le système  $(9.5)$  est un bien un système de relaxation puisque le terme source est signé négativement. Ainsi, pour ce cas-test, on s'attend à obtenir des résultats numériques similaires aux problèmes de Riemann dans le vide avec une diffusion supplémentaire des moments d'ordres supérieurs (on rappelle que la composante isotrope de [\(9.5\)](#page-220-1) reste inchangée).

La figure [9.1](#page-221-0) présente les résultats obtenus dans les géométries 1D plane, cylindrique et sphérique. Les figures à gauche nous montrent une étude de convergence en angle pour ces différentes géométries pour un nombre de mailles fixé à 256. Ces résultats confirment que le fait d'ajouter un terme de scattering a tendance à diffuser les moments d'ordres supérieurs puisque les courbes des modèles  $P_9$ et P<sup>15</sup> sont quasiment confondues, ce qui n'était pas le cas pour le même problème dans le vide (voir figure [8.2\)](#page-209-0). Les figures de droite nous montrent une étude de convergence spatiale pour le modèle P<sup>3</sup> pour les différentes géométries 1D. On remarque que quelle que soit la géométrie considérée, la solution numérique converge bien vers une solution. Malheureusement, nous ne connaissons pas, à priori, une expression analytique de la solution du modèle  $P_N$  avec scattering.

<span id="page-221-0"></span>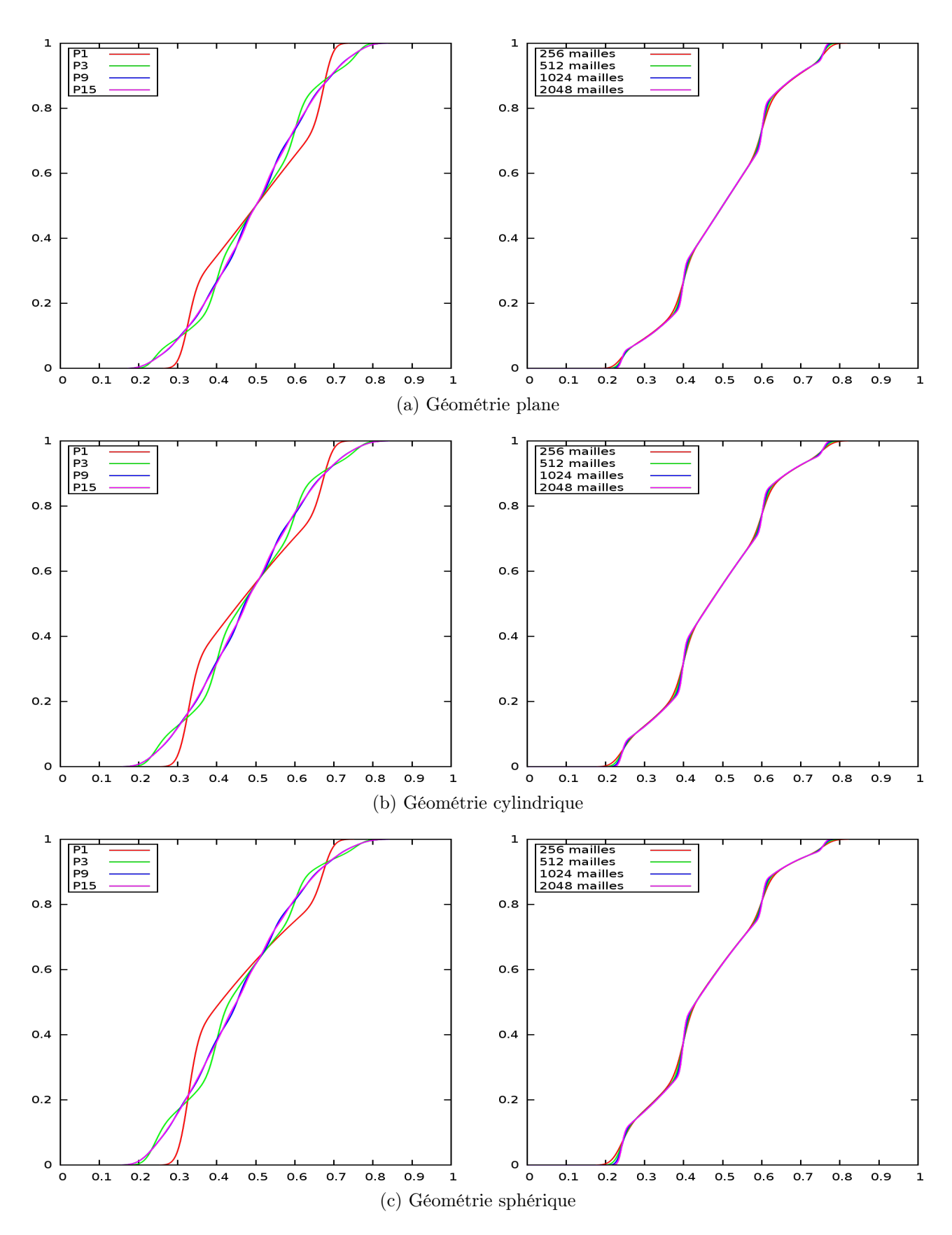

Figure 9.1 – Problèmes de Riemann 1D avec scattering en géométries plane, cylindrique et sphérique au temps  $T_f = 0.3$ . Schéma Upwind et terme source implicite. Variable  $(\bar{u})_{0,0}$ . A gauche : convergence en nombre d'harmoniques (256 mailles). A droite : convergence en nombre de mailles (modèle P3).

### 9.3 Emission-absorption

<span id="page-222-0"></span>On rajoute maintenant les termes sources d'émission et d'absorption :

$$
\begin{cases}\n\frac{1}{c}\partial_t I + \mathbf{\Omega} \cdot \nabla I = \sigma_S (\langle I \rangle - I) + \sigma_A (B - I), \\
\partial_t (E_M) = -c\sigma_A (aT_M^4 - E_R),\n\end{cases}
$$
\n(9.7)

avec  $B = \frac{ac}{4}$  $\frac{ac}{4\pi}T_M^4.$ 

On réécrit le système [\(9.7\)](#page-222-0) sous la forme suivante :

$$
\begin{cases}\n\frac{1}{c}\partial_t I + \mathbf{\Omega} \cdot \nabla I = \sigma_T (\langle I \rangle - I) + \sigma_A (B - \langle I \rangle), \\
\partial_t (E_M) = -c\sigma_A (aT_M^4 - E_R).\n\end{cases}
$$
\n(9.8)

On résout ce système par une méthode de splitting de Godunov. La première étape consiste à résoudre la partie linéaire constituée de l'opérateur de transport avec le terme source de scattering :

$$
\begin{cases} \frac{1}{c} \partial_t I + \mathbf{\Omega} \cdot \nabla I = \sigma_T \left( \langle I \rangle - I \right), \\ \partial_t (E_M) = 0. \end{cases}
$$
 (9.9)

La construction du modèle  $P_N$  associé à l'équation  $(9.9)$  et sa discrétisation a déjà été étudiée à la section [9.2.](#page-218-2) La seconde étape consiste à résoudre le système d'EDO non-linéaire suivant :

$$
\begin{cases}\n\frac{1}{c}\partial_t I = \sigma_A (B - \langle I \rangle), \\
\partial_t (E_M) = -c\sigma_A (aT_M^4 - E_R).\n\end{cases}
$$
\n(9.10)

<span id="page-222-2"></span><span id="page-222-1"></span>.

1

La projection de la première équation du système précédent sur une base tronquée d'harmoniques sphériques nous donne :

$$
\frac{1}{c} \partial_t \mathbf{I} = \begin{pmatrix} \sqrt{4\pi} \sigma_A (B - \langle I \rangle) \\ 0 \\ \vdots \\ 0 \end{pmatrix} = \begin{pmatrix} \sigma_A \left( \frac{ac}{\sqrt{4\pi}} T_M^4 - c \frac{E_R}{\sqrt{4\pi}} \right) \\ 0 \\ \vdots \\ 0 \end{pmatrix}
$$

Puisque  $I_{0,0} = \frac{c}{\sqrt{a}}$  $\frac{C}{\sqrt{4\pi}}E_R$  nous obtenons finalement le modèle  $P_N$  associé à  $(9.10)$ :

$$
\begin{cases}\n\begin{cases}\n\partial_t(E_R) = & c\sigma_A(aT_M^4 - E_R), \\
\partial_t(E_M) = & -c\sigma_A(aT_M^4 - E_R), \\
\partial_t(I_{l,m}) = 0, \quad \forall l \in [1; L] \quad \forall m \in [-l; l].\n\end{cases}\n\end{cases}
$$
\n(9.11)

### 9.3.1 Algorithme itératif de type point fixe

On décrit maintenant la méthode numérique retenue pour résoudre le système non-linéaire ([\[Ena\]](#page-243-0)) :

<span id="page-223-0"></span>
$$
\begin{cases}\n\partial_t (E_R) = & c\sigma_A (aT_M^4 - E_R), \\
\partial_t (E_M) = & -c\sigma_A (aT_M^4 - E_R).\n\end{cases}
$$

Le couplage entre matière et rayonnement est résolu localement à chaque maille par un schéma d'Euler implicite. En omettant les indices spatiaux  $(i, j)$ , le schéma d'Euler implicite s'écrit :

$$
\begin{cases}\n\frac{E_R^{n+1} - E_R^{n+\frac{1}{2}}}{\Delta t} = c \left(\sigma_A\right)^n \left(a \left(T_M^{n+1}\right)^4 - E_R^{n+1}\right), \\
\frac{E_M^{n+1} - E_M^n}{\Delta t} = -c \left(\sigma_A\right)^n \left(a \left(T_M^{n+1}\right)^4 - E_R^{n+1}\right),\n\end{cases} \tag{9.12}
$$

avec  $E_R{}^{n+\frac{1}{2}}$  donné par  $E_R{}^{n+\frac{1}{2}}=$  $\sqrt{4\pi}$  $\frac{4\pi}{c} I_{0,0} n + \frac{1}{2}$  où  $I_{0,0} n + \frac{1}{2}$  est la valeur moyenne de la composante isotrope de  $I$  obtenue à l'issue de la résolution numérique de  $(9.9)$ . On utilise un algorithme itératif de type point fixe pour résoudre avec une précision arbitraire la relaxation non-linéaire. On pose  $\psi = \frac{E_M}{E}$  $\frac{2m}{aT_M^4}$ . Alors la combinaison des équations discrètes sur  $E_R$  et  $E_M$  [\(9.12\)](#page-223-0) nous donne :

$$
E_R^{n+1} = \frac{E_R^{n+\frac{1}{2}} + c(\sigma_A)^n \Delta t \frac{E_M^n}{\psi^{n+1} + c(\sigma_A)^n \Delta t}}{1 + c(\sigma_A)^n \Delta t \frac{\psi^{n+1}}{\psi^{n+1} + c(\sigma_A)^n \Delta t}}.
$$
(9.13)

On linéarise cette relation en itérant sur la variable  $\psi$ . Soit  $p \in \mathbb{N}$  l'indice d'itération du point fixe. Alors l'algorithme utilisé est :

$$
\begin{cases}\nE_R^{p+1} = \frac{E_R^{n+\frac{1}{2}} + c(\sigma_A)^n \Delta t \frac{E_M^n}{\psi^{p+1} + c(\sigma_A)^n \Delta t}}{1 + c(\sigma_A)^n \Delta t \frac{\psi^{p+1}}{\psi^{p+1} + c(\sigma_A)^n \Delta t}}, \\
E_M^{p+1} = E_M^n + E_R^{p+1} - E_R^{n+\frac{1}{2}},\n\end{cases} \tag{9.14}
$$

avec pour condition initiale :  $\psi^{p=0} = \left(\frac{E_M}{E_M}\right)^{1/2}$  $aT_M{}^4$  $\setminus^n$ . Le critère d'arrêt de cet algorithme porte sur la variation de  $T_M^p$ . Cet algorithme est inconditionnellement stable et conserve l'énergie totale par construction.

Remarque 9.3.1. Le schéma numérique présenté pour la résolution de [\(9.7\)](#page-222-0) s'appuie sur deux splittings de Godunov. En effet, lorsqu'on effectue une itération du schéma, on résout successivement les systèmes suivants :

$$
\begin{cases} \frac{1}{c} \partial_t I + \Omega \cdot \nabla I = 0, \\ \partial_t E_M = 0, \end{cases} \implies \begin{cases} \frac{1}{c} \partial_t I = \sigma_T (\langle I \rangle - I), \\ \partial_t E_M = 0, \end{cases} \implies \begin{cases} \frac{1}{c} \partial_t I = \sigma_A (B - \langle I \rangle), \\ \partial_t E_M = -c \sigma_A (a T_M^4 - E_R). \end{cases}
$$

La construction et la résolution des modèles  $P_N$  associés à chacun de ces systèmes font que ce schéma est en réalité un schéma à deux pas et non pas à trois pas. En effet, lorsque l'on construit le modèle  $P_N$ pour le système d'EDO de scattering, toutes les composantes de rang  $(l, m)$  avec  $l \in [1; L]$  et  $m \in [-l; l]$ sur la base des harmoniques sphériques sont modifiées. Et lorsque l'on construit le modèle  $P_N$  pour le système d'EDO d'émission-absorption seule la composante isotrope sur la base des harmoniques sphériques est modifiée. Ce schéma est donc bien un schéma à deux pas.

### <span id="page-224-0"></span>9.3.2 Flux Upwind AP

Nous avons vu au chapitre [6](#page-165-0) que dans le régime fortement collisionnel de la matière, l'équation du transfert radiatif [\(9.7\)](#page-222-0) tend vers une équation de diffusion. L'équation de diffusion obtenue sur l'énergie totale est :

$$
\partial_t (E_R + E_M) - \nabla \cdot \left(\frac{c}{3\sigma_T} \nabla E_R\right) = O\left(\frac{1}{\sigma_T^2}\right). \tag{9.15}
$$

On en déduit l'équation de diffusion sur l'énergie radiative d'après [\(6.6\)](#page-167-0) :

$$
\partial_t (E_R) - \nabla \cdot \left(\frac{c}{3\sigma_T} \nabla E_R\right) = c\sigma_A (aT_M^4 - E_R) + O\left(\frac{1}{\sigma_T^2}\right). \tag{9.16}
$$

Il est intéressant qu'une méthode numérique puisse capturer aussi bien le régime de transport que le régime de diffusion. On parle alors de schéma Asymptotic-Preserving ou schéma AP. Nous allons d'abord voir que l'utilisation du schéma Upwind ne permet pas de restituer le bon régime de diffusion. Nous donnons ensuite des rappels sur un correcteur AP originellement proposé par C. Enaux [\[Ena\]](#page-243-0). Ce correcteur consiste à modifier la construction du flux Upwind pour prendre en compte les opacités. Dans la suite, nous présentons la méthode pour le modèle P<sub>1</sub> dans le cadre de la géométrie 1D plane. Nous discutons ensuite de l'extension aux systèmes de coordonnées curvilignes.

#### Limite de diffusion du modèle  $P_1$  1D plan

Dans le cas 1D, les harmoniques sphériques réelles se réduisent aux polynômes de Legendre. Les indices mineurs  $m$  des harmoniques sphériques réelles n'interviennent plus et on intègre en angle l'équation du transfert radiatif [\(9.7\)](#page-222-0) en utilisant la mesure  $\frac{d\mu}{2}$  avec  $\mu = \cos(\Theta)$ . Alors le modèle P<sub>1</sub> s'écrit en géométrie 1D plane :

$$
\begin{cases}\n\frac{1}{c}\partial_t \mathbf{I} + \partial_z (J^z \mathbf{I}) + \sigma_T \mathbf{I} = \sigma_T \widetilde{\mathbf{I}},\\ \n\partial_t (E_M) = -c\sigma_A \left( aT_M^4 - E_R \right),\n\end{cases}
$$
\n(9.17)

avec :

$$
\boldsymbol{I} = \begin{pmatrix} I_0 \\ I_1 \end{pmatrix}, \quad J^z = \begin{pmatrix} 0 & \frac{1}{\sqrt{3}} \\ \frac{1}{\sqrt{3}} & 0 \end{pmatrix}, \quad \widetilde{\boldsymbol{I}} = \begin{pmatrix} \frac{\sigma_A}{\sigma_T} B + \frac{\sigma_S}{\sigma_T} I_0 \\ 0 \end{pmatrix}.
$$

**Remarque 9.3.2.** Avec la mesure  $\frac{d\mu}{2}$ , le lien entre les composantes du rayonnement sur la base des polynômes de Legendre et les moments du rayonnement est légèrement modifié. En effet, on a :

$$
E_R = \frac{4\pi}{c} I_0
$$
,  $F_R = 4\pi \frac{I_1}{\sqrt{3}}$ .

Pour obtenir la limite de diffusion du modèle P1, nous utilisons un développement de Hilbert de paramètre  $\varepsilon = \frac{1}{\sqrt{2\pi}}$  $\frac{1}{\sigma_T}$  en supposant que  $\sigma_T \to +\infty$ . On se contente de rappeler les résultats obtenus (voir  $[AG10]$  :

— d'après l'équation sur  $I_1$ , on a :

$$
I_1 = -\frac{c}{\sqrt{3}\sigma_T} \partial_z I_0 + O\left(\frac{1}{\sigma_T^2}\right),\,
$$

— on injecte l'équation précédente dans l'équation sur  $I_0$ :

$$
\partial_t I_0 = \partial_z \left( \frac{c}{3\sigma_T} \partial_z I_0 \right) + c\sigma_A (B - I_0) + O\left( \frac{1}{\sigma_T^2} \right),
$$

— on obtient alors l'équation sur l'énergie totale :

$$
\partial_t (E_M + E_R) = \partial_z \left( \frac{c}{3\sigma_T} \partial_z E_R \right) + O\left( \frac{1}{\sigma_T^2} \right).
$$

Nous retrouvons bien les deux limites de diffusion equilibrium et non-equilibrium du modèle de transport.

En utilisant les formules du flux Upwind données à la section [8.1.2,](#page-200-0) l'équation discrète sur la variable  $I_0$  s'écrit :

$$
\frac{(I_0)_{j}^{n+1} - (I_0)_{j}^{n}}{\Delta t} + \frac{c}{\sqrt{3}} \frac{(I_1)_{j+1}^{n} - (I_1)_{j-1}^{n}}{2\Delta z} = \frac{c\Delta z}{2\sqrt{3}} \frac{(I_0)_{j+1}^{n} - 2(I_0)_{j}^{n} + (I_0)_{j-1}^{n}}{\Delta z^2} + c(\sigma_A)_{j}^{n} \left(B_{j}^{n+1} - (I_0)_{j}^{n+1}\right). \tag{9.18}
$$

On constate que le coefficient devant l'opérateur de diffusion discret est  $\frac{c\Delta z}{z\sqrt{a}}$  $\overline{2\sqrt{3}}$ . Or, dans les équations continues, le coefficient de diffusion est  $\frac{c}{2}$  $\frac{0}{3\sigma_T}$ . Dans les milieux optiquement épais, les valeurs des opacités peuvent devenir très grandes (10<sup>20</sup>cm<sup>−1</sup>). Dans ce cas, pour obtenir une bonne approximation du régime de diffusion, nous devrions prendre un maillage dont le pas d'espace ∆z est inversement proportionnel  $\alpha$   $\sigma_T$ . Pour les grandes valeurs d'opacités, la méthode devient trop coûteuse numériquement. Pour pallier ce problème, on utilise un correcteur AP de manière à capturer le bon régime de diffusion pour les maillages grossiers.

#### Correcteur AP

On reprend le modèle  $P_N$  associé à l'équation de transport des photons en géométrie 1D plane avec termes sources de scattering et d'émission-absorption :

<span id="page-225-0"></span>
$$
\frac{1}{c}\partial_t \mathbf{I} + \partial_z (J^z \mathbf{I}) + \sigma_T \mathbf{I} = \sigma_T \widetilde{\mathbf{I}},
$$
\n(9.19)

avec  $J^z$  une matrice carrée d'ordre  $N+1$  diagonalisable de valeurs propres  $\lambda_q$  et de vecteurs propres associés à droite  $r_q$ , avec  $q \in [0; N]$ . Soit R la matrice de passage formée par les  $N+1$  vecteurs colonnes  $r_q$ . Alors on a  $\Lambda = R^{-1}J^zR$ , avec  $\Lambda$  la matrice diagonale d'ordre  $N+1$  formée par les  $\lambda_q$ . On réécrit le système [\(9.19\)](#page-225-0) en variable caractéristique. On pose  $\mathbf{v} = R^{-1}\mathbf{I}$  et  $\tilde{\mathbf{v}} = R^{-1}\tilde{\mathbf{I}}$ . Alors on a :

$$
\frac{1}{c}\partial_t \mathbf{v} + \Lambda \partial_z \mathbf{v} + \sigma_T \mathbf{v} = \sigma_T \widetilde{\mathbf{v}}.
$$
\n(9.20)

Pour chaque composante q de ce système, on a l'équation suivante vérifiée le long des caractéristiques définies par d $z = c\lambda_d dt$ :

$$
\frac{1}{c} dv_q + \sigma_T v_q dt = \sigma_T \widetilde{v}_q dt,
$$

<span id="page-225-1"></span>soit encore :

$$
\lambda_q \mathrm{d}v_q + \sigma_T v_q \mathrm{d}z = \sigma_T \tilde{v}_q \mathrm{d}z. \tag{9.21}
$$

De la même manière qu'au chapitre [3,](#page-36-0) on intègre en espace  $(9.21)$  selon le signe de la vitesse  $c\lambda_q$ . Par définition,  $c > 0$ . On distingue donc deux cas en fonction du signe de  $\lambda_q$ :

1.  $\lambda_q \geq 0$ : on intègre [\(9.21\)](#page-225-1) sur  $\left] z_j; z_{j+\frac{1}{2}} \right]$  $\lceil$ :

$$
\lambda_q \left[ \left( v_q \right)_{j+\frac{1}{2}}^{n+\frac{1}{2}} - \left( v_q \right)_{j}^{n} \right] + \int_{z_j}^{z_{j+\frac{1}{2}}} \sigma_T \left( v_q - \widetilde{v}_q \right) dz = 0.
$$

On réalise l'approximation suivante :

$$
\int_{z_j}^{z_{j+\frac{1}{2}}} \sigma_T(v_q - \widetilde{v}_q) dz \approx (\sigma_T)_{j+\frac{1}{2}}^n \left[ (v_q)_{j+\frac{1}{2}}^{n+\frac{1}{2}} - (\widetilde{v}_q)_{j+\frac{1}{2}}^n \right] \frac{\Delta z}{2},
$$

pour obtenir :

$$
\left(v_q\right)_{j+\frac{1}{2}}^{n+\frac{1}{2}} \left[\lambda_q + \left(\sigma_T\right)_{j+\frac{1}{2}}^n \frac{\Delta z}{2}\right] = \lambda_q \left(v_q\right)_j^n + \left(\sigma_T\right)_{j+\frac{1}{2}}^n \frac{\Delta z}{2} \left(\widetilde{v}_q\right)_{j+\frac{1}{2}}^n. \tag{9.22}
$$

2.  $\lambda_q < 0$ : on intègre [\(9.21\)](#page-225-1) sur  $\left] z_{j+\frac{1}{2}}; z_{j+1} \right[$ :

$$
|\lambda_q| \left[ (v_q)_{j+1}^n - (v_q)_{j+\frac{1}{2}}^{n+\frac{1}{2}} \right] + \int_{z_{j+\frac{1}{2}}}^{z_{j+1}} \sigma_T(v_q - \widetilde{v}_q) dz = 0,
$$

On réalise l'approximation suivante :

$$
\int_{z_{j+\frac{1}{2}}}^{z_{j+1}} \sigma_T(v_q - \widetilde{v}_q) dz \approx (\sigma_T)_{j+\frac{1}{2}}^n \left[ (v_q)_{j+\frac{1}{2}}^{n+\frac{1}{2}} - (\widetilde{v}_q)_{j+\frac{1}{2}}^n \right] \frac{\Delta z}{2},
$$

pour obtenir :

$$
\left(v_q\right)_{j+\frac{1}{2}}^{n+\frac{1}{2}} \left[ |\lambda_q| + \left(\sigma_T\right)_{j+\frac{1}{2}}^n \frac{\Delta z}{2} \right] = |\lambda_q| \left(v_q\right)_{j+1}^n + \left(\sigma_T\right)_{j+\frac{1}{2}}^n \frac{\Delta z}{2} \left(\widetilde{v}_q\right)_{j+\frac{1}{2}}^n. \tag{9.23}
$$

Finalement, quel que soit le signe de  $\lambda_q$ , on a l'expression du flux en variable caractéristique ([\[Ena07\]](#page-243-1)) :

$$
\left(v_q\right)_{j+\frac{1}{2}}^{n+\frac{1}{2}} = \frac{|\lambda_q| \left(v_q\right)_{up}^n + \left(\sigma_T\right)_{j+\frac{1}{2}}^n \frac{\Delta z}{2} \left(\tilde{v}_q\right)_{j+\frac{1}{2}}^n}{|\lambda_q| + \left(\sigma_T\right)_{j+\frac{1}{2}}^n \frac{\Delta z}{2}},\tag{9.24}
$$

avec :

$$
(v_q)_{up}^n = \begin{cases} (v_q)_j^n, & \text{si } \lambda_q \ge 0, \\ (v_q)_{j+1}^n, & \text{si } \lambda_q < 0, \end{cases}
$$

et :

$$
\frac{1}{(\sigma_T)^n_{j+\frac{1}{2}}}=\frac{\frac{1}{(\sigma_T)^n_j}+\frac{1}{(\sigma_T)^n_{j+1}}}{2}\quad\Longrightarrow\quad (\sigma_T)^n_{j+\frac{1}{2}}=2\frac{(\sigma_T)^n_j\left(\sigma_T\right)^n_{j+1}}{\left(\sigma_T\right)^n_j+\left(\sigma_T\right)^n_{j+1}}.
$$

<span id="page-226-0"></span>Nous obtenons alors l'expression du flux en variable primitive :

$$
\bar{\boldsymbol{f}}_{j+\frac{1}{2}}^{n+\frac{1}{2}} = (J^z \mathbf{I})_{j+\frac{1}{2}}^{n+\frac{1}{2}} = R\Lambda \left( \boldsymbol{v} \right)_{j+\frac{1}{2}}^{n+\frac{1}{2}}, \quad \text{avec } \boldsymbol{v} = (v_0, \dots, v_q, \dots, v_N)^t. \tag{9.25}
$$

Lorsque  $\sigma_T = 0$  (milieu transparent ou vide), on retrouve bien le flux Upwind classique présenté à la section [8.1.2.](#page-200-0) De plus, dans un milieu opaque  $\sigma_T \to +\infty$ , ce flux capture l'état d'équilibre  $I \to I$ .

Analysons la limite de diffusion obtenue en utilisant le correcteur AP dans le cadre du modèle  $P_1$  en géométrie 1D plane. On rappelle l'expression de la matrice jacobienne  $J^z$  et on en déduit l'expression de la matrice de passage normée R telle que  $J^z = R\Lambda R^{-1}$ :

$$
J^{z} = \begin{pmatrix} 0 & \frac{1}{\sqrt{3}} \\ \frac{1}{\sqrt{3}} & 0 \end{pmatrix}, \quad \Lambda = \begin{pmatrix} -\frac{1}{\sqrt{3}} & 0 \\ 0 & \frac{1}{\sqrt{3}} \end{pmatrix}, \quad R = \begin{pmatrix} \frac{1}{\sqrt{2}} & \frac{1}{\sqrt{2}} \\ -\frac{1}{\sqrt{2}} & \frac{1}{\sqrt{2}} \end{pmatrix}.
$$

On remarque que R est orthogonale :  $R^{-1} = R^t$ . Puisque  $\boldsymbol{I} = (I_0, I_1)^t$ , on en déduit l'expression des variables caractéristiques :

$$
\mathbf{v} = R^t \mathbf{I} = \begin{pmatrix} \frac{I_0 - I_1}{\sqrt{2}} \\ \frac{I_0 + I_1}{\sqrt{2}} \end{pmatrix}, \quad \widetilde{\mathbf{v}} = R^t \widetilde{\mathbf{I}} = \begin{pmatrix} \frac{\sigma_A B + \sigma_S I_0}{\sqrt{2} \sigma_T} \\ \frac{\sigma_A B + \sigma_S I_0}{\sqrt{2} \sigma_T} \end{pmatrix}.
$$

Le flux Upwind AP s'écrit d'après [\(9.25\)](#page-226-0) :

$$
\bar{\boldsymbol{f}}_{j+\frac{1}{2}}^{n+\frac{1}{2}} = R\Lambda \left( \boldsymbol{v} \right)_{j+\frac{1}{2}}^{n+\frac{1}{2}} = \begin{pmatrix} \gamma_{j+\frac{1}{2}}^{n} \frac{\left( (I_{1})_{j}^{n} + (I_{1})_{j+1}^{n} \right) - \left( (I_{0})_{j+1}^{n} - (I_{0})_{j}^{n} \right)}{2\sqrt{3}} \\ \gamma_{j+\frac{1}{2}}^{n} \frac{\left( (I_{0})_{j}^{n} + (I_{0})_{j+1}^{n} \right) - \left( (I_{1})_{j+1}^{n} - (I_{1})_{j}^{n} \right) + 2S_{j+\frac{1}{2}}^{n}}{2\sqrt{3}} \end{pmatrix}
$$
(9.26)

avec :

$$
S_{j+\frac{1}{2}}^n = \sqrt{3} \frac{\Delta z}{2} (\sigma_T)_{j+\frac{1}{2}}^n \left( \frac{\sigma_A B + \sigma_S I_0}{\sigma_T} \right)_{j+\frac{1}{2}}^n, \quad \text{et } \gamma_{j+\frac{1}{2}}^n = \frac{1}{1 + \sqrt{3} \frac{\Delta z}{2} (\sigma_T)_{j+\frac{1}{2}}^n}.
$$

Lorsque le milieu est transparent  $(\sigma_T = 0)$ , alors le coefficient  $\gamma$  vaut 1 et on retrouve bien l'expression discrète du flux Upwind classique. On suppose dans la suite que le coefficient  $\gamma$  est constant. On déduit l'équation discrète sur la variable  $I_0$ :

$$
\frac{(I_0)_{j}^{n+1} - (I_0)_{j}^{n}}{\Delta t} + \gamma \frac{c}{\sqrt{3}} \frac{(I_1)_{j+1}^{n} - (I_1)_{j}^{n}}{2\Delta z} = \gamma \frac{c\Delta z}{2\sqrt{3}} \frac{(I_0)_{j+1}^{n} - 2(I_0)_{j}^{n} + (I_0)_{j-1}^{n}}{\Delta z^2} + c(\sigma_A)_{j}^{n} \left(B_{j}^{n+1} - (I_0)_{j}^{n+1}\right). \tag{9.27}
$$

Lorsque  $\sigma_T \to +\infty$ , l'analyse asymptotique de cette équation nous donne :

$$
\frac{(I_0)_j^{n+1} - (I_0)_j^n}{\Delta t} = \frac{c}{3\sigma_T} \frac{(I_0)_{j+1}^n - 2(I_0)_j^n + (I_0)_{j-1}^n}{\Delta z^2} + c(\sigma_A)_j^n \left(B_j^{n+1} - (I_0)_j^{n+1}\right) + O\left(\frac{1}{\sigma_T^2}\right), \quad (9.28)
$$

où l'on a supposé que  $I_1 = O$  $\begin{pmatrix} 1 \end{pmatrix}$  $\sigma_T$ ). Le coefficient de diffusion obtenu ici est  $\frac{c}{2}$  $rac{c}{3\sigma_T}$ . Le schéma numérique muni du flux Upwind AP restitue donc bien les deux régimes de diffusion indépendamment de la finesse du maillage.

#### Extension du correcteur AP aux systèmes de coordonnées curvilignes

De la même manière que pour le schéma hydrodynamique  $(Sc)^{1}$  du chapitre [3,](#page-36-0) on choisit de ne pas prendre en compte les termes sources géométriques dans la construction du flux Upwind AP en variable caractéristique, ce qui rend l'extension du flux Upwind AP aux systèmes de coordonnées curvilignes triviale.

Dans le système de coordonnées cylindro-polaire, on a pour la direction radiale :

$$
\bar{\boldsymbol{f}}_{i,j+\frac{1}{2}}^{r,n+\frac{1}{2}} \approx r_{j+\frac{1}{2}} \Delta \varphi R^r \Lambda^r \left(\boldsymbol{v}\right)_{i,j+\frac{1}{2}}^{n+\frac{1}{2}}, \qquad (9.29)
$$

où l'on a la décomposition :  $J^r = J^x = R^r \Lambda^r (R^r)^t$ , et avec :

$$
\left(v_q\right)_{i,j+\frac{1}{2}}^{n+\frac{1}{2}} = \frac{\left|\lambda_q^r\right| \left(v_q\right)_{i,up}^n + \left(\sigma_T\right)_{i,j+\frac{1}{2}}^n \frac{\Delta r}{2} \left(\tilde{v}_q\right)_{i,j+\frac{1}{2}}^n}{\left|\lambda_q^r\right| + \left(\sigma_T\right)_{i,j+\frac{1}{2}}^n \frac{\Delta r}{2}}, \quad \left(v_q\right)_{i,up}^n = \begin{cases} \left(v_q\right)_{i,j}^n, & \text{si } \lambda_q^r \ge 0, \\ \left(v_q\right)_{i,j+1}^n, & \text{si } \lambda_q^r < 0, \end{cases}
$$

et pour la direction azimuthale :

$$
\bar{\boldsymbol{f}}_{i+\frac{1}{2},j}^{\varphi,n+\frac{1}{2}} \approx \Delta r R^{\varphi} \Lambda^{\varphi} \left(\boldsymbol{v}\right)_{i+\frac{1}{2},j}^{n+\frac{1}{2}},\tag{9.30}
$$

où l'on a la décomposition :  $J^{\varphi} = J^y = R^{\varphi} \Lambda^{\varphi} (R^{\varphi})^t$ , et avec :

$$
\left(v_q\right)_{i+\frac{1}{2},j}^{n+\frac{1}{2}} = \frac{\left|\lambda_q^{\varphi}\right| \left(v_q\right)_{up,j}^n + \left(\sigma_T\right)_{i+\frac{1}{2},j}^n \frac{r_j \Delta \varphi}{2} \left(\widetilde{v}_q\right)_{i+\frac{1}{2},j}^n}{\left|\lambda_q^{\varphi}\right| + \left(\sigma_T\right)_{i+\frac{1}{2},j}^n \frac{r_j \Delta \varphi}{2}}, \quad \left(v_q\right)_{up,j}^n = \begin{cases} \left(v_q\right)_{i,j}^n, & \text{si } \lambda_q^{\varphi} \ge 0, \\ \left(v_q\right)_{i+1,j}^n, & \text{si } \lambda_q^{\varphi} < 0. \end{cases}
$$

Dans le système de coordonnées sphérico-polaire, on a pour la direction radiale :

$$
\bar{\boldsymbol{f}}_{i,j+\frac{1}{2}}^{r,n+\frac{1}{2}} \approx r_{j+\frac{1}{2}} \Delta \theta R^r \Lambda^r \left(\boldsymbol{v}\right)_{i,j+\frac{1}{2}}^{n+\frac{1}{2}},\tag{9.31}
$$

où l'on a la décomposition :  $J^r = J^z = R^r \Lambda^r (R^r)^t$ , et avec :

$$
(v_q)_{i,j+\frac{1}{2}}^{n+\frac{1}{2}} = \frac{|\lambda_q^r| (v_q)_{i,up}^n + (\sigma_T)_{i,j+\frac{1}{2}}^n \frac{\Delta r}{2} (\tilde{v}_q)_{i,j+\frac{1}{2}}^n}{|\lambda_q^r| + (\sigma_T)_{i,j+\frac{1}{2}}^n \frac{\Delta r}{2}}, \quad (v_q)_{i,up}^n = \begin{cases} (v_q)_{i,j}^n, & \text{si } \lambda_q^r \ge 0, \\ (v_q)_{i,j+1}^n, & \text{si } \lambda_q^r < 0, \end{cases}
$$

et pour la direction azimuthale :

$$
\bar{\boldsymbol{f}}_{i+\frac{1}{2},j}^{\theta,n+\frac{1}{2}} \approx \Delta r R^{\theta} \Lambda^{\theta} (\boldsymbol{v})_{i+\frac{1}{2},j}^{n+\frac{1}{2}}, \qquad (9.32)
$$

où l'on a la décomposition :  $J^{\theta} = J^x = R^{\theta} \Lambda^{\theta} (R^{\theta})^t$ , et avec :

$$
(v_q)_{i+\frac{1}{2},j}^{n+\frac{1}{2}} = \frac{\left|\lambda_q^{\theta}\right|(v_q)_{up,j}^n + (\sigma_T)_{i+\frac{1}{2},j}^n \frac{r_j \Delta \theta}{2} (\tilde{v}_q)_{i+\frac{1}{2},j}^n}{\left|\lambda_q^{\theta}\right| + (\sigma_T)_{i+\frac{1}{2},j}^n \frac{r_j \Delta \theta}{2}}, \quad (v_q)_{up,j}^n = \begin{cases} (v_q)_{i,j}^n, & \text{si } \lambda_q^{\theta} \ge 0, \\ (v_q)_{i+1,j}^n, & \text{si } \lambda_q^{\theta} < 0. \end{cases}
$$

On rappelle que les matrices  $J^x$ ,  $J^y$ , et  $J^z$  sont définies au chapitre [7.](#page-173-0)

#### 9.3.3 Etudes numériques

Dans les sections précédentes, nous avons présenté un schéma numérique pour la résolution de l'équation du transfert radiatif [\(6.2\)](#page-166-0). Le couplage à la matière est résolu par un splitting d'opérateur couplé à un schéma d'Euler implicite. Nous avons également étudié un correcteur AP du flux Upwind, permettant de restituer les bons régimes de diffusion, indépendamment de la finesse du maillage. Nous passons maintenant à la validation expérimentale de ce schéma numérique. Plus particulièrement, nous allons nous intéresser à l'évolution d'ondes radiatives dans différents milieux. Ces milieux sont caractérisés par une équation d'état et des opacités d'émission-absorption et de scattering. Pour l'ensemble des simulations présentées dans la suite, nous fixons le paramètre utilisateur CF L à 0.7.

#### Cas-test Marshak 2A

Ce premier cas-test est un cas-test en régime de diffusion. Il nous permet donc d'évaluer la capacité du solveur à restituer le bon régime de diffusion. Ce cas-test est détaillé dans [\[EU06,](#page-243-2) [Gra08\]](#page-243-3).

Dans un premier temps, on étudie ce cas-test en géométrie monodimensionnelle. Le domaine d'étude est l'intervalle  $r \in [0, 0.5]$  cm. Initialement, les profils de températures matière et radiative sont à l'équilibre :

$$
T_M(r, \mu, t) = T_R(r, \mu, t) = 10^{-6} \, keV.
$$

L'opacité de la matière est donnée par :

$$
\sigma_A = \rho K_0 T_M^{-3} \, \text{cm}^{-1}, \quad \sigma_S = 0,
$$

avec  $\rho = 3$  g ·  $cm^{-3}$  et  $K_0 = 100$ . Puisque  $\sigma_S = 0$ , on en déduit que le régime de diffusion est dans la limite equilibrium-diffusion. L'équation d'état de la matière est donnée par une équation de type gaz parfait :

$$
E_M = \rho c_v T_M,
$$

avec  $c_v = 0.1 \text{ } Jerk \cdot g^{-1} \cdot keV^{-1}$ . La vitesse de la lumière est fixée à  $c = 299.79 \text{ } cm \cdot sh^{-1}$  où  $1 \text{ } sh = 10^{-8} s$ , et la constante radiative  $a = 0.01372 g \cdot cm^{-1} \cdot sh^{-2} \cdot keV^{-4}$ . La condition limite à gauche est une condition limite de type mur. La condition limite à droite est une condition limite de type corps noir : on impose la température dans un milieu à l'équilibre radiatif. Une fois les températures  $T_M = T_R$ fixées, on en déduit les composantes du rayonnement sur la base des polynômes de Legendre  $P_n$  (cas 1D) :

$$
\begin{cases}\nI_0 = \frac{ac}{4\pi} T_R^4, \\
I_n = 0, \quad \forall n \in [\![ 1; N]\!],\n\end{cases}
$$

et les composantes du rayonnement sur la base des harmoniques sphériques réelles  $Y_{l,m}$  (cas 2D) :

$$
\begin{cases} I_{0,0} = \frac{ac}{\sqrt{4\pi}} T_R^4, \\ I_{l,m} = 0, \quad \forall l \in [\![1;L]\!] \ \ \forall \, m \in [\![-l;l]\!]. \end{cases}
$$

Pour la condition limite droite, on impose :  $T_M = T_R = 1 \; keV$ .

La figure [9.2](#page-231-0) nous montre les courbes de température matière  $T_M$  et de température radiative  $T_R$ en fonction de r dans le cas 1D. Les simulations ont été réalisées en géométries plane, cylindrique et sphérique pour le modèle  $P_1$ , et les figures nous montrent des études de convergence spatiale pour les deux schémas Upwind (voir [8.1.2\)](#page-200-0) et Upwind avec correcteur AP (voir [9.3.2\)](#page-224-0). Pour la discrétisation des termes sources géométriques, on utilise un schéma d'Euler implicite. Le temps final est fixé à  $T_f = 4 \; sh = 4.10^{-8} \; sec.$  En comparant nos résultats à ceux que l'on peut trouver dans la littérature, on peut voir que le schéma Upwind classique peine à capturer le bon régime de diffusion pour des maillages grossiers. Cependant, les solutions numériques obtenues par le schéma Upwind convergent bien en espace vers les solutions de référence. Les solutions numériques obtenues par le schéma Upwind AP sont quant à elles en accord avec les solutions de référence, et ce, même pour des maillages grossiers. Ensuite, en comparant pour chaque géométrie les figures de gauche (température matière  $T_M$ ) et de droite (température radiative  $T_R$ ), nous pouvons voir que l'équilibre radiatif est bien préservé, quel que soit le schéma utilisé. Enfin, la figure  $9.4$  nous montre une comparaison des modèles  $P_1$  et  $P_3$  à nombre de mailles fixé à 256 pour les deux schémas Upwind et Upwind AP dans les cas 1D cylindrique (figure de gauche) et 1D sphérique (figure de droite). On peut voir que pour le schéma Upwind, les résultats obtenus par le modèle P<sup>3</sup> sont légèrement plus proches des solutions de référence, tandis que pour le schéma Upwind AP, les courbes des modèles  $P_1$  et  $P_3$  sont quasiment confondues. Ceci nous montre qu'une approximation P<sup>1</sup> est suffisante pour obtenir la bonne dynamique du régime de diffusion.

Nous passons maintenant à l'étude de ce cas-test dans les cas 2D cylindro-polaire et sphéricopolaire. Dans ce cas, le domaine spatial d'étude est un demi-disque ou une demi-sphère :  $r \in [0, 0.5]$  cm et  $\{\varphi, \theta\} \in [0; \pi]$ . Initialement, le milieu est à l'équilibre radiatif :

$$
\begin{cases}\nT_M(r, \varphi, \Theta, \Phi, t) = T_R(r, \varphi, \Theta, \Phi, t) = 10^{-6} \ keV, & \text{dans le cas 2D cylindro-polaire,} \\
T_M(r, \theta, \Theta, \Phi, t) = T_R(r, \theta, \Theta, \Phi, t) = 10^{-6} \ keV, & \text{dans le cas 2D sphérico-polaire.}\n\end{cases}
$$

On conserve les mêmes équations d'opacité et d'état, ainsi que les différents paramètres physiques introduits dans le cas 1D. Les conditions limites sont des conditions limites de type mur partout sauf en  $r = 0.05$  où l'on impose une condition limite de type corps noir pondérée par un sinus :

$$
\begin{cases}\nT_M(r = 0.5, \varphi, \Theta, \Phi, t) = T_R(r = 0.5, \varphi, \Theta, \Phi, t) = \sin^2(4\varphi) \ keV, \\
T_M(r = 0.5, \theta, \Theta, \Phi, t) = T_R(r = 0.5, \theta, \Theta, \Phi, t) = \sin^2(4\theta) \ keV, \n\end{cases}
$$
 dans le cas 2D cylindro-polaire,   
\n
$$
T_M(r = 0.5, \theta, \Theta, \Phi, t) = T_R(r = 0.5, \theta, \Theta, \Phi, t) = \sin^2(4\theta) \ keV, \n\text{ dans le cas 2D splérico-polaire.}
$$

Avec cette condition limite, la solution n'est pas à symétrie cylindrique ou sphérique et nous pouvons ainsi observer des variations du rayonnement dans la direction angulaire. Le temps final est fixé à  $T_f=4\;sh=4.10^{-8}\;sec.$  Avec ce temps final et au vu des résultats dans le cas 1D, nous devrions observer des zones d'ombre dans la direction angulaire au voisinage des points où la fonction  $x \mapsto \sin^2(4x)$ s'annule, c'est-à-dire pour tout  $\{\varphi, \theta\}$  proche de  $\frac{k\pi}{4}$ ,  $k \in \mathbb{Z}$ . La figure [9.3](#page-232-0) nous montre les premières composantes du rayonnement sur la base des harmoniques sphériques  $Y_{l,m}$ . Les simulations ont été réalisées en géométrie cylindrique (figures de gauche) et en géométrie sphérique (figures de droite) en utilisant le schéma Upwind AP et une discrétisation implicite des termes sources géométriques. De haut en bas sont affichées, à un coefficient de proportionnalité près, l'énergie radiative (variable  $I_{0,0}$ ), le flux radiatif dans la direction radiale (variable  $I_{1,1}$  pour le cas 2D cylindrique, variable  $I_{1,0}$  pour le cas 2D sphérique), et le flux radiatif dans la direction angulaire (variable I1,−<sup>1</sup> pour le cas 2D cylindrique, variable  $I_{1,1}$  pour le cas 2D sphérique). En observant la composante isotrope  $I_{0,0}$ , on vérifie bien que le rayonnement a été propagé à la bonne vitesse dans la direction angulaire et on retrouve bien les zones d'ombre aux voisinages des  $\frac{k\pi}{4}$ ,  $k \in \mathbb{Z}$ . Nous validons ainsi l'extension du correcteur AP aux directions angulaires des systèmes de coordonnées 2D cylindro-polaire et 2D sphérico-polaire.

#### Cas-test Olson-Auer-Hall

Ce deuxième cas-test est un cas-test en régime de transport. Il nous permet de valider le fait que le correcteur AP ne perturbe pas le régime de transport (le schéma Upwind AP tend vers le schéma Upwind lorsque les opacités sont faibles). Ce cas-test est détaillé dans [\[OAH99\]](#page-245-0).

Dans un premier temps, on étudie ce cas-test dans le cadre de la géométrie 1D plane. Le domaine d'étude est l'intervalle  $x \in [0,3]$  cm. Initialement, les températures matière et radiative sont à l'équilibre :

$$
T_M(x, \mu, t) = T_R(x, \mu, t) = 0.056234 \ keV.
$$

L'opacité de la matière est donnée par :

$$
\sigma_A = \rho K_0 T_M^{-3} \, \text{cm}^{-1}, \quad \sigma_S = 0,
$$

avec  $\rho = 0.38214 \ g \cdot cm^{-3}$  et  $K_0 = \rho^{-1}$ . L'équation d'état de la matière est donnée par une équation de type gaz parfait :

$$
E_M = \rho c_v T_M,
$$

avec  $c_v = 0.14361 \; Jerk \cdot g^{-1} \cdot keV^{-1}$ . La vitesse de la lumière est fixée à  $c = 299.79 \; cm \cdot sh^{-1}$ , et la constante radiative  $a = 0.01372 g \cdot cm^{-1} \cdot sh^{-2} \cdot keV^{-4}$ . La condition limite à droite est une condition limite de type flux nul (on impose un corps noir à la température  $T_M = T_R = 0.056234 \; keV$ ). La

 $\overline{\phantom{a}}$ 

<span id="page-231-0"></span>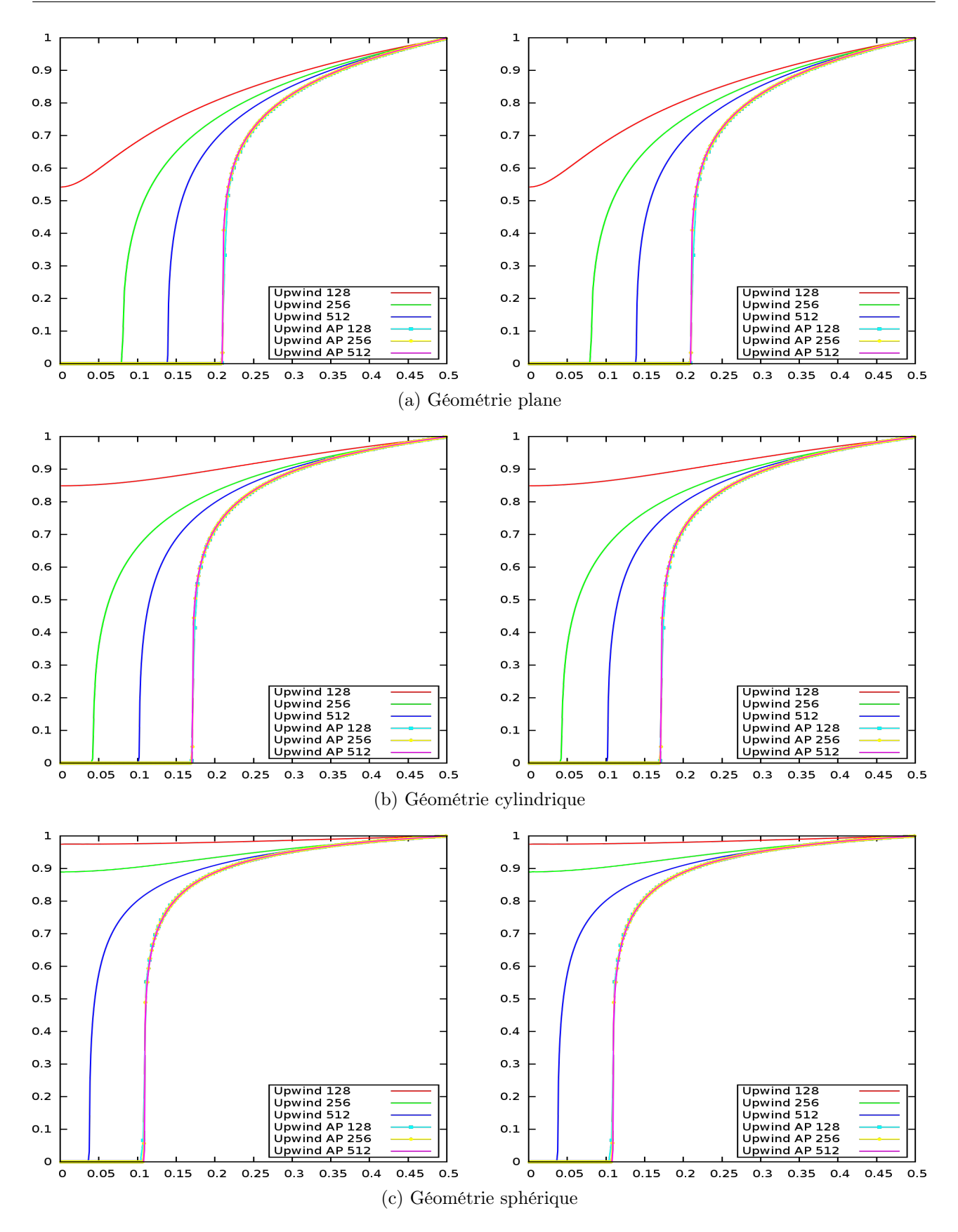

Figure 9.2 – Comparaison des flux Upwind et Upwind AP pour le cas-test Marshak 2A en géométries plane, cylindrique et sphérique au temps  $T_f = 4 \, sh$ . Terme source implicite. Convergence en nombre de mailles. Modèle P<sub>1</sub>. A gauche : variable  $T_M$  en fonction de r. A droite : variable  $T_R$  en fonction de r.

<span id="page-232-0"></span>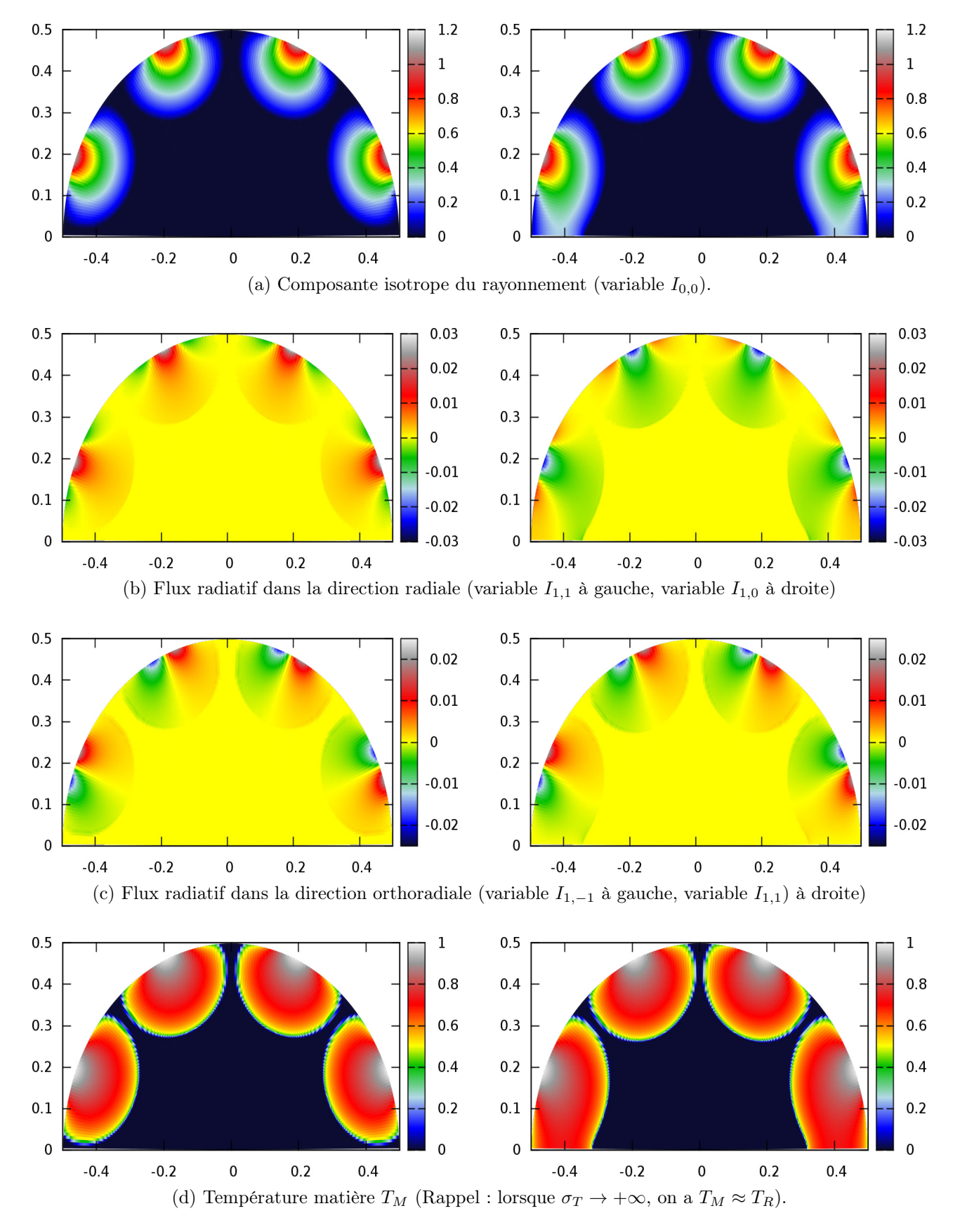

FIGURE 9.3 – Cas-test Marshak 2A en géométries 2D cylindrique et 2D sphérique au temps  $T_f = 4 \, sh$ . Maillage 200x200. Terme source implicite. Modèle P1. A gauche : géométrie cylindrique. A droite : géométrie sphérique.

<span id="page-233-0"></span>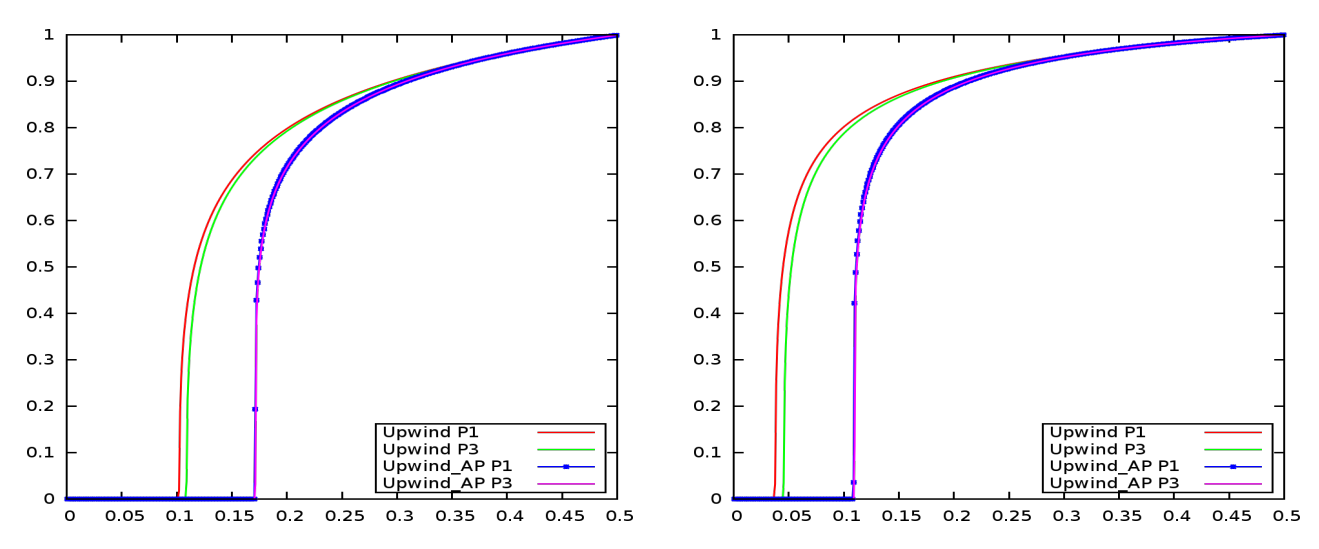

FIGURE 9.4 – Cas-test Marshak 2A au temps  $T_f = 4 \; sh.$  256 mailles et terme source implicite. Convergence en angle. A gauche : géométrie cylindrique. A droite : géométrie sphérique.

condition limite à gauche est une condition limite de type corps noir :  $T_M = T_R = 1 \; keV$ . La figure [9.5](#page-234-0) présente les résultats obtenus dans le cadre d'une approximation P<sup>1</sup> et en utilisant le schéma Upwind AP. Les sorties graphiques correspondent aux courbes de températures matière et radiative en fonction de  $log(x)$  pour  $x \in [0.04; 3]$  aux instants  $t =$  $\int$  1  $\frac{1}{c}, \frac{3}{c}$  $\frac{3}{c}, \frac{10}{c}$  $\frac{10}{c}, \frac{30}{c}$  $\frac{30}{c}, \frac{100}{c}$ c  $\mathcal{L}$ . On observe que au fur et à mesure que l'onde radiative se propage dans le milieu, les températures matière et radiative tendent vers un équilibre radiatif. Les résultats obtenus sont en accord avec ceux que l'on trouve dans la littérature ([\[OAH99\]](#page-245-0)). Dans [\[Dio10\]](#page-243-4), il a été montré que la convergence angulaire est atteinte pour un nombre d'harmoniques sphériques d'au moins 15, démontrant ainsi l'intérêt de développer un code pour un nombre arbitraire d'harmoniques sphériques.

Dans un deuxième temps, nous étudions ce cas-test en géométrie 2D cylindro-polaire et 2D sphéricopolaire. Le domaine spatial est un quart de cercle :  $r \in [0,3]$  cm et  $\{\varphi, \theta\} \in [0, \pi]$ . Toutes les valeurs des paramètres physiques sont conservées par rapport au cas 1D plan. En ce qui concerne les conditions limites, on impose des conditions limites de type mur en $\{\varphi, \theta\} = \{0, \frac{\pi}{2}$  $\frac{\pi}{2}$ . Pour la direction radiale, on impose en  $r = 0$  une condition limite de type mur, et en  $r = 3$ , on impose une condition limite de type corps noir à la température 1 keV . Etant donné le jeu de conditions limites, on en déduit que la solution est à symétrie polaire et tend vers un état stationnaire à la température 1 keV en temps long. De plus, les ondes de températures convergent en  $r = 0$ . Ce cas-test nous permet donc d'évaluer la robustesse du solveur lorsque des ondes rebondissent au point  $r = 0$ .

La figure [9.6](#page-235-0) présente les résultats obtenus pour les modèles  $P_1$ ,  $P_3$ , et  $P_5$ , en géométries 2D cylindro-polaire (figures de gauche) et 2D sphérico-polaire (figures de droite). Les sorties graphiques  $\int$  10 correspondent aux courbes de températures matière et radiative en fonction de r aux instants  $t =$  $\frac{10}{c}, \frac{30}{c}$  $\frac{30}{c}, \frac{50}{c}$  $\frac{50}{c}, \frac{200}{c}$ c  $\mathcal{L}$ . Ces courbes sont des coupes des surfaces 2D dans la diagonale à 45° $(\{\varphi, \theta\} = \frac{\pi}{4}$  $\frac{\pi}{4}$ . Nous vérifions bien que la symétrie polaire de la solution est respectée (c'est pourquoi les surfaces 2D ne sont pas présentées dans ce mémoire). De plus, nous pouvons observer qu'au fur et à mesure que l'onde radiative est propagée vers le point  $r = 0$ , le milieu chauffe et les températures matière et radiative tendent bien à s'équilibrer. En temps long (correspondant à la courbe  $t = \frac{200}{c}$  $\frac{00}{c}$ , nous capturons bien l'état stationnaire à la température 1 keV . Nous confirmons également la robustesse du solveur par rapport au rebond des ondes au voisinage de la singularité  $r = 0$ .

<span id="page-234-0"></span>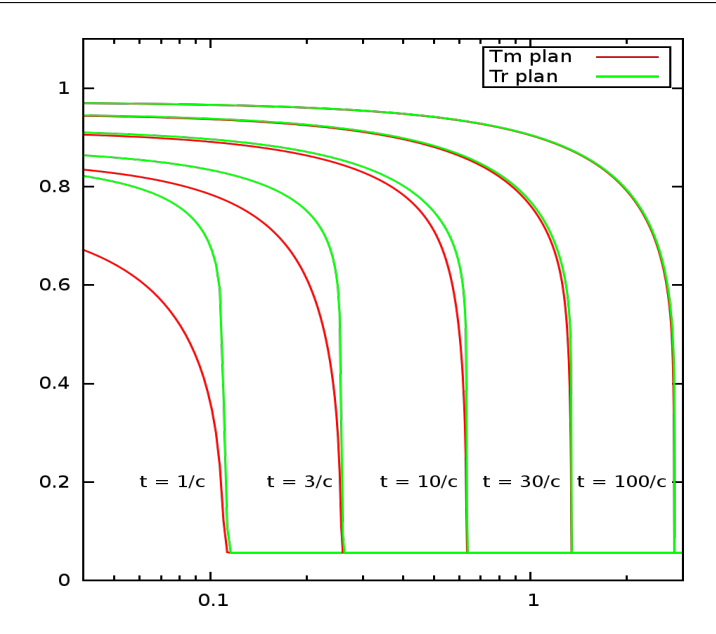

Figure 9.5 – Cas-test Olson-Auer-Hall divergent en géométrie plane à différents instants. Modèle P1. 1024 mailles.

#### Cas-test du treillis

Ce cas-test est issu de la neutronique. Le cas-test original ([\[Bru00,](#page-241-2) [BH05\]](#page-241-3)) consiste à résoudre :

$$
\frac{1}{c}\partial_t I + \mathbf{\Omega} \cdot \nabla I + \sigma_T I = \sigma_A B + \sigma_S \oint_{4\pi} I \frac{d\Omega}{4\pi} + Q,
$$

par un modèle  $P_N$ , et où  $Q$  est une source d'amplitude 1. On résout cette équation dans un domaine carré présentant une forme de pavage où on alterne des zones d'émission-absorption ( $\sigma = 10$  et  $\sigma_S = 0$ ) et des zones de scattering ( $\sigma = 0$  et  $\sigma_S = 1$ ). Ce type de géométrie apparaît pour des problèmes de criticité dans les réacteurs nucléaires. Etant données les faibles valeurs des opacités, ce cas-test est en régime de transport.

Nous modifions la géométrie du cas-test original afin de l'adapter aux systèmes de coordonnées 2D cylindro-polaire et sphérico-polaire. On résout l'équation précédente dans un demi disque ou une demi-sphère de rayon 3.5 et on modifie la forme du pavage de manière à l'aligner sur les coordonnées radiale et azimuthale. La nouvelle configuration est présentée à la figure [9.7.](#page-236-0) On retrouve bien une alternance des zones d'émission-absorption et de scattering, avec au centre la zone où l'on allume la source Q. Nous fixons la vitesse de la lumière à  $c = 1$  et le temps final à  $T_f = 3.2$ . Pour l'ensemble des simulations présentées dans la suite, nous utilisons le schéma Upwind classique avec discrétisation implicite des termes sources géométriques, et le maillage est composé de 256 mailles dans chaque direction. On impose des conditions limites de type mur sur tous les bords sauf en  $r = 3.5$  où l'on impose une condition limite de type flux nul.

La figure [9.8](#page-236-1) présente les résultats obtenus pour les modèles  $P_1$ ,  $P_5$ , et  $P_9$ , en géométries 2D cylindro-polaire (figures de gauche) et 2D sphérico-polaire (figures de droite). Les sorties graphiques correspondent à la composante isotrope du rayonnement sur la base des harmoniques sphériques  $I_{0,0}$ . Nous affichons log(I0,0) et tronquons l'échelle de couleur à l'intervalle [−7; 0] (voir [\[Bru02,](#page-241-4) [Fra12\]](#page-243-5)). Les résultats que nous obtenons sont cohérents avec ceux que nous pouvons trouver dans la littérature dans le cadre d'un pavage rectiligne. De plus, en observant les régions où les zones d'émission-absorption se touchent par les coins, on observe la formation de lobes lorsque le rayonnement traverse ces coins. Ceci est caractéristique de ce cas-test (voir [\[Bru02\]](#page-241-4)). On constate que plus l'approximation angulaire est fine, et mieux on capture ces lobes. En revanche, l'approximation angulaire  $P_1$  est trop grossière pour pouvoir rendre compte de ces détails. Ceci justifie le développement de codes  $P_N$  pour un N arbitraire.

<span id="page-235-0"></span>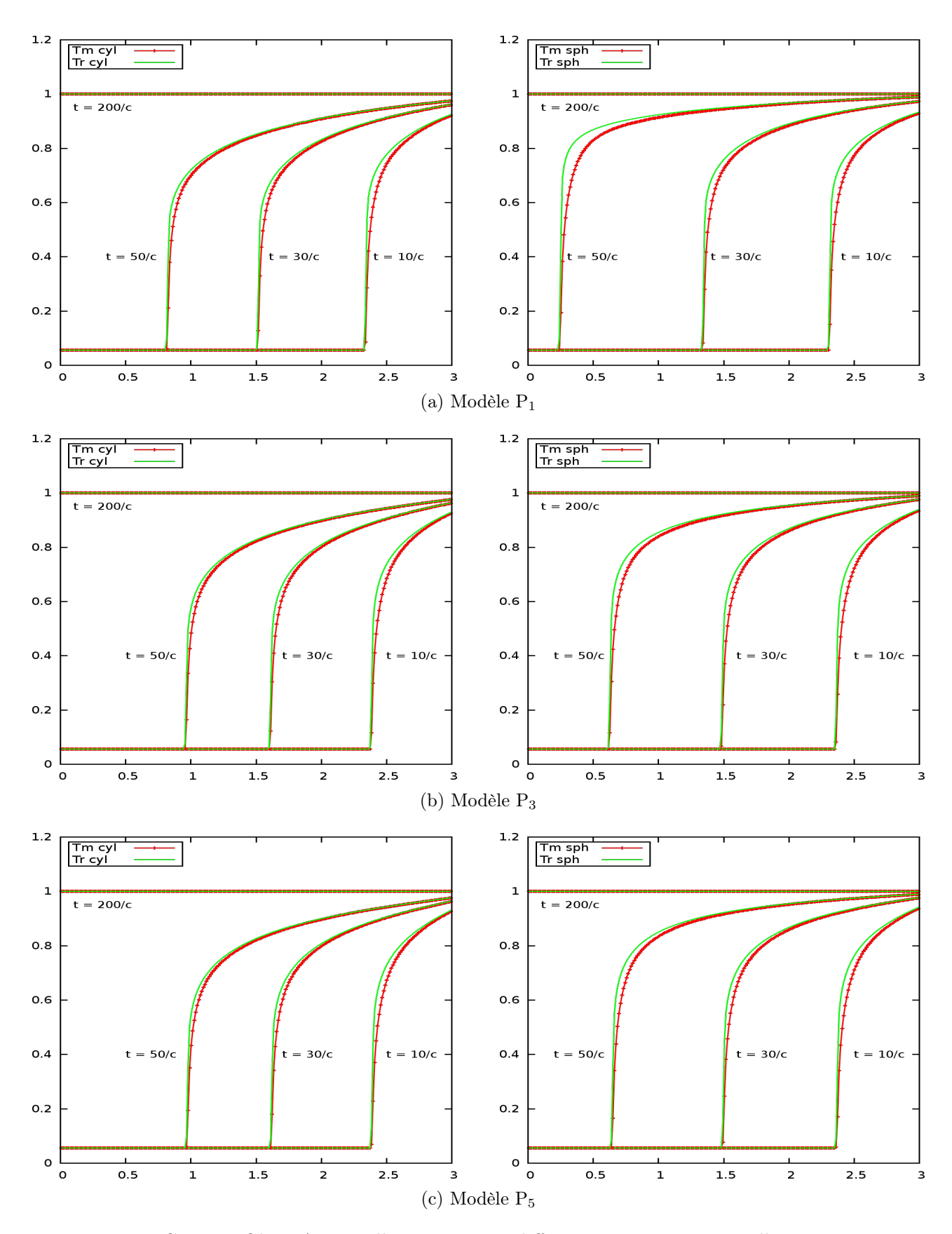

Figure 9.6 – Cas-test Olson-Auer-Hall convergent à différents instants. 256 mailles et terme source implicite. A gauche : géométrie cylindrique. A droite : géométrie sphérique.

<span id="page-236-0"></span>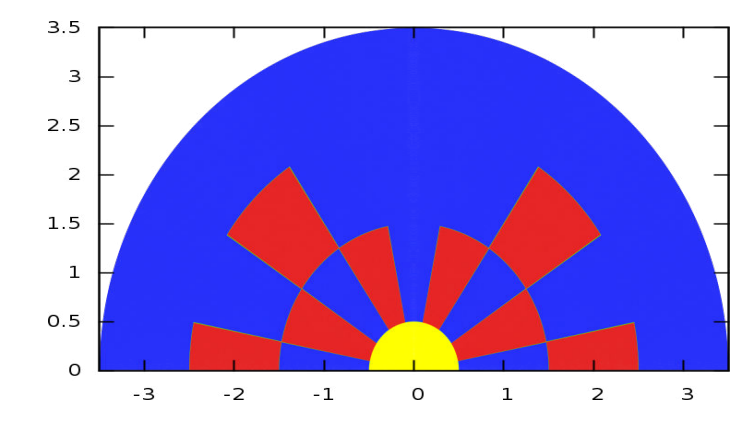

FIGURE 9.7 – Configuration du cas-test Treillis. En rouge : absorption ( $\sigma_A = 10$ ,  $\sigma_S = 0$ ). En bleu et jaune : scattering ( $\sigma_A = 0$ ,  $\sigma_S = 1$ ). A  $t = 0$ , on allume dans la zone jaune une source d'amplitude 1.

<span id="page-236-1"></span>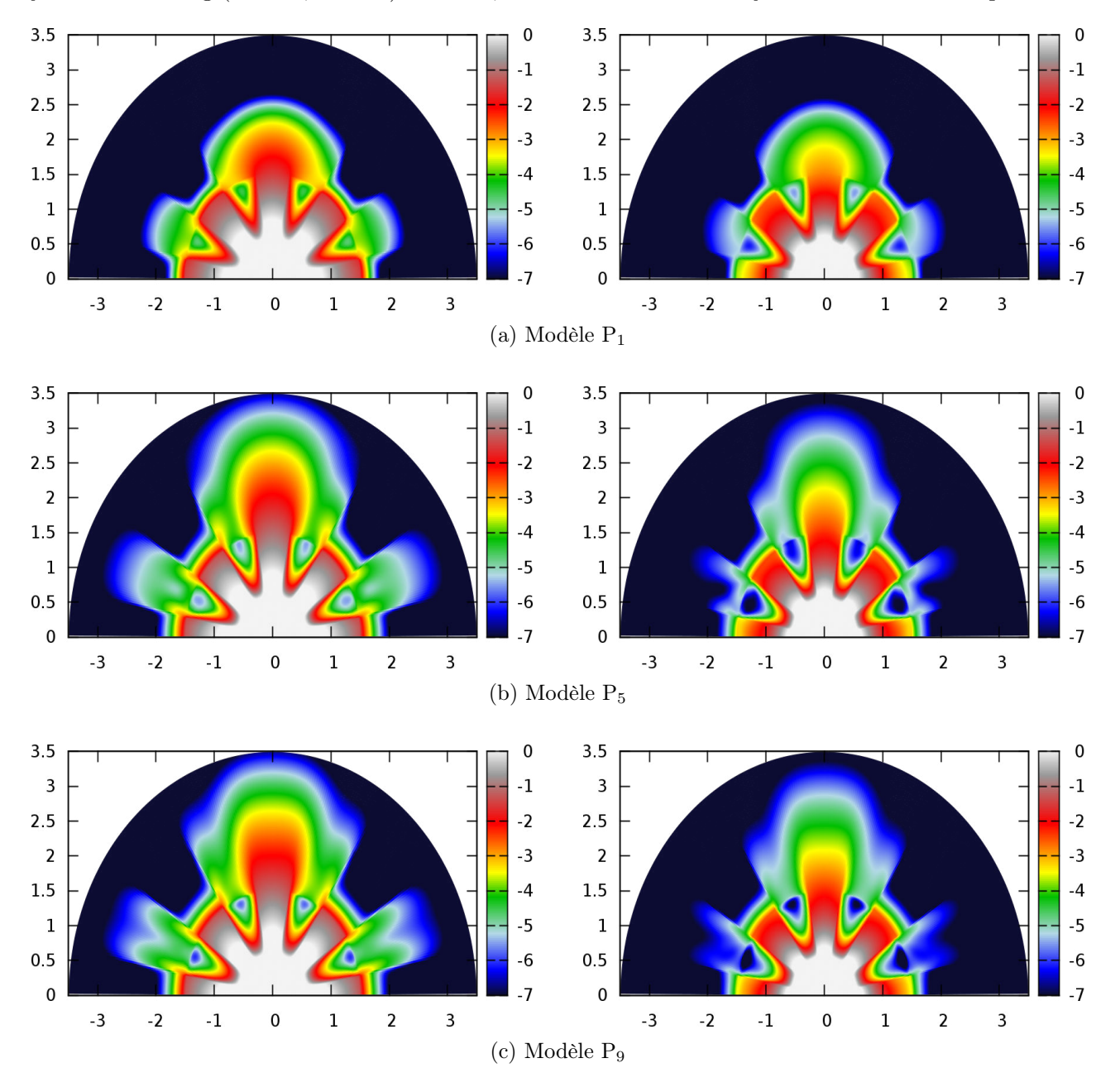

FIGURE 9.8 – Cas-test du treillis au temps  $T_f = 3.2$ . Schéma Upwind et terme source implicite. Maillage 256x256. Variable  $(\bar{\bm{u}})_{0,0}$ . A gauche : géométrie cylindrique. A droite : géométrie sphérique.

# Conclusions et perspectives

## Conclusions et perspectives

Nous avons étudié au cours de ce manuscrit des méthodes numériques pour résoudre les équations de l'hydrodynamique compressible et de la photonique en coordonnées polaires. La discrétisation de ces équations reposait sur des méthodes de type Volumes Finis construites en coordonnées 2D polaires et opérant sur des maillages polaires structurés. Nous avons montré que cette technique est parfaitement adaptée aux écoulements à symétrie polaire, puisqu'elle préserve exactement cette symétrie par construction. Un autre point important de ce manuscrit était l'étude des singularités géométriques r = 0 pour les systèmes en coordonnées 2D cylindro-polaires et 2D sphérico-polaires. Nous avons vu que pour les écoulements de gaz ou de photons à symétrie polaire, si le point  $r = 0$ est une limite du domaine physique, alors il est naturel d'appliquer une condition limite de type mur en  $r = 0$ . Cette condition est réalisée en imposant un flux de vitesse ou un flux radiatif nul en ce point. Dans de telles conditions, la résolution numérique des systèmes de l'hydrodynamique ou de la photonique au voisinage de  $r = 0$  ne pose pas de difficultés particulières, et nous avons réussi à passer des cas-tests avec des rebonds d'ondes au point  $r = 0$ , montrant ainsi la robustesse des méthodes numériques développées au cours de cette thèse. En revanche, pour les écoulements quelconques, des problèmes de résolution numérique affectant la précision des solutions au voisinage de  $r = 0$  subsistent et ne sont à ce jour pas résolus.

Nous avons également constaté que les méthodes numériques explicites construites en coordonnées 2D polaires et opérant sur maillage polaire ont une contrainte de stabilité pénalisée par l'anisotropie des mailles polaires. En effet, les conditions de stabilité que nous avons utilisées au cours de cette thèse sont des contraintes de stabilité de type CFL, typiques des méthodes de Volumes Finis, modulo un facteur géométrique selon la nature du maillage employé et du système de coordonnées. Ces facteurs géométriques sont des rapports de surfaces sur des volumes. Puisque les mailles polaires dégénèrent au voisinage de  $r = 0$ , les facteurs géométriques sont très petits au voisinage de  $r = 0$ , contrairement aux maillages plans. En conséquence, les conditions de stabilité sont généralement conditionnées par le voisinage de  $r = 0$ , ce qui pénalise fortement les pas de temps. Par exemple, pour l'hydrodynamique nous avons pu voir au chapitre [5](#page-117-0) que, pour une même finesse de maillage et pour un même temps final, la simulation d'un vortex stationnaire sur maillage polaire a nécessité environ 45000 itérations alors que la même simulation sur maillage plan n'a nécessité qu'une centaine d'itérations. On retrouve des résultats équivalents pour la photonique. Une idée à exploiter pour réduire la contrainte sur le pas de temps serait de prendre des pas de discrétisations non constants. En effet, lorsqu'on travaille avec des maillages polaires structurés, on a pour le cas 2D cylindrique par exemple  $\Delta r = \Delta \varphi =$  cte. Il serait plus judicieux d'introduire un paramètre géométrique dans le maillage de sorte que  $\Delta r$  et/ou  $\Delta \varphi$  dépendent de r. On pourrait travailler avec des maillages polaires isovolumes par exemple, *i.e.* avec  $r_i\Delta r_j\Delta\varphi_j = cte$ ,  $\forall j$ (voir [\[Cac10\]](#page-242-0) pour des exemples de maillages polaires non structurés). Une autre piste à exploiter serait de relâcher le caractère explicite des méthodes numériques au voisinage de  $r = 0$ , comme proposé dans [\[AM95\]](#page-241-5). Dans cette référence, les auteurs proposent de séparer les maillages polaires en deux disques concentriques où les discrétisations des flux angulaires sont implicites et les discrétisations des flux radiaux sont explicites dans le disque intérieur, et vice-versa dans le disque extérieur. Cette technique permet effectivement de relâcher la contrainte sur le pas de temps, mais il semble difficile d'appliquer cette technique à des méthodes d'ordre élevé en espace-temps pour l'hydrodynamique. En revanche,

pour la photonique, des schémas AP avec une intégration temporelle des flux de type implicite ont déjà été développés et étudiés.

Enfin, un point important soulevé par cette thèse est l'emploi de schémas d'ordre élevé, c'est-à-dire d'ordre strictement supérieur à 2. Une question récurrente dans le domaine de la simulation numérique en contexte massivement parallèle est de savoir s'il vaut mieux utiliser des méthodes numériques peu précises avec des maillages fins ou alors des méthodes plus précises avec des maillages grossiers. En général, les méthodes numériques d'ordre 1 sont très simples et très efficaces en contexte massivement parallèle car elles effectuent peu d'opérations par itération et ont des stencils réduits. Les méthodes d'ordre élevé sont quant à elles plus complexes et nécessitent plus de calculs par itération et utilisent des stencils élargis. En revanche, elles convergent plus vite vers les solutions théoriques. En termes de précision des solutions par rapport aux temps de restitutions, la thèse de M. Wolff [\[Wol11\]](#page-246-0) fournit une étude de performance du schéma GoHy pour différents ordres montrant l'avantage de la montée en ordre. En effet, pour un niveau d'erreur fixé, la montée en ordre permet d'utiliser des maillages plus grossiers ce qui réduit le temps global de restitution, bien que les méthodes d'ordre élevé sont plus coûteuses en termes de complexité par itération. Cette étude avait été réalisée en géométrie 2D plane pour la résolution des équations d'Euler. Nous avons fourni une étude semblable au chapitre [5](#page-117-0) en géométrie 2D polaire qui permet d'aboutir à la même conclusion. En effet, lorsqu'on utilise un maillage polaire structuré, chaque raffinement de maillage par 2 dans chaque direction divise approximativement le pas de temps par 4 si le pas de temps est constant et si le champ de vitesse est régulier, contrairement au cas des maillages plans structurés où le pas de temps est divisé par 2 approximativement. Il est donc d'autant plus intéressant d'utiliser des méthodes d'ordre élevé lorsqu'on travaille avec des maillages polaires. Un autre point qui va dans le sens des méthodes d'ordre élévé (indépendamment de la géométrie) est le coût en mémoire. En effet, puisque pour un niveau d'erreur fixé, on peut utiliser une méthode numérique d'ordre élevé avec un maillage plus grossier que pour une méthode moins précise, nous économisons de la place en mémoire car nous avons moins de variables à stocker. Etant donné la tendance actuelle des supercalculateurs où l'on augmente le nombre de cœurs de calcul mais en affectant moins de mémoire par cœur (pour des raisons de coût essentiellement), ceci justifie l'apport des méthodes d'ordre élevé. Enfin, concernant la photonique, nous n'avons étudié que des schémas d'ordre 1 car nous nous intéressions en priorité au caractère AP de la méthode. L'emploi de schémas d'ordre élevé pour la photonique tout en conservant le caractère AP constitue une piste pour de futures études.

Bibliographie

## Bibliographie

- <span id="page-241-1"></span>[AG10] G. Allaire and F. Golse. Transport et diffusion. Editions de l'Ecole Polytechnique, 2010.
- <span id="page-241-5"></span>[AM95] K. Akselvoll and P. Moin. An Efficient Method for Temporal Integration of the Navier–Stokes Equations in Confined Axisymmetric Geometries. Journal of Computational Physics, 125, 1995.
- [AMTV04] S. Atzeni and J. Meyer-Ter-Vehn. The Physics of Inertial Fusion. Oxford Science Publications, Oxford University Press, 2004.
- [AP00] R.W. Anderson and R.B. Pember. A comparison of staggered-mesh Lagrange plus remap and cell-centered direct Eulerian Godunov schemes for Eulerian shock hydrodynamics. Technical report, UCRL-JC-139820, Lawrence Livermore National Laboratory, 2000.
- [AS64] M. Abramowitz and I. Stegun. Handbook of Mathematical Functions With Formulas, Graphs, and Mathematical Tables. Dover Publications, 1964.
- [BACGN12] A. Bruno-Alfonso, L. Cabezas-Gomez, and H.A. Navarro. Alternate treatments of jacobian singularities in polar coordinates within finite-difference schemes. World Journal of Modelling and Simulation, 8, 2012.
- [BC05] S. Blanes and F. Casas. On the necessity of negative coefficients for operator splitting schemes of order higher than two. Applied Numerical Mathematics, 54, 2005.
- [BD04] C. Buet and B. Després. Asymptotic analysis of fluid models for the coupling of radiation and hydrodynamics. JQSRT, 85, 2004.
- [BD14] C. Berthon and V. Desveaux. An entropy preserving MOOD scheme for the Euler equations. International Journal on Finite Volumes, <hal-01115334>, 2014.
- [BFH09] M.A. Botchev, I. Farago, and R. Horvath. Application of operator splitting to the Maxwell equations including a source term. Applied Numerical Mathematics, 59, 2009.
- <span id="page-241-3"></span>[BH05] T.A. Brunner and J.P. Holloway. Two-dimensional Time-Dependent Riemann solvers for Neutron Transport. Journal of Computional Physics, 210, 2005.
- <span id="page-241-0"></span>[BHM08] T.A. Brunner, J.P. Holloway, and R.G. McClarren. On solutions to the Pn equations for thermal radiative transfer. Journal of Computional Physics, 227, 2008.
- [BRDM09] D.S. Balsara, T. Rumpf, M. Dumbser, and C.D. Munz. Efficient, high accuracy ADER-WENO schemes for hydrodynamics and divergence-free magnetohydrodynamics. Journal of Computational Physics, 228, 2009.
- <span id="page-241-2"></span>[Bru00] T.A. Brunner. Riemann Solvers for Time-Dependent Transport Based on the Maximum Entropy and Spherical Harmonics Closures. PhD thesis, University of Michigan, 2000.
- <span id="page-241-4"></span>[Bru02] T.A. Brunner. Form of approximate radiation transport. Technical report, Sandia National Laboratories, 2002.
- [BS00] D.S. Balsara and C.W. Shu. Monotonicity preserving weighted essentially non-oscillatory schemes with increasingly high order of accuracy. Journal of Computational Physics, 160, 2000.
- [But08] J.C. Butcher. Numerical Methods for Ordinary Differential Equations. Wiley, 2008.

<span id="page-242-0"></span>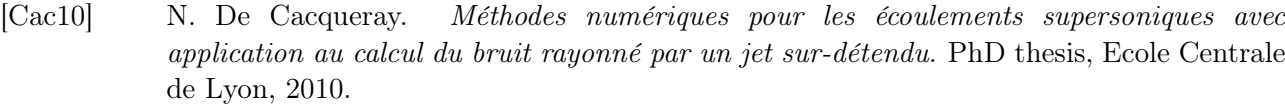

- [Cas04] J.I. Castor. Radiation Hydrodynamics. Cambridge University Press, 2004.
- [Cas06] J.I. Castor. Verification (mostly) for High Energy Density Radiation Transport : 5 Cases Studies. In Computational Methods in Transport Workshop. UCRL-CONF-224025, Lawrence Livermore National Laboratory, 2006.
- [CC05] W.H. Cabot and A.W. Cook. Hyperviscosity for shock-turbulent interactions. Journal of Computional Physics, 203, 2005.
- [CDL11] S. Clain, S. Diot, and R. Loubère. A high-order finite volume method for systems conservation laws - Multi-dimensional Optimal Order Detection (MOOD). Journal of Computional Mathematics, 230, 2011.
- [CDL12] S. Clain, S. Diot, and R. Loubère. Improved detection criteria for the multidimensional optimal order detection (MOOD) on unstructured meshes with very highorder polynomials. Computers and Fluids, 64, 2012.
- [CF48] R. Courant and K.O. Friedrichs. Supersonic flow and shock waves. Wiley-Interscience, New York, 1948.
- [Cha60] S. Chandrasekhar. Radiative Transfer. Dover Publications, 1960.
- [Chi07] S.A. Chin. Forward and non-forward sympletic integrators in solving classical dynamics problem. Journal of Computional Mathematics, 84, 2007.
- [CIR52] Richard Courant, Eugene Isaacson, and Mina Rees. On the solution of nonlinear hyperbolic differential equations by finite differences. Communications on Pure and Applied Mathematics, 5, 1952.
- [CL00] G.S. Constantinescu and S.K. Lele. A new method for accurate treatment of flow equations in cylindrical coordinates using series expansions. Center for Turbulence Research, Annual Research Briefs, 2000.
- [CL02] G.S. Constantinescu and S.K. Lele. A highly accurate technique for the treatment of flow equations at the polar axis in cylindrical coordinates using series expansions. Journal of Computional Physics, 183, 2002.
- [CM84] M. Crouzeix and A.L. Mignot. Analyse numérique des équations différentielles. Collection Mathématiques appliquées pour la maîtrise. Masson, 1984.
- [Coo07] A.W. Cook. Artificial fluid properties for large eddy simulations of compressible turbulent mixing. *Physics of fluids*, 19, 2007.
- [CSJT98] B. Cockburn, C.W. Shu, C. Johnson, and E. Tadmor. Essentially non-oscillatory and weighted essentially non-oscillatory schemes for hyperbolic conservation laws. In *Lecture* Notes in Mathematics, Advanced Numerical Approximation of Nonlinear Hyperbolic Equations. Springer Berlin, 1998.
- [CW84] P. Colella and P.R. Woodward. The piecewise parabolic method (PPM) for gas-dynamical simulations. Journal of Computional Physics, 54, 1984.
- [DD05] B. Després and F. Dubois. Systèmes hyperboliques de lois de conservation, Application à la dynamique des gaz. Les Editions de l'Ecole Polytechnique, 2005.
- [DEJ+10] F. Duboc, C. Enaux, S. Jaouen, H. Jourdren, and M. Wolff. High-order dimensionally split Lagrange-remap schemes for compressible hydrodynamics. C.R. Acad. Sci. Paris, 348, 2010.
- [Dem97] J. Demmel. Applied Numerical Linear Algebra. Society for Applied Mathematics, 1997.
- [Des97] B. Després. Inégalité entropique pour un solveur conservatif du système de la dynamique des gaz en coordonnées de Lagrange. C. R. Acad. Sci. (Paris), 324, 1997.

<span id="page-243-5"></span><span id="page-243-4"></span><span id="page-243-3"></span><span id="page-243-2"></span><span id="page-243-1"></span><span id="page-243-0"></span>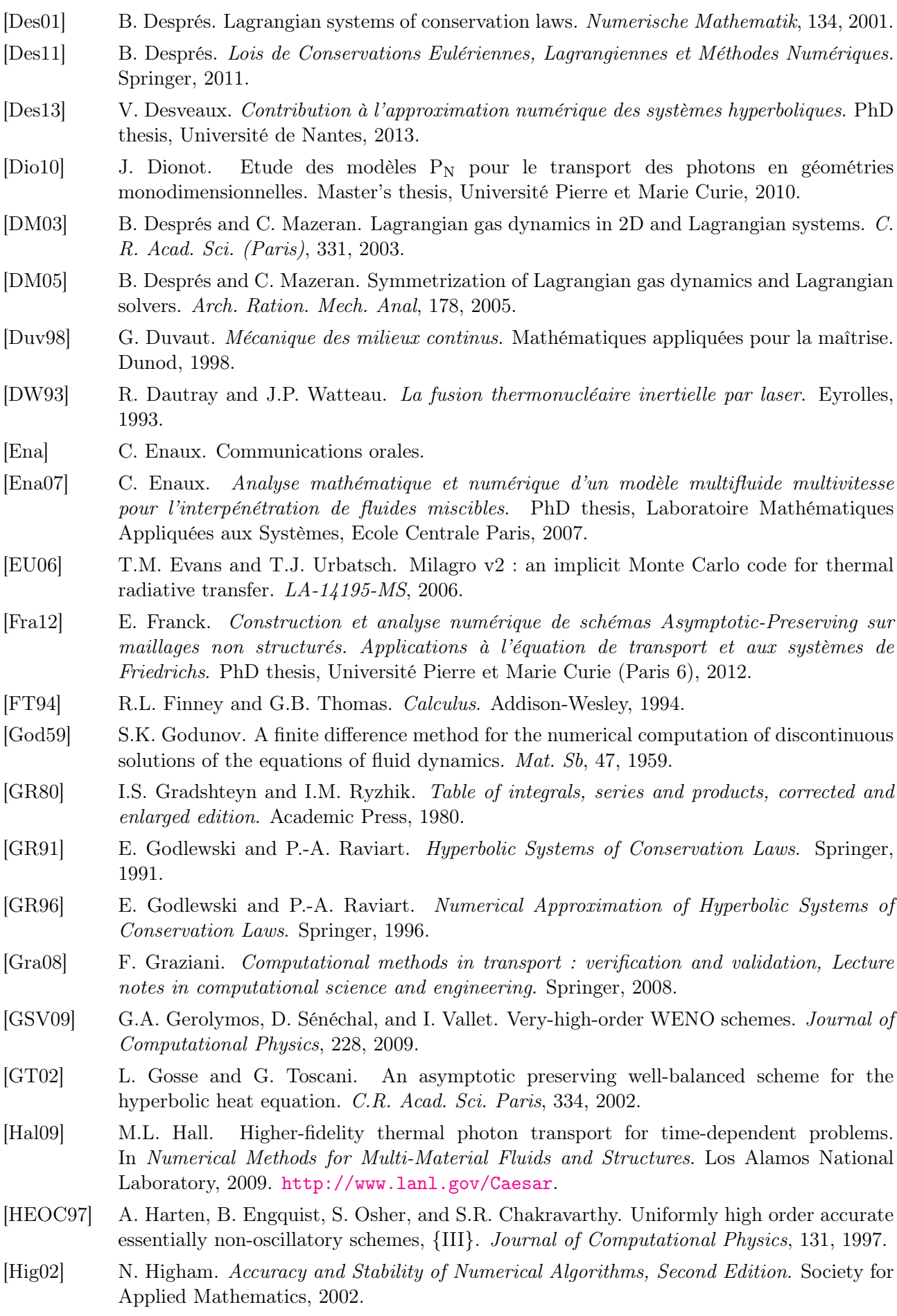

- [Hir90] C. Hirsch. *Numerical Computation of Internal and External Flows*. John Wiley & Sons, Ltd, 1990.
- [HJJ09] O. Heuzé, S. Jaouen, and H. Jourdren. Dissipative issue of high-order shock capturing schemes with non-convex equations of state. *Journal of Computional Physics*, 228, 2009.
- [HK00] W.H. Hui and S. Koudriakov. The role of coordinates in the computation of discontinuities in one-dimensional flow. Computational Fluid Dynamics Journal, 8, 2000.
- [HL14] P. Hoch and E. Labourasse. A frame invariant and maximum principle enforcing secondorder extension for cell-centered ALE schemes based on local convex hull preservation. International Journal for Numerical Methods in Fluids, 76, 2014.
- [HLvL97] Amiram Harten, Peter D. Lax, and Bram van Leer. On upstream differencing and godunov-type schemes for hyperbolic conservation laws. In M.Yousuff Hussaini, Bram van Leer, and John Van Rosendale, editors, Upwind and High-Resolution Schemes. Springer Berlin Heidelberg, 1997.
- [HO09] Eskil Hansen and Alexander Ostermann. High order splitting methods for analytic semigroups exist. BIT Numerical Mathematics, 49, 2009.
- [Hoc09] Philippe Hoch. An Arbitrary Lagrangian-Eulerian strategy to solve compressible fluid flows,  $\langle$ hal-00366858 $>$ . 2009.
- [HV95] W. Hundsdorfer and J. G. Verwer. A note on splitting errors for advection-reaction equations. Appl. Numer. Math, 18 :191–199, 1995.
- [ID09] T.F. Illenseer and W.J. Duschl. Two-dimensional central-upwind schemes for curvilinear grids and application to gas dynamics with angular momentum. Computer Physics Communication, 180, 2009.
- [Jao97] S. Jaouen. Solveur entropique d'ordre élevé pour les équations de l'hydrodynamique à deux températures. Master's thesis, CEA-Université de Bordeaux I, 1997.
- [JJSW09] S. Jaouen, H. Jourdren, E. Sonnendrücker, and M. Wolff. High-order dimensionally split Lagrange-remap schemes for ideal magnetohydrodynamics. In Proceedings of Numerical Models for Controlled Fusion (NMCF'09), Porquerolles, France, 2009.
- [JL91] S. Jin and D. Levermore. The discrete-ordinate method in diffusive regime. Transport Theory and Statistical Physics, 20, 1991.
- [JL96] S. Jin and D. Levermore. Numerical Schemes for Hyperbolic Systems of Conservation Laws with Stiff Diffusive Relaxation. Journal of Computational Physics, 126, 1996.
- [KCT10] Pierre Kestener, Frédéric Château, and Romain Teyssier. Accelerating Euler Equations Numerical Solver on Graphics Processing Units. In Algorithms and Architectures for Parallel Processing, volume 6082 of Lecture Notes in Computer Science, pages 281–288. Springer Berlin Heidelberg, 2010.
- [Kid76] R.E. Kidder. Laser-driven compression of hollow shells : power requirements and stability limitations. Nuclear Fusion, 16, 1976.
- [KT99] A. Kurganov and E. Tadmor. Analysis of operator splitting for advection–diffusion–reaction problems from air pollution modelling. Journal of Computational and Applied Mathematics, 111, 1999.
- [KT02] A. Kurganov and E. Tadmor. Solution of Two-Dimensional Riemann Problems for Gas Dynamics without Riemann Problem Solvers. Numerical Methods for Partial Differential Equations, 18, 2002.
- [LCL62] C.E. Lee, U.S. Atomic Energy Commission, and Los Alamos Scientific Laboratory. The Discrete Sn Approximation to Transport Theory. LA (Series) (Los Alamos, N.M.). Los Alamos Scientific Laboratory of the University of California, 1962.
- [LeV02] R.J. LeVeque. Finite Volume Methods for Hyperbolic Problems. Cambridge Texts in Applied Mathematics, Cambridge University Press, 2002.

<span id="page-245-0"></span>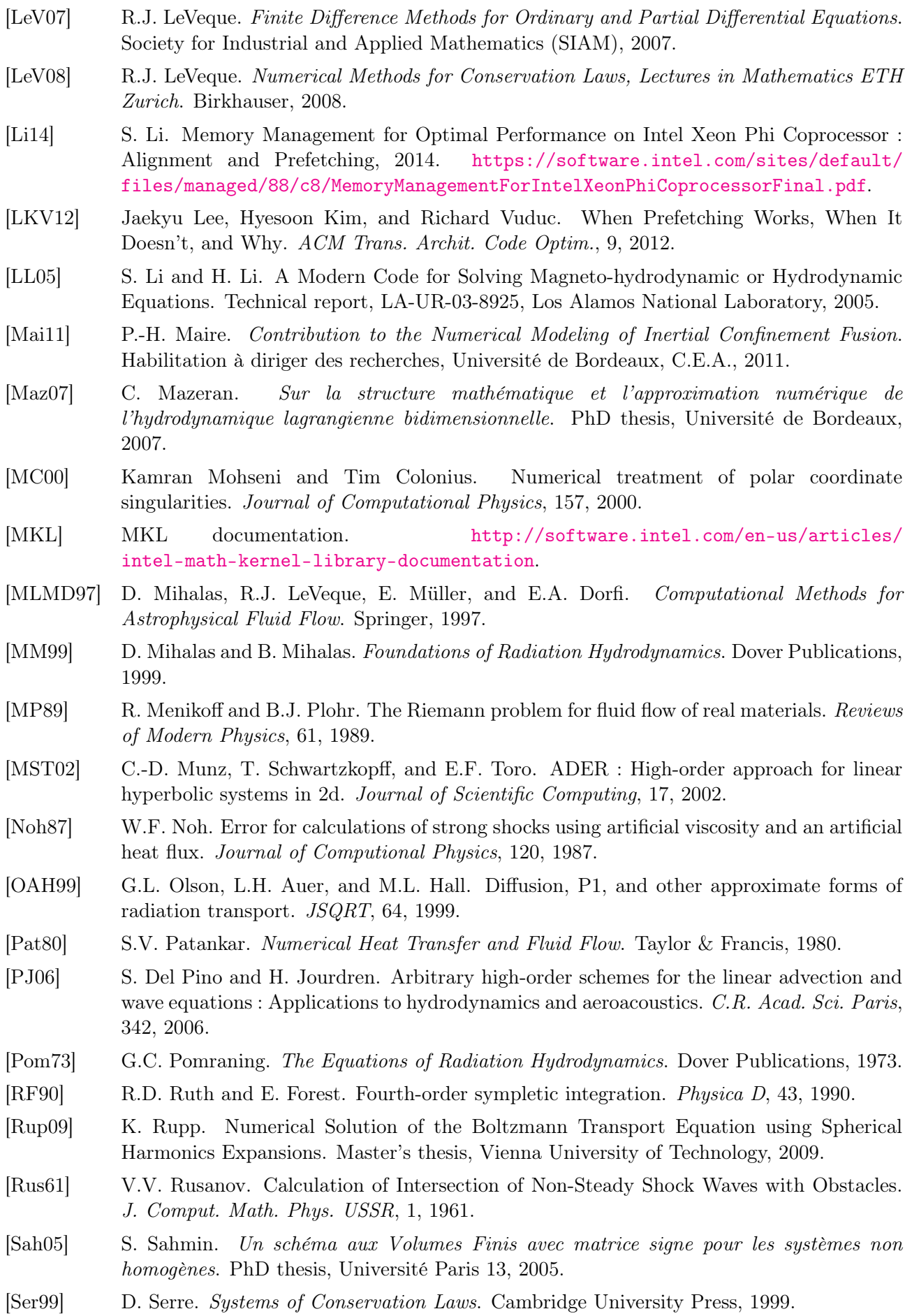

- [Sod78] G.A. Sod. A survey of several finite difference methods for systems of non linear hyperbolic conservation laws. Journal of Computional Physics, 27, 1978.
- [Str68] G. Strang. On the construction and comparison of difference schemes. Journal of Numerical Analysis, 5, 1968.
- [TH09] E.F. Toro and A. Hidalgo. ADER Finite Volume Schemes for Nonlinear Diffusion-Reaction Equations. Applied Numerical Mathematics, 59, 2009.
- [Tha08] M. Thalhammer. High-Order Exponential Operator Splitting Methods for Time-Dependent Schrödinger Equations. Journal of Numerical Analysis, 46, 2008.
- [TMN98] E.F. Toro, R.C. Millington, and L.A.M. Nejad. Primitive upwind numerical methods for hyperbolic partial differential equations. In Sixteenth International Conference on Numerical Methods in Fluid Dynamics, volume 515 of Lecture Notes in Physics. Springer Berlin Heidelberg, 1998.
- [TMN01] E.F. Toro, R.C. Millington, and L.A.M. Nejad. Towards Very High Order Godunov schemes. In Godunov Methods. Springer US, 2001.
- [Tor08] E.F. Toro. Riemann Solvers and Numerical Methods for Fluid Dynamics, Third Edition. Springer, 2008.
- [Tor11] E. Toro. High-order ADER schemes for evolutionary PDEs : theory and applications. In International Scientific Seminar, Kavli Royal Society Centre, UK, 2011.
- [TT02a] V.A. Titarev and E.F. Toro. ADER : arbitrary high-order Godunov approach. Journal of Scientific Computing, 17, 2002.
- [TT02b] V.A. Titarev and E.F. Toro. Solution of the generalised Riemann problem for advectionreaction equations. In *Proceedings of Royal Society of London*, volume 458 of A. Springer, 2002.
- [TT06] V.A. Titarev and E.F. Toro. Derivative Riemann Solvers for Systems of Conservation Laws and ADER methods. Journal of Computational Physics, 212, 2006.
- [Vin74] M. Vinokur. Conservation Equations of Gas Dynamics in Curvilinear Coordinate Systems. Journal of Computational Physics, 14 :105–125, 1974.
- <span id="page-246-0"></span>[Wol11] M. Wolff. *Mathematical and numerical analysis of the resistive magnetohydrodynamics* system with self-generated magnetic field terms. PhD thesis, Université de Strasbourg, 2011.
- [Yaz10] Y. Yazici. Operator Splitting Methods for Differential Equations. Master's thesis, Izmir Institute of Technology, 2010.
- [YLB86] J.Y. Yang, C.K. Lombard, and D. Bershader. Computation of Nonstationary Strong Shock Diffraction by Curved Surfaces. In Shock Waves and Shock Tubes : Proceedings of the Fifteenth International Symposium on Shock Waves and Shock Tubes, Berkeley, California, July 28-August 2, 1985, pages 399–406. Stanford University Press, 1986.
- [Yos90] H. Yoshida. Construction of higher order symplectic integrators. Physics Letters, 150, 1990.
- [YSD99] H.C. Yee, N.D. Sandham, and M.J. Djomehri. Low-dissipative high-order shock-capturing methods using characteristic-based filters. Journal of Computional Physics, 150, 1999.
- [Zie11] U. Ziegler. A semi-discrete central scheme for magnetohydrodynamics on orthogonal–curvilinear grids. Journal of Computational Physics, 230, 2011.

## Annexes

## <span id="page-248-0"></span>Annexe A

## Schéma numérique pour l'hydrodynamique 2D sphérico-polaire

On résout les équations d'Euler en coordonnées sphériques par une méthode de splitting directionnel :

$$
\partial_t (r^2 \sin(\theta) \mathbf{U}) + \partial_r (r^2 \sin(\theta) \mathbf{F}^r(\mathbf{U})) = \mathbf{G}^r(\mathbf{U}), \tag{A.1a}
$$
\n
$$
\partial_t (r^2 \sin(\theta) \mathbf{I}) + \partial_t (r \sin(\theta) \mathbf{F}^{\theta}(\mathbf{I})) = \mathbf{G}^{\theta}(\mathbf{I}) \tag{A.1b}
$$

<span id="page-248-2"></span>
$$
\partial_t (r^2 \sin(\theta) \mathbf{U}) + \partial_\theta (r \sin(\theta) \mathbf{F}^\theta(\mathbf{U})) = \mathbf{G}^\theta(\mathbf{U}). \tag{A.1b}
$$

avec :

$$
\mathbf{U} = \begin{pmatrix} \rho \\ \rho u_r \\ \rho u_\theta \\ \rho e \end{pmatrix}, \quad \mathbf{F}^r(\mathbf{U}) = \begin{pmatrix} \rho u_r \\ \rho u_r^2 + p \\ \rho u_r u_\theta \\ (\rho e + p) u_r \end{pmatrix}, \quad \mathbf{F}^\theta(\mathbf{U}) = \begin{pmatrix} \rho u_\theta \\ \rho u_r u_\theta \\ \rho u_\theta^2 + p \\ (\rho e + p) u_\theta \end{pmatrix},
$$

$$
\mathbf{G}^r(\mathbf{U}) = \begin{pmatrix} 0 \\ r \sin(\theta)(2p + \rho u_\theta^2) \\ -r \sin(\theta)\rho u_r u_\theta \\ 0 \end{pmatrix}, \quad \mathbf{G}^\theta(\mathbf{U}) = \begin{pmatrix} 0 \\ 0 \\ pr \cos(\theta) \\ 0 \end{pmatrix}.
$$

### Schéma lagrangien pour la direction radiale

On utilise le changement de variable Euler-Lagrange  $(r, t) \rightarrow (R, t)$  défini par :  $dr = JdR + u_r dt$ et d $t = dt$  pour obtenir [\(A.1a\)](#page-248-0) en coordonnées lagrangiennes :

<span id="page-248-1"></span>
$$
\begin{cases} \partial_t(r) = u_r, \\ \partial_t(R^2 \sin(\theta) \mathbf{U}) + \partial_R(r^2 \sin(\theta) \mathbf{F}^r(\mathbf{U})) = \sin(\theta) \mathbf{G}^r(\mathbf{U}), \end{cases}
$$
 (A.2)

avec :

$$
\mathbf{U} = \begin{pmatrix} \rho_0 \tau \\ \rho_0 u_r \\ \rho_0 u_\theta \\ \rho_0 e \end{pmatrix}, \quad \mathbf{F}^r(\mathbf{U}) = \begin{pmatrix} -u_r \\ p \\ 0 \\ pu_r \end{pmatrix}, \quad \mathbf{G}^r(\mathbf{U}) = \begin{pmatrix} 0 \\ Jr(2p + \rho u_\theta^2) \\ -Jr\rho u_r u_\theta \\ 0 \end{pmatrix}, \quad J = \frac{R^2 \rho_0}{r^2 \rho}.
$$

On intègre ce système sur un pas de temps  $[t^n;t^{n+1}]$  et une maille 2D sphérico-polaire  $\Omega_{i,j}$  pour obtenir le schéma numérique suivant :

$$
\frac{\overline{\mathbf{U}}_{i,j}^{n+1} - \overline{\mathbf{U}}_{i,j}^{n}}{\Delta t} + \frac{\mathbf{F}_{i,j+\frac{1}{2}}^{r} - \mathbf{F}_{i,j-\frac{1}{2}}^{r}}{\widetilde{R}_{j}^{2} \Delta R} = \frac{\mathbf{G}_{i,j}^{r}}{\widetilde{R}_{j}^{2}},
$$
\n(A.3)

avec  $\overline{\mathbf{U}}_{i,j}^n$  représentant la valeur moyenne de  $\mathbf{U}$  sur la maille  $\Omega_{i,j}$  au temps  $t^n$  :

$$
\overline{\mathbf{U}}_{i,j}^{n} = \frac{1}{\widetilde{R}_{j}^{2} \sin(\theta_{i}) \operatorname{sinc}\left(\frac{\Delta\theta}{2}\right) \Delta R \Delta \theta} \int_{\theta_{i-\frac{1}{2}}}^{\theta_{i+\frac{1}{2}}} \int_{R_{j-\frac{1}{2}}}^{R_{j+\frac{1}{2}}} R^{2} \sin(\theta) \mathbf{U}(R, \theta, t^{n}) dR d\theta,
$$

 $\mathbf{F}^r_{i,j+\frac{1}{2}}$  est le flux lagrangien 2D définit à partir du flux lagrangien 1D $\mathbf{F}^r_{j+\frac{1}{2}}(\theta)$  :

$$
\mathbf{F}_{i,j+\frac{1}{2}}^r = \frac{1}{\sin(\theta_i)\sin(\frac{\Delta\theta}{2})\Delta\theta} \int_{\theta_{i-\frac{1}{2}}}^{\theta_{i+\frac{1}{2}}}\sin(\theta)\mathbf{F}_{j+\frac{1}{2}}^r(\theta)d\theta, \quad \text{et} \quad \mathbf{F}_{j+\frac{1}{2}}^r(\theta) = \frac{1}{\Delta t} \int_{t^n}^{t^{n+1}}(r^2\mathbf{F}^r(\mathbf{U}))(R_{j+\frac{1}{2}},\theta,t)dt,
$$

 $\mathbf{G}_{i,j}^r$  est le terme source 2D définit à partir du terme source 1D  $\mathbf{G}_{j}^r(\theta)$  :

$$
\mathbf{G}_{i,j}^r = \frac{1}{\sin(\theta_i)\sin\left(\frac{\Delta\theta}{2}\right)\Delta\theta} \int_{\theta_{i-\frac{1}{2}}}^{\theta_{i+\frac{1}{2}}}\sin(\theta)\mathbf{G}_j^r(\theta)\mathrm{d}\theta, \quad \text{et} \quad \mathbf{G}_j^r(\theta) = \frac{1}{\Delta R\Delta t} \int_{t^n}^{t^{n+1}} \int_{R_{j-\frac{1}{2}}}^{R_{j+\frac{1}{2}}}\mathbf{G}^r(\mathbf{U})(R,\theta,t)\mathrm{d}R\mathrm{d}t.
$$

On applique maintenant la procédure de Cauchy-Kovalewsky au système [\(A.2\)](#page-248-1).

La procédure de Cauchy-Kovalewsky nous donne pour les dérivées premières :

$$
\begin{cases}\n\partial_t(r) = u_r, \\
\partial_t(J) = \partial_R(u_r), \\
\partial_t(\tau) = \left(\frac{r}{R}\right)^2 \frac{1}{\rho_0} \partial_R(u_r) + 2J \frac{r}{R} \frac{u_r}{R \rho_0}, \\
\partial_t(u_r) = -\left(\frac{r}{R}\right)^2 \frac{1}{\rho_0} \partial_R(p) + J \frac{r}{R} \frac{\rho}{\rho_0} \frac{u_\theta^2}{R}, \\
\partial_t(u_\theta) = -J \frac{r}{R} \frac{\rho}{\rho_0} \frac{u_r u_\theta}{R}, \\
\partial_t(\rho) = -\rho^2 \partial_t(\tau), \\
\partial_t(p) = -(\rho c)^2 \partial_t(\tau), \\
\partial_t((\rho c)^2) = 2\rho \mathcal{G}\partial_t(p), \\
\partial_t(Jr \rho u_\theta) = Jr \rho \partial_t(u_\theta) + Jr u_\theta \partial_t(\rho) + r \rho u_\theta \partial_t(J) + J\rho u_r u_\theta.\n\end{cases}
$$
\n(A.4)

On a ensuite pour les dérivées croisées :

$$
\begin{cases}\n\partial_{Rt}(u_{r}) = -\left(\frac{r}{R}\right)^{2} \left[\frac{\partial_{RR}(p)}{\rho_{0}} + \partial_{R}\left(\frac{1}{\rho_{0}}\right) \partial_{R}(p)\right] - \frac{\partial_{R}(p)}{\rho_{0}} \partial_{R}\left(\left(\frac{r}{R}\right)^{2}\right), \\
+ J \frac{r}{R} \frac{\rho}{\rho_{0}} \partial_{R}\left(\frac{u_{\theta}^{2}}{R}\right) + \frac{u_{\theta}^{2}}{R} \partial_{R}\left(J \frac{r}{R} \frac{\rho}{\rho_{0}}\right), \\
\partial_{Rt}(p) = -\left(\frac{r}{R}\right)^{2} \left[\partial_{R}\left(\frac{(\rho c)^{2}}{\rho_{0}}\right) \partial_{R}(u_{r}) + \frac{(\rho c)^{2}}{\rho_{0}} \partial_{RR}(u_{r})\right] - \frac{(\rho c)^{2}}{\rho_{0}} \partial_{R}(u_{r}) \partial_{R}\left(\left(\frac{r}{R}\right)^{2}\right) \\
- 2 J \frac{r}{R} \left[u_{r} \partial_{R}\left(\frac{(\rho c)^{2}}{R\rho_{0}}\right) + \frac{(\rho c)^{2}}{R\rho_{0}} \partial_{R}(u_{r})\right] - 2 u_{r} \frac{(\rho c)^{2}}{R\rho_{0}} \partial_{R}\left(J \frac{r}{R}\right).\n\end{cases} (A.5)
$$

Enfin, on a pour les dérivées temporelles d'ordre 2 :

$$
\begin{cases}\n\partial_{tt}(r) = \partial_t(u_r), \\
\partial_{tt}(J) = \partial_{Rt}(u_r), \\
\partial_{tt}(\tau) = \left(\frac{r}{R}\right)^2 \frac{1}{\rho_0} \partial_{Rt}(u_r) + 2\frac{r}{R} \frac{1}{R\rho_0} \left[J\partial_t(u_r) + \partial_R(u_r^2)\right] + 2J \frac{u_r^2}{R^2\rho_0}, \\
\partial_{tt}(u_r) = -\left(\frac{r}{R}\right)^2 \frac{\partial_{Rt}(p)}{\rho_0} - 2\frac{r}{R} \frac{u_r}{R\rho_0} \partial_R(p), \\
+\frac{1}{R^2\rho_0} \left(Jr\rho u_\theta \partial_t(u_\theta) + u_\theta \partial_t(Jr\rho u_\theta)\right), \\
\partial_{tt}(u_\theta) = -\frac{1}{R^2\rho_0} \left(Jr\rho u_\theta \partial_t(u_r) + u_r \partial_t(Jr\rho u_\theta)\right), \\
\partial_{tt}(\rho) = -\rho^2 \partial_{tt}(\tau) - 2\rho \partial_t(\rho) \partial_t(\tau), \\
\partial_{tt}(p) = -(\rho c)^2 \partial_{tt}(\tau) - \partial_t((\rho c)^2) \partial_t(\tau).\n\end{cases} \tag{A.6}
$$

## Phase de projection pour la direction radiale

A l'issue de la phase lagrangienne, nous obtenons les valeurs moyennes 2D des quantités conservées  $(\rho_0 \psi), \psi \in \{1, u, e\}$ :

$$
|\Omega_{i,j}| \overline{(\rho_0 \psi)}_{i,j}^{r,n+1} = \int_{\theta_{i-\frac{1}{2}}}^{\theta_{i+\frac{1}{2}}} \int_{R_{j-\frac{1}{2}}}^{R_{j+\frac{1}{2}}} R^2 \sin(\theta)(\rho_0 \psi)(R, \theta, t^{n+1}) \,dR \,d\theta,
$$
  

$$
= \int_{\theta_{i-\frac{1}{2}}}^{\theta_{i+\frac{1}{2}}} \int_{r_{j-\frac{1}{2}}}^{r_{j+\frac{1}{2}}} r^2 \sin(\theta)(\rho \psi)(r, \theta, t^{n+1}) \,dr \,d\theta.
$$

On utilise alors le splitting d'intégrale pour écrire l'étape de projection :

$$
\overline{(\rho\psi)}_{i,j}^{n+1} = \overline{(\rho_0\psi)}_{i,j}^{r,n+1} - \frac{1}{\widetilde{R}_j^2 \Delta R} \left( (\rho\psi)_{i,j+\frac{1}{2}}^{r,*} - (\rho\psi)_{i,j-\frac{1}{2}}^{r,*} \right), \tag{A.7}
$$

avec :

$$
\overline{(\rho\psi)}_{i,j}^{n+1} = \frac{1}{|\Omega_{i,j}|} \int_{\theta_{i-\frac{1}{2}}}^{\theta_{i+\frac{1}{2}}} \int_{r_{j-\frac{1}{2}}}^{r_{j+\frac{1}{2}}} r^2 \sin(\theta)(\rho\psi)(r,\theta,t^{n+1}) dr d\theta,
$$
  

$$
(\rho\psi)_{i,j+\frac{1}{2}}^{r,*} = \frac{1}{\sin(\theta_i)\sin(\frac{\Delta\theta}{2})} \Delta\theta \int_{\theta_{i-\frac{1}{2}}}^{\theta_{i+\frac{1}{2}}} \sin(\theta) \int_{r_{j+\frac{1}{2}}}^{r_{j+\frac{1}{2}}} r^2(\rho\psi)(r,\theta,t^{n+1}) dr d\theta.
$$

### Schéma lagrangien pour la direction zénithale

On utilise le changement de variable Euler-Lagrange  $(\theta, t) \to (\Theta, t)$  défini par :  $d\theta = J d\Theta + \frac{u_{\theta}}{r} dt$ et d $t = dt$  pour obtenir  $(A.1b)$  en coordonnées lagrangiennes :

<span id="page-251-0"></span>
$$
\begin{cases} \partial_t(\theta) = \frac{u_{\theta}}{r}, \\ \partial_t(r^2 \sin(\Theta) \mathbf{U}) + \partial_{\Theta}(r \sin(\theta) \mathbf{F}^{\theta}(\mathbf{U})) = r \mathbf{G}^{\theta}(\mathbf{U}), \end{cases}
$$
 (A.8)

avec :

$$
\mathbf{U} = \begin{pmatrix} \rho_0 \tau \\ \rho_0 u_r \\ \rho_0 u_\theta \\ \rho_0 e \end{pmatrix}, \quad \mathbf{F}^\theta(\mathbf{U}) = \begin{pmatrix} -u_\theta \\ 0 \\ p \\ pu_\theta \end{pmatrix}, \quad \mathbf{G}^\theta(\mathbf{U}) = \begin{pmatrix} 0 \\ 0 \\ Jp\cos(\theta) \\ 0 \end{pmatrix}, \quad J = \frac{\sin(\Theta)\rho_0}{\sin(\theta)\rho}.
$$

On intègre ce système sur un pas de temps  $[t^n;t^{n+1}]$  et une maille 2D sphérico-polaire  $\Omega_{i,j}$  pour obtenir le schéma numérique suivant :

$$
\frac{\overline{\mathbf{U}}_{i,j}^{n+1} - \overline{\mathbf{U}}_{i,j}^{n}}{\Delta t} + \frac{\mathbf{F}_{i+\frac{1}{2},j}^{\theta} - \mathbf{F}_{i-\frac{1}{2},j}^{\theta}}{\widetilde{r}_{j}^{2} \sin(\Theta_{i}) \operatorname{sinc}\left(\frac{\Delta \Theta}{2}\right) \Delta \Theta} = \frac{\mathbf{G}_{i,j}^{\theta}}{\widetilde{r}_{j}^{2} \sin(\Theta_{i}) \operatorname{sinc}\left(\frac{\Delta \Theta}{2}\right)},\tag{A.9}
$$

avec  $\overline{\mathbf{U}}_{i,j}^n$  représentant la valeur moyenne de  $\mathbf{U}$  sur la maille  $\Omega_{i,j}$  au temps  $t^n$  :

$$
\overline{\mathbf{U}}_{i,j}^{n} = \frac{1}{\widetilde{r}_{j}^{2} \sin(\Theta_{i}) \sin(\frac{\Delta\Theta}{2}) \Delta r \Delta \Theta} \int_{\Theta_{i-\frac{1}{2}}}^{\Theta_{i+\frac{1}{2}}} \int_{r_{j-\frac{1}{2}}}^{r_{j+\frac{1}{2}}} r^{2} \sin(\Theta) \mathbf{U}(r, \Theta, t^{n}) dr d\Theta,
$$

 ${\bf F}^\theta_{i+\frac12,j}$  est le flux lagrangien 2D définit à partir du flux lagrangien 1D ${\bf F}^\theta_{i+\frac12}(r)$  :

$$
\mathbf{F}^{\theta}_{i+\frac{1}{2},j} = \frac{1}{\Delta r} \int_{r_{j-\frac{1}{2}}}^{r_{j+\frac{1}{2}}} r \mathbf{F}^{\theta}_{i+\frac{1}{2}}(r) dr, \text{ et } \mathbf{F}^{\theta}_{i+\frac{1}{2}}(r) = \frac{1}{\Delta t} \int_{t^{n}}^{t^{n+1}} (\sin(\theta) \mathbf{F}^{\theta}(\mathbf{U}))(r, \Theta_{i+\frac{1}{2}}, t) dt,
$$

 $\mathbf{G}_{i,j}^{\theta}$  est le terme source 2D définit à partir du terme source 1D  $\mathbf{G}_{i}^{\theta}(r)$  :

$$
\mathbf{G}_{i,j}^{\theta} = \frac{1}{\Delta r} \int_{r_{j-\frac{1}{2}}}^{r_{j+\frac{1}{2}}} r \mathbf{G}_i^{\theta}(r) dr, \text{ et } \mathbf{G}_i^{\theta}(r) = \frac{1}{\Delta \Theta \Delta t} \int_{t^n}^{t^{n+1}} \int_{\Theta_{i-\frac{1}{2}}}^{\Theta_{i+\frac{1}{2}}} \mathbf{G}^{\theta}(\mathbf{U})(r, \Theta, t) d\Theta dt.
$$

On applique maintenant la procédure de Cauchy-Kovalewsky au système [\(A.8\)](#page-251-0).

La procédure de Cauchy-Kovalewsky nous donne pour les dérivées premières :

٦
$$
\begin{cases}\n\partial_t(\theta) = \frac{u_{\theta}}{r}, \\
\partial_t(J) = \frac{1}{r}\partial_{\Theta}(u_{\theta}), \\
\partial_t(\tau) = \frac{\sin(\theta)}{\sin(\Theta)}\frac{1}{r\rho_0}\partial_{\Theta}(u_{\theta}) + \frac{J\cos(\theta)}{r\rho_0}\frac{u_{\theta}}{\sin(\Theta)}, \\
\partial_t(u_{\theta}) = -\frac{\sin(\theta)}{\sin(\Theta)}\frac{1}{r\rho_0}\partial_{\Theta}(p), \\
\partial_t(\rho) = -\rho^2\partial_t(\tau), \\
\partial_t(p) = -(\rho c)^2\partial_t(\tau), \\
\partial_t((\rho c)^2) = 2\rho\mathcal{G}\partial_t(p).\n\end{cases} \tag{A.10}
$$

On a ensuite pour les dérivées croisées :

$$
\begin{cases}\n\partial_{\Theta t}(u_{\theta}) = -\frac{\sin(\theta)}{r\sin(\theta)} \left[ \frac{\partial_{\Theta\Theta}(p)}{\rho_{0}} + \partial_{\Theta} \left( \frac{1}{\rho_{0}} \right) \partial_{\Theta}(p) \right] - \frac{\partial_{\Theta}(p)}{r\rho_{0}} \partial_{\Theta} \left( \frac{\sin(\theta)}{\sin(\Theta)} \right), \\
\partial_{\Theta t}(p) = -\frac{\sin(\theta)}{r\sin(\Theta)} \left[ \partial_{\Theta} \left( \frac{(\rho c)^{2}}{\rho_{0}} \right) \partial_{\Theta}(u_{\theta}) + \frac{(\rho c)^{2}}{\rho_{0}} \partial_{\Theta\Theta}(u_{\theta}) \right] - \frac{(\rho c)^{2}}{r\rho_{0}} \partial_{\Theta}(u_{\theta}) \partial_{\Theta} \left( \frac{\sin(\theta)}{\sin(\Theta)} \right) \\
+ J^{2} \frac{\sin(\theta)}{\sin(\Theta)} \frac{u_{\theta}}{r} \frac{(\rho c)^{2}}{\rho_{0}} - J \frac{\cos(\theta)}{r} \partial_{\Theta} \left( \frac{u_{\theta}(\rho c)^{2}}{\sin(\Theta)\rho_{0}} \right) - \frac{\cos(\theta)}{\sin(\Theta)} \frac{u_{\theta}}{r} \frac{(\rho c)^{2}}{\rho_{0}} \partial_{\Theta}(J).\n\end{cases}
$$
\n(A.11)

Enfin, on a pour les dérivées temporelles d'ordre 2 :

$$
\begin{cases}\n\partial_{tt}(\theta) = \frac{\partial_t(u_{\theta})}{r}, \\
\partial_{tt}(J) = \frac{\partial_{\Theta t}(u_{\theta})}{r}, \\
\partial_{tt}(\tau) = \frac{\sin(\theta)}{\sin(\Theta)} \frac{1}{r\rho_0} \partial_{\Theta t}(u_{\theta}) + \frac{\cos(\theta)}{\sin(\Theta)} \frac{1}{r\rho_0} \left[ J \partial_t(u_{\theta}) + \frac{1}{r} \partial_{\Theta}(u_{\theta}^2) \right] - J \frac{\sin(\theta)}{\sin(\Theta)} \frac{u_{\theta}^2}{r^2 \rho_0}, \\
\partial_{tt}(u_{\theta}) = -\frac{\sin(\theta)}{\sin(\Theta)} \frac{1}{r\rho_0} \partial_{\Theta t}(p) - \frac{\cos(\theta)}{r^2 \rho_0} \frac{u_{\theta}}{\sin(\Theta)} \partial_{\Theta}(p), \\
\partial_{tt}(\rho) = -\rho^2 \partial_{tt}(\tau) - 2\rho \partial_t(\rho) \partial_t(\tau), \\
\partial_{tt}(p) = -(\rho c)^2 \partial_{tt}(\tau) - \partial_t((\rho c)^2) \partial_t(\tau).\n\end{cases} (A.12)
$$

# Phase de projection pour la direction zénithale

A l'issue de la phase lagrangienne, nous obtenons les valeurs moyennes 2D des quantités conservées  $(\rho_0 \psi), \psi \in \{1, u, e\}$ :

$$
|\Omega_{i,j}| \overline{(\rho_0 \psi)}_{i,j}^{\theta, n+1} = \int_{r_{j-\frac{1}{2}}}^{r_{j+\frac{1}{2}}} \int_{\Theta_{i-\frac{1}{2}}}^{\Theta_{i+\frac{1}{2}}} r^2 \sin(\Theta)(\rho_0 \psi)(r, \Theta, t^{n+1}) d\Theta dr
$$
  
= 
$$
\int_{r_{j-\frac{1}{2}}}^{r_{j+\frac{1}{2}}} \int_{\Theta_{i-\frac{1}{2}}}^{\Theta_{i+\frac{1}{2}}} r^2 \sin(\theta)(\rho \psi)(r, \theta, t^{n+1}) d\theta dr.
$$

On utilise alors le splitting d'intégrale pour écrire l'étape de projection :

$$
\overline{(\rho\psi)}_{i,j}^{n+1} = \overline{(\rho_0\psi)}_{i,j}^{\theta,n+1} - \frac{1}{\sin(\Theta_i)\operatorname{sinc}\left(\frac{\Delta\Theta}{2}\right)\Delta\Theta}\left((\rho\psi)_{i+\frac{1}{2},j}^{\theta,*} - (\rho\psi)_{i-\frac{1}{2},j}^{\theta,*}\right),\tag{A.13}
$$

avec :

$$
\overline{(\rho\psi)}_{i,j}^{n+1} = \frac{1}{|\Omega_{i,j}|} \int_{r_{j-\frac{1}{2}}}^{r_{j+\frac{1}{2}}} \int_{\theta_{i-\frac{1}{2}}}^{\theta_{i+\frac{1}{2}}} r^2 \sin(\theta)(\rho\psi)(r,\theta,t^{n+1}) d\theta, dr,
$$
  

$$
(\rho\psi)_{i+\frac{1}{2},j}^{\theta,*} = \frac{1}{\widetilde{r}_j^2 \Delta r} \int_{r_{j-\frac{1}{2}}}^{r_{j+\frac{1}{2}}} r^2 \int_{\theta_{i+\frac{1}{2}}}^{\theta_{i+\frac{1}{2}}} \sin(\theta)(\rho\psi)(r,\theta,t^{n+1}) d\theta dr.
$$

# Annexe B

# Calcul de l'ordre formel pour le schéma GoHy d'ordre 3 en géométrie 1D sphérique

Dans cette annexe, on propose de démontrer que le schéma GoHy d'ordre 3 présenté au chapitre [4](#page-71-0) est formellement d'ordre 3 dans le cas 1D sphérique. Cette démonstration est effectuée à l'aide du logiciel de calcul formel Maple et nous présentons le script dans la suite. Le principe de cette démonstration est d'appliquer formellement le schéma dans une maille à partir de quantités définies au temps  $t^n$  pour obtenir une solution numérique au temps  $t^{n+1}$ . On effectue ensuite une comparaison à une solution analytique définie au temps  $t^{n+1}$  à laquelle on applique un développement limité en  $t^n$ d'ordre suffisamment élevé. Nous allons montrer que le reste entre la solution numérique et la solution analytique est au moins en  $O(h^4)$ , où h est du même ordre que le pas de discrétisation du maillage  $\Delta r$ et du pas de temps  $\Delta t$ .

```
> restart:
```

```
> my_order := 5:
```

```
> NC_R := 11:
```
On définit une procédure pour aider Maple à manipuler des expressions lourdes en les organisant sous forme de séries :

```
> my_expand := proc (expr) expand(simplify(convert(series(expr, h, my_order),
polynom))) end proc:
```
On définit maintenant quelques opérateurs  $\Delta_{m,\mathbf{N}_{\text{eff}}}(\psi)_{j+\frac{1}{2}}$  (voir section [4.1.3\)](#page-80-0) :

```
> Delta_02 := proc (psi_1, psi_r) 			 options operator, arrow;
(psi_l+psi_r) / 2 end proc:
> Delta_04 := proc (psi_ll, psi_l, psi_r, psi_rr) options operator, arrow;
(9/16)*(psi_l+psi_r)-(1/16)*(psi_l+psi_r) end proc:
> Delta_12 := proc (psi_1, psi_r) 			 options operator, arrow;
(psi_r-psi_l)/h end proc:
> Delta_22 := proc (psi_ll, psi_l, psi_r, psi_rr) options operator, arrow;
(-(1/2)*(psi_1+psi_1+1/2)*(psi_1+psi_1+1)/(h*h) end proc:
```
#### Maillage centré sur le point r0

On définit maintenant le maillage. Pour pouvoir appliquer le schéma GoHy à l'ordre 3 sans hyperviscosité dans une maille, nous avons besoin de 5 mailles fantômes de part et d'autre de la maille physique. Nous devons donc définir un maillage de 11 mailles. Le maillage est centré sur le point  $r_0$ ,  $r_0$  est donc situé au milieu de la sixième maille.

On définit les interfaces  $R_{j+\frac{1}{2}}$  : > for j from 1 to NC\_R+1 do

 $> f_r[j] := r0 - (NC_R/2) *h + (j-1) *h;$ 

```
> end do:
```
On définit les centres de mailles  $R_i$ :

> for j from 1 to NC\_R do

```
> c_r[j] := (f_r[j]+f_r[j+1]) / 2;
```

```
> end do:
```
On définit maintenant la quantité  $\widetilde{R}^2$  pour la géométrie 1D sphérique (voir  $(3.21)$ ) :

- > for j from 1 to NC\_R do
- >  $c_r^2[j] := (f_r[j]*f_r[j] + f_r[j]*f_r[j+1] + f_r[j+1]*f_r[j+1]/3;$

```
> end do:
```
#### Valeurs moyennes 1D des variables conservatives à  $t=tn$

Nous avons à disposition un maillage. Nous pouvons maintenant définir les valeurs moyennes 1D sphériques des variables conservatives sur le maillage. On effectue ensuite un développement limité d'ordre suffisamment élevé au point  $r_0$ .

```
> for j from 1 to NC_R do
> rho_bar [j] := my\text{-expand}((int(\text{convert}(mtaylor(r^2*rho(r, tn),r0, my_order), diff), r = f_r[j] .. f_r[j+1]))/(c_r2[j]*h));
> rho_ur_bar[j] := my_expand((int(convert(mtaylor(r^2*rho(r, tn)*ur(r, tn), [r =
r0], my_order), diff), r = f_r[j] .. f_r[j+1]))/(c_r2[j]*h));
> rho_e_bar [j] := my_expand((int(convert(mtaylor(r^2*rho(r, tn)*e(r, tn), [r =
r0], my_order), diff), r = f_r[j] .. f_r[j+1]))/(c_r2[j]*h));
> end do:
```
# Valeurs ponctuelles au centre des mailles des variables conservatives à l'ordre 4

On calcule maintenant les valeurs ponctuelles au centre des mailles des variables conservatives en utilisant l'opérateur  $\mathcal{P}$  [\(4.22\)](#page-78-0) défini à la section [4.1.3.](#page-75-0)

```
> for j from 2 to NC_R-1 do
> PW_rho [j] := my_expand( (13/12)*(c_r2[j]/c_r[j]^2)*rho_bar [j] - (1/24)*((c_r^2[j-1]/c_r[j]^2)*rho_bar [j-1] + (c_r^2[j+1]/c_r[j]^2)*rho_bar [j+1]) );
> PW_rho_ur[j] := my_expand( (13/12)*(c_r2[j]/c_r[i]^2)*rho_urrb_urr[bir][j - (1/24)*(j]^2](c_r2[j-1]/c_r[j]^2)*rho_ur_bar[j-1] + (c_r2[j+1]/c_r[j]^2)*rho_ur_bar[j+1]) );
> PW_rho_e [j] := my_expand( (13/12)*(c_r2[i]/c_r[i]^2)*rho_e_bar [j] - (1/24)*((c_r^2[j-1]/c_r[j]^2)*rho_e_bar [j-1] + (c_r^2[j+1]/c_r[j]^2)*rho_e_bar [j+1]) );
> end do:
```
#### Variables thermodynamiques au centre des mailles

Une fois le calcul à l'ordre élevé des valeurs ponctuelles des variables conservatives effectué, on en déduit les variables thermodynamiques au centre des mailles. Pour simplifier la démonstration, on suppose que l'exposant adiabatique  $\gamma$  est constant.

```
> for j from 2 to NC_R-1 do
> PW_ur [j] := my_expand(PW_rho_ur[j]/PW_rho[j]);
> PW_p [i] :=
my\_expand(\overline{(gamma-1)*(PW\_rho_e[j]-(1/2)*PW\_rho[j]*PW\_ur[j]*PW\_ur[j]));
> PW\_rc2[j] := my\_expand(gamma*PW_p[j]*PW\_rho[j]);
> end do:
> G := (gamma + 1) / 2:
```
#### Flux lagrangiens

On passe maintenant au calcul des flux lagrangiens aux interfaces en suivant la section [4.1.5.](#page-83-0)

```
> for j from 4 to NC_R-2 do
> f\_inv_R := \text{Delta}_02(1/c_r [i-1], 1/c_r [i]);
> f_rho := Delta_02(PW_rho[j-1], PW_rho[j]);
> f_{\text{ur}} := Delta_02(PW_ur [j-1], PW_ur [j]);
> f_p := Delta_02(PW_p [j-1], PW_p [j]);
> f_rc2 := Delta_02(PW_rc2[j-1], PW_rc2[j]);
> f_r c2_over_rho := Delta_02(PW_rc2[j-1]/PW_rho[j-1]
PW\_rc2[i]/PW\_rho[i] );
> f_rc2_over_R_rho := Delta_02(PW_rc2[j-1]/(c_r[j-1]*PW_rho[j-1]),
PW\_rc2[j]/(c\_r[j]*PW\_rho[j]));
> f_{ur} = Delta_04 : PW_{ur}[j-2], PW_{ur}[j-1], PW_{ur}[j], PW_{ur}[j+1]);
> f_p_0 := Delta_04( PW_p [j-2], PW_p [j-1], PW_p [j], PW_p [j+1] );
> dR_inv_rho := Delta_12(1/PW_rho[j-1], 1/PW_rho[j]);
> dR_ur := Delta_12(PW_ur [j-1], PW_ur [j]);
> dR_p := Delta_12(PW_p [j-1], PW_p [j]);
> dR_rc2_over_rho := Delta_12( PW\_rc2[j-1]/PW\_rho[j-1]PW\_rc2[j]/PW\_rho[j] );
> dR_r c2_over R_rrho := \Delta 12( PW_r c2[i-1]/(c_r[i-1]*PW_rho[i-1]),PW\_rc2[j]/(c\_r[j]*PW\_rho[j]));
> dRR_ur := Delta_22( PW_urr[j-2], PW_urr[j-1], PW_urr[j], PW_urr[j+1]);
> dRR_p := Delta_22( PW_p [j-2], PW_p [j-1], PW_p [j], PW_p [j+1] );
```

```
> dt_tau := (dR_urr + 2 * f_inv_R * f_nr) / f_rho;> dt_p := - f_rc2 * dt_tau;
> dt_ur := - dR_p / f_rho;
> dt_rc2 := 2 * f_rho * G * dt_p;
> dt_r_p := f_r[j] * dt_p + f_ur * f_p;
> dt_r_p_ur := f_r[j]*f_p * dt_ur + f_ur * dt_r_p;
> dt_r^2_p := f_r[j] * dt_r_p + f_r[j] * f_p * f_ur;
> dt_r2_p_ur := f_r[j] * dt_r_p_ur + f_r[j] * f_p * f_ur * f_ur;
> dRt_ur := - dRR_p / f_rho - dR_inv_rho * dR_p;
> dRt_p := - dR_rc2_over_rho * dR_ur - f_rc2_over_rho * dRR_ur - 2 * f_ur *
dR_rc2_over_R_rho - 2 * f_rc2_over_R_rho * dR_ur;
> dtt_tau := dRt_ur / f_rho + 2 * f_inv_R * (dt_ur + 2 * f_ur * dR_ur ) / f_rho
+ 2 * f_lur^2 * f_linv_R^2 / f_rho;> dtt_ur := ( - dRt_p - 2 * f_inv_R * f_ur * dR_p ) / f_rho;
> dtt_p := - f_rc2 * dtt_tau - dt_rc2 * dt_tau;
> dtt_r_p := f_r[j] * dtt_p + f_p * dt_ur + 2 * f_ur * dt_p;
> dtt_r_p_ur := f_r[j]*f_p * dtt_ur + f_ur * dtt_r_p + 2 * dt_r_p * dt_ur;
> dtt_r2_p := f_r[j] * dtt_r_p + f_r[j]*f_p * dt_ur + 2 * f_ur *
dt_r_p;
> dtt_r2_p_ur := f_r[j] * dtt_r_p_ur + f_r[j]*f_p*f_ur * dt_ur + 2 * f_ur *
dt_r_p_ur;
> ur\_star [j] := my\_expand(f\_ur\_04 + (h/2)*dt\_ur +
(h*h/6)*dt_t_ur );
> r^2-p_-\text{star} [j] := my_expand( f_r^{\text{in}}r[j]*f_r^{\text{in}}-04 + (h/2)*dt_r^{\text{in}}-p +
(h*h/6)*dtt_r2_p );
> r2_pur\_star[i] := my\_expand(f_r[i]*f_r[i]*f_p_04*f_ur_04 + (h/2)*dt_r2_p_ur +(h*h/6)*dtt_r2_p_ur );
> dt_J_r_p_buff [j] := f_r[j]*dt_p + f_r[j]*f_p*dR_ur + f_p*f_ur;
> dtt_J_r_p_buff[j] := f_r[j]*dtt_p + f_r[j]*f_p*dRt_ur + f_p*dt_ur +
2*f_r[i]*dR_urr*dt_p + 2*f_urr*dt_p + 2*f_n*f_n*f_n*f_n> end do:
```
#### Terme Source

```
> for j from 4 to NC_R-3 do
> dRR_r_p := c_r[i] * (PW_p[i+1] - 2*PW_p[i] + PW_p[i-1]) / (h*h) + 2 *
(PW_p[j+1] - PW_p[j-1]) / (2*h);> dt_J_r_p := (dt_J_r_p_b) = (dt_J_r_p_b) = (t_f, t_f) + dt_J_r_p_b> dtt_J_r_p := (dtt_J_r_p_b) = (dt_f_f_f) + dtt_J_r_p_buff[j+1]) / 2;
> J_r_p_star[j] := my_expand( c_r[j] * PW_p[j] + (h/2)*dt_J_r_p +
(h*h/6)*dtt_J_r_p + (h*h/24)*dRR_r_p);> end do:
```
#### Phase Lagrange

Une fois les flux lagrangiens et le terme source calculés, on applique le schéma Volume Fini de la phase lagrangienne [\(4.8\)](#page-73-0). Pour rappel, nous n'avons pas besoin d'appliquer le schéma Volume Fini à l'équation sur  $\tau$ .

```
> for j from 4 to NC_R-3 do
> rho_ur_bar_LS[j] := my_expand( rho_ur_bar[j] - (h/(c_r 2[j]*h))*(r2_p\_star)[j+1] - r2_p_{star} [j] - h*2*J_r_p_{star}[j]) );
> rho_e_bar_LS [j] := my_expand( rho_e_bar [j] -
(h/({c_r}2[i]*h))*({r2\_p\_ur\_star[i+1]} - r2\_p\_ur\_star[i]) );
> end do:
```
# Update du maillage

On met à jour la position des interfaces qui se déplacent avec la matière.

```
> for j from 4 to NC_R-2 do
> f_r_star[j] := my_expand( f_r[j] + h*ur_star[j] );
> end do:
```
# Flux de projection

A présent, nous avons un jeu de variables lagrangiennes dont les valeurs moyennes sont définies sur le maillage mobile. Nous calculons maintenant les flux de projections afin d'obtenir les valeurs moyennes des variables conservatives sur la grille initiale (voir section [4.2.2\)](#page-95-0)

```
> for j from 6 to NC_R-4 do
> a := (f_r[i]-f_rstar[i-2])/(f_rstar[i-1]-f_rstar[i-2]);> b := (f_r[j]-f_rstar[j])/(f_rstar[j-1]-f_rstar[j]);
> c := (f_r[j]-f_rstar[j+1])/(f_rstar[j-1]-f_rstar[j+1]);> 11 := my_{expand}(a*b*c);> a := (f_r[j]-f_r_star[j-2])/(f_r_star[j]-f_r_star[j-2]);\ge b := (f_r[j]-f_r_star[j-1])/(f_r_star[j]-f_r_star[j-1]);> c := (f_r[j]-f_rstar[j+1])/(f_rstar[j]-f_rstar[j+1]);> 12 := my\_expand(a*b*c);> a := (f_r[j]-f_r_star[j-2])/(f_r_star[j+1]-f_r_star[j-2]);> b := (f_r[i]-f_rstar[i-1])/(f_rstar[i+1]-f_rstar[i-1]);> c := (f_r[j]-f_rstar[j])/(f_rstar[j+1]-f_rstar[j]);
> 13 := my\_expand(a*b*c);
```
258

```
> a := h * (c_r 2[j-2] *rho_bar[j-2]) *11;\ge b := h*(c_r2[j-2]*rho_bar[j-2]+c_r2[j-1]*rho_bar[j-1])*12;
> c := h * (c_r 2[j-2] * rho\_bar[j-2] + c_r 2[j-1] * rho\_bar[j-1] + c_r 2[j] * rho\_bar[j]) * l3;> rho_rho_remap[j] := my_expand(h*(c_r2[j-2]*rho_bar[j-2]+c_r2[j-1]*rho_bar[j-1]) -
(a+b+c):
> a := h * (c_r 2[j-2] * rho_urr_bar_LS[j-2]) * 11;\ge b := h*(c_r2[j-2]*rho_ur_bar_LS[j-2]+c_r2[j-1]*rho_ur_bar_LS[j-1])*12;
> c :=
h*(c_r2[j-2]*rho_ur_bar_LS[j-2]+c_r2[j-1]*rho_ur_bar_LS[j-1]+c_r2[j]*rho_ur_bar_LS[j])*l3;> rho_ur_remap[j] :=
my\_\expand(h*(c_r2[j-2]*rho_ur_bar_LS[j-2]+c_r2[j-1]*rho_ur_bar_LS[j-1]) -
(a+b+c);
> a := h * (c r2[i-2] *rho e bar LS[i-2]) *11;> b := h * (c_r 2[j-2] * rho_e-bar_LS[j-2] + c_r 2[j-1] * rho_e-bar_LS[j-1] * l2;> c :=
h*(c_r2[j-2]*rho_e_bar_LS[j-2]+c_r2[j-1]*rho_e_bar_LS[j-1]+c_r2[j]*rho_e_bar_LS[j])*l3;> rho_e_remap[j] :=
my\_\text{expand}(h * (c\_r2[j-2]*rho\_e\_bar\_LS[j-2]+c\_r2[j-1]*rho\_e\_bar\_LS[j-1]) - (at+bc));
> end do:
```
#### Phase de projection

On applique l'étape de projection [\(4.70\)](#page-96-0). A cette étape, nous avons utilisé toutes les mailles fantômes pour calculer les flux de projections sur les interfaces gauche et droite de la maille centré sur  $r_0$ . On applique donc [\(4.70\)](#page-96-0) dans la sixième maille pour obtenir la solution numérique.

```
> j := 6:
> rho_bar_num := my_expand( rho_bar [j] - (rho_remap [j+1] - rho_remap
[j]/(c_r2[j]*h) ):
> rho_ur_bar_num := my_expand( rho_ur_bar_LS[j] - (rho_ur_remap[j+1] -
rho_urr_remap[j])/(c_r2[j]*h)):
> rho_e_bar_num := my_expand( rho_e_bar_LS [j] - (rho_e_remap [j+1] -
rho_e_remap [i]/(c_r^2[i]*h) ):
```
Maintenant que nous avons obtenu la solution numérique dans la maille d'indice 6, nous allons construire une solution analytique au temps  $t^{n+1}$  que nous allons ensuite intégrer sur la sixième maille. Ensuite, nous effectuerons un développement limité de l'expression analytique autour du point  $(r_0, t^n)$ pour ensuite comparer l'expression obtenue avec celle de la solution numérique.

# Système d'équations

Nous définissons le système des équations d'Euler en coordonnées 1D sphériques dans le référentiel fixe.

```
> EQ_MASS := diff(rho(r0, tn) \qquad, tn) + (diff(r0^2*rho(r0, tn)*ur(r0,
tn), r0) /r0^2 = 0:
> EQ_MOM := diff(rho(r0, tn)*ur(r0, tn), tn) + (diff(r0^2*rho(r0, tn)*ur(r0,
tn)*ur(r0, tn)+r0^2*p(r0, tn), r0))/r0^2 = 2 * p(r0, tn)/r0:
> EQ_ENER := diff(rho(r0, tn)*e(r0, tn), tn) + (diff(r0^2*(rho(r0, tn)*e(r0,
\text{tn}\text{tp}(r0, \text{tn}) \times \text{ur}(r0, \text{tn}), r0)\text{r0}<sup>2</sup> = 0:
```
#### Cauchy-Kovalewsky

On définit formellement la règle de Cauchy-Kovalewsky pour construire les expressions analytiques des dérivées temporelles et croisées des quantités thermodynamiques. On utilise donc les équations d'Euler précédemment définies et on utilise la loi des gazs parfaits pour l'expression de la pression.

```
> P := p(r0, tn) = (gamma-1)*rho(r0, tn)*(e(r0, tn)-(1/2)*ur(r0, tn)^2):> RC2 := rc2(r0, tn) = subs([P], gamma * p(r0, tn) *rho(r0, tn)):
> DT_RHO := simplify(isolate(EQ_MASS, diff(rho(r0, tn), tn))):
> DT_UR := simplify(subs([P, DT_RHO], isolate(EQ_MOM, diff(ur(r0, tn), tn)))):
> DT_E := simplify(subs([P, DT_RHO], isolate(EQ_ENER, diff(e(r0, tn), tn)))):
> DRT RHO := diff(DT RHO, rO):
> DRT_UR := diff(DT_UR, r0):
> DRT_E := diff(DT_E, r0):
> DRRT_RHO := diff(DRT_RHO, rO):
> DRRT_UR := diff(DRT_UR, r0):
> DRRT_E := diff(DRT_E, r0):
> DTT_RHO := diff(rho(x0, tn), tn, tn) = expand(subs([DT_RHO, DT_UR, DRT_RHO,
DRT_UR], diff(subs([DT_RHO], diff(rho(r0, tn), tn)), tn)):
> DTT_UR := diff(ux(x0, tn), tn, tn) = expand(subs([DT_RHO, DT_UR, DT_E,
DRT\_RHO, DRT\_UR, DRT\_E, diff(subs([DT_UR], diff(ur(r0, tn), tn)), tn)):
> DTT_E := diff(e(x0, tn), tn, tn) = expand(subs([DT_RHO, DT_UR, DT_E,
DRT_RHO, DRT_UR, DRT_E], diff(subs([DT_E], diff(e(r0, tn), tn)), tn))):
> RULES := [DT_RHO, DRT_RHO, DRRT_RHO, DTT_RHO, DT_UR, DRT_UR, DRRT_UR,
DTT_UR, DT_E, DRT_E, DRRT_E, DTT_E]:
```
#### Valeurs moyennes 1D à  $\text{tn+1}$

On définit maintenant la solution analytique au temps  $t^{n+1}$  que nous intégrons sur la sixième maille, puis nous effectuons un développement limité d'ordre suffisamment élevé au point  $(r_0, t^n)$ .

```
> rho_bar_ana := my_expand((int(convert(mtaylor(r<sup>-2*rho(r, tn+h)</sup>)
[r = r0, h], my_order), diff), r = f_r[j] .. f_r[f(j+1]))/(c_r2[j]*h)):
> rho_ur_bar_ana := my_expand((int(convert(mtaylor(r^2*rho(r, tn+h)*ur(r, tn+h),
[r = r0, h], my-order), diff, r = f_r[j], ... f_r[j+1])/(c_r2[j]*h)):
> rho_e_bar_ana := my_expand((int(convert(mtaylor(r^2*rho(r, tn+h)*e(r, tn+h) ,
[r = r0, h], my_order), diff), r = f_r[j] .. f_r[f(j+1]))/(c_r2[j]*h)):
```
On applique maintenant la règle de Cauchy-Kovalewsky dans la solution analytique.

> rho\_bar\_ana2 := expand( subs(RULES, expand(subs(RULES, expand(subs(RULES, rho\_bar\_ana ))))) ): > rho\_ur\_bar\_ana2 := expand( subs(RULES, expand(subs(RULES, expand(subs(RULES,  $rho_urr_bar_ana))))$ )) ): > rho\_e\_bar\_ana2 := expand( subs(RULES, expand(subs(RULES, expand(subs(RULES, rho\_e\_bar\_ana ))))) ):

# Vérification de l'ordre

Nous pouvons maintenant comparer la solution numérique et la solution analytique puisque tous les termes présents dans ces expressions sont exprimés au point  $(r_0, t^n)$ . Les développements limités que nous avons effectués sont d'ordre suffisamment élevé pour que le terme dominant dans le reste soit uniquement dû au schéma numérique. On calcule la différence entre la solution analytique et numérique, puis on divise par  $h^3$ . Si on impose  $h = 0$  dans l'expression obtenue et que nous obtenons 0, alors le reste entre la solution numérique et la solution analytique est au moins en  $O(h^4)$ , ce qui prouve que le schéma GoHy est bien d'ordre 3 dans le cas 1D sphérique.

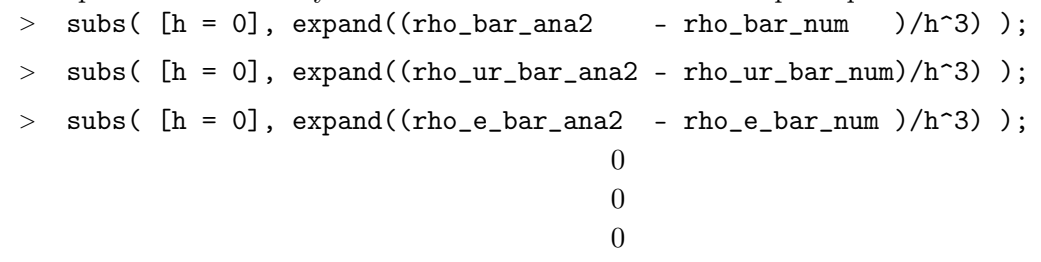